**User's Manual**

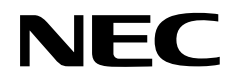

# **CC78K0 Ver. 3.60**

## **C Compiler**

## **Language**

**Target Device 78K0 Series**

Document No. U17016EJ1V0UM00 (1st edition) Date Published April 2004 CP(K)

Printed in Japan **© NEC Electronics Corporation 2004**   $[MEMO]$ 

**HP9000 series 700 is a trademark of Hewlett-Packard Company. SPARCstation is a trademark of SPARC International, Inc. PC/AT is a trademark of International Business Machines Corporation.** 

- **The information in this document is current as of April, 2004. The information is subject to change without notice. For actual design-in, refer to the latest publications of NEC Electronics data sheets or data books, etc., for the most up-to-date specifications of NEC Electronics products. Not all products and/or types are available in every country. Please check with an NEC Electronics sales representative for availability and additional information.**
- No part of this document may be copied or reproduced in any form or by any means without the prior written consent of NEC Electronics. NEC Electronics assumes no responsibility for any errors that may appear in this document.
- NEC Electronics does not assume any liability for infringement of patents, copyrights or other intellectual property rights of third parties by or arising from the use of NEC Electronics products listed in this document or any other liability arising from the use of such products. No license, express, implied or otherwise, is granted under any patents, copyrights or other intellectual property rights of NEC Electronics or others.
- Descriptions of circuits, software and other related information in this document are provided for illustrative purposes in semiconductor product operation and application examples. The incorporation of these circuits, software and information in the design of a customer's equipment shall be done under the full responsibility of the customer. NEC Electronics assumes no responsibility for any losses incurred by customers or third parties arising from the use of these circuits, software and information.
- While NEC Electronics endeavors to enhance the quality, reliability and safety of NEC Electronics products, customers agree and acknowledge that the possibility of defects thereof cannot be eliminated entirely. To minimize risks of damage to property or injury (including death) to persons arising from defects in NEC Electronics products, customers must incorporate sufficient safety measures in their design, such as redundancy, fire-containment and anti-failure features.
- NEC Electronics products are classified into the following three quality grades: "Standard", "Special" and "Specific".

The "Specific" quality grade applies only to NEC Electronics products developed based on a customerdesignated "quality assurance program" for a specific application. The recommended applications of an NEC Electronics product depend on its quality grade, as indicated below. Customers must check the quality grade of each NEC Electronics product before using it in a particular application.

- "Standard": Computers, office equipment, communications equipment, test and measurement equipment, audio and visual equipment, home electronic appliances, machine tools, personal electronic equipment and industrial robots.
- Transportation equipment (automobiles, trains, ships, etc.), traffic control systems, anti-disaster systems, anti-crime systems, safety equipment and medical equipment (not specifically designed for life support). "Special":
- "Specific": Aircraft, aerospace equipment, submersible repeaters, nuclear reactor control systems, life support systems and medical equipment for life support, etc.

The quality grade of NEC Electronics products is "Standard" unless otherwise expressly specified in NEC Electronics data sheets or data books, etc. If customers wish to use NEC Electronics products in applications not intended by NEC Electronics, they must contact an NEC Electronics sales representative in advance to determine NEC Electronics' willingness to support a given application.

(Note)

- (1) "NEC Electronics" as used in this statement means NEC Electronics Corporation and also includes its majority-owned subsidiaries.
- (2) "NEC Electronics products" means any product developed or manufactured by or for NEC Electronics (as defined above).

## **Regional Information**

Some information contained in this document may vary from country to country. Before using any NEC Electronics product in your application, pIease contact the NEC Electronics office in your country to obtain a list of authorized representatives and distributors. They will verify:

- Device availability
- Ordering information
- Product release schedule
- Availability of related technical literature
- Development environment specifications (for example, specifications for third-party tools and components, host computers, power plugs, AC supply voltages, and so forth)
- Network requirements

In addition, trademarks, registered trademarks, export restrictions, and other legal issues may also vary from country to country.

## **[GLOBAL SUPPORT] http://www.necel.com/en/support/support.html**

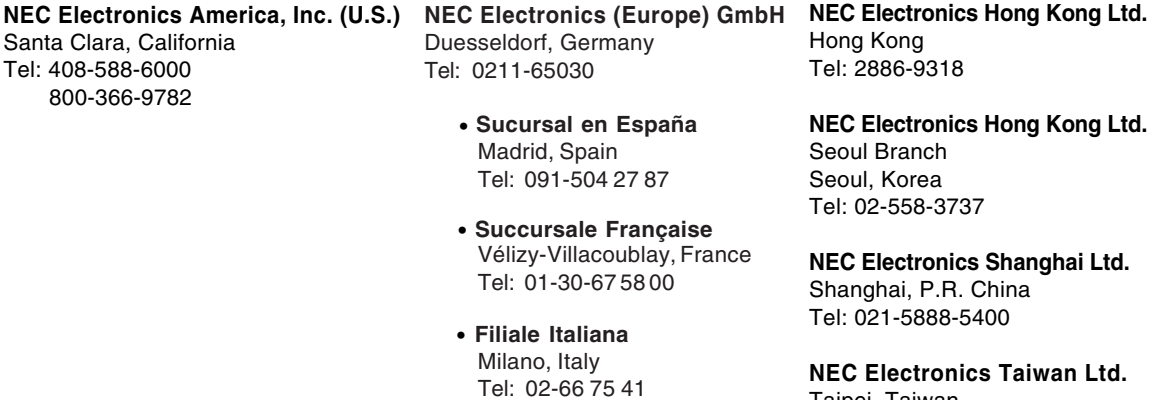

• **Branch The Netherlands** Eindhoven, The Netherlands Tel: 040-244 58 45

• **Tyskland Filial** Taeby, Sweden Tel: 08-63 80 820

• **United Kingdom Branch** Milton Keynes, UK Tel: 01908-691-133

Taipei, Taiwan Tel: 02-2719-2377

**NEC Electronics Singapore Pte. Ltd.** Novena Square, Singapore Tel: 6253-8311

**J04.1**

 $[MEMO]$ 

## **INTRODUCTION**

The **CC78K0 C Compiler** (hereinafter referred to as this C compiler) was developed based on **CHAPTER 2 ENVIRONMENT** and **CHAPTER 3 LANGUAGE** in the **Draft Proposed American National Standard for Information Systems — Programming Language C** (December 7, 1988). Therefore, by compiling C source programs conforming to the ANSI standard with this C compiler, applied products for the 78K0 Series can be developed.

The **CC78K0 C Compiler Language** (this manual) has been prepared to give those who develop software by using this C compiler a correct understanding of the basic functions and language specifications of this C compiler.

This manual does not cover how to operate this C compiler. Therefore, after you have comprehended the contents of this manual, read the **CC78K0 C Compiler Operation (U17017E)**.

For the architecture of 78K0 Series, refer to the user's manual of each product of 78K0 Series.

## **[Target Devices]**

Software for the 78K0 Series microcontrollers can be developed with this C compiler. Note that an optional device file corresponding to a target device is necessary.

## **[Readers]**

Although this manual is intended for those who have read the user's manual of the microcontroller subject to software development and have experience in software programming, the readers need not necessarily have a knowledge of C compilers or C language. Discussions in this manual assume that the readers are familiar with software terminology.

## **[Organization]**

This manual consists of the following 13 chapters and appendixes:

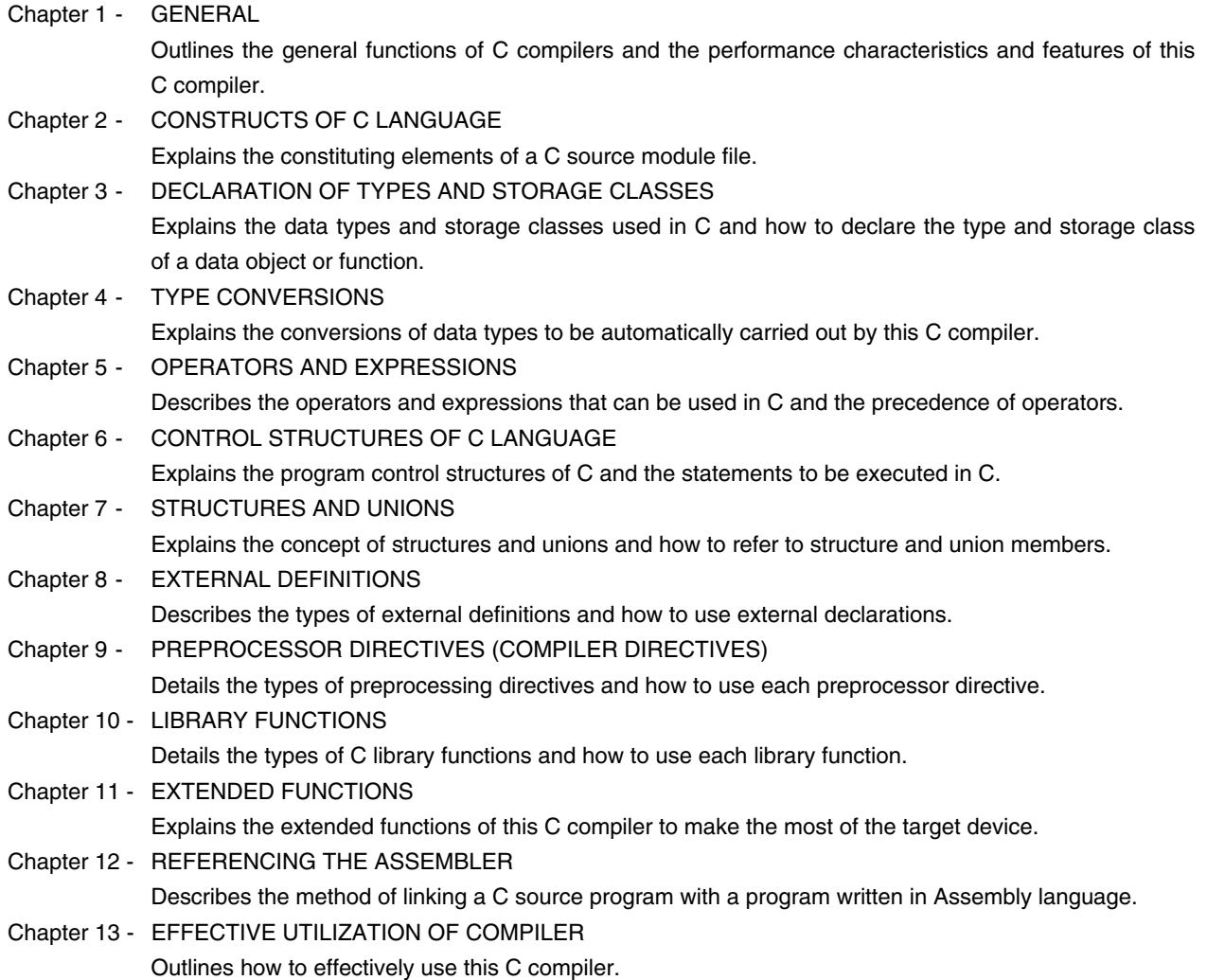

## APPENDIXES

Contains a list of labels for **saddr** area, a list of segment names, a list of runtime libraries, a list of library stack consumption, and index for quick reference.

## **[How to Read This Manual]**

- For those who are not familiar with C compilers or C language: Read from **Chapter 1**, as this manual covers from the program control structures of C to the extended functions of this C compiler. In **Chapter 1**, an example of C source program is used to show the reference part in this manual.
- For those who are familiar with C compilers or C language:

 The language specifications of this C compiler conform to the **ANSI Standard C**. Therefore, you may start from **Chapter 11** that explains the extended functions unique to this C compiler. When reading Chapter 11, also refer to the user's manual supplied with the target device in the 78K0 Series if necessary.

## **[Related Documents]**

The table below shows the documents (such as user's manuals) related to this manual. The related documents indicated in this publication may include preliminary versions. However, preliminary versions are not marked as such.

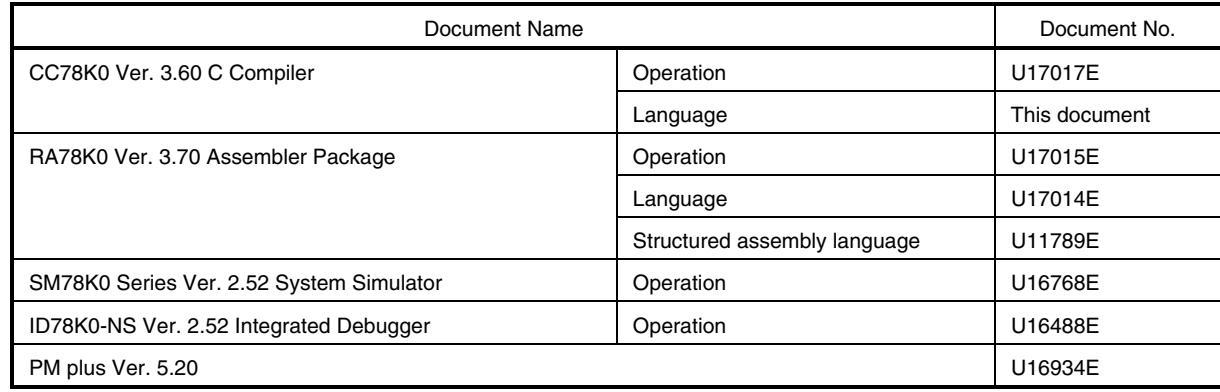

## **Documents related to development tools (user's manuals)**

## **[Reference]**

**Draft Proposed American National Standard for Information Systems - Programming Language C** (December 7, 1988)

## **[Terms]**

RTOS = **78K0 Series Real-time OS RX78K0**

## **[Conventions]**

The following symbols and abbreviations are used in this manual:

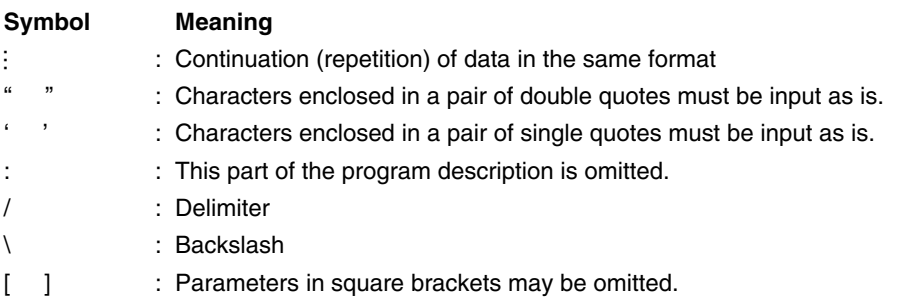

## $[MEMO]$

## **CONTENTS**

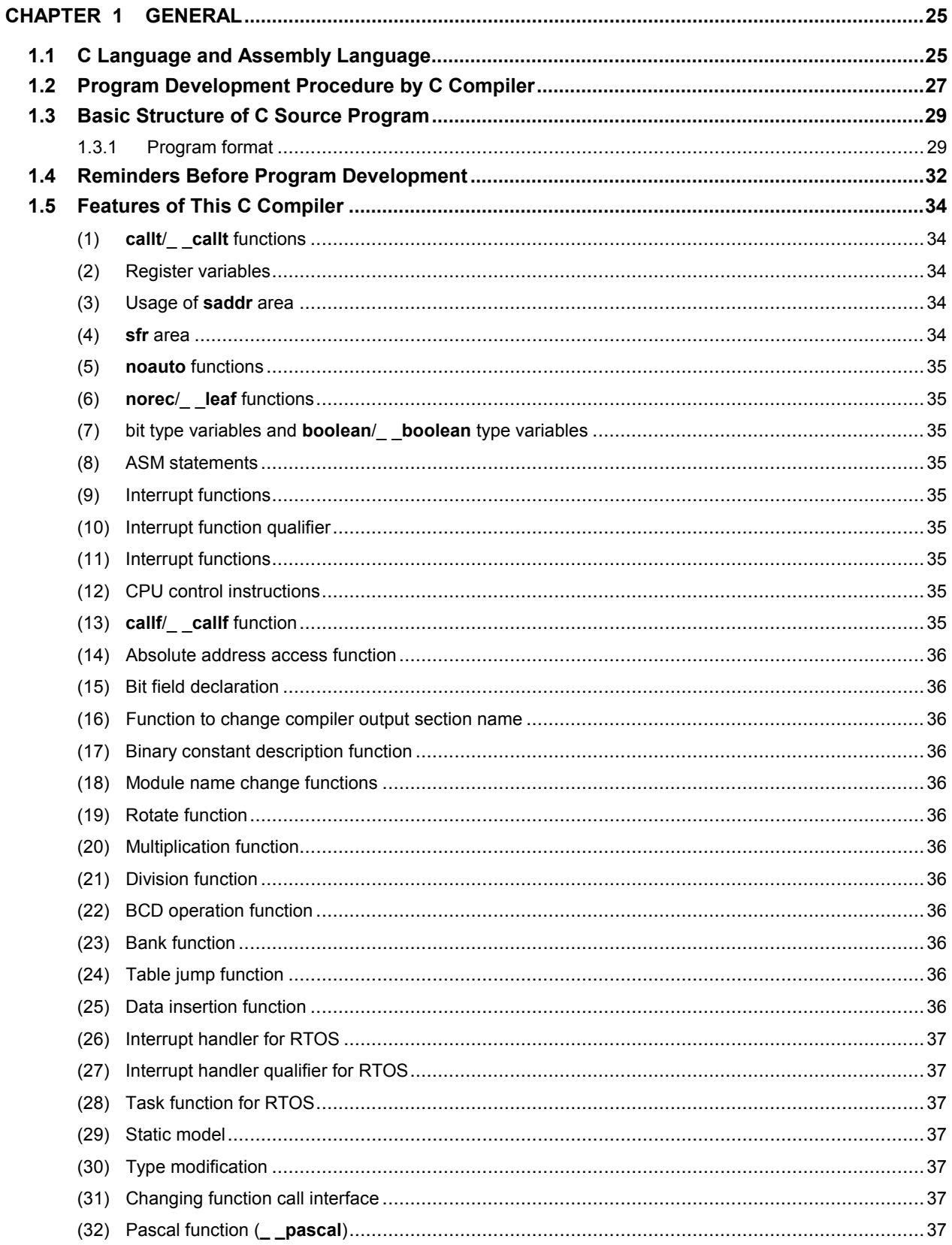

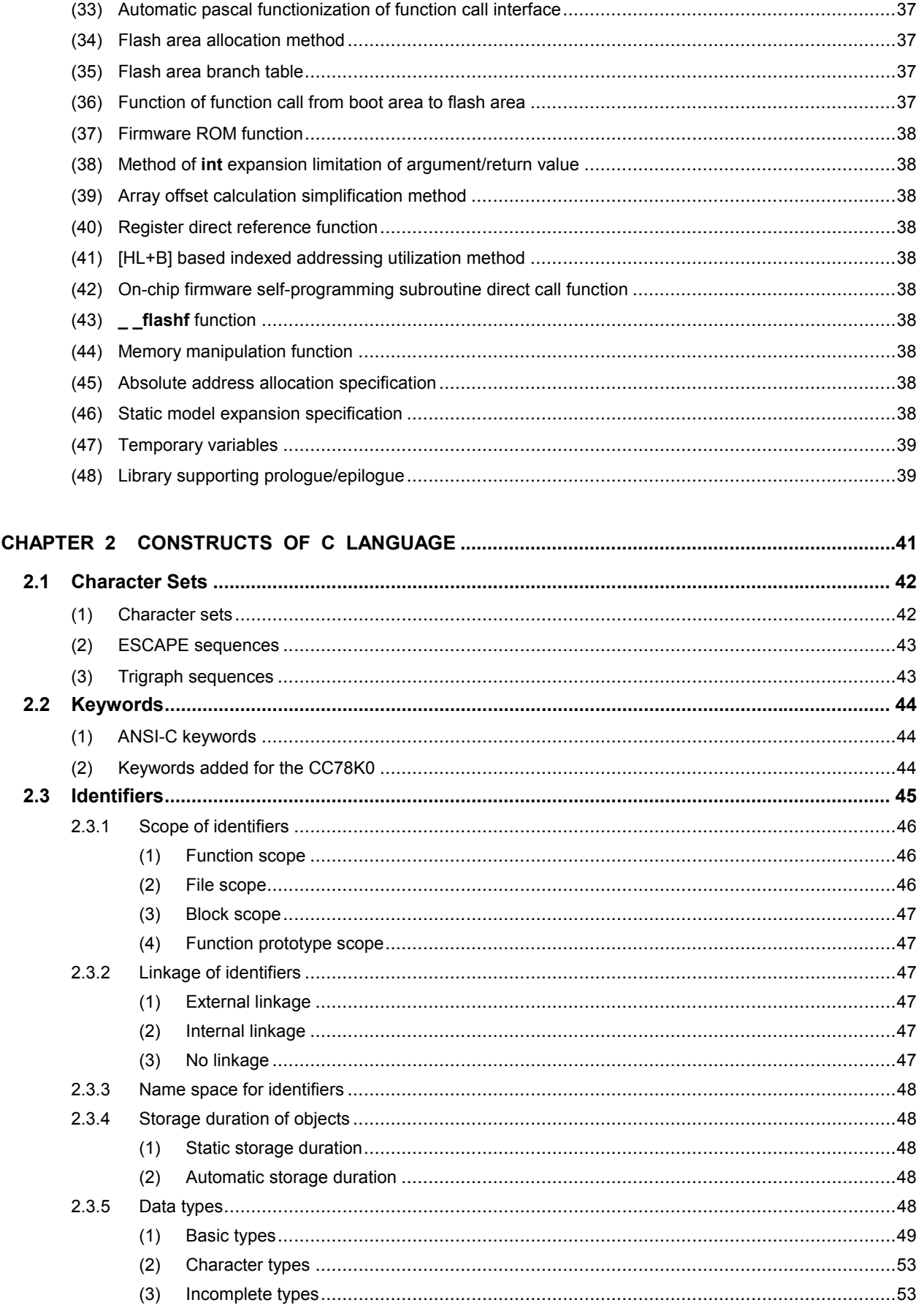

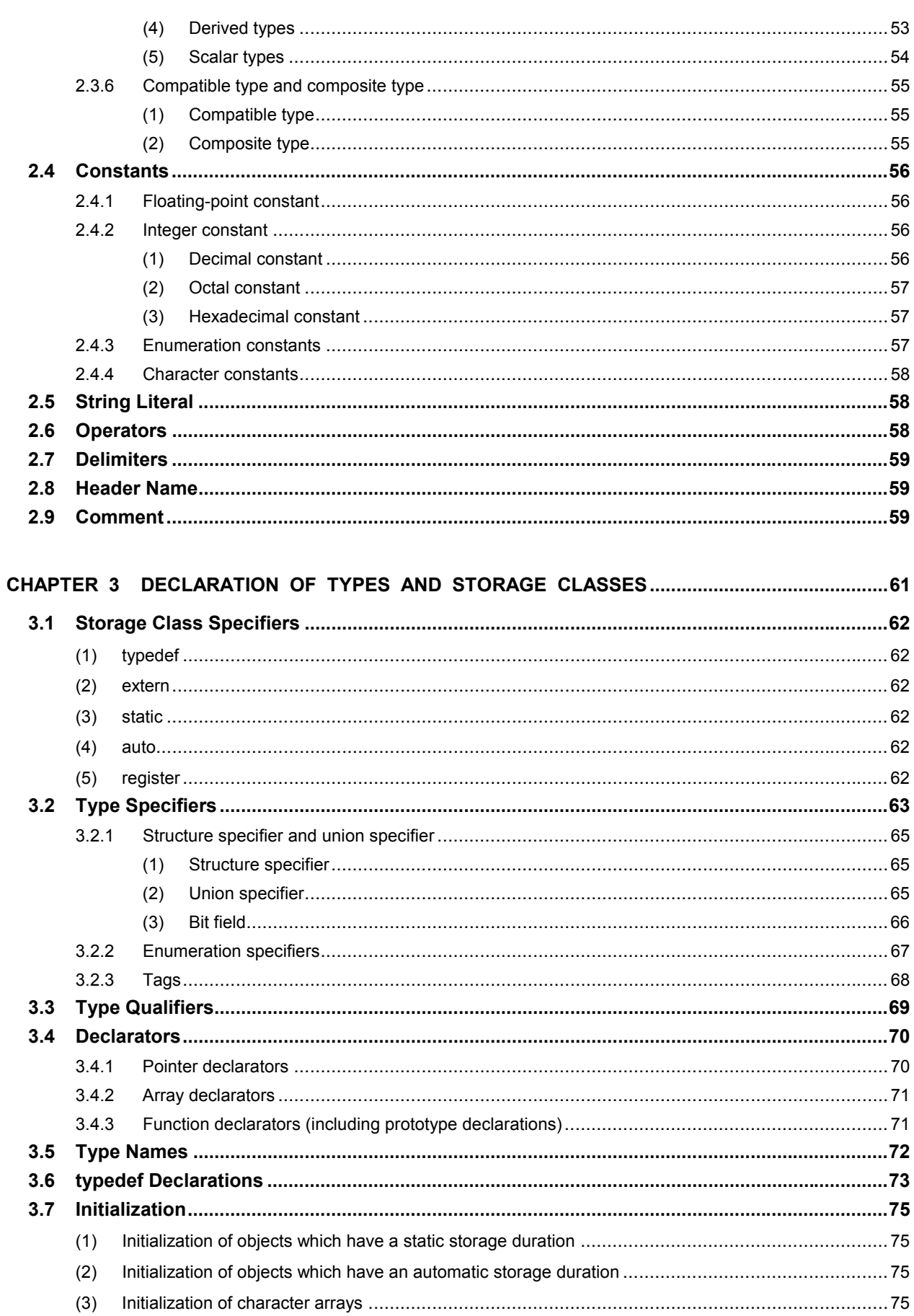

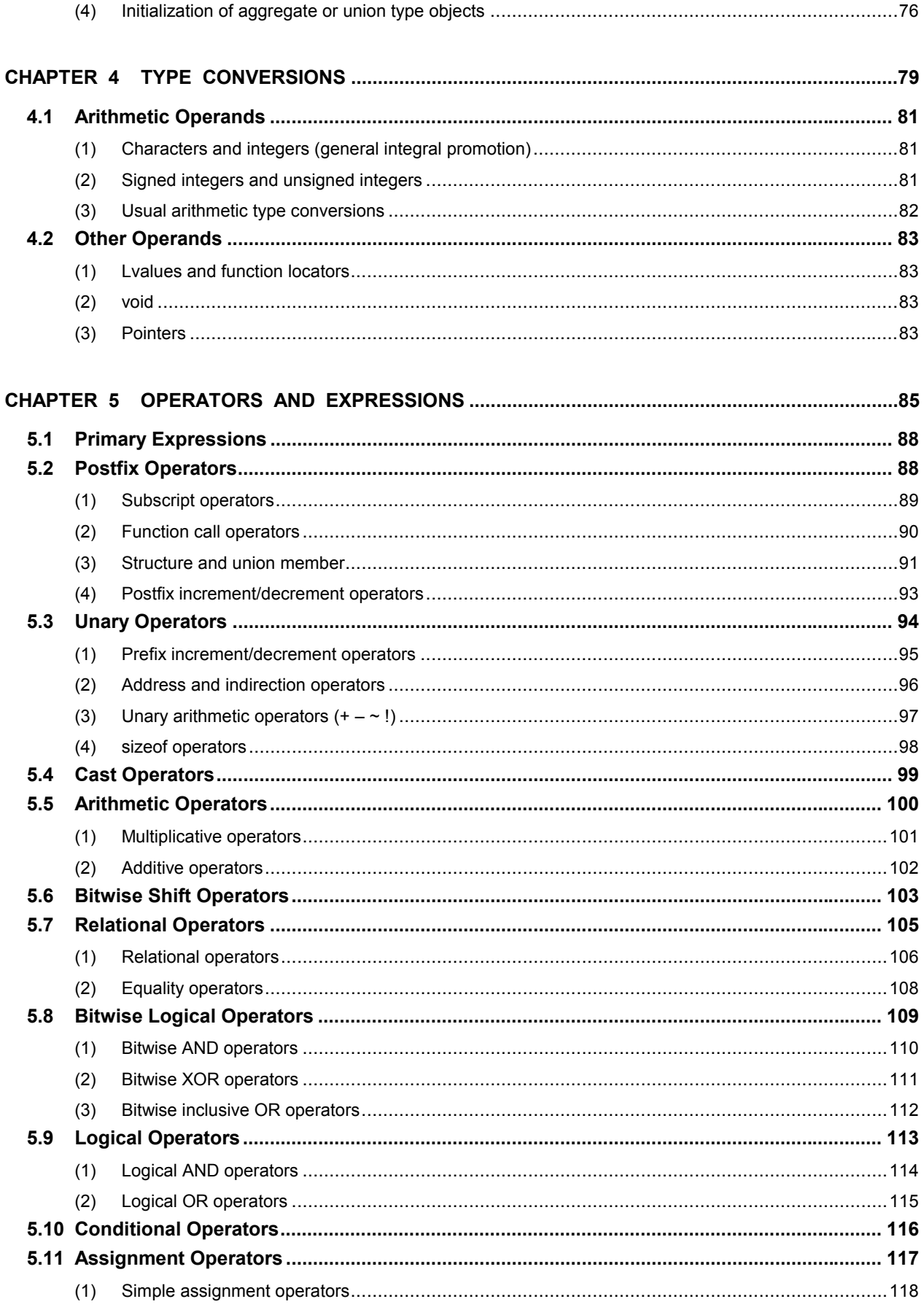

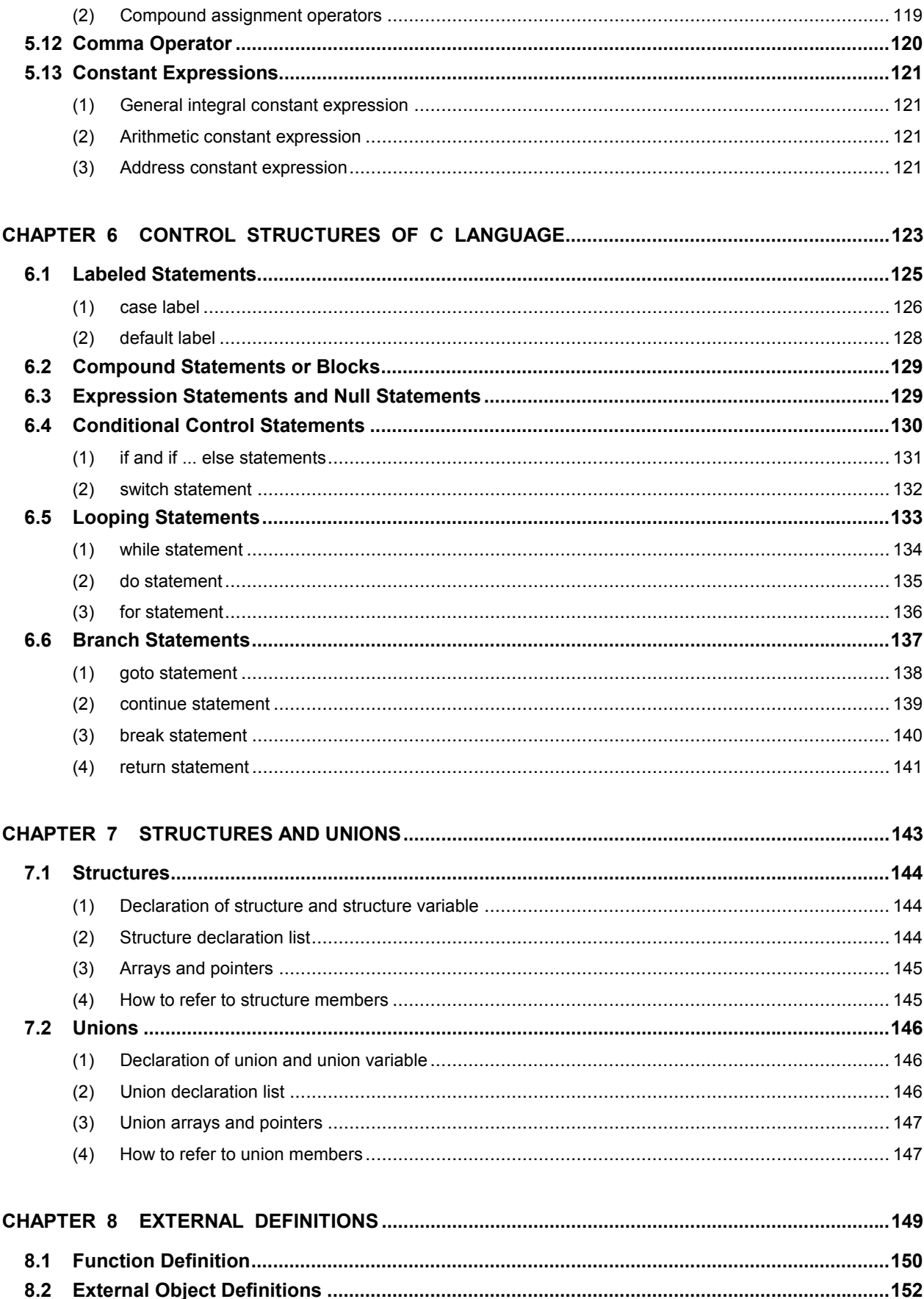

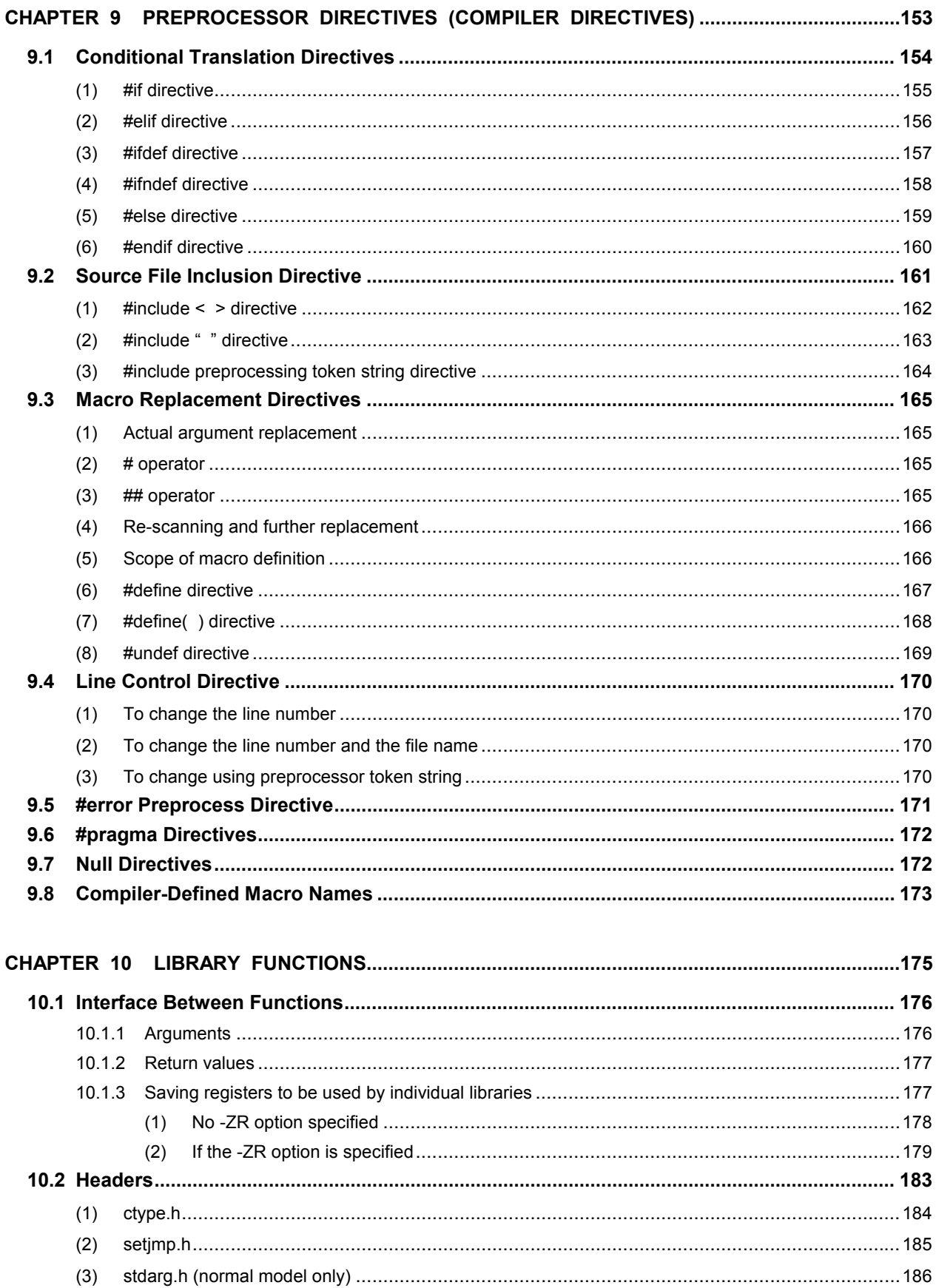

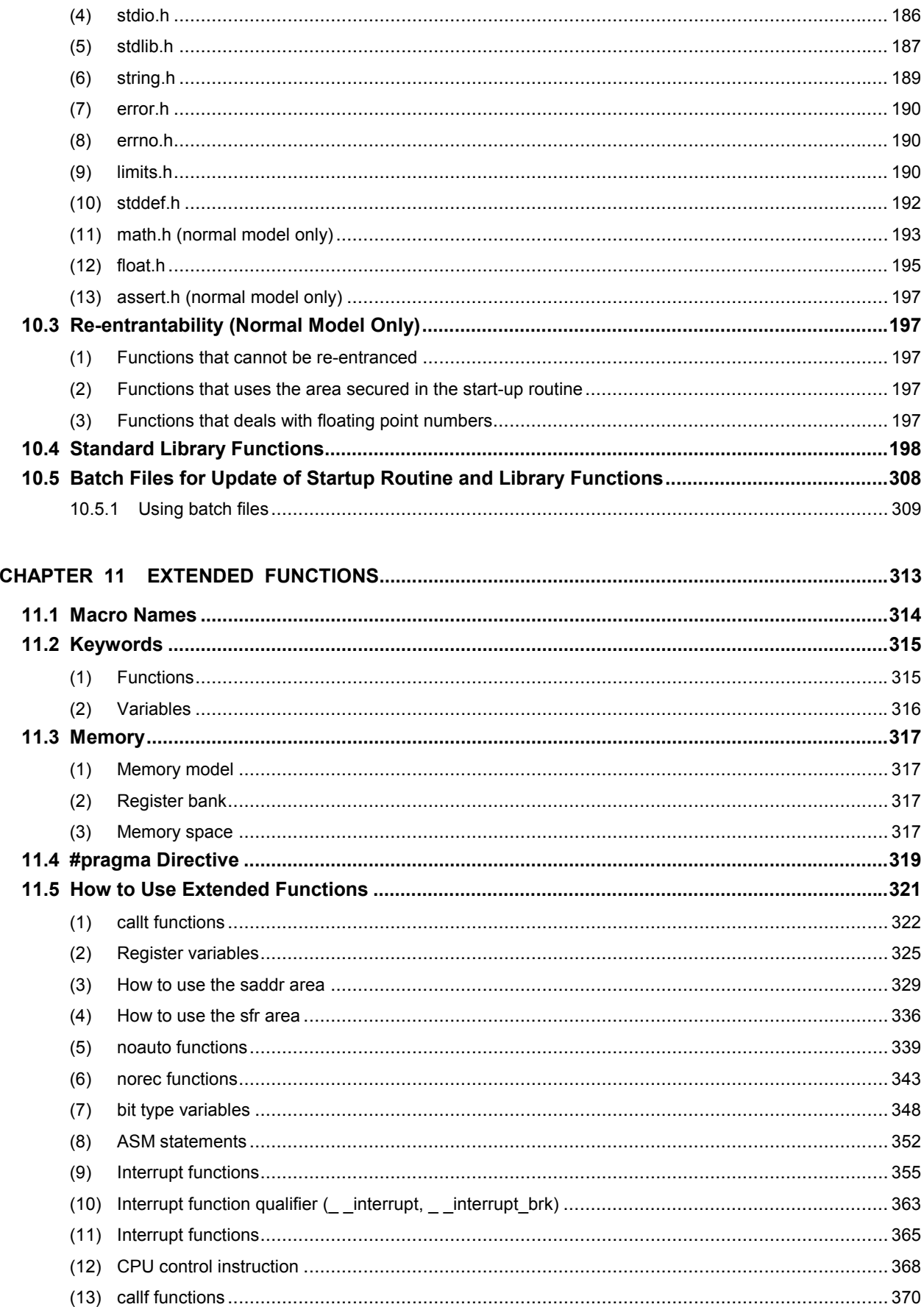

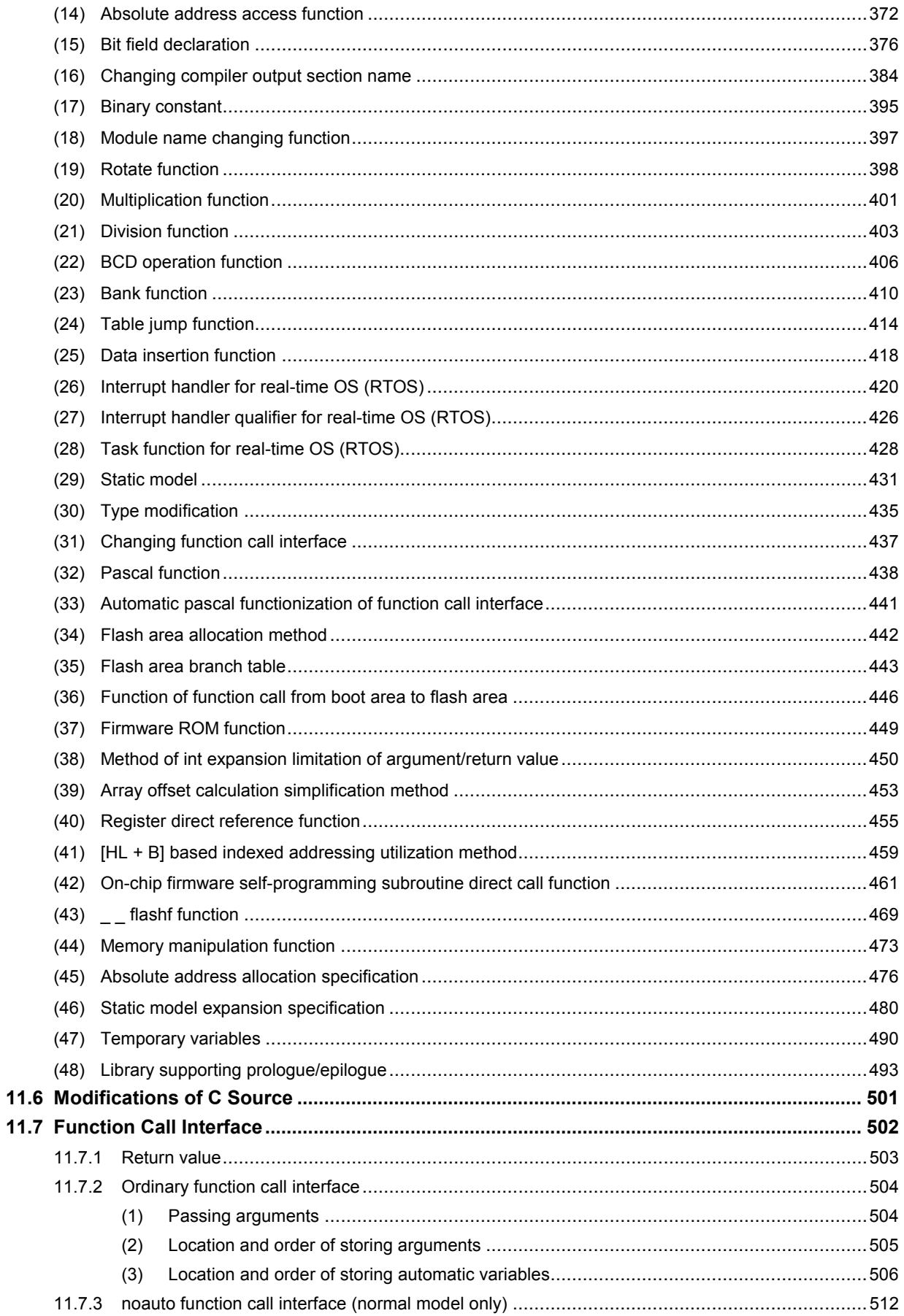

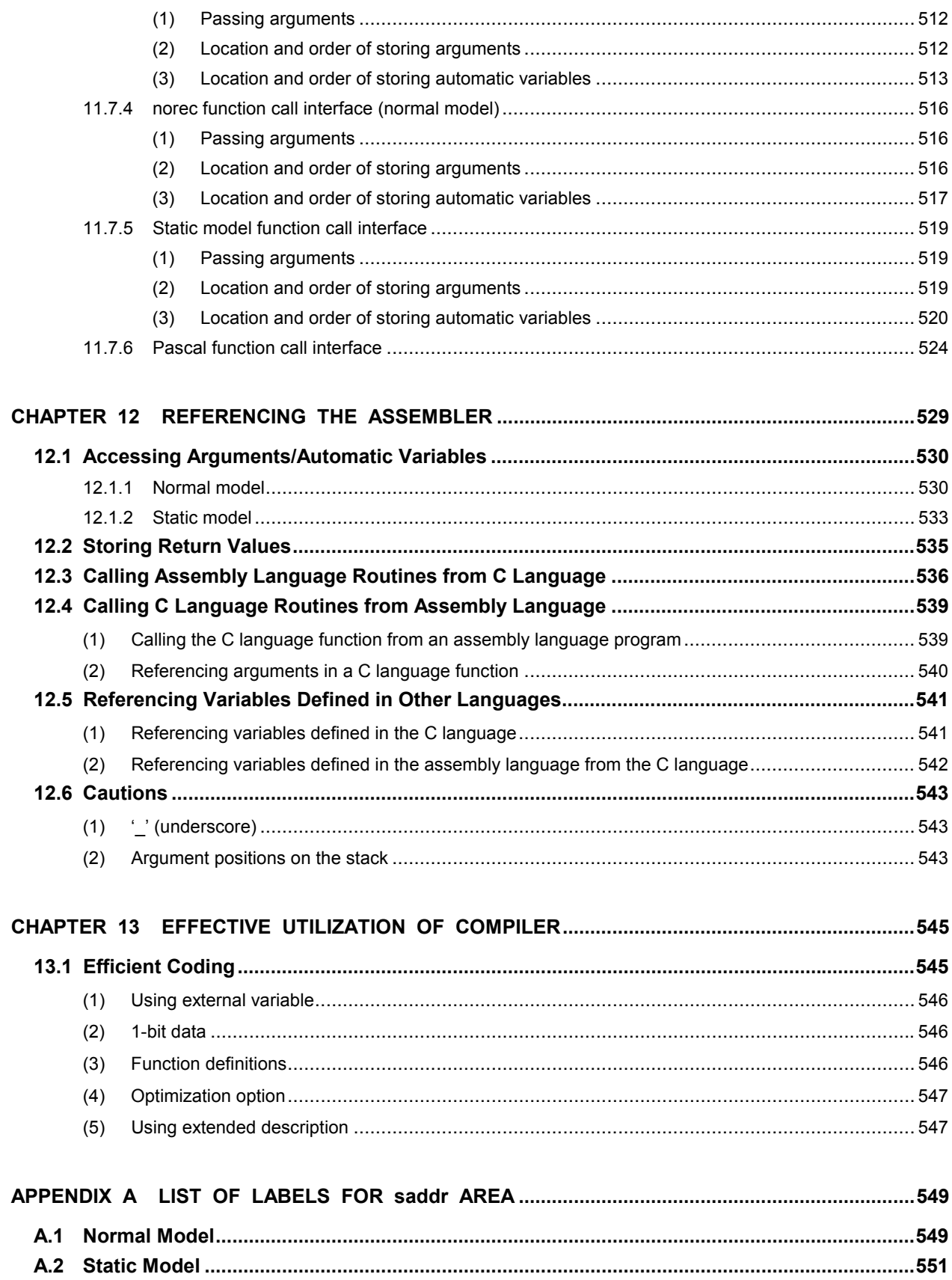

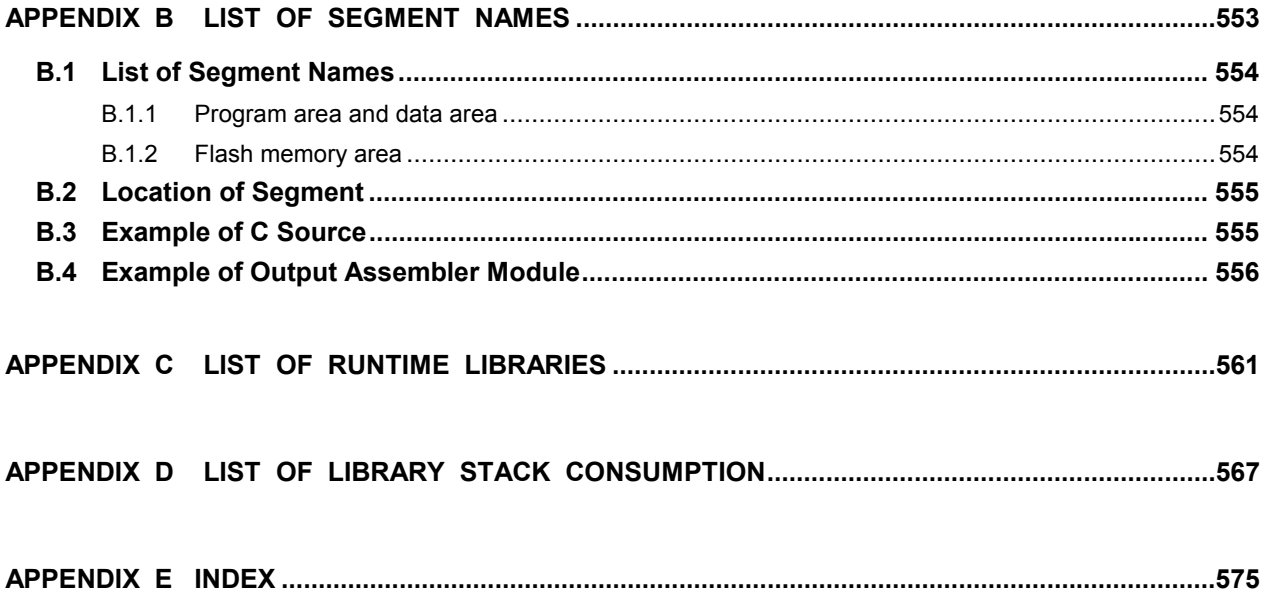

## **LIST OF FIGURES**

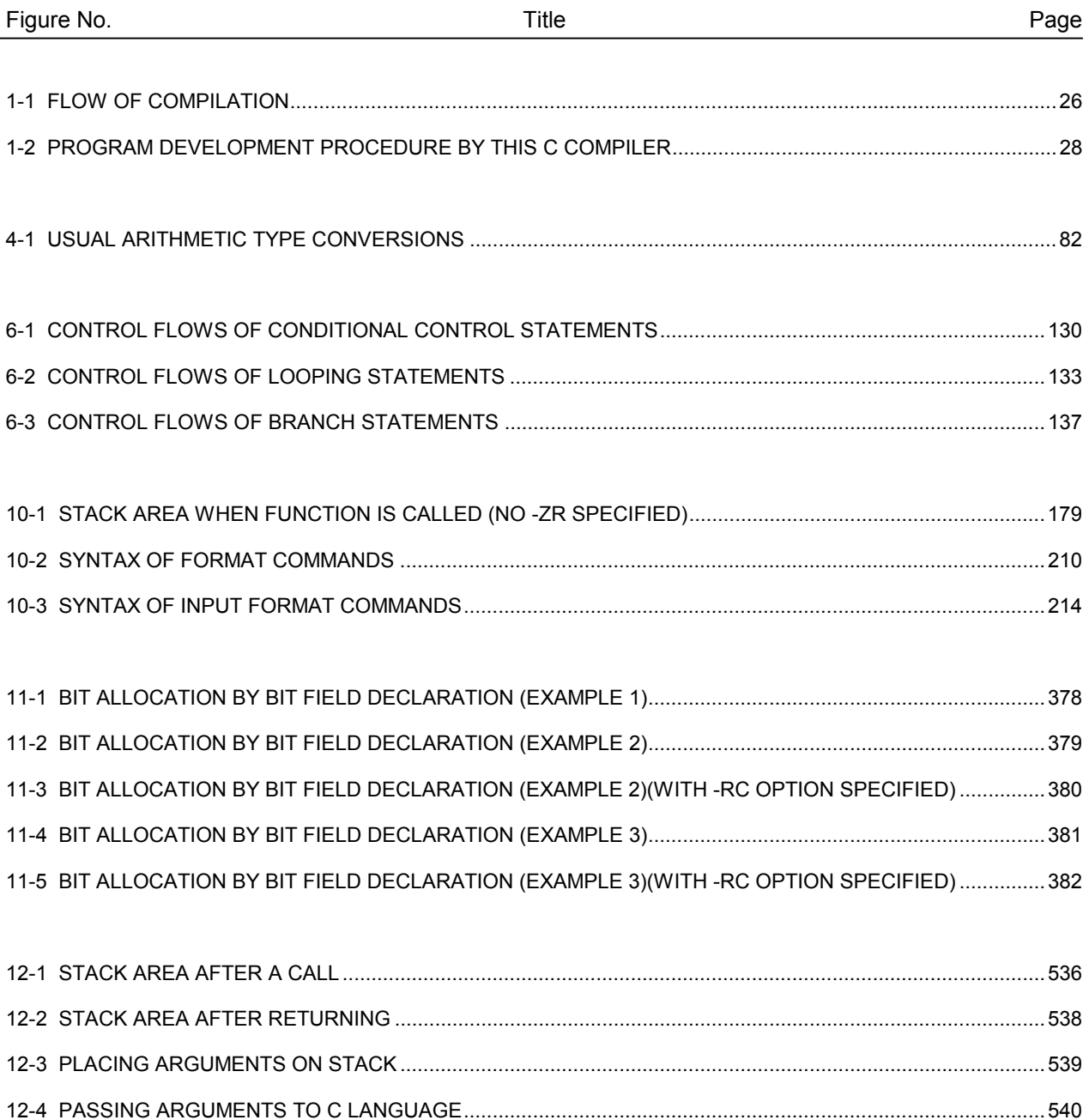

12-5 STACK POSITIONS OF ARGUMENTS.............................................................................................................543

## LIST OF TABLES (1/2)

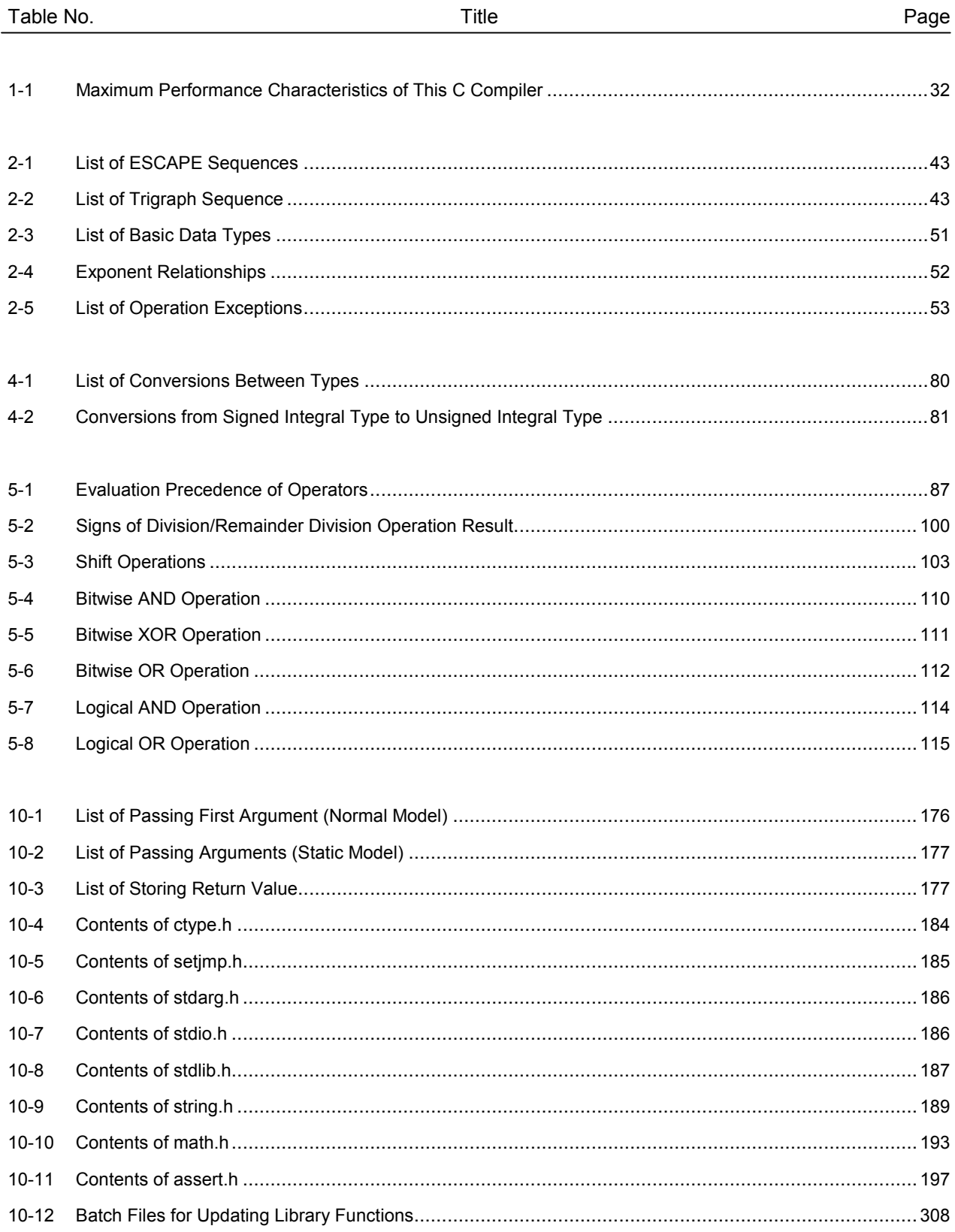

## **LIST OF TABLES (2/2)**

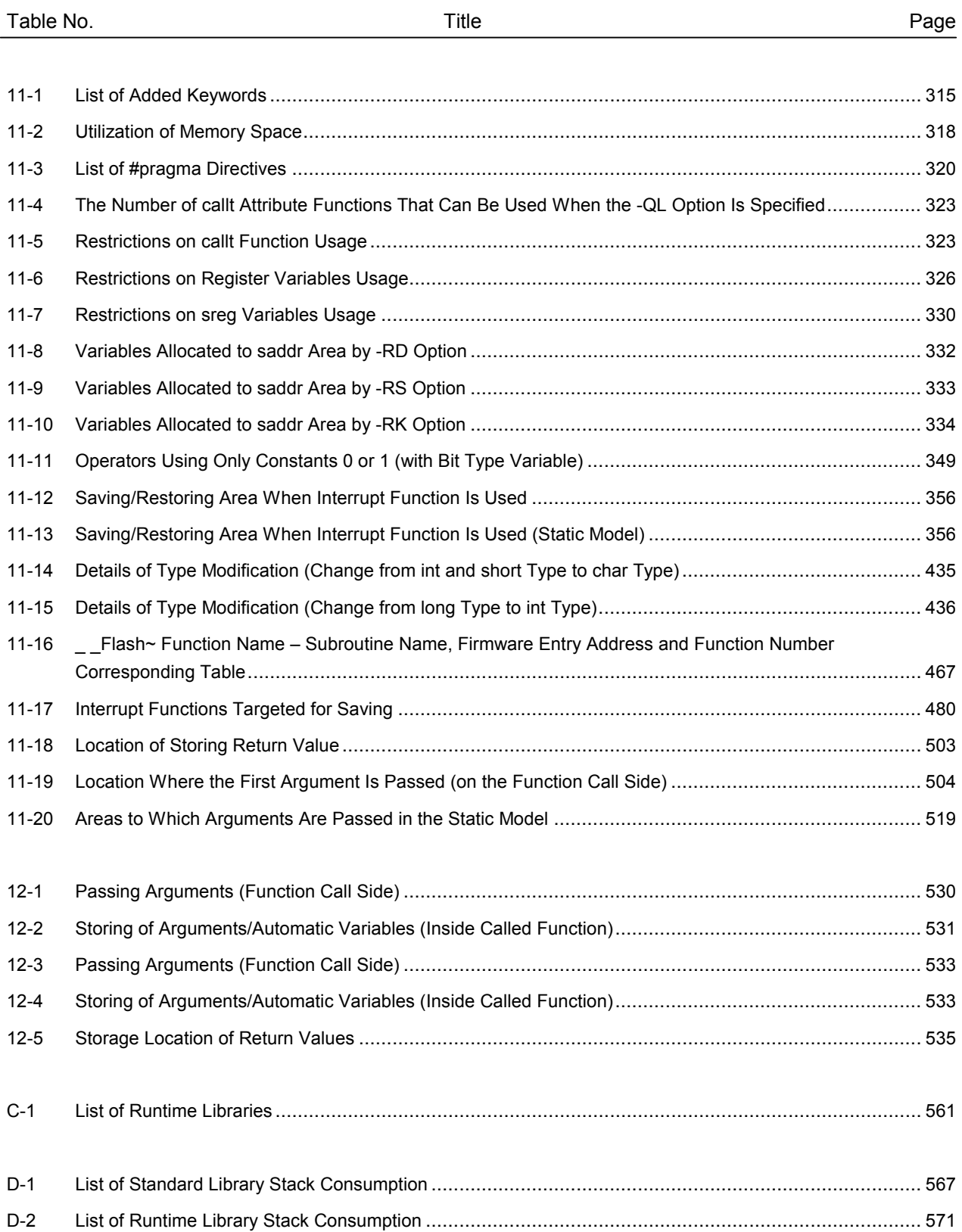

## [MEMO]

The CC78K0 Series C Compiler is a language processing program which converts a source program written in the C language for the 78K0 Series or ANSI-C into machine language. By the CC78K0 Series C compiler, object files or assembler source files for the 78K0 Series can be obtained.

### **1.1 C Language and Assembly Language**

To have a microcontroller do its job programs and data are necessary. These programs and data must be written by a human being (namely, a programmer in this case) and stored in the memory section of the microcontroller. Programs and data that can be handled by the microcontroller are nothing but a set or combination of binary numbers that is called machine language.

An assembly language is a symbolic language characterized by one-to-one correspondence of its symbolic (mnemonic) statements with machine language instructions. Because of this one-to-one correspondence, the assembly language can provide the computer with detailed instructions (for example, to improve I/O processing speed). However, this means that the programmer must instruct each and every operation of the computer. For this reason, it is difficult for him or her to understand the logic structure of the program at glance and the programmer is likely to make errors in coding.

High-level languages were developed as substitutes for such assembly languages. The high-level languages include a language called C that allows the programmer to write a program without regard to the architecture of the computer.

As compared with assembly language programs, it can be said that programs written in C have easy-tounderstand logic structure.

C has a rich set of parts called functions for use in creating programs. In other words, the programmer can write a program by combining these functions.

C is characterized by its ease of understanding by human beings. However, understanding of languages by the microcontroller cannot be extended up to a program written in C. Therefore, to have the computer understand the C language program, another program is required to translate C language statements to the corresponding machine language instructions. A program that translates the C language into machine language is called a C compiler.

This C compiler accepts C source modules as inputs and generates object modules or assembler source modules as outputs. Therefore, the programmer can write a program in C and if he or she wishes to instruct the computer up to details of program execution, the C source program can be modified in assembly language. The flow of translation by this C compiler is illustrated in **Figure 1-1**.

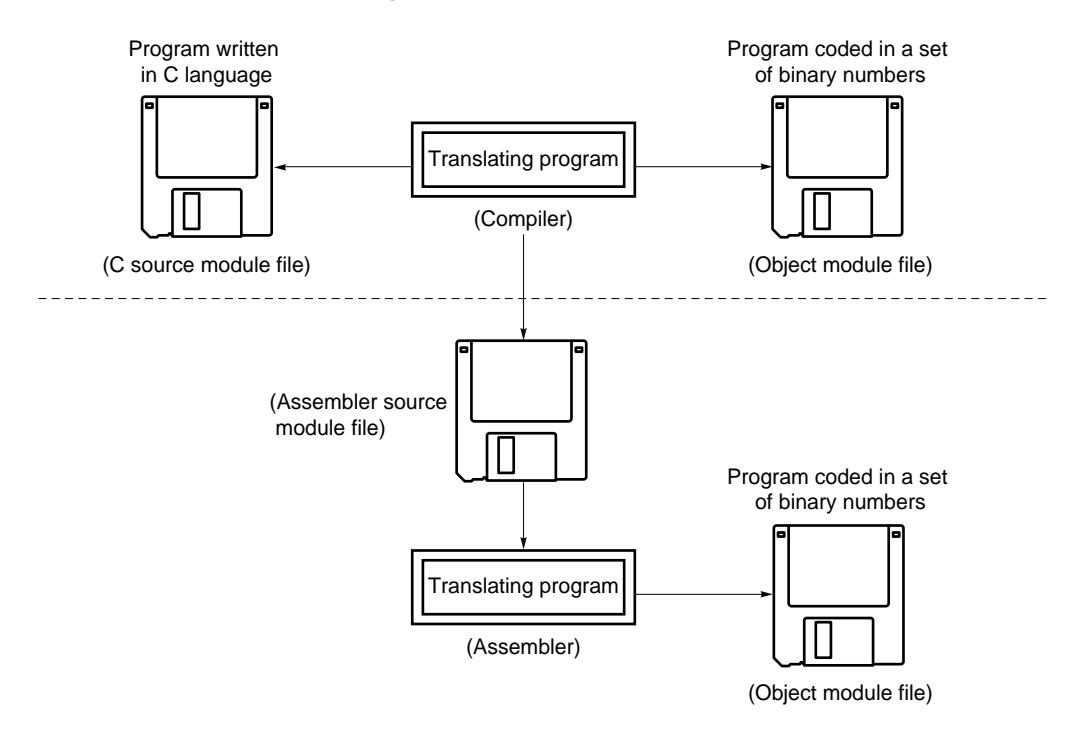

## **Figure 1-1 Flow of Compilation**

## **1.2 Program Development Procedure by C Compiler**

Product (program) development by the C compiler requires a linker which unites together object module files created by the compiler, a librarian which creates library files, and a debugger which locates and corrects bugs (errors or mistakes) in each created C source program.

The software required in connection with this C compiler is shown below.

- Editor .......................................... for source module file creation
- RA78K0 assembler package

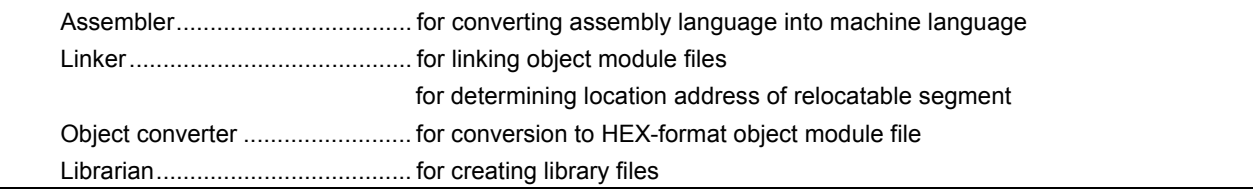

• Debugger (for 78K0) .................... for debugging C source module files

The product development procedure by the C compiler is as shown below.

- <1> Divide the product into functions.
- <2> Creates a C source module for each function.
- <3> Translates each C source module.
- <4> Registers the modules to be used frequently in the library.
- <5> Links object module files.
- <6> Debugs each module.
- <7> Converts object modules into HEX-format object files.

As mentioned earlier, this C compiler translates (compiles) a C source module file and creates an object module file or assembler source module file. By manually optimizing the created assembler source module file and embedding it into the C source, efficient object modules can be created. This is useful when high-speed processing is a must or when modules must be made compact.

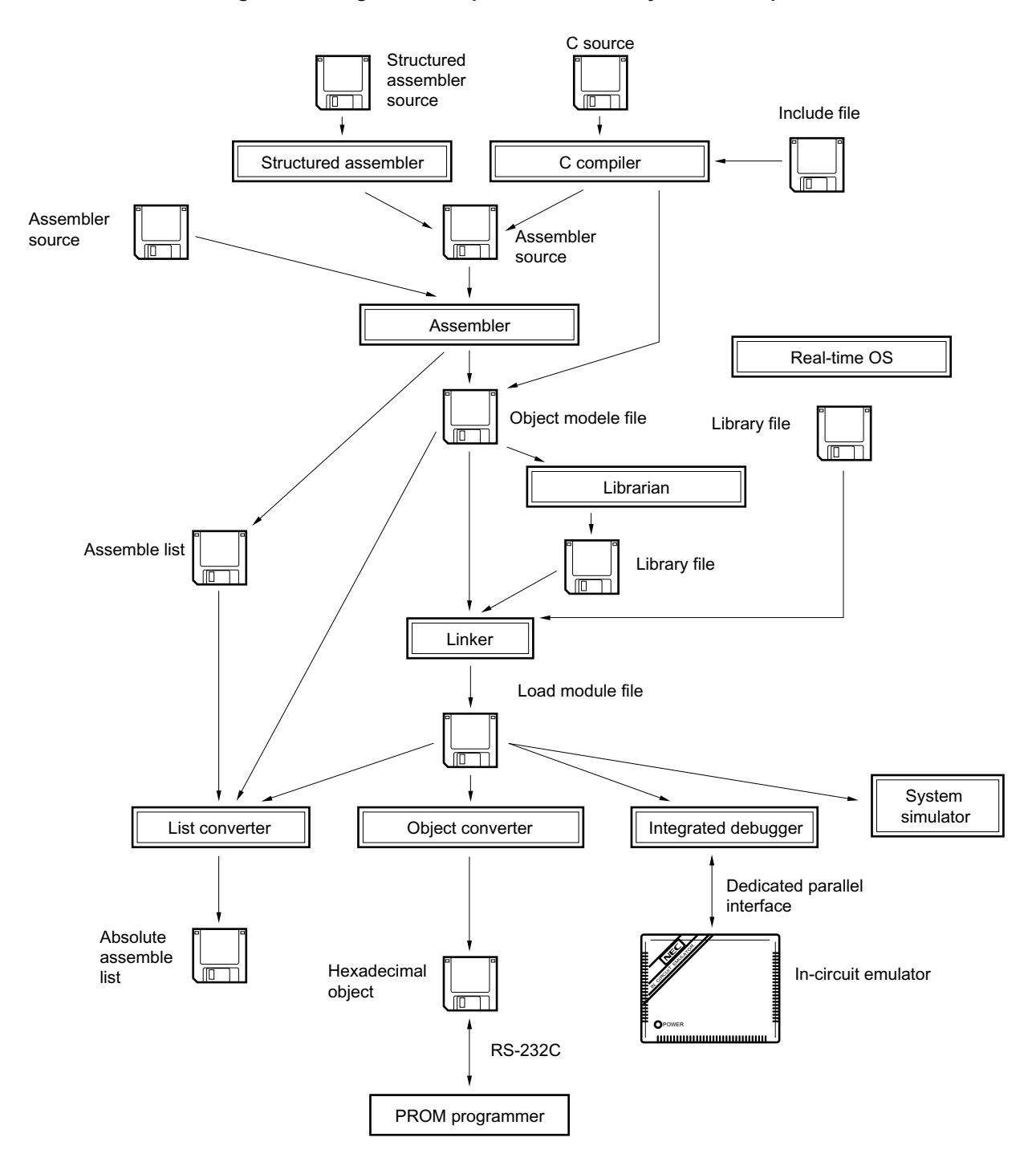

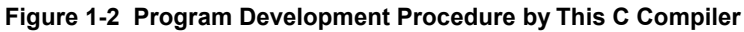

## **1.3 Basic Structure of C Source Program**

## **1.3.1 Program format**

A C language program is a collection of functions. These functions must be created so that they have independent special-purpose or characteristic actions. All C language programs must have a function **main** which becomes the main routine in C and is the first function that is called when execution begins.

Each function consists of a header part, which defines its function name and arguments, and a body part, which consists of declarations and statements. The format of C programs is shown below.

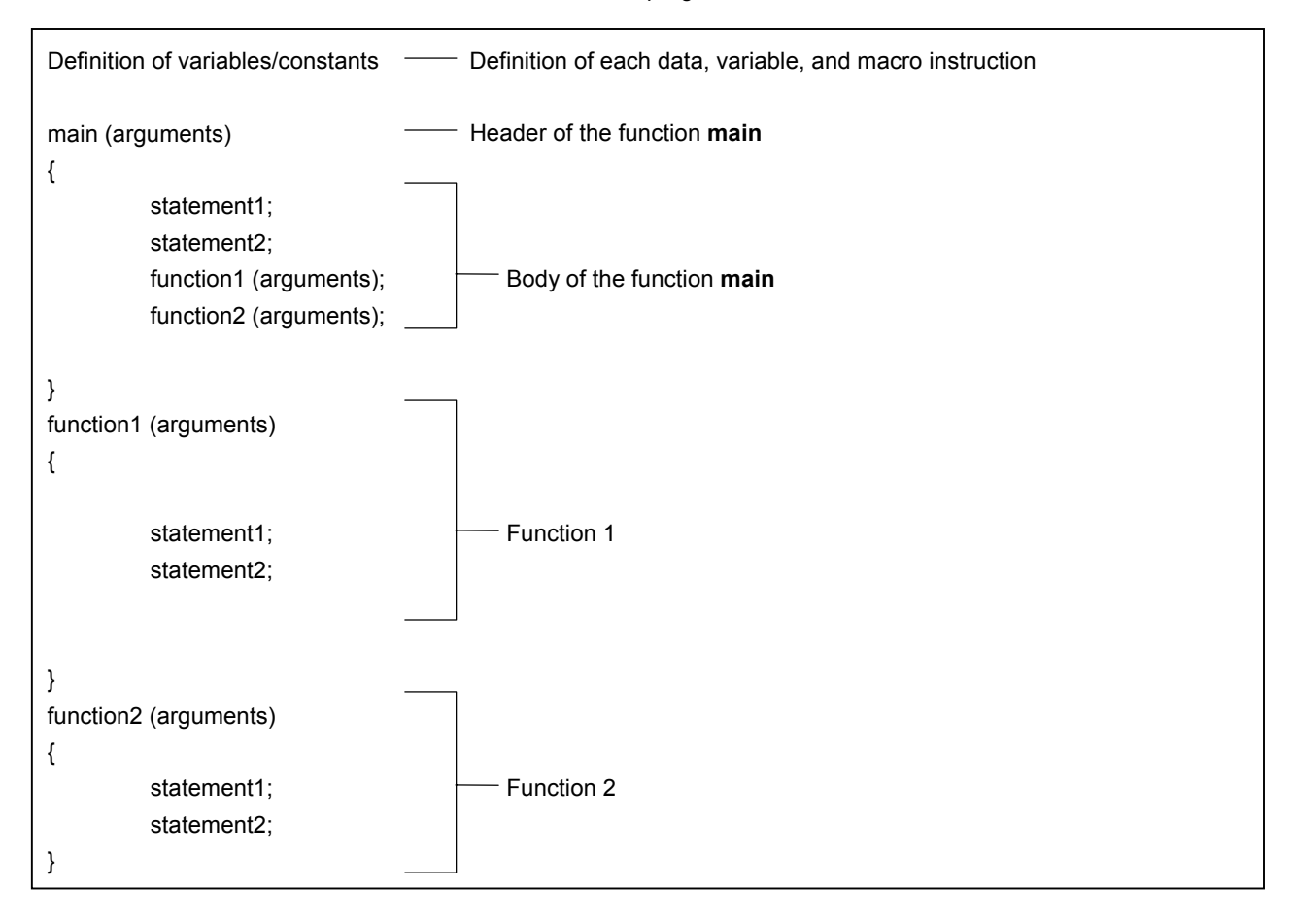

An actual C source program looks like this.

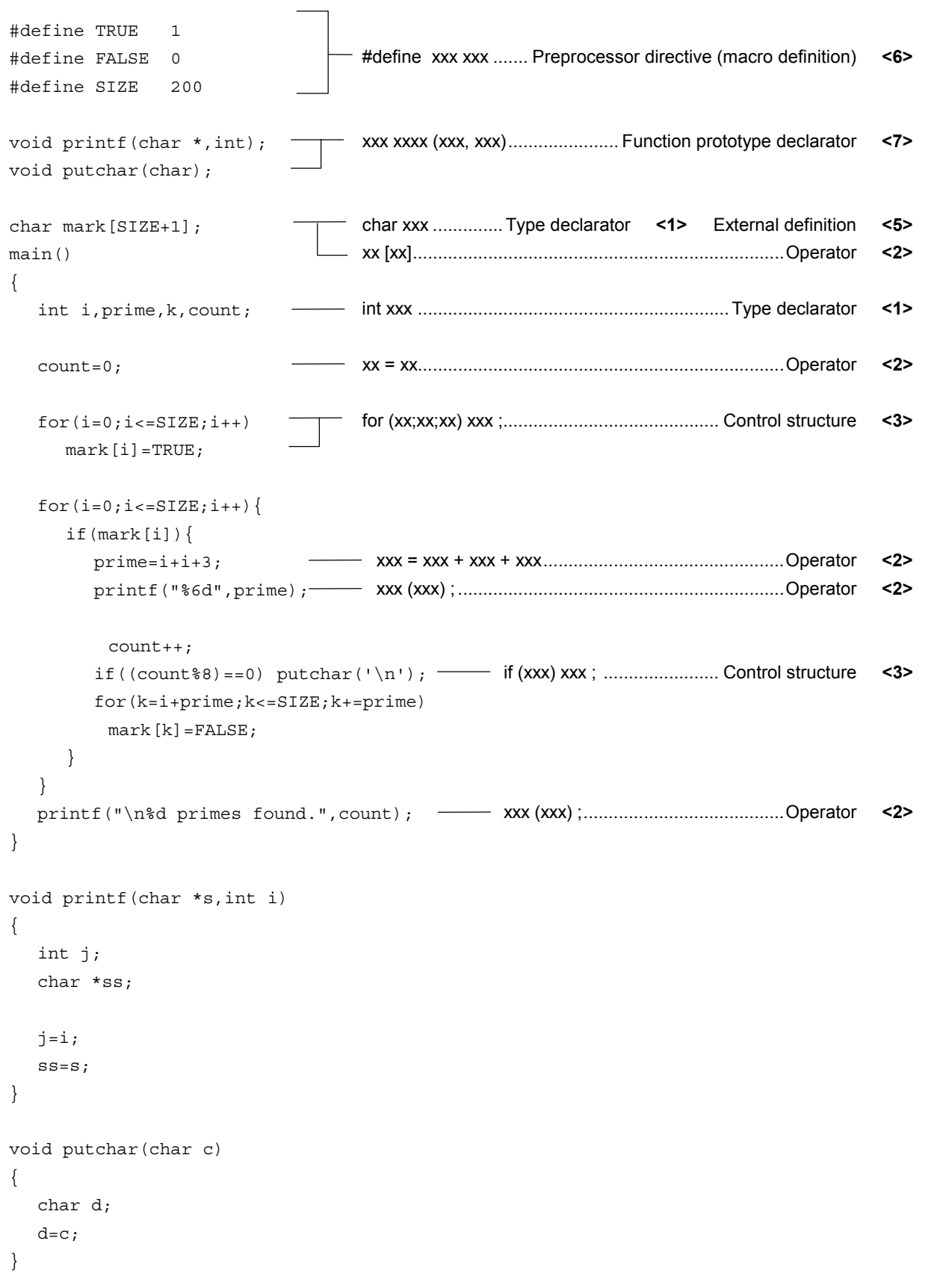

<1> Declaration of type and storage class

 The data type and storage class of an identifier that indicates a data object are declared. For details, see **CHAPTER 3 DECLARATION OF TYPES AND STORAGE CLASSES**.

<2> Operator and expression

 These are the statements, which instructs the compiler to perform an arithmetic operation, logical operation, assignment, or like. For details, see **CHAPTER 5 OPERATORS AND EXPRESSIONS**.

<3> Control structure

 This is a statement that specifies the program flow. C has several instructions for each of control structures such as Conditional control, Iteration, and Branch. For details, see **CHAPTER 6 CONTROL STRUCTURES OF C LANGUAGE**.

<4> Structure or union

 A structure or union is declared. A structure is a data object that contains several subobjects or members that may have different types. A union is defined when two or more variables share the same memory. For details, see **CHAPTER 7 STRUCTURES AND UNIONS**.

<5> External definition

 A function or external object is declared. A function is one element when a C language program is divided by a special-purpose or characteristic action. A C program is a collection of these functions. For details, see **CHAPTER 8 EXTERNAL DEFINITIONS**.

<6> Preprocessor directive

 This is an instruction for the compiler. **#define** instructs the compiler to replace a parameter which is the same as the first operand with the second operand if the parameter appears in the program. For details, see **CHAPTER 9 PREPROCESSOR DIRECTIVES (COMPILER DIRECTIVES)**.

<7> Declaration of function prototype

The return value and argument type of a function are declared.

## **1.4 Reminders Before Program Development**

Before you set your hand to the development of a program, keep in mind the points (limit values or minimum guaranteed values) summarized in **Table 1-1** below.

| No.            | Item                                                                                                    | Limit Value/Min.<br><b>Guaranteed Value</b> |
|----------------|----------------------------------------------------------------------------------------------------|---------------------------------------------|
| 1              | Nesting level of compound statements, looping statements, or<br>conditional control statements                                                                                    | 45 levels                                   |
| 2              | Nesting of conditional translations                                                                                                    | 255 levels                                  |
| 3              | Number of arithmetic type, structure type, pointer to qualify union type<br>or incomplete type, array, and function declarator in a declaration (or<br>any combination of these). | 12 levels                                   |
| 4              | Nesting of parentheses per expression                                                                                                    | 32 levels                                   |
| 5              | Number of characters which have a meaning as a macro name                                                                                                    | 256 characters                              |
| 6              | Number of characters which have a meaning as an internal or external<br>symbol name                                                                                               | 249 characters                              |
| $\overline{7}$ | Number of symbols per source module file                                                                                                    | 1,024 symbolsNote 1                         |
| 8              | Number of symbols which has block scope within a block                                                                                                    | 255 symbolsNote 1                           |
| 9              | Number of macros per source module file                                                                                                    | 10,000 macrosNote 2                         |
| 10             | Number of parameters per function definition or function call                                                                                                    | 39 parameters                               |
| 11             | Number of parameters per macro definition or macro call                                                                                                    | 31 parameters                               |
| 12             | Number of characters per logical source line                                                                                                    | 2048 characters                             |
| 13             | Number of characters within a string literal after linkage                                                                                                    | 509 characters                              |
| 14             | Size of one data object                                                                                                    | 65,535 bytes                                |
| 15             | Nesting of #include directives                                                                                                    | 8 levels                                    |
| 16             | Number of case labels per switch statement                                                                                                    | 257 labels                                  |
| 17             | Number of source lines per translation unit                                                                                                    | Approx. 30,000 lines                        |
| 18             | Number of source lines that can be translated without temporary file<br>creation                                                                                                  | Approx. 300 lines                           |
| 19             | Nest of function calls                                                                                                    | 40 levels                                   |
| 20             | Number of labels within a function                                                                                                    | 33 labels                                   |

**Table 1-1 Maximum Performance Characteristics of This C Compiler (1/2)** 

- **Notes 1.** This value applies when symbols can be processed with the available memory space alone without using any temporary file. When a temporary file is used because of insufficient memory space, this value must be changed according to the file size.
	- **2.** This value includes the reserved macro definitions of the C compiler.

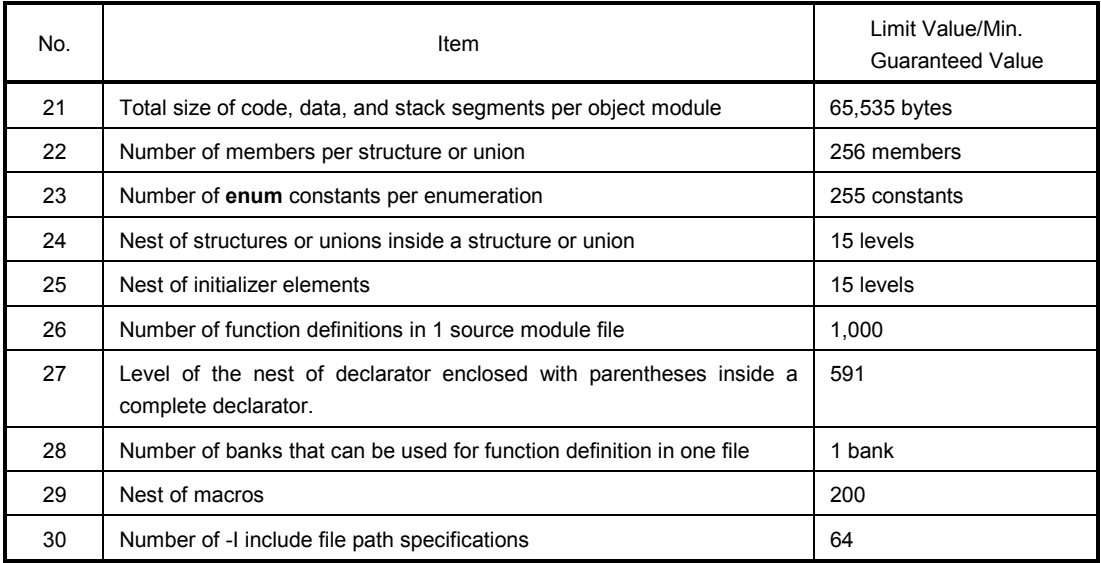

## **Table 1-1 Maximum Performance Characteristics of This C Compiler (2/2)**

## **1.5 Features of This C Compiler**

This C compiler has extended functions for CPU code generations that are not supported by the ANSI (American National Standards Institute) Standard C. The extended functions of the C compiler allow the special function registers for the 78K0 Series to be described at the C language level and thus help shorten object code and improve program execution speed. For details of these extended functions, see **CHAPTER 11 EXTENDED FUNCTIONS** in this manual.

Outlined here are the following extended functions to help shorten object code and improve execution speed:

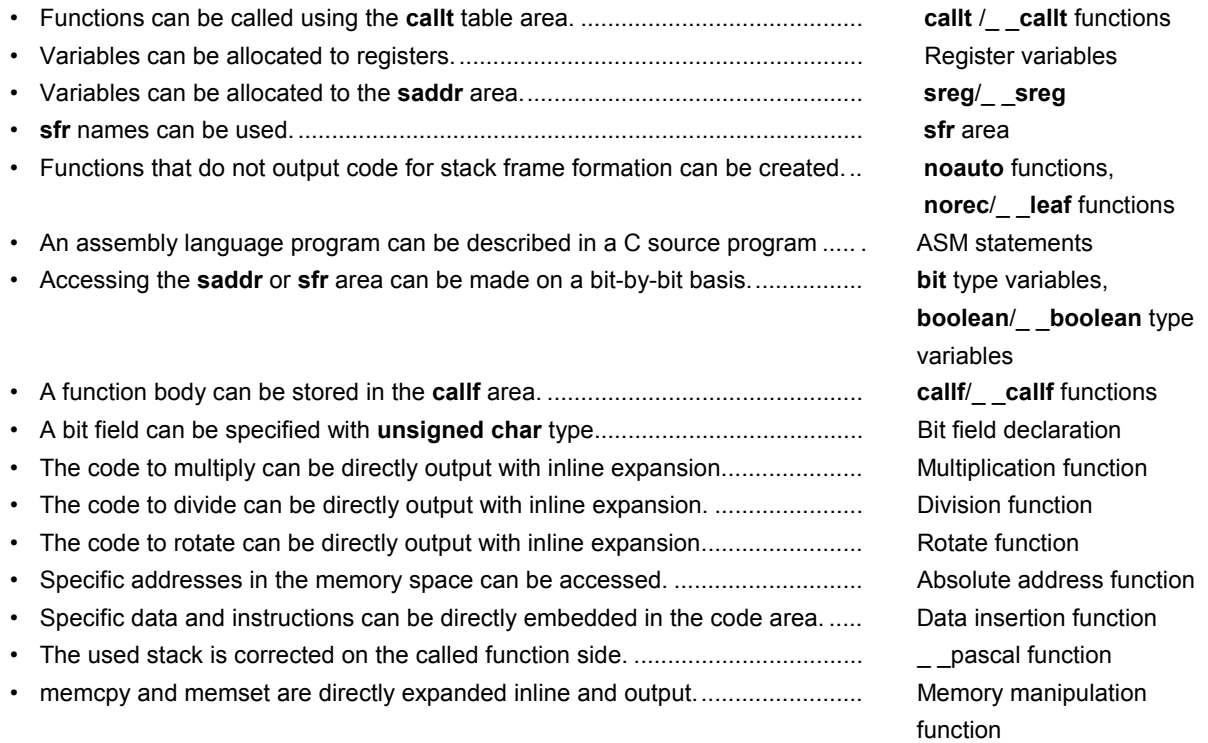

An outline of the expansion functions of this compiler is shown below. For details of each expansion function, please refer to **CHAPTER 11 EXTENDED FUNCTIONS**.

(1) **callt**/\_ \_**callt** functions

Functions can be called by using the **callt** table area. The address of each function to be called (this function is called a **callt** function) is stored in the **callt** table from which it can be called later. This makes code shorter than the ordinary call instruction and helps shorten object code.

(2) Register variables

Variables declared with the **register** storage class specifier are allocated to the register or **saddr** area. Instructions to the variables allocated to the register or saddr area are shorter in code length than those to memory. This helps shorten object and improves program execution speed as well.

(3) Usage of **saddr** area

Variables declared with the keyword **sreg** can be allocated to the **saddr** area. Instructions to these **sreg** variables are shorter in code length than those to memory. This helps shorten object code and also improves program execution speed. Variables can be allocated to the saddr area also by option.

### (4) **sfr** area

By declaring use of **sfr** names, manipulations on the **sfr** area can be described at the C source file.

#### (5) **noauto** functions

Functions declared as **noauto** do not output code for preprocessing and post-processing (stack frame formation). By calling a **noauto** function, arguments are passed via registers. This helps shorten object code and improve program execution speed as well. This function has restrictions with argument/automatic variables. For the details, refer to **Section 11.5 (5) noauto function**.

#### (6) **norec**/\_ \_**leaf** functions

Functions declared as **norec**/\_ \_**leaf** do not output code for preprocessing and post-processing (stack frame formation). By calling a **norec**/\_ \_**leaf** function, arguments are passed via registers as much as possible. Automatic variables to be used inside a **norec**/\_ \_**leaf** function are allocated to register or the **saddr** area. This helps shorten object code and also improve program execution speed. This function has restrictions with argument/automatic variables and is not allowed to call a function. For the details, refer to **Section 11.5 (6) norec function**.

## (7) bit type variables and **boolean**/\_ \_**boolean** type variables

Variables having a 1-bit storage area are generated. By using the **bit** type variable or **boolean**/\_ \_**boolean** type variable, the **saddr** area can be accessed in bit units.

The **boolean**/\_ \_**boolean** type variable is the same as the **bit** type variable in terms of both function and usage.

### (8) ASM statements

The assembler source program described by the user can be embedded in an assembler source file to be output by this C compiler.

#### (9) Interrupt functions

The preprocessor directive outputs a vector table and outputs an object code corresponding to the interrupt. This directive allows programming of interrupt functions in the C source level.

#### (10) Interrupt function qualifier

This qualifier allows the setting of a vector table and interrupt function definitions to be described in a separate file.

#### (11) Interrupt functions

An interrupt disable instruction and an interrupt enable instruction are embedded in the object.

#### (12) CPU control instructions

Each of the following instruction is embedded in the object: Instruction to set the value for **halt** to the STBC register Instruction to set the value for **stop** to the STBC register **brk** instruction **nop** instruction

(13) **callf**/\_ \_**callf** function

The **callf** instruction stores the body of a function in the **callf** entry area and allows the calling of the function with a code shorter than that with the **call** instruction. This improves executing speed and shortens the object code.

(14) Absolute address access function

Codes that access the ordinary memory space are created through direct in-line expansion without resort to a function call, and an object file is created.

(15) Bit field declaration

By specifying a bit field to be unsigned char type, the memory can be saved, object code can be shortened, and execution speed can be improved.

(16) Function to change compiler output section name

By changing the compiler section output name, the section can be independently allocated with a linker.

- (17) Binary constant description function Binary can be described in the C source.
- (18) Module name change functions

Object module names can be freely changed in the C source.

(19) Rotate function

The code to rotate the value of an expression to the object can be directly output with inline expansion.

(20) Multiplication function

The code to multiply the value of an expression to the object can be directly output with inline expansion. This function can shorten the object code and improve the execution speed.

(21) Division function

The code to divide the value of an expression to the object can be directly output with inline expansion. This function can shorten the object code and improve the execution speed.

(22) BCD operation function

This function uses direct inline expansion to output the code that performs a BCD operation on the operation value in an object. A BCD operation is an operation for converting each digit of a decimal number into binary and storing it in 4 bits.

(23) Bank function

The bank function stores the function body in the bank area, and calls the function via a library for bank function call. Configuration of a code that exceeds 64 KB is therefore possible.

(24) Table jump function

The table jump function outputs the code that calls a function corresponding to the value of an operation. Can perform a table jump using a combination of different function attributes. Can perform a table jump to the bank function as well.
#### (25) Data insertion function

Constant data is inserted in the current address. Specific data and instructions can be embedded in the code area without using assembler description.

### (26) Interrupt handler for RTOS

Interrupt handlers for the RX78K0 (real-time OS) can be described. Vectors can be set (settings of interrupt request name, function name for handlers, and stack switching) with **#pragma** instruction.

#### (27) Interrupt handler qualifier for RTOS

This qualifier allows the interrupt handler description and the vector setting for the RX78K0 (real-time OS) made in separate files.

#### (28) Task function for RTOS

Specified functions are interpreted as the tasks for the RX78K0 (real-time OS) by **#pragma** instruction. This allows the description of task function for RTOS with better code-efficiency in the C source level.

#### (29) Static model

Specifying the **-SM** option during compilation enables the shortening of object codes, improvement of execution speed, realization of high-speed interrupt processing, and saving of memory space.

### (30) Type modification

By specifying the **-ZI** option and **-ZL** option, **int/short** types are regarded as **char** type, and **long** type is regarded as **int** type.

#### (31) Changing function call interface

Arguments can be handed over by the previous function interface specification (using the stack only with CC78K0 Ver.2.11 compatibles) by specifying the **-ZO** option during compilation.

#### (32) Pascal function (**\_ \_pascal**)

The stack correction used for placing arguments during the function call is performed on the function callee, not on the function caller. This shortens the object code when a lot of function call appears.

#### (33) Automatic pascal functionization of function call interface

By specifying the **-ZR** option during compilation, the **\_ \_pascal** attribute is added to functions other than the **norec/\_ \_interrupt/\_ \_interrupt\_brk/\_ \_rtos\_interrupt/\_ \_flash/\_ \_flashf/\_ \_banked 1 to 15/**variable length argument functions.

#### (34) Flash area allocation method

A program can be allocated to the flash area by specifying the **-ZF** option during compilation, or a program can be used in combination with the object created in the boot area without specifying the **-ZF** option.

#### (35) Flash area branch table

The start-up routine, allocation of interrupt function to the flash area, and function call from the boot area to the flash area are performed by specifying the first address of the flash area branch table by the **#pragma** directive.

(36) Function of function call from boot area to flash area

A function can be called from the boot area to the flash area by specifying the function name and the ID value in the flash area called from the boot area by the **#pragma** directive.

(37) Firmware ROM function

During the prototype declaration of the interface library, manipulations regarding the firmware ROM function can be described in C source level by adding the **flash** attribute to the first address.

(38) Method of **int** expansion limitation of argument/return value

By specifying the **-ZB** option during compilation, the object code can be shortened and execution speed can be improved.

(39) Array offset calculation simplification method

By specifying the **-QW2** and **-QW3** options during compilation, the offset calculation code is simplified, the object code is shortened, and the execution speed is improved.

(40) Register direct reference function

Register access can be made easily by the C specification by coding this function in the source in the same format as the function call or by declaring the use of this register direct reference function by the **#pragma realregister** directive in the module.

(41) [HL+B] based indexed addressing utilization method

By specifying the **-QE** option during compilation, the object code can be shortened and execution speed improved.

(42) On-chip firmware self-programming subroutine direct call function

A register call is made easily by the C specification, by specifying this function in the same format as the function call in the source or by declaring the use of this on-chip firmware self-programming subroutine direct call function by the **#pragma hromcall** directive of the module.

(43) **\_ \_flashf** function

By adding the **\_ \_flashf** attribute to the beginning during the function declaration, when the on-chip firmware selfprogramming direct subroutine call function is described in this **\_ \_flashf** function, the code that switches to bank save/restore and register bank 3 at each call is not generated.

(44) Memory manipulation function

By #pragma inline directive, an object file is generated by the output of the standard library functions **memcpy** and **memset** with direct inline expansion instead of function call. This function can improve the execution speed.

(45) Absolute address allocation specification

By declaring **\_ \_directmap** in the module in which the variable to be allocated to an absolute address is to be defined, one or more variables can be allocated to the same arbitrary address.

(46) Static model expansion specification

By specifying the **-ZM** option during compilation, restrictions on existing static models can be relaxed, improving descriptiveness.

(47) Temporary variables

By specifying the **-SM** and **-ZM** options during compilation and declaring **\_ \_temp** for arguments and automatic variables, an area for arguments and automatic variables can be reserved.

In addition, if the sections containing arguments and those containing automatic variables are clearly identified and the **\_ \_temp** declaration is applied to variables that do not require a guaranteed value match before and after a function call, memory can be reserved.

(48) Library supporting prologue/epilogue

By specifying the **-ZD** option during compilation, the prologue/epilogue code can be replaced by a library, shortening the object code.

**[MEMO]** 

## **CHAPTER 2 CONSTRUCTS OF C LANGUAGE**

This chapter explains the constituting elements of a C source module file.

A C source module file consists of the following tokens (distinguishable units in a sequence of characters).

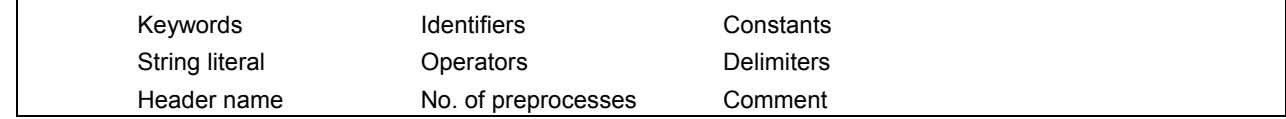

The tokens used in the C program description example are shown below.

```
#include "expand.h" 
  extern void testb(void); extern............................................................ Keyword 
  extern void chgb(void); 
  extern bit data1; 
  extern bit data2; data1, data2 ................................................. Identifiers 
  void main() void............................................................... Keyword 
  { 
        data1=1; 1 ................................................................... Constant 
        data2=0; 0 ................................................................... Constant 
        while(data1){ while ............................................................. Keyword 
                 data1=data2; { } ................................................................. Delimiter 
                 testb(); = ................................................................... Operator 
        } 
        if(data1&&data2){ if.................................................................... Keyword 
                 chgb(); &&................................................................. Operator 
        } ( ) ................................................................. Operator 
  } 
  void lprintf(char *s,int i) lprintf............................................................. Identifier 
  { char, int......................................................... Keywords 
        int j; s, i................................................................. Identifiers 
        char *ss; * .................................................................... Operator 
       j = i; ss=s; 
  } 
 . 
 . 
 .
```
# **2.1 Character Sets**

## **(1) Character sets**

Character sets to be used in C programs include a source character set to be used to describe a source file and an execution character set to be interpreted in the execution environment.

The value of each character in the execution character set is represented by JIS code.

The following characters can be used in the source character set and execution character set:

```
26 uppercase letters 
  A B C D E F G H I J K L M 
  N O P Q R S T U V W X Y Z 
26 lowercase letters 
   a b c d e f g h i j k l m 
   n o p q r s t u v w x y z 
10 decimal numbers 
   0 1 2 3 4 5 6 7 8 9 
29 graphic characters 
   ! " # % & ' ( ) * + , - . / : 
   ; \langle = > ? [ \ ] ^ - { | } ~
and nonprintable control characters which indicate Space, Horizontal Tab, Vertical Tab, Form Feed, etc. (see
```
ESCAPE sequences below.)

**Remark** In character constants, string literal, and comment statements, characters other than above may also be used.

## **(2) ESCAPE sequences**

Nongraphic characters used for control characters as for alert, formfeed, and such are represented by ESCAPE sequences. Each ESCAPE sequence consists of the \ sign and an alphabetic character. Nongraphic characters represented by ESCAPE sequences are shown below.

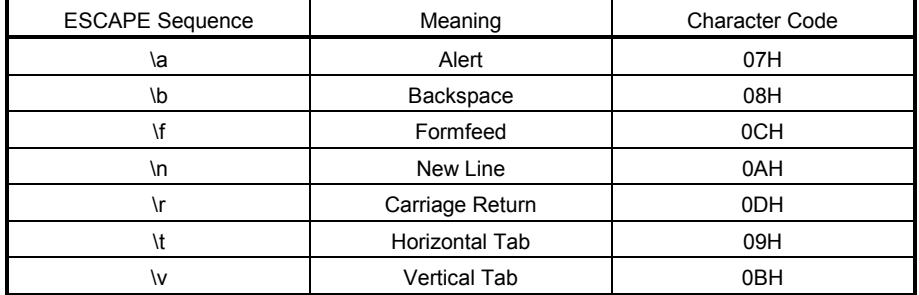

## **Table 2-1 List of ESCAPE Sequences**

# **(3) Trigraph sequences**

When a source file includes a list of the three characters (called "trigraph sequence") shown in the left column of the table below, the list of the three characters is converted into the corresponding single character shown in the right column.

# **Table 2-2 List of Trigraph Sequence**

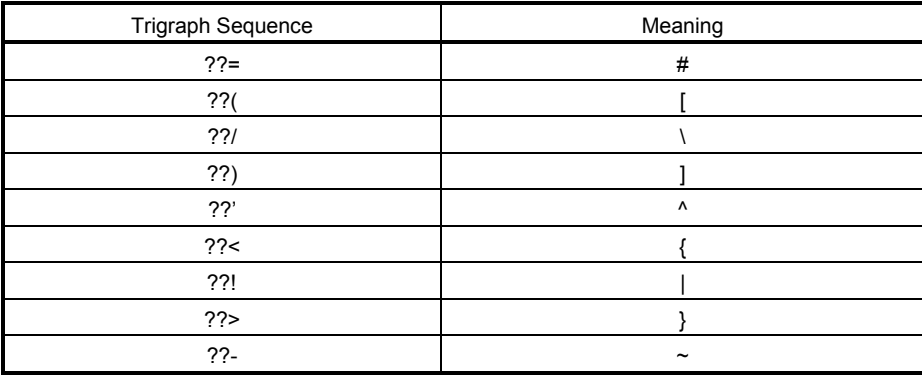

## **2.2 Keywords**

## **(1) ANSI-C keywords**

The following tokens are used by the C compiler as keywords and thus cannot be used as labels or variable names.

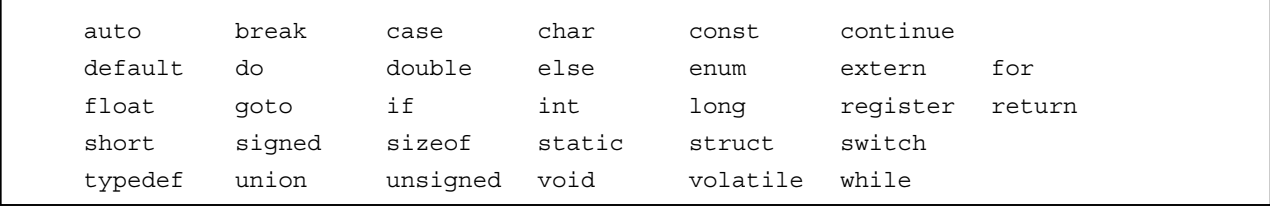

## **(2) Keywords added for the CC78K0**

In this C compiler the following tokens have been added as keywords to implement its expanded functions. These tokens cannot be used as labels or variable names nor can ANSI (when an uppercase character is included, the token is not regarded as a keyword).

Keywords which do not start with "\_ \_" can be made invalid by specifying the option (**-ZA**) that enables only ANSI-C language specification.

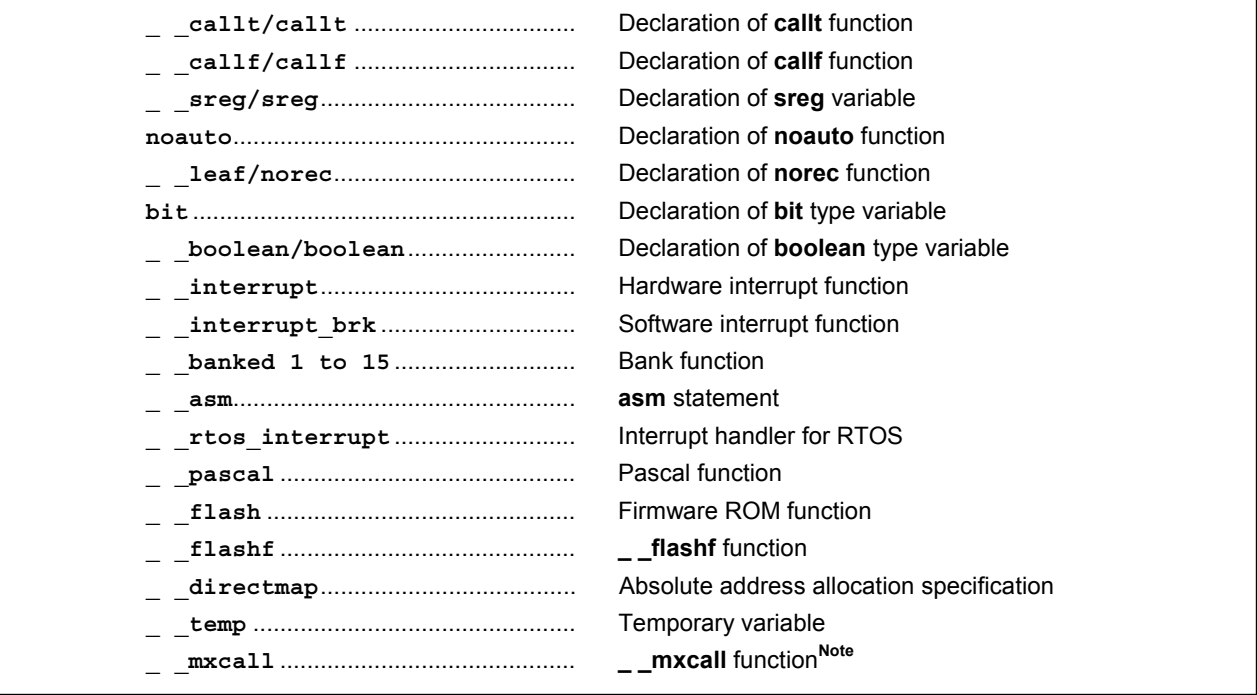

**Note** Reserved keyword for interface with MX. This keyword must not be used by users.

# **2.3 Identifiers**

An identifier is the name that you give to a variable such as:

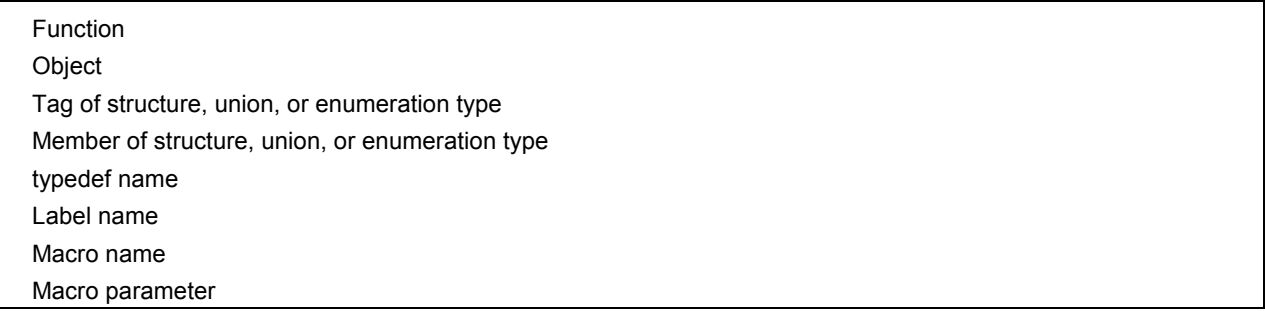

Each identifier can consist of uppercase letters, lowercase letters, or numeric characters including underscores. The following characters can be used as identifiers:

There is no restriction for the maximum length of the identifier. In this compiler, however, only the first 249 characters can be identified (refer to **Table 1-1**).

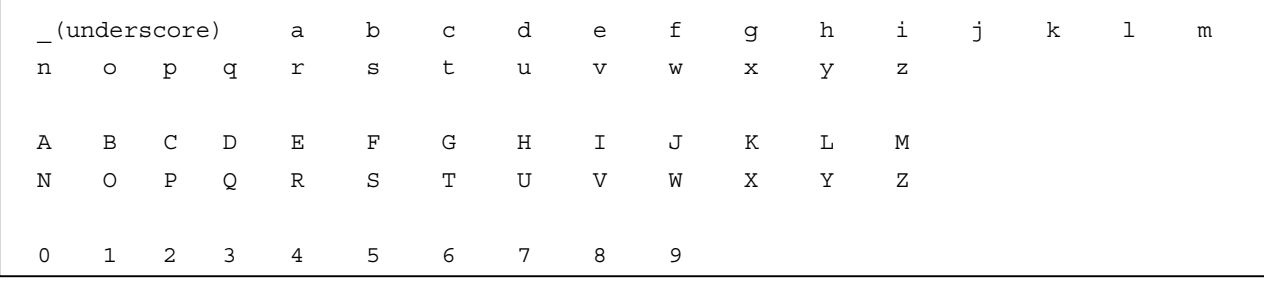

All identifiers must begin with other than a numerical character (namely, a letter or an underscore) and must not be the same as any keyword.

### **2.3.1 Scope of identifiers**

The range of an identifier within which its use becomes effective is determined by the location at which the identifier is declared. The scope of identifiers is divided into the following four types:

- Function scope
- File scope
- Block scope
- Function prototype scope

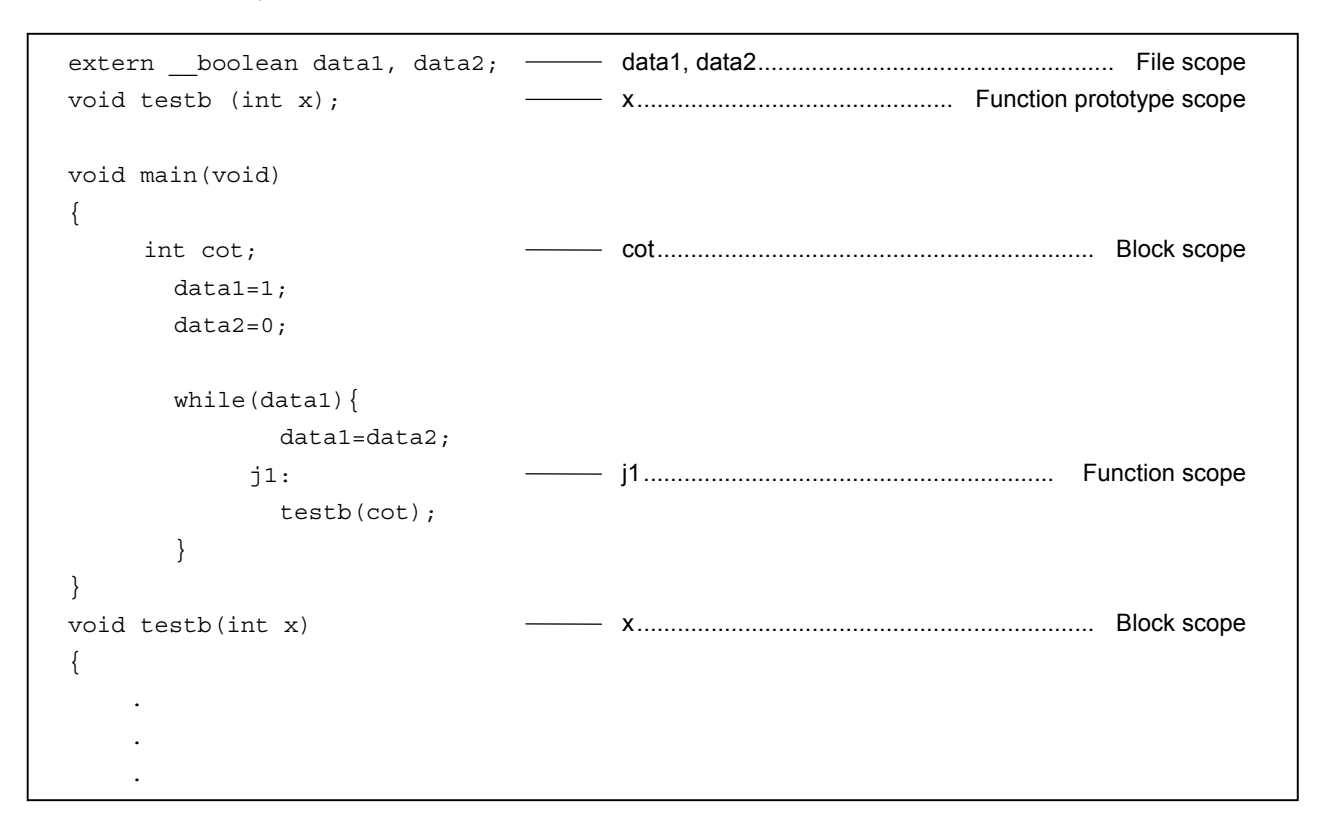

#### **(1) Function scope**

Function scope refers to the entirety within a function. An identifier with function scope can be referenced from anywhere within a specified function.

Identifiers that have function scope are label names only.

#### **(2) File scope**

File scope refers to the entirety of a translation (compiling) unit. Identifiers that are declared outside a block or parameter list all have file scope. An identifier that has file scope can be referenced from anywhere within the program.

### **(3) Block scope**

Block scope refers to the range of a block (a sequence of declarations and statements enclosed by a pair of curly braces { } which begins with the opening brace and ends with the closing brace.

Identifiers that are declared inside a block or parameter list all have block scope. An identifier that has block scope is effective until the innermost brace pair including the declaration of the identifier is closed.

#### **(4) Function prototype scope**

Function prototype scope refers to the range of a declared function from its beginning to the end. Identifiers that are declared inside a parameter list within a function prototype all have function prototype scope. An identifier that has function prototype scope is effective within a specified function.

#### **2.3.2 Linkage of identifiers**

The linkage of an identifier refers to that the same identifier declared more than once in different scopes or in the same scope can be referenced as the same object or function. An identifier by being linked is regarded to be one and the same. An identifier may be linked in the following three different ways: External linkage, Internal linkage and No linkage

## **(1) External linkage**

External linkage refers to identifiers to be linked in translation (compiling) units that constitute the entire program and as a collection of libraries.

The following identifiers have external linkage examples:

- The identifier of a function declared without storage class specifier
- The identifier of an objects or function declared as **extern**, which has no storage class specification
- The identifier of an object which has file scope but has no storage class specification.

### **(2) Internal linkage**

Internal linkage refers to identifiers to be linked within one translation (compiling) unit. The following identifier has an internal linkage example:

• The identifier of an object or function which has file scope and contains the storage class specifier **static**.

### **(3) No linkage**

An identifier that has no linkage to any other identifier is an inherent entity. Examples of identifiers that have no linkage are as follows:

- An identifier which does not refer to a data object or function
- An identifier declared as a function parameter
- The identifier of an object which does not have storage class specifier **extern** inside a block

## **2.3.3 Name space for identifiers**

All identifiers are classified into the following "name spaces":

- Label name ....................................................... Distinguished by a label declaration.
- Tag name of structure, union, or enumeration.. Distinguished by the keyword **struct, union** or **enum**
- Member name of structure or union.................. Distinguished by the dot (.) operator or arrow (->) operator.
- Ordinary identifiers (other than above).............. Declared as ordinary declarators or enumeration type constants.

## **2.3.4 Storage duration of objects**

Each object has a storage duration that determines its lifetime (how long it can remain in memory). This storage duration is divided into the following two categories: Static storage duration and Automatic storage duration

### **(1) Static storage duration**

Before executing an object program that has a static duration, an area is reserved for objects and values to be stored are initialized once. The objects exist throughout the execution of the entire program and retain the values last stored.

Objects which have a static storage duration are as shown below.

- Objects which have external linkage
- Objects which have internal linkage
- Objects declared by storage class specifier **static**

### **(2) Automatic storage duration**

For objects that have automatic storage duration, an area is reserved when they enter a block to be declared. If initialization is specified, the objects are initialized as they enter from the beginning of the block. In this case, if any object enters the block by jumping to a label within the block, the object will not be initialized. For objects that have automatic storage duration, the reserved area will not be guaranteed after the execution of the declared block.

Objects that have automatic storage duration are as follows:

- Objects which have no linkage
- Objects declared inside a block without storage class specifier **static**

## **2.3.5 Data types**

A **type** determines the meaning of a value to be stored in each object.

Data types are divided into the following three categories depending on the variable to be declared.

- Object type................................................... Type which indicates an object with size information
- Function type ............................................... Type which indicates a function
- Incomplete type............................................ Type which indicates an object without size information

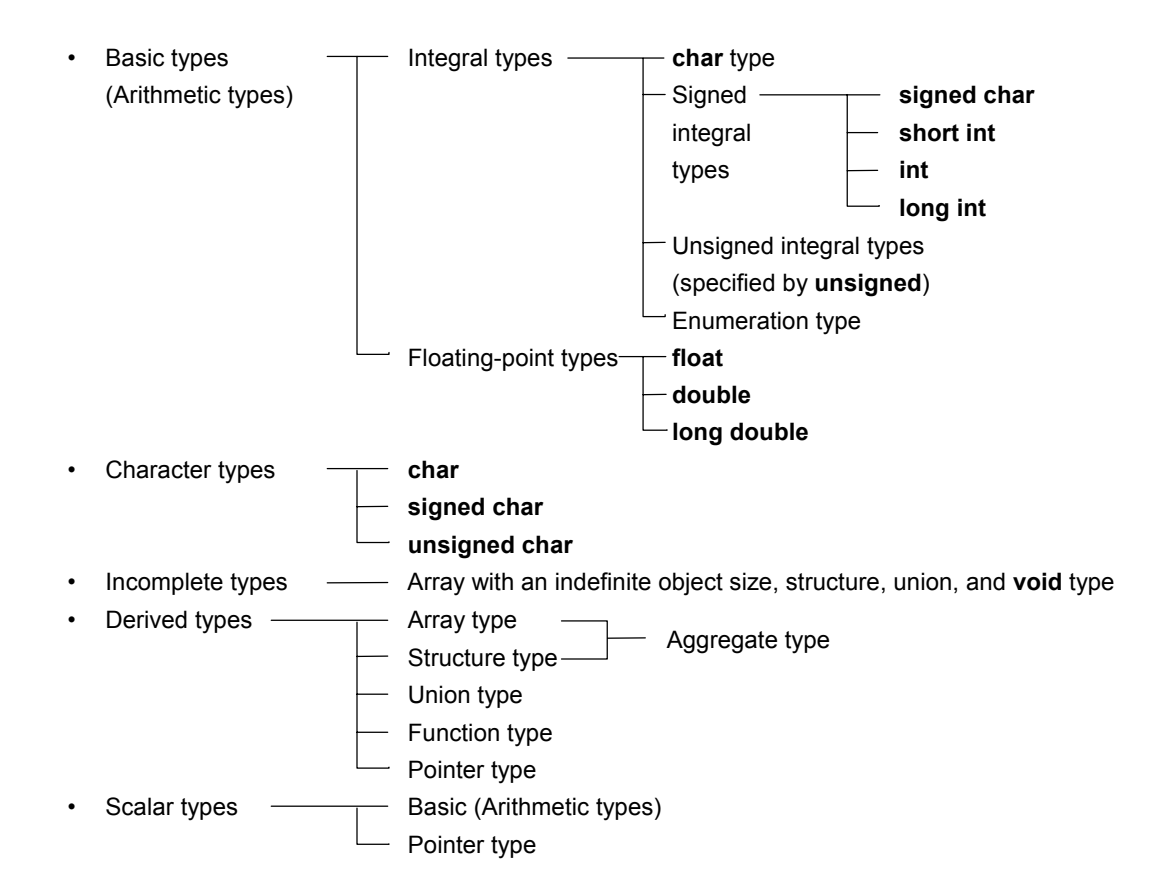

#### **(1) Basic types**

A collection of basic data types is also referred to as "arithmetic types". The arithmetic types consist of integral types and floating-point type.

### **(a) Integral types**

Integral data types are subdivided into four types. Each of these types has a value represented by the binary numbers 0 and 1.

- **char** type
- Signed integral type
- Unsigned integral type
- Enumeration type

## **(i) char type**

The **char** type has a sufficient size to store any character in the basic execution character set. The value of a character to be stored in a **char** type object becomes positive. Data other than characters is handled as an unsigned integer. In this case, however, if an overflow occurs, the overflowed part will be ignored.

### **(ii) Signed integral type**

The signed integral type is subdivided into the following four types:

- **signed char**
- **short int**
- **int**
- **long int**

An object declared with the **signed char** type has an area of the same size as the **char** type without qualifier.

An **int** object without qualifier has a size natural to the CPU architecture of the execution environment. A signed integral type data has its corresponding unsigned integral type data. Both share an area of the same size. The positive number of a signed integral type data is a partial collection of unsigned integral type data.

### **(iii) Unsigned integral type**

The unsigned integral type is a data defined with the **unsigned** keyword. No overflow occurs in any computation involving unsigned integral type data. This is because of that if the result of a computation involving unsigned integral type data becomes a value which cannot be represented by an integral type, the value will be divided by the maximum number which can be represented by an unsigned integral type plus 1 and substituted with the remainder in the result of the division.

### **(iv) Enumeration type**

Enumeration is a collection or list of named integer constants. An enumeration type consists of one or more sets of enumeration.

### **(b) Floating-point types**

The floating-point types are subdivided into the three types.

- **float**
- **double**
- **long double**

In this compiler, **double** and **long double** types as well as float type are supported as a floating-point expression for the single precision normalized number that is specified in **ANSI/IEEE 754-1985**. Thus, **float**, **double**, and **long double** types have the same value range.

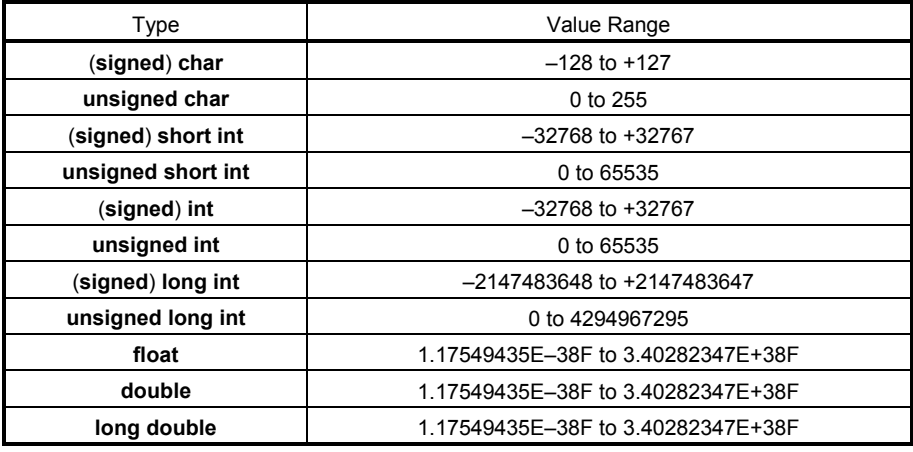

## **Table 2-3 List of Basic Data Types**

- The **signed** keyword can be omitted. However, with the **char** type, it is judged as **signed char** or **unsigned char** depending on the condition at the compilation time.
- A **short int** data and an **int** data are handled as the data which have the same value range but are of the different types.
- A **unsigned short int** data and an **unsigned int** data are handled as the data which have the same value range but are of the different types.
- A **float**, **double**, and **long double** data are handled as the data which have the same value range but are of the different types.

## **(i) Floating-point number (float type) specifications**

• Format

The floating-point number format is shown below.

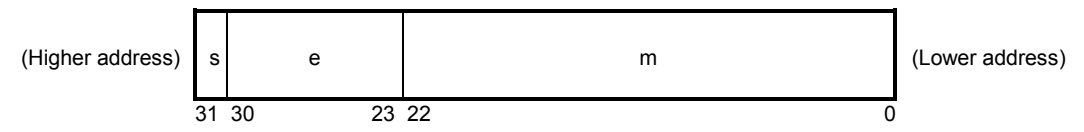

The numerical values in this format are as follows.

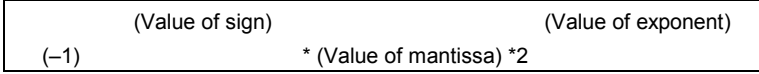

s: Sign (1 bit)

0 for a positive number and 1 for a negative number.

e: Exponent (8 bits)

 An exponent with a base of 2 is expressed as a 1-byte integer (expressed by two's complement in the case of a negative), and used after having a further bias of 7FH added. These relationships are shown in **Table 2-4** below.

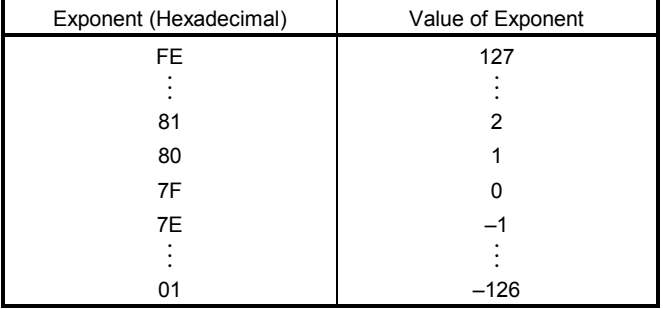

#### **Table 2-4 Exponent Relationships**

m: Mantissa (23 bits)

 The mantissa is expressed as an absolute value, with bit positions 22 to 0 equivalent to the 1st to 23rd places of a binary number. Except for when the value of the floating point is 0, the value of the exponent is always adjusted so that the mantissa is within the range of 1 to 2 (normalization). The result is that the position of 1 (i.e. the value of 1) is always 1, and is thus represented by omission in this format.

• Zero expression

When exponent = 0 and mantissa =  $0, \pm 0$  is expressed as follows.

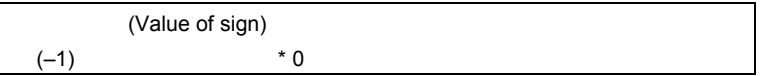

• Infinity expression

When exponent = FFH and mantissa =  $0, \pm \infty$  is expressed as follows.

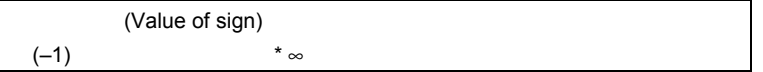

• Unnormalized value

When exponent = 0 and mantissa  $\neq$  0, the unnormalized value is expressed as follows.

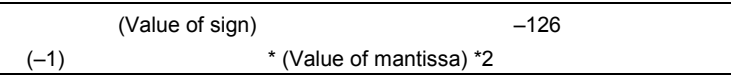

**Remark** The mantissa value here is a number less than 1, so bit positions 22 to 0 of the mantissa express as is the 1st to 23rd decimal places.

## • Not-a-number (NaN) expression

When exponent = FFH and mantissa  $\neq$  0, NaN is expressed, regardless of the sign.

• Operation result rounding

 Numerical values are rounded down to the nearest even number. If the operation result cannot be expressed in the above floating-point format, round to the nearest expressible number.

 If there are two values that can express the differential of the prerounded value, round to an even number (a number whose lowest binary bit is 0).

• Operation exceptions

There are five types of operation exceptions, as shown below.

#### **Table 2-5 List of Operation Exceptions**

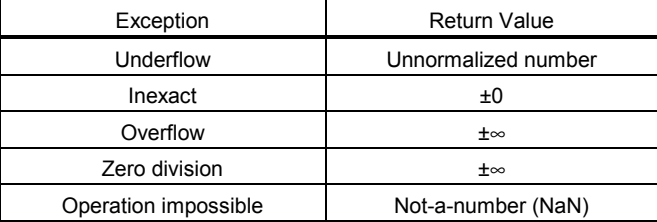

Calling the **matherr** function causes a warning to appear when an exception occurs.

# **(2) Character types**

The character data types include the following three types:

- **char**
- **signed char**
- **unsigned char**

#### **(3) Incomplete types**

The incomplete data types include the following four types:

- Arrays with indefinite object size
- Structures
- Unions
- **void** type

## **(4) Derived types**

The derived types are divided into the following three categories:

- Array type
- Structure type
- Union type
- Function type
- Pointer type

# **(a) Aggregate type**

The aggregate type is subdivided into two types:

Array type and Structure type. An aggregate type data is a collection of member objects to be taken successively.

## **(i) Array type**

The array type continuously allocates a collection of member objects called the element type. Member objects all have an area of the same size. The array type specifies the number of element types and the elements of the array. It cannot create the array of incomplete type.

## **(ii) Structure type**

The structure type continuously allocates member objects each differing in size. Giving it a name can specify each member object.

## **(b) Union type**

The union type is a collection of member objects that overlap each other in memory. These member objects differ in size and name and can be specified individually.

## **(c) Function type**

The function type represents a function that has a specified return value. A function type data specifies the type of return value, the number of parameters, and the type of parameter. If the type of return value is T, the function is referred to as a function that returns T.

## **(d) Pointer type**

The pointer type is created from a function type object type called a referenced type as well as from an incomplete type. The pointer type represents an object. The value indicated by the object is used to reference the entity of a referenced type.

A pointer type data created from the referenced type T is called a pointer to T.

# **(5) Scalar types**

The arithmetic types (basic type) and pointer type are collectively called the scalar types. The scalar types include the following data types:

- **char** type
- Signed integral type
- Unsigned integral type
- Enumeration type
- Floating-point type
- Pointer type

#### **2.3.6 Compatible type and composite type**

## **(1) Compatible type**

If two types are the same, they are said to be compatible or have compatibility. For example, if two structures, unions, or enumeration types that are declared in separate translation (compiling) units have the same number of members, the same member name and compatible member types, they have a compatible type. In this case, the individual members of the two structures or unions must be in the same order and the individual members (enumerated constants) of the two enumerated types must have the same values.

All declarations related to the same objects or functions must have a compatible type.

## **(2) Composite type**

A composite type is created from two compatible types. The following rules apply to the composite type.

- If either of the two types is an array of known type size, the composite type is an array of that size.
- If only one of the types is a function type which has a parameter type list (declared with a prototype), the composite type is a function prototype which has the parameter type list.
- If both types have a parameter type list (i.e., functions with prototypes), the composite type is one with a prototype consisting of all information that can be combined from the two prototypes.

### [Example of composite type]

Assume that two declarations that have file scope are as follows:

```
int f(int(*)(),double(*)[3]); 
int f(int(*)(char *), double(*)[];
```
The composite type of the function in this case becomes as follows:

```
int f(int (*) (char *), double (*) [3]);
```
## **2.4 Constants**

A constant is a variable, which does not change in value during the execution of the program, and its value must be set beforehand. A type for each constant is determined according to the format and value specified for the constant. The following four constant types are available:

- Floating-point constants
- Integer constants
- Enumeration constants
- Character constants

# **2.4.1 Floating-point constant**

A floating-point constant consists of an effective digit part, exponent part, and floating-point suffix.

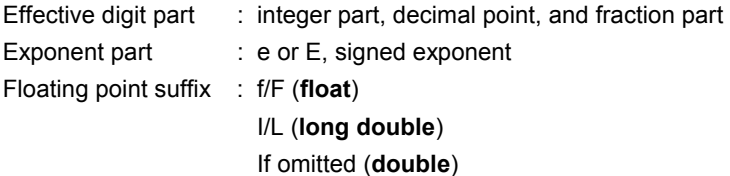

The signed exponent of the exponent part and the floating-point suffix can be omitted.

Either the integer part or fraction part must be included in the effective digits. Also, either the decimal point or exponent part must be included (example: 1.23F, 2e3).

### **2.4.2 Integer constant**

An integer constant starts with a number and does not have the decimal point nor exponent part. An unsigned suffix can be added after the integer constant to indicate that the integer constant is unsigned. A long suffix can be added after the integer constant to indicate that the integer constant is long.

There are the following three types of integer constant.

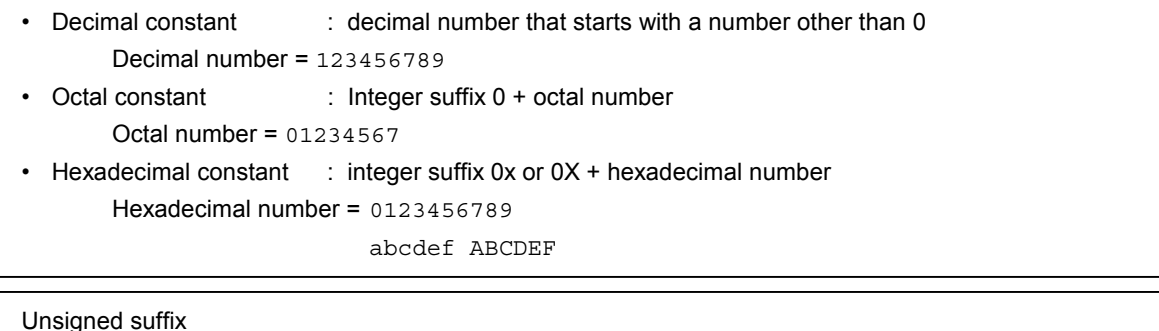

```
u U 
Long suffix
```
l L

## **(1) Decimal constant**

A decimal constant is an integer value with the base (radix) of 10 and must begin with a number other than 0 followed by any numbers 0 through 9 (example: 56U).

### **(2) Octal constant**

An octal constant is an integer value with the base of 8 and must begin with 0 followed by any numbers 0 through 7 (example: 034U).

### **(3) Hexadecimal constant**

A hexadecimal constant is an integer value with the base of 16 and must begin with 0x or 0X followed by any numbers 0 through 9 and a through f or A through F which represent 10 through 15 (example: 0xF3).

The type of integer constant is regarded as the first of the "representable type" shown below. In this compiler, the type of the unsubscripted constant can be changed to char or unsigned char depending on the compile condition (option).

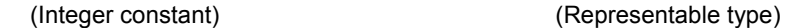

- Unsuffixed decimal number ................................. **int**, **long int**, **unsigned long int**
- Unsuffixed octal, hexadecimal number ................ **int**, **unsigned int**, **long int**, **unsigned long int**
- Suffixed u or U ..................................................... **unsigned int**, **unsigned long int**
- Suffixed l or L ....................................................... **long int**, **unsigned long int**
- Suffixed u or U, and suffixed l or L....................... **unsigned long int**

#### **2.4.3 Enumeration constants**

Enumeration constants are used for indicating an element of an enumeration type variable, that is, the value of an enumeration type variable that can have only a specific value indicated by an identifier.

The enumeration type (enum) is whichever is the first type from the top of the list of three types shown below that can represent all the enumeration constants. The enumeration constant is indicated by the identifier.

- **signed char**
- **unsigned char**
- **signed int**

It is described as '**enum** enumeration type {list of enumeration constant}'.

**Example** enum months {January=1, February, March, April, May};

When the integer is specified with  $=$ , the enumeration variable has the integer value, and the following value of enumeration variable has that integer value + 1. In the example shown above, the enumeration variable has 1, 2, 3, 4, 5, respectively. When there is not '= 1', each constant has 0, 1, 2, 3, 4, 5, respectively.

## **2.4.4 Character constants**

A character constant is one or more character strings enclosed in a pair of single quotes as in 'X' or 'ab'.

A character constant does not include single quote', back slash (¥ or \), and line feed character (¥n). To represent these characters, escape sequences are used. There are the following three types of escape sequences.

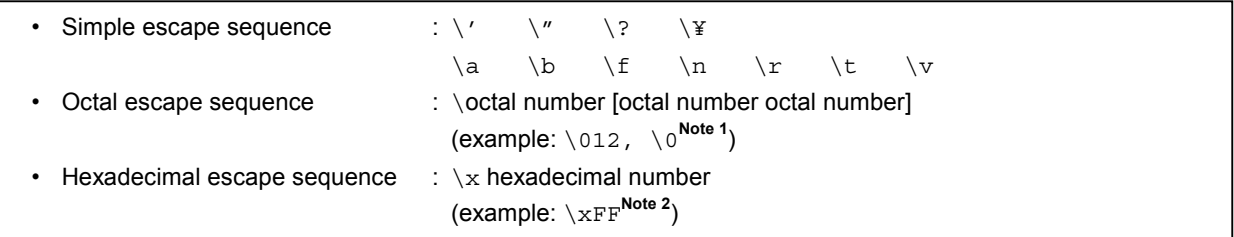

**Notes 1.** Null character

 **2.** In this compiler, \xFF represents –1. If the condition (option) that regards char as unsigned char is added, however, it represents +255.

### **2.5 String Literal**

A string literal is a string of zero or more characters enclosed in a pair of double quotes as in "xxx" (example: "xyz").

A single quote (') is represented by the single quotation mark itself or by ESCAPE sequence \', whereas a double quote (") is represented by ESCAPE sequence \".

Array elements have **char** type string literal and are initialized by tokens given (example: char array [ ] = "abc";).

## **2.6 Operators**

The operators are shown below.

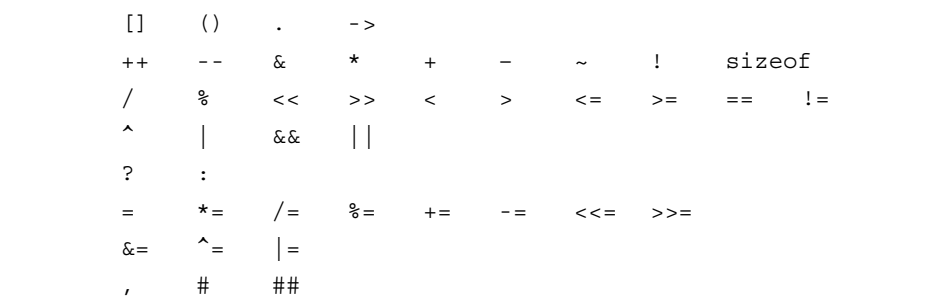

The  $[ \ ]$ , (), and ?: operators must always be used in pairs.

An expression may be described in brackets "[ ]", in parentheses "( )", or between "?" and ":".

The # and ## operators are used only for defining macros in preprocessor directives. (For the description, refer to **CHAPTER 5 OPERATORS AND EXPRESSIONS**.)

## **2.7 Delimiters**

A delimiter is a symbol that has an independent syntax or meaning. However, it never generates a value. The following delimiters are available for use in C.

 $[ ]$  ()  $[ \}$  \* , : = ; ... #

In brackets "[ ]", parentheses "( )", or braces "{ }", an expression declaration or statement may be described. These delimiters must always be used in pairs as shown above. The delimiter # is used only for preprocessor directives.

# **2.8 Header Name**

A header name indicates the name of an external source file. This name is used only in the preprocessor directive "**#include**".

An example of **#include** instruction of a header name is shown below. For the details of each **#include** instruction, refer to **9.2 Source File Inclusion Directive**.

#include <header name> #include "header name"

#### **2.9 Comment**

A comment refers to a statement to be included in a C source module for information only. It begins with "/\*" and ends with "\*/". The part after "//" to the line feed can be identified as a comment statement by the **-ZP** option.

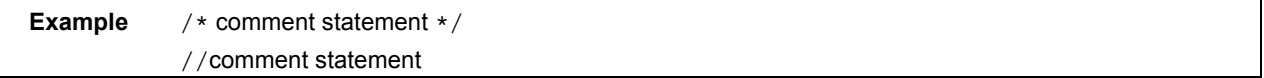

**[MEMO]** 

# **CHAPTER 3 DECLARATION OF TYPES AND STORAGE CLASSES**

This chapter explains how data (variables) or functions to be used in C should be declared as well as scope for each data or function. A declaration means the specification of an interpretation or attribute for an identifier or a collection of identifiers. A declaration to reserve a storage area for an object or function named by an identifier is referred to as a "definition".

An example of a declaration is shown below.

```
 #define TRUE 1 
  #define FALSE 0 
  #define SIZE 200 
  void main(void) 
  { 
   auto int i, \text{prime}, k; /* declaration of automatic variables */
  for(i=0; i<=SIZE; i++) mark[i]=TRUE; 
 . 
 . 
 .
```
A declaration is configured with storage class specifier, type specifier, initialize declarator, etc. The storage class specifier and type specifier specify the linkage, storage duration, and the type of an entity indicated by declarator. An initialize declarator list is a list of declarators each delimited with a comma. Each declarator may have additional type information or initializer or both.

If an identifier for an object is declared that it has no linkage, a type for the object must be perfect (the object with information related to the size) at the end of the declarator or initialize declarator (if it is with any initializer).

## **3.1 Storage Class Specifiers**

A storage class specifier specifies the storage class of an object. It indicates the storage location of a value, which the object has, and the scope of the object. In a declaration, only one storage class specifier can be described. The following five storage class specifiers are available:

## • **typedef**

- **extern**
- **static**
- **auto**
- **register**

### **(1) typedef**

The **typedef** specifier declares a synonym for the specified type. See **3.6 typedef** for details of the **typedef** specifier.

### **(2) extern**

The **extern** specifier indicates (tells the compiler) that a variable immediately before this specifier is declared elsewhere in the program (i.e., an external variable).

# **(3) static**

The **static** specifier indicates that an object has static storage duration. For an object, which has static storage duration, an area is reserved before the program execution and a value to be stored is initialized only once. The object exits throughout the execution of the entire program and retains the value last stored in it.

### **(4) auto**

The **auto** specifier indicates that an object has automatic storage duration. For an object that has automatic storage duration, an area is reserved when the object enters a block to be declared.

At entry into the declared block from its top, the object is initialized if so specified. If the object enters the block by jumping to a label within the block, the object will not be initialized.

The area reserved for an object, which has automatic storage duration, will not be guaranteed after the execution of the declared block.

## **(5) register**

The **register** specifier indicates that an object is assigned to a register of the CPU. With this C compiler, it is allocated to the register or **saddr** area of the CPU. See **CHAPTER 11 EXTENDED FUNCTIONS** for details of register variables.

## **3.2 Type Specifiers**

A type specifier specifies (or refers to) the type of an object. The following type specifiers are available:

- **void**
- **char**
- **short**
- **int**
- **long**
- **float**
- **double**
- **long double**
- **signed**
- **unsigned**
- structure or union specifier
- enumeration specifier
- **typedef** name

In this C compiler, the following type specifiers have been added.

• **bit**/**boolean**/**\_\_boolean**

The followings explain the meaning of each type specifier and the limit values that can be expressed with this compiler (the values enclosed in the parentheses). Since this compiler supports only the single precision of IEEE Std 754-1985 for floating-point operations, **double** and **long double** data are regarded to have the same format as those of **float** data.

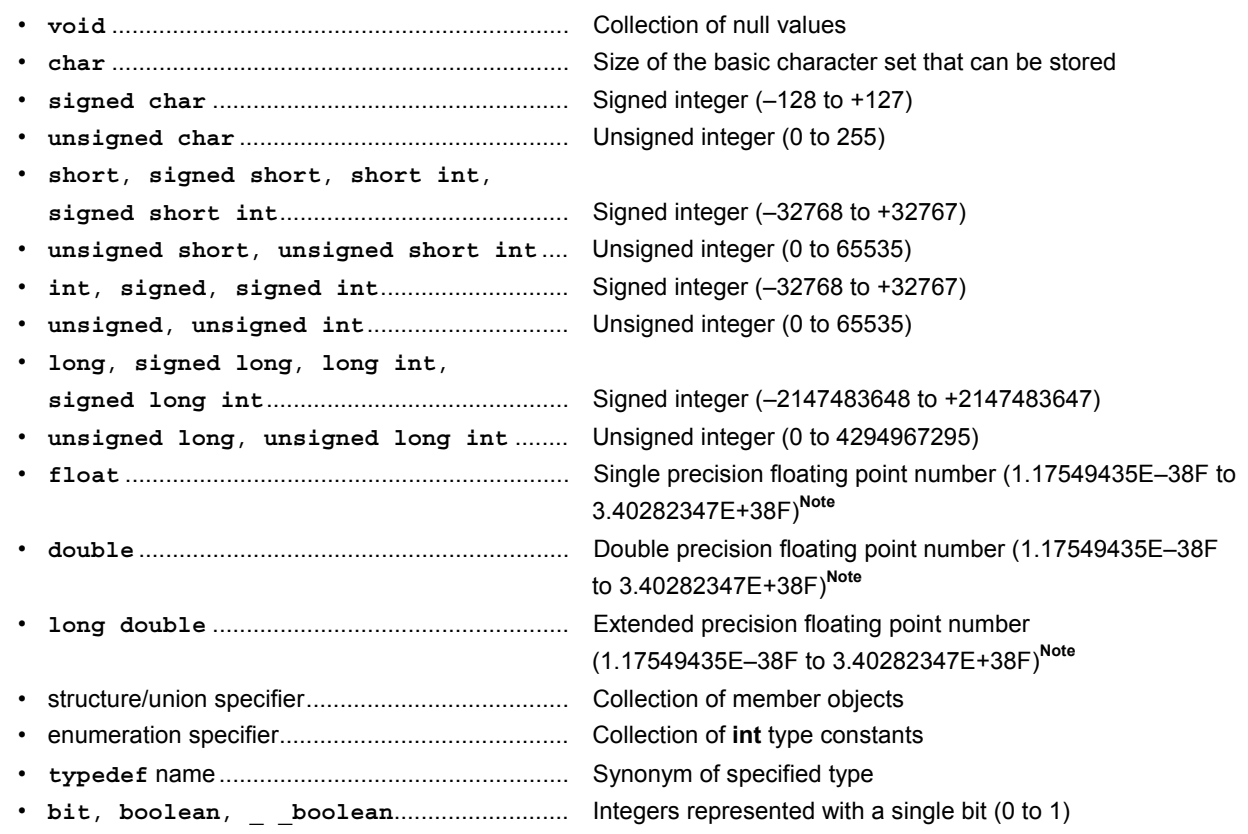

Type specifiers separated from each other with a slash have the same size.

**Note** Range of absolute values

## **3.2.1 Structure specifier and union specifier**

Both the structure specifier and union specifier indicate a collection of named members (objects). These member objects can have different types from one another.

#### **(1) Structure specifier**

The structure specifier declares a collection of two or more different types of variables as one object. Each type of object is called a member and can be given a name. For members, continuous areas are reserved in the order of their declarations.

However, because the 78K0 Series contains a restriction whereby word data is unable to be read from or written to odd addresses, the code size is prioritized by default, and align data is inserted to ensure members of 2 bytes or more are allocated to even addresses. Gaps may therefore occur between members due to the align data.

The -RC option can be specified to inhibit insertion of align data and enable structures to be packed. In this case, although the size of the data is reduced, members of 2 or more bytes allocated to odd addresses are read/written using 1-byte unit read/write code, which increases the code size.

The structure is declared as follows. The declaration will not yet allocate memory since it does not have a list of structure variables. For the definition of the structure variables, refer to **CHAPTER 7 STRUCTURES AND UNIONS**.

struct identifier {member declaration list};

### **Example of structure declaration**

```
struct tnode{ 
          int count; 
          struct tnode *left,*right; 
};
```
### **(2) Union specifier**

The union specifier declares a collection of two or more different types of variables as one object. Each type of object is called a member and can be given a name. The members of a union overlay each other in area, namely, they share the same area.

The union declares as follows. The declaration will not yet allocate memory since it does not have a list of union variables. For the definition of the union variables, refer to **CHAPTER 7 STRUCTURES AND UNIONS**.

```
union identifier {member declaration list};
```
#### **Example of union declaration**

```
union u_tag{ 
         int var1 ; 
         long var2 ; 
};
```
Each member object can be any type other than the incomplete types or function types. The member can declare with the number of bits specified. The member with the number of bits specified is called a bit field.

In this compiler, extended functions related to bit field declaration have been added. For the details, refer to **11.5 (15) Bit field declaration**.

**(3) Bit field** 

A bit field is an integral type area consisting of a specified number of bits. For the bit field, **int** type, **unsigned int** type, and **signed int** type data can be specified.<sup>Note 1</sup> The MSB of an **int** field which has no qualifier or a signed int field will be judged as a sign bit.<sup>Note 2</sup>

If two or more bit fields exist, the second and subsequent bit fields are packed into the adjacent bit positions, provided there is an ample space within the same memory unit. By placing an unnamed bit field with a width of 0, the next bit field will not be packed into a space within the same memory unit. An unnamed bit field has no declarator and declares a colon and a width only.

Unary&operator (address) cannot be applied to the bit field object.

- **Notes 1.** In this compiler, **char** type, **unsigned char** type, and **signed char** type can also be specified. All of them are regarded as **unsigned** type since this compiler does not support **signed** type bit field.
	- **2.** In this compiler, the direction of bit field allocation can be changed by compiler option **-RB** (for the details, refer to **CHAPTER 11 EXTENDED FUNCTIONS)**.

The following shows an example of bit field.

```
 struct data{ 
        unsigned int a:2; 
        unsigned int b:3; 
        unsigned int c:1; 
 }no1;
```
#### **3.2.2 Enumeration specifiers**

An enumeration type specifier indicates a list of objects to be put in sequence. Objects to be declared with the **enum** specifier will be declared as constants that have **int** types.

The enumeration specifier declares as shown below.

## enum [identifier] {enumerator list}

Objects are declared with an enumerator list. Values are defined for all objects in the list in the order of their declaration by assigning the value of 0 to the first object and the value of the previous object plus 1 to the 2nd and subsequent objects. A constant value may also be specified with "=".

In the following example, "**hue**" is assumed as the tag name of the enumeration, "**col**" as an object that has this **(enum)** type, and "**cp**" as a pointer to an object of this type. In this declaration, the values of the enumeration become "{0, 1, 20, 21}".

```
 enum hue{ 
         chartreuse, 
         burgundy, 
         claret=20, 
         winedark 
    }; 
    enum hue col,*cp; 
    void main(void) { 
        col=claret; 
        cp=&col ; 
        /*...*/ (*cp!=burgundy) /*...*/ 
 . 
 . 
 .
```
## **3.2.3 Tags**

A tag is a name given to a structure, union, or enumeration type. A tag has a declared data type and objects of the same type can be declared with a tag.

An identifier in the following declaration is a tag name.

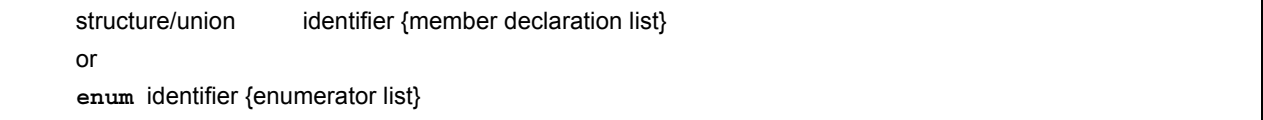

A tag has the contents of the structure/union or enumeration defined by a member. In the next and subsequent declarations, the structure of a struct, union, or enum type becomes the same as that of the tag's list. In the subsequent declarations within the same scope, the list enclosed in braces must be omitted. The following type specifier is undefined with respect to its contents and thus the structure or union has an incomplete type.

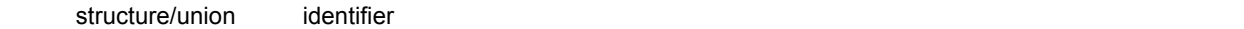

A tag to specify the type of this type specifier can be used only when the object size is unnecessary. This is because of that by defining the contents of the tag within the same scope, the type specification becomes incomplete. In the following example, the tag "tnode" specifies a structure that includes pointers to an integer and two objects

of the same type.

```
 struct tnode{ 
               int count; 
               struct tnode *left,*right; 
 };
```
The next example declares "s" as an object of the type indicated by the tag (tnode) and "sp" as a pointer to the object of the type indicated by the tag. By this declaration, the expression "sp  $\rightarrow$  left" indicates a pointer to "struct tnode" on the left of the object pointed to by "sp" and the expression "s.right  $\rightarrow$  count" indicates "count" which is a member of "struct tnode" on the right of "s".

```
 typedef struct tnode TNODE; 
      struct tnode{ 
                 int count; 
                 struct tnode *left,*right; 
      }; 
      TNODE s *sp; 
      void main(void){ 
           sp->left=sp->right; 
           s.right->count=2; 
 }
```
## **3.3 Type Qualifiers**

Two type qualifiers are available: **const** and **volatile**. These type qualifiers affect Lvalues only.

Using an Lvalue that has non-const type qualifier cannot change an object that has been defined with const type qualifier. Using an Lvalue that has non-volatile type qualifier cannot reference an object that has been defined with **volatile** type qualifier.

An object that has **volatile** qualifier type can be changed by a method not recognizable by the compiler or may have other unnoticeable side effects. Therefore, an expression that references this object must be strictly evaluated according to the sequence rules that regulate abstractly how programs written in C should be executed. In addition, the values to be last stored in the object at every sequence point must be in agreement with those determined by the program except the changes due to the factors unrecognizable by the compiler as mentioned above.

If an array type is specified with type qualifiers, the qualifiers apply to the array members, not the array itself.

No type qualifier can be included in the specification of a function type. However, callt, \_ \_ callt, callf, \_ \_ callf, **noauto**, **norec**, **\_ \_ leaf**, **\_ \_ interrupt**, **\_ \_ interrupt\_brk**, **\_ \_rtos\_interrupt**, **\_ \_pascal**, which are the type qualifiers unique to this compiler mentioned in **2.2 Keywords**, can be included as type qualifiers.

**sreg**, **\_ \_sreg**, **\_ \_directmap**, and **\_ \_temp** are also type qualifiers.

In the following example, "real time clock" can be changed by hardware, but such operations as assignment, increment, and decrement are not allowed in.

extern const volatile int real time clock;

An example of modifying aggregate type data with type qualifiers is shown below.

```
const struct s{int mem; } cs = \{1\};
struct s ncs; /* object ncs is changeable */ 
 typedef int A[2][3]; 
const A a = \{\{4, 5, 6\}, \{7, 8, 9\}\}\; /* array of const int array */
 int *pi; 
 const int *pci; 
 ncs=cs; /* correct */ 
 cs=ncs; /* violates restriction of Lvalue which has modifiable assignment operator */ 
 pi=&ncs.mem; /* correct */ 
pi = \&cs.mem; \frac{1}{2} violates restriction of the type of assignment operator = \frac{*}{2} pci=&cs.mem; /* correct */ 
pi=a[0]; \qquad \qquad /* incorrect: a[0] has "const int *" type */
```
## **3.4 Declarators**

A declarator declares an identifier. Here, pointer declarators, array declarators, and function declarators are mainly discussed. By a declarator, the scope of an identifier and a function or object which has a storage duration and a type are determined.

The description of each declarator is shown below.

#### **3.4.1 Pointer declarators**

A pointer declarator indicates that an identifier to be declared is a pointer. A pointer points to (indicates) the location where a value is stored. Pointer declarations are performed as follows.

\* type qualifier list identifier

By this declaration, the identifier becomes a pointer to T1.

The following two declarations indicate a variable pointer to a constant value and an invariable pointer to a variable value, respectively.

```
 const int *ptr_to_constant; 
 int *const constant_ptr;
```
The first declaration indicates that the value of the constant "const int" pointed by the pointer "ptr\_to\_constant" cannot be changed, but the pointer "ptr\_to\_constant" itself may be changed to point to another "const int". Likewise, the second declaration indicates that the value of the variable "int" pointed by the pointer "constant\_ptr" may be changed, but the pointer "constant ptr" itself must always point to the same position.

The declaration of the invariable pointer "constant\_ptr" can be made distinct by including a definition for the pointer type to the int type data.

The following example declares "constant\_ptr" as an object that has a **const** qualifier pointer type to **int**.

```
 typedef int *int_ptr; 
 const int_ptr constant_ptr;
```
### **3.4.2 Array declarators**

An array declarator declares to the compiler that an identifier to be declared is an object that has an array type. Array declaration is performed as shown below.

type identifier [constant expression]

By this declaration, the identifier becomes an array that has the declared type. The value of the constant expression becomes the number of elements in the array. The constant expression must be an integer constant expression which has a value greater than 0. In the declaration of an array, if a constant expression is not specified, the array becomes an incomplete type.

In the following example, a **char** type array "a[ ]" which consists of 11 elements and a **char** type pointer array "ap[ ]" which consists of 17 elements have been declared.

char a[11],\*ap[17];

In the following two examples of declarations, "x" in the first declaration specifies a pointer to an **int** type data and "y" in the second declaration specifies an array to an **int** type data which has no size specification and is to be declared elsewhere in the program.

```
 extern int *x; 
 extern int y[];
```
#### **3.4.3 Function declarators (including prototype declarations)**

A function declarator declares the type of return value, argument, and the type of the argument value of a function to be referenced.

Function declaration is performed as follows.

type identifier (parameter list or identifier list)

By this declaration, the identifier becomes a function which has the parameter specified by the parameter type list and returns the value of the type declared before the identifier. Parameters of a function are specified by a parameter identifier lists. By these lists, an identifier, which indicates argument and its type, are specified. A macro defined in the header file "**stdarg.h**" converts the list described by the ellipsis (, ...) into parameters. For a function that has no parameter specification, the parameter list will become "**void**".

# **3.5 Type Names**

A type name is the name of a data type that indicates the size of a function or object. Syntax-wise, it is a function or object declaration less identifiers.

Examples of type names are given below.

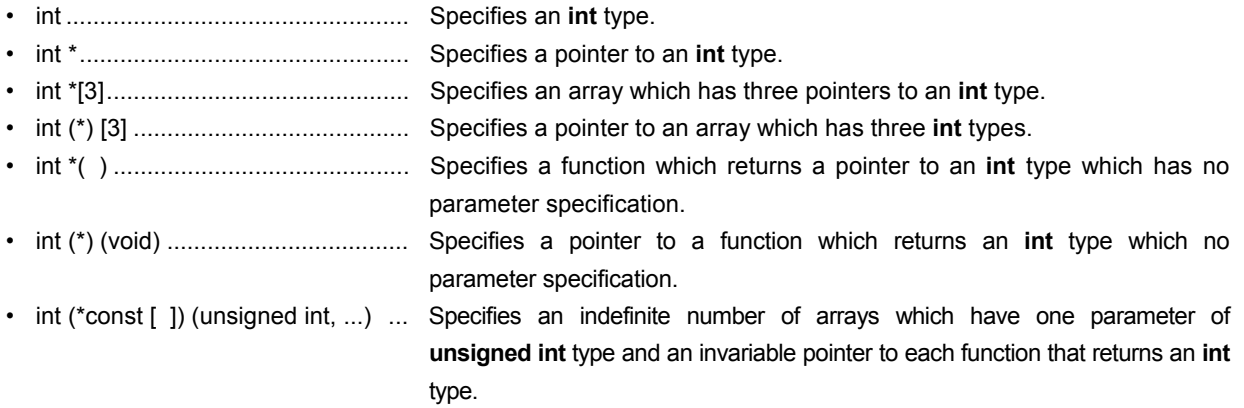
## **3.6 typedef Declarations**

The **typedef** keyword defines that an identifier is a synonym to a specified type. The defined identifier becomes a **typedef** name.

The syntax of **typedef** names is shown below.

**typedef** type identifier;

In the following example, "**distance**" is an **int** type, the type of "**metricp**" is a pointer to a function that returns an **int** type that has no parameter specification, the type of "**z**" is a specified structure, and "**zp**" is a pointer to this structure.

```
typedef int MILES, KLICKSP();
 typedef struct{long re,im} complex; 
    /* \ldots */ MILES distance; 
 extern KLICKSP *metricp; 
 complex z,*zp;
```
In the following example, **typedef** name **t** is declared with signed int type, and **typedef** name **plain** is declared with **int** type, respectively, and the structure with three bit field members is declared. The bit field members are as follows.

- Bit field member with name **t** and the value 0 to 15
- Bit field member without a name and the **const** qualified value –16 to +15 (if accessed)
- Bit field member with name **r** and the value –16 to +15

```
 typedef signed int t; 
 typedef int plain; 
 struct tag{ 
            unsigned t:4; 
            const t:5; 
            plain r:5; 
 };
```
In this example, these two bit field declarations differ in the point that the first bit field declaration has unsigned as the type specifier (therefore, **t** becomes the name of the structure member), and the second bit field declaration, on the other hand, has **const** as the type qualifier (qualifiers **t** which can be referred to as **typedef** name). After this declaration, if:

```
 t f(t(t)); 
 long t;
```
is found within the effective range, the function **f** is declared as "function which has one parameter and returns **signed int**", and the parameter is declared as "pointer type for the function which has one parameter and returns **signed int**". The identifier **t** is declared as long type.

**typedef** names may be used to facilitate program reading. For example, the following three declarations for the function **signal** all specify the same type as the first declaration which does not use **typedef**.

```
 typedef void fv(int); 
typedef void (*pfv)(int);
 void(*signal(int,void(*)(int)))(int); 
fv *signal(int, f(v *); pfv signal(int,pfv);
```
# **3.7 Initialization**

Initialization refers to setting a value in an object beforehand. An initializer carries out the initialization of an object. Initialization is performed as follows.

object = {initializer list}

An initializer list must contain initializers for the number of objects to be initialized.

All expressions in initializers or an initializer list for objects that have static storage duration and objects that have an aggregate type or a union type must be specified with constant expressions.

Identifiers that declare block scope but have external or internal linkage cannot be initialized.

#### **(1) Initialization of objects which have a static storage duration**

If no attempt is made to initialize an arithmetic type object that has static storage duration, the value of the object will be implicitly initialized to 0.

Likewise, a pointer type object which has a static storage duration will be initialized to a null pointer constant.

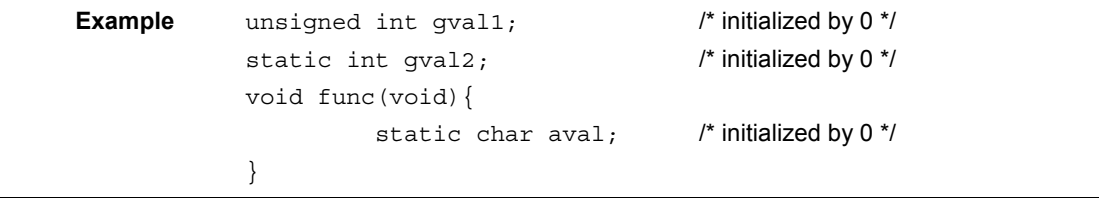

#### **(2) Initialization of objects which have an automatic storage duration**

The value of an object which has an automatic storage duration becomes indefinite and will not be guaranteed if it is not initialized.

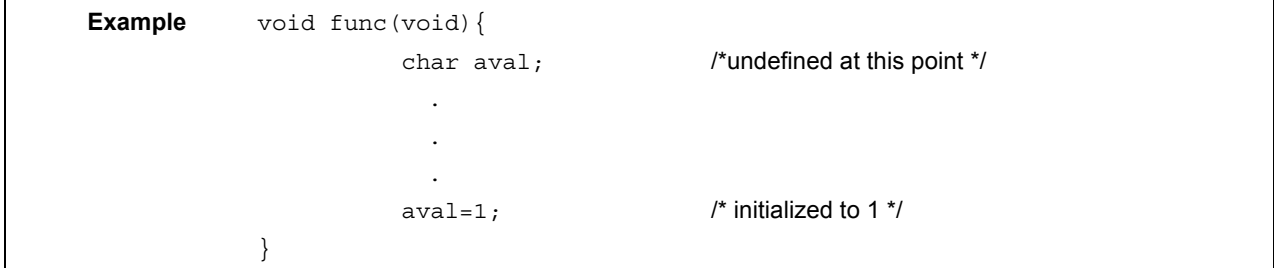

#### **(3) Initialization of character arrays**

A char character array can be initialized with **char** string literal (char string enclosed with " "). Likewise, a character string in which a series of char string literal are contained initializes the individual members or elements of an array.

In the following example, the array objects "**s**" and "**t**" with no type qualifier are defined and the elements of each array will be initialized by **char** string literal.

char  $s[] = "abc", t[3] = "abc";$ 

The next example is the same as the above example of array initialization.

```
char s[] = \{ 'a', 'b', 'c', ' \ 0' \},t[] = {'a','b','c'};
```
The next example defines p as "pointer to **char**" type and the member is initialized by characteristic string literal so that length indicates "**char** array" type object.

char \*p="abc";

#### **(4) Initialization of aggregate or union type objects**

```
• Aggregate type
```
 An aggregate type object is initialized with a list of initializers described in ascending order of subscripts or members. The initializer list to be specified must be enclosed in braces.

 If the number of initializers in the list is less than the number of aggregate members, the members not covered by the initializers will be implicitly initialized just the same as an object which has a static storage duration.

 With an array with an unknown size, the number of its elements is governed by the number of initializers and the array will no longer become an incomplete type.

• Union type

A union type object is initialized with an initializer for the first member of the union that is enclosed in braces.

In the following example, the array "x" with an unknown size will change to a one-dimensional array that has three elements as a result of its initialization.

int  $x[] = \{1, 3, 5\}$ ;

The next example shows a complete definition which has initializers enclosed in braces. "{1, 3, 5}" initializes "y [0] [0]", "y [0] [1]", and "y [0] [2]" in the 1st line of the array object "y[0]". Likewise, in the second line, the elements of the array objects "y [1]" and "y [2]" are initialized. The initial value of "y[3]" is 0 since it is not specified.

char  $y[4][3]=$  ${1, 3, 5}$ ,  ${2,4,6},$  ${3,5,7}$ };

The next example produces the same result as the above example.

```
char z[4][3]= 1,3,5,2,4,6,3,5,7 
 };
```
In the following example, the elements in the first row of "z" are initialized to the specified values and the rest of the elements are initialized to 0.

```
char z[4][3] = \{{1}, {2}, {3}, {4} };
```
In the next example, a three-dimensional array is initialized.

q[0] [0] [0] are initialized to 1, q[1] [0] [0] to 2, and q[1] [0] [1] to 3. 4, 5 and 6 initialize q[2] [0] [0], q[2] [0] [1], and q[2] [1] [0], respectively. The rest of the elements are all initialized to 0.

```
short q[4][3][2] = { {1}, 
   {2, 3}{4, 5, 6} };
```
The following example produces the same result as the above initialization of the three-dimensional array.

```
short q[4][3][2] = { 1, 0, 0, 0, 0, 0, 
        2, 3, 0, 0, 0, 0, 
        4, 5, 6 
 };
```
The following example shows a complete definition of the above initialization using braces.

```
Short q[4][3][2] = { { 
                         \{1\},
           }, 
            { 
                          {2, 3}, 
           }, 
           { 
                         {4, 5, 6}, } 
 };
```
**[MEMO]** 

# **CHAPTER 4 TYPE CONVERSIONS**

In an expression, if two operands differ in data type, the compiler automatically performs a type conversion operation. This conversion is similar to a change obtained by the cast operator. This automatic type conversion is called an implicit type conversion. In this chapter, this implicit type conversion is explained.

Type conversion operations include usual arithmetic conversions, conversions involving truncation/round off, and conversions involving sign change. **Table 4-1** gives a list of conversions between types.

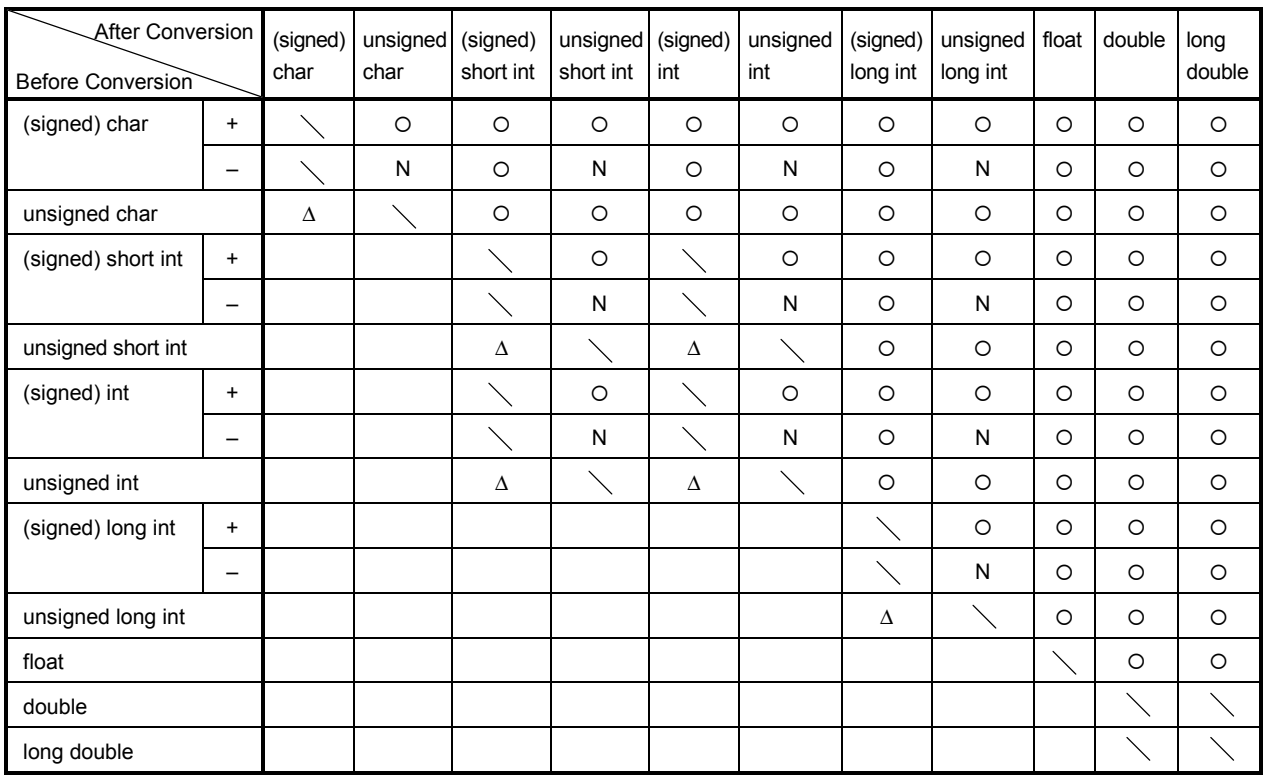

#### **Table 4-1 List of Conversions Between Types**

**Remarks 1.** The **signed** keyword can be omitted. However, with a **char** type data, the data type is regarded as the **signed char** or **unsigned char** type depending on the compile-time condition (option).

# **2.** Conventions

- O: Type conversion will be performed properly.
- \: Type conversion will not be performed.
- N: A correct value will not be generated. (The data type will be regarded as an unsigned int type.)
- ∆: The data type will not change bit-image-wise. However, if a positive number cannot represent it sufficiently, no correct value will be generated. (regarded as an unsigned integer)

Blank: An overflow in the result of the conversion will be truncated. The  $+$  or  $-$  sign of the data may be changed depending on the type after the conversion.

# **4.1 Arithmetic Operands**

#### **(1) Characters and integers (general integral promotion)**

The data types of **char, short int,** and **int** bit fields (whether they are signed or unsigned) or of objects that have an enumeration type will be converted to **int** types if their values are within the range that can be represented with int types. If not within the range, they will be converted to **unsigned int** types. These implicit type conversions are referred to as "general integral general promotion". All other arithmetic types will not be changed by this general integral promotion.

General integral promotion will retain the value of the original data type including its sign.

**char** type data without type qualifier will normally be handled as **signed char** in this compiler. It can be handled as an **unsigned char** with option.

#### **(2) Signed integers and unsigned integers**

When a value with an integer type is converted to another, the value will not be changed if the value can be expressed with the integer type after conversion.

When a signed integer is converted to an unsigned integer of the same or larger size, the value is not changed unless the value of the signed integer is negative. If the value of the signed integer is negative and the unsigned integer has a size larger than that of the signed integer, the signed integer is expanded to the signed integer with the same size as the unsigned integer, and then it is added with the value equal to the maximum number that can be expressed with the unsigned integer plus 1, and the signed integer before conversion is converted to the unsigned value.

When a value with an integer type is converted to an unsigned integer with a smaller size, the conversion result is a non-negative remainder which the value is divided with that value which 1 is added to the maximum number that can be expressed with an unsigned integer after conversion. When a value with an integer type is converted to a signed integer with smaller size or when an unsigned integer is converted to a signed integer with the same size, the overflown value is ignored if the value after conversion cannot be expressed. For the conversion pattern, refer to **Table 4-1**.

Conversion operations from signed integral type to unsigned integral type are as listed in **Table 4-2** below.

|        |  | unsigned               |                        |
|--------|--|------------------------|------------------------|
|        |  | Smaller in Value Range | Greater in Value Range |
| signed |  |                        |                        |
|        |  |                        |                        |

**Table 4-2 Conversions from Signed Integral Type to Unsigned Integral Type** 

 $\circ$ : Type conversion will be performed properly.

- +: The data will be converted to a positive integer.
- /: The result of the conversion will be the remainder of the integer value, modulo the largest possible value of the type to be converted plus 1.

#### **(3) Usual arithmetic type conversions**

Types obtained as a result of operations on arithmetic type data will have a wide range of values. The type conversion of the operation result is performed as follows.

- If either one of the operands has **long double** type, the other operand is converted to **long double** type.
- If either one of the operands has **double** type, the other operand is converted to **double** type.
- If either one of the operands has **float** type, the other operand is converted to **float** type.

In cases other than above, general integer expansion is performed for both operands according to the following rules. **Figure 4-1** shows the rules.

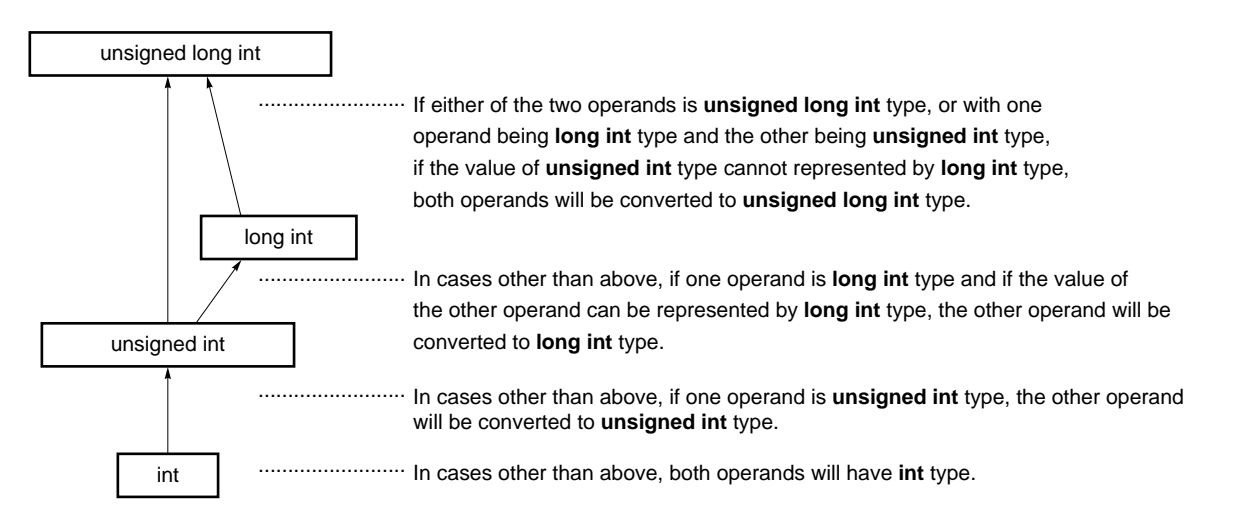

**Figure 4-1 Usual Arithmetic Type Conversions** 

In this compiler, the conversion to **int** type can be intentionally disabled by compile condition (optimizing option) (For the details, refer to **CC78K0 C Compiler Operation User's Manual**).

# **4.2 Other Operands**

#### **(1) Lvalues and function locators**

An Lvalue refers to an expression that specifies an object (and has an incomplete type other than object type or **void** type).

Lvalues which do not have array types, incomplete types, or **const** qualifier types, and structures or unions which have no **const** qualifier type members are "modifiable Lvalues".

An Lvalue which has no array type will be converted to a value stored in the object to be specified, except when it is the operand of the **sizeof** operator, unary & operator, ++ operator, or - - operator or the left operand of an operator or an assignment operator. By being converted, it will no longer serve as an Lvalue.

The behaviors of Lvalues that have incomplete types but have no array types will not be guaranteed.

An Lvalue which has a "... array" type except character arrays will be converted to an expression which has a "pointer to ..." type. This expression is no longer an Lvalue.

A function locator is an expression that has a function type. With the exception of the operand of the **sizeof**  operator or unary & operator, a function locator that has a "function type that returns ..." will be converted to an expression that has a "pointer type to a function that returns ...".

#### **(2) void**

The value (non-existent) of a **void** expression (i.e., an expression that has the **void** type) cannot be used in any way. Neither implicit nor explicit conversion to exclude **void** will be applied to this expression. If an expression of another type appears in the context which requires a **void** expression, the value of the expression or specifier is assumed to be non-existent.

# **(3) Pointers**

A **void** pointer can be converted to a pointer to any incomplete type or object type. Conversely, a pointer to any incomplete type or object type can be converted to a **void** pointer. In either case, the result value must be equal to that of the original pointer.

An integer constant expression which has the value of 0 and has been cast to the **void** \* type is referred to as a "null pointer constant". If the null pointer constant is substituted with, equal to, or compared with some pointer, the null pointer constant will be converted to that pointer.

**[MEMO]** 

# **CHAPTER 5 OPERATORS AND EXPRESSIONS**

This chapter describes the operators and expressions to be used in the C language.

C has an abundance of operators for arithmetic, logical, and other operations. This rich set of operators also includes those for bit and address operations.

An expression is a string or combination of an operator and one or more operands. The operator defines the action to be performed on the operand(s) such as computation of a value, instructions on an object or function, generation of side effects, or a combination of these.

Examples of operators are given below.

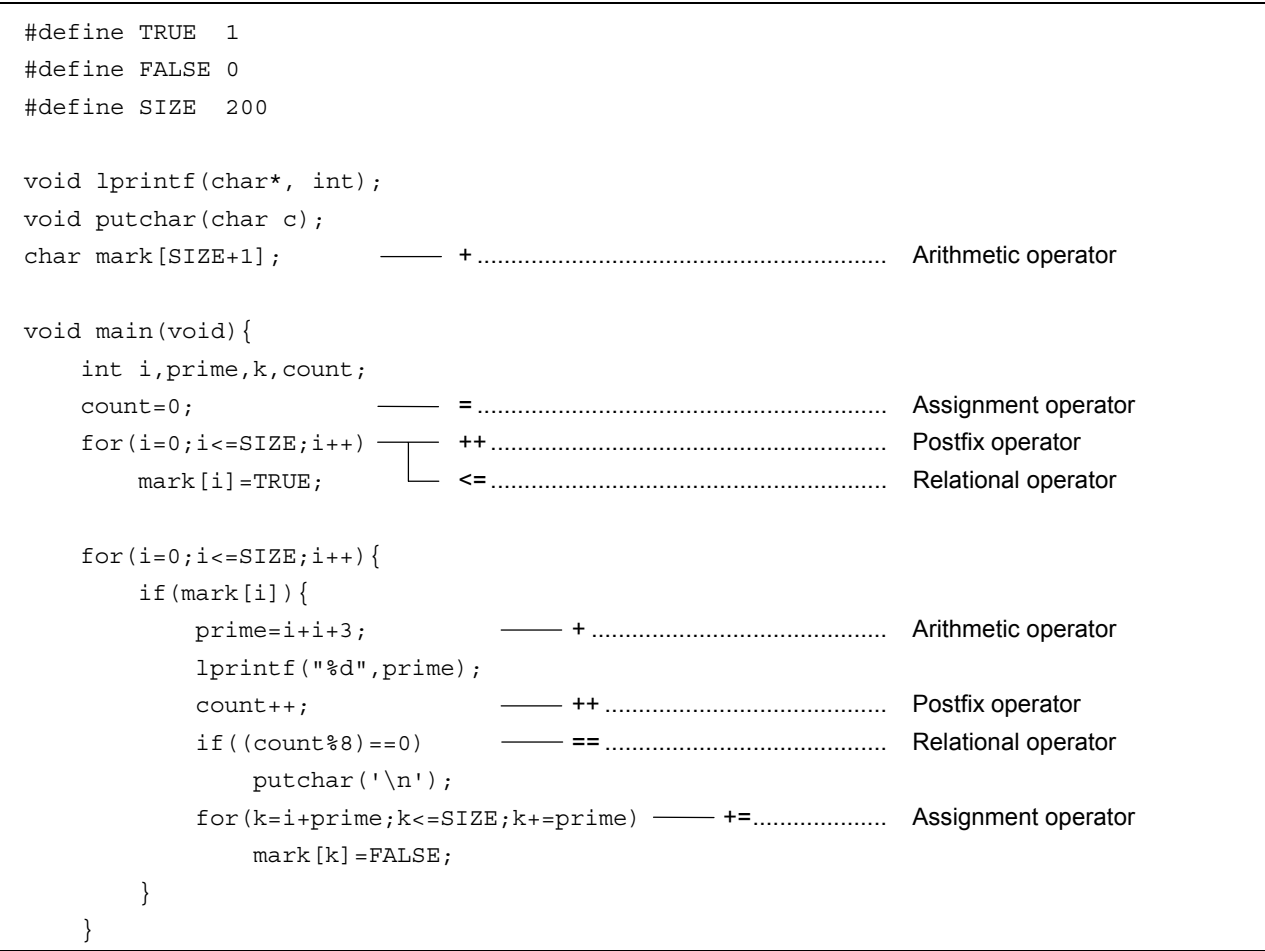

```
 lprintf("Total %d\n", count); 
     loop1: 
          goto loop1; 
 } 
 lprintf(char *s,int;){ 
          int j; 
          char *ss; 
         j=1; ss=s; 
 } 
void puttchar(char c){
          char d; 
         d=c; }
```
**Table 5-1** shows the evaluation precedence of operators used in C.

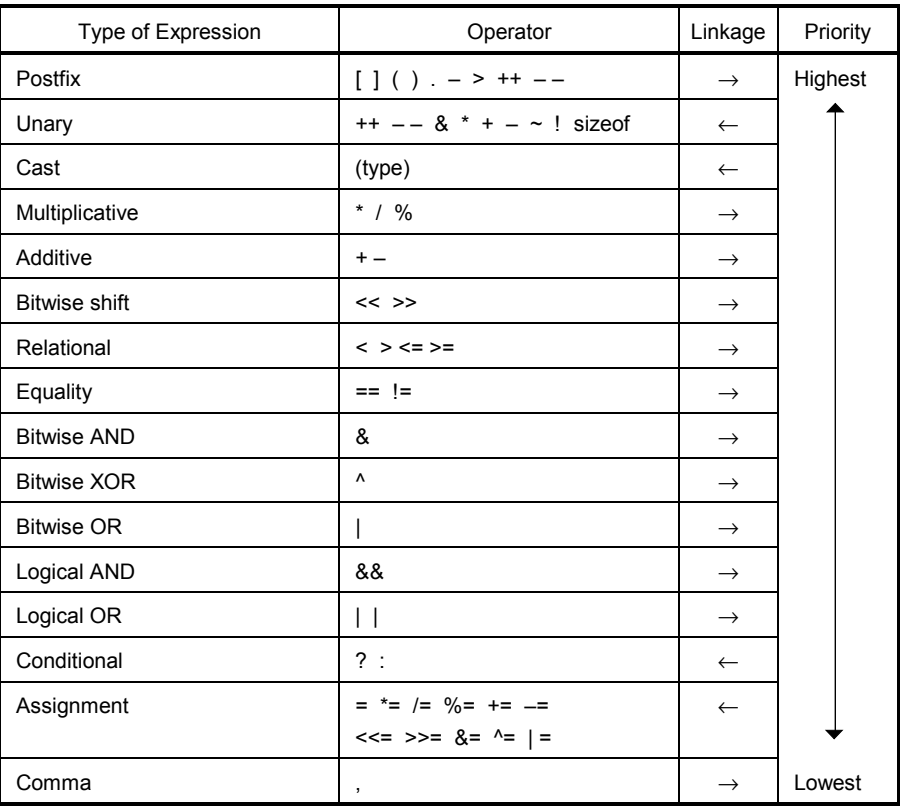

# **Table 5-1 Evaluation Precedence of Operators**

Operations in the same line contain the same priority.

The arrow ( $\rightarrow$  or  $\leftarrow$ ) in the "LINKAGE" column denotes that when an expression contains two or more operators in the same precedence, the operations are carried out in the direction of the arrow "→" (from left to right) or "←" (from right to left).

# **5.1 Primary Expressions**

Primary expressions include the following:

- Identifier declared as an object or function (identifier primary expression)
- Constant (constant primary expression)
- String literal (constant primary expression)
- Expression enclosed in parentheses (parenthesized expression)

An identifier which becomes a primary expression is an Lvalue if an object is declared or a function locator if a function is declared. The data type of a constant is determined according to the value specified for the constant as explained in **2.4 Constants**. String literal(s) become an Lvalue that has a data type as explained in **2.5 String Literal**.

# **5.2 Postfix Operators**

A postfix operator is an operator that appears or is placed after an object or function. The followings explain each primary expression.

#### **(1) Subscript operators**

# **Postfix Operators Postfix Operator Postfix Operator 1 CO**

#### **FUNCTION**

The [ ] subscript operator specifies or refers to a single member of an array object. The array or expression "E1 [E2]" is evaluated as if it were "(\*(E1+(E2)))". In other words, the value of E1 is a pointer to the first member of the array and E2 (if it is an integer) indicates the E2th member of E1 (counting from 0). With a multidimensional array, subscript operators as many as the number of dimensions must be connected.

In the following example, x becomes an **int** type array of 3\*5. In other words, x is an array which has three members each consisting of five **int** type members.

# int x[3][5];

A multidimensional array may be specified by connecting subscript operators. Assuming that E is an array of nth dimension (where  $n \ge 2$ ) consisting of i\*j\*...\*k, the array can be specified with the n number of subscript operators. In this case, E becomes a pointer to an array of  $(n - 1)$ th dimension consisting of j\*...\*k.

# **SYNTAX**

postfix-expression [subscripted expression]

#### **NOTE**

A postfix expression must have a ".... pointer to object". The subscripted expression of an array must be specified with integral type data. The result of the expression will become "....." type.

#### **(2) Function call operators**

# **Postfix Operators ( ) Function Call**

#### **FUNCTION**

The postfix ( ) operator calls a function. The function to be called is specified with a postfix expression and argument(s) to passed to the function are indicated in parentheses ( ).

The description related to function includes the function prototype declaration, the function definition (the body of a function), and the function call. The function prototype declaration specifies the value a function returns, the type of argument, and the storage class.

If the function prototype declaration is not referred to in a function call, each argument is extended with general integer. This is called "default actual argument extension". Performing a function prototype declaration avoids default actual argument extension and detects the mistakes of the type and number of argument and the type of return value.

Calling a function which has neither storage class specification nor data type specification such as "identifier ();" is interpreted as calling a function which has an external object and returns an **int** type which has no information on arguments. In other words, the following declaration will be made implicitly:

extern int identifier ();

#### **SYNTAX**

postfix-expression (  $|$  argument-expression list $|$  );

#### **[Example of function call]**

```
int func(char,int); //* function prototype declaration */
        char a; 
        int b,ret; 
        void main(void){ 
              ret = func(a, b); /* function call */
 } 
       int func(char c, int i){ \frac{1}{2} /* function definition */
 . 
 . 
 . 
               return i; 
        }
```
#### **NOTE**

A function that returns an object other than array types can be called with this operator. The postfix expression must be of a pointer type to this function.

In a function call including prototype, the type of argument must be of a type that can be assigned to the corresponding parameter(s). The number of arguments must also be in agreement.

### **(3) Structure and union member**

# **Postfix Operators . ->**

<1> . (dot) operator

#### **FUNCTION**

The . (dot) operator (also called a member operator) specifies the individual members of a structure or union. The postfix expression is the name of the structure or union object to be specified, and the identifier is the name of the member.

## **SYNTAX**

postfix-expression . identifier

<2> -> (arrow) operator

# **FUNCTION**

The -> (arrow) operator (also called an indirect membership operator) specifies the individual members of a structure or union. The postfix expression is the name of the pointer to the structure or union object to be specified, and the identifier is the name of the member.

# **SYNTAX**

postfix-expression -> identifier

# **Postfix Operators . ->**

```
[Examples of '.', '->' operators]
```

```
 #include <stdlib.h> 
            union{ 
                  struct{ 
                          int type; 
                  }n; 
                  struct{ 
                          int type; 
                          int intnode; 
                  }ni; 
                  struct { 
                          int type; 
                          struct{ 
                                 long longnode; 
                          }*nl_p; 
                  }nl; 
            }u; 
            void func(void){ 
                  u.nl.type=1; 
                  u.nl.nl_p->longnode=-31415L; 
                 /* \ldots */ if(u.n.type==1) 
                        u.nl.nl_p->longnode=labs(u.nl.nl_p->longnode); 
 }
```
#### **(4) Postfix increment/decrement operators**

# Postfix Operators **++ – –**

<1> Postfix ++ (Increment) operator

#### **FUNCTION**

The postfix ++ (Increment) operator increments the value of an object by 1. This increment operation is performed by taking the data type of the object into account.

# **SYNTAX**

postfix-expression ++

<2> Postfix – – (Decrement) operator

#### **FUNCTION**

The postfix  $-$  – (Decrement) operator decrements the value of an object by 1. This decrement operation is performed by taking the data type of the object into account.

# **SYNTAX**

postfix expression ––

#### **NOTE**

The operand of the postfix increment or decrement operator must be a modifiable Lvalue (qualified or unqualified).

# **5.3 Unary Operators**

A unary operator performs an operation on one object or parameter (i.e., operand). The following unary operators are available:

```
 • Prefix Increment and Decrement operators 
        ++ –– 
 • Address and Indirect operators 
        & * 
 • Unary Arithmetic operators 
       + – \sim 1
 • sizeof operator 
        sizeof
```
The followings explain each unary operators.

#### **(1) Prefix increment/decrement operators**

# Unary Operators **++ – –**

<1> Prefix ++ (Increment) operator

### **FUNCTION**

The prefix ++ (Increment) operator increments the value of an object by 1. The expression "++E" of the prefix increment operator will produce the same result as the following expression.

 $E = E + 1$  or  $E$  += 1

# **SYNTAX**

++ unary-expression

<2> Prefix – – (Decrement) operator

# **FUNCTION**

The prefix  $-$  (Decrement) operator decrements the value of an object by 1. The expression " $-$  –E" of the prefix decrement operator will produce the same result as the following expression:

 $\begin{array}{ccccccccc} \mathbf{E} & = & \mathbf{E} & - & \mathbf{1} \end{array}$  or  $\mathbf{E}$  –=  $\mathbf{1}$ 

#### **SYNTAX**

–– unary-expression

### **(2) Address and indirection operators**

# **Unary Operators & \***

<1> Unary & operator

# **FUNCTION**

The unary & (address) operator returns the pointer of a specified object (i.e., the address of the variable it precedes).

# **SYNTAX**

& operand

<2> Unary \* operator

#### **FUNCTION**

The unary \* (indirection) operator returns the value indicated by a specified pointer (i.e., takes the value of the variable it precedes and uses that value as the address of the information in memory).

## **SYNTAX**

\* operand

#### **NOTE**

The operand of the unary & operator must be an Lvalue referring to an object not declared with the register storage class specifier. Neither a function locator nor a bit field can be used as the operand of this unary operator.

The operand of the unary \* operator must have a pointer type.

# **(3) Unary arithmetic operators (+ – ~ !)**

# Unary Expressions  $+ - -$  !

# **FUNCTIONS**

The + (unary plus) operator performs positive integral promotion on its operand.

The – (unary minus) operator performs negative integral promotion on its operand.

The ~ (tilde) operator is a bitwise one's complement operator which inverts all the bits in a byte of its operand.

The ! NOT or logical negation operator returns 0 if its operand is 0 and 1 if it is not 0. In other words, the operator changes each 0 to 1 and 1 to 0.

# **SYNTAX**

- + operand – operand
	- ~ operand
	- ! operand

#### **(4) sizeof operators**

# **Unary Operators State of Operator State of Operator State of Operator State of Operator State of Operator State of Operator State of Operator State of Operator State of Operator State of Operator State of Operator State o**

#### **FUNCTION**

The **sizeof** operator returns the size of a specified object in bytes. The return value is governed by the data type of the object and the value of the object itself is not evaluated.

The value to be returned by an **unsigned char** or **signed char** object (including its qualified type) on which a **sizeof** operation is performed is 1. With an array type object, the return value will be the total number of bytes in the array. With a structure or union type object, the result value will be the total number of bytes that the object would occupy including bytes necessary to pad out to the next appropriate alignment boundary.

The type of the **sizeof** operation result is an integral type and its name is size\_t. This name is defined in the **<stddef.h>** header. The **sizeof** operator is used mainly to allocate memory areas and transfer data to/from the I/O system.

# **SYNTAX**

```
sizeof unary-expression 
 or 
sizeof (type-name)
```
#### **EXAMPLE**

The following example finds the number of elements of an array by dividing the total number of bytes in the array by the size of a single element. Num becomes 5.

```
 int num; 
char array[]=\{0, 1, 2, 3, 4\};
 void func(void){ 
      num = sizeof array / sizeof array [0]; 
 }
```
## **NOTE**

An expression that has a function type or incomplete type and an Lvalue which refers to a bit field object cannot be used as the operand of this operator.

# **5.4 Cast Operators**

A cast is a special operator which forces one data type to be converted into another. The cast operator is mainly used when converting a pointer type.

# **Cast Operators (type-name)**

#### **FUNCTION**

The cast operator converts the data type of another object (or the result of another expression) into the type specified in parentheses ( ).

## **SYNTAX**

(type-name) expression

# **EXAMPLE**

 void func(void){ int val; float f;  $f=3.14F;$  $val = (int) f;$  /\* val becomes 3 by cast \*/  $val = * (int *) 0x10000;$  /\* cast constant \*/ }

#### **5.5 Arithmetic Operators**

Arithmetic operators are divided into multiplying operators and adding operators. Multiplying operators find the product, quotient, and remainder of two operands. Adding operators find the sum and difference of two operands.

- Multiplying operators \* /  $\frac{1}{8}$
- Adding operators +

**Table 5-2 Signs of Division/Remainder Division Operation Result** 

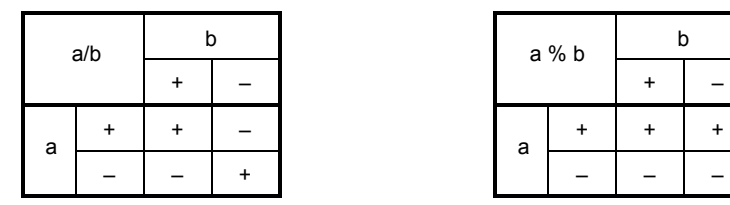

**Remark** a, b indicates each operand.

Division is performed with two integers whose sign, if any, is removed through the usual arithmetic conversion and the result will be truncated towards 0 if necessary. Likewise, a remainder or modulo division operation is performed with two integers whose sign, if any, is removed through the usual arithmetic conversion. **Table 5-2** shows the results of calculations only on the signs of two operands in division and remainder division, respectively. The following explain multiplying operators and adding operators. E1 and E2 used in the explanation of syntax indicate operands or expressions.

# **(1) Multiplicative operators**

# **Multiplicative Operators \* / %**

<1> \* operator

#### **FUNCTION**

The binary \* (multiplication) operator performs normal multiplication on two operands and returns the product.

# **SYNTAX**

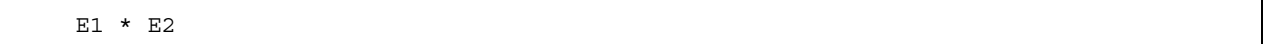

<2> / operator

#### **FUNCTION**

The / operator performs normal division on two operands and returns the quotient.

# **SYNTAX**

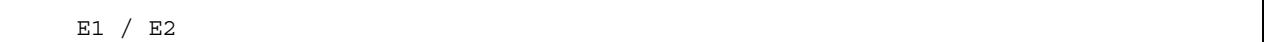

<3> % operator

#### **FUNCTION**

The % operator performs a remainder (or modulo division) operation on two operands and returns the remainder in the result.

# **SYNTAX**

E1 % E2

# **(2) Additive operators**

# Additive Operators **+ –**

<1> + operator

# **FUNCTION**

The + operator performs addition on two operands and returns the sum of the two numbers.

# **SYNTAX**

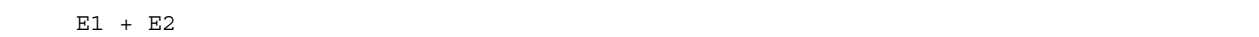

<2> – operator

## **FUNCTION**

The – operator performs subtraction on two operands and returns the difference between the two numbers (the first operand minus the second operand).

# **SYNTAX**

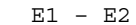

## **5.6 Bitwise Shift Operators**

A shift operator shifts its first (left) operand to the direction (left or right) indicated by the operator by the number of bits specified by its second operand. There are the following two shift operators.

• shift operator << >>

# **Table 5-3 Shift Operations**

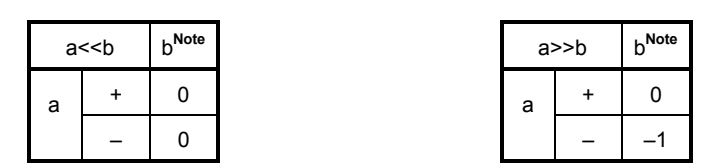

**Note** The table indicates when the right operand is greater than the number of bits in the left operand or when an overflow occurs in the result of the shift operation.

If the right operand is negative, the value is processed as an unsigned positive number.

**Remark** a, b indicates each operand.

The followings explain each shift operator. E1 and E2 indicate operands or expressions.

# **Shift Operators** << >>

<1> Left shift (<<) operators

# **FUNCTION**

The binary << (left shift) operator shifts the left operand to the left the number of bits specified by the right operand and fills zeros in vacated bits. If the left operand E1 has an unsigned type in "E1 << E2", the result will become a value obtained by multiplying E1 by the E2th power of 2.

## **SYNTAX**

E1 << E2

<2> Right shift (>>) operators

# **FUNCTION**

The binary >> (right shift) operator shifts the left operand to the right the number of bits specified by the right operand. If the left operand is unsigned, zeros are filled in vacated bits (Logical shift). If the left operand is signed, a copy of the sign bit is filled in vacated bits.

If the left operand E1 is unsigned or signed and have a non-negative value in "E1>>E2", the result will become a value obtained by dividing E1 by the E2th power of 2.

## **SYNTAX**

E1 >> E2

# **5.7 Relational Operators**

There are two types of operators to indicate the relationship between two operands: "relational operator" and "equality operator".

The relational operator indicates the value relationship between two operands such as greater than and less than. The equality operators indicate that two operands are equal or not equal.

The relational operators and equality operators are shown below.

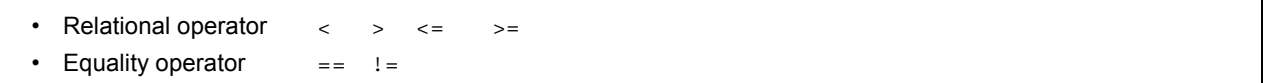

The value relationship between two pointers compared by relational operators is determined by the relative location in the address space of the object indicated by the pointer.

In this compiler, relational operators and equality operators generate '1' if the specified relationship is true and '0' if it is false. The results have int type.

The followings explain relational operators and equality operators. E1 and E2 used in the explanation of syntax indicate operand and expression.

# **(1) Relational operators**

# **Relational Operators < > <= >=**

<1> < (less than) operator

### **FUNCTION**

The < (less than) operator returns 1 if the left operand is less than the right operand; otherwise, 0 is returned.

# **SYNTAX**

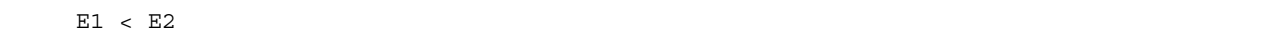

<2> > (greater than) operator

## **FUNCTION**

The > (greater than) operator returns 1 if the left operand is greater than the right operand; otherwise, 0 is returned.

# **SYNTAX**

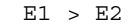

 $<$ 3>  $<$ = (less than or equal) operator

### **FUNCTION**

The <= (less than or equal) operator returns 1 if the left operand is less than or equal to the right operand; otherwise, 0 is returned.

# **SYNTAX**

E1  $\lt$  = E2

# Relational Operator  $\langle \rangle \langle \rangle \langle \rangle \langle \rangle$

<4> >= (greater than or equal) operator

# **FUNCTION**

The >= (greater than or equal) operator returns 1 if the left operand is greater than or equal to the right operand; otherwise, 0 is returned.

# **SYNTAX**

 $E1$  >=  $E2$ 

# **(2) Equality operators**

# **Equality Operators = = !=**

 $\langle -1 \rangle$  = = (equal) operator

# **FUNCTION**

The = = (equal) operator returns 1 if its two operands are equal to each other; otherwise, 0 is returned.

# **SYNTAX**

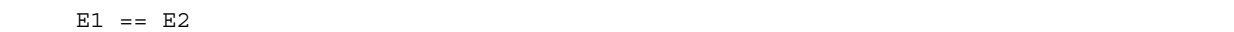

<2> != (not equal) operator

## **FUNCTION**

The != (not equal) operator returns 1 if both operands are not equal to each other; otherwise, 0 is returned.

### **SYNTAX**

E1 != E2
## **5.8 Bitwise Logical Operators**

Bitwise logical operators perform a specified logical operation on the value of an object in bit units. The bitwise logical expressions include Bitwise AND (&), Bitwise Exclusive OR ( ^ ), and Bitwise Inclusive OR ( | ). Each logical operation is indicated by the operators shown below.

 • Betwise AND operator & • Bitwise XOR operator  $\sim$ • Bitwise OR operator |

The followings explain bitwise logical operators. E1 and E2 used in the explanation of syntax indicate operands or expressions.

## **(1) Bitwise AND operators**

# **Bitwise AND Operators &**

## **FUNCTION**

The binary & operator is a bitwise **AND** operator which returns an integral value that has "1" bits in positions where both operands have "1" bits and that has "0" bits everywhere else. The bitwise AND operator must be specified with an "operator".

## **Table 5-4 Bitwise AND Operation**

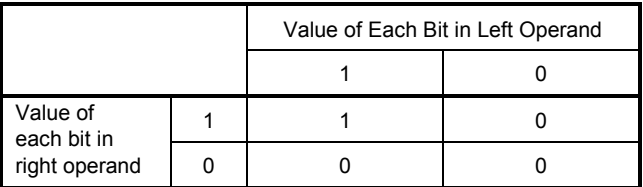

# **SYNTAX**

E1 & E2

## **(2) Bitwise XOR operators**

# **Bitwise XOR Operators**  $\land$

## **FUNCTION**

The binary ^ (caret) operator is a bitwise exclusive **OR** operator which returns an integral value that has a "1" bit in each position where exactly one of the operands has a "1" bit and that has a "0" bit in each position where both operands have a "1" bit or both have a "0" bit.

## **Table 5-5 Bitwise XOR Operation**

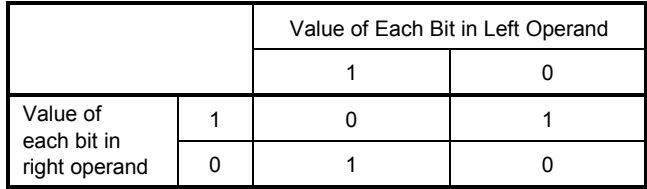

## **SYNTAX**

E1 ^ E2

## **(3) Bitwise inclusive OR operators**

# **Bitwise Inclusive OR Operators |**

## **FUNCTION**

The binary | operator is a bitwise inclusive **OR** operator which returns an integral value that has a "1" bit in each position where at least one of the operands has a "1" bit and that has a "0" bit in each position where both operands have a "0" bit.

## **Table 5-6 Bitwise OR Operation**

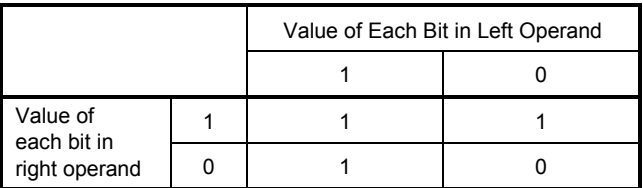

## **SYNTAX**

E1 | E2

## **5.9 Logical Operators**

Logical operators perform logical **OR** and logical **AND** operations. A logical **OR** operation is specified with a logical **OR** operator, and a logical **AND** operation is specified with a logical **AND** operator. Each operator is shown below.

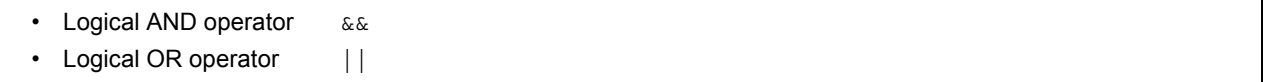

Each operand of both the operators returns the value of int type '0' or '1'. The following explains each logical operator. E1 and E2 used in the explanation of syntax indicate an operand an expression.

## **(1) Logical AND operators**

# **Logical AND Operators &&**

## **FUNCTION**

The && operator performs logical **AND** operation on two operands and returns a "1" if both operands have nonzero values. Otherwise, a "0" is returned. The type of the result is **int**.

## **Table 5-7 Logical AND Operation**

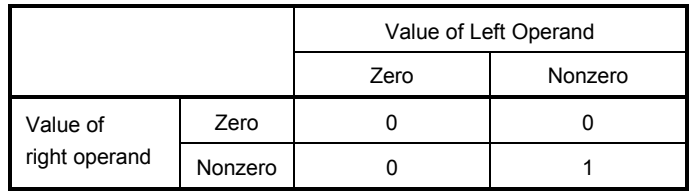

## **SYNTAX**

E1 && E2

## **NOTE**

This operator always evaluates its operands from left to right. If the value of the left operand is "0", the right operand is not evaluated.

## **(2) Logical OR operators**

# **Logical OR Operators | |**

## **FUNCTION**

The | | operator performs logical **OR** operation on two operands and returns a "0" if both operands are zero. Otherwise, a "1" is returned. The type of result is int.

## **Table 5-8 Logical OR Operation**

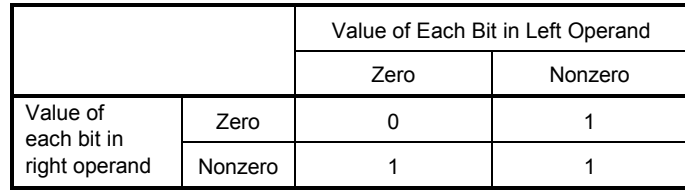

## **SYNTAX**

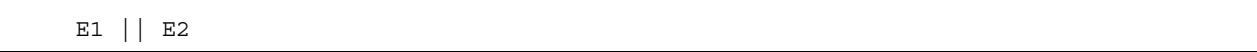

## **NOTE**

This operator always evaluates its operands from left to right. If the value of the left operand is nonzero, the right operand is not evaluated.

## **5.10 Conditional Operators**

Conditional operators judge the processing to be performed next by the value of the first operand. Conditional operators judge by '?' and ':'. The followings explain conditional operators.

## **Conditional Operators ? :**

## **FUNCTION**

If the value of the first operand is nonzero, it evaluates the second operand before the colon. If the value of the first operand is zero, it evaluates the third operand after the colon. The result of the entire conditional expression will be the value of the second or third operand.

## **SYNTAX**

1st-operand ? 2nd-operand : 3rd-operand

#### **EXAMPLE**

```
 #define TRUE 1 
 #define FALSE 0 
 char flag; 
 int ret; 
 int func(){ 
          ret=flag ? TRUE : FALSE; 
          return ret; 
 }
```
#### **NOTE**

If both the second and third operand types are arithmetic types, normal arithmetic type conversion is performed to make them common types. The type of result is the common type. If both the operand types are structure types or union types, the result becomes those types. If both the operand types are **void** types, the result is **void** type.

## **5.11 Assignment Operators**

Assignment operators include a simple assignment expression that stores the right operand in the left operand and a compound assignment expression that stores the result of an operation on both operands in the left operand. The assignment operators are shown below.

```
 • Assignment Operators 
= \star = \frac{1}{2} \approx = \star = \star = \frac{1}{2} \sim = \star = \sim \sim = \star\delta_{\mathcal{C}} = \begin{array}{c} \mathcal{C} = \mathcal{C} \\ \mathcal{C} = \mathcal{C} \end{array} =
```
The followings explain each assignment operator. E1 and E2 used in the explanation of syntax indicate operands or expressions.

#### **(1) Simple assignment operators**

# **Simple Assignment Operators =**

### **FUNCTION**

The = (simple assignment) operator converts the right operand (expression) to the type of the left operand (Lvalue) before the value is stored.

In the following example, the value of an **int** type to be returned from the function by the type conversion of the simple assignment expression will be converted to a **char** type and an overflow in the result will be truncated. And the comparison of the value with "–1" will be made after the value is converted back to the **int** type. If the variable "c" declared without qualifier is not interpreted as **unsigned char**, the result of the variable will not become negative and its comparison with "–1" will never result in equal. In such a case, the variable "c" must be declared with an **int** type to ensure complete portability.

```
 int f(void); 
 char c; 
/* \ldots */ ((c=f())==-1) /*...*/
```
## **SYNTAX**

 $E1 = E2$ 

## **(2) Compound assignment operators**

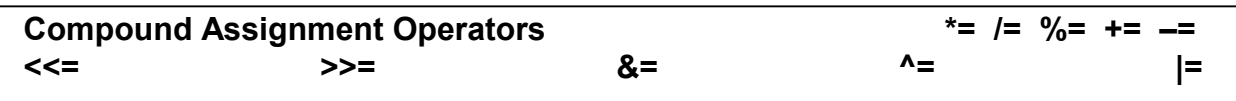

## **FUNCTION**

The compound assignment operators perform a specified operation on both operands and stores the result in the left operand. The value to be stored in the left operand will be converted to the type of Lvalue (left operand). The compound assignment expression "E1 op = E2" (where op indicates a suitable binary operator) is equivalent to the simple assignment expression "E1 = E1 op (E2)", except that the Lvalue (E1) is only evaluated once. The following compound assignment expressions will produce the same result as the respective simple assignment expressions on the right.

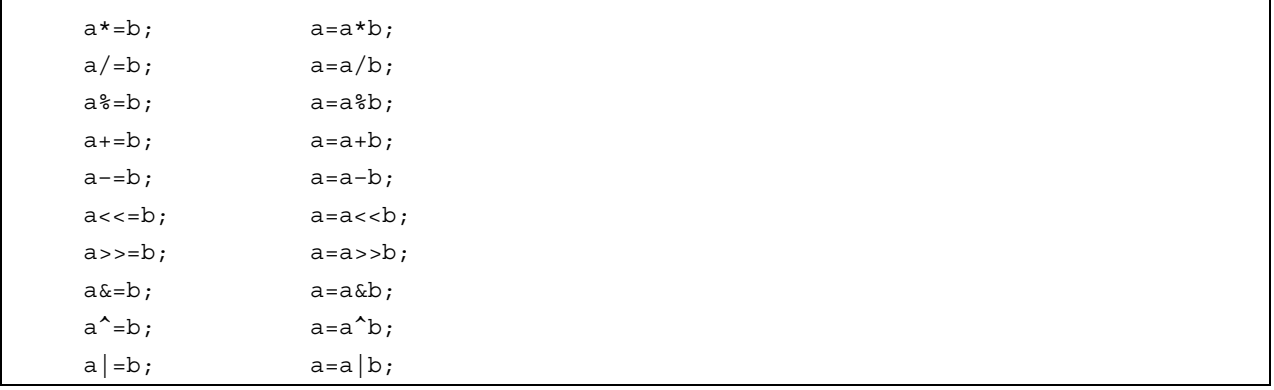

#### **SYNTAX**

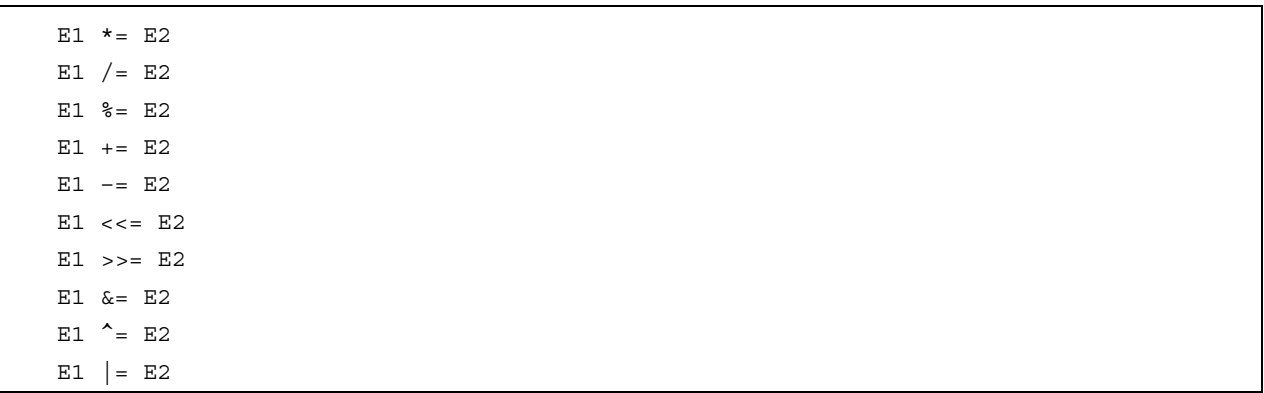

## **5.12 Comma Operator**

## **Comma Operator ,**

## **FUNCTION**

The comma operator evaluates the left operand as a **void** type (that is, ignores its value) and then evaluates the right operand. The type and value of the result of the comma expression are the type and value of the right operand.

In contents where a comma has another meaning (as in a list of function arguments or in a list of variable initializations), comma expressions must be enclosed in parentheses. In other words, the comma operator described in this chapter will not appear in such a list.

In the following example, the comma operator finds the value of the second argument of the function "f ()". The value of the second argument becomes 5.

```
 Int a, c, t; 
 void main(void) { 
         f(a,(t=3,t+2),c); }
```
## **SYNTAX**

E1 , E2

## **5.13 Constant Expressions**

Constant expressions include general integral constant expressions, arithmetic constant expressions, address constant expressions, and initialization constant expressions. Most of these constant expressions can be calculated at translation time instead of execution time.

In a constant expression, the following operators cannot be used except when they appear inside sizeof expressions:

- Assignment operators
- Increment operators
- Decrement operators
- Function call operator
- Comma operator

### **(1) General integral constant expression**

A general integral constant expression has a general integral type. The following operands may be used:

- Integer constants
- Enumerated value constants
- Character constants
- **sizeof** expressions
- Floating point constants

#### **(2) Arithmetic constant expression**

An arithmetic constant expression has an integral type. The following operands may be used:

- Integer constants
- Enumerated value constants
- Character constants
- **sizeof** expressions
- Floating point constants

#### **(3) Address constant expression**

An address constant expression is a pointer to an object that has a static storage duration or a pointer to a function locator. Such an expression must be created explicitly using the unary & operator or implicitly using an expression with an array type or function type. The following operands may be used:

- Array subscript operator [ ]
- . (dot) operator
- −> (arrow) operator
- & address operator
- \* indirection operator
- Pointer casts

However, none of these operators can be used to access the value of an object.

# **[MEMO]**

## **CHAPTER 6 CONTROL STRUCTURES OF C LANGUAGE**

This chapter describes the program control structures of C language and the statements to be executed in C. Generally speaking, no matter how a process is complicated, it can be expressed with three basic control structures. These three control structures are : Sequential, Conditional control (Selection), and Iteration. Branch is used to change the flow of a program by force.

## **(1) Sequential processing**

Statements in a program are executed one by one from top to bottom in the order of their description in the program.

## **(2) Conditional control (selection) processing**

According to the status of the program under execution, the next executable statement is selected and executed. The selection condition is specified in a control statement. The control statement determines which of the two alternative statement groups or multiway (three or more) alternative statement groups is to be executed.

## **(3) Looping (iteration) processing**

The same processing is executed two or more times. The execution of an executable statement is repeated a specified number of times during the condition indicated by the control statement.

### **(4) Branch processing**

C is caused to exit from the current program flow and control is transferred to a specified label. Program execution starts from the statement next to the specified label.

There are six types of statements used in C.

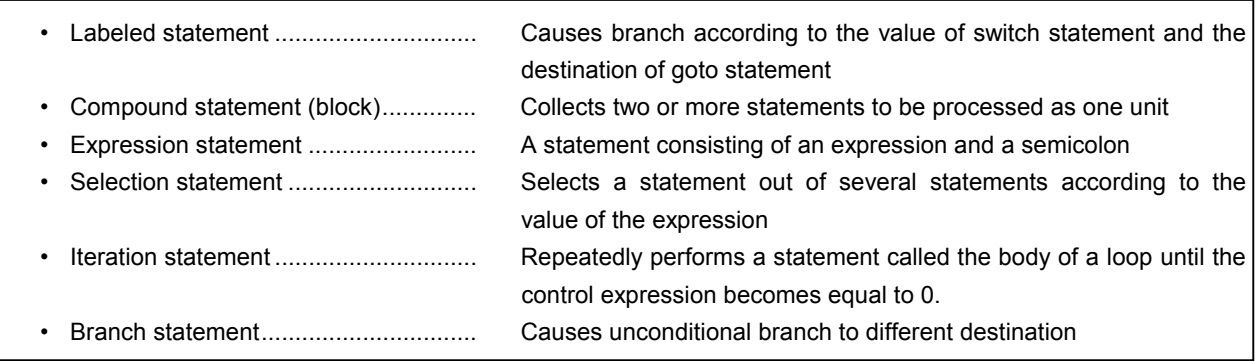

Description example of these statements is shown below.

## **[Description example]**

```
#define SIZE 10 
#define TRUE 1 
#define FALSE 0 
extern void putchar(char);
extern void lprintf(char *, int); 
char mark [SIZE+1]; 
void main(void){ 
        int i, prime, k, count; 
       count = 0; for(i = 0 ; i <= SIZE ; i++) /* for............................ Looping statement */ 
              mark [i] = TRUE ;
        for(i = 0 ; i <= SIZE ; i++) { / * for........................... Looping statement */ 
               if(mark[i]){ / * if ............................. Conditional statement */ 
                      prime = i + i + 3;
                       lprintf("%d", prime); 
                       if((count%8) == 0) / * if ............................. Conditional statement * / 
                          putchar('n');
                      for(k = i + prime; k \leq SIZE; k += prime)
                           mark [k] = FALSE; 
 } 
        } 
        lprintf("Total %d\n", count); 
loop1; / * loop1:................................. Labeled statement * / 
        goto loop1; / * goto ................................... Branch statement * / 
}
```
## **6.1 Labeled Statements**

A labeled statement specifies the destination of **switch** or **goto** statement. The **switch** statement selects the statement specified by a control expression from among statements with two or more options. The labeled statement becomes the label of the statement to be executed by the **switch** statement. The **goto** statement causes unconditional branching to the applicable label from the normal flow of processing.

The syntax of labeled statements is given below.

#### **(1) case label**

# **Labeled Statements case label**

## **FUNCTION**

**case** labels are used only in the body of a **switch** statement to enumerate values to be taken by the control expression of the **switch** statement.

## **SYNTAX**

**case** constant-expression : statement

## **EXAMPLE 1**

```
 int f(void),i; 
 void main(void){ 
    /* \ldots */switch(f()) case 1: 
                   i=i+4; break; 
                 case 2: 
                   i=i+3; break; 
                 case 3: 
                   i=i+2; } 
     /* \dots */ }
```
## **EXPLANATION**

In EXAMPLE 1, if the return value of f( ) is 1, the first **case** clause (statement) is selected and the expression "i=i+4" is executed. Likewise, if the return value of f( ) is 2 or 3, the second or third **case** statement is selected, respectively. Each **break** statement in the above example is to break out of the **switch** body. As in this example, **case** labels are used when two or more options are involved.

# **Labeled Statements case label**

## **EXAMPLE 2**

```
 int i ; 
    void main (void){ 
           /* \ldots */i = 2; switch(i) { 
                  case 1: 
                   i = i + 4;
                  case 2: 
                   i = i + 3 ; case 3: 
                   i = i + 2 ; } 
            /* \ldots */ }
```
#### **EXPLANATION**

In example 2, the processing starts in the second **case** statement since i is 2. The third statement is also consecutively performed since the **case** statement does not include a **break** statement. Thus, if the constant expression and the control expression in the **case** statement match, the programs thereafter are performed sequentially. A **break** statement is used to exit the **switch** statement.

#### **(2) default label**

# **Labeled Statements** and **a label in the contract of the contract of the contract of the contract of the contract of the contract of the contract of the contract of the contract of the contract of the contract of the contr**

### **FUNCTION**

A **default** label is a special case label used only in the body of a **switch** statement to specify a process to be executed by C if the value of the control expression does not match any of the **case** constants.

## **SYNTAX**

default: statement

## **EXAMPLE**

```
 int f (void), i ; 
switch (f() ) {
    case 1: 
       i = i + 4;
        break; 
    case 2: 
       i = i + 3; break; 
    case 3: 
        i = i + 2; default: 
        i = 1; }
```
#### **EXPLANATION**

In the above example, if the return value of f( ) is 1, 2, or 3, the corresponding **case** clause (statement) is selected and the expression that follows the **case** label is executed. Each **break** statement in the above example is to break out of the **switch** body. If the return value of f( ) is other than 1 to 3, the expression that follows the **default** label is executed. In this case, the value of i becomes 1.

## **6.2 Compound Statements or Blocks**

A compound statement or block is synonymous to each other and consists of two or more statements grouped together with enclosing braces and executed as one unit syntax-wise. In other words, by enclosing zero or more declarations followed by zero or more statements all in braces, these statements can be processed as a compound statement whenever a single statement is expected.

#### **6.3 Expression Statements and Null Statements**

An expression statement consists of a statement and a semicolon. A null statement consists of only a semicolon and is used for labels that require a statement and in looping that do not need any body.

The description examples of expression statements and null statements are given below.

As in the following example, for a function to be called as an expression statement merely to obtain side effects, the value of its return value can be discarded by using a cast expression.

```
 int p(int) ; 
      void main(void){ 
         /* \ldots */(void)p(0);
 }
```
A null statement can be used as the body of a looping statement as shown below.

```
 char *s ; 
 void main(void){ 
     /* \ldots */ while (*s++ != '0') ; 
     /* \ldots */ }
```
In addition, it can be used to place a label before a brace ( } ) which closes a compound statement as shown below.

```
 void func(void){ 
                /* \ldots */ while(loop1){ 
                /* \ldots */ while(loop2){ 
                      /\star...\star/ if(want_out) 
                             goto end_loop1; 
                      /* \ldots */ } 
         end loop1:;
 } 
      }
```
## **6.4 Conditional Control Statements**

Conditional control (or selection) statements include **if** and **switch** statements. The **if** or **switch** statement allows the program to choose one of several groups of statements to execute, based on the value of the control expression enclosed in parentheses.

The control flows of **if** and **switch** statements are illustrated in **Figure 6-1** below.

## **Figure 6-1 Control Flows of Conditional Control Statements**

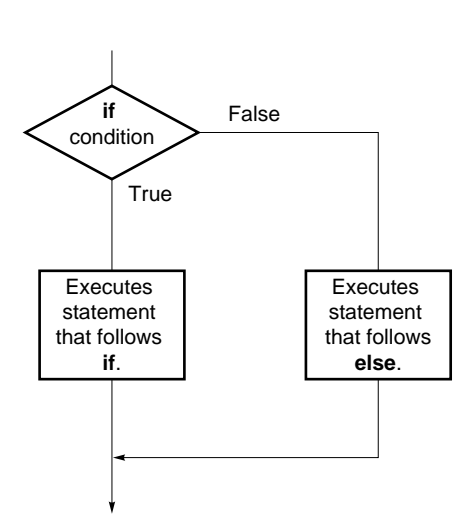

Control flow of **if** statement

Control flow of **switch** statement

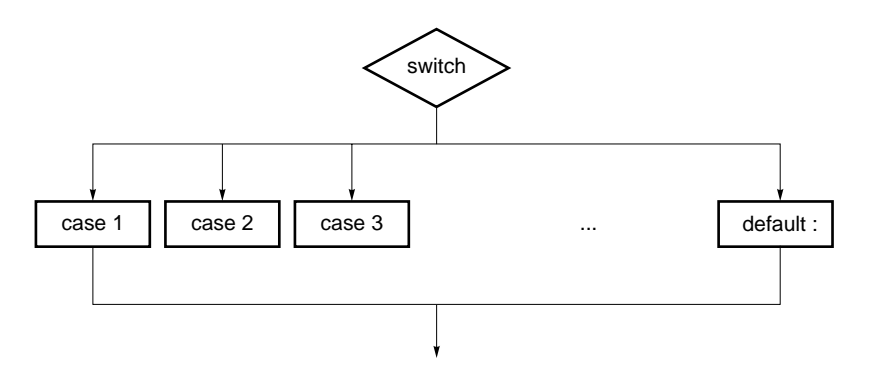

#### **(1) if and if ... else statements**

# **Conditional Control Statements if, if ... else**

### **FUNCTION**

An **if** statement executes the statement that follows the control expression enclosed in parentheses if the value of the control expression is nonzero.

An **if ... else** statement executes the statement-1 that follows the control expression if the value of the control expression is nonzero or the statement-2 that follows **else** if the value of the control expression is zero.

## **SYNTAX**

**if** (expression) statement **if** (expression) statement-1 **else** statement-2

#### **EXAMPLE**

```
 unsigned char uc; 
    void func (void){ 
          if( uc < 10 ){ 
                /* 111 * / } 
          else{ 
                 /* 222 */ 
 } 
     }
```
#### **EXPLANATION**

In the above example, if the value of uc is less than 10 based on the control expression in the **if** statement, the block " $\{t^* \mid t^* \leq t^* \}$ " is executed. If the value is greater than 10, the block " $\{t^* \geq 22t^* \}$ " is executed.

#### **NOTE**

When the processing after if statement/if...else statement is not enclosed with "{ }", only the processing of a line after the **if** statement/**if...else** statement is performed regarding it as the body.

#### **(2) switch statement**

# **Conditional Control Statements Subset of Conditional Control Statements switch**

## **FUNCTION**

A **switch** statement has a multiway branching structure and passes control to one of a series of statements that have the **case** labels in the switch body depending on the value of the control expression enclosed in parentheses. If no **case** label that corresponds to the control expression exists, the statement that follows the **default** label is executed. If no **default** label exists, no statement is executed.

## **SYNTAX**

switch (expression) statement

#### **EXAMPLE**

```
 extern void func(void); 
     unsigned char mode; 
     void main(void){ 
         switch(mode){ 
              case 2: 
                      mode=8; 
                      break; 
              case 4: 
                      mode=2; 
                      break; 
              case 8: 
                     func();
          } 
 }
```
#### **NOTE**

The same value cannot be set in each **case** label in the **switch** body. Only one **default** label can be used in the **switch** body.

## **6.5 Looping Statements**

A looping (or iteration) statement executes a group of statements in the loop body as long as the value of the control expression enclosed in parentheses is True (nonzero). C has the following three types of looping statements:

- **while** statement
- **do** statement
- **for** statement

The control flow of each type of looping statement is illustrated in **Figure 6-2** below.

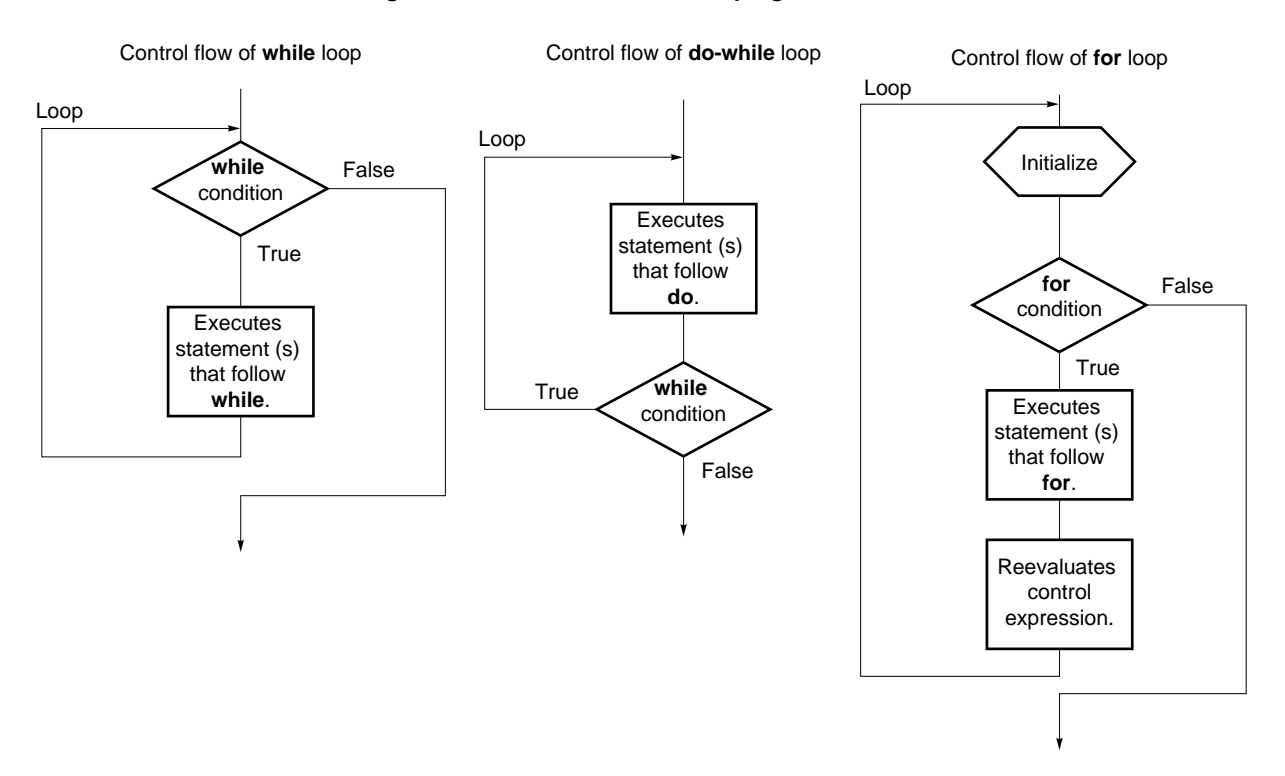

## **Figure 6-2 Control Flows of Looping Statements**

#### **(1) while statement**

# **Looping Statements With a looping Statement while statement**

### **FUNCTION**

A **while** statement executes one or more statements (the body of the **while** loop) several times as long as the value of the control expression enclosed in parentheses is True (nonzero). The **while** statement evaluates the control expression before executing its loop body.

## **SYNTAX**

**while** (expression) statements

## **EXAMPLE**

```
 int i, x ; 
     void main (void){ 
          i=1, x=0;
          while( i < 11 ) {
                      x \leftrightarrow = i;
                       i++;
 } 
   }
```
#### **EXPLANATION**

The above example finds the sum total of integers from 1 to 10 for x. The two statements enclosed in brace brackets are the body of this **while** loop. The control expression "i<11" returns 0 if the value of i becomes 11. For this reason, the loop body is executed repeatedly as long as the value of i is less than 11 (between 1 and 10). "**while**(1) {statement}" is used to endlessly perform a loop statement.

#### **(2) do statement**

## **Looping Statements do statement**

## **FUNCTION**

A **do** statement executes the body of the loop and then tests the control expression enclosed in parentheses to see if its value is True (nonzero). The **do** statement evaluates the control expression after the loop body has been executed.

## **SYNTAX**

**do** statements **while** (expression);

## **EXAMPLE**

```
 int i, x; 
 void main(void){ 
     i=1, x=0; do{ 
       x+=i;i++;\}while(i<11);
 }
```
#### **EXPLANATION**

The above example finds the sum total of integers from 1 to 10 for x. The two statements enclosed in brace brackets are the body of this **do ... while** loop. The control expression "i<11" returns 0 if the value of i becomes 11. For this reason, the loop body is executed repeatedly as long as the value of i is less than 11 (between 1 and 10). The body of the loop is always performed once or more since the control expression of a **do** statement is evaluated after execution.

#### **(3) for statement**

## **Looping Statements for statement**

## **FUNCTION**

A **for** statement executes the body of the **for** loop a specified number of times as long as the value of the control expression is nonzero (True). Of the three expressions inside the parentheses separated by semicolons, the first expression is an initializing statement to initialize a variable to be used as a counter and execute only once in the beginning of the loop, the second is the control expression for testing the counter value, and the third is a step statement executed in the end of every loop and reevaluate the variable after the execution.

## **SYNTAX**

**for**(1st-expression ; 2nd-expression ; 3rd-expression) statements

## **EXAMPLE**

```
 int i,x=0; 
for(i=1;i<11;++i)x+=i;
```
### **EXPLANATION**

The above example finds the sum total of integers from 1 to 10 for x. "x+=i" is the body of this **for** loop. The control expression "i<11" returns 0 if the value of i becomes 11. For this reason, the loop body is executed repeatedly as long as the value of i is less than 11 (between 1 and 10).

## **NOTE**

When the processing after **for** statement is not enclosed with "{ }", only the processing of a line after the for statements is regarded as the body of the loop of the for statement. The first and the third expression of a for statement can be omitted. When the second expression is omitted, it is replaced with a constant other than 0. The description of "**for (; ;)** statement" is used to endlessly perform the body of the loop.

## **6.6 Branch Statements**

A branch statement is used to exit from the current control flow and transfer control to elsewhere in the program. Branch statements include the following four statements:

- **goto** statement
- **continue** statement
- **break** statement
- **return** statement

The control flow of each type of branch statement is shown in **Figure 6-3**.

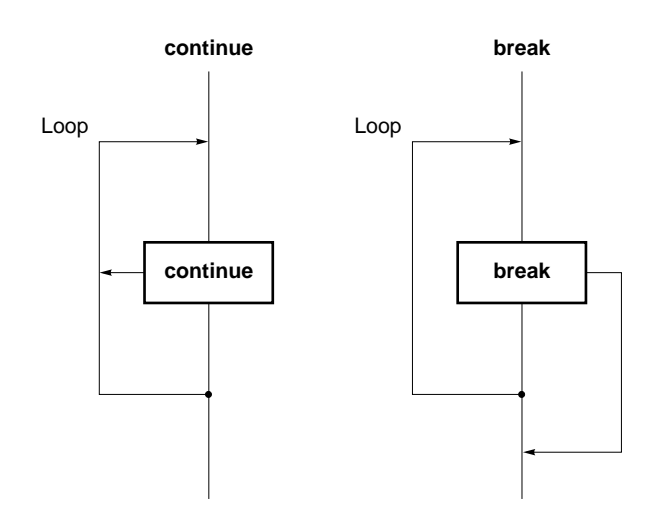

#### **Figure 6-3 Control Flows of Branch Statements**

### **(1) goto statement**

# **Branch Statements** goto **goto**

## **FUNCTION**

A **goto** statement causes program execution to unconditionally jump to the label name specified in the **goto** statement within the current function.

## **SYNTAX**

**goto** identifier ;

## **EXAMPLE**

```
 do{ 
           /* \ldots */ goto point ; 
          /* \ldots */}\text{while } ( / * ... * / ) ;
          /* \ldots */ point: ;
```
## **EXPLANATION**

In the above example, when control is passed to the **goto** statement, C jumps out of the current **do ... while** loop processing without condition and transfers control to the statement next to "point".

## **NOTE**

The label name (branch destination) to be specified in a **goto** statement must have been specified within the current function that includes the **goto** statement. In other words, a **goto** can branch only within the current function - not from one function to another.

#### **(2) continue statement**

# **Branch Statements continue**

### **FUNCTION**

A **continue** statement is used in the body of loops in a looping statement. **continue** ends one cycle of the loop by transferring control to the end of the loop body. When a **continue** statement is enclosed by more than one loop, it ends a cycle of the smallest enclosing loop.

## **SYNTAX**

**continue** ;

### **EXAMPLE**

```
while(/\star...*/){
        /* \ldots */ continue; 
        /* \ldots */ contin:; 
 }
```
### **EXPLANATION**

In the above example, when the **while** loop processing by C reaches the **continue** statement, C unconditionally branches to the label "contin". The label "contin" indicates the branch destination and may be omitted. The same branching operation may be performed by using "**goto** contin ;" instead of **continue**.

#### **NOTE**

A **continue** statement can only be used as the body of a loop or in the body of loops.

#### **(3) break statement**

# **Branch Statements** break **break break and the statements** break **break break break**

### **FUNCTION**

A **break** statement may appear in the body of a loop and in the body of a **switch** statement and causes control to be transferred to the statement next to the loop or **switch** statement.

## **SYNTAX**

**break** ;

## **EXAMPLE**

```
 int i; 
    unsigned char count, flag; 
    void main(void){ 
       /* \ldots */for(i = 0; i < 20; i++){
            switch(count){ 
                  case 10: 
                      flag = 1; break; /* exit switch statement */ 
                  default: 
                       func() ; 
 } 
            if (flag) 
                  break; /*exit for loop */
 } 
 }
```
#### **EXPLANATION**

In the above example, **break** statements are used so that more than required evaluations are not performed in the body of the **switch** statement. If the corresponding **case** label is found in evaluating the **switch** statement, the **break** statement causes C to exit from the **switch** statement.

## **NOTE**

A **break** statement can only be used as the body of a looping or **switch** statement or in the loop or switch body.

#### **(4) return statement**

# **Branch Statements return** *Branch Statements*

#### **FUNCTION**

A **return** statement exits the function that includes the return and passes controls to the function that called the return, and it calls and returns the value of the **return** statement expression as the value of the function call expression. Two or more **return** statements may be used in a function. Using the closing brace bracket " } " at the end of a function produces the same result as when a **return** statement without expression is executed.

## **SYNTAX**

**return** expression ;

#### **EXAMPLE**

```
 int f(int); 
 void main(void){ 
          /* \ldots */int i=0, y=0;y=f(i);/* \ldots */ } 
 int f(int i){ 
           int x=0; 
          /* \ldots */ return(x); 
 }
```
### **EXPLANATION**

In the above example, when control is passed to the **return** statement, the function **f()** returns a value to the function **main**. Because the value of the variable "x" is returned as the return value, the assignment operator causes the variable "y" to be substituted with the value of the variable "x".

## **NOTE**

With a **void** type function, an expression that indicates a return value cannot be used for a **return** statement.

**[MEMO]** 

# **CHAPTER 7 STRUCTURES AND UNIONS**

A structure or union is a collection of member objects that have different types and grouped under one given name. The member objects of a structure are allocated successively to memory space, while the member objects of a union share the same memory.

## **7.1 Structures**

As mentioned earlier, a structure is a collection of member objects successively allocated to memory space.

#### **(1) Declaration of structure and structure variable**

A structure declaration list and a structure variable are declared with the keyword **struct**. Any name called a tag name can be given to the structure declaration list.

Subsequently, the structure variables of the same structure may be declared using this tag name.

#### **[Declaration of structure]**

**struct** tag name {structure declaration list} variable name;

In the following example, in the first **struct** declaration, **int** type array "code", **char** type arrays **name**, **addr**, and **tel** which have a tag name "data" are specified and **no1** is declared as the structure variable. In the second **struct** declaration, the structure variables **no2**, **no3**, **no4**, and **no5** that are of the same structure as no1 are declared.

#### **[Example]**

```
 struct data{ 
          int code; 
          char name[12]; 
          char addr[50]; 
         char tel[12];
 }no1; 
 struct data no2,no3,no4,no5;
```
#### **(2) Structure declaration list**

A structure declaration list specifies the structure of a structure type to be declared. Individual elements in the structure declaration list are called members and an area is allocated for each of these members in the order of their declaration. In the following [Example of structure declaration list], an area is allocated in the order of variable a, array b, and two dimensional array c.

Neither an incomplete type (an array of unknown size) nor a function type can be specified as the type of each member. Therefore, the structure itself cannot be included in the structure declaration list.

Each member can have any object type other than the above two types. A bit field which specifies each member in bits can also be specified.

If a variable takes a binary value "0" or "1", the minimum required of bits is specified as 1 for a bit field. By this specification of the minimum required number of bits with the bit field, two or more members can be stored in an integer area.

## **[Example of structure declaration list]**

```
 int a; 
 char b[7]; 
 char c[5][10];
```
### **[Example of bit field declaration]**

```
struct bf tag{
         unsigned int a:2; 
        unsigned int b:3; bit field
         unsigned int c:1; 
 }bit_field;
```
### **(3) Arrays and pointers**

Structure variables may also be declared as an array or referenced using a pointer.

# **[Structure arrays]**

An array of structures is declared in the same ways as other objects.

```
 struct data{ 
          char name[12]; 
          char addr[50]; 
          char tel[12]; 
 }; 
 struct data no[5];
```
### **[Structure pointers]**

A pointer to a structure has the characteristics of the structure indicated by the pointer. In other words, if a structure pointer is incremented, adding the size of the structure to the pointer points to the next structure. In the following example, "dt p" is a pointer to the value of "struct data" type. Here, if the pointer "dt p" is incremented, the pointer becomes the same value as "&no[1]".

```
 struct data no[5]; 
 struct data *dt_p=no;
```
#### **(4) How to refer to structure members**

A structure member (or structure element) may be referenced in two ways: one by using a structure variable and the other by using a pointer to a variable.

### **[Reference by using a structure variable]**

The . (dot) operator is used for referring to a structure member by using a structure variable.

```
 struct data{ 
          char name[12]; 
          char addr[50]; 
          char tel[12]; 
\rho[5] = {"NAME", "ADDR", "TEL" }; *data_ptr=no;
 void main(){ 
          char c ; 
          c=no[0].name[1]; 
 }
```
### **[Reference by using a pointer to a variable]**

The −> (arrow) operator is used for referring to a structure member by using a pointer to a variable.

```
 struct data{ 
                char name[12]; 
                char addr[50]; 
                char tel[12]; 
      \{no[5]=\{\texttt{"NAME"}, "ADDR", "TEL"\}, *data ptr=no;
      void main(){ 
                char c; 
               data ptr-}tel[3]='E';
 }
```
# **7.2 Unions**

As mentioned earlier, a union is a collection of members which share the same memory space (or overlap in memory).

#### **(1) Declaration of union and union variable**

A union declaration list and a union variable are declared with the keyword union. Any name called a tag name can be given to the union declaration list. Subsequently, the union variables of the same union may be declared using this tag name.

#### **[Declaration of union]**

**union** tag name {union declaration list} variable name;

In the following example, in the first **union** declaration, **char** type arrays "name", "addr", and "tel" which have a tag name "data" are specified and "no1" is declared as the union variable. In the second **union** declaration, the union variables "no2, no3, no4, and no5" which are of the same union as "no1" are declared.

```
 union data{ 
        char name[12]; 
        char addr[50]; 
        char tel[12]; 
}no1;
 union data no2,no3,no4,no5;
```
### **(2) Union declaration list**

A union declaration list specifies the structure of a union type to be declared. Each element on the union declaration list is called a member. Declared members are allocated to the same area. In the following [Example of union declaration list], an area is allocated to 'c', which becomes the largest area of the members. The other members are not allocated new areas but use the same area.

Neither an incomplete type (an array of unknown size) nor a function type can be specified as the type of each member same as the union declaration list.

Each member can have any object type other than the above two types.

### **[Union declaration list]**

```
 int a; 
 char b[7]; 
 char c[5][10];
```
### **(3) Union arrays and pointers**

Union variables may also be declared as an array or referenced using a pointer (in much the same way as structure arrays and pointers).

### **[Union arrays]**

An array of unions is declared in the same ways as other objects.

```
 union data{ 
        char name[12]; 
        char addr[50]; 
        char tel[12]; 
 }; 
union data no[5];
```
### **[Union pointers]**

}

A pointer to a union has the characteristics of the union indicated by the pointer. In other words, if a union pointer is incremented, adding the size of the union to the pointer points to the next union.

In the following example, "dt\_p" is a pointer to the value of "union data" type.

```
 union data no[5]; 
 union data *dt_p=no;
```
### **(4) How to refer to union members**

A union member (or union element) may be referenced in two ways: one by using a union variable and the other by using a pointer to a variable.

### **[Reference by using a union variable]**

The . (dot) operator is used for referring to a union member by using a union variable.

```
 union data{ 
          char name[12]; 
          char addr[50]; 
          char tel[12]; 
    \rhono[5] = \{ "NAME", "ADDR", "TEL" } \};
     void main(void){ 
          no[0].addr[10]='B'; 
 . 
 . 
 .
```
# **[Reference by using a pointer to a variable]**

The −> (arrow) operator is used for referring to a union member by using a pointer to a variable.

```
 union data{ 
         char name[12]; 
         char addr[50]; 
         char tel[12]; 
    }data_ptr; 
    void main(void){ 
         data_ptr->name[1]='N'; 
 . 
 . 
 . 
     }
```
# **CHAPTER 8 EXTERNAL DEFINITIONS**

In a program, lists of external declaration come after the preprocessing. These declaration are referred to as "external declaration" because they appear outside a function and have effective file ranges.

A declaration to give a name to external objects by identifiers or a declaration to secure storage for a function is called an external definition. If an identifier declared with external linkage is used in an expression (except the operand part of the **sizeof** operator), only one external definition for the identifier must exist somewhere in the entire program.

The syntax of external definitions is given below.

```
 #define TRUE 1 
     #define FALSE 0 
     #define SIZE 200 
    void printf(char*,int); 
   void putchar(char c);
   char mark [SIZE+1]; \leftarrow External object declaration
     main() 
     { 
         int i,prime,k,count; 
         count=0; 
        for(i=0; i<=SIZE; i++) mark[i]=TRUE; 
        for(i=0; i<=SIZE; i++){
             if(mark[i]){ 
                  prime=i+i+3; 
                  printf("%d",prime); 
                  count++; 
                 if((count%8)==0) putchar('\n');
                  for(k=i+prime;k<=SIZE;k+=prime) 
                      mark[k]=FALSE; 
 } 
 } 
         printf("Total %d\n",count); 
     loop1: 
         goto loop1; 
     }
```
### **8.1 Function Definition**

A function definition is an external definition that begins with a declaration of the function. If the storage class specifier is omitted from the declaration, **extern** is assumed to have been defined. An external function definition means that the defined function may be referenced from other files. For example, in a program consisting of two or more files, if a function in another file is to be referenced, this function must be defined externally.

The storage class specifier of an external function is **extern** or **static**. If a function is declared as **extern**, the function can be referenced from another file. If declared as **static**, it cannot be referenced from another file.

In the following example, the storage class specifier is "extern" and the type specifier is "int". These two are default values and thus may be omitted from specification. The function declarator is "max(int a, int b)" and the body of the function is "{return a>b?a:b;)".

#### **[Example of function definition]**

```
 extern int max(int a, int b) 
      { 
          return a > b ? a : b;
 }
```
Because this function definition specifies a parameter type in the function declaration, the type of argument is forcedly converted by the compiler. By using the form of an identifier list for the parameters, this type conversion can be described. An example of this identifier list is shown below.

```
 extern int max(a, b) 
 int a, b; 
 { 
   return a > b ? a : b;
 }
```
As an argument to a function call, the address of the function may be passed. By using the function name in the expression, a pointer to the function can be generated.

```
 int f(void); 
    void main(){ 
 . 
 . 
 . 
     g(f);
 }
```
In the above example, the function **g** is passed to the function **f** by a pointer that points to the function **f**. The function **g** must be defined in either of the following two ways:

```
 void g(int(*funcp)(void)) 
     { 
         (* \text{funcp}) (); /* or funcp( );*/
     } 
or 
     void g(int func(void)) 
     { 
         func(); /* or (*func) ( ); */
     }
```
# **8.2 External Object Definitions**

An external object definition refers to the declaration of an identifier for an object that has file scope or initializer. If the declaration of an identifier for an object which has file scope has no initializer without storage class specification or has storage class **static**, the object definition is considered to be temporary, because it becomes a declaration which has file scope with initializer 0.

Examples of external object definitions are shown below.

# **[Example of external object definition]**

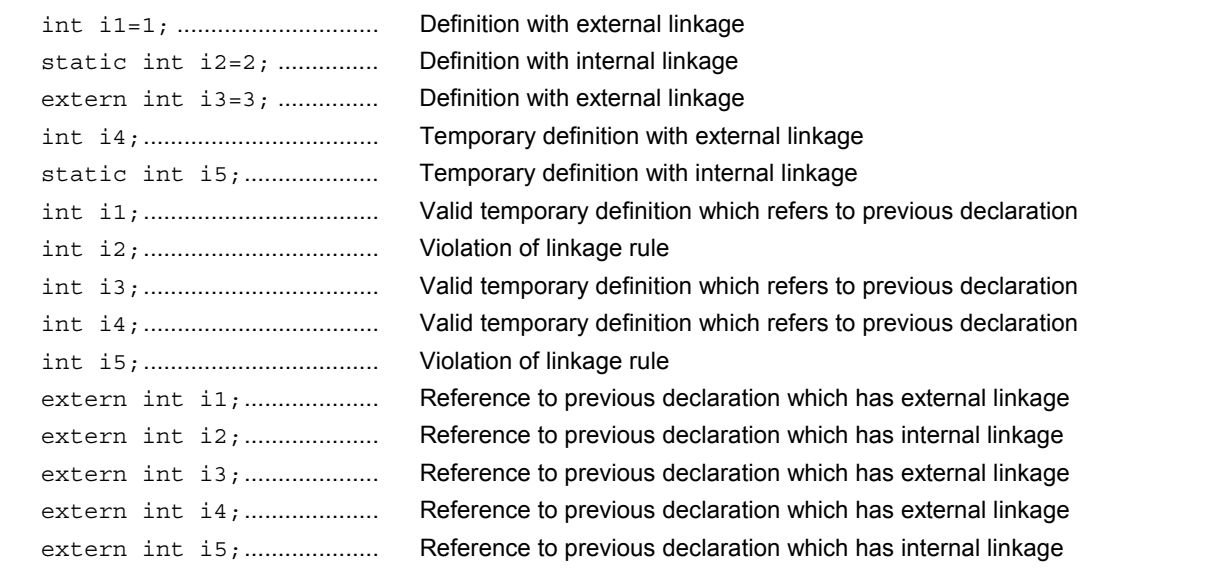

# **CHAPTER 9 PREPROCESSOR DIRECTIVES (COMPILER DIRECTIVES)**

A preprocessor directive is a string of preprocessor tokens between the # preprocessor token and the line feed character.

Blank characters that can be used between preprocessor token strings are only spaces and horizontal tabs.

A preprocessor directive specifies the processing performed before compiling a source file. Preprocessor directives include such operations as processing or skipping a part of a source file depending on the condition, obtaining additional code from other source files, and replacing the original source code with other text as in macro expansion. The followings explain each preprocessor directive.

# **9.1 Conditional Translation Directives**

Conditional translation skips part of a source file according to the value of a constant expression. If the value of the constant expression specified by a conditional translation directive is 0, the statements that follow the directive are not translated (compiled). The **sizeof** operator, **cast** operator, or an enumerated type constant cannot be used in the constant expression of any conditional translation directive.

Conditional translation directives include **#if, #elif, #ifdef, #ifndef, #else,** and **#endif**.

In preprocessor directives, the following unary expressions called defined expressions may be used:

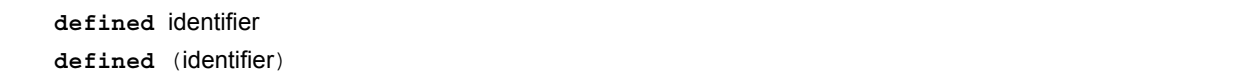

The unary expressions return 1 if the identifier has been defined with the **#define** preprocessor directive and 0 if the identifier has never been defined or its definition has been canceled.

### **[Example]**

In this example, the unary expression returns 1 and compile between **#if** and **#endif** because SYM has been defined (for the explanation of **#if** through **#endif**, refer to the explanation in the following page and thereafter).

 #define SYM 0 #if defined SYM . . . #endif

# **(1) #if directive**

# **Conditional Translation #if**

### **FUNCTION**

The **#if** directive tells the translation phase of C to skip (discard) a section of source code if the value of the constant expression is 0.

# **SYNTAX**

#if constant expression new-line [group]

# **EXAMPLE**

# #if FLAG==0 . . . #endif

### **EXPLANATION**

In the above example, the constant expression "FLAG  $== 0$ " is evaluated to determine whether a set of statements (i.e., source code) between **#if** and **#endif** is to be used in the translation phase. If the value of "FLAG" is nonzero, the source code between **#if** and **#endif** will be discarded. If the value is zero, the source code between **#if** and **#endif** will be translated.

# **(2) #elif directive**

# **Conditional Translation #elif**

### **FUNCTION**

The **#elif** directive normally follows the **#if** directive. If the value of the constant expression of the **#if** directive is 0, the constant expression of the **#elif** directive is evaluated. If the constant expression of the **#elif** directive is 0, the translation phase of C will skip (discard) the statements (a section of source code) between **#elif** and **#endif**.

# **SYNTAX**

 $#$ elif constant-expression new-line  $\sqrt{q}$  group

# **EXAMPLE**

 #if FLAG==0 . . . #elif FLAG!=0 . . . #endif

### **EXPLANATION**

In the above example, the constant expression "FLAG= =0" or "FLAG!=0" is evaluated to determine whether a set of statements that follow **#if** and another set of statements that follow **#elif** is to be used in the translation phase. If the value of "FLAG" is zero, the source code between **#if** and **#elif** will be translated. If the value is nonzero, the source code between **#elif** and **#endif** will be translated.

# **(3) #ifdef directive**

# **Conditional Translation #ifdef**  $\blacksquare$

# **FUNCTION**

The **#ifdef** directive is equivalent to:

**#if defined** (identifier)

If the identifier has been defined with the **#define** directive, the statements between **#ifdef** and **#endif** will be translated. If the identifier has never been defined or its definition has been canceled, the translation phase will skip the source code between **#ifdef** and **#endif**.

# **SYNTAX**

#ifdef identifier new-line [group]

### **EXAMPLE**

 #define ON #ifdef ON . . . #endif

### **EXPLANATION**

In the above example, the identifier "ON" has been defined with **#define** directive. Thus, the source code between **#ifdef** and **#endif** will be translated. If the identifier "ON" has never been defined, the source code between **#ifdef** and **#endif** will be discarded.

# **(4) #ifndef directive**

# **Conditional Translation #ifndef**

# **FUNCTION**

The **#ifndef** directive is equivalent to:

**#if !defined** (identifier)

If the identifier has never been defined with the **#define** directive, the source code between **#ifndef** and **#endif** will not be translated.

# **SYNTAX**

#ifndef identifier new-line [group]

### **EXAMPLE**

 #define ON #ifndef ON . . . #endif

### **EXPLANATION**

In the above example, the identifier "ON" has been defined with **#define** directive. Thus, the program between **#ifndef** and **#endif** will not be compiled. If the identifier "ON" has never been defined, the program between **#ifndef** and **#endif** will be compiled.

### **(5) #else directive**

# **Conditional Translation #else**   $#$ else

# **FUNCTION**

The **#else** directive tells the translation phase of C to discard a section of source code that follows **#else** if the identifier of the preceding conditional translation directive is nonzero.

The **#if, #elif, #ifdef,** or **#ifndef** directive may precede the **#else** directive.

# **SYNTAX**

#else new-line group

### **EXAMPLE**

 #define ON #ifdef ON . . . #else . . . #endif

### **EXPLANATION**

In the above example, the identifier "ON" has been defined with **#define** directive. Thus, the source code between **#ifndef** and **#endif** will be translated. If the identifier "ON" has never been defined, the source code between **#else** and **#endif** will be translated.

# **(6) #endif directive**

# **Conditional Translation #endif**  $*$

# **FUNCTION**

The **#endif** directive indicates the end of a **#ifdef** block.

# **SYNTAX**

**#endif** new-line

# **EXAMPLE**

 #define ON #ifdef ON . . . #endif

### **EXPLANATION**

In the above example, **#endif** indicates the end of the **#ifdef** block (effective range of **#ifdef** directive).

# **9.2 Source File Inclusion Directive**

The preprocessor directive **#include** searches for a specified header file and replaces the **#include** by the entire contents of the specified file. The **#include** directive may take one of the following three forms for inclusion of other source files:

- **#include** <file-name>
- **#include** "file-name"
- **#include** preprocessing token string

A **#include** directive may appear in the source obtained by **#include**. In this compiler, however, there are restrictions for **#include** directive nest. For the restrictions, refer to **Table 1-1**.

**Remark** Preprocessor token string: character string defined by **#define** directive

### **(1) #include < > directive**

# **Source File Inclusion 4. All 1996 10 Source File Includes**

### **FUNCTION**

If the directive form is **#include** < >, the C compiler searches the directory specified with **-i** compiler option, directory specified by the INC78K0 environment variable, and directory \NECTools32\INC78K0 registered in the registry for the header file specified in angle brackets and replaces the **#include** directive line with the entire contents of the specified file.

# **SYNTAX**

**#include** <file-name> new-line

#### **EXAMPLE**

#include <stdio.h>

#### **EXPLANATION**

In the above example, the C compiler searches the directory specified by the INC78K0 environment variable and directory \NECTools32\INC78K0 registered in the registry for the file **stdio.h** and replaces the directive line **#include<stdio.h>** with the entire contents of the specified file **stdio.h**.

**Caution** The above directories differ depending on the installation method.

### **(2) #include " " directive**

# **Source File Inclusion**   $\ddot{\textbf{m}}$  **300**  $\ddot{\textbf{m}}$  $\ddot{\textbf{m}}$  $\ddot{\textbf{m}}$  $\ddot{\textbf{m}}$  $\ddot{\textbf{m}}$  $\ddot{\textbf{m}}$

### **FUNCTION**

If the directive form is **#include** " ", the current working directory is first searched for the header file specified in double quotes. If it is not found, the directory specified with **-i** compiler option, directory specified by the INC78K0 environment variable, and directory \NECTools32\INC78K0 registered in the registry is searched. Then, the compiler replaces the **#include** directive line with the entire contents of the specified file thus searched.

### **SYNTAX**

**#include** "file-name" new-line

### **EXAMPLE**

#include "myprog.h"

### **EXPLANATION**

In the above example, the C compiler searches the current working directory, the directory specified by the INC78K0 environment variable, and directory \NECTools32\INC78K0 registered in the registry for the file **myprog.h** specified in double quotes and replaces the directive line **#include "myprog.h"** with the entire contents of the specified file **myprog.h**.

**Caution** The above directories differ depending on the installation method.

#### **(3) #include preprocessing token string directive**

# **Source File Inclusion Example 2 and Transform in the string 4 and 10 and 10 and 10 and 10 and 10 and 10 and 10 and 10 and 10 and 10 and 10 and 10 and 10 and 10 and 10 and 10 and 10 and 10 and 10 and 10 and 10 and 10 an**

### **FUNCTION**

If the directive form is **#include** preprocessing token string, the header file to be searched is specified by macro replacement and the **#include** directive line is replaced by the entire contents of the specified file.

# **SYNTAX**

**#include** preprocessing token string new-line

### **EXAMPLE**

```
 #define INCFILE "myprog.h" 
 #define INCFILE
```
#### **EXPLANATION**

In the inclusion of other source files with the directive form: **#include** preprocessing token string, the specified "preprocessing token string" must be substituted with <file-name> or "file name" by macro replacement. If the token string is replaced by <file-name>, the C compiler searches the directory specified with -i compiler option, directory specified by the INC78K0 environment variable, and directory \NECTools32\INC78K0 registered in the registry for the specified file. If the token string is replaced by "file name", the current working directory is searched. If the specified file is not found, the directory specified with **-i** compiler option, directory specified by the INC78K0 environment variable, and directory \NECTools32\INC78K0 registered in the registry is searched.

# **9.3 Macro Replacement Directives**

The macro replacement directives **#define** and **#undef** are used to replace the character string specified by "identifier" with "substitution list" and to end the scope of the identifier given by the **#define**, respectively. The **#define** directive has two forms: Object format and Function format:

- Object format **#define** identifier replacement-list new-line
- Function format **#define** identifier ( identifier-list ) replacement-list new-line

#### **(1) Actual argument replacement**

Actual argument replacement is executed after the arguments in the function-form macro call are identified. If the **#** or **##** preprocessing token is not prefixed to a parameter in the replacement list or if the **##** preprocessing token does not follow any such parameter, all macros in the list will be expanded before replacement with the corresponding macro arguments.

### **(2) # operator**

The # preprocessing token replaces the corresponding macro argument with a **char** string processing token. In other words, if this preprocessing token is prefixed to a parameter in the replacement list, the corresponding macro argument will be translated into a character or character string.

### **(3) ## operator**

The **##** preprocessing token concatenates the two tokens on either side of the **##** symbol into one token. This concatenation will take place before the next macro expansion and the **##** preprocessing token will be deleted after the concatenation. The token generated from this concatenation will undergo macro expansion if it has a macro name.

[Example of **##** operation]

The above macro replacement directive will be expanded as follows:

printf("x""1""=%d,x""2""=%s",x1,x2);

The concatenated **char** string will look like this.

```
 printf("x1=%d,x2=%s",x1,x2);
```

```
 #include <stdio.h> 
      #define debug(s, t) printf("x"#s"=%d, x"#t"=%s", x##s, x##t); 
      void main(){ 
            int x1, x2; 
            debug (1, 2); 
 }
```
# **(4) Re-scanning and further replacement**

The preprocessing token string resulting from replacement of macro parameters in the list will be scanned again, together with all remaining preprocessing tokens in the source file. Macro names currently being (not including the remaining preprocessing tokens in the source file) replaced will not be replaced even if they are found during scanning of the replacement list.

# **(5) Scope of macro definition**

A macro definition (**#define** directive) continues macro replacement until it encounters the corresponding **#undef** directive.

### **(6) #define directive**

# **Macro Replacement** #define **#define**

# **FUNCTION**

The **#define** directive in its simplest form replaces the specified identifier (manifest) with a given replacement list (any character sequence that does not contain a new-line) whenever the same identifier appears in the source code after the definition by this directive.

# **SYNTAX**

**#define** identifier replacement-list new-line

### **EXAMPLE**

#define PAI 3.1415

# **EXPLANATION**

In the above example, the identifier "PAI" will be replaced with "3.1415" whenever it appears in the source code after the definition by this directive.

### **(7) #define( ) directive**

# **Macro Replacement** #define ( )

# **FUNCTION**

The function-form **#define** directive which has the form:

#define name (name, ..., name) replacement list

replaces the identifier specified in the function format with a given replacement list (any character sequence that does not contain a new-line). No white space is allowed between the first name and the opening parenthesis "(". This list of names (identifier list) may be empty. Because this form of the directive defines a macro, the macro call will be replaced with the parameters of the macro inside the parentheses.

# **SYNTAX**

#define identifier ( [identifier list] ) replacement-list new-line

### **EXAMPLE**

```
 #define F(n) (n*n) 
 void main(){ 
      int i; 
     i=F(2) }
```
# **EXPLANATION**

In the above example, **#define** directive will replace "F(2)" with "(2\*2)" and thus the value of i will become 4. For the safety' sake, be sure to enclose the replacement list in parentheses, because unlike a function definition, this function-form macro is merely to replace a sequence of characters.

### **(8) #undef directive**

# **Macro Replacement** #undef

# **FUNCTION**

The **#undef** directive undefines the given identifier. In other words, this directive ends the scope of the identifier that has been set by the corresponding **#define** directive.

# **SYNTAX**

**#undef** identifier new-line

### **EXAMPLE**

```
 #define F(n) (n*n) 
 . 
 . 
 . 
    #undef F
```
### **EXPLANATION**

In the above example, **#undef** directive will invalidate the identifier "F" previously specified by "**#define** F(n)  $(n*n)$ ".

# **9.4 Line Control Directive**

The preprocessor directive for line control **#line** replaces the line number to be used by the C compiler in translation with the number specified in this directive. If a string (character string) is given in addition to the number, the directive also replaces the source file name the C compiler has with the specified string.

### **(1) To change the line number**

To change the line number, the specification is made as follows. 0 and numbers larger than 32767 cannot be specified.

#line numeric-string new-line

# **[Example]**

#line 10

### **(2) To change the line number and the file name**

To change the line number and file name, the specification is made as follows.

#line numeric-string "character string" new-line

# **[Example]**

#line 10 "file1.c"

### **(3) To change using preprocessor token string**

In addition to the specifications above, the following specification can also be made. In this case, the specified preprocessor token string must be either one of the above two examples after all the replacement.

#line preprocessing-token-string new-line

### **[Example]**

 #define LINE\_NUM 100 #line LINE\_NUM

### **9.5 #error Preprocess Directive**

#error preprocess directive is a directive that outputs a message including the specified preprocessor tokens and incompletely terminates a compile. This preprocessor is used to terminate a compile.

This preprocessor is specified as follows.

#error "preprocessing-token-string" new-line

# **[Example]**

In this example, the macro name \_ **\_K0** \_ \_, which indicates the device series that this compiler has, is used. If the device is the 78K0 Series, the program between **#if** and **#else** is compiled. In the other cases, the program between **#else** and **#endif** is compiled, but the compile will be terminated with an error message "not for 78K0" output by **#error** directive.

```
#if \_ _K0 \_ . 
 . 
 . 
    #else 
    #error "not for 78K0" 
 . 
 . 
 . 
    #endif
```
# **9.6 #pragma Directives**

**#pragma** directive is a directive to instruct the compiler to operate in the compiler definition method. In this compiler, several **#pragma** directives to generate codes for the 78K0 Series (For the details of **#pragma** directives, refer to **CHAPTER 11 EXTENDED FUNCTIONS)**.

### **[Example]**

In this example, **#pragma NOP** directive enables the description to directly output a **NOP** instruction in the C source.

#pragma NOP

# **9.7 Null Directives**

Source lines that contain only the # character and white space are called null directives. Null directives are simply discarded during preprocessing. In other words, these directives have no effect on the compiler. The syntax of null directives is given below.

**#** new-line

### **9.8 Compiler-Defined Macro Names**

In this C compiler, the following macro names have been defined.

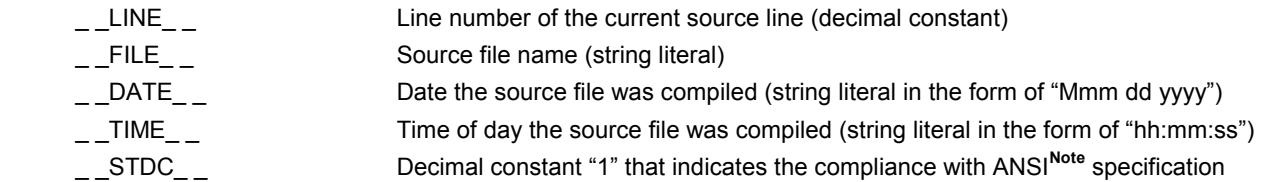

**Note** ANSI is the acronym for American National Standards Institute

A #define or #undef preprocessor directive must not be applied to these macro name and defined identifiers. All the macro names of the compiler definition start with underscore followed by an uppercase character or the second underscore.

In addition to the above macro names, macro names indicating the series names of devices depending on the device subject to applied product development and macro names indicating device names are provided. To output the object code for the target device, these macro names must be specified by the option at compilation time or by the processor type in the C source.

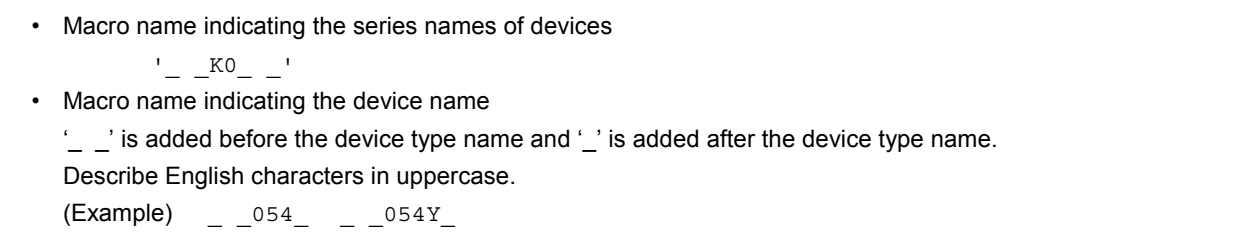

**Remark** The device type names are the same as the ones specified by -C option. For the device type names, refer to the reference related to device files.

This C compiler has a macro name indicating the memory model.

 • Define as follows when the static model is specified #define \_ \_STATIC\_MODEL\_ \_ 1

The device type for compile is specified by adding the followings to the command line '-c device type name'

(Example) cc78k0 -c054Y prime.c

The device type does not need to be specified on compile by specifying it at the start of the C source program.

'#pragma PC (device type)'

 (Example) #pragma PC(054Y) . . .

However, the followings can be described before '#pragma PC (device type)'

- Comment statement
- Preprocessor directives that do not generate definition/reference of variables nor functions.

# **CHAPTER 10 LIBRARY FUNCTIONS**

C has no instructions to transfer (input or output) data to and from external sources (peripheral devices and equipment). This is because of the C language designer's intent to hold the functions of C to a minimum. However, for actually developing a system, I/O operations are requisite. Thus, this C compiler is provided with library functions to perform I/O operations.

This C compiler is provided with library functions such as I/O, character/memory manipulation, program control, and mathematical functions. This chapter describes the library functions provided to this compiler.

### **10.1 Interface Between Functions**

To use a library function, the function must be called. Calling a library function is carried out by a call instruction. The arguments and return value of a function are passed by a stack and a register, respectively. However, when the old function interface supporting option (**-ZO**) is not specified in the normal model, the first argument is, if possible, also passed by the register. In addition, all of the arguments are passed by the register in the static model.

For the **-ZO** option, refer to the **CC78K0 C Compiler Operation User's Manual**.

### **10.1.1 Arguments**

Placing or removing arguments on or from the stack is performed by the caller (calling side). The callee (called side) only references the argument values. However, when the argument is passed by the register, the callee directly refers to the register and copies the value of the argument to another register, if necessary. Also, when specifying the function call interface automatic pascal function option **-ZR**, removal of arguments from the stack is performed by the called side if the argument is passed on the stack.

Arguments are placed on the stack one by one in descending order from last to top if the argument is passed on the stack.

The minimum unit of data can be stacked is 16 bits. A data type larger than 16 bits is stacked in units of 16 bits one by one from its MSB. An 8-bit type data is extended to a 16-bit type data for stacking.

When in static model, all of arguments are passed by the register.

Maximum of 3 arguments and a total of 6 bytes can be passed. Passing the float, double, and structure arguments is not supported.

The following shows the list of the passing of the first argument. The second argument and thereafter is passed via a stack in the normal model.

The function interface (passing of argument and storing of return value) of the standard library is the same as that of normal function.

| Type of First Argument                 | Passing Method (without -ZO Specification) | Passing Method (with -ZO Specification) |
|----------------------------------------|--------------------------------------------|-----------------------------------------|
| 1-byte, 2-byte integers                | AX                                         | Passed via a stack                      |
| 3-byte integer                         | AX. BC                                     | Passed via a stack                      |
| 4-byte integer                         | AX, BC                                     | Passed via a stack                      |
| Floating-point number<br>(float type)  | AX. BC                                     | Passed via a stack                      |
| Floating-point number<br>(double type) | AX, BC                                     | Passed via a stack                      |
| <b>Others</b>                          | Passed via a stack                         | Passed via a stack                      |

**Table 10-1 List of Passing First Argument (Normal Model)** 

**Remark** Of the types shown above, 1- to 4-byte integers include structures and unions.

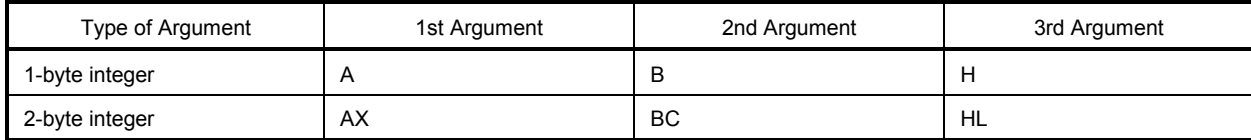

#### **Table 10-2 List of Passing Arguments (Static Model)**

**Remark** If the arguments are a total of 4 bytes, some of the arguments are allocated to AX and BC, and the rest to HL or H.

1- to 4-byte integers do not include structures and unions.

### **10.1.2 Return values**

The return value of a function is stored in units of 16 bits starting from its LSB in the direction from the register BC to the register DE. When returning a structure, the first address of the structure is stored in the register BC. When returning a pointer, the first address of the structure is stored in the register BC.

The following shows the list of the storing of the return value. The method of storing return values is the same as that of normal function.

### **Table 10-3 List of Storing Return Value**

### **(1) Normal model**

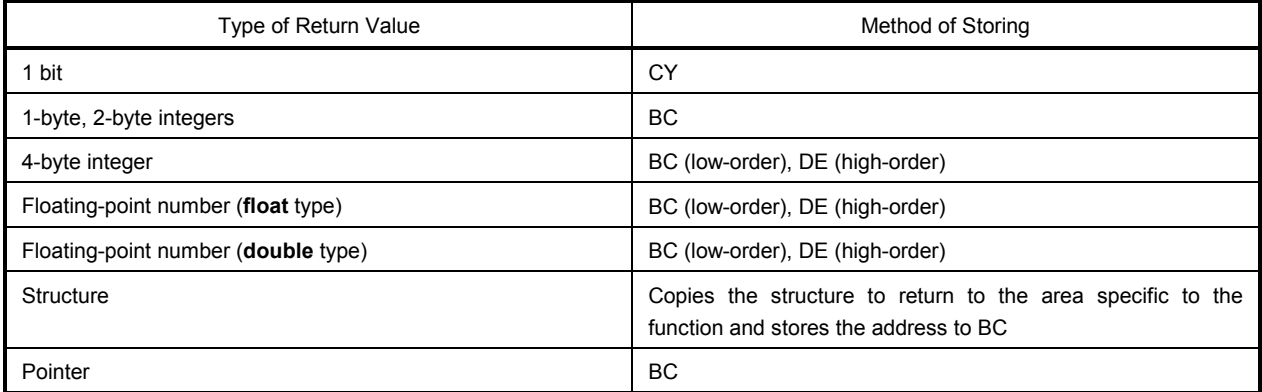

#### **(2) Static model**

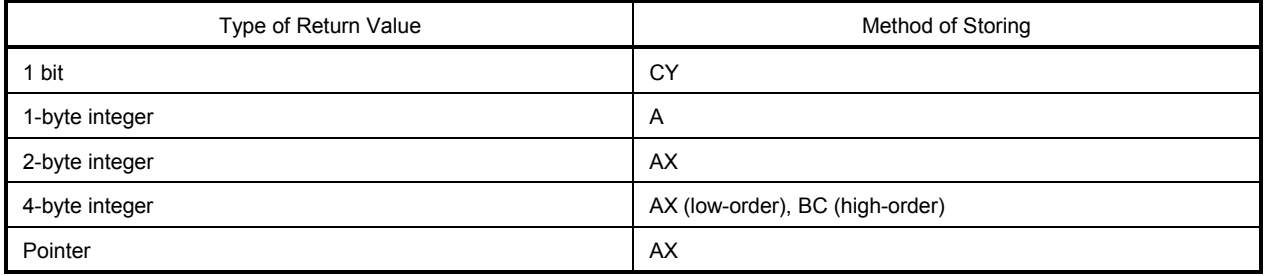

# **10.1.3 Saving registers to be used by individual libraries**

Library that uses HL (when in normal model) and DE(when in static model) saves the registers it uses to a stack.

Each library that uses a **saddr** area saves the **saddr** area it uses to a stack. A stack area is used as a work area for each library.

### **(1) No -ZR option specified**

The procedure of passing arguments and return value is shown below.

Called function "long func(int a, long b, char \*c);"

- <1> Placing arguments on the stack (by the caller) High-order 16 bits of arguments "c" and "b", low-order 16 bits of argument "b" are placed on the stack in the order named. a is passed by AX register.
- <2> Calling **func** by **call** instruction (by the caller) Return address is placed on the stack next to low-order 16 bits of argument "b" and control is transferred to the function **func**.
- <3> Saving registers to be used within the function (by the callee) If register HL is to be used, HL is placed on the stack.
- <4> Placing the first argument passed by the register on the stack (by the callee)
- <5> Processing **func** and storing the return value in registers (by the callee) The low-order 16 bits of the return value "long" are stored in BC and the high-order 16 bits of the return value, in DE.
- <6> Restoring the stored first argument (by the callee)
- <7> Restoring the saved registers (by the callee)
- <8> Returning control to the caller with **ret** instruction (by the callee)
- <9> Removing arguments from the stack (by the caller) The number of bytes (in units of 2 bytes) of the arguments is added to the stack pointer. In the example shown in **Figure 10-1**, 6 is added.

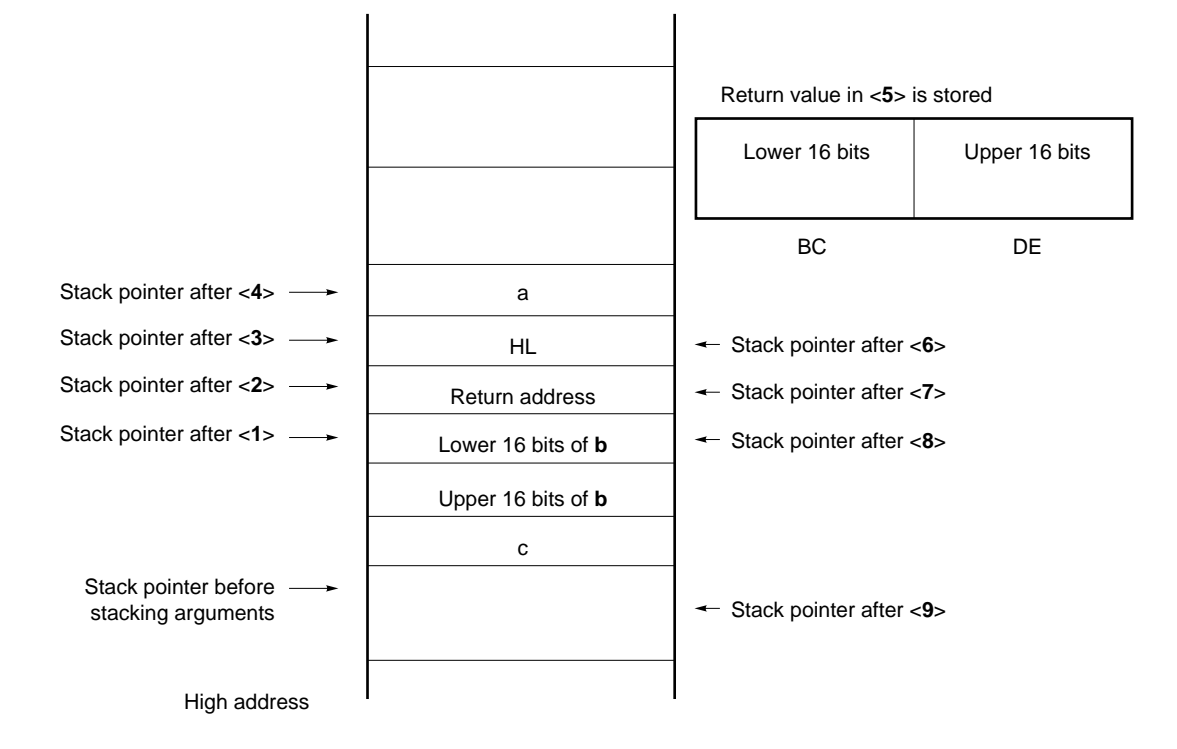

**Figure 10-1 Stack Area When Function Is Called (No -ZR Specified)** 

### **(2) If the -ZR option is specified**

The following example shows the procedure of passing arguments and return values when the **-ZR** option is specified.

Called function "long func(int a, long b, char \*c);"

<1> Placing arguments on the stack (by the caller)

The high-order 16 bits of arguments "c" and "b" and the low-order 16 bits of argument "b" are placed on the stack in that order. a is passed by AX register.

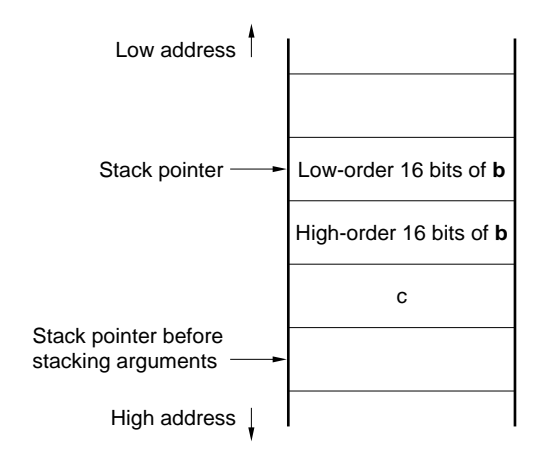

<2> Calling **func** by a **call** instruction (by the caller) Control is transferred to the function **func** when the stack is in the state shown below.

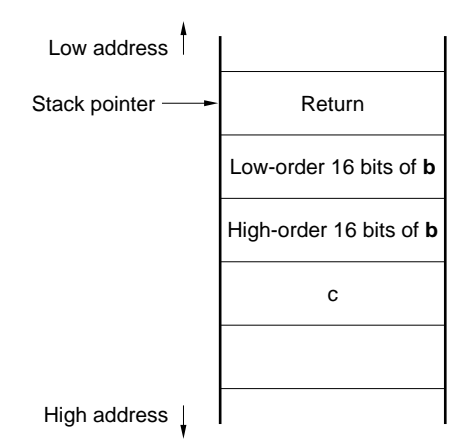

<3> Saving the register used (by the callee)

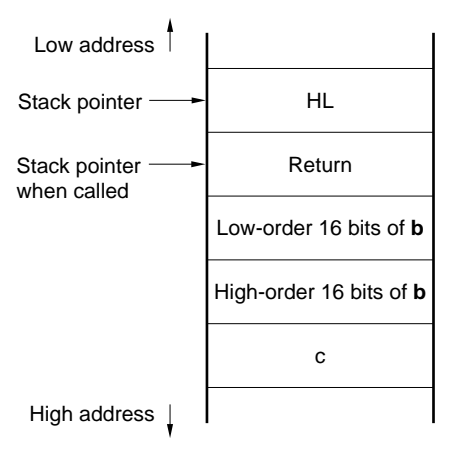

<4> The first argument called by the register is placed on the stack

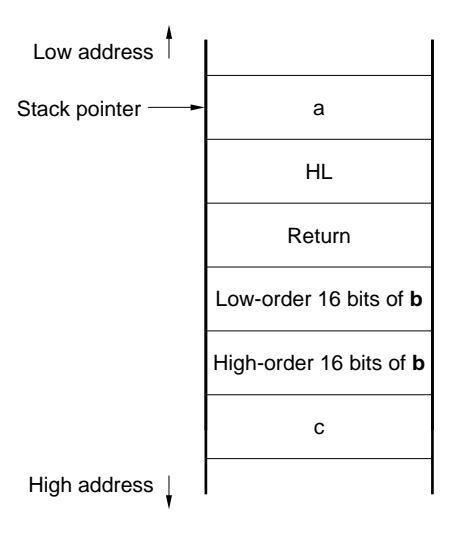
<5> Performing processing of the function **func**, and storing return values in the register (by the callee) The low-order 16 bits of the return value are stored in BC and the high-order 16 bits are stored in DE.

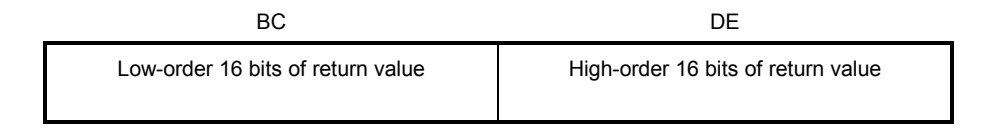

<6> Restoring the first placed argument (by the callee)

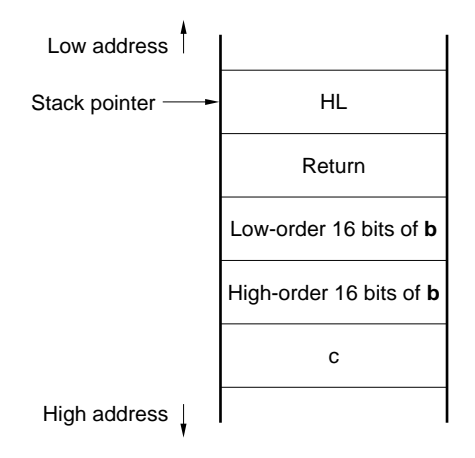

<7> Restoring the saved registers (by the callee)

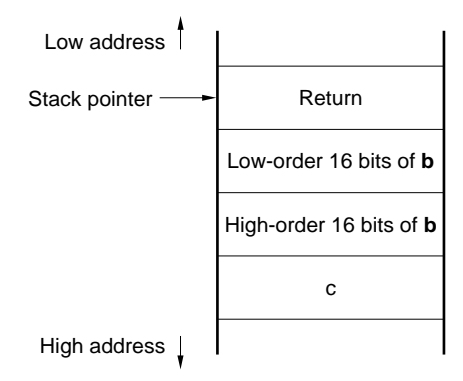

<8> Storing the return address in a register, moving the value of the stack pointer to the position where the argument is pushed to the stack, and removing the argument from the stack (on the called side).

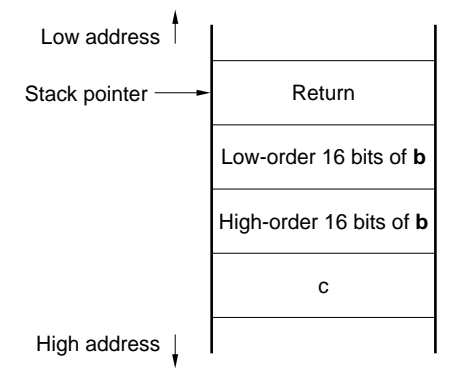

<9> Restoring the return address stored in the register (by the callee)

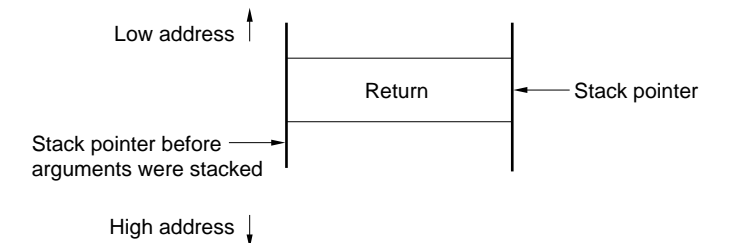

<10> Returning control to the functions on the caller by the **ret** instruction (by the callee)

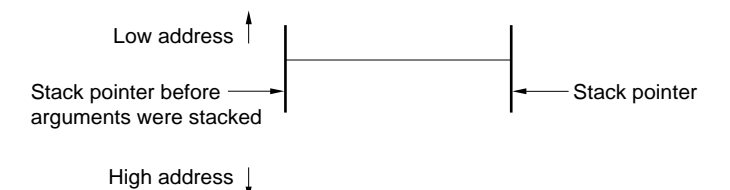

#### **10.2 Headers**

This C compiler has 13 headers (or header files). Each header defines or declares standard library functions, data type names, and macro names.

The headers of this C compiler are as shown below.

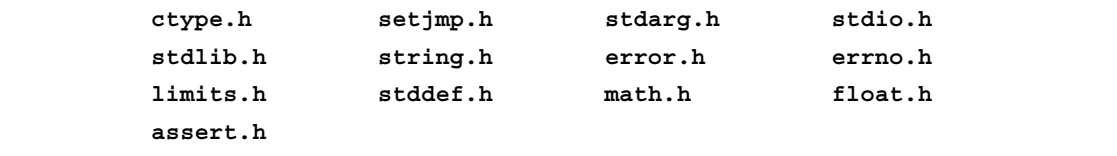

**Caution** The functions to be supported differ depending on the memory models (normal model and static model). Also, functions that operate during normal operation differ depending on the -ZI and -ZL options. For functions that do not operate normally because of the existence of -ZI and -ZL options, a warning message "The prototype declaration is not performed" is output.

## **(1) ctype.h**

This header is used to define character and string functions. In this standard header, the following library functions have been defined.

However, when the compiler option **-ZA** (the option that disables the functions not complying ANSI specifications and enables a part of the functions of ANSI specifications) is specified, **\_toupper** and **\_tolower** are not defined. Instead, **tolow** and **toup** are defined. When **-ZA** is not specified, **tolow** and **toup** are not defined. The function to be declared differs depending on the options and the specification models.

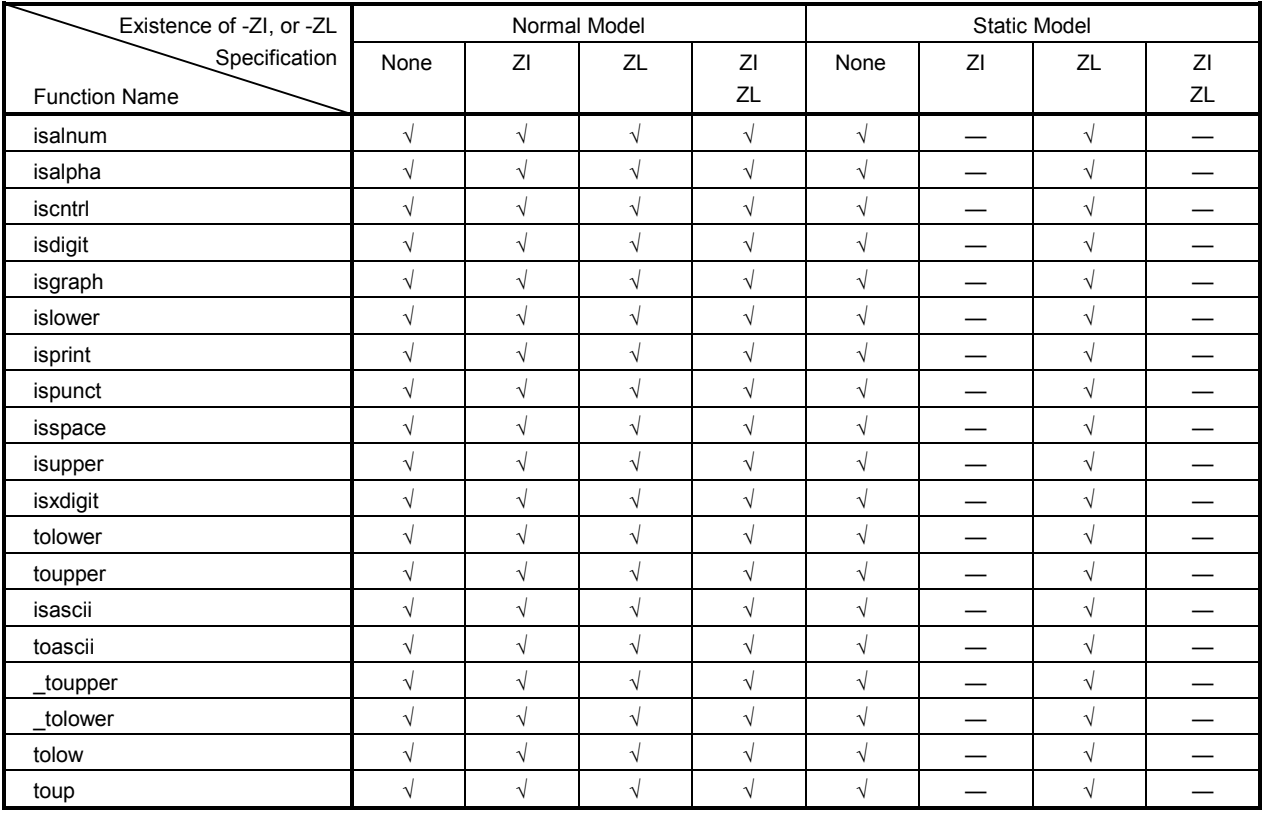

#### **Table 10-4 Contents of ctype.h**

√: Supported

—: Not supported

#### **(2) setjmp.h**

This header is used to define program control functions. In this header, the following functions are defined. The function to be declared differs depending on the option and the specification models.

#### **Table 10-5 Contents of setjmp.h**

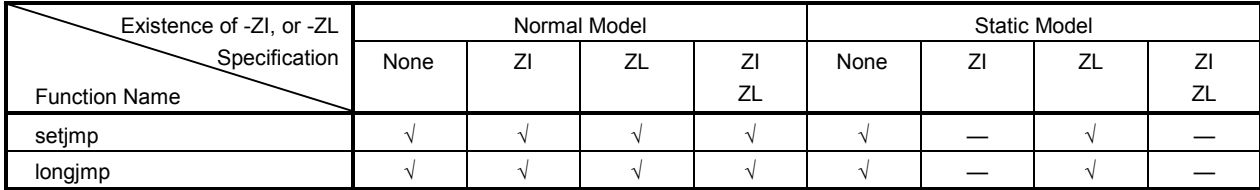

√: Supported

—: Not supported

In the header **setjmp.h**, the following object has been defined:

#### [Declaration of **int** array type **jmp\_buf**]

• Normal model

typedef int jmp\_buf[11]

#### • Static model

typedef int jmp\_buf[3]

#### **(3) stdarg.h (normal model only)**

This header used to define special functions. In this header, the following three functions have been defined:

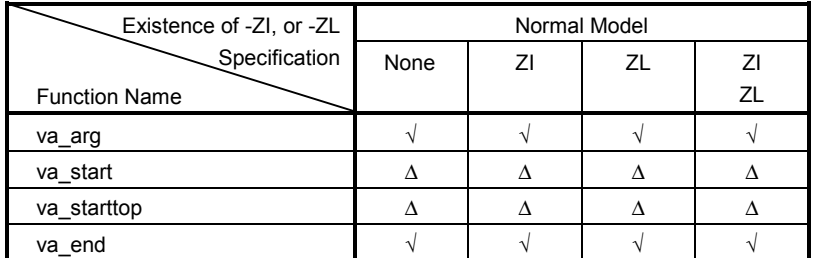

#### **Table 10-6 Contents of stdarg.h**

√: Supported

∆: Operation is guaranteed, however there are limitations

In the header **stdarg.h** the following object has been declared:

#### [Declaration of pointer type **va\_list** to **char**]

typedef char \*va\_list;

#### **(4) stdio.h**

This header is used to define I/O functions. In this header, next functions have been defined.

The function to be declared differs depending on the options and the specification models.

#### **Table 10-7 Contents of stdio.h**

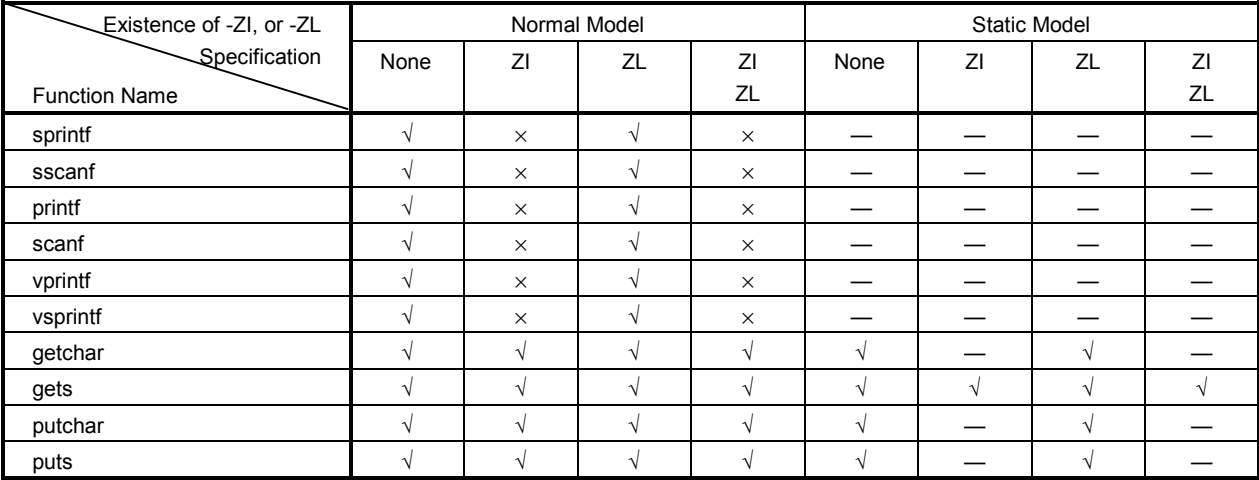

√: Supported

×: Operation is not guaranteed

—: Not supported

The following macro names are declared.

```
 #define EOF (–1) 
 #define NULL (void *)0
```
### **(5) stdlib.h**

This header is used to define character and string functions, memory functions, program control functions, mathematical functions, and special functions. In this standard header, the following library functions have been defined:

However, when the compiler option **-ZA** (the option that disables the functions not complying ANSI specifications and enables a part of the functions of ANSI specifications) is specified, **brk**, **sbrk**, **itoa**, **ltoa**, and **ultoa** are not defined. Instead, strbrk, strsbrk, stritoa, strltoa, and strultoa are defined. When **-ZA** is not specified, these functions are not defined.

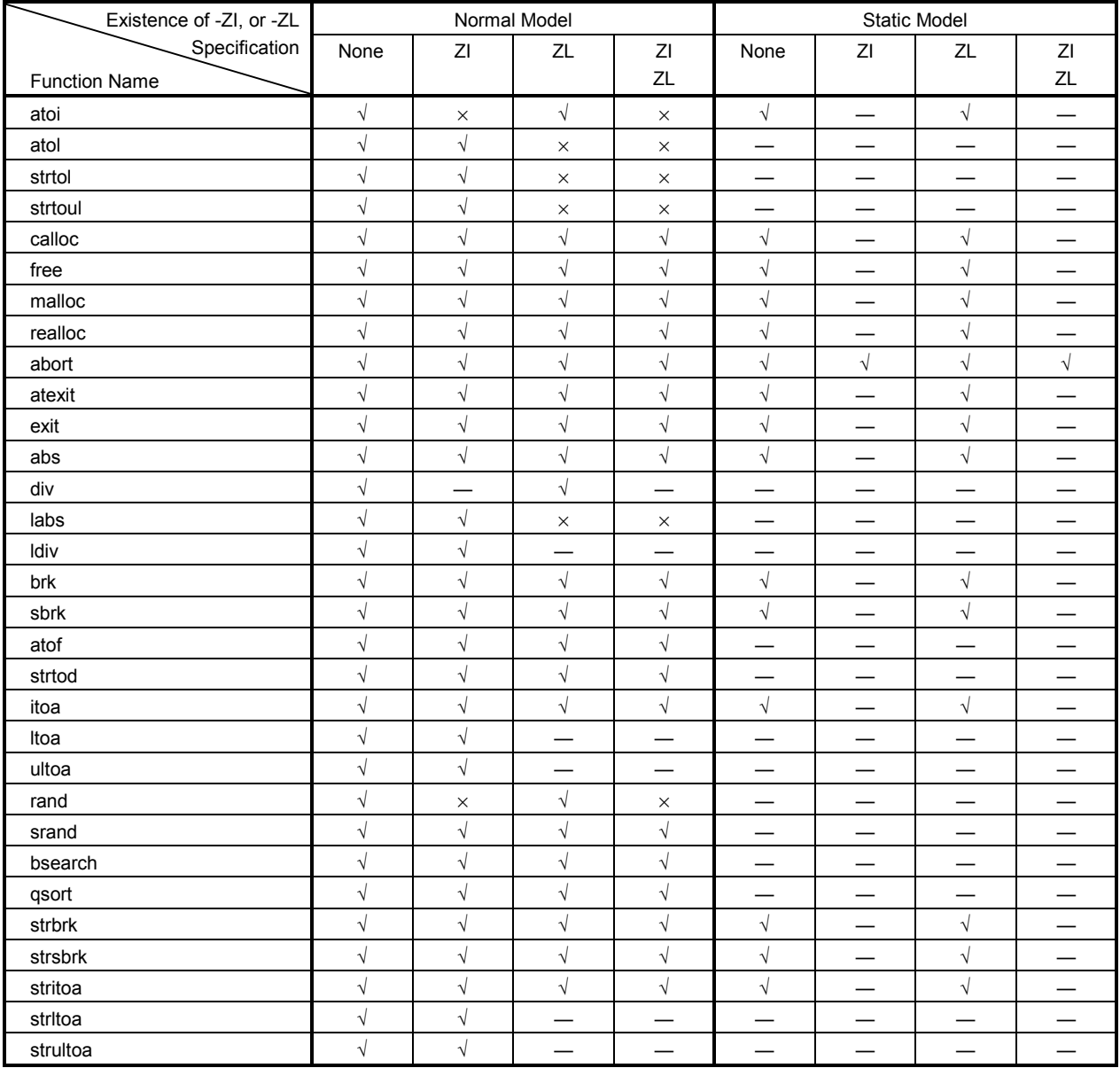

#### **Table 10-8 Contents of stdlib.h**

√: Supported

×: Operation is not guaranteed

—: Not supported

In the header **stdlib.h** the following objects have been defined:

[Declaration of structure type **div\_t** which has **int** type members **quot** and **rem** (except static model)]

```
 typedef struct{ 
     int quot; 
     int rem; 
 }div_t;
```
[Declaration of structure type **ldiv\_t** which has **long int** type members **quot** and **rem** (except when -ZL is specified in static model and normal model)]

```
 typedef struct{ 
     long int quot; 
     long int rem; 
 }ldiv_t;
```
[Definition of macro name **RAND\_MAX**]

#define RAND\_MAX 32767

[Declaration of macro name]

 define EXIT\_SUCCESS 0 define EXIT\_FAILURE 1

#### **(6) string.h**

This header is used to define character and string functions, memory functions, and special functions. In this header, the following functions have been defined. Function to be defined differs depending on the options and specification models.

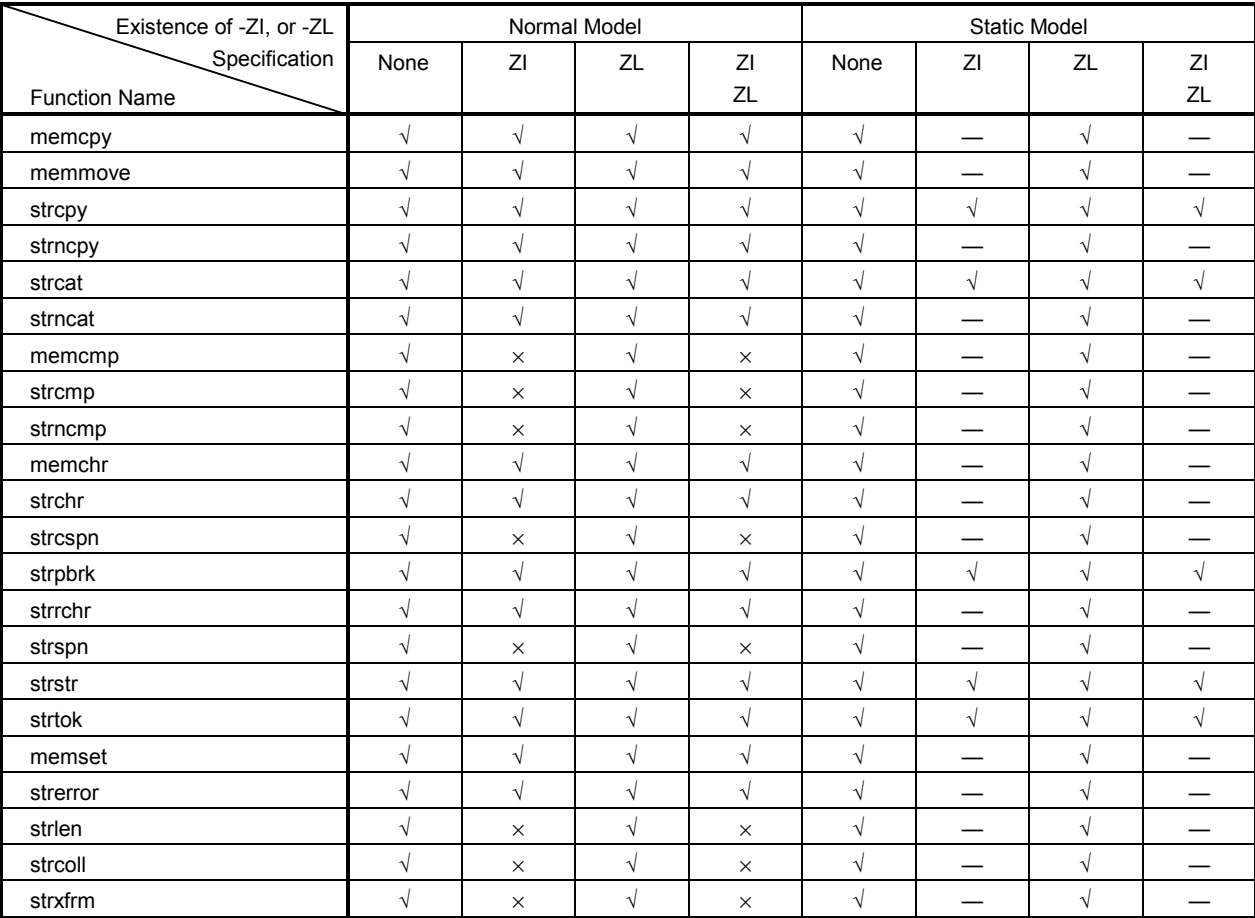

#### **Table 10-9 Contents of string.h**

√: Supported

×: Operation is not guaranteed

—: Not supported

### **(7) error.h**

**error.h** includes **errno.h**.

#### **(8) errno.h**

In this header, the following objects have been defined:

[Definitions of macro names "EDOM", "ERANGE", and "ENOMEM"]

```
 #define EDOM 1 
 #define ERANGE 2 
 #define ENOMEM 3
```
[Declaration of **volatile int** type external variable **errno**]

extern volatile int errno;

#### **(9) limits.h**

In this header, the following macro names have been defined:

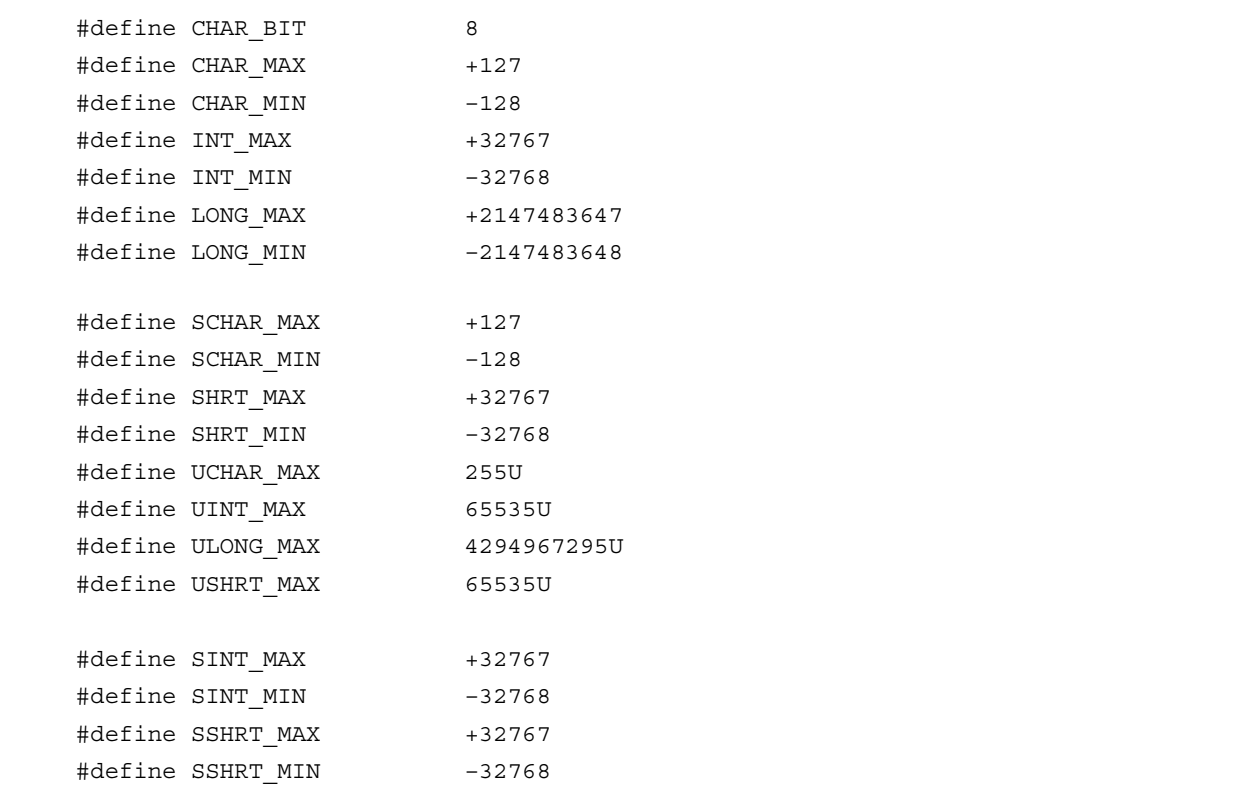

However, when the **-QU** option, which regards unqualified char as unsigned char, is specified, **CHAR\_MAX** and **CHAR\_MIN** are declared by the macro **\_ \_CHAR\_UNSIGNED\_ \_** declared by the compiler as follows.

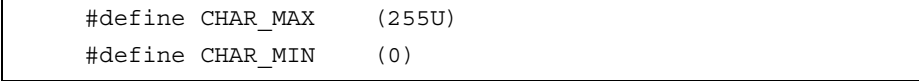

When the **-ZI** option (int and short types are regarded as char type, unsigned int and unsigned short as unsigned char) is specified as a compiler option, **INT\_MAX**, **INT\_MIN**, **SHRT\_MAX**, **SHRT\_MIN**, **SINT\_MAX**, **SINT\_MIN**, **SSHRT\_MAX**, **SSHRT\_MIN**, **UINT\_MAX**, and **USHRT\_MAX** are declared as follows, via the macro **\_ \_FROM\_INT\_TO\_CHAR\_ \_** declared by the compiler.

```
 #define INT_MAX CHAR_MAX 
 #define INT_MIN CHAR_MIN 
 #define SHRT_MAX CHAR_MAX 
 #define SHRT_MIN CHAR_MIN 
 #define SINT_MAX SCHAR_MAX 
 #define SINT_MIN SCHAR_MIN 
 #define SSHRT_MAX SCHAR_MAX 
 #define SSHRT_MIN SCHAR_MIN 
 #define UINT_MAX UCHAR_MAX 
 #define USHRT_MAX UCHAR_MIN
```
When the **-ZL** option (long type is regarded as int type and unsigned long as unsigned int) is specified as a compiler option, **LONG\_MAX**, **LONG\_MIN**, and **ULONG\_MAX** are declared as follows, via the macro **\_ \_FROM\_LONG\_TO\_INT\_ \_** declared by the compiler.

```
 #define LONG_MAX (+32767) 
 #define LONG_MIN (-32768) 
 #define ULONG_MAX (65535U)
```
#### **(10) stddef.h**

In this header, the following objects have been declared and defined:

#### [Declaration of **int** type **ptrdiff\_t**]

typedef int ptrdiff\_t;

#### [Declaration of **unsigned int** type **size\_t**]

typedef unsigned int size\_t;

#### [Definition of macro name **NULL**]

#define NULL (void\*)0;

#### [Definition of macro name **offsetof**]

#define offsetof(type, member) ((size\_t)&(((type\*)0)->member))

• **offsetof** (type, member specifier)

**offsetof** is expanded to the general integer constant expression that has type **size\_t** and the value is an **offset** value in byte units from the start of the structure (that is specified by the type) to the structure member (that is specified by the member specifier).

The member specifier must be the one that the result of evaluation of expression& (t. member specifier) becomes an address constant when **static** type **t;** is declared. When the specified member is a bit field, the operation will not be guaranteed.

# **(11) math.h (normal model only)**

**math.h** defines the following functions.

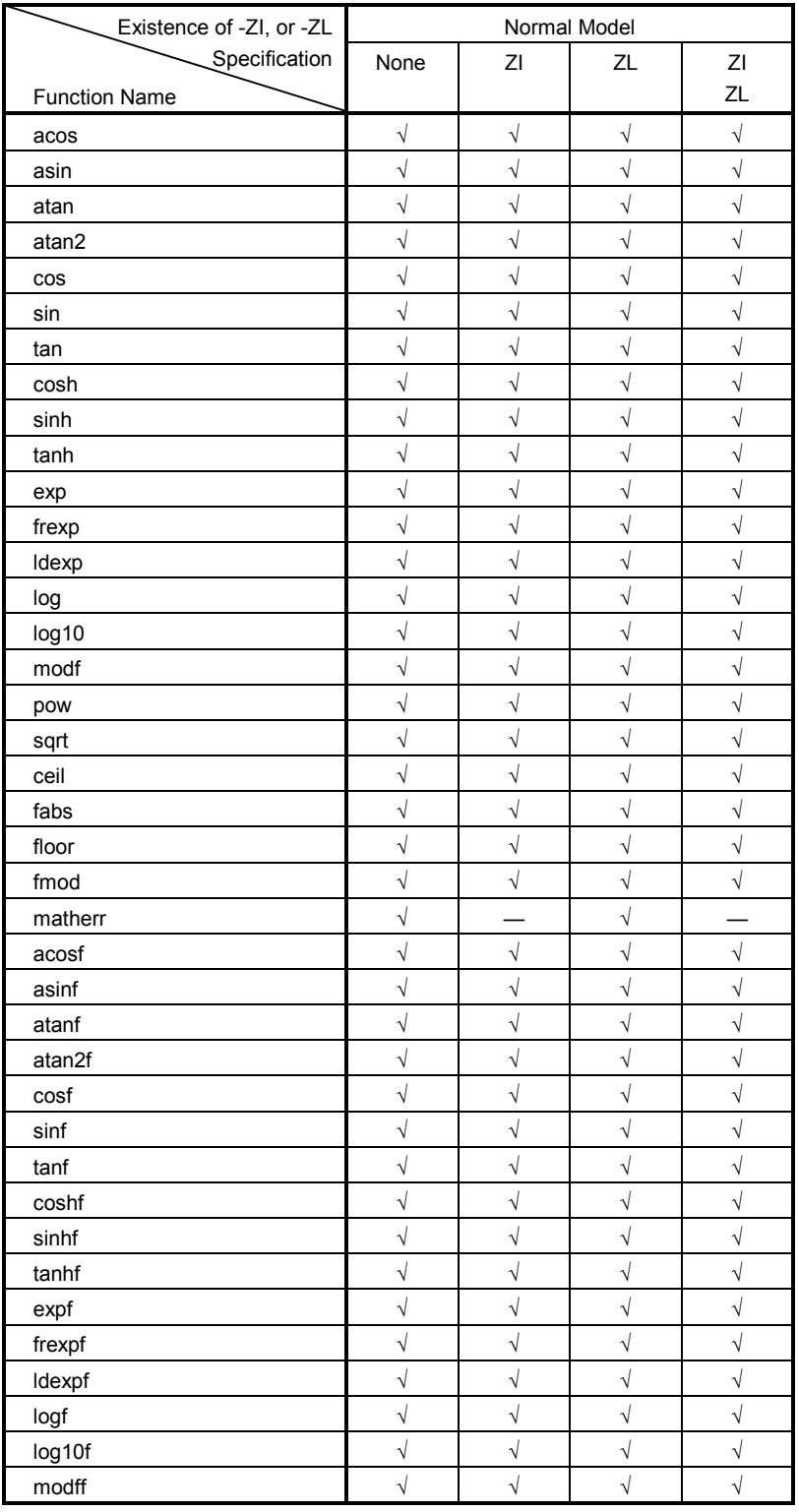

### **Table 10-10 Contents of math.h (1/2)**

√: Supported

—: Not supported

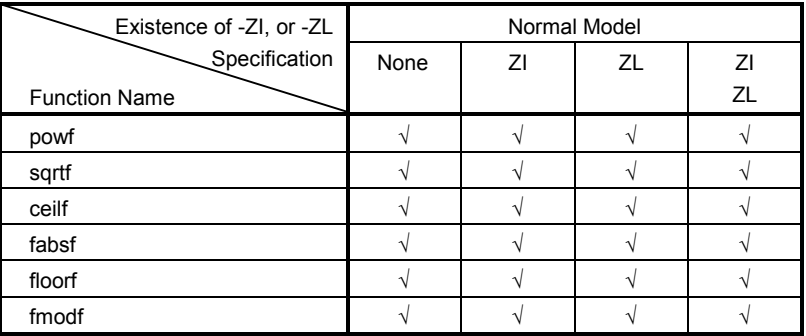

#### **Table 10-10 Contents of math.h (2/2)**

√: Supported

The following objects are defined.

[Definition of macro name **HUGE\_VAL**]

#define HUGE\_VAL DBL\_MAX

#### **(12) float.h**

**float.h** defines the following objects.

When the size of a double type is 32 bits, the macro to be defined are sorted by the macro **\_ \_DOUBLE\_IS\_32BITS\_ \_** declared by the compiler.

 #ifndef \_FLOAT\_H #define FLT\_ROUNDS 1 #define FLT\_RADIX 2 #ifdef \_ \_DOUBLE\_IS\_32BITS\_ \_ #define FLT MANT DIG 24 #define DBL MANT DIG 24 #define LDBL\_MANT\_DIG 24 #define FLT\_DIG 6 #define DBL\_DIG 6 #define LDBL\_DIG 6 #define FLT\_MIN\_EXP –125 #define DBL\_MIN\_EXP –125 #define LDBL\_MIN\_EXP –125 #define FLT\_MIN\_10\_EXP –37 #define DBL\_MIN\_10\_EXP –37 #define LDBL\_MIN\_10\_EXP –37 #define FLT\_MAX\_EXP +128 #define DBL\_MAX\_EXP +128 #define LDBL\_MAX\_EXP +128 #define FLT\_MAX\_10\_EXP +38 #define DBL\_MAX\_10\_EXP +38 #define LDBL MAX 10 EXP +38 #define FLT\_MAX 3.40282347E+38F #define DBL\_MAX 3.40282347E+38F #define LDBL\_MAX 3.40282347E+38F #define FLT EPSILON 1.19209290E-07F #define DBL EPSILON 1.19209290E-07F #define LDBL EPSILON 1.19209290E-07F #define FLT\_MIN 1.1749435E–38F #define DBL\_MIN 1.17549435E–38F #define LDBL\_MIN 1.17549435E–38F

```
#else /* _ _DOUBLE_IS_32BITS_ _ */
#define FLT MANT DIG 24
 #define DBL_MANT_DIG 53 
 #define LDBL_MANT_DIG 53 
 #define FLT_DIG 6 
 #define DBL_DIG 15 
 #define LDBL_DIG 15 
 #define FLT_MIN_EXP –125 
 #define DBL_MIN_EXP –1021 
 #define LDBL_MIN_EXP –1021 
 #define FLT_MIN_10_EXP –37 
 #define DBL_MIN_10_EXP –307 
 #define LDBL_MIN_10_EXP –307 
 #define FLT_MAX_EXP +128 
 #define DBL_MAX_EXP +1024 
 #define LDBL_MAX_EXP +1024 
 #define FLT_MAX_10_EXP +38 
 #define DBL_MAX_10_EXP +308 
 #define LDBL_MAX_10_EXP +308 
 #define FLT_MAX 3.40282347E+38F 
 #define DBL_MAX 1.7976931348623157E+308 
 #define LDBL_MAX 1.7976931348623157E+308 
#define FLT EPSILON 1.19209290E-07F
 #define DBL_EPSILON 2.2204460492503131E-016 
 #define LDBL_EPSILON 2.2204460492503131E-016 
 #define FLT_MIN 1.17549435E-38F 
 #define DBL_MIN 2.225073858507201E-308 
 #define LDBL_MIN 2.225073858507201E-308 
 #endif /* _ _DOUBLE_IS_32BITS_ _ */ 
 #define _FLOAT_H 
#endif /* ! FLOAT H */
```
#### **(13) assert.h (normal model only)**

| Existence of -ZI, or -ZL | Normal Model |  |  |  |
|--------------------------|--------------|--|--|--|
| Specification            | None         |  |  |  |
| <b>Function Name</b>     |              |  |  |  |
| assertfail               |              |  |  |  |

**Table 10-11 Contents of assert.h** 

√: Supported

**assert.h** defines the following objects.

```
 #ifdef NDEBUG 
 #define assert(p) ((void)0) 
 #else 
extern int _ _assertfail(char*_ _msg, char*_ _cond, char*_ _file, int __line);
#define assert(p) ((p) ? (void)0 : (void) _ _assertfail(
    "Assertion failed: ss, file ss, line d\pi, #p, _ _FILE_ _, _ _LINE_ _))
 #endif /* NDEBUG */
```
However, if the **assert.h** header file references another macro, NDEBUG, which is not defined by the **assert.h** header file, and if NDEBUG is defined as a macro when the **assert.h** is captured to the source file, the **assert.h** header file simply declares the assert macro as:

```
 #define assert(p) ((void)0)
```
and does not define **\_ \_ assertfail**.

#### **10.3 Re-entrantability (Normal Model Only)**

Re-entrant is a state where a function called from a program can be consecutively called from another program. The standard library of this compiler does not use static area allowing re-entrantability. Therefore, data in the storage used by functions will not be destroyed by the call from another program.

However, the functions shown in (1) to (3) are not re-entrant.

- **(1) Functions that cannot be re-entranced setjmp**, **longjmp**, **atexit**, **exit**
- **(2) Functions that uses the area secured in the start-up routine div**, **ldiv**, **brk**, **sbrk**, **rand**, **srand**, **strtok**
- **(3) Functions that deals with floating point numbers sprintf**, **sscanf**, **printf**, **scanf**, **vprintf**, **vsprintfNote**, **atof**, **strtod**, all the mathematical functions
- **Note** Among **sprintf**, **sscanf**, **printf**, **scanf**, **vprintf**, **and vsprintf**, ones that do not support floating-point numbers are re-entrant.

#### **10.4 Standard Library Functions**

This section explains the standard library functions of this C compiler by classifying them by function as follows. All standard library functions are supported even when the **-ZF** option is specified:

- Item (1-x) Character and character string functions
- Item (2-x) Program control functions
- Item (3-x) Special functions
- Item (4-x) I/O functions
- Item (5-x) Utility functions
- Item (6-x) Character string/memory functions
- Item (7-x) Mathematical functions
- Item (8-x) Diagnostic functions

# **1-1 is- Character & String Functions**

 $\overline{a}$ 

### **FUNCTION**

**is-** judges the type of character.

### **HEADER**

**ctype.h** for all the character functions

### **FUNCTION PROTOTYPE**

**int is-(int c)**;

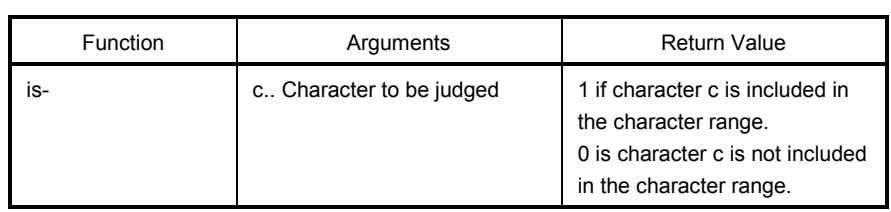

## **EXPLANATION**

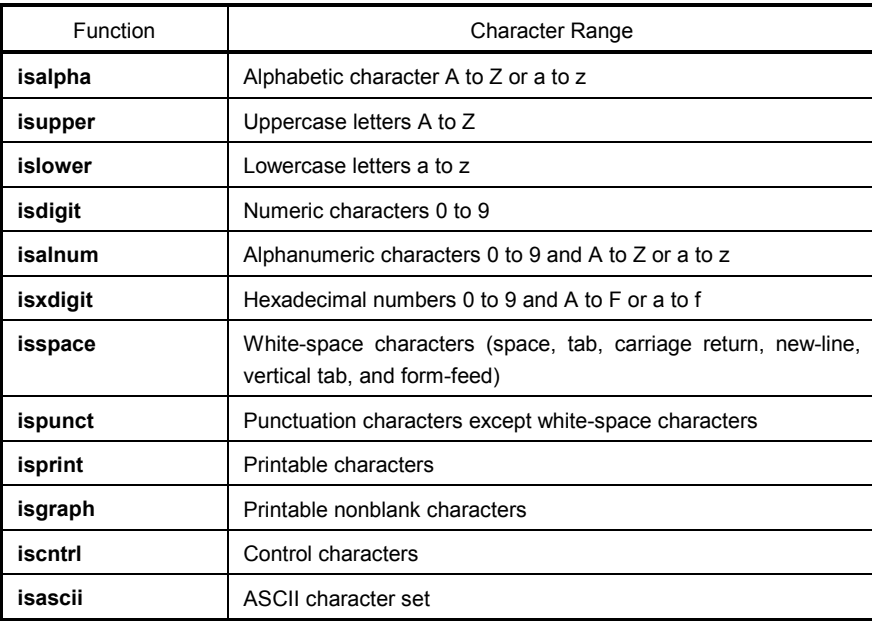

# **tolower**

# **1-2 toupper, Character & String Functions**

### **FUNCTION**

The character functions **toupper** and **tolower** both convert one type of character to another.

The **toupper** function returns the uppercase equivalent of c if c is a lowercase letter.

The **tolower** function returns the lowercase equivalent of c if c is a uppercase letter.

### **HEADER**

**ctype.h**

#### **FUNCTION PROTOTYPE**

**int to-**(**int c**);

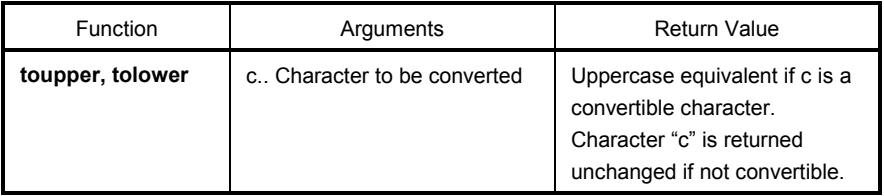

### **EXPLANATION**

#### **toupper**

• The **toupper** function checks to see if the argument is a lowercase letter and if so converts the letter to its uppercase equivalent.

#### **tolower**

• The **tolower** function checks to see if the argument is a uppercase letter and if so converts the letter to its lowercase equivalent.

# **1-3 toascii Character & String Functions**

### **FUNCTION**

The character function **toascii** converts "c" to an ASCII code.

### **HEADER**

**ctype.h**

#### **FUNCTION PROTOTYPE**

**int toascii**(**int c**);

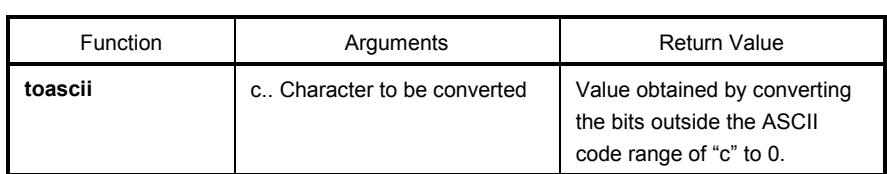

#### **EXPLANATION**

The **toascii** function converts the bits (bits 7 to 15) of "c" outside the ASCII code range of "c" (bits 0 to 6) to "0" and returns the converted bit value.

# **\_tolower/tolow**

# **1-4 \_toupper/toup Character & String Functions**

#### **FUNCTION**

The character function \_**toupper**/**toup** subtracts "a" from "c" and adds "A" to the result. The character function \_**tolower**/**tolow** subtracts "A" from "c" and adds "a" to the result. (**\_toupper** is exactly the same as toup, and **\_tolower** is exactly the same as the tolow)

**Remark** a: Lowercase; A: Uppercase

#### **HEADER**

**ctype.h** 

#### **FUNCTION PROTOTYPE**

int to-(int c);

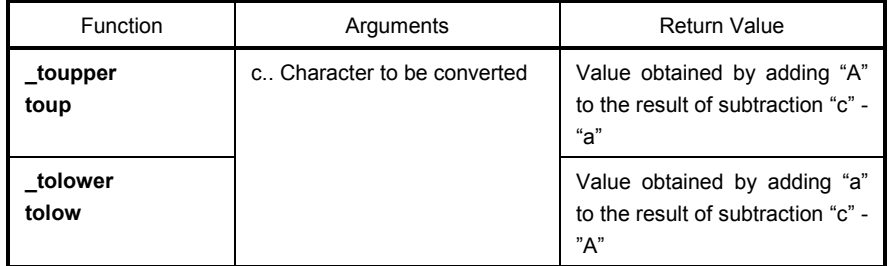

**Remark** where a: Lowercase; A: Uppercase

#### **EXPLANATION**

### \_**toupper**

• The \_**toupper** function is similar to **toupper** except that it does not test to see if the argument is a lowercase letter.

#### \_**tolower**

• The \_**tolower** function is similar to **tolower**, except it does not test to see if the argument is an uppercase letter.

# **longjmp**

# **2-1 setjmp, 2-1 setjmp, 2-1 setjmp, 2-1 setjmp, 2-1 setjmp, 2-1 setjmp, 2-1 setjmp, 2-1 setjmp, 2-1 setjmp, 2-1 setjmp, 2-1 setjmp, 2-1 setjmp, 2-1 setjmp, 2-1 setjmp, 2-1 setjmp, 2-1 setjmp, 2-1 setjmp, 2-1 setjmp, 2-1 s**

#### **FUNCTION**

The program control function **setjmp** saves the environment information (current state of the program) when a call to this function is made.

The program control function **longjmp** restores the environment information saved by **setjmp**.

### **HEADER**

**setjmp. h**

#### **FUNCTION PROTOTYPE**

```
int setjmp(jmp_buf env); 
void longjmp(jmp_buf env,int val);
```
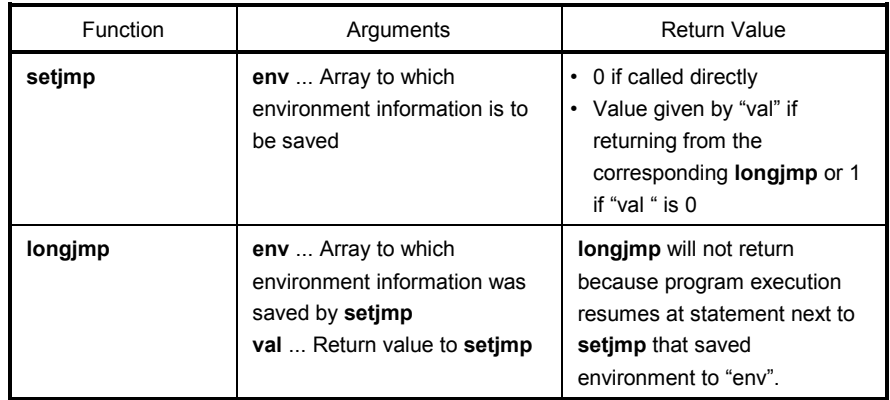

### **EXPLANATION**

#### **setjmp**

• The **setjmp**, when called directly, saves **saddr** area, **SP**, and the return address of the function that are used as **HL** register or register variables to **env** and returns 0.

#### **longjmp**

• The **longjmp** restores the saved environment to **env** (**saddr** area and **SP** that are used as **HL** register or register variables). Program execution continues as if the corresponding **setjmp** returns **val** (however, if **val** is 0, 1 is returned).

# 3-1 va\_start (normal model only), **Special Functions Special Functions va\_starttop (normal model only), va\_arg (normal model only), va\_end (normal model only)**

#### **FUNCTION**

The **va\_start** function (macro) is used to start a variable argument list.

The **va\_starttop** function (macro) is used to set processing of the variable number of arguments.

The **va\_arg** function (macro) obtains the value of an argument from a variable argument list.

The **va\_end** function (macro) indicates that the end of a variable argument list is reached.

#### **HEADER**

**stdarg. h**

#### **FUNCTION PROTOTYPE**

```
void va_start(va_list ap,parmN); 
void va_starttop(va_list ap,parmN); 
type va_arg(va_list ap,type); 
void va_end(va_list ap); 
{va_list is defined as typedef by stdarg.h.}
```
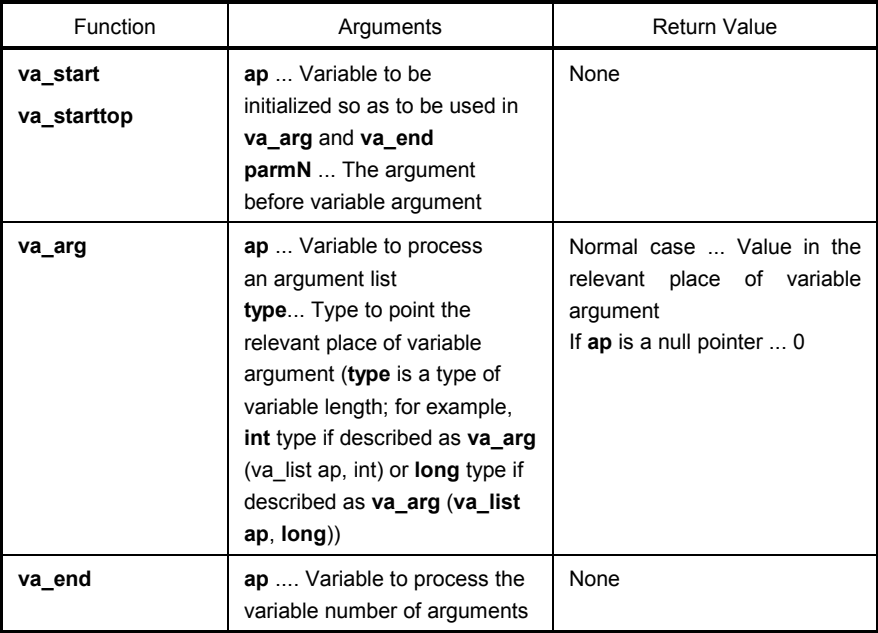

# va start (normal model only), Special Functions **Special Functions va\_starttop (normal model only), va\_arg (normal model only), va\_end (normal model only)**

#### **EXPLANATION**

#### **va\_start**

- In the **va\_start** macro, its argument **ap** must be a **va\_list** type (**char**\* type) object.
- A pointer to the next argument of **parmN** is stored in **ap**.
- **parmN** is the name of the last (right-most) parameter specified in the function's prototype.
- If **parmN** has the **register** storage class, proper operation of this function is not guaranteed.

#### **va\_starttop**

- The first argument cannot be specified for the **va\_start** function if -ZO (option supporting the old interface) is not specified because the first argument is passed by a register.
- Use the macro as follows when the -ZO option is not specified.
	- \* Use the **va\_starttop** macro when specifying the first argument.
	- \* Use the **va\_start** macro when specifying the second and subsequent arguments.

#### **va\_arg**

- In the **va\_arg** macro, its argument **ap** must be the same as the **va\_list** type object initialized with **va\_start** (no guarantee for the other normal operation).
- **va\_arg** returns value in the relevant place of variable arguments as a type of **type**. The relevant place is the first of variable arguments immediately after **va\_start** and next proceeded in each **va\_arg**.
- If the argument pointer **ap** is a null pointer, the **va\_arg** returns 0 (of **type** type).

#### **va\_end**

• The **va\_end** macro sets a null pointer in the argument pointer **ap** to inform the macro processor that all the parameters in the variable argument list have been processed.

# **4-1 sprintf (normal model only) I/O Functions**

#### **FUNCTION**

The **sprintf** function writes data into a character string (array) according to the format.

#### **HEADER**

**stdio.h**

### **FUNCTION PROTOTYPE**

```
int sprintf(char *s,const char *format,...);
```
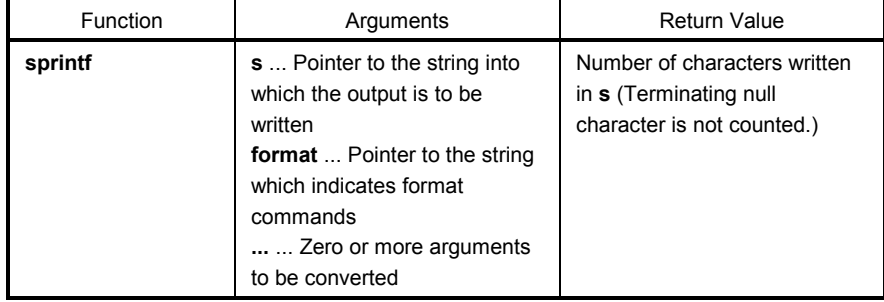

#### **EXPLANATION**

- If there are fewer actual arguments than the formats, the proper operation is not guaranteed. In the case that the formats are run out despite the actual arguments still remain, the excess actual arguments are only evaluated and ignored.
- **sprintf** converts zero or more arguments that follow **format** according to the format command specified by **format** and writes (copies) them into the string **s**.
- Zero or more format commands may be used. Ordinary characters (other than format commands that begin with a % character) are output as is to the string **s**. Each format command takes zero or more arguments that follow **format** and outputs them to the string **s**.
- Each format command begins with a % character and is followed by these:
	- Zero or more flags (to be explained later) that modify the meaning of the format command
	- Optional decimal integer which specify a minimum field width

 If the output width after the conversion is less than this minimum field width, this specifier pads the output with blanks of zeros on its left. (If the left-justifying flag "-" (minus) sign follows %, zeros are padded out to the right of the output.)

 The default padding is done with spaces. If the output is to be padded with 0s, place a 0 before the field width specifier. If the number or string is greater than the minimum field width, it will be printed in full even by overrunning the minimum.

# sprintf (normal model only) **I/O Functions**

• Optional precision (number of decimal places) specification (. integer)

 With **d, i, o, u, x,** and **X** type specifiers, the minimum number of digits is specified. With **s** type specifier, the maximum number of characters (maximum field width) is specified. The number of digits to be output following the decimal point is specified for e, E, and f conversions. The number of maximum effective digits is specified for g and G conversions. This precision specification must be made in the form of (.integers). If the integer part is omitted, 0 is assumed to have been specified. The amount of padding resulting from this precision specification takes precedence over the padding by the field width specification.

• Optional **h**, **l** and **L** modifiers

 The **h** modifier instructs the **sprintf** function to perform the **d, i, o, u, x,** or **X** type conversion that follows this modifier on **short int** or **unsigned short int** type. The **h** modifier instructs the sprintf function to perform the **n** type conversion that follows this modifier on a pointer to **short int** type.

 The l modifier instructs the **sprintf** function to perform the **d, i, o, u, x,** or **X** type conversion that follows this modifier on **long int** or **unsigned long int** type. The **h** modifier instructs the **sprintf** function to perform the n type conversion that follows this modifier on a pointer to **long int** type.

For other type specifiers, the **h**, **l** or **L** modifier is ignored.

• Character that specifies the conversion (to be explained later)

 In the minimum field width or precision (number of decimal places) specification, \* may be used in place of an integer string. In this case, the integer value will be given by the **int** argument (before the argument to be converted). Any negative field width resulting from this will be interpreted as a positive field that follows the - (minus) flag. All negative precision will be ignored.

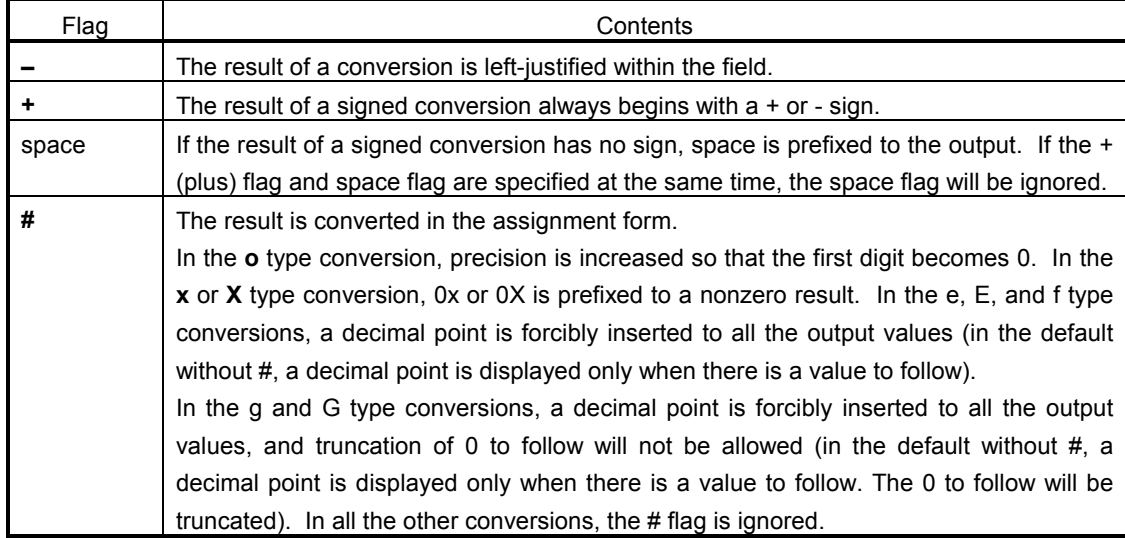

The following flags are used to modify a format command:

The format codes for output conversion specifications are as follows:

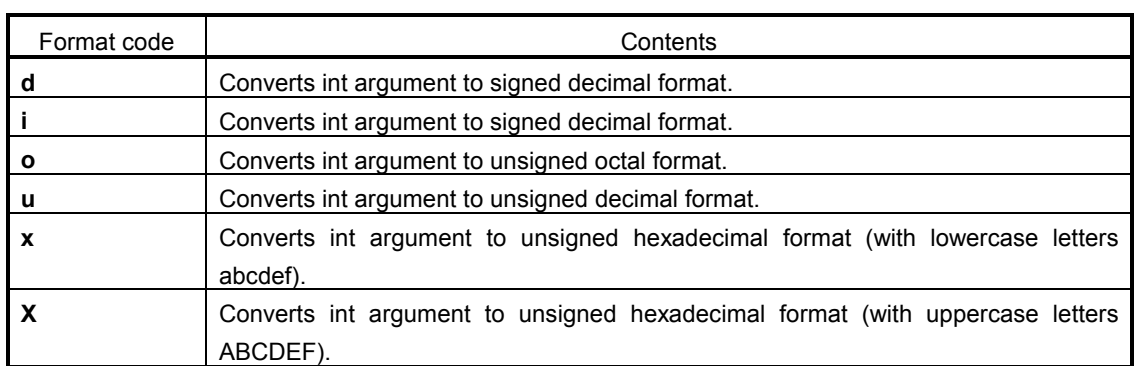

With **d**, **i**, **o**, **u**, **x** and **X** type specifiers, the minimum number of digits (minimum field width) of the result is specified. If the output is shorter than the minimum field width, it is padded with zeros. If no precision is specified, 1 is assumed to have been specified. Nothing will appear if 0 is converted with 0 precision.

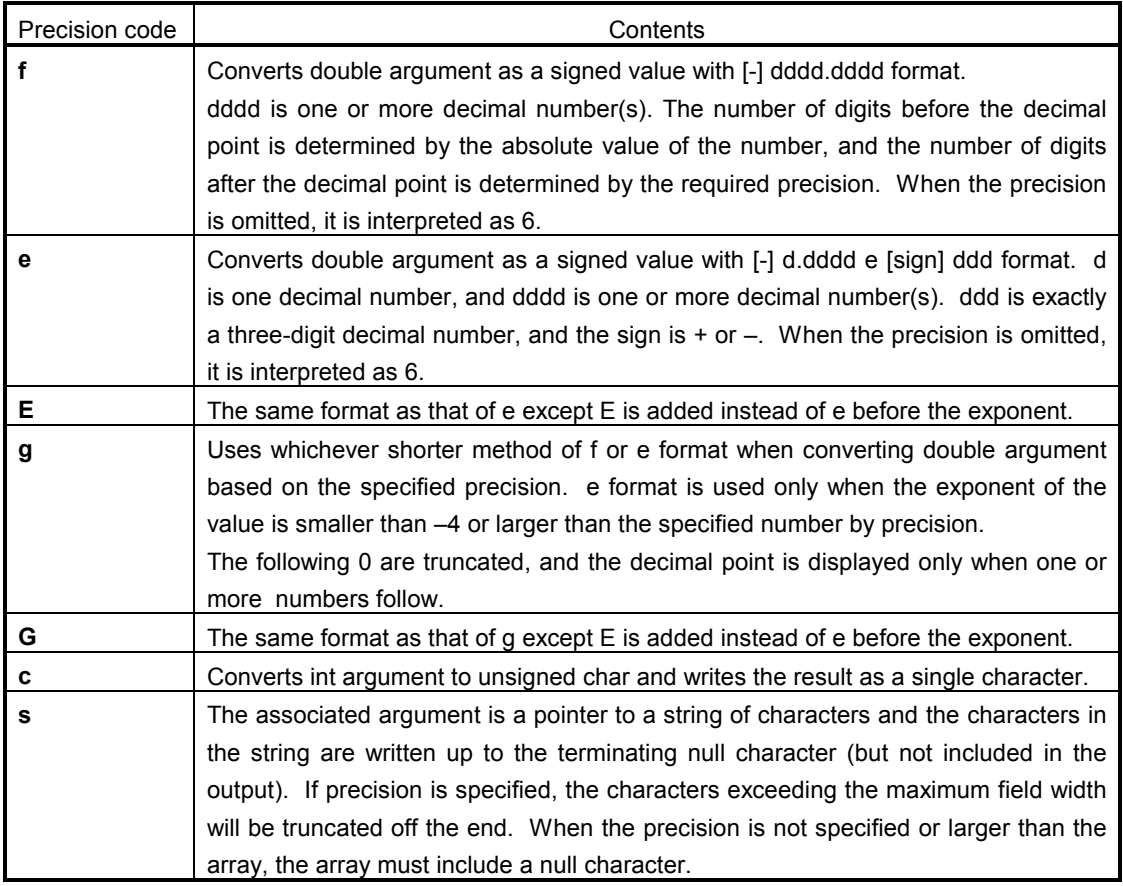

# **sprintf (normal model only) I/O Functions**

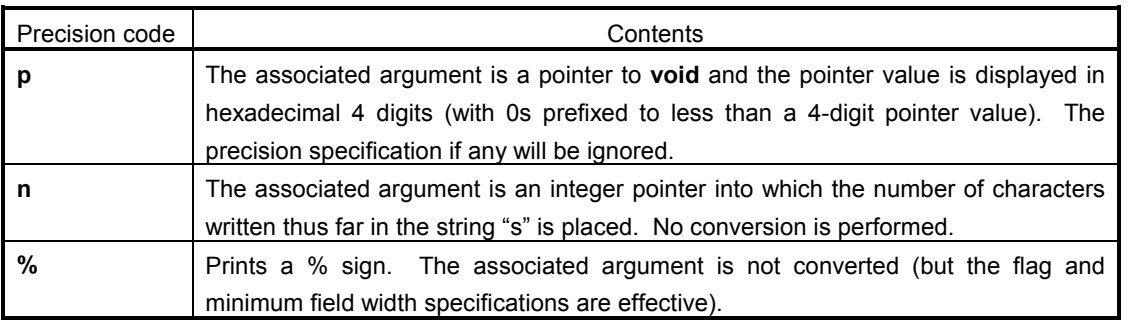

- Operations for invalid conversion specifiers are not guaranteed.
- When the actual argument is a union or a structure, or the pointer to indicate them (except the character type array in % s conversion or the pointer in % p conversion), operations are not guaranteed.
- The conversion result will not be truncated even when there is no field width or the field width is small. In other words, when the number of characters of the conversion result are larger than the field width, the field is extended to the width that includes the conversion result.
- The formats of the special output character string in %f, %e, %E, %g, %G conversions are shown below.

non-numeric  $\rightarrow$  "(NaN)"  $+\infty$  → "(+INF)"  $-\infty$  → "(–INF)"

**sprintf** writes a null character at the end of the string **s**. (This character is included in the return value count.) The syntax of **format** commands is illustrated in **Figure 10-2**.

**sprintf (normal model only) I/O Functions** 

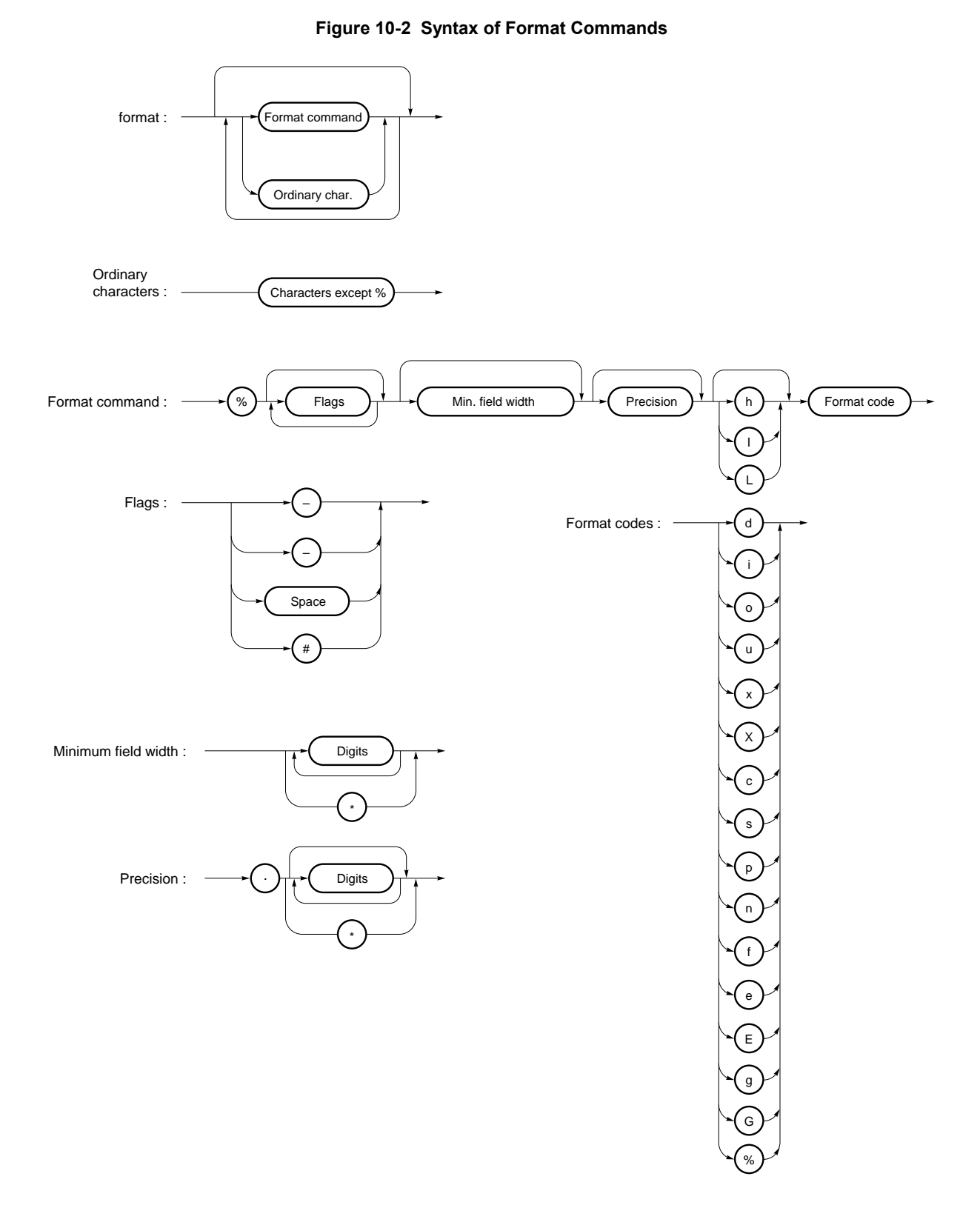

# **4-2 sscanf (normal model only) I/O Functions**

#### **FUNCTION**

The **sscanf** function reads data from the input string (array) according to the format.

#### **HEADER**

**stdio.h**

#### **FUNCTION PROTOTYPE**

**int sscanf**(**const char \*s**,**const char \*format**,**...**);

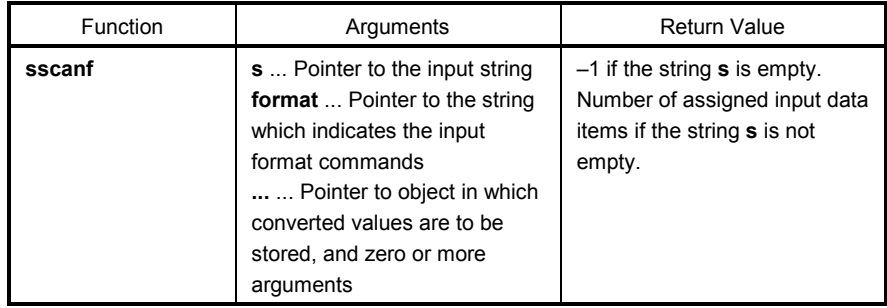

#### **EXPLANATION**

- **sscanf** inputs data from the string pointed to by **s**. The string pointed to by **format** specifies the input string allowed for input. Zero or more arguments after **format** are used as pointers to an object. **format** specifies how data is to be converted from the input string.
- If there are insufficient arguments to match the format commands pointed to by **format**, proper operation by the compiler is not guaranteed.

For excessive arguments, expression evaluation will be performed but no data will be input.

- The control string pointed to by **format** consists of zero or more format commands which are classified into the following three types:
	- (a) White-space characters (one or more characters for which **isspace** becomes true)
	- (b) Non-white-space characters (other than %)
	- (c) Format specifiers
- Each format specifier begins with the % character and is followed by these:
	- Optional \* character which suppresses assignment of data to the corresponding argument
	- Optional decimal integer which specifies a maximum field width
	- Optional **h**, **l** or **L** modifier which indicates the object size on the receiving side If **h** precedes the **d, i, o,** or **x** format specifier, the argument is a pointer to not **int** but **short int**. If **l** precedes any of these format specifiers, the argument is a pointer to **long int**.

Likewise, if **h** precedes the **u** format specifier, the argument is a pointer to **unsigned short int**.

If **l** precedes the **u** format specifier, the argument is a pointer to **unsigned long int**.

 If l precedes the conversion specifier **e**, **E**, **f**, **g**, **G**, the argument is a pointer to double (a pointer to float in default without l). If L precedes, it is ignored.

**Remark** Conversion specifier: character to indicate the type of corresponding conversion (to be mentioned later)

# **sscanf (normal model only) I/O Functions**

**sscanf** executes the format commands in "format" in sequence and if any format command fails, the function will terminate.

- (a) A white-space character in the control string causes **sscanf** to read any number (including zero) of whitespace character up to the first non-white-space character (which will not be read). This white-space character command fails if it does not encounter any non-white-space character.
- (b) A non-white-space character causes **sscanf** to read and discard a matching character. This command fails if the specified character is not found.
- (c) The format commands define a collection of input streams for each type specifier (to be detailed later). The format commands are executed according to the following steps:
	- The input white-space characters (specified by **isspace**) are skipped over, except when the type specifier is **[, c,** or **n**.
- The input data items are read from the string "s", except when the type specifier is **n**. The input data items are defined as the longest input stream of the first partial stream of the string indicated by the type specifier (but up to the maximum field width if so specified). The character next to the input data items is interpreted as not have been read. If the length of the input data items is 0, the format command execution fails.
- The input data items (number of input characters with the type specifier **n**) are converted to the type specified by the type specifier except the type specifier %. If the input data items do not match with the specified type, the command execution fails. Unless assignment is suppressed by \*, the result of the conversion is stored in the object pointed to by the first argument which follows "format" and has not yet received the result of the conversion.

The following type specifiers are available:

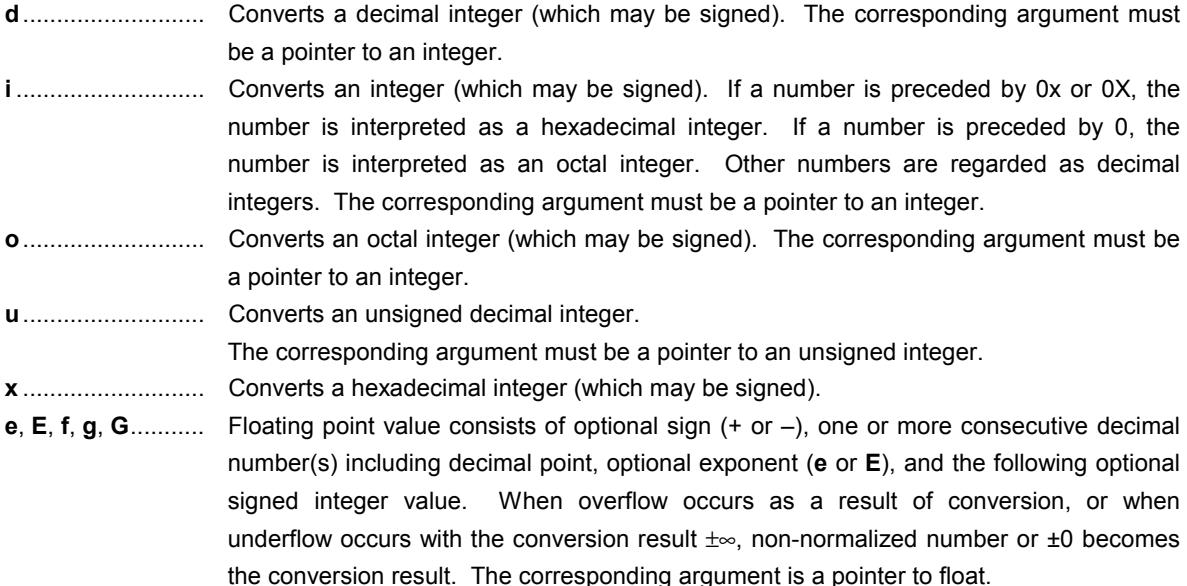

# **sscanf (normal model only) I/O Functions**

**s**........................... Input a character string consisting of a non-blank character string. The corresponding argument is a pointer to an integer. 0x or 0X can be allocated at the first hexadecimal integer. The corresponding argument must be a pointer an array that has sufficient size to accommodate this character string and a null terminator. The null terminator will be automatically added.

**[**............................ Inputs a character string consisting of expected character groups (called a **scanset**). The corresponding argument must be a pointer to the first character of an array that has sufficient size to accommodate this character string and a null terminator. The null terminator will be automatically added. The format commands continue from this character up to the closing square bracket (1). The character string (called a **scanlist**) enclosed in the square brackets constitutes a **scanset** except when the character immediately after the opening square bracket is a circumflex ( ).

> When the character is a circumflex, all the characters other than a **scanlist** between the circumflex and the closing square bracket constitute a **scanset**. However, when a **scanlist** begins with [ ] or [^], this closing square bracket is contained in the **scanlist** and the next closing square list becomes the end of the **scanlist**.

> A hyphen (–) at other than the left or right end of a **scanlist** is interpreted as the punctuation mark for hyphenation if the character at the left of the range specifying hyphen (–) is not smaller than the right-hand character in ASCII code value.

- **c**........................... Inputs a character string consisting of the number of characters specified by the field width. (If the field width specification is omitted, 1 is assumed.) The corresponding argument must be a pointer to the first character of an array that has sufficient size to accommodate this character string. The null terminator will not be added.
- **p**........................... Reads an unsigned hexadecimal integer. The corresponding argument must be a pointer to **void** pointer.
- **n**........................... Receives no input from the string **s**. The corresponding argument must be a pointer to an integer. The number of characters that are read thus far by this function from the string "s" is stored in the object that is pointed to by this pointer. The %n format command is not included in the return value assignment count.
- **%**.......................... Reads a % sign. Neither conversion nor assignment takes place.

If a format specification is invalid, the format command execution fails.

If a null terminator appears in the input stream, **sscanf** will terminate.

If an overflow occurs in an integer conversion (with the **d, i, o, u, x,** or **p** format specifier), high-order bits will be truncated depending on the number of bits of the data type after the conversion.

The syntax of input **format** commands is illustrated below.

# **sscanf (normal model only) I/O Functions**

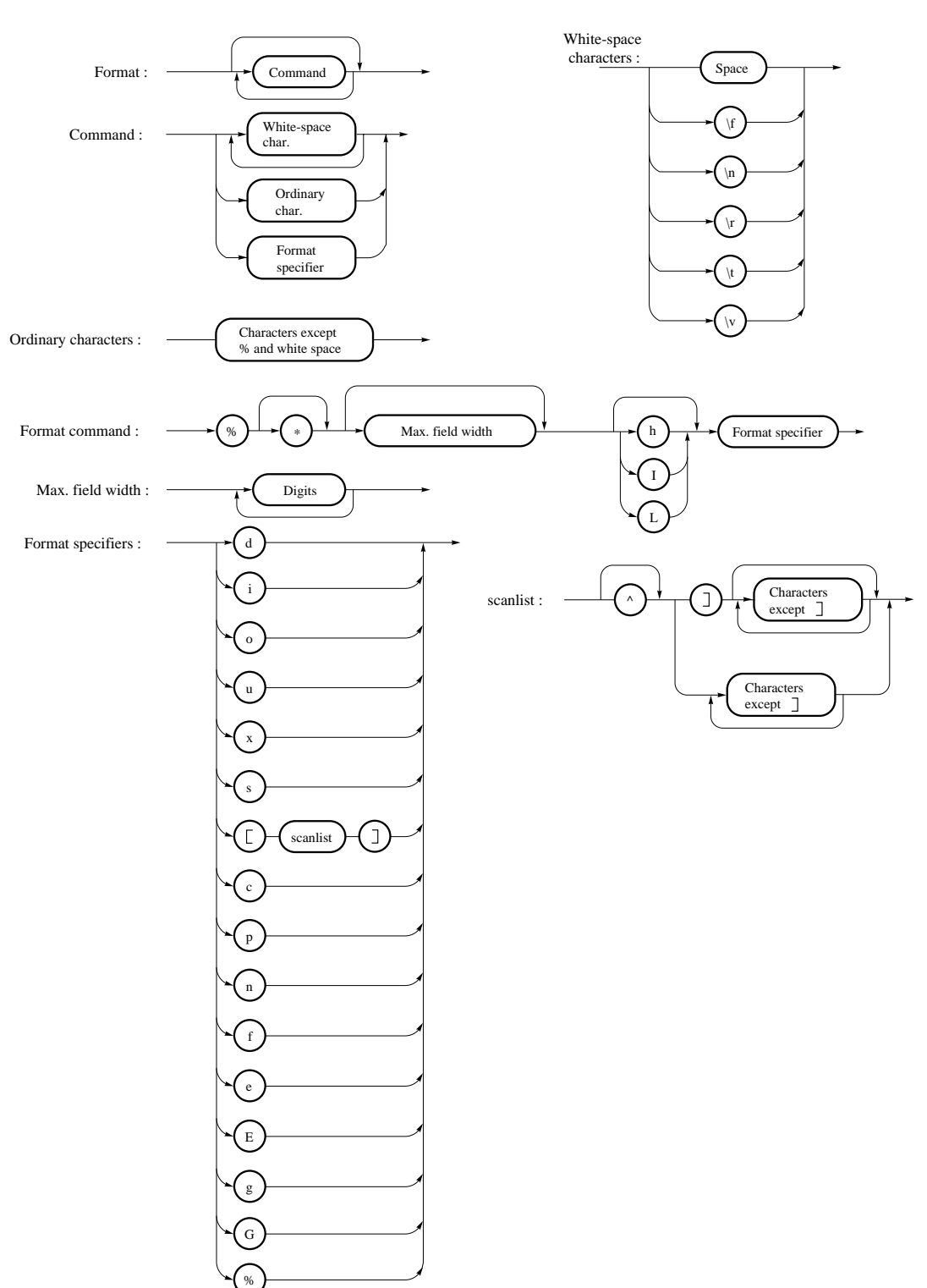

# **4-3 printf (normal model only) I/O Functions**

#### **FUNCTION**

**printf** outputs data to **SFR** according to the format.

#### **HEADER**

**stdio.h** 

### **FUNCTION PROTOTYPE**

**int printf**(**const char \*format**, **...**);

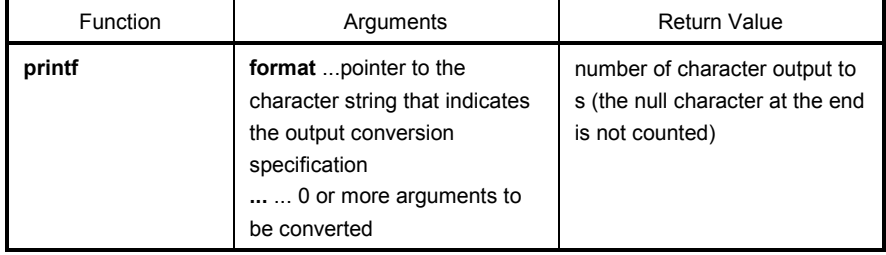

#### **EXPLANATION**

- (0 or more) arguments following the format are converted and output using the putchar function, according to the output conversion specification specified in the format.
- The output conversion specification is 0 or more directives. Normal characters (other than the conversion specification starting with %) are output as is using the putchar function. The conversion specification is output using the **putchar** function by fetching and converting the following (0 or more) arguments.
- Each conversion specification is the same as that of the **sprintf** function.

# **4-4 scanf (normal model only) I/O Functions**

#### **FUNCTION**

**scanf** reads data from **SFR** according to the format.

#### **HEADER**

**stdio.h**

#### **FUNCTION PROTOTYPE**

**int scanf**(**const char \*format, ...**);

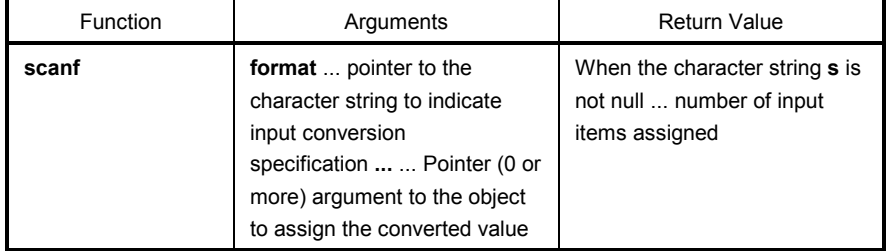

#### **EXPLANATION**

- Performs input using **getchar** function. Specifies input string permitted by the character string **format** indicates. Uses the argument after the format as the pointer to an object. **format** specifies how the conversion is performed by the input string.
- When there are not enough arguments for the **format**, normal operation is not guaranteed. When the argument is excessive, the expression will be evaluated but not input.
- **format** consists of 0 or more directives. The directives are as follows.
	- (1) One or more null character (character that makes isspace true)
	- (2) Normal character (other than %)
	- (3) Conversion indication
- If a conversion ends with a input character which conflicts with the input character, the conflicting input character is rounded down. The conversion indication is the same as that of the **sscanf** function.
# **4-5 vprintf (normal model only) I/O Functions**

## **FUNCTION**

**vprintf** outputs data to **SFR** according to the format.

### **HEADER**

**stdio.h** 

### **FUNCTION PROTOTYPE**

**int vprintf**(**const char \*format**,**va\_list p**);

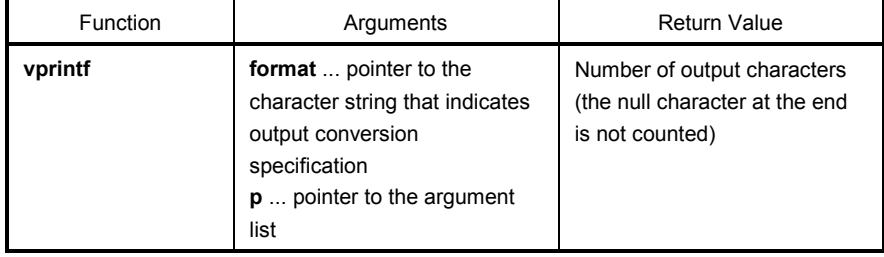

- The argument that the pointer of the argument list indicates is converted and output using **putchar** function according to the output conversion specification specified by the format.
- Each conversion specification is the same as that of **sprintf** function.

# **4-6 vsprintf (normal model only) I/O Functions**

### **FUNCTION**

**vsprintf** writes data to character strings according to the format.

### **HEADER**

**stdio.h**

### **FUNCTION PROTOTYPE**

 $\overline{a}$ 

```
int vsprintf(char *s,const char * format,va_list p);
```
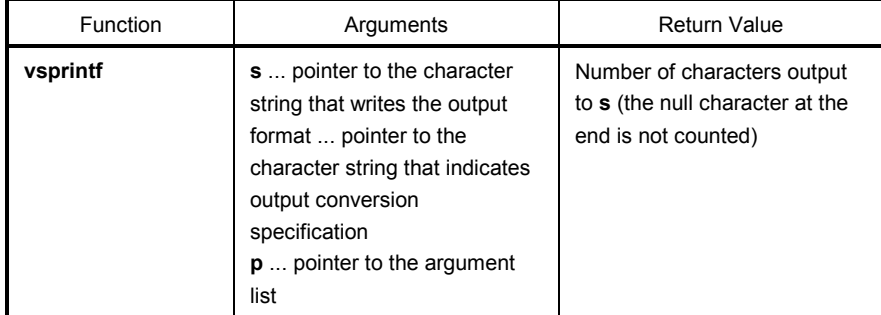

- Writes out the argument that the pointer of argument list indicates to the character strings which s indicates according to the output conversion specification specified by **format**.
- The output specification is the same as that of **sprintf** function.

## **4-7** getchar **I/O Functions**

### **FUNCTION**

**getchar** reads a character from **SFR**

### **HEADER**

**stdio.h**

### **FUNCTION PROTOTYPE**

**int getchar**(**void**);

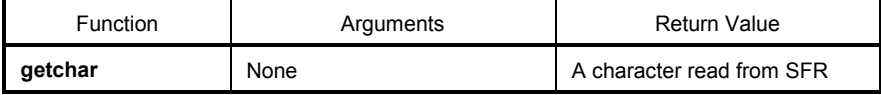

- Returns the value read from SFR symbol P0 (port 0).
- Error check related to reading is not performed.
- To change SFR to read, it is necessary either that the source be changed to be re-registered to the library or that the user create a new **getchar** function.

## **4-8 gets I/O Functions**

### **FUNCTION**

**gets** reads a character string.

### **HEADER**

**stdio.h**

### **FUNCTION PROTOTYPE**

**char \*gets**(**char \*s**);

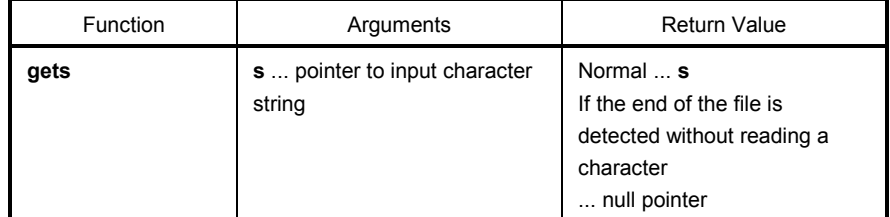

- Reads a character string using the getchar function and stores in the array that s indicates.
- When the end of the file is detected (**getchar** function returns -1) or when a line feed character is read, the reading of a character string ends. The line feed character read is abandoned, and a null character is written at the end of the character stored in the array in the end.
- When the return value is normal, it returns **s**.
- When the end of the file is detected and no character is read in the array, the contents of the array remains unchanged, and a null pointer is returned.

## **4-9 putchar I/O Functions**

### **FUNCTION**

**putchar** outputs a character to **SFR**.

### **HEADER**

**stdio.h** 

### **FUNCTION PROTOTYPE**

**int putchar**(**int c**);

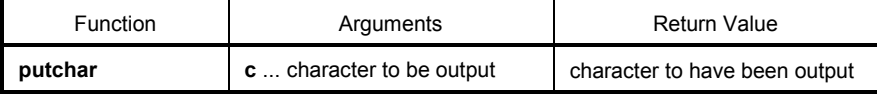

- Writes the character specified by **c** to the SFR symbol P0 (port 0) (converted to **unsigned char** type).
- Error check related to writing is not performed.
- To change SFR to write, it is necessary either that the source is changed and re-registered to the library or the user create a new **putchar** function.

# **4-10 puts I/O Functions**

## **FUNCTION**

**puts** outputs a character string.

### **HEADER**

**stdio.h** 

### **FUNCTION PROTOTYPE**

**int puts**(**const char \*s**);

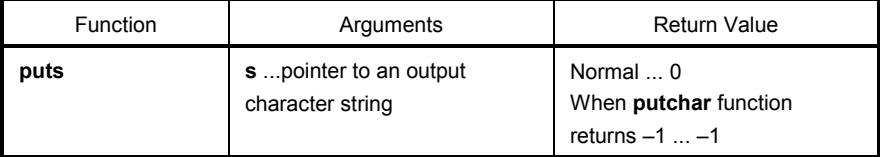

- Writes the character string indicated by s using **putchar** function, a line feed character is added at the end of the output.
- Writing of the null character at the end of the character string is not performed.
- When the return value is normal, 0 is returned, and when **putchar** function returns –1, –1 is returned.

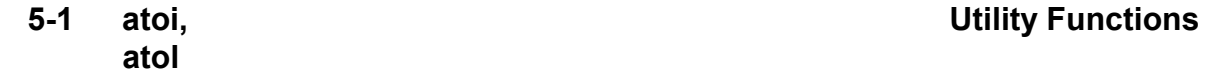

### **FUNCTION**

The string function **atoi** converts the contents of a decimal integer string to an **int** value. The string function **atol** converts the contents of a decimal integer string to a **long int** value.

### **HEADER**

**stdlib.h** 

### **FUNCTION PROTOTYPE**

```
int atoi(const char *nptr); 
long int atol(const char *nptr);
```
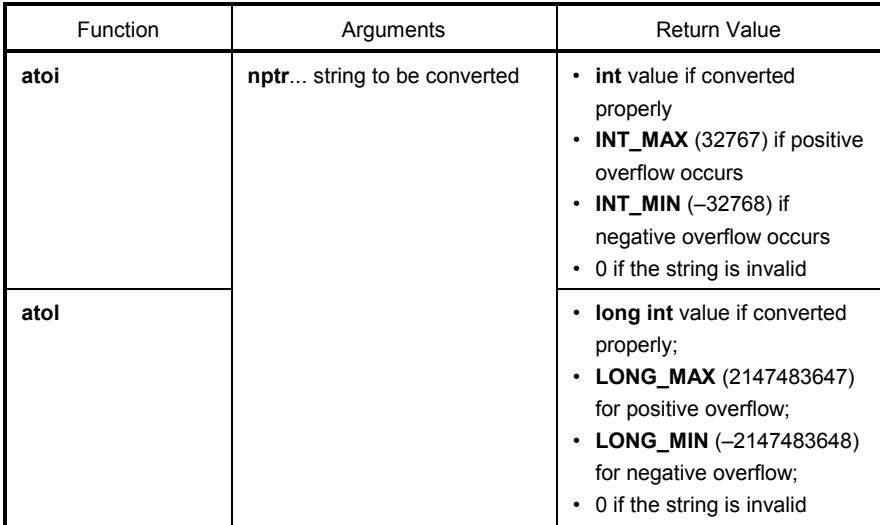

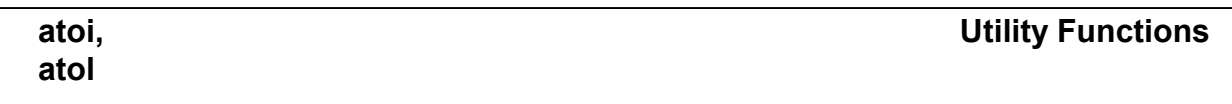

### **EXPLANATION**

### **atoi**

- The **atoi** function converts the first part of the string pointed to by pointer **nptr** to an **int** value.
- The **atoi** function skips over zero or more white-space characters (for which **isspace** becomes true) from the beginning of the string and converts the string from the character next to the skipped white-spaces to an integer (until other than digits or a null character appears in the string). If no digits to convert is found in the string, the function returns 0. If an overflow occurs, the function returns **INT\_MAX** (32767) for positive overflow and **INT\_MIN** (-32768) for negative overflow.

### **atol**

- The **atol** function converts the first part of the string pointed to by pointer **nptr** to a **long int** value.
- The **atol** function skips over zero or more white-space characters (for which **isspace** becomes true) from the beginning of the string and converts the string from the character next to the skipped white-spaces to an integer (until other than digits or null character appears in the string). If no digits to convert is found in the string, the function returns 0. If an overflow occurs, the function returns **LONG\_MAX** (2147483647) for positive overflow and **LONG\_MIN** (–2147483648) for negative overflow.

# **strtoul**

# **5-2 strtol, Utility Functions**

### **FUNCTION**

The string function **strtol** converts a string to a **long** integer.

The string function **strtoul** converts a string to an **unsigned long** integer.

### **HEADER**

**stdlib.h**

### **FUNCTION PROTOTYPE**

**long int strtol**(**const char \*nptr**,**char \*\*endptr**,**int base**); **unsigned long int strtoul**(**const char \*nptr**,**char \*\*endptr**,**int base**);

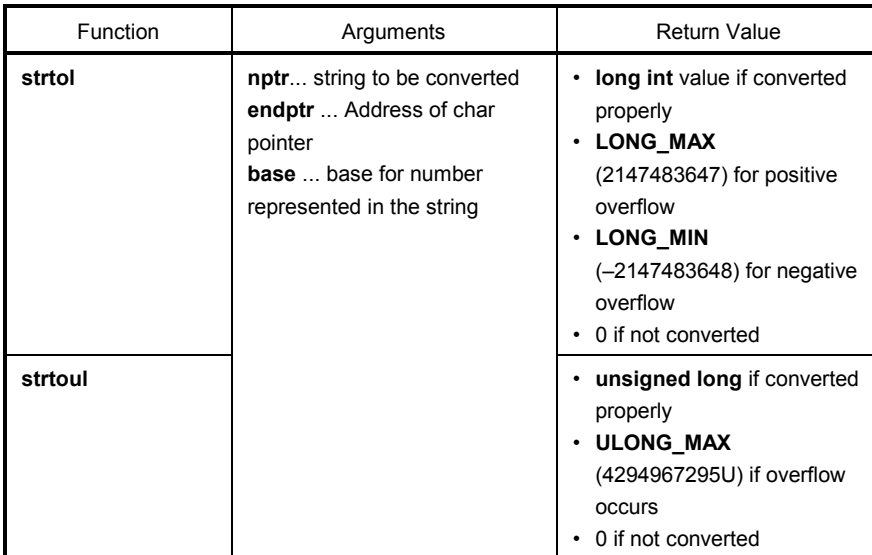

# **strtoul**

## **strtol, Utility Functions**

### **EXPLANATION**

### **strtol**

- The **strtol** function decomposes the string pointed by pointer **nptr** into the following three parts:
	- (1) String of white-space characters that may be empty (to be specified by **isspace**)
	- (2) Integer representation by the base determined by the value of **base**
	- (3) String of one or more characters that cannot be recognized (including null terminators) The **strtol** function converts the part (2) of the string into an integer and returns this integer value.
- A **base** of 0 indicates that the **base** should be determined from the leading digits of the string. A leading 0x or 0X indicates a hexadecimal number; a leading 0 indicates an octal number; otherwise, the number is interpreted as decimal. (In this case, the number may be signed).
- If the **base** is 2 to 36, the set of letters from a to z or A to Z which can be part of a number (and which may be signed) with any of these bases are taken to represent 10 to 35. A leading 0x or 0X is ignored if the base is 16.
- If **endptr** is not a null pointer, a pointer to the part (3) of the string is stored in the object pointed to by **endptr**.
- If the correct value causes an overflow, the function returns **LONG MAX** (2147483647) for the positive overflow or **LONG\_MIN** (-2147483648) for the negative overflow depending on the sign and sets **errno** to ERANGE (2).
- If the string (2) is empty or the first non-white-space character of the string (2) is not appropriate for an integer with the given base, the function performs no conversion and returns 0. In this case, the value of the string **nptr** is stored in the object pointed to by **endptr** (if it is not a null string). This holds true with the **bases** 0 and 2 to 36.

### **strtoul**

- The **strtoul** function decomposes the string pointed by pointer **nptr** into the following three parts:
	- (1) String of white-space characters that may be empty (to be specified by **isspace**)
	- (2) Integer representation by the base determined by the value of **base**
	- (3) String of one or more characters that cannot be recognized (including null terminators) The **strtoul** function converts the part (2) of the string into a unsigned integer and returns this unsigned integer value.
- A **base** of 0 indicates that the **base** should be determined from the leading digits of the string. A leading 0x or 0X indicates a hexadecimal number; a leading 0 indicates an octal number; otherwise, the number is interpreted as decimal.
- If the **base** is 2 to 36, the set of letters from a to z or A to Z which can be part of a number (and which may be signed) with any of these bases are taken to represent 10 to 35. A leading 0x or 0X is ignored if the **base** is 16.
- If **endptr** is not a null pointer, a pointer to the part (3) of the string is stored in the object pointed to by **endptr**.

# **strtoul**

# **strtol, Utility Functions**

- If the correct value causes an overflow, the function returns **ULONG\_MAX** (4294967295U) and sets **errno** to **ERANGE** (2).
- If the string (2) is empty or the first non-white-space character of the **string** (2) is not appropriate for an integer with the given base, the function performs no conversion and returns 0. In this case, the value of the string **nptr** is stored in the object pointed to by **endptr** (if it is not a null string). This holds true with the **bases** 0 and 2 to 36.

# **5-3 calloc Utility Functions**

### **FUNCTION**

The memory function **calloc** allocates an array area and then initializes the area to 0.

### **HEADER**

**stdlib.h**

### **FUNCTION PROTOTYPE**

```
void *calloc(size_t nmemb,size_t size);
```
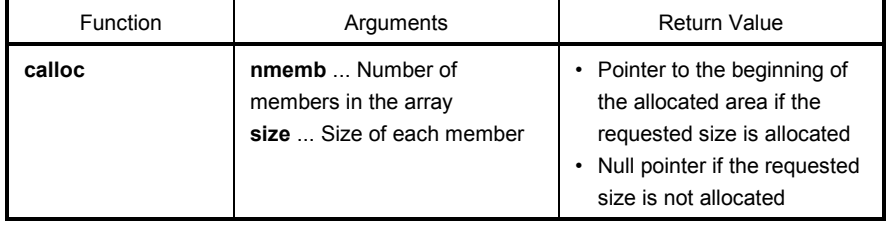

- The **calloc** function allocates an area for an array consisting of n number of members (specified by **nmemb**), each of which has the number of bytes specified by **size** and initializes the area (array members) to zero.
- Returns the pointer to the beginning of the allocated area if the requested size is allocated.
- Returns the null pointer if the requested size is not allocated.
- The memory allocation will start from a break value and the address next to the allocated space will become a new break value. See **10.4 5-11 brk** for break value setting with the memory function **brk**.

# **5-4 free Utility Functions**

### **FUNCTION**

The memory function **free** releases the allocated block of memory.

### **HEADER**

**stdlib.h**

## **FUNCTION PROTOTYPE**

**void free**(**void \*ptr**);

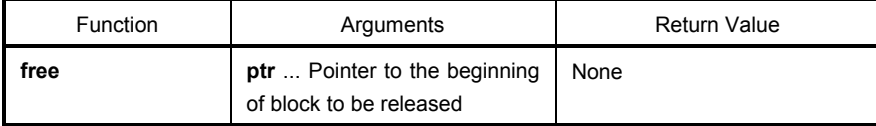

- The **free** function releases the allocated space (before a break value) pointed to by **ptr**. (The **malloc, calloc,** or **realloc** called after the **free** will give you the space that was freed earlier.)
- If **ptr** does not point to the allocated space, the **free** will take no action. (Freeing the allocated space is performed by setting **ptr** as a new break value.)

# **5-5 malloc Utility Functions**

### **FUNCTION**

The memory function **malloc** allocates a block of memory.

### **HEADER**

**stdlib.h**

### **FUNCTION PROTOTYPE**

```
void *malloc(size_t size);
```
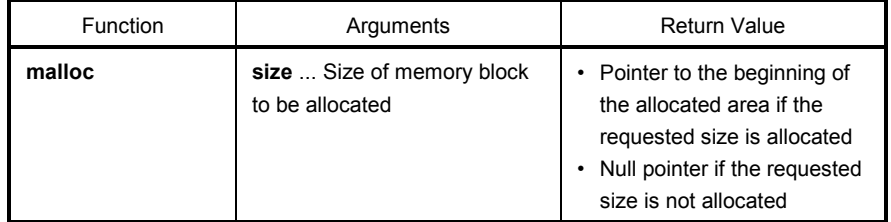

- The **malloc** function allocates a block of memory for the number of bytes specified by **size** and returns a pointer to the first byte of the allocated area.
- If memory cannot be allocated, the function returns a null pointer.
- This memory allocation will start from a break value and the address next to the allocated area will become a new break value. See **10.4 5-11 brk** for break value setting with the memory function **brk**.

## **5-6 realloc Utility Functions**

### **FUNCTION**

The memory function **realloc** reallocates a block of memory (namely, changes the size of the allocated memory).

### **HEADER**

**stdlib.h** 

### **FUNCTION PROTOTYPE**

**void \*realloc(void \*ptr,size\_t size);** 

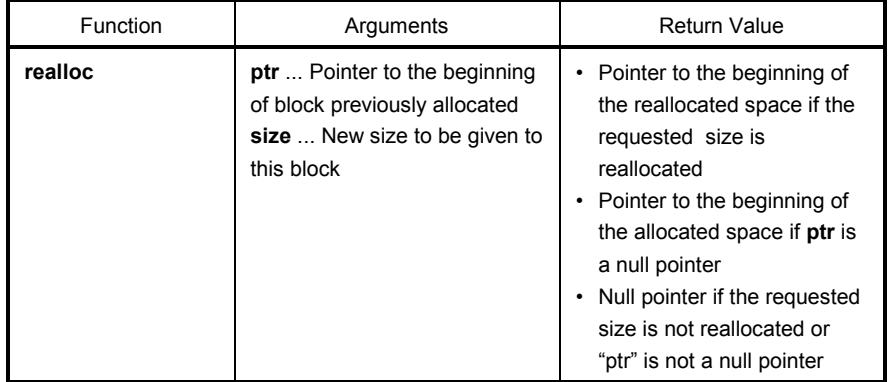

- The **realloc** function changes the size of the allocated space (before a break value) pointed to by **ptr** to that specified by **size**. If the value of **size** is greater than the size of the allocated space, the contents of the allocated space up to the original size will remain unchanged. The **realloc** function allocates only for the increased space. If the value of size is less than the size of the allocated space, the function will free the reduced space of the allocated space.
- If **ptr** is a null pointer, the **realloc** function will newly allocate a block of memory of the specified **size** (same as malloc).
- If **ptr** does not point to the block of memory previously allocated or if no memory can be allocated, the function executes nothing and returns a null pointer.
- Reallocation will be performed by setting the address of **ptr** plus the number of bytes specified by **size** as a new break value.

# **5-7** abort **1986 1986 1986 1986 1986 1986 Utility Functions**

### **FUNCTION**

The program control function **abort** causes immediate, abnormal termination of a program.

### **HEADER**

**stdlib.h**

## **FUNCTION PROTOTYPE**

**void abort**(**void**);

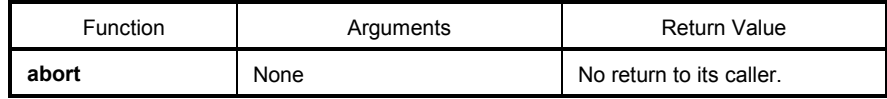

- The **abort** function loops and can never return to its caller.
- The user must create the **abort** processing routine.

# **exit**

## **5-8 atexit, Utility Functions**

### **FUNCTION**

**atexit** registers the function called at the normal termination. **exit** terminates a program.

### **HEADER**

**stdlib.h**

### **FUNCTION PROTOTYPE**

```
int atexit(void(*func)(void)); 
void exit(int status);
```
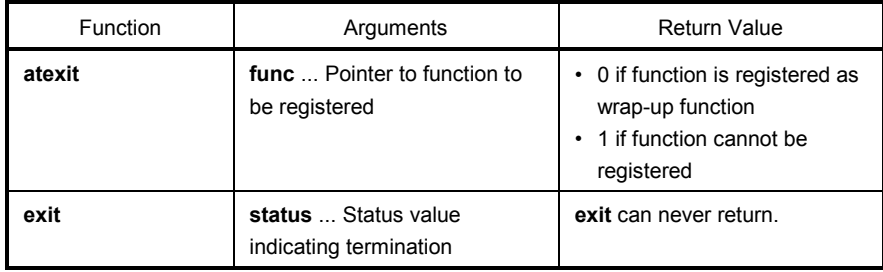

### **EXPLANATION**

### **atexit**

- The **atexit** function registers the wrap-up function pointed to by **func** so that it is called without argument upon normal program termination by calling **exit** or returning from **main**.
- Up to 32 wrap-up functions may be established. If the warp-up function can be registered, **atexit** returns 0. If no more wrap-up function can be registered because 32 wrap-up functions have already been registered, the function returns 1.

### **exit**

- The **exit** function causes immediate, normal termination of a program.
- This function calls the wrap-up functions in the reverse of the order in which they were registered with **atexit**.
- The **exit** function loops and can never return to its caller.
- The user must create the **exit** processing routine.

# **labs**

# **5-9 abs, Utility Functions**

### **FUNCTION**

The mathematical function **abs** returns the absolute value of its **int** type argument.

The mathematical function **labs** returns the absolute value of its **long** type argument.

### **HEADER**

**stdlib.h** 

## **FUNCTION PROTOTYPE**

```
int abs(int j); 
long int labs(long int j);
```
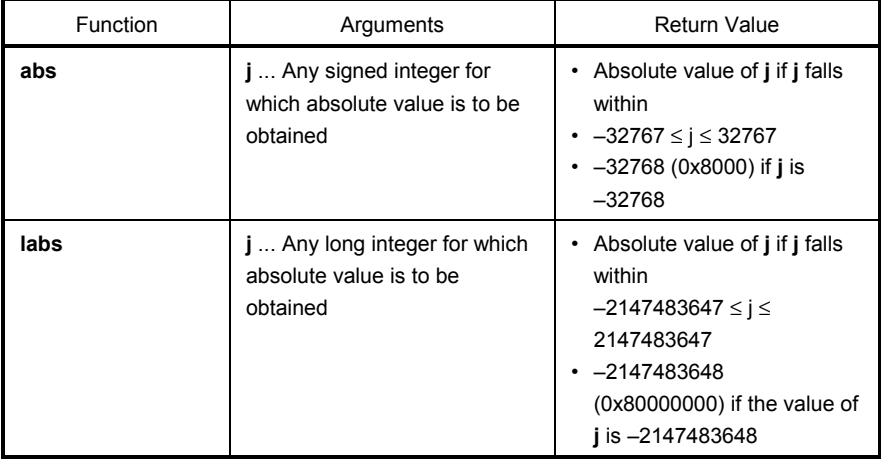

### **EXPLANATION**

### **abs**

- The **abs** returns the absolute value of its **int** type argument.
- If **j** is –32768, the function returns –32768.

### **labs**

- The **labs** returns the absolute value of its **long** type argument.
- If the value of **j** is –2147483648, the function returns –2147483648.

## **5-10 div (normal model only), Utility Functions ldiv (normal model only)**

### **FUNCTION**

The mathematical function **div** performs the integer division of numerator divided by denominator. The mathematical function **ldiv** performs the long integer division of numerator divided by denominator.

### **HEADER**

**stdlib.h**

### **FUNCTION PROTOTYPE**

**div\_t div**(**int numer**,**int denom**);

**ldiv\_t ldiv**(**long int numer**,**long int denom**);

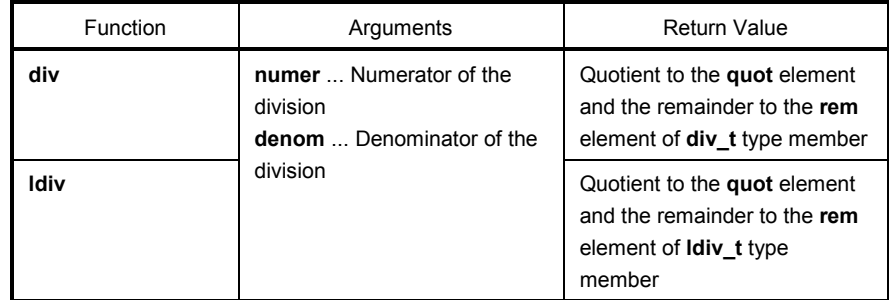

### **EXPLANATION**

**div**

- The **div** function performs the integer division of numerator divided by denominator.
- The absolute value of quotient is defined as the largest integer not greater than the absolute value of **numer** divided by the absolute value of **denom**. The remainder always has the same sign as the result of the division (plus if **numer** and **denom** have the same sign; otherwise minus).
- The remainder is the value of **numer denom**\*quotient.
- If **denom** is 0, the quotient becomes 0 and the remainder becomes numer.
- If **numer** is –32768 and denom is –1, the quotient becomes -32768 and the remainder becomes 0.

### **ldiv**

- The **ldiv** function performs the long integer division of numerator divided by denominator.
- The absolute value of quotient is defined as the largest long int type integer not greater than the absolute value of numer divided by the absolute value of denom. The remainder always has the same sign as the result of the division (plus if numer and denom have the same sign; otherwise minus).
- The remainder is the value of **numer denom\***quotient.
- If **denom** is 0, the quotient becomes 0 and the remainder becomes **numer**.
- If **numer** is –2147483648 and **denom** is –1, the quotient becomes –2147483648 and the remainder becomes 0.

# **sbrk**

## **5-11 brk, Utility Functions**

### **FUNCTION**

The memory function **brk** sets a break value.

The memory function **sbrk** increments or decrements the set break value.

### **HEADER**

**stdlib.h**

### **FUNCTION PROTOTYPE**

```
int brk(char *endds); 
char *sbrk(int incr);
```
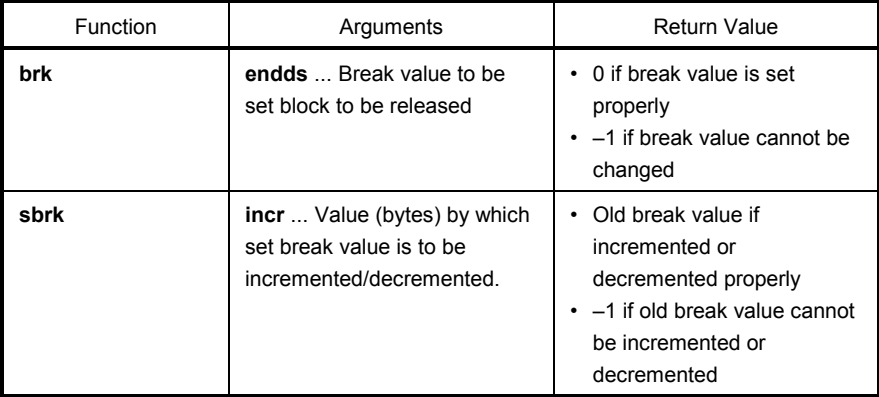

### **EXPLANATION**

**brk**

- The **brk** function sets the value given by **endds** as a break value (the address next to the end address of an allocated block of memory).
- If **endds** is outside the permissible address range, the function sets no break value and sets **errno** to **ENOMEM** (3).

### **sbrk**

- The **sbrk** function increments or decrements the set break value by the number of bytes specified by **incr**. (Increment or decrement is determined by the plus or minus sign of **incr**.)
- If the incremented or decremented break value is outside the permissible address range, the function does not change the original break value and sets **errno** to ENOMEM (3).

# **strtod**

# **5-12 atof, Utility Functions**

### **FUNCTION**

The string function **atof** converts the contents of a decimal integer string to a **double** value. The string function **strtod** converts the contents of a string to a **double** value.

### **HEADER**

**stdlib.h**

### **FUNCTION PROTOTYPE**

```
double atof(const char *nptr);
```
**double strtod**(**const char \*nptr, char \*\*endptr**);

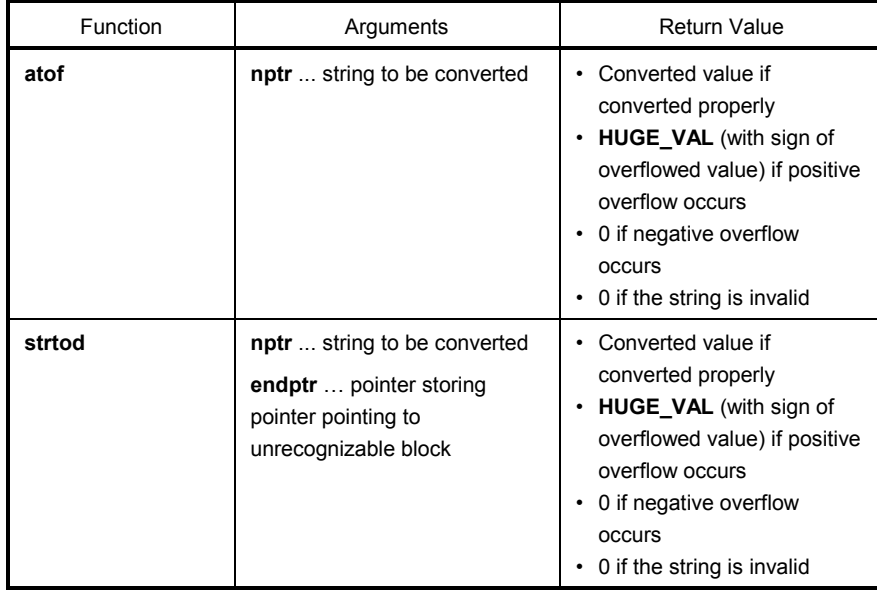

# **strtod**

## **atof, Utility Functions**

### **EXPLANATION**

### **atof**

- The **atof** function converts the string pointed to by pointer **nptr** to a **double** value.
- The **atof** function skips over zero or more white-space characters (for which **isspace** becomes true) from the beginning of the string and converts the string from the character next to the skipped white-spaces to a floating-point number (until other than digits or a null character appears in the string).
- A floating-point number is returned when converted properly.
- If an overflow occurs on conversion, HUGE VAL with the sign of the overflowed value is returned and ERANGE is set to errno.
- If valid digits are deleted due to an underflow or an overflow, a non-normalized number and ±0 are returned respectively, and ERANGE is set to errno.
- IF conversion cannot be performed, 0 is returned.

### **strtod**

- The **strtod** function converts the string pointed to by pointer **nptr** to a **double** value.
- The **strtod** function skips over zero or more white-space characters (for which **isspace** becomes true) from the beginning of the string and converts the string from the character next to the skipped white-spaces to a floating-point number (until other than digits or null character appears in the string).
- A floating-point number is returned when converted properly.
- If an overflow occurs on conversion, HUGE\_VAL with the sign of the overflowed value is returned and ERANGE is set to errno.
- If valid digits are deleted due to an underflow or an overflow, a non-normalized number and ±0 are returned respectively, and ERANGE is set to errno. In addition, endptr stores a pointer for next character string at that time.
- IF conversion cannot be performed, 0 is returned.

# **5-13 itoa, Utility Functions ltoa (normal model only), ultoa (normal model only)**

### **FUNCTION**

The string function **itoa** converts an **int** integer to its string equivalent. The string function **ltoa** converts a **long int** integer to its string equivalent. The string function **ultoa** converts an **unsigned long** integer to its string equivalent.

### **HEADER**

**stdlib.h**

### **FUNCTION PROTOTYPE**

**char \*itoa**(**int value**,**char \*string**,**int radix**); **char \*ltoa**(**long value**,**char \*string**,**int radix**); **char \*ultoa**(**unsigned long value**,**char \*string**,**int radix**);

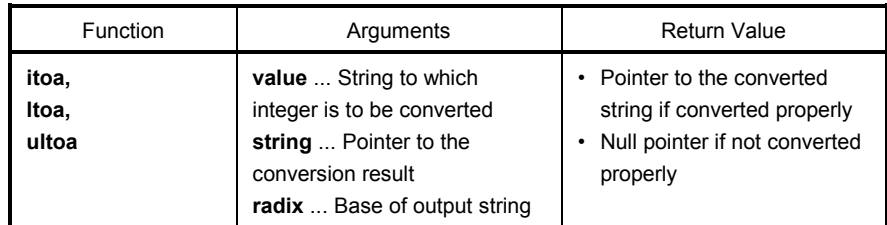

### **EXPLANATION**

### **itoa, ltoa, ultoa**

- The **itoa, ltoa,** and **ultoa** functions all convert the integer value specified by **value** to its string equivalent which is terminated with a null character and store the result in the area pointed to by "string".
- The base of the output string is determined by **radix**, which must be in the range 2 through 36. Each function performs conversion based on the specified **radix** and returns a pointer to the converted string. If the specified radix is outside the range 2 through 36, the function performs no conversion and returns a null pointer.

# **srand**

## **5-14 rand, Utility Functions**

### **FUNCTION**

The mathematical function **rand** generates a sequence of pseudorandom numbers.

The mathematical function **srand** sets a starting value (seed) for the sequence generated by **rand**.

### **HEADER**

**stdlib.h**

## **FUNCTION PROTOTYPE**

```
int rand(void);
```

```
void srand(unsigned int seed);
```
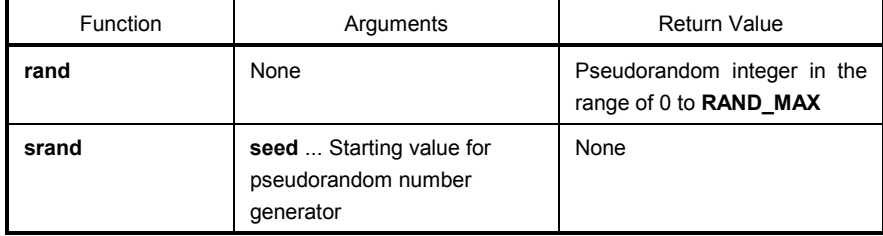

## **EXPLANATION**

**rand**

• Each time the **rand** function is called, it returns a pseudorandom integer in the range of 0 to **RAND\_MAX**.

### **srand**

- The **srand** function sets a starting value for a sequence of random numbers. **seed** is used to set a starting point for a progression of random numbers that is a return value when **rand** is called. If the same **seed** value is used, the sequence of pseudorandom numbers is the same when **srand** is called again.
- Calling **rand** before **srand** is used to set a seed is the same as calling **rand** after **srand** has been called with **seed** = 1. (The default **seed** is 1.)

## **5-15 bsearch (normal model only) Utility Functions**

### **FUNCTION**

The **bsearch** function performs a binary search.

### **HEADER**

**stdlib.h**

### **FUNCTION PROTOTYPE**

**void \*bsearch**(**const void \*key**,**const void \*base**,**size\_t nmemb**,

**size\_t size**,**int** (**\*compare**)(**const void \***,**const void \***));

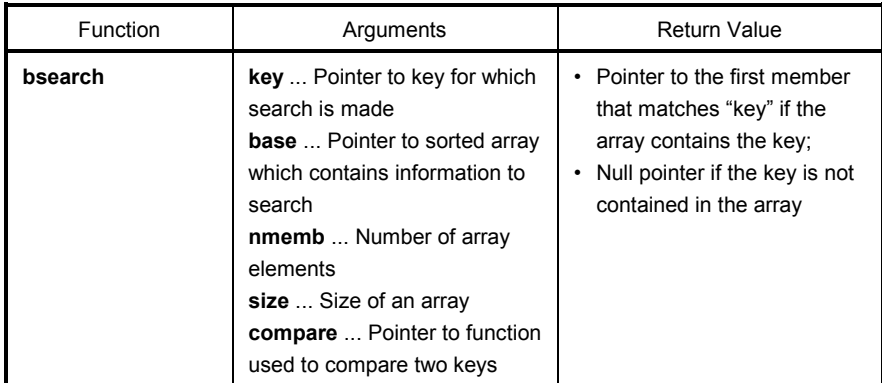

- The **bsearch** function performs a binary search on the sorted array pointed to by **base** and returns a pointer to the first member that matches the key pointed to by **key**. The array pointed to by **base** must be an array which consists of **nmemb** number of members each of which has the size specified by **size** and must have been sorted in ascending order.
- The function pointed to by **compare** takes two arguments (**key** as the 1st argument and array element as the 2nd argument), compares the two arguments, and returns:
	- Negative value if the 1st argument is less than the 2nd argument
	- 0 if both arguments are equal
	- Positive integer if the 1st argument is greater than the 2nd argument
- When the **-ZR** option is specified, the function passed to the argument of the **bsearch** function must be a pascal function.

# **5-16 qsort (normal model only) Utility Functions**

### **FUNCTION**

The **qsort** function sorts the members of a specified array using a **quicksort** algorithm.

### **HEADER**

**stdlib.h**

### **FUNCTION PROTOTYPE**

```
void qsort(void *base,size_t nmemb,size_t size,
```
 **int** (**\*compare**)(**const void \***,**const void \***));

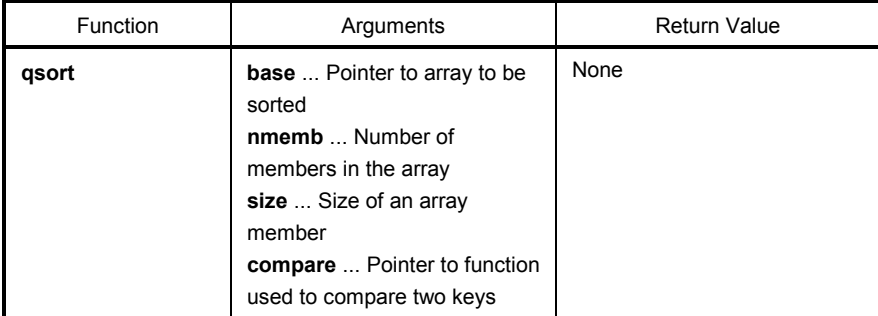

### **EXPLANATION**

- The qsort function sorts the members of the array pointed to by **base** in ascending order. The array pointed to by **base** consists of **nmemb** number of members each of that has the size specified by **size**.
- The function pointed to by **compare** takes two arguments (array elements 1 and 2), compares the two arguments, and returns:
- The array element 1 as the 1st argument and array element 2 as the 2nd argument

 Negative value if the 1st argument is less than the 2nd argument 0 if both arguments are equal

- Positive integer if the 1st argument is greater than the 2nd argument
- If the two array elements are equal, the element nearest to the top of the array will be sorted first.
- When the **-ZR** option is specified, the function passed to the argument of the **qsort** function must be a pascal function.

# **5-17 strbrk Utility Functions**

### **FUNCTION**

**strbrk** sets a break value.

### **HEADER**

**stdlib.h**

### **FUNCTION PROTOTYPE**

**int strbrk**(**char \*endds**);

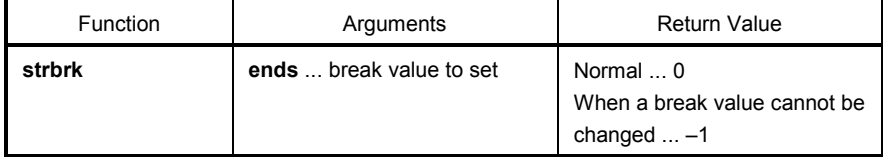

- Sets the value given by **endds** to the break value (the address following the address at the end of the area to be allocated).
- When **endds** is out of the permissible range, the break value is not changed. **ENOMEM**(3) is set to **errno** and –1 is returned.

# **5-18 strsbrk Utility Functions**

### **FUNCTION**

**strsbrk** increases/decreases a break value.

### **HEADER**

**stdlib.h** 

### **FUNCTION PROTOTYPE**

**char \*strsbrk**(**int incr**);

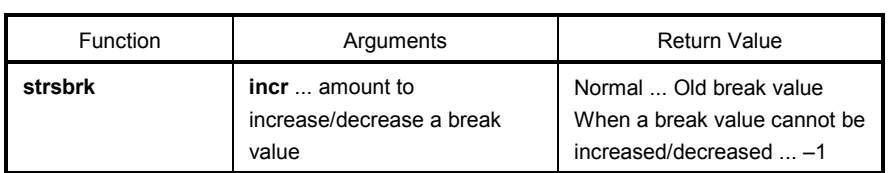

- **incr** byte increases/decreases a break value (depending on the sign of incr).
- When the break value is out of the permissible range after increasing/decreasing, a break value is not changed. **ENOMEM**(3) is set to **errno**, and –1 is returned.

# **5-19 stritoa, Utility Functions strltoa (normal model only), strultoa (normal model only)**

### **FUNCTION**

**stritoa** converts **int** to a character string. **strltoa** converts **long** to a character string. **strultoa** converts **unsigned long** to a character string.

### **HEADER**

**stdlib.h**

### **FUNCTION PROTOTYPE**

**char \*stritoa**(**int value**,**char \*string**,**int radix**); **char \*strltoa**(**long value**,**char \*string**,**int radix**); **char \*strultoa**(**unsigned long value**,**char \*string**,**int radix**);

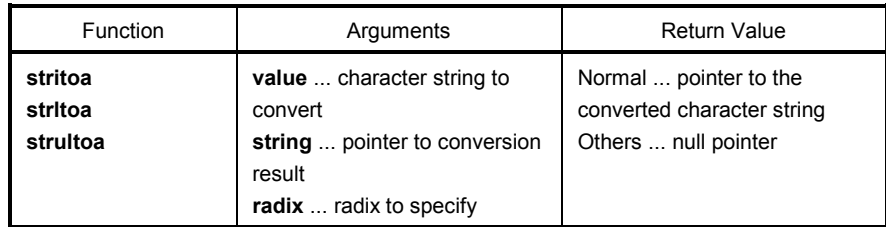

### **EXPLANATION**

### **stritoa, strltoa, strultoa**

- Converts the specified numeric value **value** to the character string that ends with a null character, and the result will be stored to the area specified with string. The conversion is performed by the **radix** specified, and the pointer to the converted character string will be returned.
- **radix** must be the value range between 2 to 36. In other cases, the conversion is not performed and a null pointer is returned.

# **memmove**

# **6-1 memcpy, Character String/Memory Functions**

### **FUNCTION**

The memory function **memcpy** copies a specified number of characters from a source area of memory to a destination area of memory.

The memory function **memmove** is identical to **memcpy**, except that it allows overlap between the source and destination areas.

### **HEADER**

**string.h**

### **FUNCTION PROTOTYPE**

```
void *memcpy (void *s1, const void *s2, size_t n); 
void *memmove (void *s1, const void *s2, size_t n);
```
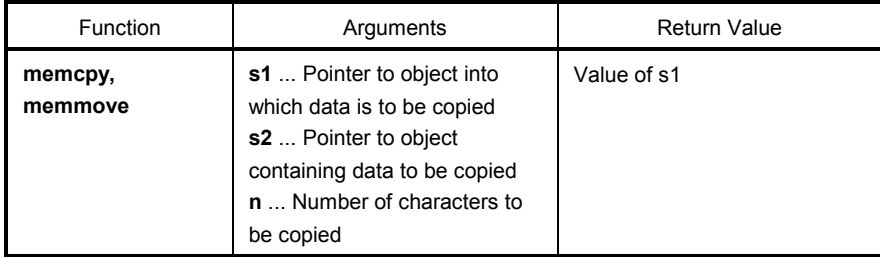

### **EXPLANATION**

**memcpy**

- The **memcpy** function copies **n** number of consecutive bytes from the object pointed to by **s2** to the object pointed to by **s1**.
- If **s2<s1<s2+n** (**s1** and **s2** overlap), the memory copy operation by **memcpy** is not guaranteed (because copying starts in sequence from the beginning of the area).

### **memmove**

- The **memmove** function also copies **n** number of consecutive bytes from the object pointed to by s2 to the object pointed to by **s1**.
- Even if **s1** and **s2** overlap, the function performs memory copying properly.

# **strncpy**

## **6-2 strcpy, Character String/Memory Functions**

### **FUNCTION**

The string function **strcpy** is used to copy the contents of one character string to another.

The string function **strncpy** is used to copy up to a specified number of characters from one character string to another.

### **HEADER**

**string.h**

### **FUNCTION PROTOTYPE**

```
char *strcpy (char *s1, const char *s2); 
char *strncpy (char *s1, const char *s2, size_t n);
```
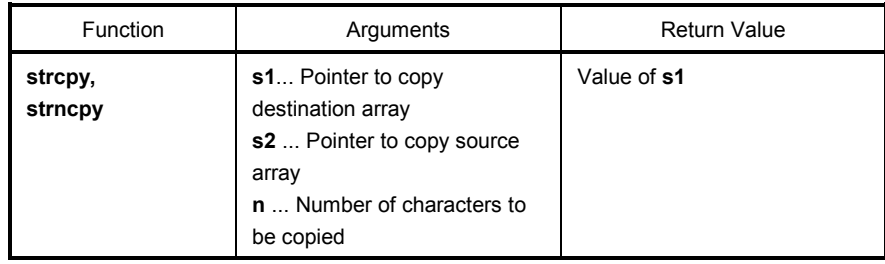

### **EXPLANATION**

**strcpy**

- The strcpy function copies the contents of the character string pointed to by **s2** to the array pointed to by **s1** (including the terminating character).
- If **s2 < s1** ≤ **(s2 + Character length to be copied**), the behavior of **strcpy** is not guaranteed (as copying starts in sequence from the beginning, not from the specified string).

### **strncpy**

- The **strncpy** function copies up to the characters specified by **n** from the string pointed to by **s2** to the array pointed to by **s1**.
- If **s2 < s1** ≤ **(s2 +** Character length to be copied or minimum value of **s2 + n 1**), the behavior of **strncpy** is not guaranteed (as copying starts in sequence from the beginning, not from the specified string).
- If the string pointed by **s2** is less than the characters specified by **n**, nulls will be appended to the end of **s1** until **n** characters have been copied. If the string pointed to by **s2** is longer than **n** characters, the resultant string that is pointed to by **s1** will not be null terminated.

# **strncat**

### **FUNCTION**

The string function **strcat** concatenates one character string to another.

The string function **strncat** concatenates up to a specified number of characters from one character string to another.

## **HEADER**

**string.h**

### **FUNCTION PROTOTYPE**

```
char *strcat (char *s1, const char *s2); 
char *strncat (char *s1, const char *s2, size_t n);
```
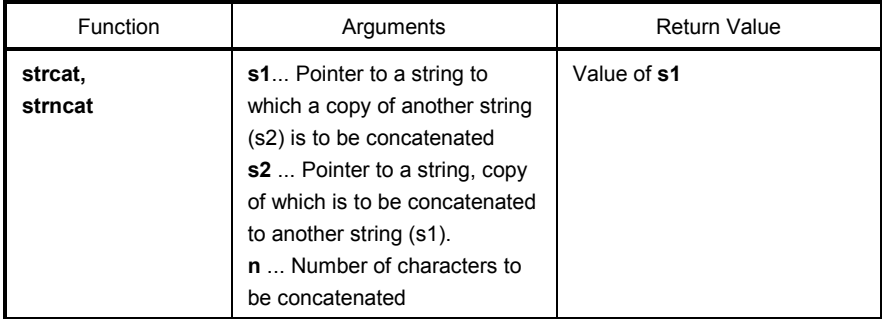

### **EXPLANATION**

**strcat**

- The **strcat** function concatenates a copy of the string pointed to by **s2** (including the null terminator) to the string pointed to by **s1**. The null terminator originally ending **s1** is overwritten by the first character of **s2**.
- When copying is performed between objects overlapping each other, the operation is not guaranteed.

### **strncat**

- The **strncat** function concatenates not more than the characters specified by **n** of the string pointed to by **s2** (excluding the null terminator) to the string pointed to by **s1**. The null terminator originally ending **s1** is overwritten by the first character of **s2**.
- If the string pointed to by **s2** has fewer characters than specified by n, the **strncat** function concatenates the string including the null terminator. If there are more characters than specified by n, the n character section is concatenated starting from the top.
- The null terminator must always be concatenated.
- When copying is performed between objects overlapping each other, the operation is not guaranteed.

# **6-4 memcmp Character String/Memory Functions**

### **FUNCTION**

The memory function **memcmp** compares two data objects, with respect to a given number of characters.

### **HEADER**

**string.h** 

### **FUNCTION PROTOTYPE**

```
int memcmp (const void *s1, const void *s2, size_t n);
```
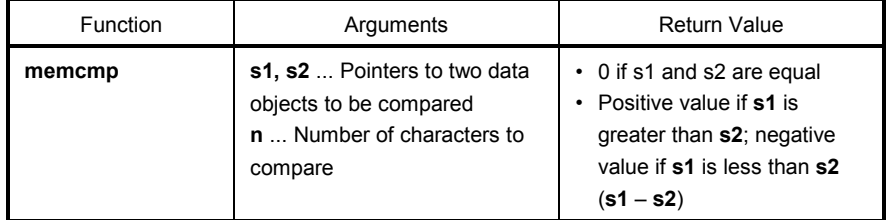

- The **memcmp** function compares the data object pointed to by **s1** with the data object pointed to by **s2** with respect to the number of bytes specified by **n**.
- If the two objects are equal, the function returns 0.
- The function returns a positive value if the object **s1** is greater than the object **s2** and a negative value if **s1** is less than **s2**.

# **strncmp**

## **6-5 strcmp, Character String/Memory Functions**

### **FUNCTION**

The string function **strcmp** compares two character strings.

The string function **strncmp** compares not more than a specified number of characters from two character strings.

### **HEADER**

**string.h**

### **FUNCTION PROTOTYPE**

```
char *strcmp (char *s1, const char *s2); 
char *strncmp (char *s1, const char *s2, size_t n);
```
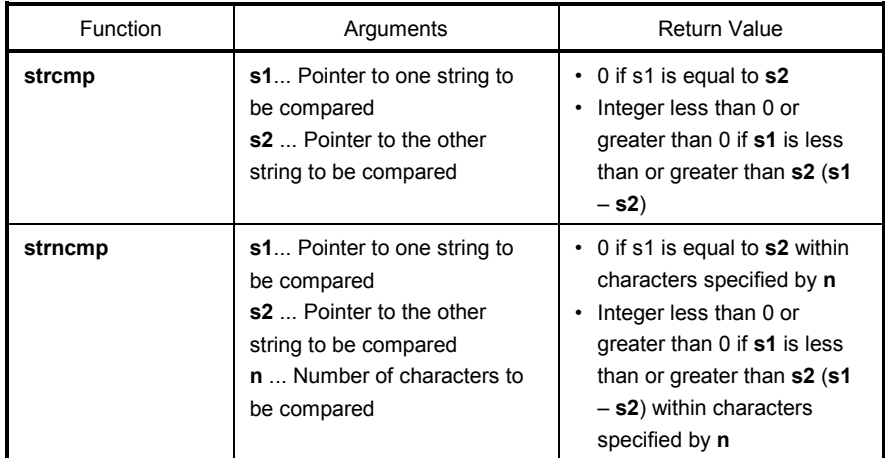

## **EXPLANATION**

### **strcmp**

- The **strcmp** function compares the two null terminated strings pointed to by **s1** and **s2**, respectively.
- If s1 is equal to **s2**, the function returns 0. If s1 is less than or grater than **s2**, the function returns an integer less than 0 (a negative number) or greater than 0 (a positive number) (**s1** – **s2**).

### **strncmp**

- The **strncmp** function compares not more than the characters specified by **n** from the two null terminated strings pointed to by **s1** and **s2**, respectively.
- If s1 is equal to **s2** within the specified characters, the function returns 0. If **s1** is less than or greater than **s2** within the specified characters, the function returns an integer less than 0 (a negative number) or greater than 0 (a positive number) (**s1** – **s2**).

# **6-6 memchr Character String/Memory Functions**

### **FUNCTION**

The memory function **memchr** converts a specified character to **unsigned char**, searches for it, and returns a pointer to the first occurrence of this character in an object of a given size.

### **HEADER**

**string.h**

### **FUNCTION PROTOTYPE**

```
void *memchr (const void *s, int c, size_t n);
```
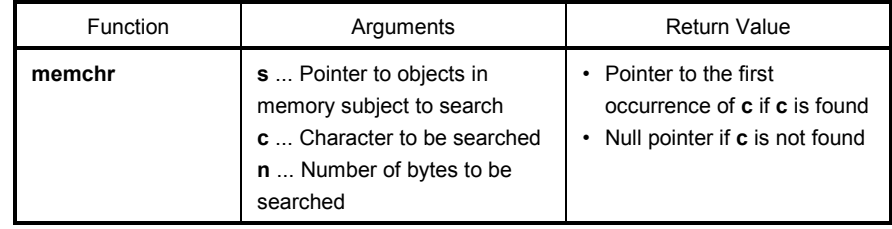

- The **memchr** function first converts the character specified by **c** to **unsigned char** and then returns a pointer to the first occurrence of this character within the **n** number of bytes from the beginning of the object pointed to by **s**.
- If the character is not found, the function returns a null pointer.

# **strrchr**

## **6-7 strchr, Character String/Memory Functions**

### **FUNCTION**

The string function **strchr** returns a pointer to the first occurrence of a specified character in a string. The string function **strrchr** returns a pointer to the last occurrence of a specified character in a string.

### **HEADER**

**string.h**

### **FUNCTION PROTOTYPE**

```
char *strchr (const char *s, int c); 
char *strrchr (const char *s, int c);
```
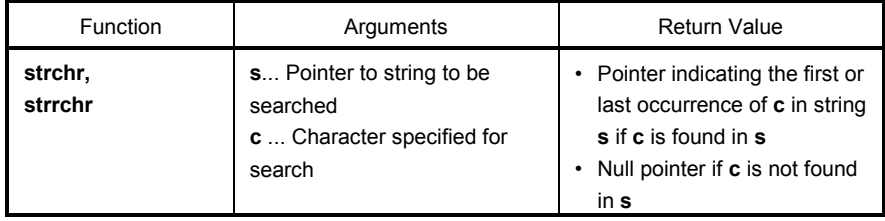

### **EXPLANATION**

### **strchr**

- The **strchr** function searches the string pointed to by **s** for the character specified by **c** and returns a pointer to the first occurrence of **c** (converted to **char** type) in the string.
- The null terminator is regarded as part of the string.
- If the specified character is not found in the string, the function returns a null pointer.

### **strrchr**

- The **strrchr** function searches the string pointed to by **s** for the character specified by **c** and returns a pointer to the last occurrence of **c** (converted to **char** type) in the string.
- The null terminator is regarded as part of the string.
- If no match is found, the function returns a null pointer.
# **strcspn**

### **6-8 strspn, Character String/Memory Functions**

#### **FUNCTION**

The string function **strspn** returns the length of the initial substring of a string that is made up of only those characters contained in another string.

The string function **strcspn** returns the length of the initial substring of a string that is made up of only those characters not contained in another string.

#### **HEADER**

**string.h**

#### **FUNCTION PROTOTYPE**

```
size_t strspn (const char *s1, const char *s2); 
size_t strcspn (const char *s1, const char *2);
```
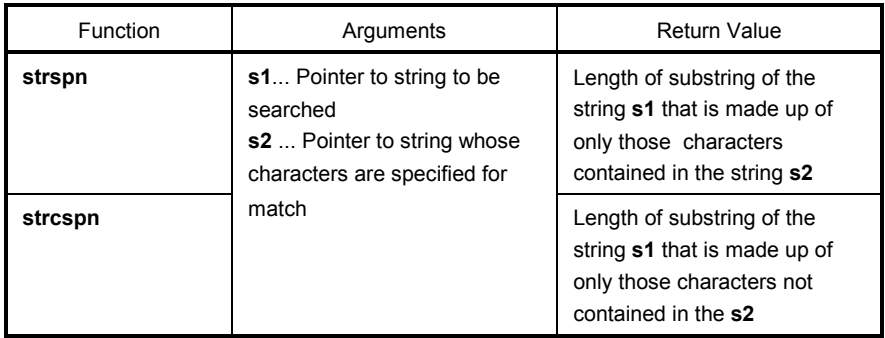

#### **EXPLANATION**

#### **strspn**

- The **strspn** function returns the length of the substring of the string pointed to by **s1** that is made up of only those characters contained in the string pointed to by **s2**. In other words, this function returns the index of the first character in the string **s1** that does not match any of the characters in the string **s2**.
- The null terminator of **s2** is not regarded as part of **s2**.

#### **strcspn**

- The **strcspn** function returns the length of the substring of the string pointed to by **s1** that is made up of only those characters not contained in the string pointed to by **s2**. In other words, this function returns the index of the first character in the string **s1** that matches any of the characters in the string **s2**.
- The null terminator of **s2** is not regarded as part of **s2**.

## **6-9 strpbrk Character String/Memory Functions**

### **FUNCTION**

The string function **strpbrk** returns a pointer to the first character in a string to be searched that matches any character in a specified string.

#### **HEADER**

**string.h**

#### **FUNCTION PROTOTYPE**

```
char *strpbrk (const char *s1, const char *s2);
```
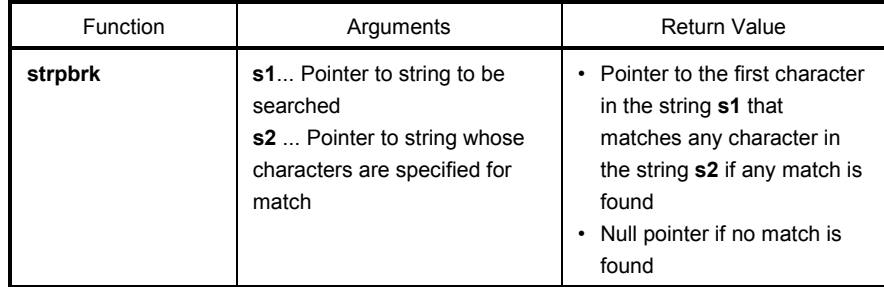

- The **strpbrk** function returns a pointer to the first character in the string pointed to by **s1** that matches any character in the string pointed to by **s2**.
- If none of the characters in the string **s2** is found in the string **s1**, the function returns a null pointer.

## **6-10 strstr Character String/Memory Functions**

#### **FUNCTION**

The string function **strstr** returns a pointer to the first occurrence in the string to be searched of a specified string.

#### **HEADER**

**string.h**

#### **FUNCTION PROTOTYPE**

**char \*strstr** (**const char \*s1**, **const char \*s2**);

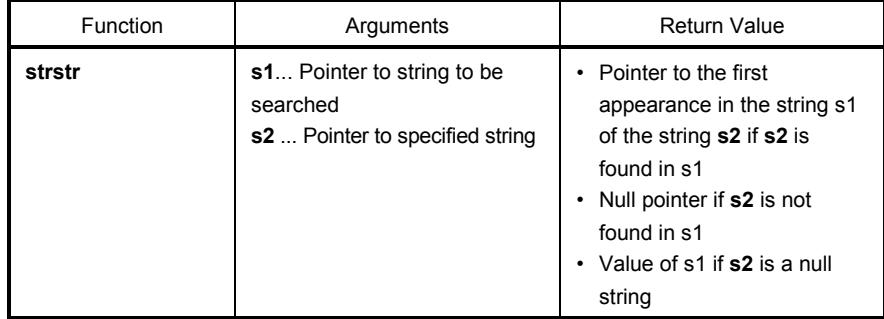

- The **strstr** function returns a pointer to the first appearance in the string pointed to by **s1** of the string pointed to by **s2** (except the null terminator of **s2**).
- If the string **s2** is not found in the string s1, the function returns a null pointer.
- If the string **s2** is a null string, the function returns the value of **s1**.

### **6-11 strtok Character String/Memory Functions**

#### **FUNCTION**

The string function **strtok** returns a pointer to a token taken from a string (by decomposing it into a string consisting of characters other than delimiters).

#### **HEADER**

**string.h**

#### **FUNCTION PROTOTYPE**

```
char *strtok (char *s1, const char *s2);
```
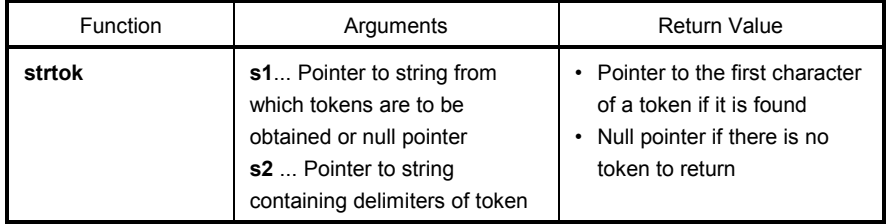

- A token is a string consisting of characters other than delimiters in the string to be specified.
- If **s1** is a null pointer, the string pointed to by the saved pointer in the previous **strtok** call will be decomposed. However, if the saved pointer is a null pointer, the function returns a null pointer without doing anything.
- If **s1** is not a null pointer, the string pointed to by **s1** will be decomposed.
- The **strtok** function searches the string pointed to by **s1** for any character not contained in the string pointed to by **s2**. If no character is found, the function changes the saved pointer to a null pointer and returns it. If any character is found, the character becomes the first character of a token.
- If the first character of a token is found, the function searches for any characters contained in the string s2 after the first character of the token. If none of the characters is found, the function changes the saved pointer to a null pointer. If any of the characters is found, the character is overwritten by a null character and a pointer to the next character becomes a pointer to be saved.
- The function returns a pointer to the first character of the token.

## **6-12 memset Character String/Memory Functions**

#### **FUNCTION**

The memory function **memset** initializes a specified number of bytes in an object in memory with a specified character.

#### **HEADER**

**string.h**

#### **FUNCTION PROTOTYPE**

**void \*memset** (**void \*s**, **int c**, **size\_t n**);

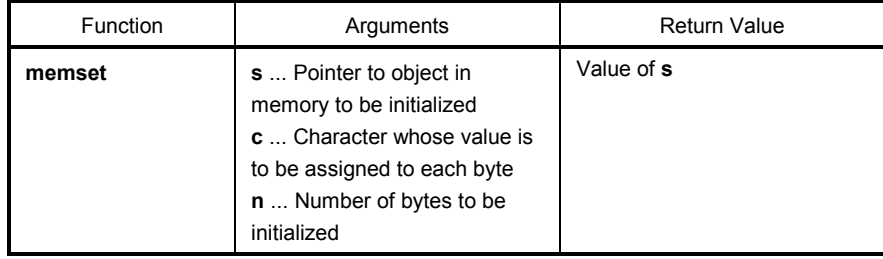

#### **EXPLANATION**

• The **memset** function first converts the character specified by **c** to **unsigned char** and then assigns the value of this character to the **n** number of bytes from the beginning of the object pointed to by **s**.

## **6-13 strerror Character String/Memory Functions**

### **FUNCTION**

The **strerror** function returns a pointer to the location which stores a string describing the error message associated with a given error number.

#### **HEADER**

**string.h**

#### **FUNCTION PROTOTYPE**

```
char *strerror (int errnum);
```
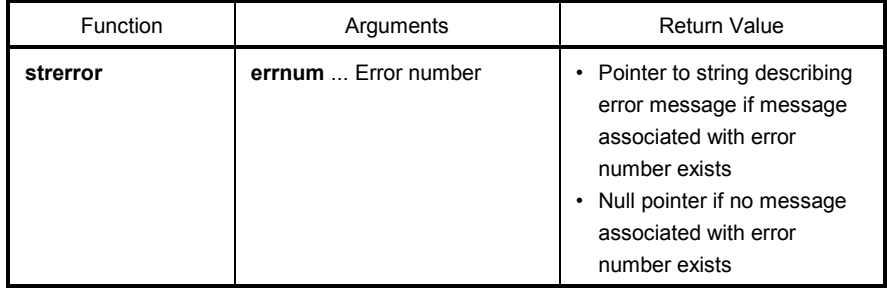

#### **EXPLANATION**

- The **strerror** function returns a pointer to one of the following strings associated with the value of **errnum**.
	- 0....................... "Error 0"
	- 1 (EDOM)......... "Argument too large"
	- 2 (ERANGE) .... "Result too large"
	- 3 (ENOMEM) ... "Not enough memory"

Otherwise, the function returns a null pointer.

## **6-14 strlen Character String/Memory Functions**

#### **FUNCTION**

The string function **strlen** returns the length of a character string.

### **HEADER**

**string.h**

#### **FUNCTION PROTOTYPE**

**size\_t strlen** (**const char \*s**);

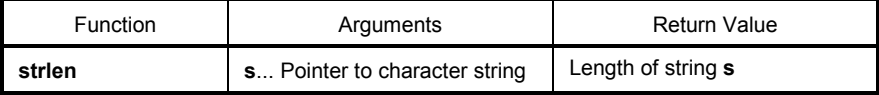

#### **EXPLANATION**

• The **strlen** function returns the length of the null terminated string pointed to by **s**.

## **6-15 strcoll Character String/Memory Functions**

### **FUNCTION**

**strcoll** compares two character strings based on the information specific to the area.

#### **HEADER**

**string.h** 

#### **FUNCTION PROTOTYPE**

 $\overline{a}$ 

```
int strcoll (const char *s1, const char *s2) ;
```
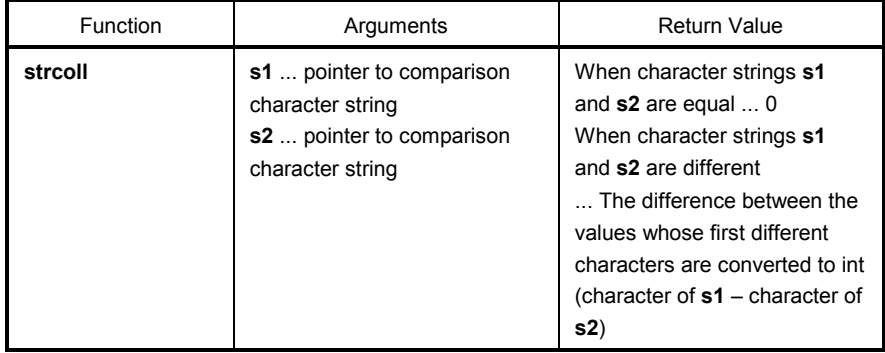

#### **EXPLANATION**

• This compiler does not support operations specific to cultural sphere. The operations are the same as that of **strcmp**.

## **6-16 strxfrm Character String/Memory Functions**

#### **FUNCTION**

**strxfrm** converts a character string based on the information specific to the area.

#### **HEADER**

**string.h**

#### **FUNCTION**

**size\_t strxfrm** (**char \*s1**, **const char \*s2**, **size\_t n**) ;

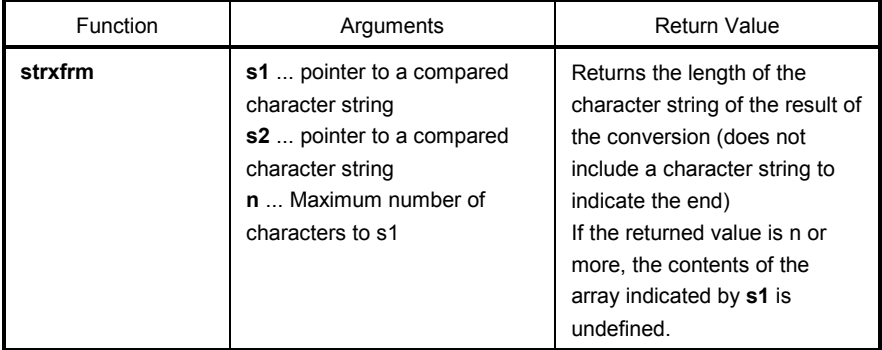

#### **EXPLANATION**

• This compiler does not support operations specific to cultural sphere. The operations are the same as those of the following functions.

**strncpy** (**s1**, **s2**, **c**) ;

**return** (**strlen** (**s2**)) ;

## 7-1 acos (normal model only) **Mathematical Functions**

### **FUNCTION**

**acos** finds acos.

### **HEADER**

**math.h**

#### **FUNCTION PROTOTYPE**

**double acos** (**double x**) ;

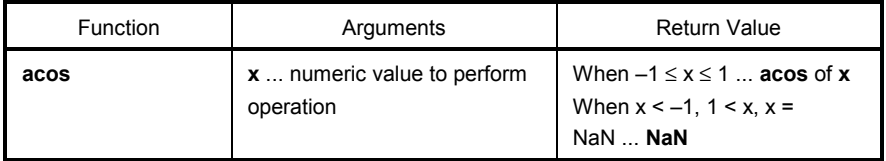

- Calculates **acos** of **x** (range between 0 and p).
- When **x** is non-numeric, **NaN** is returned.
- In the case of the definition area error of **x** < –1, 1 < **x**, **NaN** is returned and **EDOM** is set.

## **7-2** asin (normal model only) Mathematical Functions

### **FUNCTION**

**asin** finds asin.

#### **HEADER**

**math.h**

#### **FUNCTION PROTOTYPE**

```
double asin (double x) ;
```
 $\overline{a}$ 

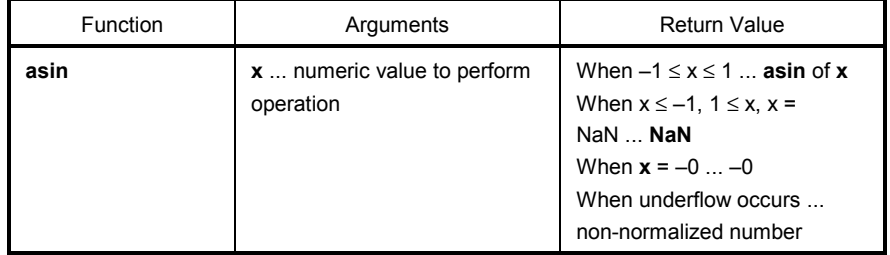

- Calculates **asin** (range between  $-\pi/2$  and  $+\pi/2$ ) of **x**.
- In the case of area error of **x** < –1, 1 < **x**, **NaN** is returned and **EDOM** is set to **errno**.
- When **x** is non-numeric, **NaN** is returned.
- When **x** is –0, –0 is returned.
- If underflow occurs as a result of conversion, a non-normalized number is returned.

## 7-3 atan (normal model only) Mathematical Functions

### **FUNCTION**

**atan** finds atan.

### **HEADER**

**math.h**

#### **FUNCTION PROTOTYPE**

**double atan** (**double x**) ;

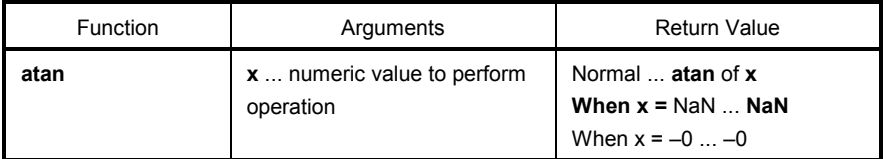

- Calculates **atan** (range between  $-\pi/2$  and  $+\pi/2$ ) of **x**.
- When **x** is non-numeric, **NaN** is returned.
- When **x** is –0, –0 is returned.
- If underflow occurs as a result of conversion, a non-normalized number is returned.

## 7-4 atan2 (normal model only) Mathematical Functions

### **FUNCTION**

**atan2** finds atan of y/x.

#### **HEADER**

**math.h**

#### **FUNCTION PROTOTYPE**

**double atan2** (**double y**, **double x**) ;

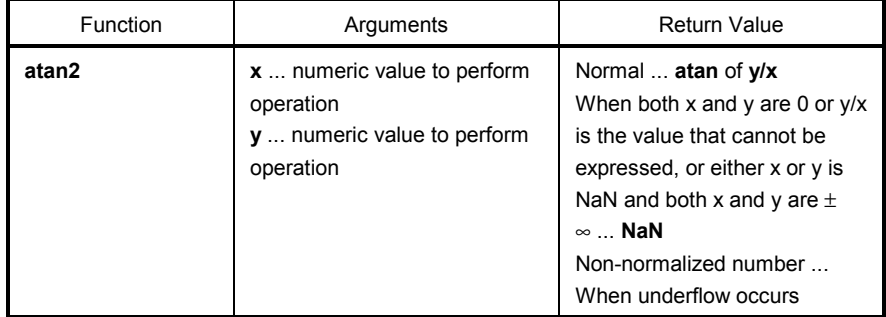

- **atan** (range between –π and +π) of **y/x** is calculated. When both **x** and **y** are 0 or **y/x** is the value that cannot be expressed, or when both **x** and **y** are infinite, **NaN** is returned and **EDOM** is set to **errno**.
- If either **x** or **y** is non-numeric, **NaN** is returned.
- If underflow occurs as a result of operation, non-normalized number is returned.

## 7-5 cos (normal model only) **Mathematical Functions**

### **FUNCTION**

**cos** finds cos.

### **HEADER**

**math.h**

#### **FUNCTION PROTOTYPE**

**double cos** (**double x**) ;

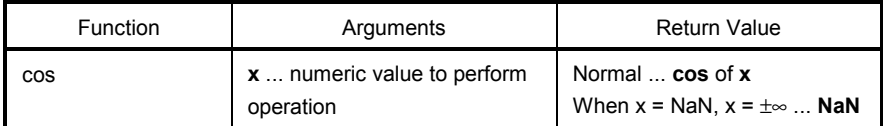

- Calculates **cos** of **x**.
- If **x** is non-numeric, **NaN** is returned.
- If **x** is infinite, **NaN** is returned and **EDOM** is set to **errno**.
- If the absolute value of **x** is extremely large, the result of an operation becomes an almost meaningless value.

## **7-6 sin (normal model only)** Mathematical Functions

#### **FUNCTION**

**sin** finds sin.

### **HEADER**

**math.h**

#### **FUNCTION PROTOTYPE**

**double sin** (**double x**) ;

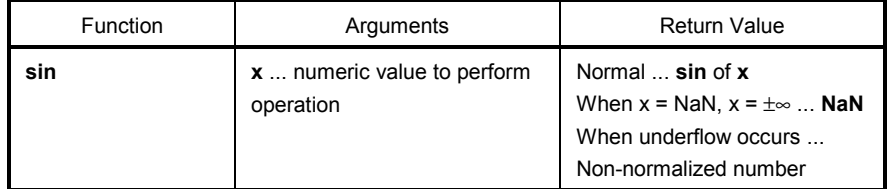

- Calculates **sin** of **x**.
- If **x** is non-numeric, **NaN** is returned.
- If **x** is infinite, **NaN** is returned and **EDOM** is set to **errno**.
- If underflow occurs as a result of operation, a non-normalized number is returned.
- If the absolute value of **x** is extremely large, the result of an operation becomes an almost meaningless value.

## **7-7** tan (normal model only) Mathematical Functions

#### **FUNCTION**

**tan** finds tan.

### **HEADER**

**math.h**

#### **FUNCTION PROTOTYPE**

**double tan** (**double x**) ;

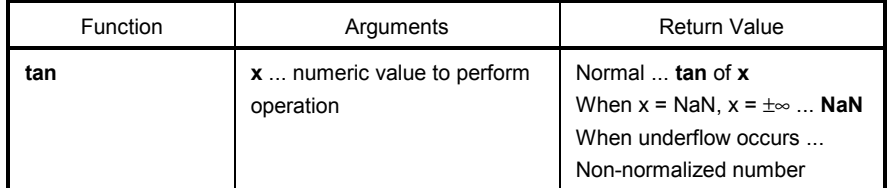

- Calculates **tan** of **x**.
- If **x** is non-numeric, **NaN** is returned.
- If **x** is infinite, **NaN** is returned and **EDOM** is set to **errno**.
- If underflow occurs as a result of operation, a non-normalized number is returned.
- If the absolute value of **x** is extremely large, the result of an operation becomes an almost meaningless value.

## **7-8** cosh (normal model only) Mathematical Functions

### **FUNCTION**

**cosh** finds cosh.

### **HEADER**

**math.h**

#### **FUNCTION PROTOTYPE**

```
double cosh (double x) ;
```
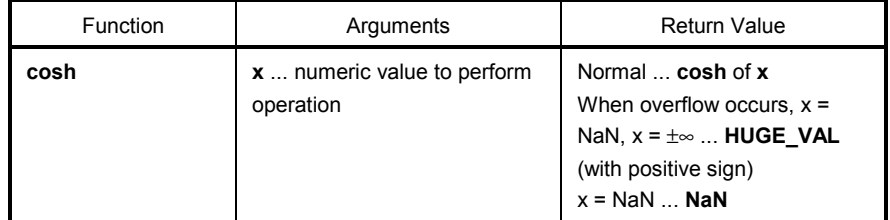

- Calculates **cosh** of **x**.
- If **x** is non-numeric, **NaN** is returned.
- If **x** is infinite, a positive infinite value is returned.
- If overflow occurs as a result of operation, **HUGE\_VAL** with a positive sign is returned, and **ERANGE** is set to **errno**.

## **7-9 sinh (normal model only) Mathematical Functions**

### **FUNCTION**

**sinh** finds sinh.

### **HEADER**

**math.h**

#### **FUNCTION PROTOTYPE**

**double sinh** (**double x**) ;

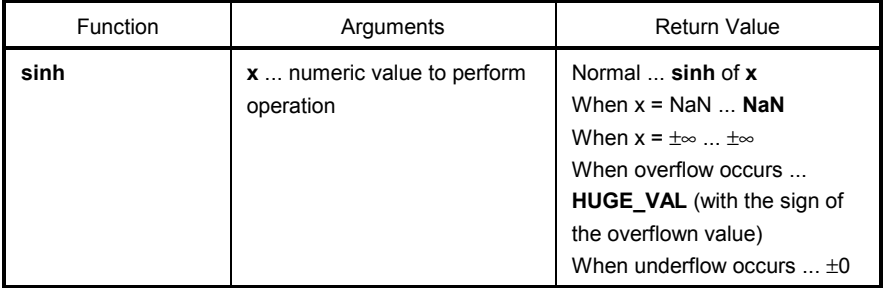

- Calculates **sinh** of **x**.
- If **x** is non-numeric, **NaN** is returned.
- If **x** is ±∞, ±∞ is returned.
- If overflow occurs as a result of operation, **HUGE\_VAL** with the sign of the overflown value is returned, and **ERANGE** is set to **errno**.
- If underflow occurs as a result of operation, ±0 is returned.

## 7-10 tanh (normal model only) **Mathematical Functions**

### **FUNCTION**

**tanh** finds tanh.

#### **HEADER**

**math.h**

#### **FUNCTION PROTOTYPE**

```
double tanh (double x) ;
```
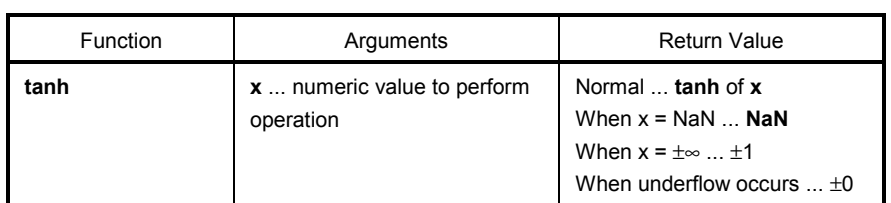

- Calculates tanh of **x**.
- If **x** is non-numeric, **NaN** is returned.
- If **x** is ±∞, ±1 is returned.
- If underflow occurs as a result of operation, ±0 is returned.

## **7-11 exp (normal model only)** and the mathematical **Mathematical**

### **FUNCTION**

**exp** finds exponent function.

#### **HEADER**

**math.h**

#### **FUNCTION PROTOTYPE**

**double exp** (**double x**) ;

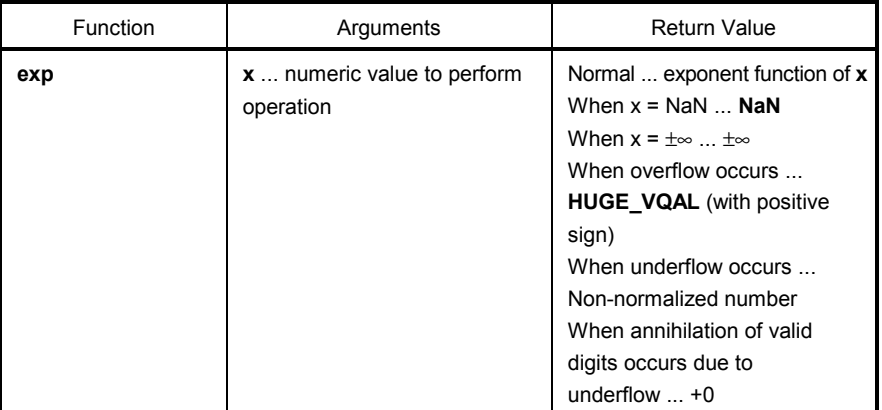

- Calculates exponent function of **x**.
- If **x** is non-numeric, NaN is returned.
- If **x** is ±∞, ±∞ is returned.
- If underflow occurs as a result of operation, non-normalized number is returned.
- If annihilation of valid digits due to underflow occurs as a result of operation, +0 is returned.
- If overflow occurs as a result of operation, **HUGE\_VAL** with a positive sign is returned and **ERANGE** is set to **errno**.

## 7-12 frexp (normal model only) Mathematical Functions

#### **FUNCTION**

**frexp** finds mantissa and exponent part.

#### **HEADER**

**math.h**

#### **FUNCTION PROTOTYPE**

**double frexp** (**double x**, **int \*exp**) ;

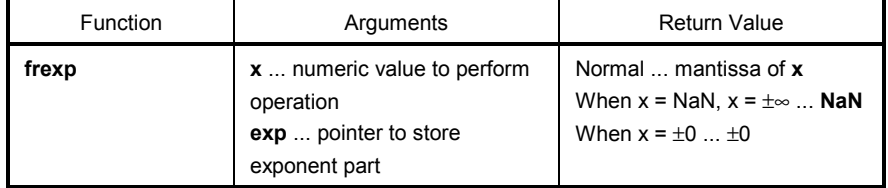

- Divide a floating point number **x** to mantissa **m** and exponent **n** such as **x** = m\*2^n and returns mantissa **m**.
- Exponent n is stored where the pointer **exp** indicates. The absolute value of **m**, however, is 0.5 or more and less than 1.0.
- If **x** is non-numeric, **NaN** is returned and the value of **\*exp** is 0.
- If **x** is infinite, NaN is returned, and **EDOM** is set to **errno** with the value of **\*exp** as 0.
- If **x** is ±0, **±0** is returned and the value of **\*exp** is 0.

## 7-13 Idexp (normal model only) Mathematical Functions

### **FUNCTION**

**ldexp** finds x\*2^exp.

#### **HEADER**

**math.h**

#### **FUNCTION PROTOTYPE**

**double ldexp** (**double x**, **int exp**) ;

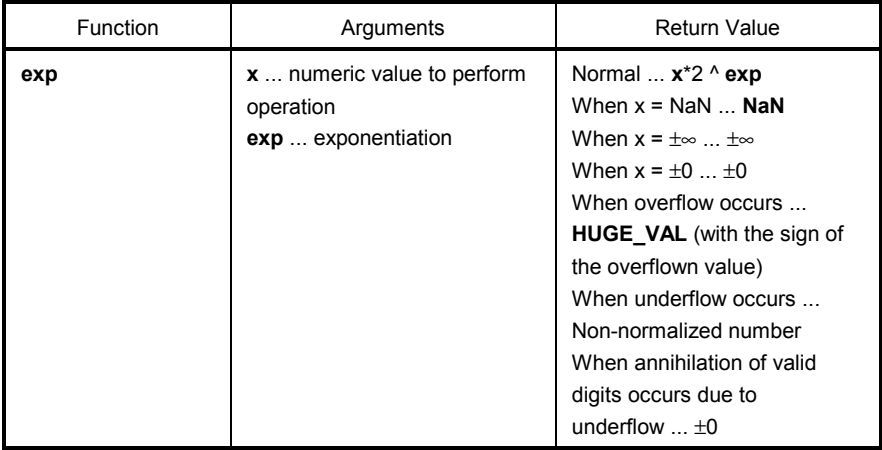

- Calculates **x**\*2^**exp**.
- If **x** is non-numeric, **NaN** is returned.
- If **x** is ±∞, ±∞ is returned.
- If  $x$  is  $\pm 0$ ,  $\pm 0$  is returned.
- If overflow occurs as a result of operation, **HUGE\_VAL** with the overflown value is returned and **ERANGE** is set to **errno**.
- If underflow occurs as a result of operation, non-normalized number is returned.
- If annihilation of valid digits due to underflow occurs as a result of operation, ±0 is returned.

## **7-14 log (normal model only)** Mathematical Functions

### **FUNCTION**

**log** finds natural logarithm.

### **HEADER**

**math.h**

#### **FUNCTION PROTOTYPE**

**double log** (**double x**) ;

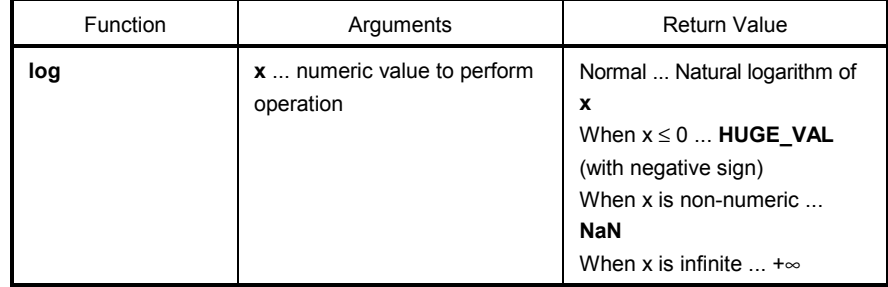

- Finds natural logarithm of **x**.
- If **x** is non-numeric, **NaN** is returned.
- If **x** is +∞, +∞ is returned.
- In the case of area error of **x** < 0, **HUGE\_VAL** with a negative sign is returned, **EDOM** is set to **errno**.
- If **x** = 0, **HUGE\_VAL** with a negative sign is returned, and **ERANGE** is set to **errno**.

## 7-15 log10 (normal model only) Mathematical Functions

### **FUNCTION**

**log10** finds logarithm with 10 as the base.

### **HEADER**

**math.h**

#### **FUNCTION PROTOTYPE**

```
double log10 (double x) ;
```
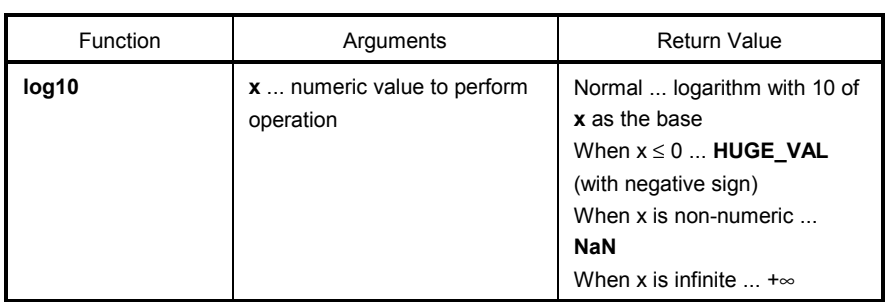

- Finds logarithm with 10 of **x** as the base.
- If **x** is non-numeric, **NaN** is returned.
- If **x** is +∞, +∞ is returned.
- In the case of area error of **x** < 0, **HUGE\_VAL** with a negative sign is returned, **EDOM** is set to **errno**.
- If **x** = 0, **HUGE\_VAL** with a negative sign is returned, and **ERANGE** is set to **errno**.

## 7-16 modf (normal model only) Mathematical Functions

#### **FUNCTION**

**modf** finds fraction part and integer part.

#### **HEADER**

**math.h**

#### **FUNCTION PROTOTYPE**

**double modif** (**double x**, **double \*iptr**) ;

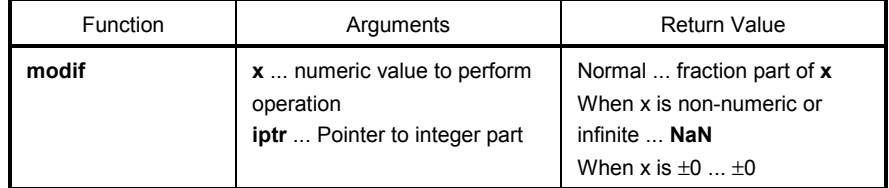

- Divides a floating point number **x** to fraction part and integer part
- Returns fraction part with the same sign as that of **x**, and stores the integer part to the location indicated by the pointer **iptr**.
- If **x** is non-numeric, **NaN** is returned and stored to the location indicated by the pointer **iptr**.
- If **x** is infinite, **NaN** is returned and stored to the location indicated by the pointer **iptr**, and **EDOM** is set to **errno**.
- If  $x = \pm 0$ ,  $\pm 0$  is stored to the location indicated by the pointer **iptr**.

### **FUNCTION**

**pow** finds yth power of **x**.

#### **HEADER**

**math.h**

#### **FUNCTION PROTOTYPE**

**double pow** (**double x**, **double y**) ;

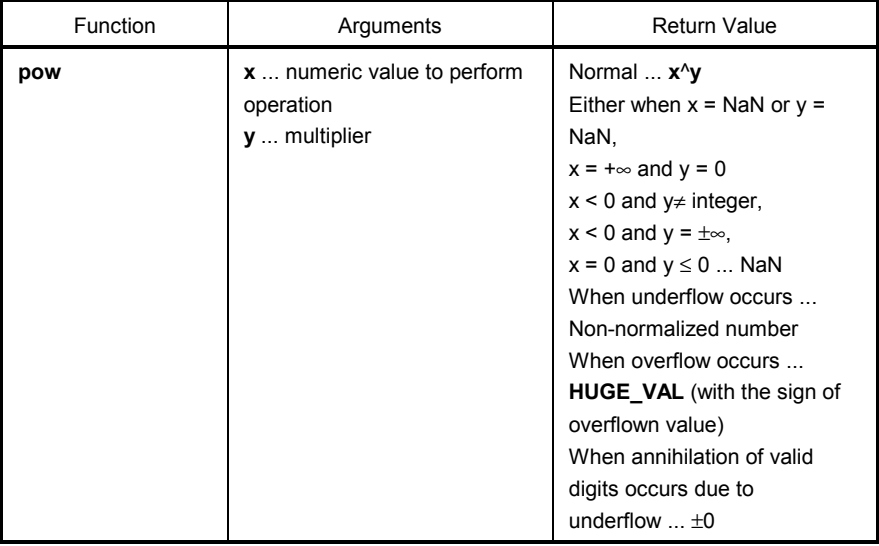

- Calculates **x**^**y**.
- If overflow occurs as a result of operation, **HUGE\_VAL** with the sign of overflown value is returned, and **ERANGE** is set to **errno**.
- When **x** = **NaN** or **y** = **NaN**, **NaN** is returned.
- Either when **x** = +∞ and **y** = 0, **x** < 0 and **y** ≠ integer, **x** < 0 and **y** = ±∞ or **x** = 0 and **y** ≤ 0, **NaN** is returned and **EDOM** is set to **errno**.
- If underflow occurs, a non-normalized number is returned.
- If annihilation of valid digits occurs due to underflow, ±0 is returned.

## 7-18 sqrt (normal model only) Mathematical Functions

### **FUNCTION**

**sqrt** finds square root.

### **HEADER**

**math.h**

#### **FUNCTION PROTOTYPE**

**double sqrt** (**double x**) ;

L.

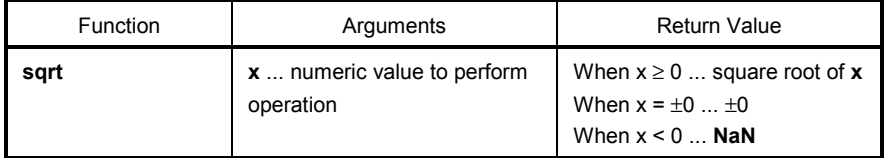

- Calculates the square root of **x**.
- In the case of area error of **x** < 0, 0 is returned and **EDOM** is set to **errno**.
- If **x** is non-numeric, **NaN** is returned.
- If **x** is ±0, ±0 is returned.

## **7-19 ceil (normal model only) Mathematical Function**

### **FUNCTION**

**ceil** finds the minimum integer no less than **x**.

#### **HEADER**

**math.h**

#### **FUNCTION PROTOTYPE**

```
double ceil (double x) ;
```
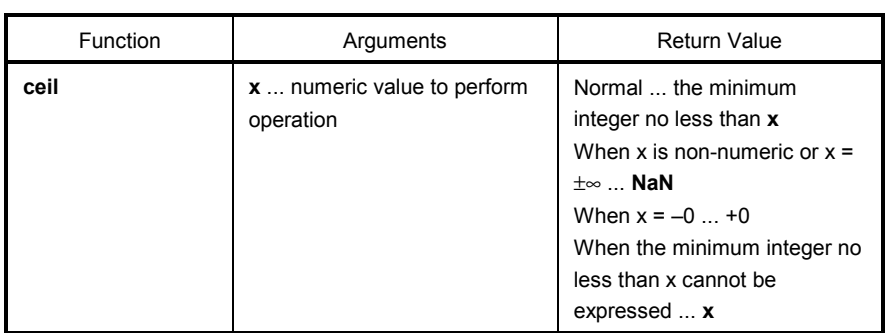

- Finds the minimum integer no less than **x**.
- If **x** is non-numeric, **NaN** is returned.
- If **x** is –0, +0 is returned.
- If **x** is infinite, **NaN** is returned and **EDOM** is set to **errno**.
- If the minimum integer no less than **x** cannot be expressed, **x** is returned.

## 7-20 fabs (normal model only) **Mathematical Functions**

#### **FUNCTION**

**fabs** returns the absolute value of the floating point number **x** .

### **HEADER**

**math.h**

#### **FUNCTION PROTOTYPE**

```
double fabs (double x) ;
```
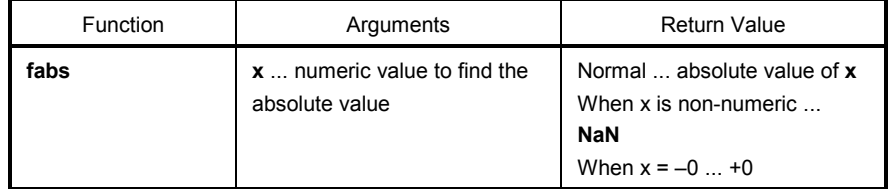

- Finds the absolute value of **x**.
- If **x** is non-numeric, **NaN** is returned.
- If **x** is –0, +0 is returned.

## 7-21 floor (normal model only) Mathematical Functions

### **FUNCTION**

floor finds the maximum integer no more than **x**.

#### **HEADER**

**math.h**

#### **FUNCTION PROTOTYPE**

```
double floor (double x) ;
```
 $\overline{a}$ 

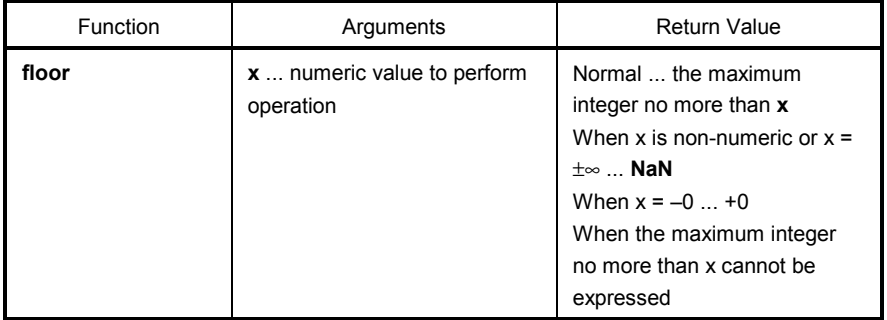

- Finds the maximum integer no more than **x**.
- If **x** is non-numeric, **NaN** is returned.
- If **x** is –0, +0 is returned.
- If **x** is infinite, **NaN** is returned and **EDOM** is set to **errno**.
- If the maximum integer no more than **x** cannot be expressed, **x** is returned.

## **7-22 fmod (normal model only)** Mathematical Functions

#### **FUNCTION**

**fmod** finds the remainder of **x/y**.

#### **HEADER**

**math.h**

#### **FUNCTION PROTOTYPE**

**double fmod** (**double x**, **double y**) ;

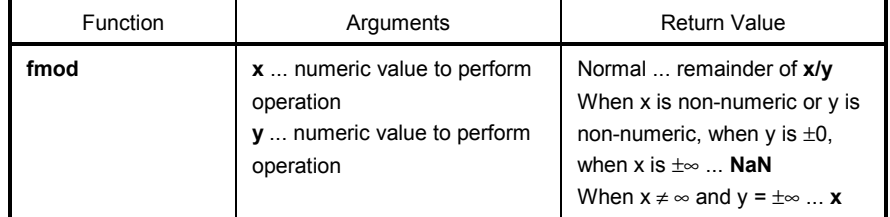

- Calculates the remainder of **x/y** expressed with **x** i\***y**. i is an integer.
- If  $y \neq 0$ , the return value has the same sign as that of **x** and the absolute value is less than that of **y**.
- If **y** is ± 0 or **x** = ±∞, **NaN** is returned and **EDOM** is set to **errno**.
- If **x** is non-numeric or **y** is non-numeric, **NaN** is returned.
- If **y** is infinite, **x** is returned unless **x** is infinite.

## **7-23 matherr (normal model only) Mathematical Functions**

### **FUNCTION**

**matherr** performs exception processing of the library that deals with floating point numbers.

#### **HEADER**

**math.h** 

#### **FUNCTION PROTOTYPE**

```
void matherr (struct exception *x) ;
```
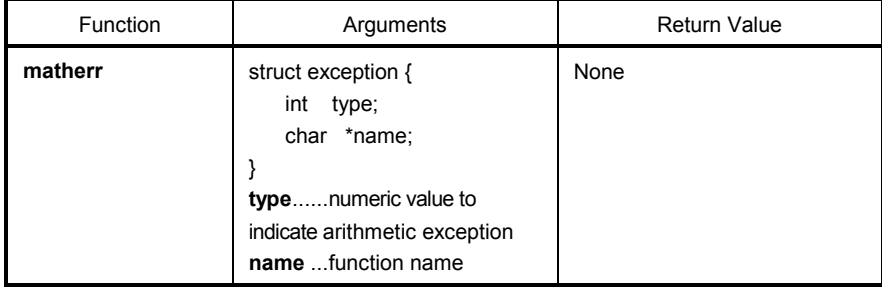

#### **EXPLANATION**

- When an exception is generated, matherr is automatically called in the standard library and run-time library that deal with floating-point numbers.
- When called from the standard library, **EDOM** and **ERANGE** are set to **errno**.

The following shows the relationship between the arithmetic exception type and **errno**.

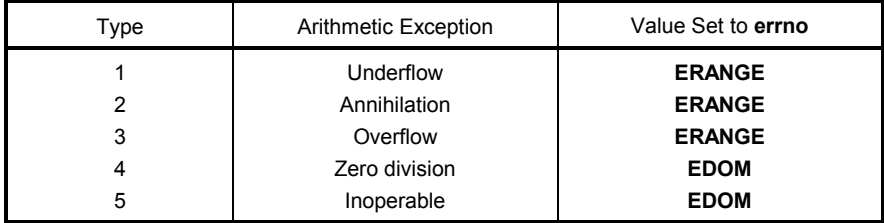

Original error processing can be performed by changing or creating matherr.

## **7-24 acosf (normal model only) Mathematical Functions**

### **FUNCTION**

**acosf** finds acos.

#### **HEADER**

**math.h** 

#### **FUNCTION PROTOTYPE**

**float acosf** (**float x**) ;

L.

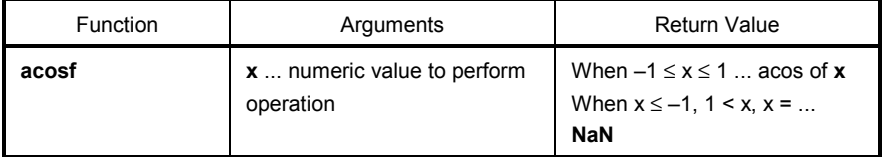

- Calculates acos (range between 0 and π) of **x**.
- If **x** is non-numeric, **NaN** is returned.
- In the case of definition area error of **x** ≤ –1, 1 ≤ **x**, **NaN** is returned and **EDOM** is set to **errno**.

## 7-25 asinf (normal model only) Mathematical Functions

### **FUNCTION**

**asinf** finds asin.

### **HEADER**

**math.h**

#### **FUNCTION PROTOTYPE**

**float asinf** (**float x**) ;

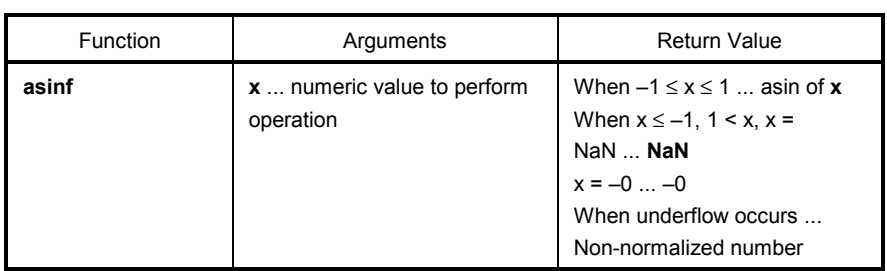

- Calculates asin (range between  $-\pi/2$  and  $+\pi/2$ ) of **x**.
- If **x** is non-numeric, **NaN** is returned.
- In the case of definition area error of **x** ≤ –1, 1 ≤ **x**, **NaN** is returned and **EDOM** is set to **errno**.
- If  $x = -0$ ,  $-0$  is returned.
- If underflow occurs as a result of operation, a non-normalized number is returned.

## 7-26 atanf (normal model only) Mathematical Functions

### **FUNCTION**

**atanf** finds atan.

#### **HEADER**

**math.h**

#### **FUNCTION PROTOTYPE**

**float atanf** (**float x**) ;

 $\overline{a}$ 

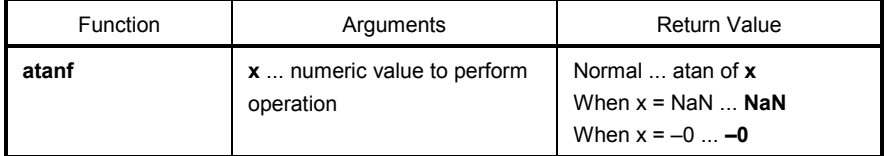

- Calculates atan (range between  $-\pi/2$  and  $+\pi/2$ ) of **x**.
- If **x** is non-numeric, **NaN** is returned.
- If  $x = -0$ ,  $-0$  is returned.
- If underflow occurs as a result of operation, a non-normalized number is returned.

## 7-27 atan2f (normal model only) Mathematical Functions

### **FUNCTION**

**atan2f** finds atan of **y/x**.

 $\overline{a}$ 

### **HEADER**

**math.h**

#### **FUNCTION PROTOTYPE**

**float atan21** (**float y**, **float x**) ;

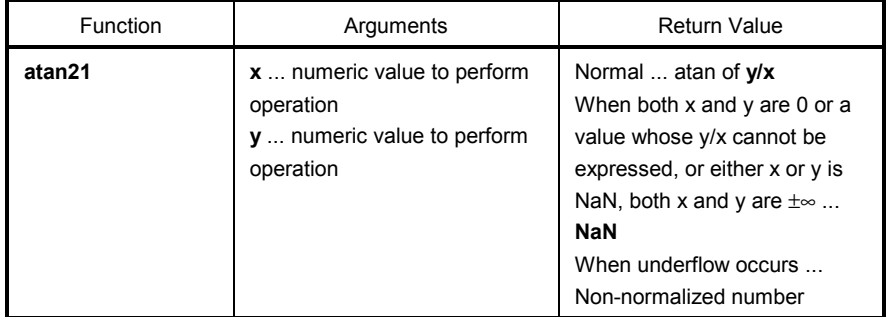

- Calculates atan (range between –π and +π) of **y/x**. When both **x** and **y** are 0 or the value whose **y/x** cannot be expressed, or when both **x** and **y** are infinite, **NaN** is returned and **EDOM** is set to **errno**.
- When either **x** or **y** is non-numeric, **NaN** is returned.
- If underflow occurs as a result of operation, a non-normalized number is returned.
# 7-28 cosf (normal model only) Mathematical Functions

# **FUNCTION**

**cosf** finds cos.

# **HEADER**

**math.h**

## **FUNCTION PROTOTYPE**

**float cost** (**float x**) ;

 $\overline{a}$ 

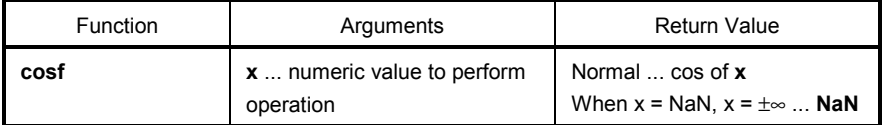

- Calculates cos of **x**.
- If **x** is non-numeric, **NaN** is returned.
- If **x** is infinite, **NaN** is returned and **EDOM** is set to **errno**.
- If the absolute value of **x** is extremely large, the result of an operation becomes an almost meaningless value.

# **7-29 sinf (normal model only) Mathematical Functions**

# **FUNCTION**

**sinf** finds sin.

# **HEADER**

**math.h**

# **FUNCTION PROTOTYPE**

**float sinf** (**float x**) ;

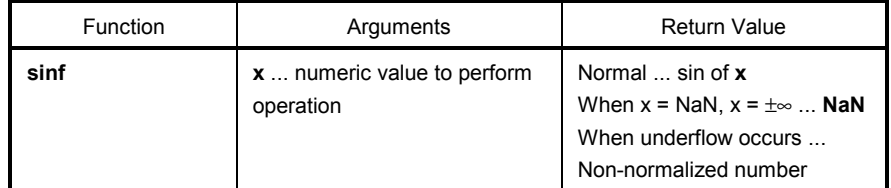

- Calculates sin of **x**.
- If **x** is non-numeric, **NaN** is returned.
- If **x** is infinite, **NaN** is returned and **EDOM** is set to **errno**.
- If underflow occurs as a result of operation, a non-normalized number is returned.
- If the absolute value of **x** is extremely large, the result of an operation becomes an almost meaningless value.

# 7-30 tanf (normal model only) Mathematical Functions

# **FUNCTION**

**tanf** finds tan.

# **HEADER**

**math.h**

## **FUNCTION PROTOTYPE**

**float tanf** (**float x**) ;

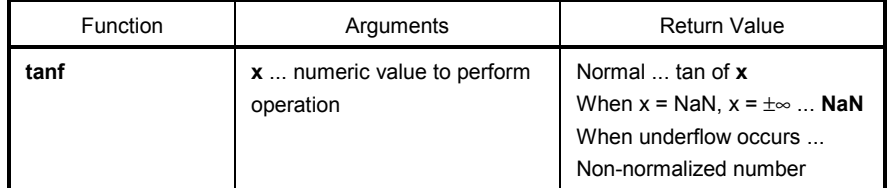

- Calculates tan of **x**.
- If **x** is non-numeric, **NaN** is returned.
- If **x** is infinite, **NaN** is returned and **EDOM** is set to **errno**.
- If underflow occurs as a result of operation, a non-normalized number is returned.
- If the absolute value of **x** is extremely large, the result of an operation becomes an almost meaningless value.

# 7-31 coshf (normal model only) Mathematical Functions

# **FUNCTION**

**coshf** finds cosh.

# **HEADER**

**math.h**

# **FUNCTION PROTOTYPE**

**float coshf** (**float x**) ;

 $\overline{a}$ 

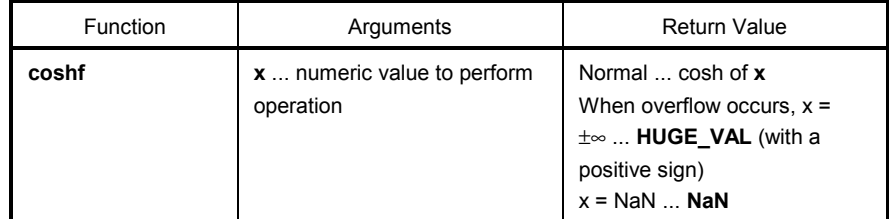

- Calculates cosh of **x**.
- If **x** is non-numeric, **NaN** is returned.
- If **x** is infinite, positive infinite value is returned.
- If overflow occurs as a result of operation, **HUGE\_VAL** with a positive sign is returned and **ERANGE** is set to **errno**.

# 7-32 sinhf (normal model only) Mathematical Functions

# **FUNCTION**

**sinhf** finds sinh.

# **HEADER**

**math.h** 

# **FUNCTION PROTOTYPE**

**float sinhf** (**float x**) ;

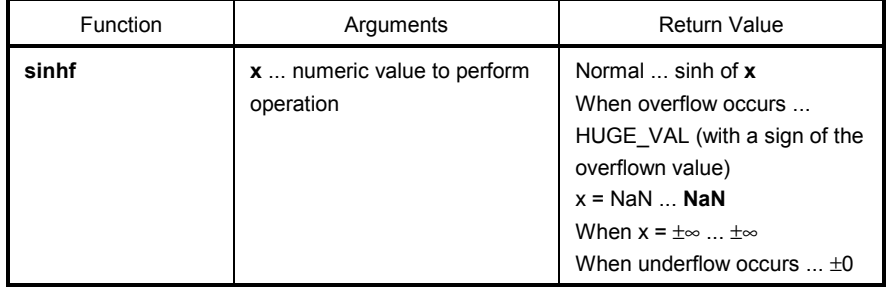

- Calculates sinh of **x**.
- If **x** is non-numeric, **NaN** is returned.
- If **x** is ±∞, ±∞ is returned.
- If overflow occurs as a result of operation, **HUGE\_VAL** with the sign of overflown value is returned and **ERANGE** is set to errno.
- If underflow occurs as a result of operation, ±0 is returned.

# 7-33 tanhf (normal model only) Mathematical Functions

# **FUNCTION**

**tanhf** finds tanh.

# **HEADER**

**math.h**

# **FUNCTION PROTOTYPE**

**float tanhf** (**float x**) ;

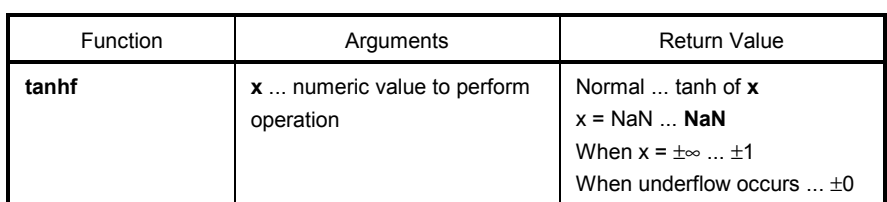

- Calculates tanh of **x**.
- If **x** is non-numeric, **NaN** is returned.
- If **x** is ±∞, ±1 is returned.
- If underflow occurs as a result of operation, ±0 is returned.

# **7-34 expf (normal model only) Mathematical Functions**

# **FUNCTION**

**expf** finds **exponent** function.

#### **HEADER**

**math.h**

### **FUNCTION PROTOTYPE**

**float expf** (**float x**) ;

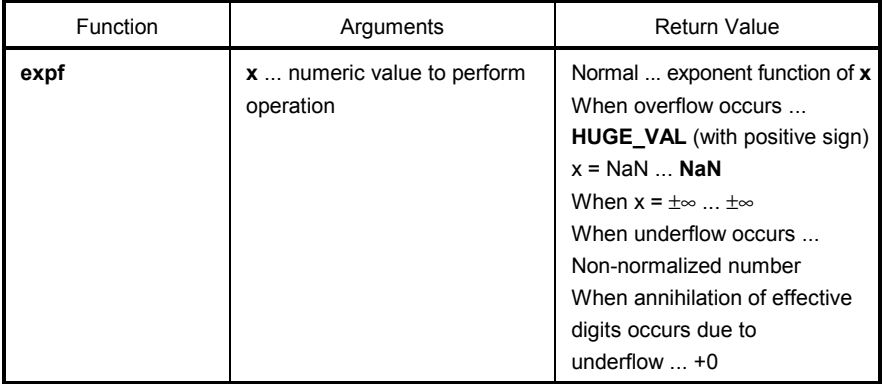

- Calculates exponent function of **x**.
- If **x** is non-numeric, **NaN** is returned.
- If **x** is ±∞, ±∞ is returned.
- If overflow occurs as a result of operation, **HUGE\_VAL** with a positive sign is returned and **ERANGE** is set to **errno**.
- If underflow occurs as a result of operation, non-normalized number is returned.
- If annihilation of effective digits occurs due to underflow as a result of operation, +0 is returned.

# 7-35 frexpf (normal model only) Mathematical Functions

# **FUNCTION**

**frexpf** finds mantissa and exponent part.

#### **HEADER**

**math.h**

## **FUNCTION PROTOTYPE**

 $\overline{a}$ 

```
float frexpf (float x, int *exp) ;
```
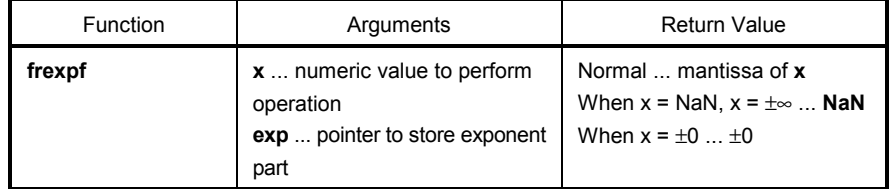

- Divides a floating-point number **x** to mantissa m and exponent n such as **x** = **m**\*2^**n** and returns mantissa m.
- Exponent **n** is stored in where the pointer **exp** indicates. The absolute value of **m**, however, is 0.5 or more and less than 1.0.
- If **x** is non-numeric, **NaN** is returned and the value of **\*exp** is 0.
- If **x** is ±∞, NaN is returned, and **EDOM** is set to errno with the value of **\*exp** as 0.
- If **x** is ±0, ±0 is returned and the value of **\*exp** is 0.

# 7-36 Idexpf (normal model only) Mathematical Functions

# **FUNCTION**

**ldexpf** finds **x**\*2^**exp**.

#### **HEADER**

**math.h**

# **FUNCTION PROTOTYPE**

**float ldexpf** (**float x**, **int exp**) ;

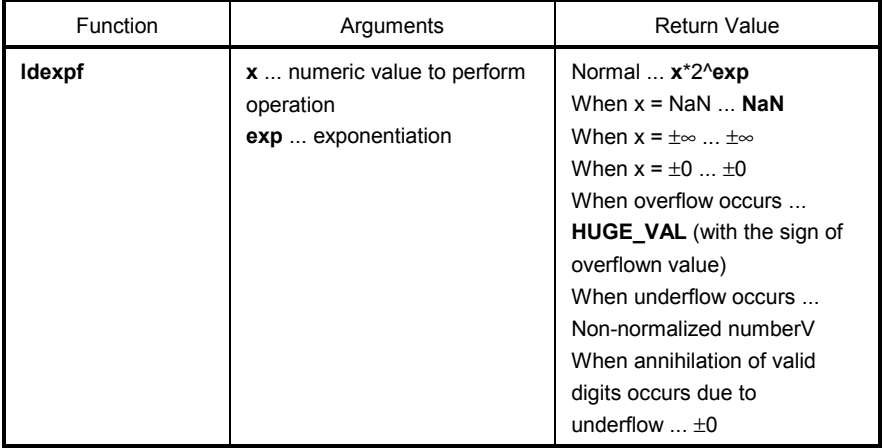

- Calculates **x**\*2^**exp**.
- If x is non-numeric, **NaN** is returned. If **x** is ±∞, ±∞ is returned. If **x** is ±0, ±0 is returned.
- If overflow occurs as a result of operation, **HUGE\_VAL** with the sign of overflown value is returned and **ERANGE** is set to **errno**.
- If underflow occurs as a result of operation, non-normalized number is returned .
- If annihilation of valid digits due to underflow occurs as a result of operation, ±0 is returned.

# **FUNCTION**

**logf** finds natural logarithm.

# **HEADER**

**math.h**

# **FUNCTION PROTOTYPE**

**float logf** (**float x**) ;

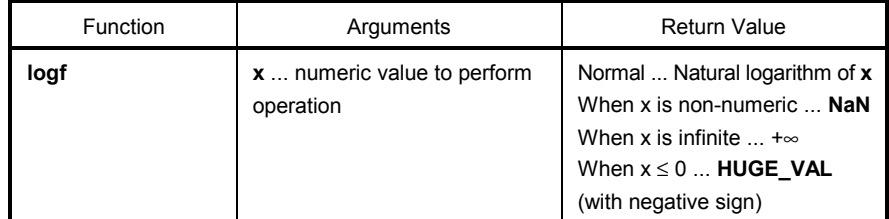

- Finds natural logarithm of **x**.
- If **x** is non-numeric, **NaN** is returned.
- If **x** is +∞, +∞ is returned.
- In the case of area error of **x** < 0, **HUGE\_VAL** with a negative sign is returned, and **EDOM** is set to **errno**.
- If **x** = 0, **HUGE\_VAL** with a negative sign is returned, and **ERANGE** is set to **errno**.

# 7-38 log10f (normal model only) Mathematical Functions

# **FUNCTION**

**log10f** finds logarithm with 10 as the base.

# **HEADER**

**math.h**

### **FUNCTION PROTOTYPE**

```
float log10f (float x) ;
```
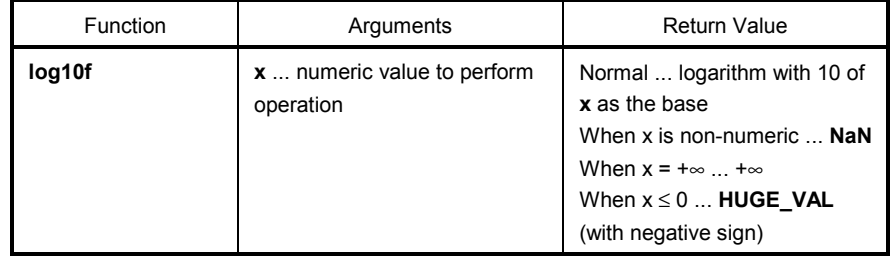

- Finds logarithm with 10 of **x** as the base.
- If **x** is non-numeric, **NaN** is returned.
- If **x** is +∞, +∞ is returned.
- In the case of area error of **x** < 0, **HUGE\_VAL** with a negative sign is returned, and **EDOM** is set to errno.
- If **x** = 0, **HUGE\_VAL** with a negative sign is returned, and **ERANGE** is set to errno.

# **7-39 modff (normal model only) Mathematical Functions**

# **FUNCTION**

**modff** finds fraction part and integer part.

#### **HEADER**

**math.h** 

### **FUNCTION PROTOTYPE**

```
float modff (float x, float *iptr) ;
```
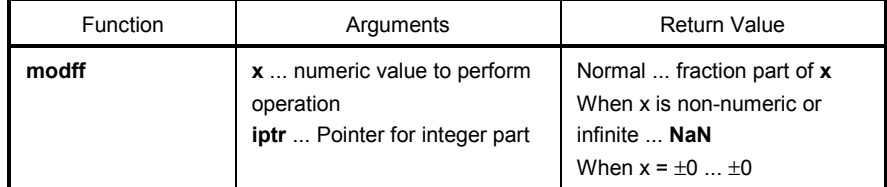

- Divides a floating point number **x** to fraction part and integer part.
- Returns fraction part with the same sign as that of **x**, and stores integer part to location indicated by the pointer **iptr**.
- If **x** is non-numeric, **NaN** is returned and stored location indicated by the pointer **iptr**.
- If **x** is infinite, **NaN** is returned and stored location indicated by the pointer **iptr**, and **EDOM** is set to **errno**.
- $\cdot$  If  $x = \pm 0$ ,  $\pm 0$  is returned and stored location indicated by the pointer **iptr**.

# 7-40 powf (normal model only) Mathematical Functions

# **FUNCTION**

**powf** finds yth power of **x**.

#### **HEADER**

**math.h**

### **FUNCTION PROTOTYPE**

**float powf** (**float x**, **float y**) ;

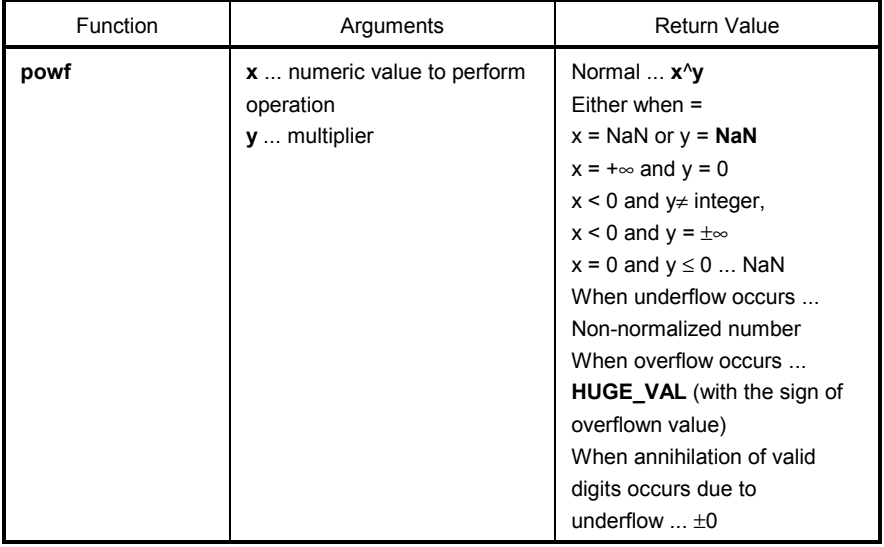

- Calculates **x**^**y**.
- If overflow occurs as a result of operation, **HUGE\_VAL** with the sign of overflown value is returned, and **ERANGE** is set to **errno**.
- When  $x =$  **NaN** or  $y =$  **NaN**, **NaN** is returned.
- Either when **x** = +∞ and **y** = 0, **x** < 0 and **y** ≠ integer, **x** < 0 and **y** = ±∞, or **x** = 0 and **y** ≤ 0, **NaN** is returned and EDOM is set to errno.
- If underflow occurs, a non-normalized number is returned.
- If annihilation of valid digits occurs due to underflow,  $\pm 0$  is returned.

# 7-41 sqrtf (normal model only) Mathematical Functions

# **FUNCTION**

**sqrtf** finds square root.

# **HEADER**

**math.h**

## **FUNCTION PROTOTYPE**

**float sqrtf** (**float x**) ;

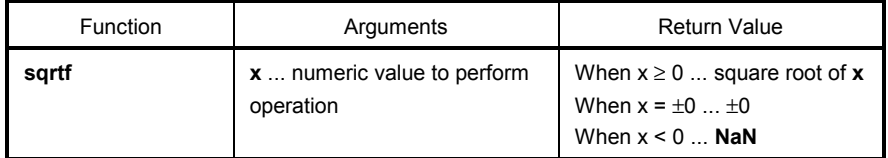

- Calculates the square root of **x**.
- In the case of area error of **x** < 0, 0 is returned and **EDOM** is set to **errno**.
- If **x** is non-numeric, **NaN** is returned.
- If  $x$  is  $\pm 0$ ,  $\pm 0$  is returned.

# 7-42 ceilf (normal model only) Mathematical Functions

# **FUNCTION**

**ceilf** finds the minimum integer no less than **x**.

# **HEADER**

**math.h** 

#### **FUNCTION PROTOTYPE**

**float ceilf** (**float x**) ;

 $\overline{a}$ 

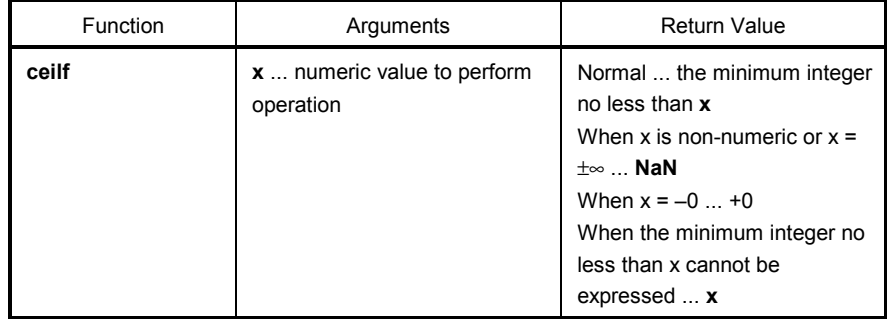

- Finds the minimum integer no less than **x**.
- If **x** is non-numeric, **NaN** is returned.
- If **x** is –0, +0 is returned.
- If **x** is infinite, **NaN** is returned and **EDOM** is set to **errno**.
- If the minimum integer no less than **x** cannot be expressed, **x** is returned.

# 7-43 fabsf (normal model only) Mathematical Functions

# **FUNCTION**

**fabsf** returns the absolute value of the floating point number **x**.

# **HEADER**

**math.h**

## **FUNCTION PROTOTYPE**

```
float fabsf (float x) ;
```
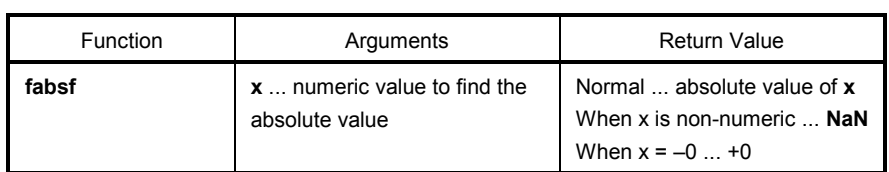

- Finds the absolute value of **x**.
- If **x** is non-numeric, **NaN** is returned.
- If  $x$  is  $-0$ ,  $+0$  is returned.

# 7-44 floorf (normal model only) Mathematical Functions

# **FUNCTION**

**floorf** finds the maximum integer no more than **x**.

## **HEADER**

**math.h**

## **FUNCTION PROTOTYPE**

```
float floorf (float x) ;
```
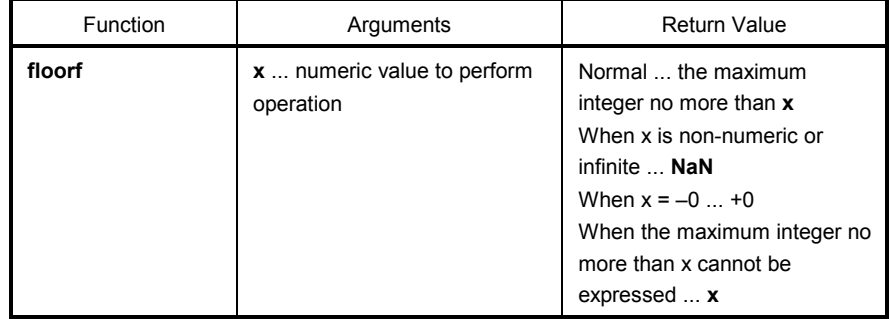

- Finds the maximum integer no more than **x**.
- If **x** is non-numeric, **NaN** is returned.
- If **x** is –0, +0 is returned.
- If **x** is infinite, **NaN** is returned and **EDOM** is set to **errno**.
- If the maximum integer no more than **x** cannot be expressed, **x** is returned.

# 7-45 fmodf (normal model only) Mathematical Functions

# **FUNCTION**

**fmodf** finds the remainder of **x/y**.

#### **HEADER**

**math.h**

### **FUNCTION PROTOTYPE**

**float fmodf** (**float x**, **float y**) ;

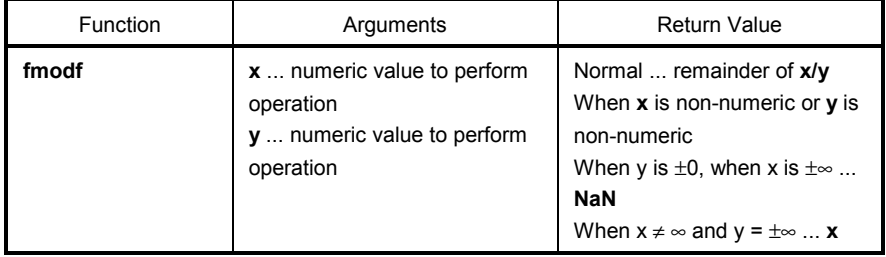

- Calculates the remainder of **x/y** expressed with **x** i\***y**. i is an integer.
- If **y** ≠ 0, the return value has the same sign as that of **x** and the absolute value is less than **y**.
- If **y** is ± 0 or **x** = ±∞, **NaN** is returned and **EDOM** is set to **errno**.
- If **x** is non-numeric or **y** is non-numeric, **NaN** is returned.
- If **y** is infinite, **x** is returned unless **x** is infinite.

# 8-1 \_ \_assertfail (normal model only) **Diagnostic Functions**

#### **FUNCTION**

**\_ \_assertfail** supports **assert** macro.

#### **HEADER**

**assert.h** 

#### **FUNCTION PROTOTYPE**

**int \_ \_assertfail** (**char\*\_ \_msg**, **char\*\_ \_cond**, **char\*\_ \_file**, **int\_ \_line**) ;

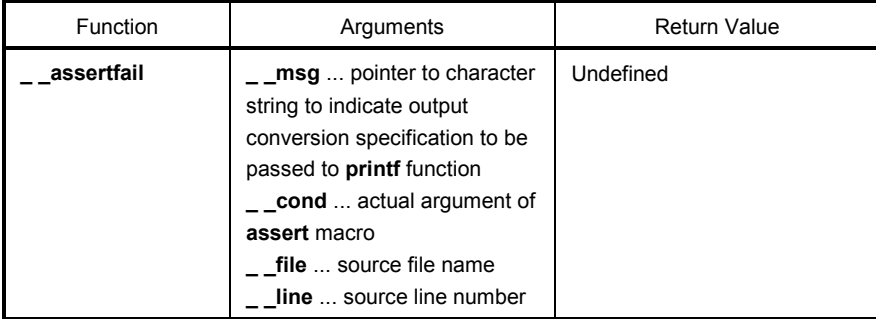

- A **\_ \_assertfail** function receives information from assert macro (refer to **10.2 (13) assert.h**), calls **printf** function, outputs information, and calls **abort** function.
- An **assert** macro adds diagnostic function to a program. When an assert macro is executed, if **p** is false (equal to 0), an **assert** macro passes information related to the specific call that has brought the false value (actual argument text, source file name, and source line number are included in the information. The other two are the values of macro **\_ \_FILE\_ \_** and **\_ \_LINE\_ \_**, respectively) to **\_ \_assertfail** function.

## **10.5 Batch Files for Update of Startup Routine and Library Functions**

This compiler is provided with batch files for updating a part of the standard library functions and the startup routine. The batch files in the BAT directory are shown in **Table 10-12** below.

**Caution** The files d002.78k and d014.78k in the BAT directory are used during batch file activation for updating library, not for development. When developing a system, it is necessary to have a device file (sold separately).

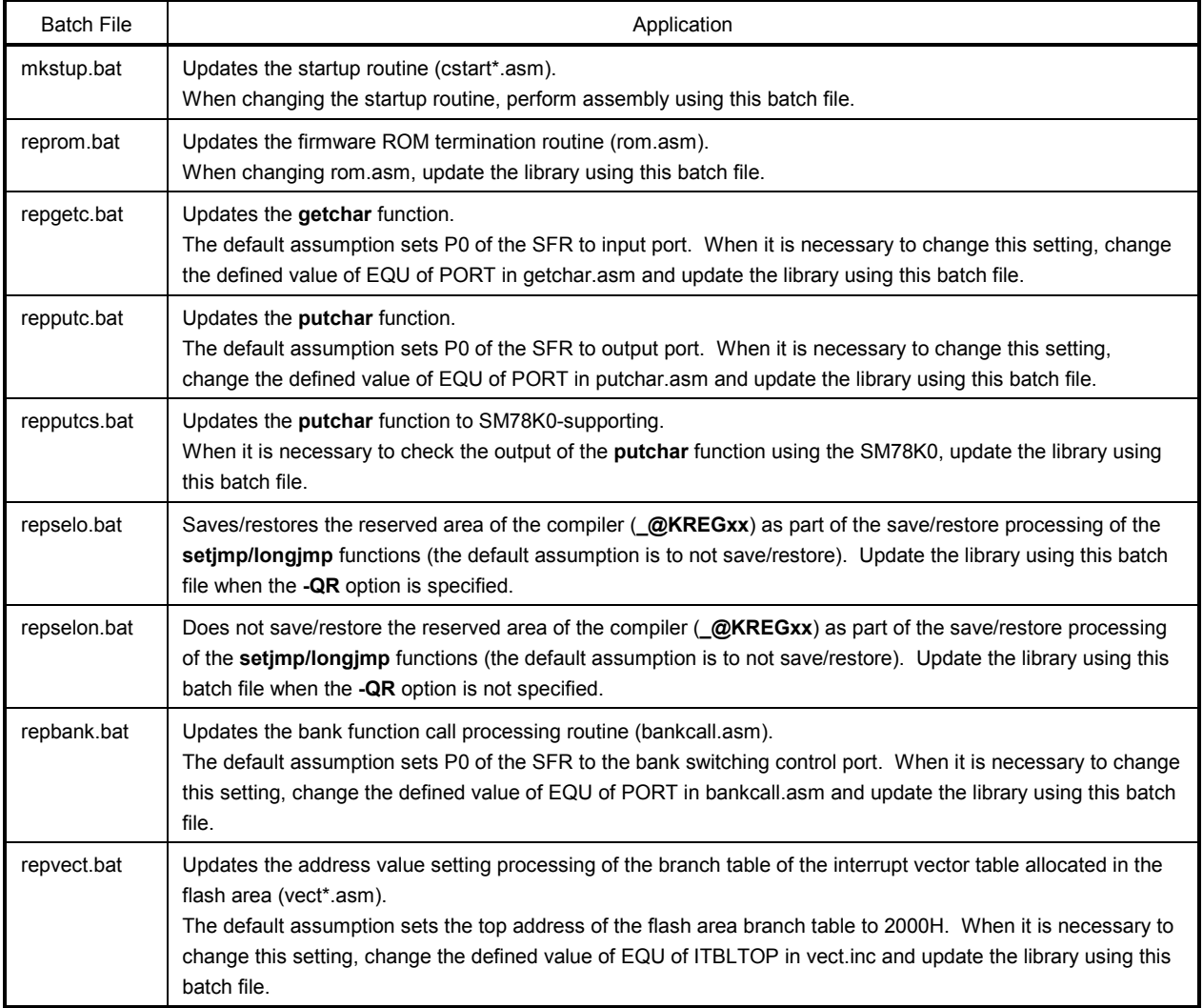

### **Table 10-12 Batch Files for Updating Library Functions**

#### **10.5.1 Using batch files**

Use the batch files in the subdirectory BAT. Because these files are the batch files used to activate the assembler and librarian, an environment in which the RA78K0 assembler package Ver. 3.50 or later operates is necessary. Before using the batch files, set the directory that contains the RA78K0 execution format file using the environment variable PATH.

Create a subdirectory (LIB) of the same level as BAT for the batch files and put the post-assembly files in this subdirectory. When a C startup routine or library is installed in a subdirectory LIB that is the same level as BAT, these files are overwritten.

To use the batch files, move the current directory to the subdirectory BAT and execute each batch file. At this time, the following parameters are necessary.

Product type = chiptype (classification of target chip) 054 ··· µPD78054, etc.

The following is an illustration of how to use each batch file.

The batch file for:

#### **(1) Startup routine**

• For IBM PC/AT and compatibles mkstup chiptype

Example mkstup 054

• For HP9000 series 700™, SPARCstation™ Family /bin/sh mkstup.sh chiptype

Example /bin/sh mkstup.sh 054

#### **(2) Firmware ROM routine update**

• For IBM PC/AT and compatibles reprom chiptype multiply/divide instruction existence

Example reprom 054 use

• For HP9000 series 700, SPARCstation Family /bin/sh reprom.sh chiptype multiply/divide instruction existence

Example /bin/sh reprom.sh 054 use

#### **(3) Bank function call processing routine update**

• For IBM PC/AT and compatibles repbank chiptype multiply/divide instruction existence

Example repbank 054 use

• For HP9000 series 700, SPARCstation Family /bin/sh repbank.sh chiptype multiply/divide instruction existence

Example /bin/sh repbank.sh 054 use

### **(4) getchar function update**

• For IBM PC/AT and compatibles repgetc chiptype multiply/divide instruction existence

Example repgetc 054 use

• For HP9000 series 700, SPARCstation Family /bin/sh repgetc.sh chiptype multiply/divide instruction existence

Example /bin/sh repgetc.sh 054 use

#### **(5) putchar function update**

• For IBM PC/AT and compatibles repputc chiptype multiply/divide instruction existence

Example repputc 054 use

• For HP9000 series 700, SPARCstation Family /bin/sh repputc.sh chiptype multiply/divide instruction existence

Example /bin/sh repputc.sh 054 use

#### **(6) putchar function (SM78K0-supporting) update**

• For IBM PC/AT and compatibles repputcs chiptype multiply/divide instruction existence

Example repputcs 054 use

• For HP9000 series 700, SPARCstation Family /bin/sh repputcs.sh chiptype multiply/divide instruction existence

Example /bin/sh repputcs.sh 054 use

- **(7) setjmp/longjmp function update (with restore/save processing)** 
	- For IBM PC/AT and compatibles repselo chiptype multiply/divide instruction existence

Example repselo 054 use

• For HP9000 series 700, SPARCstation Family /bin/sh repselo.sh chiptype multiply/divide instruction existence

Example /bin/sh repselo.sh 054 use

- **(8) setjmp/longjmp function update (without restore/save processing)** 
	- For IBM PC/AT and compatibles repselon chiptype multiply/divide instruction existence

Example repselon 054 use

• For HP9000 series 700, SPARCstation Family /bin/sh repselon.sh chiptype multiply/divide instruction existence

Example /bin/sh repselon.sh 054 use

#### **(9) Interrupt vector table update**

• For IBM PC/AT and compatibles repvect chiptype multiply/divide instruction existence

Example repvect 054 use

• For HP9000 series 700, SPARCstation Family /bin/sh repvect.sh chiptype multiply/divide instruction existence

Example /bin/sh repvect.sh 054 use

## **CHAPTER 11 EXTENDED FUNCTIONS**

This chapter describes the extended functions unique to this C compiler and not specified in the **ANSI** (American National Standards Institute) **Standard** for C.

The extended functions of this C compiler are used to generate codes for effective utilization of the target devices in the 78K0 Series. Not all of these extended functions are always effective. Therefore, it is recommended to use only the effective ones according to the user's purpose. For the effective use of the extended functions, refer to **CHAPTER 13 EFFECTIVE UTILIZATION OF COMPILER** along with this chapter.

C source programs created by using the extended functions of the C compiler utilize microcontroller-dependent functions. As regards portability to other microcontrollers, they are compatible at the C language level. For this reason, C source programs developed by using these extended functions are portable to other microcontrollers with easy-to-make modifications.

**Remark** In the explanation of this chapter, "RTOS" stands for the 78K0 Series real-time OS.

# **11.1 Macro Names**

This C compiler has two types of macro names: those indicating the series names for target devices and those indicating device names (processor types). These macro names are specified according to the option at compile time to output object code for a specific target device or according to the processor type in the C source. In the example below, **\_ \_K0\_ \_** and **\_ \_054\_** are specified.

For details of these macro names, see **9.8 Compiler-Defined Macro Names.**

#### **[Example]**

 Compile option >CC78K0 -C054 prime.c … Specification of device type: #pragma pc (054)

#### **11.2 Keywords**

This C compiler is added with the following tokens as keywords to realize the extended function. These tokens cannot be used as labels nor variable names as well as ANSI-C keywords. All the keywords must be described in lowercase letters. A keyword containing any uppercase letter is not interpreted as such by the C compiler.

The following shows the list of keywords added to this compiler. Of these keywords, ones not starting with "\_ \_" can be disabled by specifying the option (**-ZA**) that enables only ANSI-C language specifications (for the ANSI-C keywords, refer to **2.2 Keywords**).

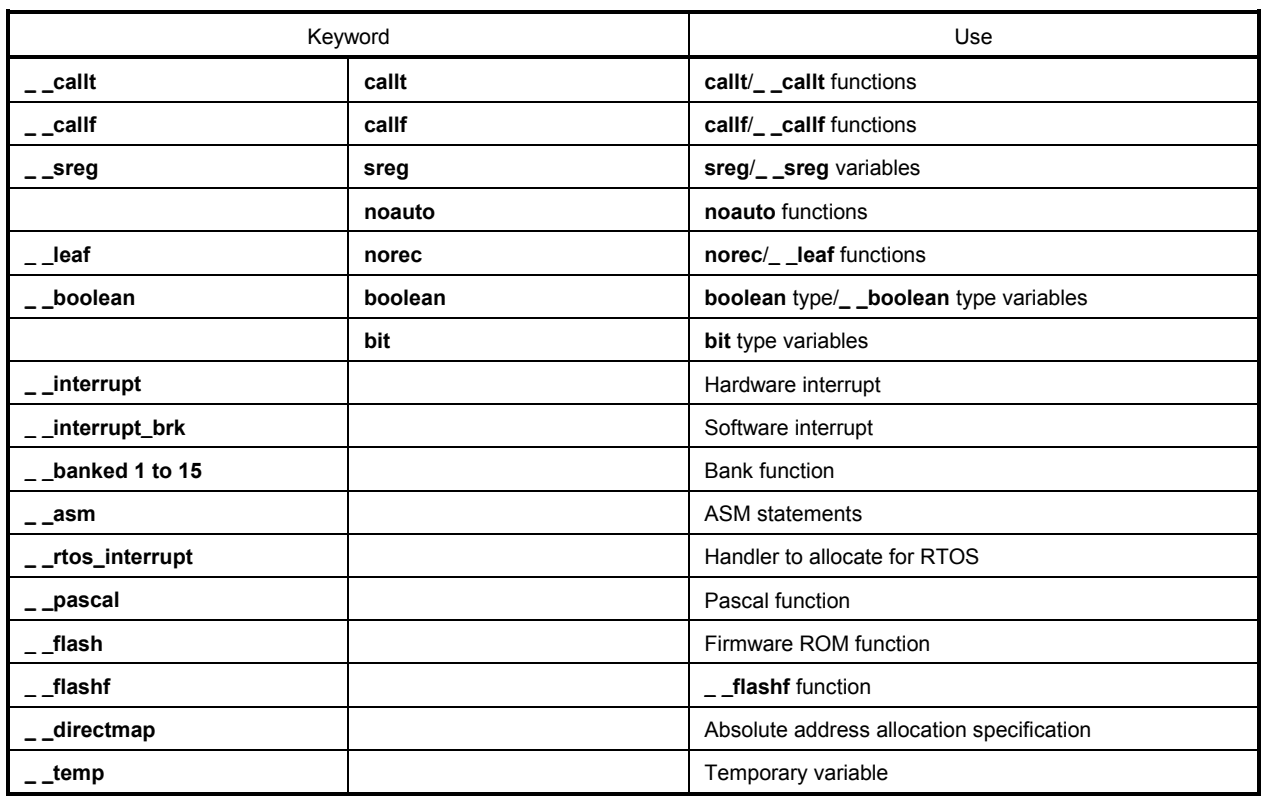

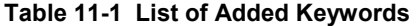

#### **(1) Functions**

The keywords **callt**, **\_ \_callt**, **callf**, **\_ \_callf**, **noauto**, **norec**, **\_ \_leaf**, **\_ \_interrupt**, **\_ \_interrupt\_brk**, **\_ \_rtos\_interrupt**, **\_ \_banked 1 to 15**, **\_ \_flash**, **\_ \_flashf**, and **\_ \_pascal** are attribute qualifiers. These keywords must be described before any function declaration. The format of each attribute qualifier is shown below.

attribute qualifier ordinary declarator function name (parameter type list/identifier list)

#### **[Example]**

callt int func  $(int);$ 

 Attribute qualifier specifications are limited to those listed below. (The **noauto** and **norec/\_ \_leaf** qualifiers cannot be specified at the same time.) **callt** and **\_ \_callt**, **callf** and **\_ \_callf**, **norec** and **\_ \_leaf** are regarded as the same specifications. However, the qualifier added with '\_ \_' are enabled even when the **-ZA** option is specified.

- **callt**
- **callf**
- **noauto**
- **norec**
- **callt noauto**
- **callt norec**
- **noauto callt**
- **norec callt**
- **callf noauto**
- **callf norec**
- **noauto callf**
- **norec callf**
- **\_ \_interrupt**
- **\_ \_interrupt\_brk**
- **\_ \_banked 1 to \_ \_banked 15**
- **\_ \_rtos\_interrupt**
- **\_ \_pascal**
- **\_ \_pascal noauto**
- **\_ \_pascal callt**
- **\_ \_pascal callf**
- **noauto \_ \_pascal**
- **callt \_ \_pascal**
- **callf \_ \_pascal**
- **callt noauto \_ \_pascal**
- **callf noauto \_ \_pascal**
- **\_ \_flash**
- **\_ \_flashf**

#### **(2) Variables**

- The same regulations apply to the **sreg** or **\_ \_sreg** specification as to the **register** in C language (refer to **11.5 (3) How to use the saddr area** for details).
- The same regulations apply to the **bit**, **boolean** or **\_ \_boolean** specification as to the **char** or **int** type specifier in C language.

However, these types can be specified only to the variables defined outside a function (external variables).

- The same regulations apply to the **\_ \_directmap** specification as to the type qualifier in C language (refer to **11.5 (45) Absolute address allocation specification** for details).
- The same regulations apply to the **\_ \_temp** specification as to the type qualifier in C language (refer to **11.5 (47) Temporary variables** for details).

### **11.3 Memory**

The memory model is determined by the memory space of the target device.

### **(1) Memory model**

Since memory space is a maximum of 64 KB, the model is 64 KB with code division and data division combined. Code division can have memory space larger than 64 KB by using the bank function.

#### **(2) Register bank**

- The register bank is set to 'RB0' at start-up (set in the start-up routine of this compiler). The register bank 0 is made always used (unless the register bank is changed) by this setting.
- The specified register bank is set at the start of the interrupt function that has specified the change of the register bank.

#### **(3) Memory space**

This C compiler uses memory space as shown below.

#### **Table 11-2 Utilization of Memory Space**

#### **(a) Normal model (default)**

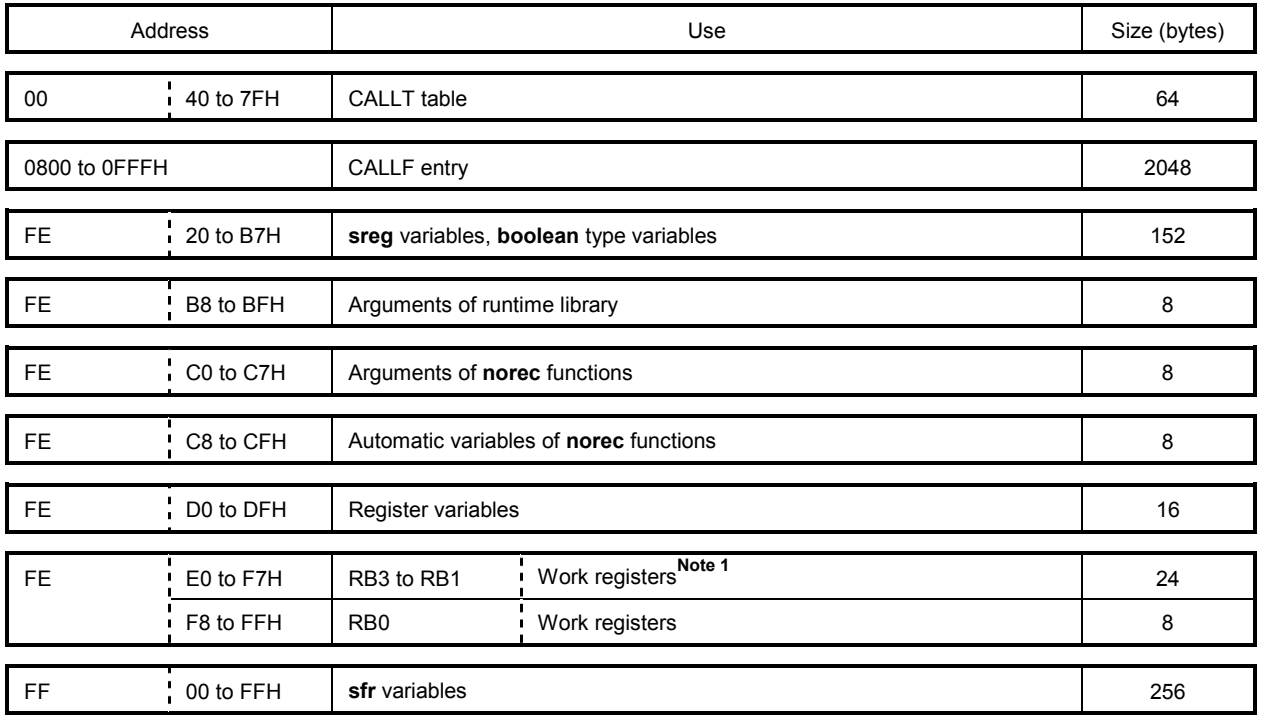

# **(b) Static model (at -SM16 specification)**

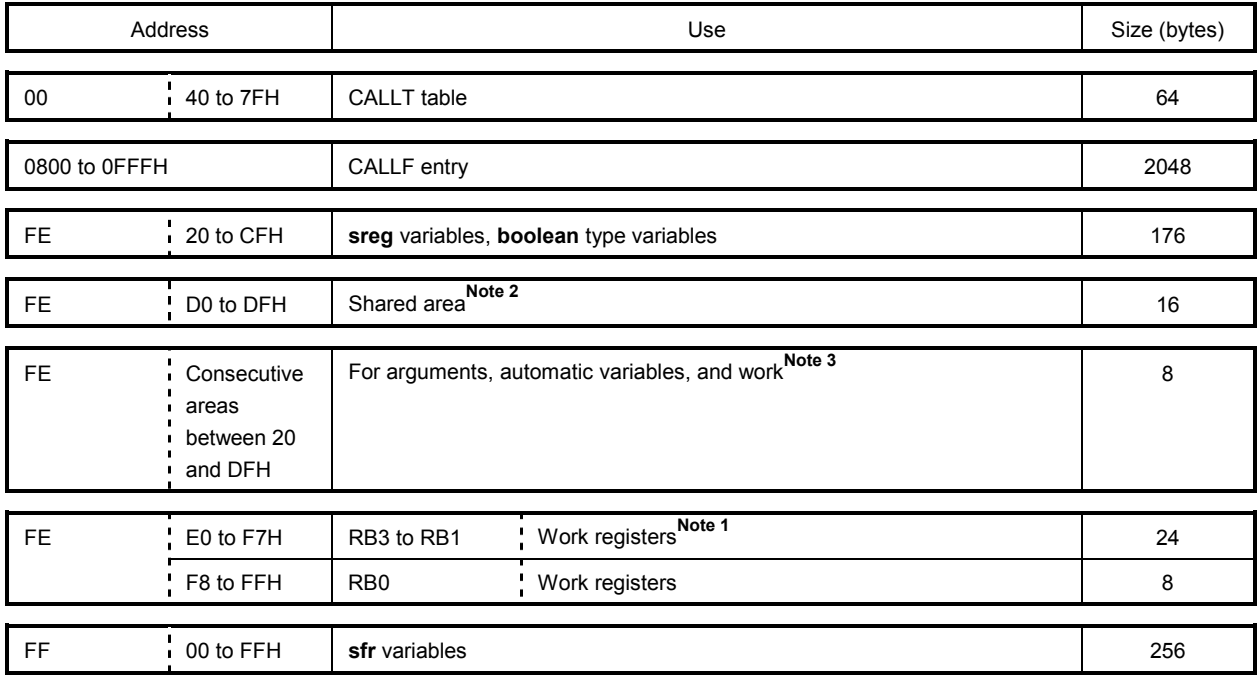

**Notes 1.** Used when a register bank is specified.

- **2.** The area used by the compiler differs depending on the parameters of the **-SM** option. The area not used as a shared area can be used as **sreg** and **boolean** type variables.
- **3.** Valid only when the static model expansion specification option (**-ZM**) is specified.

#### **11.4 #pragma Directive**

The **#pragma** directive is one of the preprocessing directives supported by ANSI. The **#pragma** directive, depending on the character string to follow **#pragma**, instructs the compiler to translate in the method determined by the compiler. If the compiler does not support the **#pragma** directive, the **#pragma** directive is ignored and compilation is continued. In the case that keywords are added depending on the directive, an error is output if the C source includes the keywords. In order to avoid this, either the keywords in the C source should be deleted or sorted by **#ifdef** directive.

This C compiler supports the following **#pragma** directives to realize the extended functions.

The keywords specified after **#pragma** can be described either in uppercase or lowercase letters.

For the extended functions using **#pragma** directives, refer to **11.5 How to Use Extended Functions**.

# **Table 11-3 List of #pragma Directives**

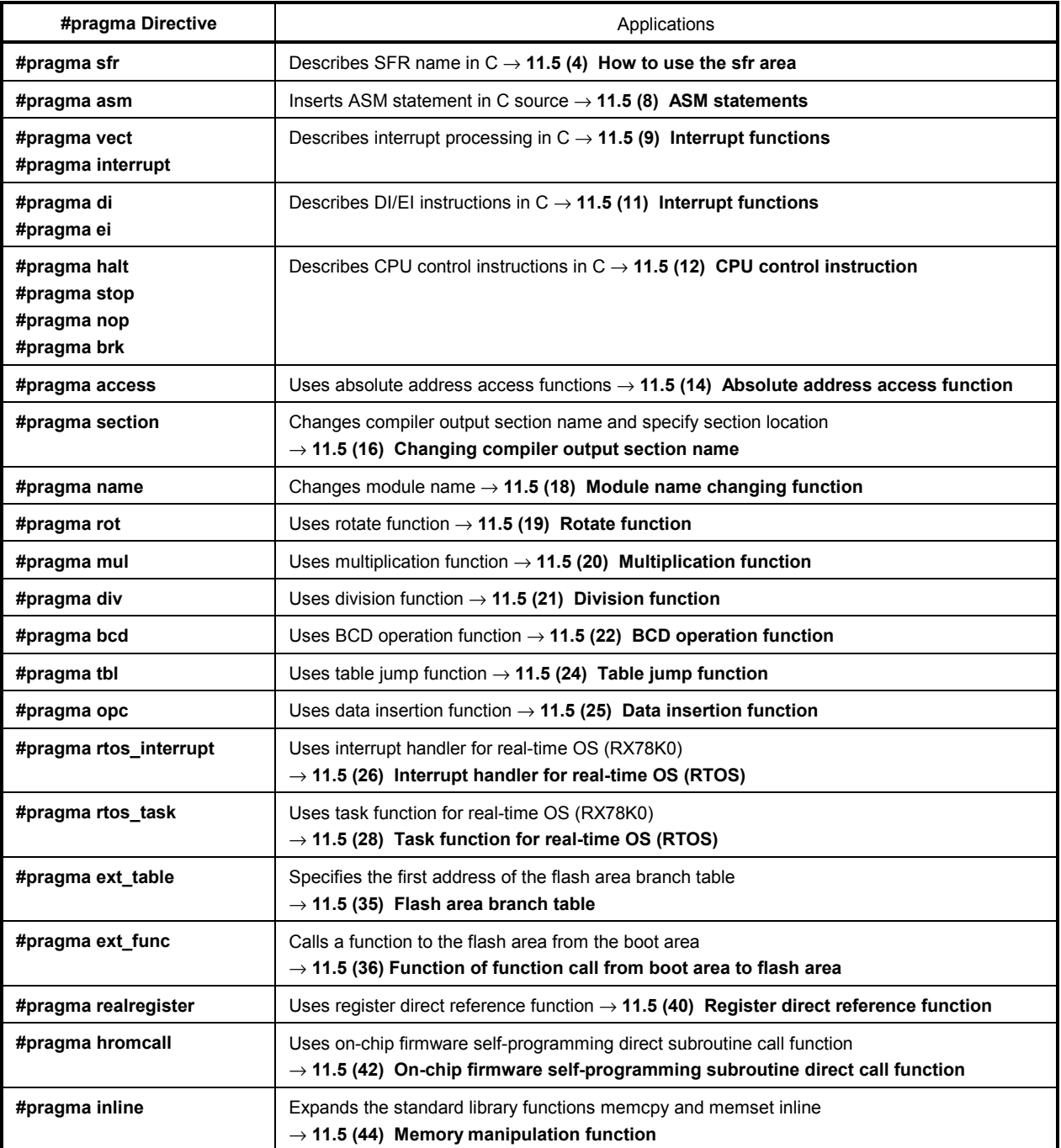

## **11.5 How to Use Extended Functions**

This section describes each of these extended functions in the following format:

## **FUNCTION**:

Outlines a function that can be implemented with the extended function.

#### **EFFECT**:

Explains the effect brought about by the extended function.

#### **USAGE**:

Explains how to use the extended function.

#### **EXAMPLE**:

Indicates an application example of the extended function.

#### **RESTRICTIONS**:

Explains restrictions if any on the use of the extended function.

#### **EXPLANATION**:

Explains the above application example.

# **COMPATIBILITY**:

Explains the compatibility of a C source program developed by another C compiler when it is to be compiled with this C compiler.

#### **(1) callt functions**

# **callt Functions callt/**\_ \_**callt**

#### **FUNCTION**

- The **callt** instruction stores the address of a function to be called in an area [40H to 7FH] called the **callt** table, so that the function can be called with a shorter code than the one used to call the function directly.
- To call a function declared by the **callt** (or \_ \_ **callt**) (called the **callt** function), a name with ? prefixed to the function name is used. To call the function, the **callt** instruction is used.
- The function to be called is not different from the ordinary function.

#### **EFFECT**

The object code can be shortened.

#### **USAGE**

Add the **callt/\_ \_ callt** attribute to the function to be called as follows (described at the beginning):

```
 callt extern type-name function-name 
 _ _callt extern type-name function-name
```
#### **EXAMPLE**

```
_ _callt void func1 (void) ;
   _ _callt void func1 (void) { 
 . 
 . 
 . 
       /* function body */ 
 . 
 . 
 . 
   }
```
# **callt Functions** callt **callt callt callt callt**

#### **RESTRICTIONS**

- The address of each function declared with callt/<sub>\_</sub> callt will be allocated to the callt table at the time of linking object modules. For this reason, when using the **callt** table in an assembler source module, the routine to be created must be made "relocatable" using symbols.
- A check on the number of **callt** functions is made at linking time.
- When the **-ZA** option is specified, **\_ \_callt** is enabled and **callt** is disabled.
- When the **-ZF** option is specified, **callt** functions cannot be defined. If a **callt** function is defined, an error will occur.
- The area of the **callt** table is 40H to 7FH.
- When the **callt** table is used exceeding the number of callt attribute functions permitted, a compile error will occur.
- The **callt** table is used by specifying the **-QL** option. For that reason, the number of callt attributes permitted per 1 load module and the total in the linking modules is as shown in **Table 11-4**.
- In the case of devices without multiply and divide instructions, two **callt** tables are used for executing multiply and divide, so the maximum number of tables is reduced by two.
- When the option for using the library that supports prologue/epilogue (**-ZD** option) is specified, the **-QL4** option cannot be used. Also, because two callt entries are used by the library that supports prologue/epilogue in the case of a normal model and up to ten in the case of a static model, the maximum number of **callt** entries is reduced two in the case of a normal model and no more than ten in the case of a static model.

#### **Table 11-4 The Number of callt Attribute Functions That Can Be Used When the -QL Option Is Specified**

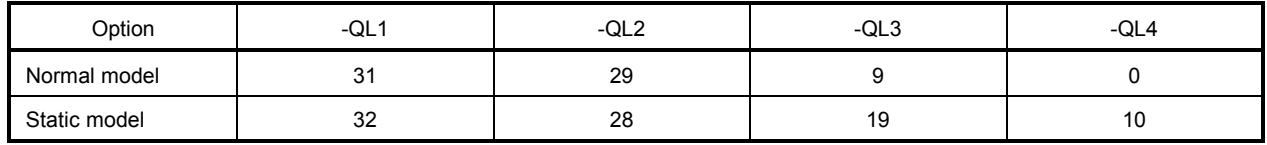

• Cases where the **-QL** option is not used and the defaults are as shown below.

#### **Table 11-5 Restrictions on callt Function Usage**

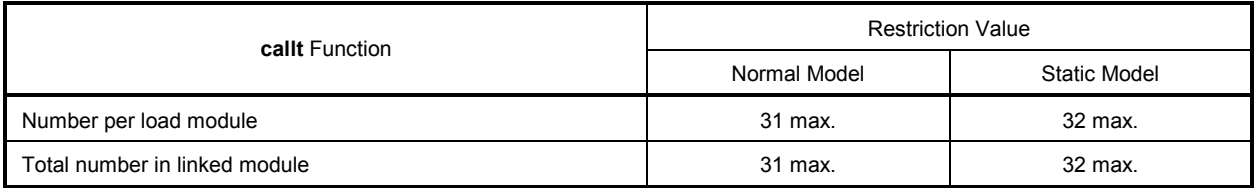

**Caution** When normal model is specified, one callt table is used in the bank function call library. For details of bank function, refer to **11.5 (23) Bank function**.

#### **EXAMPLE**

```
(C source) 
   ============ ca1.c ============ ============ ca2.c ============ 
  \overline{z} _callt extern int tsub ( );
  void main ( ) \qquad \qquad \qquad - callt int tsub ( )
{ \{int ret_val; int val;
       ret\_val = tsub (); return val;
 } } 
(Output object of compiler) 
ca1 module 
    EXTRN ?tsub ; Declaration
     callt [?tsub] ; Call
ca2 module 
    PUBLIC _tsub ; Declaration
    PUBLIC ?tsub ;
@@CALT CSEG CALLT0 ; Allocation to segment 
?tsub: DW _tsub 
@@CODE CSEG 
_tsub: ; Function definition 
 . 
 . 
 . 
       function body 
 . 
 . 
 .
```
#### **EXPLANATION**

• The **callt** attribute is given to the function **tsub()** so that it can be stored in the **callt** table.

#### **COMPATIBILITY**

<From another C compiler to this C compiler>

- The C source program need not be modified if the keyword callt/\_ \_ callt is not used.
- To change functions to **callt** functions, observe the procedure described in the **USAGE** above.

<From this C compiler to another C compiler>

• **#define** must be used. For details, see **11.6 Modifications of C Source.**
#### **(2) Register variables**

## **Register Variables register register**

#### **FUNCTION**

- Allocates the declared variables (including arguments of function) to the register (HL) and **saddr** area **(\_@KREG00** to **\_@KREG15**). Saves and restores registers or **saddr** area during the preprocessing/ postprocessing of the module that declared a register.
- In the case of the static model, the allocation is performed based on the number of times referenced. Therefore, it is undefined to which register or **saddr** area the register variable is allocated.
- For the details of the allocation of register variables, refer to **11.7 Function Call Interface**.
- Register variables are allocated to different areas depending on the compile condition as shown below (for each option, refer to the **CC78K0 C Compiler Operation User's Manual**).
	- 1. In the case of the normal model, the register variables are allocated in the declared sequence to register **HL** or the **saddr** area [FED0H to FEDFH]. If there is no stack frame, register variables are allocated to register **HL**. Only when the **-QR** option is specified, register variables are allocated to the **saddr** area.
	- 2. In the case of the static model, the register variables are allocated to register **DE** or **\_@KREGxx** secured by **-SM** specification according to the number of times referenced. Only when the **-ZM2** option is specified, register variables are allocated to the **\_@KREGxx**. For details of the **-ZM2** option, refer to **11.5 (46) Static model expansion specifications**.

#### **EFFECT**

• Instructions to the variables allocated to the register or **saddr** area are generally shorter in code length than those to memory. This helps shorten object and also improves program execution speed.

#### **USAGE**

Declare a variable with the **register** storage class specifier as follows:

register type-name variable-name

#### **EXAMPLE**

```
void main (void) { 
      register unsigned char c ; 
 . 
 . 
 . 
}
```
# **Register Variables register register**

#### **RESTRICTIONS**

- If register variables are not used so frequently, object code may increase (depending on the size and contents of the source).
- Register variable declarations may be used for **char/int/short/long/float/double/long double** and pointer data types.

#### **(Normal model)**

- **char** uses half the area of other types. **long/float/double/long double** use twice the area. Between **char**s there are byte boundaries but in other cases, there are word boundaries.
- In the case of **int/short** and pointer, a maximum of 8 variables per function is usable. From the 9th variable, the register variables are assigned to the normal memory.
- In the case of a function without a stack frame, a maximum of 8 variables per function is usable for **int/short** and pointer. From the 9th variable, the register variables are assigned to the normal memory.

#### **(Static model)**

- **char** uses half the area of other types.
- In the case of **int/short** and pointer, a maximum of 1 variable per function is usable.
- From the 2nd variable, the register variables are assigned to the normal memory.
- The register variables are invalid for **long/float/double/long double**.

### **Table 11-6 Restrictions on Register Variables Usage**

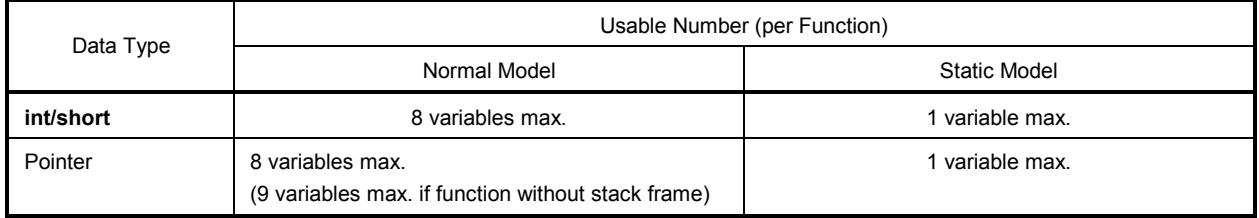

# **Register Variables register register**

## **EXAMPLE**

**(C source)** 

```
 void func (); 
 void main () 
 { 
         register int i, j; 
         i = 0; j = 1;i += j;
          func (); 
 }
```
#### **(Output object of compiler)**

• When the **-SM** option is not specified (Example of register variable allocation to register **HL** and the **saddr** area)

 The following labels are declared by the startup routine (Refer to **APPENDIX A LIST OF LABELS FOR saddr AREA**).

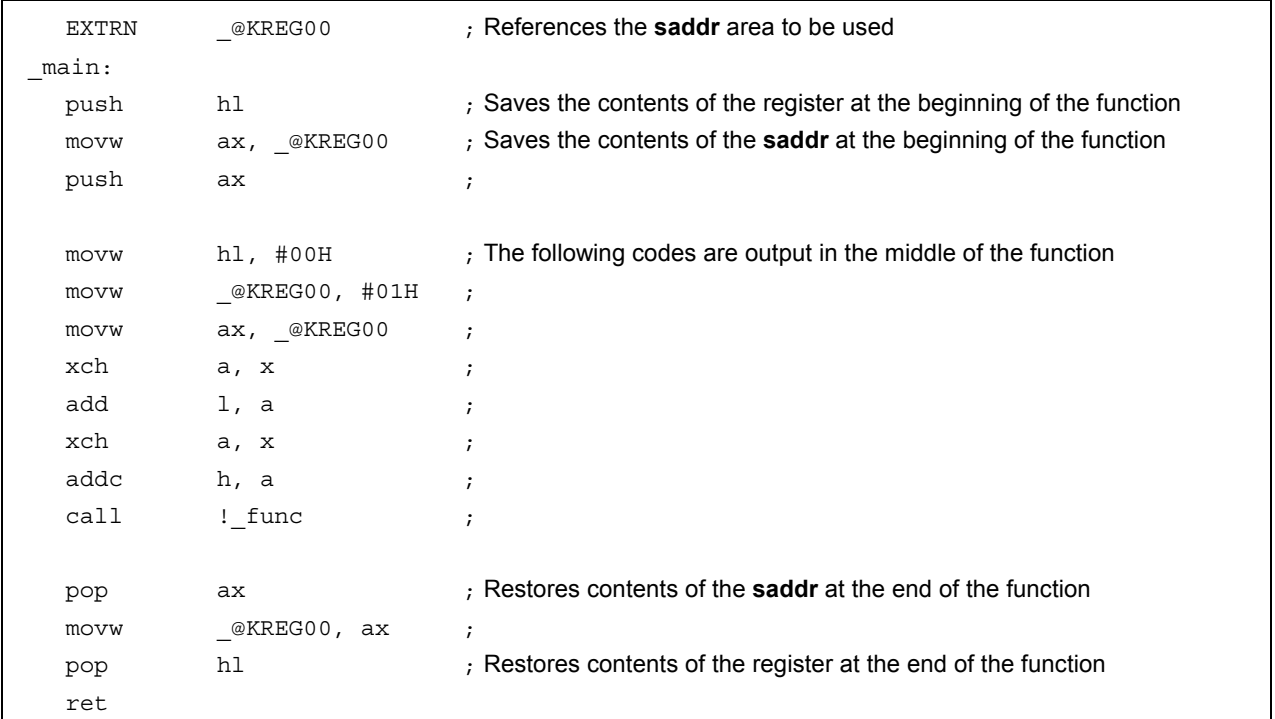

## **Register Variables register register**

• When the **-SM** option is specified (Example of register variable allocation to register DE)

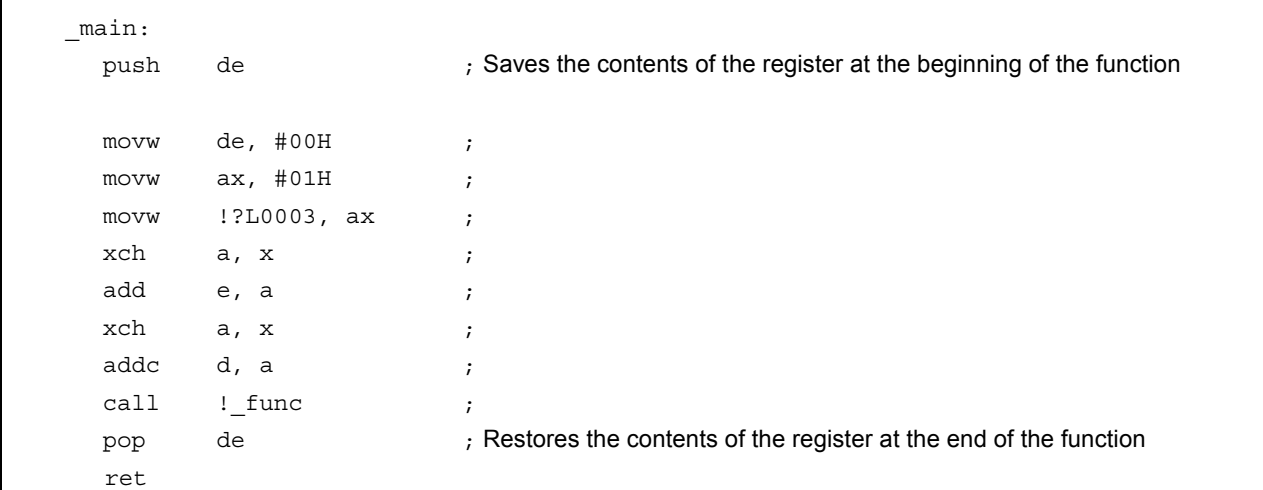

#### **EXPLANATION**

- To use register variables, you only need to declare them with the **register** storage class specifier.
- Label **\_@KREG00**, etc. includes the modules declared with **PUBLIC** in the library attached to this C compiler.

#### **COMPATIBILITY**

<From another C compiler to this C compiler>

- The C source program need not be modified if the other C compiler supports **register** declarations.
- To change to **register** variables, add the **register** declarations for the variables to the program.

<From this C compiler to another C compiler>

- The C source program need not be modified if the other compiler supports **register** declarations.
- How many variable registers can be used and to which area they will be allocated depend on the implementations of the other C compiler.

#### **(3) How to use the saddr area**

## **Usage of saddr Area sreg/\_ \_sreg**

#### **(1) Usage with sreg declaration**

#### **FUNCTION**

- The external variables and in-function **static** variables (called **sreg** variable) declared with keyword **sreg** or **\_ \_sreg** are automatically allocated to **saddr** area [FE20H to FEB7H] (normal model) and [FE20H to FECFH] (static model) with relocatability. When those variables exceed the area shown above, a compile error occurs.
- The **sreg** variables are treated in the same manner as the ordinary variables in the C source.
- Each bit of **sreg** variables of **char, short, int,** and **long** type becomes **boolean** type variable automatically.
- **sreg** variables declared without an initial value take 0 as the initial value.
- Of the **sreg** variables declared in the assembler source, the **saddr** area [FE20H to FEFFH] can be referred to. The area [FEB8H to FEFFH] (normal model) and [FED0H to FEFFH] (static model) are used by compiler so that care must be taken (refer to **Table 11-2**).

#### **EFFECT**

• Instructions to the **saddr** area are generally shorter in code length than those to memory. This helps shorten object code and also improves program execution speed.

#### **USAGE**

• Declare variables with the keywords sreg and \_ \_**sreg** inside a module and a function which defines the variables. Only the variable with a static storage class specifier can become a sreg variable inside a function.

sreg type-name variable-name / sreg static type-name variable-name \_ sreg type-name variable-name / \_ sreg static type-name variable-name

• Declare the following variables inside a module which refers to **sreg** external variables. They can be described inside a function as well.

extern sreg type-name variable-name / extern sreg type-name variable-name

## **Usage of saddr Area sreg/\_ \_sreg**

#### **RESTRICTIONS**

- If **const** type is specified, or if **sreg/\_ \_sreg** is specified for a function, a warning message is output, and the **sreg** declaration is ignored.
- **char** type uses a half the space of other types and **long/float/double/long double** types use a space twice as wide as other types.
- Between **char** types there are byte boundaries, but in other cases, there are word boundaries.
- When **-ZA** is specified, only **\_ \_sreg** is enabled and **sreg** is disabled.
- In the case of **int/short** and pointer, a maximum of 76 variables per load module is usable (when **saddr** area [FE20H to FEB7H] is used). Note that the number of usable variables decreases when **bit** and **boolean** type variables are used (normal model).
- In the case of **int/short** and pointer, a maximum of 88 variables per load module is usable (when **saddr** area [FE20H to FECFH] is used). Note that the number of usable variables decreases when **bit**, **boolean** type variables, and shared areas are used (static model).

The following shows the maximum number of sreg variables that can be used per one load module.

#### **Table 11-7 Restrictions on sreg Variables Usage**

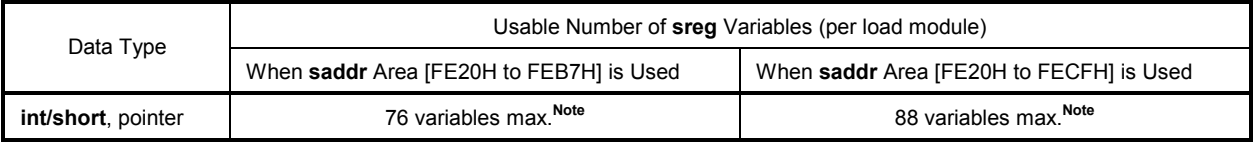

**Note** When **bit** and **boolean** type variables are used, the usable number is decreased.

#### **EXAMPLE**

**(C source)** 

```
 extern sreg int hsmm0; 
          extern sreg int hsmm1; 
          extern sreg int *hsptr; 
          void main ( ) { 
               hsmm0 - = hsmm1; }
```
# **Usage of saddr Area sreg/\_ \_sreg**

#### **(Assembler source)**

The following example shows a definition code for **sreg** variable that the user creates. If **extern** declaration is not made in the C source, the C compiler outputs the following codes. In this case, the **ORG** quasi-directive will not be output.

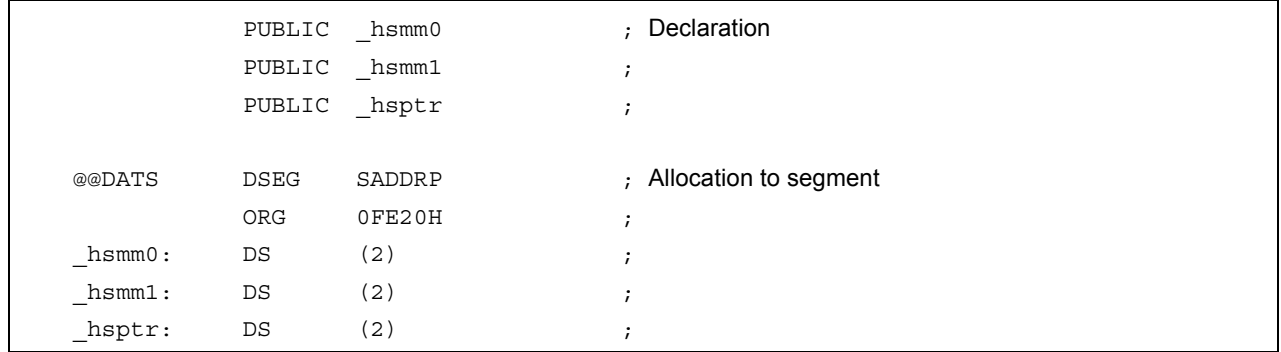

#### **(Output object of compiler)**

The following codes are output in the function.

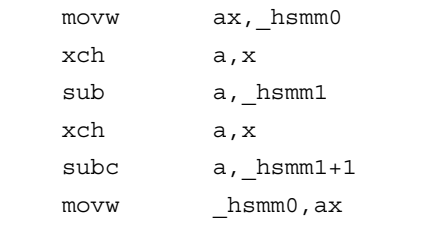

### **COMPATIBILITY**

<From another C compiler to this C compiler>

• Modifications are not needed if the other compiler does not use the keyword **sreg**/**\_ \_sreg**. To change to **sreg** variable, modifications are made according to the method shown above.

<From this C compiler to another C compiler>

• Modifications are made by #define. For the details, refer to **11.6 Modifications of C Source**. Thereby, **sreg** variables are handled as ordinary variables.

# **Usage of saddr Area -RD**

#### **(2) Usage with saddr automatic allocation option of external variables/external static variables**

#### **FUNCTION**

- External variables/external **static** variables (except **const** type) are automatically allocated to the **saddr** area regardless of whether **sreg** declaration is made or not.
- Depending on the value of n, the external **static** variables and external **static** variables to allocate can be specified as follows.

#### **Table 11-8 Variables Allocated to saddr Area by -RD Option**

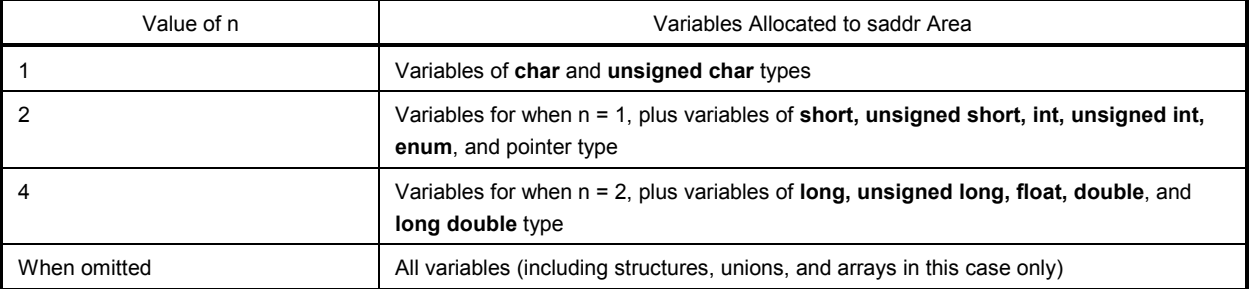

- Variables declared with the keyword **sreg** are allocated to the **saddr** area, regardless of the above specification.
- The above rule also applies to variables referenced by **extern** declaration, and processing is performed as if these variables were allocated to the **saddr** area.
- The variables allocated to the **saddr** area by this option are treated in the same manner as the **sreg** variable. The functions and restrictions of these variables are as described in (1).

#### **METHOD OF SPECIFICATION**

Specify the **-RD [n]** (**n**: 1, 2, or 4) option.

### **RESTRICTIONS**

• In **-RD [n]** option, modules specifying different **n** value cannot be linked each other.

# Usage of saddr Area **-RS** -RS -RS -RS

#### **(3) Usage with saddr automatic allocation option of internal static variables**

#### **FUNCTION**

- Automatically allocates internal **static** variables (except **const** type) to **saddr** area regardless of with/without **sreg** declaration.
- Depending on the value of n, the internal static variables to allocate can be specified as follows.

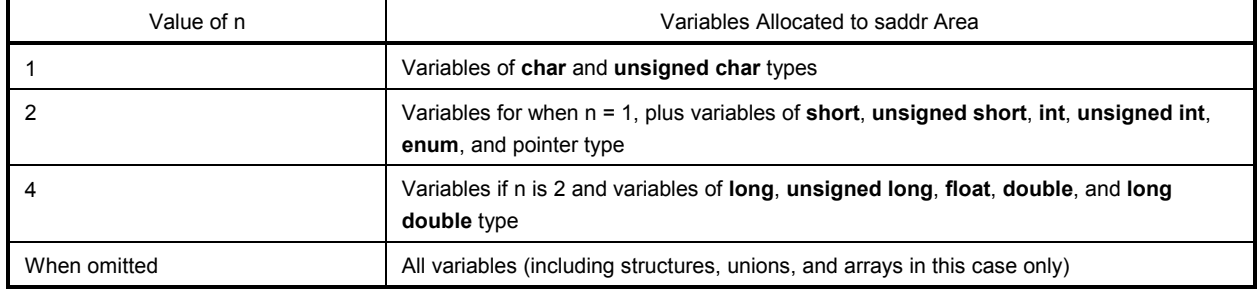

#### **Table 11-9 Variables Allocated to saddr Area by -RS Option**

- Variables declared with the keyword **sreg** are allocated to the **saddr** area regardless of the above specification.
- The variables allocated to the **saddr** area by this option are handled in the same manner as the **sreg** variable. The functions and restrictions for these variables are as described in (1).

#### **METHOD OF SPECIFICATION**

Specify the **-RS [n]** (**n**: 1, 2, or 4) option.

**Remark** In **-RS [n]** option, modules specifying different **n** value can also be linked each other.

# **Usage of saddr Area -RK**

#### **(4) Usage with saddr automatic allocation option for arguments/automatic variables**

#### **FUNCTION**

- Arguments and automatic variables (except **const** type) are automatically allocated to the **saddr** area regardless of whether or not a **sreg** declaration exists.
- The arguments and automatic variables to be allocated are specified using the values of n.

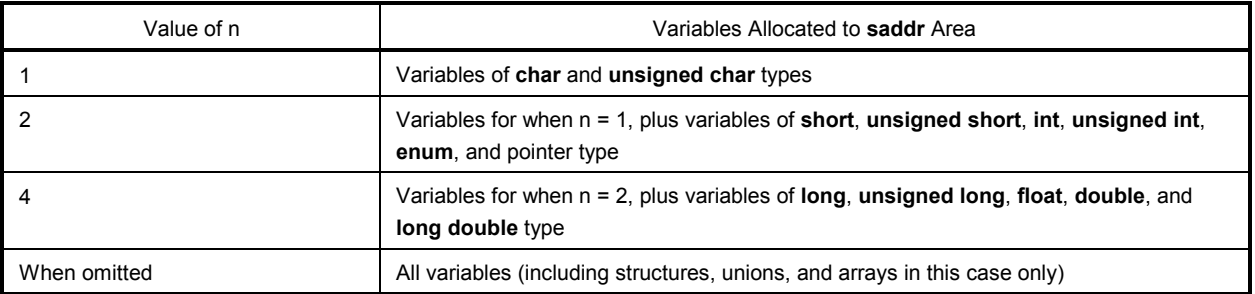

#### **Table 11-10 Variables Allocated to saddr Area by -RK Option**

- Variables declared with **sreg** are allocated to the **saddr** area regardless of the above specifications.
- Variables allocated to the **saddr** area by this option are handled in the same way as **sreg** variables.
- Modules that have different n values specified in the **-RK [n]** option can be linked.

#### **USAGE**

• Specify the **-RK [n]** option (where n is 1, 2, or 4).

#### **RESTRICTIONS**

- Only the static model is supported. When the **-SM** option is not specified, a warning message is output and the automatic allocation is ignored.
- Arguments/variables that have been declared register variable are not allocated to the **saddr** area.
- When the **-QV** option is specified simultaneously, allocation to register DE has priority.

# Usage of saddr Area **-RK** -RK

## **EXAMPLE**

### **(C source)**

sub(int hsmarg) { int hsmauto; hsmauto = hsmarg; }

### **(Output object of compiler)**

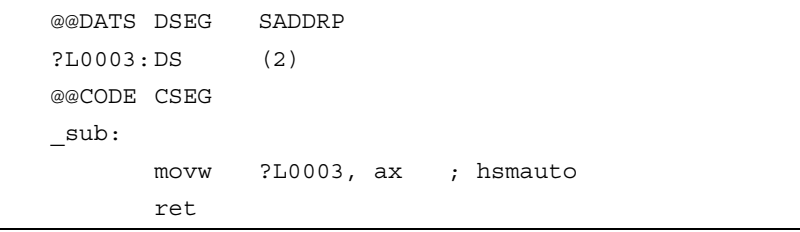

#### **(4) How to use the sfr area**

### **Usage of sfr Area sfr**

#### **FUNCTION**

- The **sfr** area refers to a group of special function registers such as mode registers and control registers for the various peripherals of the 78K0 Series microcontrollers.
- By declaring use of **sfr** names, manipulations on the sfr area can be described at the C source level.
- **sfr** variables are external variables without initial value (undefined).
- A write check will be performed on read-only **sfr** variables.
- A read check will be performed on write-only **sfr** variables.
- Assignment of an illegal data to an **sfr** variable will result in a compile error.
- The **sfr** names that can be used are those allocated to an area consisting of addresses FF00H to FFFFH.

#### **EFFECT**

- Manipulations to the **sfr** area can be described in the C source level.
- Instructions to the **sfr** area are shorter in code length than those to memory. This helps shorten object code and also improves program execution speed.

#### **USAGE**

• Declare the use of an **sfr** name in the C source with the **#pragma** preprocessor directive, as follows (The keyword **sfr** can be described in uppercase or lowercase letters.):

#pragma sfr

• The **#pragma sfr** directive must be described at the beginning of the C source line. If **#pragma PC** (processor type) is specified, however, describe **#pragma sfr** after that.

The following statement and directives may precede the #pragma sfr directive:

- Comment statement
- Preprocessor directives which do not define nor refer to a variable or function
- In the C source program, describe an **sfr** name that the device has as is (without change). In this case, the **sfr** need not be declared.

# Usage of sfr Area stream and the stream of the stream stream and the stream stream stream stream stream stream str

#### **RESTRICTIONS**

• All **sfr** names must be described in uppercase letters. Lowercase letters are treated as ordinary variables.

#### **EXAMPLE**

**(C source)** 

```
#ifdef \_K0 \_ #pragma sfr 
#endif 
void main() 
{ 
       PO = ADCR;/* ADCR = 10; ==> error */
}
```
#### **(Output object of compiler)**

Codes that relate to declarations are not output and the following codes are output in the middle of the function.

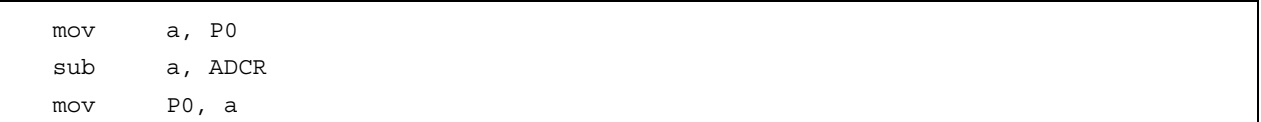

# Usage of sfr Area stream and the stream of the stream stream and the stream stream stream stream stream stream str

#### **COMPATIBILITY**

<From another C compiler to this C compiler>

• Those portions of the C source program not dependent on the device or compiler need not be modified.

<From this C compiler to another C compiler>

• Delete the **#pragma sfr** statement or sort by **#ifdef** and add the declaration of the variable that was formerly a **sfr** variable. The following shows an example.

```
#ifdef _K0 _ _K0 #pragma sfr 
 #else 
 /* Declaration of variables */ 
 unsigned char P0; 
 #endif 
 void main(void) { 
         P0 = 0; }
```
• In case of a device which has the **sfr** or its alternative functions, a dedicated library must be created to access that area.

#### **(5) noauto functions**

### **noauto Functions noauto**

#### **FUNCTION**

- **noauto** function sets restrictions for automatic variables not to output the codes of preprocessing/ postprocessing (generation of stack frame).
- All the arguments are allocated to registers or **saddr** area (FEDCH to FEDFH) for register variables. If there is an argument that cannot be allocated to registers, a compile error occurs.
- Automatic variables can be used only if all the automatic variables are allocated to the registers or **saddr** area for register variable-use left over after argument allocation (only when **-ZO** is not specified).
- The **noauto** function allocates arguments to the **saddr** area for register variable-use, but only if the **-QR** option has been specified during the compilation.
- The **noauto** function stores arguments other than arguments allocated to the register in the **saddr** area for register variable-use, and stores the arguments' description in ascending sequence (Refer to **APPENDIX A LIST OF LABELS FOR saddr AREA**).
- The code for calling the **noauto** function output is the same code as the code for calling a normal function (when **-ZO** option is not specified). When calling the noauto function, before storing arguments in the register, save the contents of the register in the **saddr** area for register argument-use, and the contents of the **saddr** area for the register arguments in the stack. Then, after returning from the **noauto** function, output the code that will restore the register with the arguments stored in it and the **saddr** area for register variable-use (when **-ZO** option is specified).
- When the **-SM** option is specified, a warning message is only output to the line in which **noauto** is described first, and all the **noauto** functions are handled as normal functions.

#### **EFFECT**

• The object code can be shortened and execution speed can be improved.

#### **USAGE**

Declare a function with the **noauto** attribute in the function declaration, as follows:

#### noauto type-name function-name

### **noauto Functions noauto**

#### **RESTRICTIONS**

- When the **-ZO** option is specified, automatic variables cannot be used inside noauto function, and so are the register variables.
- When the **-ZA** option is specified, **noauto** function is disabled.
- The arguments and automatic variables of **noauto** function (only when the **-ZO** option is not specified) have restrictions for their types and numbers. The following shows the types of arguments that can be used inside a **noauto** function. Arguments other than **long/signed long/unsigned long**, **float/double/long double** are allocated to register HL.
- Pointer
- **char/signed char/unsigned char**
- **int/signed int/unsigned int**
- **short/signed short/unsigned short**
- **long/signed long/unsigned long**
- **float/double/long double**
- When **char** type arguments are allocated to register HL, only **char** type 1 argument can be allocated (only when the **-ZO** option is specified).
- The number of arguments and automatic variables that can be used (when the **-ZO** option has not been specified) is a maximum of 6 bytes in total size.
- These restrictions are checked at the time of compile.
- If arguments are declared with a **register**, the **register** declaration is ignored.

#### **EXAMPLE**

#### **(C source)**

When the **-QR** option is specified

```
noauto short nfunc(short a, short b, short c); 
short l, m; 
void main() 
{ 
           static short ii, jj, kk;
           l = nfunc(ii, jj, kk);} 
noauto short nfunc(short a, short b, short c) 
{ 
           m = a + b + c;
            return(m); 
}
```
# **noauto Functions noauto noauto noauto noauto noauto**

# **(Output object of compiler)**

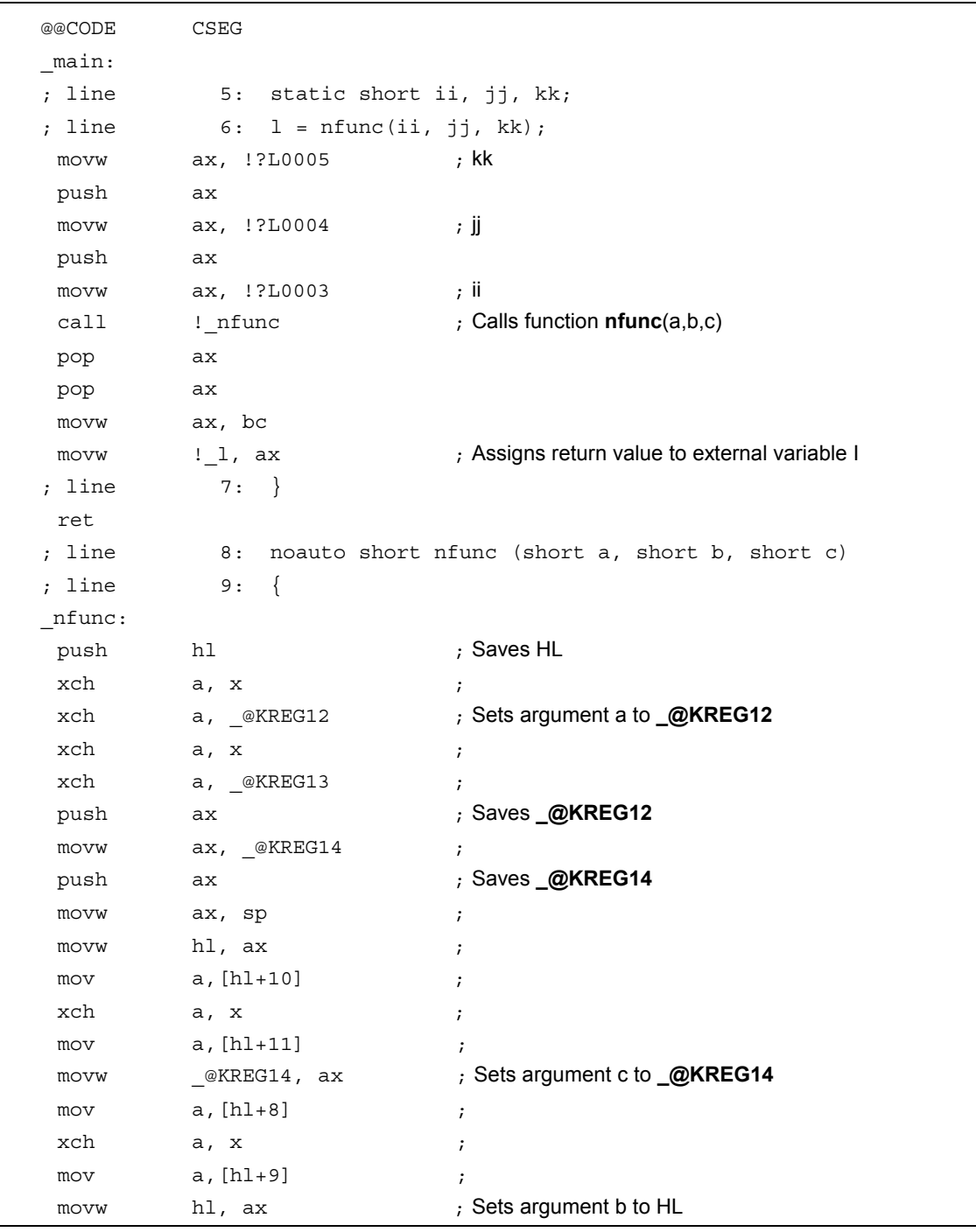

# **noauto Functions noauto**

**(Output object of compiler …continued)** 

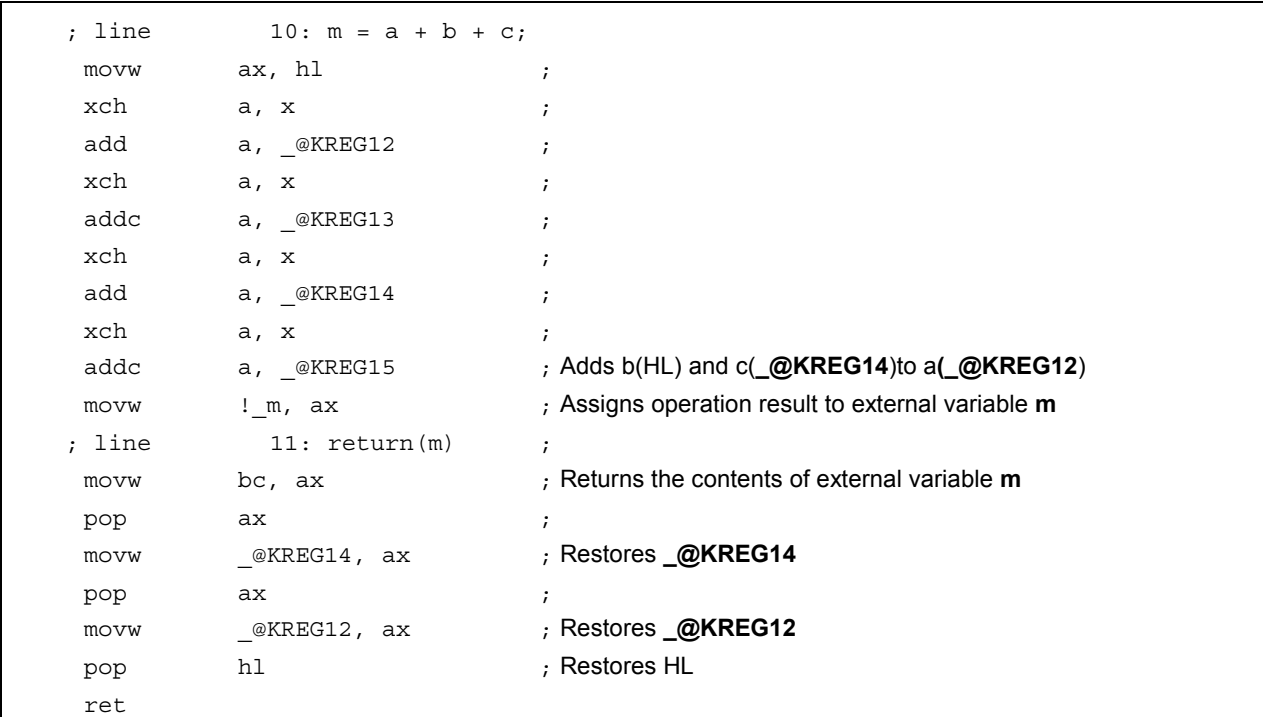

#### **EXPLANATION**

• In the above example, the **noauto** attribute is added at the header part of the C source. **noauto** is declared and stack frame formation is not performed.

#### **COMPATIBILITY**

<From another C compiler to this C compiler>

- The C source program need not be modified if the keyword **noauto** is not used.
- To change variables to **noauto** variables, modify the program according to the procedure described in **USAGE** above.

<From this C compiler to another C compiler>

• **#define** must be used. For details, see **11.6 Modifications of C Source.**

#### **(6) norec functions**

# **norec Functions norec note**

### **FUNCTION**

- A function that does not call another function by itself can be changed to a **norec** function.
- With **norec** functions, code for preprocessing and post-processing (stack frame formation) is not output.
- The arguments of norec function are allocated to registers and **saddr** area (FEC0H to FEC7H) for arguments of **norec** function.
- If arguments cannot be allocated to registers and **saddr** area, a compile error occurs.
- Arguments are stored either in the register or the **saddr** area (FEC0H to FEC7H) and the **norec** function is called.
- Automatic variables are allocated to the **saddr** area (FEC8H to FECFH) and so are the register variables.
- The **saddr** area is not used for allocation when the **-QR** option is specified during compilation.
- If arguments other than **long/float/double/long double** types are used, the first argument is stored in register AX, the second in register DE, the third and successive arguments are stored in the saddr area. Note that the arguments stored in registers AX and DE are one argument each regardless of the type of argument.
- The argument stored in register AX is copied to register DE if DE does not have the argument stored at the beginning of the norec function. If there is an argument stored in register DE already, the argument stored in AX is copied to **\_@RTARG6** and **7**.
- If automatic variables other than **long/float/double/long** double types are used, the arguments that are left after allocation are stored in the declared order; **DE**, **\_@RTARG6** and **7**, and **\_@NRARG0**, **1**... If automatic variables **long/float/double/long double** types are used, the arguments that are left after allocation are stored in the declared order; **\_@NRARG0**, **1**...

 The rest of the arguments are stored in the **saddr** area in the declared order (Refer to **APPENDIX A LIST OF LABELS FOR saddr AREA**).

### **EFFECT**

• The object code can be shortened and program execution speed can be improved.

#### **USAGE**

Declare a function with the **norec** attribute in the function declaration, as follows:

norec type-name function-name

• **\_ \_ leaf** can also be described instead of **norec**.

# **norec Functions norec**

#### **RESTRICTIONS**

- No other function can be called from a **norec** function.
- There are restrictions on the type and number of arguments and automatic variables that can be used in a **norec** function.
- When **-ZA** is specified, **norec** is disabled and only **\_ \_leaf** is enabled.
- When the **-SM** option is specified, a warning message is only output to the line in which **norec** is described first, and all the **norec** functions are handled as normal functions.
- The restrictions for arguments and automatic variables are checked at the time of compile, and an error occurs.
- If arguments and automatic variables are declared with a register, the register declaration is ignored.
- The following shows the types of arguments and automatic variables that can be used in **norec** functions. **norec** functions are allocated to the **saddr** area consecutively if between **char/signed char/unsigned char**, however if connected to other types, allocation is performed in two-byte alignment.
- Pointer
- **char/signed char/unsigned char**
- **int/signed int/unsigned int**
- **short/signed short/unsigned short**
- **long/signed long/unsigned long**
- **float/double/long double**

(When the **-QR** option is not specified)

- The number of arguments that can be used in a **norec** function is 2 variables, if other than **long/float/double/long double** types. Arguments cannot be used for **long/float/double/long double** types.
- Automatic variables can use the area that is the combined total of the number of bytes remaining unused by arguments. If types other than **long/float/double/long double** are used, automatic variables can use up to 4 bytes. Arguments can not be used for **long/float/double/long double** types.

(When the **-QR** option is specified)

- The number of arguments is 6 variables, if types other than **long/float/double/long double** are used, and 2 variables if **long/float/double/long double** types are used.
- Automatic variables can use the area that is the combined total of the number of bytes remaining unused by arguments and the number of **saddr** area bytes. If types other than **long/float/double/long double** are used, automatic variables can use up to 20 bytes and if **long/float/double/long double** types are used, automatic variables can use up to 16 bytes.
- These restrictions are checked at the time of compilation and an error will occur if not satisfied.

# **norec Functions norec 10**

### **EXAMPLE**

**(C source)** 

```
 norec int rout (int a, int b, int c); 
 int i, j; 
 void main ( ) { 
          int k, l, m; 
         i = 1 + \text{rout} (k, 1, m) + ++k ;
 } 
 norec int rout (int a, int b, int c) 
 { 
          int x, y; 
          return (x + (a<<2));
 }
```
# **norec Functions norec** *Functions* **norec**

# **(Output object of compiler)**

When the **-QR** option is specified

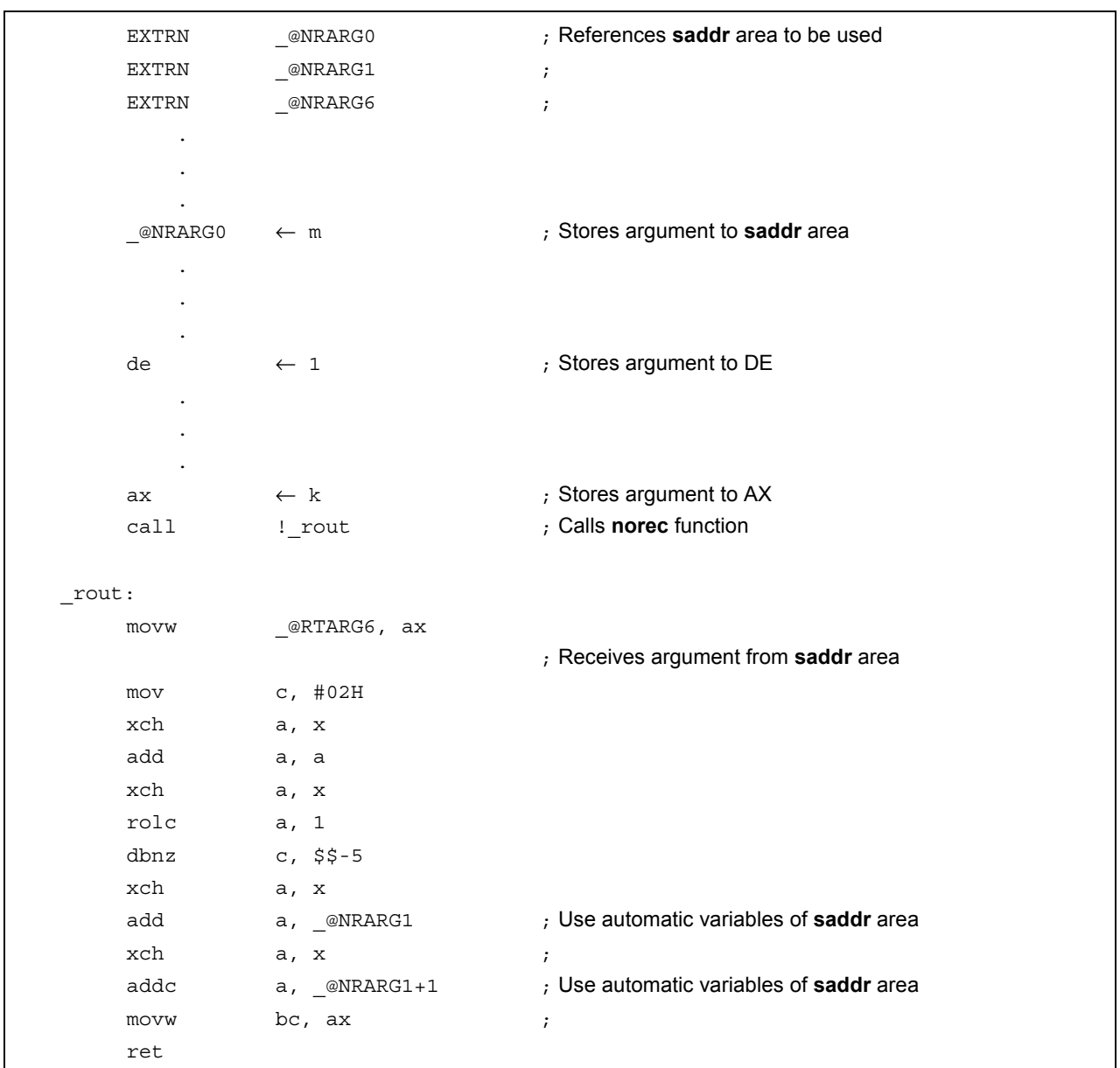

# **norec Functions norec** *Functions*

#### **EXPLANATION**

In the above example, the **norec** attribute is added in the definition of the **rout** function as well to indicate that the function is **norec**.

#### **COMPATIBILITY**

<From another C compiler to this C compiler>

- The C source program need not be modified if the keyword **norec** is not used.
- To change variables to **norec** variables, modify the program according to the procedure described in **USAGE** above.

<From this C compiler to another C compiler>

• **#define** must be used. For details, see **11.6 Modifications of C Source.**

#### **(7) bit type variables**

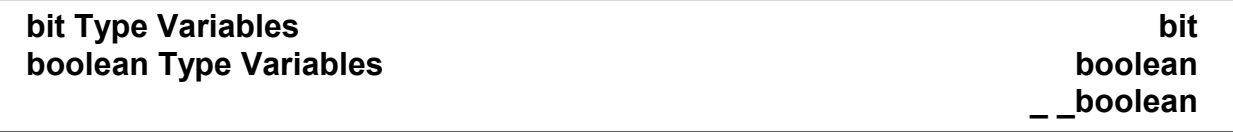

### **FUNCTION**

- A **bit** or **boolean** type variable is handled as 1-bit data and allocated to **saddr** area.
- This variable can be handled the same as an external variable that has no initial value (or has an unknown value).
- To this variable, the C compiler outputs the following bit manipulation instructions:

MOV1, AND1, OR1, XOR1, SET1, CLR1, NOT1, BT, BF instruction

#### **EFFECT**

• Programming at the assembler source level can be performed in C, and the **saddr** and **sfr** area can be accessed in bit units.

#### **USAGE**

- Declare a **bit** or **boolean** type inside a module in which the **bit** or **boolean** type variable is to be used, as follows:
- **\_ \_boolean** can also be described instead of **bit**.

bit variable-name boolean variable-name boolean variable-name

• Declare a **bit** or **boolean** type inside a module in which the **bit** or **boolean** type variable is to be used, as follows:

extern bit variable-name extern boolean variable-name extern \_ \_ \_ \_ boolean variable-name

• **char, int, short**, and **long** type **sreg** variables (except the elements of arrays and members of structures) and 8-bit **sfr** variables can be automatically used as **bit** type variables.

variable-name.  $n$  (where  $n = 0$  to 31)

# **bit Type Variables** bit **bit bit bit bit bit boolean Type Variables boolean boolean**

 **\_ \_boolean**

#### **RESTRICTIONS**

- An operation on two **bit** or **boolean** type variables is performed by using the CY (Carry) flag. For this reason, the contents of the carry flag between statements are not guaranteed.
- Arrays cannot be defined or referenced.
- A **bit** or **boolean** type variable cannot be used as a member of a structure or union.
- This type of variable cannot be used as the argument type of a function.
- A **bit** type variable cannot be used as a type of automatic variable (other than static model).
- With **bit** type variables only, up to 1216 variables can be used per load module (when **saddr** area [FE20H to FEB7H] is used) (normal model).
- With **bit** type variables only, up to 1408 variables can be used per load module (when **saddr** area [FE20H to FECFH] is used) (static model).
- The variable cannot be declared with an initial value.
- If the variable is described along with **const** declaration, the **const** declaration is ignored.
- Only operations using 0 and 1 can be performed by the operators and constants shown in the following table:
- \*, & (pointer reference, address reference), and **sizeof** operations cannot be performed.
- When the **-ZA** option is specified, only **\_ \_boolean** is enabled.

#### **Table 11-11 Operators Using Only Constants 0 or 1 (with Bit Type Variable)**

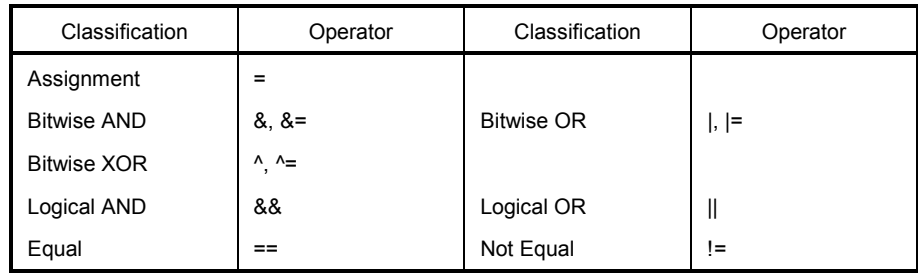

**Remark** In the case that **sreg** variables are used or if **-RD**, **-RS**, and **-RK** (**saddr** automatic allocation option) options are specified, the number of usable bit type variables is decreased.

# **bit Type Variables** bit **bit bit bit bit bit boolean Type Variables boolean boolean**

 **\_ \_boolean**

### **EXAMPLE**

**(C source)** 

```
#define ON 1 
#define OFF 0 
extern bit data1; 
extern bit data2; 
void main() 
{ 
         data1 = ON;data2 = OFF; while(data1) { 
                data1 = data2; testb(); 
           } 
           if(data1 && data2){ 
                 chgb(); 
 } 
}
```
#### **(Assembler source)**

This example is for cases when the user has generated a definition code for a **bit** type variable. If an **extern** declaration has not been attached, the compiler outputs the following code. The ORG quasi-directive is not output in this case.

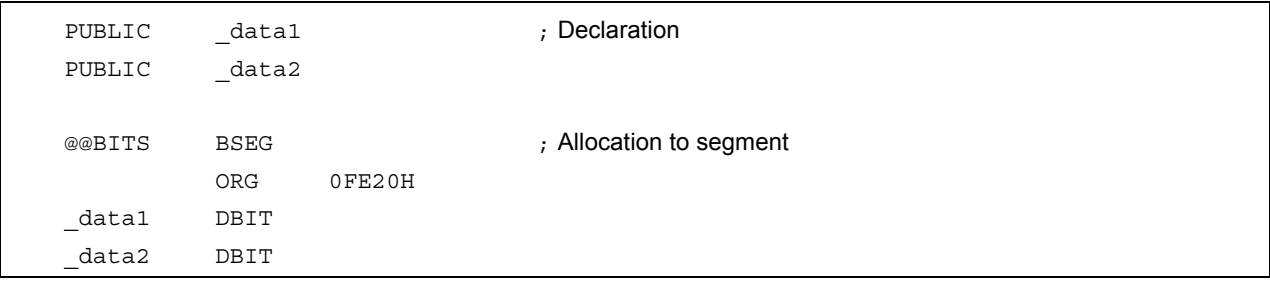

# **bit Type Variables** bit **bit bit bit bit bit boolean Type Variables boolean boolean**

 **\_ \_boolean** 

### **(Output object of compiler)**

The following codes are output in a function

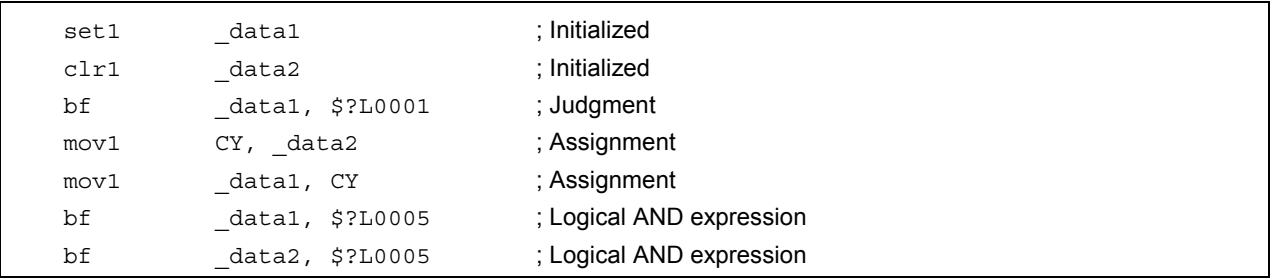

#### **COMPATIBILITY**

<From another C compiler to this C compiler>

- The C source program need not be modified if the keyword **bit**, **boolean**, or **\_ \_boolean** is not used.
- To change variables to **bit** or **boolean** type variables, modify the program according to the procedure described in **USAGE** above.

<From this C compiler to another C compiler>

• **#define** must be used. For details, see **11.6 Modifications of C Source** (As a result of this, the **bit** or **boolean** type variables are handled as ordinary variables.).

#### **(8) ASM statements**

# **ASM Statements #asm, #endasm \_ \_asm**

#### **FUNCTION**

#### **(a) #asm - #endasm**

- The assembler source program described by the user can be embedded in an assembler source file to be output by this C compiler by using the preprocessor directives **#asm** and **#endasm**.
- **#asm** and **#endasm** lines will not be output.

#### **(b) \_ \_asm**

• An assembly instruction is output by describing an assembly code to a character string literal and is inserted in an assembler source.

#### **EFFECT**

- To manipulate the global variables of the C source in the assembler source
- To implement functions that cannot be described in the C source
- To hand-optimize the assembler source output by the C compiler and embed it in the C source (to obtain efficient object)

#### **USAGE**

#### **(a) #asm - #endasm**

• Indicate the start of the assembler source with the **#asm** directive and the end of the assembler source with the **#endasm** directive. Describe the assembler source between **#asm** and **#endasm**.

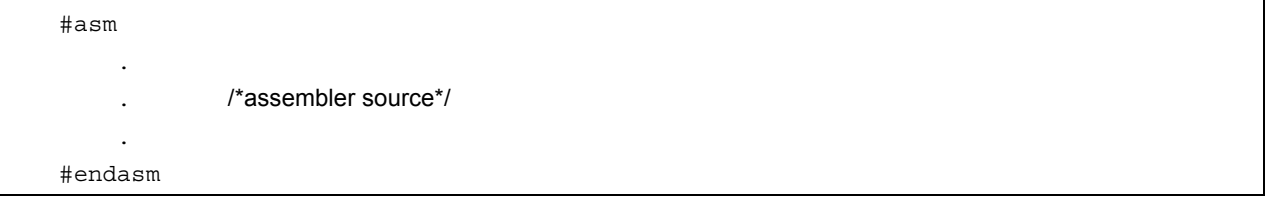

#### **(b) \_ \_asm**

- Use of **\_ \_asm** is declared by the **#pragma asm** specification made at the beginning of the module in which the **ASM** statement is to be described (the uppercase letters and lowercase letters are distinguished for the keywords following **#pragma**).
- The following items can be described before **#pragma asm**:
	- Comment
	- Other **#pragma** directive
	- Preprocessing directive not creating variable definition/reference or function definition/reference
- The **ASM** statement is described in the following format in the C source:

asm (string literal);

• The description method of character string literal conforms to ANSI, and a line can be continued by using an escape character string (\n: line feed, \t: tab) or ¥, or character strings can be linked.

# **ASM Statements ASM Statements** *ASM Statements*

# **\_ \_asm**

#### **RESTRICTIONS**

• Nesting of **#asm** directives is not allowed.

- If **ASM** statements are used, no object module file will be created. Instead, an assembler source file will be created.
- Only lowercase letters can be described for **\_ \_asm**. If **\_ \_asm** is described with uppercase and lowercase characters mixed, it is regarded as a user function.
- When the **-ZA** option is specified, only **\_ \_asm** is enabled.
- **#asm #endasm** and **\_ \_asm** block can only be described inside a function of the C source. Therefore, the assembler source is output to **CSEG** of segment name **@@CODE**.

#### **EXAMPLE**

**(a) #asm - #endasm** 

**(C source)** 

```
 void main ( ) { 
             #asm 
                     callt [init] 
             #endasm 
 }
```
#### **(Output object of compiler)**

The assembler source written by the user is output to the assembler source file.

```
 @@CODE CSEG 
 _main: 
            callt [init] 
            ret 
            END
```
#### **EXPLANATION**

• In the above example, statements between **#asm** and **#endasm** will be output as an assembler source program to the assembler source file.

# **ASM Statements ASM Statements** *ASM Statements*

# **\_ \_asm**

**(b) \_ \_asm** 

**(C source)** 

 #pragma asm int a, b; void main ( ) {  $\text{asm}(\text{``\tt mowx a}, \text{ } a\text{ t,ax } <- a'$  $asm("\\tmovw : b, ax\\t;b <- ax");$ }

#### **(Assembler source)**

```
 @@CODE CSEG 
 _main: 
       movw ax, !_a ;ax <- a 
      movw !_b, ax ; b <- ax ret 
       END
```
### **COMPATIBILITY**

- With the C compiler which supports **#asm**, modify the program according to the format specified by the C compiler.
- If the target device is different, modify the assembler source part of the program.

#### **(9) Interrupt functions**

# **Interrupt Functions <b>Exercise 2** and the set of the set of the set of the set of the set of the set of the set of the set of the set of the set of the set of the set of the set of the set of the set of the set of the set  **#pragma interrupt**

#### **FUNCTION**

- The address of a described function name is registered to an interrupt vector table corresponding to a specified interrupt request name.
- An interrupt function outputs a code to save or restore the following data (except that used in the **ASM** statement) to or from the stack at the beginning and end of the function (after the code if a register bank is specified):
	- (1) Registers
	- (2) **saddr** area for register variables
	- (3) **saddr** area for arguments/**auto** variables of **norec** function (regardless of whether the arguments or variables are used)
	- (4) **saddr** area for run time library (normal model only)

Note, however, that depending on the specification or status of the interrupt function, saving/restoring is performed differently, as follows:

- If no change is specified, codes that change the register bank or saves/restores register contents, and that saves/restores the contents of the **saddr** area are not output regardless of whether to use the codes or not.
- If a register bank is specified, a code to select the specified register bank is output at the beginning of the interrupt function, therefore, the contents of the registers are not saved or restored.
- If no change is not specified and if a function is called in the interrupt function, however, the entire register area is saved or restored, regardless of whether use of registers is specified or not.

(In the case of the normal model)

• If the **-QR** option is not specified at compile time, the **saddr** area for register variable and the **saddr** area for the arguments/**auto** variable of the **norec** function is not used; therefore, the saving/restoring code is not output.

If the size of the saving code is smaller than that of the restoring code, the restoring code is output.

• **Table 11-12** summarizes the above and shows the saving/restoring area.

# **Interrupt Functions <b>Exercise 2** and the set of the set of the set of the set of the set of the set of the set of the set of the set of the set of the set of the set of the set of the set of the set of the set of the set

# **#pragma interrupt**

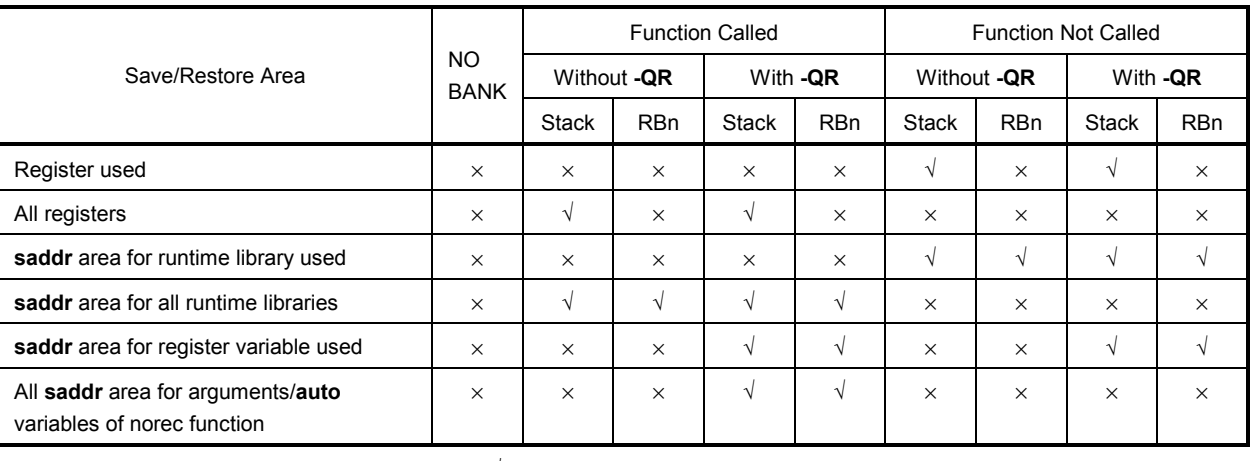

#### **Table 11-12 Saving/Restoring Area When Interrupt Function Is Used**

Stack: Use of stack is specified √: Saved

RBn: Register bank is specified  $\times$  : Not saved

### **(Static model)**

• Since the **saddr** area for register variables, the **saddr** area for automatic variables or **norec** function arguments, and the **saddr** area for the runtime library are not used when the **-SM** option is specified during compilation, the save and restore code area is as follows.

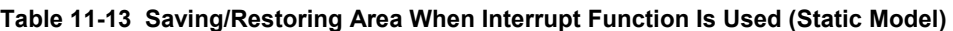

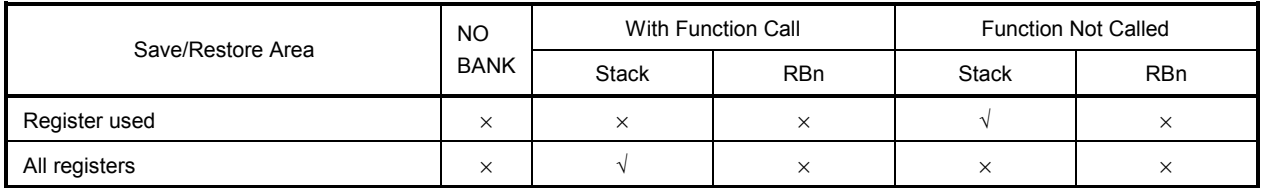

 Stack: Use of stack is specified √: Saved RBn: Register bank is specified  $\times$  : Not saved

• However, when **leafwork 1** to **16** has been specified, the code for saving and restoring the byte number to the stack is output from the higher-level address of shared area at the beginning and end of the interrupt function (Refer to **11.5 (29) Static model** when the **-ZM** option is not specified, and **11.5 (46) Static model** 

**expansion specification** when the **-ZM** option is specified).

**Caution** If there is an ASM statement in an interrupt function, and if the area reserved for registers of the compiler is used in that ASM statement, the area must be saved by the user.

# **Interrupt Functions <b>Exercise 2** and the set of the set of the set of the set of the set of the set of the set of the set of the set of the set of the set of the set of the set of the set of the set of the set of the set

# **#pragma interrupt**

#### **EFFECT**

• Interrupt functions can be described at the C source level.

- Because the register bank can be changed, codes that save the registers are not output; therefore, object codes can be shortened and program execution speed can be improved.
- You do not have to be aware of the addresses of the vector table to recognize an interrupt request name.

#### **USAGE**

- Specify an interrupt request name, a function name, stack switching, registers, and whether the **saddr** area is saved/restored, with the **#pragma** directive. Describe the **#pragma** directive at the beginning of the C source. The **#pragma** directive is described at the start of the C source (for the interrupt request names, refer to the user's manual of the target device used). For the software interrupt BRK, describe BRK\_I.
- To describe **#pragma PC** (processor type), describe this **#pragma** directive after that. The following items can be described before this **#pragma** directive:
	- Comment statements
	- Preprocessor directive which does neither define nor refer to a variable or a function

(In the case of the normal model)

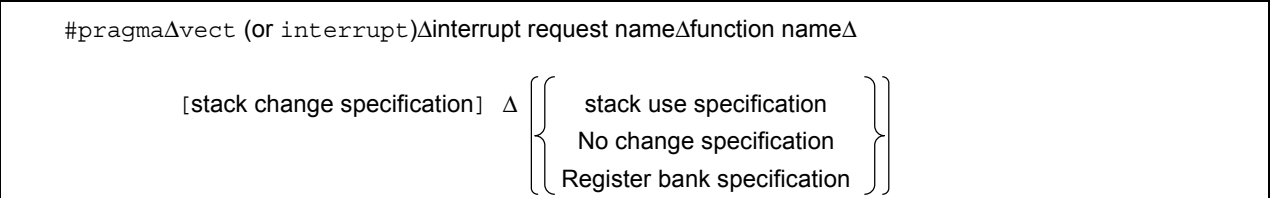

(In the case of the static model)

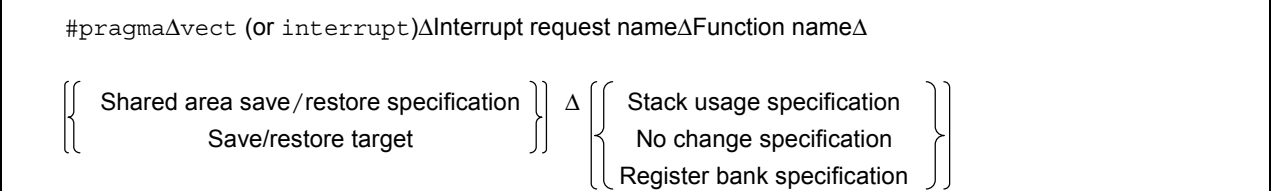

### **Interrupt Functions Example 2018 Example 2018 #pragma vect #pragma vect**

# **#pragma interrupt**

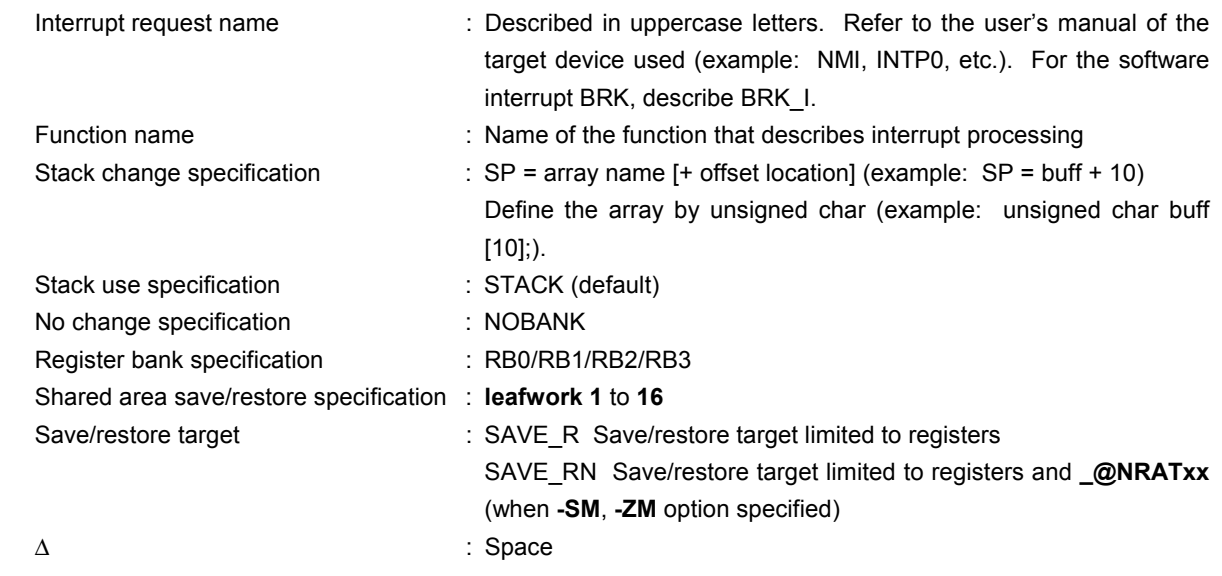

**Caution** Since the CC78K0 startup routine is initialized to register bank 0, be sure to specify register banks 1 to 3.

> When saving shared area by the leafwork specification, the number of bytes specified needs to be same as the maximum bytes of the shared area secured in the -SM option of all modules.

#### **RESTRICTIONS**

- An interrupt request name must be described in uppercase letters.
- A duplication check on interrupt request names will be made within only one module.
- The contents of a register may be changed if the following three conditions are satisfied, but the compiler cannot check this. If it is specified to change the register bank, set the register banks so that they do not overlap. If register banks overlap, control their interrupts so that they do not overlap. When NOBANK (no change specification) is specified, the registers are not saved. Therefore, control the registers so that their contents are not lost.
	- (1) If two or more interrupts occur
	- (2) If two or more interrupts that use the same BANK are included in the interrupt that has occurred
	- (3) If NOBANK or a register bank is specified in the description #pragma interrupt  $\sim$ .
- As the interrupt function, **callt/callf/noauto/norec/\_ \_callt/\_ \_callf/\_ \_leaf/\_ \_banked 1** to **15/\_ \_rtos\_interrupt/ \_ \_pascal/\_ \_flash/\_ \_flashf** cannot be specified.
- An interrupt function is specified with **void** type (example: **void** func (**void**);) because it cannot have an argument nor return value.
- Even if an **ASM** statement exists in the interrupt function, codes saving all the registers and variable areas are not output. If an area reserved for the compiler is used in the **ASM** statement in the interrupt function, therefore, or if a function is called in the **ASM** statement, the user must save the registers and variable areas.

## **Interrupt Functions Example 2018 Example 2018 #pragma vect #pragma vect**

# **#pragma interrupt**

- If a function specifying no change, register bank, or stack change as the saving destination in **#pragma vect/#pragma interrupt** specification is not defined in the same module, a warning message is output and the stack change is ignored. In this case, the default stack is used.
- When stack change is specified, the stack pointer is changed to the location where offset is added to the array name symbol. The area of the array name is not secured by the **#pragma** directive. It needs to be defined separately as global **unsigned char** type array.
- The code that changes the stack pointer is generated at the start of a function, and the code that sets the stack pointer back is generated at the end of a function.
- When keywords **sreg/\_ \_sreg** are added to the array for stack change, it is regarded that two or more variables with the different attributes and the same name are defined, and a compile error occurs. It is possible to allocate an array in saddr area by the **-RD** option, but code and speed efficiency will not be improved because the array is used as a stack. It is recommended to use the **saddr** area for purposes other than a stack.
- The stack change cannot be specified simultaneously with the no change. If specified so, an error occurs.
- The stack change must be described before the stack use/register bank specification. If the stack change is described after the stack use/register bank specification, an error occurs.
- If **leafwork 1** to **16** is specified when the **-SM** option is not specified, a warning is output and the save/restore specification of the shared area is ignored.

#### **EXAMPLE**

### **(C source 1)**

When register bank is specified

```
#pragma interrupt NMI inter rbl 
void inter() 
{ 
     /* Interrupt processing to NMI pin input */ 
}
```
### **(Output object of compiler)**

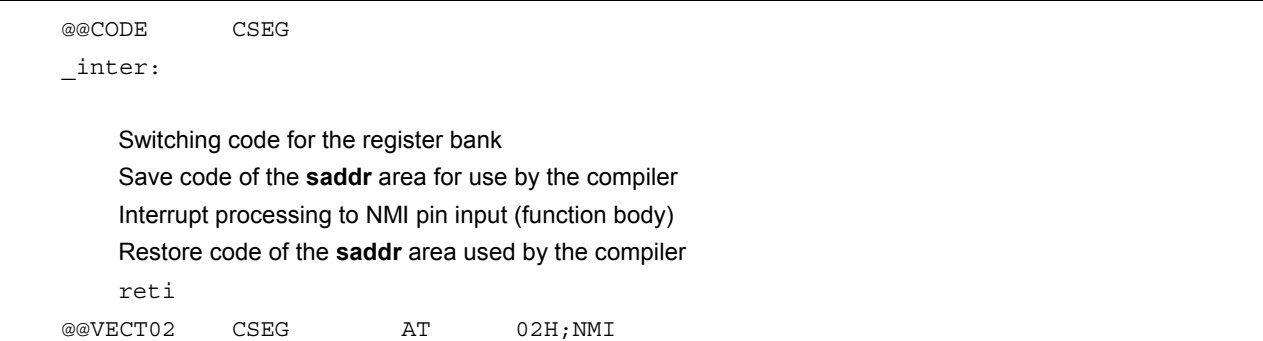

### **Interrupt Functions <b>Exercise 2** and the set of the set of the set of the set of the set of the set of the set of the set of the set of the set of the set of the set of the set of the set of the set of the set of the set

# **#pragma interrupt**

\_@vect02: DW inter

#### **(C source 2)**

When stack change and register bank are specified

```
#pragma interrupt INTP0 inter sp = buff+10 rb2 
  unsigned char buff[10]; 
  void func(); 
  void inter() 
  { 
     func(); 
  } 
@@CODE CSEG 
_inter: 
          sel RB2 ; Changes register bank
          push ax ; Changes stack pointer
          movw ax, sp ; Changes stack pointer
          movw sp, \# buff+10 ; Changes stack pointer
          push ax ; Changes stack pointer
          movw ax, _@RTARG0 ; Saves saddr used by the compiler
          push ax ; Saves saddr used by the compiler
          movw ax, @RTARG2 ; Saves saddr used by the compiler
          push ax ; Saves saddr used by the compiler
          movw ax, @RTARG4 ; Saves saddr used by the compiler
          push ax ; Saves saddr used by the compiler
          movw ax, @RTARG6 ; Saves saddr used by the compiler
          push ax ; Saves saddr used by the compiler
          call !_func 
          pop ax ; Restores saddr used by the compiler
          movw @RTARG6 ; Restores saddr used by the compiler
          pop ax ; Restores saddr used by the compiler
          movw @RTARG4 ; Restores saddr used by the compiler
          pop ax ; Restores saddr used by the compiler
          movw @RTARG2 ; Restores saddr used by the compiler
          pop ax ; Restores saddr used by the compiler
```
# **Interrupt Functions <b>Exercise 2** and the set of the set of the set of the set of the set of the set of the set of the set of the set of the set of the set of the set of the set of the set of the set of the set of the set

# **#pragma interrupt**

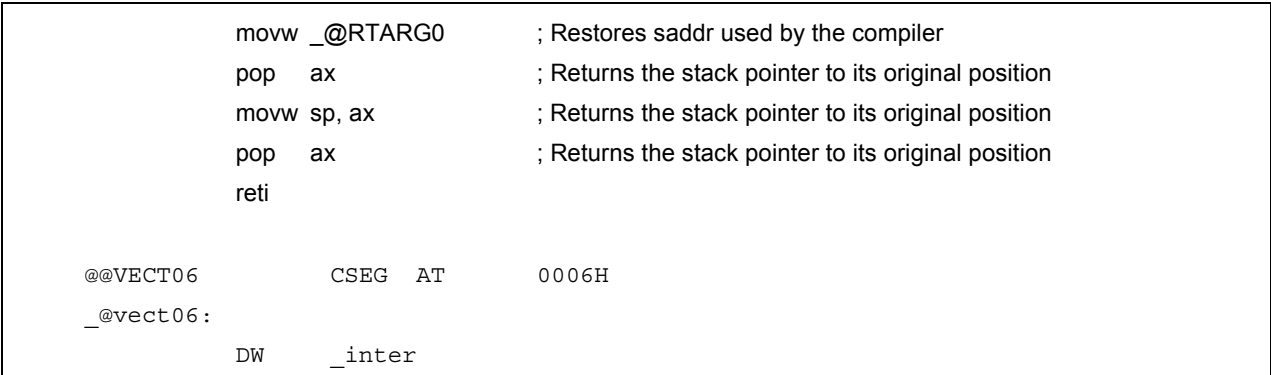

## **(C source 3)**

When a shared area save/restore is specified (static model only)

```
#pragma interrupt INTP0 inter leafwork4 
  void func(); 
  void inter() 
  { 
        func();
  } 
    EXTRN _@KREG12 
    EXTRN _@KREG14 
@@CODE CSEG 
_inter: 
    push ax ; Saves register
    push bc ; Saves register 
    push hl ; Saves register 
    movw ax, @KREG12 ; Saves shared area
    push ax ; Saves shared area
    movw ax, _@KREG14 ; Saves shared area
    push ax ; Saves shared area
    call :_func
    pop ax ; Restores shared area
    movw __@KREG14, ax ; Restores shared area
    pop ax ; Restores shared area
    movw __@KREG12, ax ; Restores shared area
    pop hl ; Restores register 
    pop bc ; Restores register
```
# **Interrupt Functions <b>Exercise 2** and the set of the set of the set of the set of the set of the set of the set of the set of the set of the set of the set of the set of the set of the set of the set of the set of the set

# **#pragma interrupt**

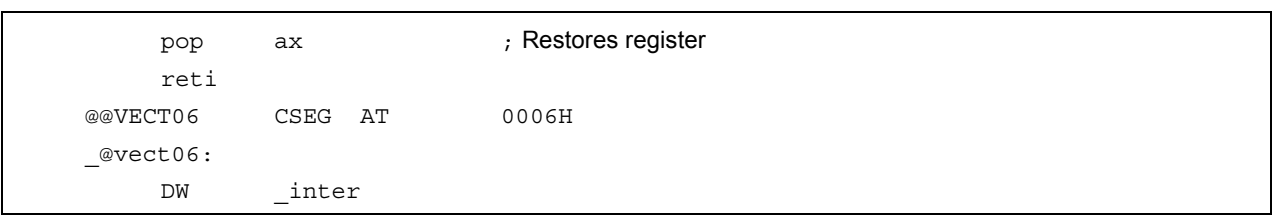

### **COMPATIBILITY**

<From another C compiler to this C compiler>

- The C source program need not be modified if interrupt functions are not used at all.
- To change an ordinary function to an interrupt function, modify the program according to the procedure described in **USAGE** above.

<From this C compiler to another C compiler>

- An interrupt function can be used as an ordinary function by deleting its specification with the **#pragma vect**, **#pragma interrupt** directive.
- When an ordinary function is to be used as an interrupt function, change the program according to the specifications of each compiler.

**(10) Interrupt function qualifier (\_ \_interrupt, \_ \_interrupt\_brk)** 

## **Interrupt Function Qualifier Interrupt Interrupt** *interrupt*

# **\_ \_interrupt\_brk**

#### **FUNCTION**

- A function declared with the **\_ \_interrupt** qualifier is regarded as a hardware interrupt function, and execution is returned by the return RETI instruction for non-maskable/maskable interrupt function.
- By declaring a function with the **\_ \_interrupt\_brk** qualifier, the function is regarded as a software interrupt function, and execution is returned by the return instruction RETB for software interrupt function.
- A function declared with this qualifier is regarded as (non-maskable/maskable/software) interrupt function, and saves or restores the registers and variable areas (1) and (4) below, which are used as the work area of the compiler, to or from the stack.

If a function call is described in this function, however, all the variable areas are saved to the stack.

- (1) Registers
- (2) **saddr** area for register variables
- (3) **saddr** area for arguments/**auto** variables of **norec** function (Regardless of usage)
- (4) **saddr** area for run time library
- **Remark** If the **-QR** option is not specified (default) at compile time, save/restore codes are not output because areas (2) and (3) are not used. If the **-SM** option is specified at compilation, save/restore codes are not output because areas (2), (3) and (4) are not used.

#### **EFFECT**

• By declaring a function with this qualifier, the setting of a vector table and interrupt function definition can be described in separate files.

#### **USAGE**

• Describe either **\_ \_interrupt** or **\_ \_interrupt\_brk** as the qualifier of an interrupt function.

(For non-maskable/maskable interrupt function)

\_ \_interrupt void func() {processing}

(For software interrupt function)

```
 _ _interrupt_brk void func() {processing}
```
#### **RESTRICTIONS**

• The interrupt function cannot specify **callt/callf/noauto/norec/\_ \_callt/\_ \_callf/\_ \_leaf/\_ \_banked 1** to **15/ \_ \_rtos\_interrupt/\_ \_pascal/\_ \_flash/\_ \_flashf.**

## **Interrupt Function Qualifier Interrupt Interrupt** *interrupt*

# **\_ \_interrupt\_brk**

#### **CAUTIONS**

- The vector address is not set by merely declaring this qualifier. The vector address must be separately set by using the **#pragma vect/interrupt** directive or assembler description.
- The **saddr** area and registers are saved to the stack.
- Even if the vector address is set or the saving destination is changed by **#pragma vect** (or **interrupt**) ..., the change in the saving destination is ignored if there is no function definition in the same file, and the default stack is assumed.
- To define an interrupt function in the same file as the **#pragma vect** (or **interrupt**) ... specification, the function name specified by **#pragma vect** (or **interrupt**) ... is judged as the interrupt function, even if this qualifier is not described (for details of **#pragma vect/interrupt**, refer to **USAGE** of **11.5 (9) Interrupt functions**).

#### **EXAMPLE**

Declare or define interrupt functions in the following format. The code to set the vector address is generated by **#pragma interrupt**.

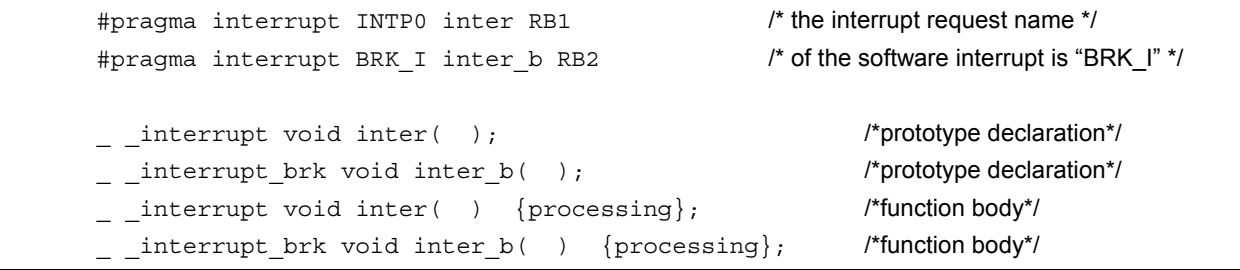

#### **COMPATIBILITY**

<From another C compiler to this C compiler>

- The C source program need not be modified unless interrupt functions are supported.
- Modify the interrupt functions, if necessary, according to the procedure described in **USAGE** above.

<From this C compiler to another C compiler>

- **#define** must be used to allow the interrupt qualifiers to be handled as ordinary functions.
- To use the interrupt qualifiers as interrupt functions, modify the program according to the specifications of each compiler.

#### **(11) Interrupt functions**

## **Interrupt Functions Example 2018 Example 2018 #pragma DI**

# **#pragma EI**

#### **FUNCTIONS**

- Codes **DI** and **EI** are output to the object and an object file is created.
- If the **#pragma** directive is missing, **DI( )** and **EI( )** are regarded as ordinary functions.
- If "**DI( )**;" is described at the beginning in a function (except the declaration of an automatic variable, comment, and preprocessor directive), the **DI** code is output before the preprocessing of the function (immediately after the label of the function name).
- To output the code of **DI** after the preprocessing of the function, open a new block before describing "**DI( )**;" (delimit this block with '{').
- If "**EI( )**;" is described at the end of a function (except comments and preprocessor directive), the **EI** code is output after the post-processing of the function (immediately before the code **RET**).
- To output the **EI** code before the post-processing of a function, close a new block after describing "**EI( )**;" (delimit this block with '}').

#### **EFFECT**

• A function disabling interrupts can be created.

#### **USAGE**

- Describe the **#pragma DI** and **#pragma EI** directives at the beginning of the C source. However, the following statement and directives may precede the **#pragma DI** and **#pragma EI** directives:
	- Comment statement
	- Other **#pragma** directives
	- Preprocessor directive which does neither define nor refer to a variable or function
- Describe **DI( )**; or **EI( )**; in the source in the same manner as function call.
- DI and EI can be described in either uppercase or lowercase letters after **#pragma**.

# **Interrupt Functions #pragma DI**

# **#pragma EI**

### **RESTRICTIONS**

- When using these interrupt functions, **DI** and **EI** cannot be used as function names.
- **DI** and **EI** must be described in uppercase letters. If described in lowercase letters, they will be handled as ordinary functions.

### **EXAMPLE**

```
#ifdef \_ _K0 _- #pragma DI 
         #pragma EI 
 #endif
```
#### **(C source 1)**

```
 #pragma DI 
 #pragma EI 
 void main ( ) 
 { 
       DI ( );
        function body 
       EI();
 }
```
#### **(Output object of compiler)**

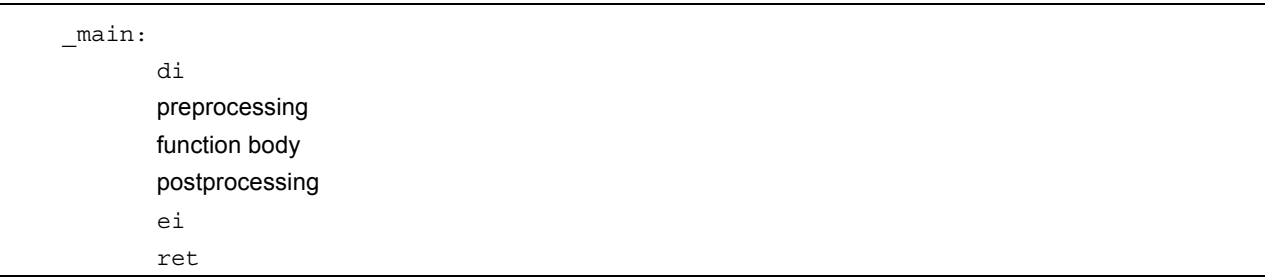

# **Interrupt Functions #pragma DI**

# **#pragma EI**

<To output **DI** and **EI** after and before preprocessing/post-processing>

#### **(C source 2)**

```
 #pragma DI 
    #pragma EI 
    void main ( ) 
    { 
\{DI ( );
                  function body 
                 EI();
 } 
    }
```
#### **(Output object of compiler)**

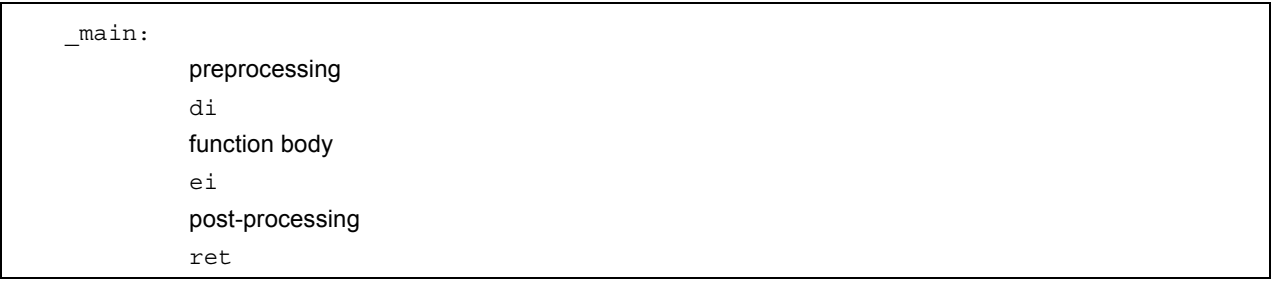

#### **COMPATIBILITY**

<From another C compiler to this C compiler>

- The C source program need not be modified if interrupt functions are not used at all.
- To change an ordinary function to an interrupt function, modify the program according to the procedure described in **USAGE** above.

<From this C compiler to another C compiler>

- Delete the **#pragma DI** and **#pragma EI** directives or invalidate these directives by separating them with #ifdef and **DI** and **EI** can be used as ordinary function names (example: #ifdef\_ K0\_ \_ ... #endif).
- When an ordinary function is to be used as an interrupt function, modify the program according to the specifications of each compiler.

#### **(12) CPU control instruction**

## CPU Control Instruction **#pragma HALT/STOP/BRK/NOP**

### **FUNCTION**

- The following codes are output to the object to create an object file:
	- (1) Instruction for HALT operation (HALT)
	- (2) Instruction for STOP operation (STOP)
	- (3) BRK instruction
	- (4) NOP instruction

#### **EFFECT**

- The standby function of a microcontroller can be used with a C program.
- A software interrupt can be generated.
- The clock can be advanced without the CPU operating.

#### **USAGE**

- Describe the **#pragma HALT**, **#pragma STOP**, **#pragma NOP**, and **#pragma BRK** instructions at the beginning of the C source.
- The following items can be described before the **#pragma** directive:
	- Comment statement
	- Other **#pragma** directive
	- Preprocessor directive which does neither define nor refer to a variable or function
- The keywords following **#pragma** can be described in either uppercase or lowercase letters.
- Describe as follows in uppercase letters in the C source in the same format as function call:

```
(1) HALT ( ); 
(2) STOP ( ); 
(3) BRK ( ); 
(4) NOP ( );
```
#### **RESTRICTIONS**

- When this feature is used, **HALT( )**, **STOP( )**, **BRK( )**, and **NOP( )** cannot be used as function names.
- Describe HALT, STOP, BRK, and NOP in uppercase letters. If they are described in lowercase letters, they are handled as ordinary functions.

# CPU Control Instruction **#pragma HALT/STOP/BRK/NOP**

### **EXAMPLE**

**(C source)** 

```
 #pragma HALT 
     #pragma STOP 
     #pragma BRK 
     #pragma NOP 
     void main ( ) 
     { 
            HALT ( );
              STOP ( ); 
              BRK ( ); 
             NOP ( );
 }
```
### **(Output object of compiler)**

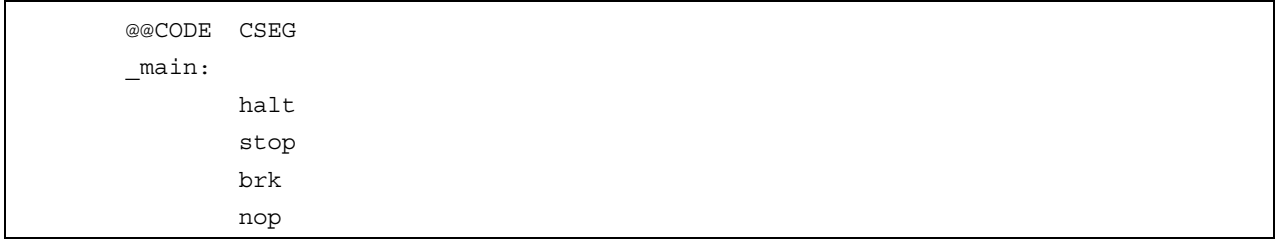

### **COMPATIBILITY**

<From another C compiler to this C compiler>

- The C source program need not be modified if the CPU control instructions are not used.
- Modify the program according to the procedure described in **USAGE** above when the CPU control instructions are used.

<From this C compiler to another C compiler>

- **•** If "**#pragma HALT**", "**#pragma STOP**", "**#pragma BRK**", and "**#pragma NOP**" statements are delimited by means of deletion or with **#ifdef**, **HALT**, **STOP**, **BRK**, and **NOP** can be used as function names.
- **•** To use these instructions as the CPU control instructions, modify the program according to the specifications of each compiler.

#### **(13) callf functions**

# **callf Functions** callf **callf callf callf**

#### **FUNCTION**

- The **callf** instruction stores the body of a function in the **callf** area. This makes code shorter than the ordinary **call** instruction.
- If a function stored in the **callf** area is to be referenced without prototype declaration, the function must be called by the ordinary **call** instruction.
- The callee (the function to be called) is the same as ordinary functions.

#### **EFFECT**

• The object code can be shortened.

#### **USAGE**

• Add the **callf** attribute or **\_ \_callf** attribute to the beginning of a function at the time of the function declaration as follows:

callf extern type-name function-name \_ \_callf extern type-name function-name

#### **RESTRICTIONS**

- Functions declared with **callf** will be located in the **callf** entry area. At which address in the area each function is to be located will be determined at the time of linking object modules. For this reason, when using any **callf** function in an assembler source module, the routine to be created must be made "relocatable" using symbols.
- A check on the number of **callf** functions is made at linking time.
- **callf** entry area: 800H to FFFH
- The number of functions that can be declared with the **callf** attribute is not limited.
- The total number of functions with the **callf** attribute is not limited as long as the first function is within the range of [800H to FFFH].
- When the **-ZA** option is specified, only **\_ \_callf** is enabled.
- When the **-ZA** option is specified, the **callf** function cannot be defined. When it is defined, an error will occur.

# **callf Functions** callf **COVID-19** callf **COVID-19** callf **COVID-19** callf **COVID-19** callf **COVID-19** callf

#### **EXAMPLE**

**(C source 1) (C source 2)** 

```
callf extern int fsub ( );
void main ( ) 
{ 
         int ret_val; 
        ret val = fsub( );
}
```

```
_ _callf int fsub ( ) 
{ 
          int val; 
          return val; 
}
```
### **(Output object of compiler)**

```
 <C source 1> 
          EXTRN _fsub ; Declaration
          callf ! fsub ; Call
    <C source 2> (to be allocate to callf entry area) 
          PUBLIC fsub ; Declaration
    @@CALF CSEG FIXED 
   _fsub: ; Function definition
 . 
 . 
 . 
      function body 
 . 
 . 
 .
```
#### **COMPATIBILITY**

<From another C compiler to this C compiler>

- The C source program need not be modified if the keyword **callf/\_ \_callf** is not used.
- To change functions to **callf** functions, observe the procedure described in the **USAGE** above.

<From this C compiler to another C compiler>

• **#define** must be used to allow **callf** functions to be handled as ordinary functions.

#### **(14) Absolute address access function**

# Absolute Address Access Function **#pragma** access

#### **FUNCTION**

- A code to access the ordinary RAM space is output to the object through direct in-line expansion, not by function call, and an object file can be created.
- If the **#pragma** directive is not described, a function accessing an absolute address is regarded as an ordinary function.

#### **EFFECT**

• A specific address in the ordinary memory space can be easily accessed through C description.

#### **USAGE**

- Describe the **#pragma access** directive at the beginning of the C source.
- Describe the directive in the source in the same format as function call.
- The following items can be described before **#pragma access**:
	- Comment statement
	- Other **#pragma** directives
	- Preprocessor directive which does neither define nor refer to a variable or function
- The keywords following **#pragma** can be described in either uppercase or lowercase letters.

The following four function names are available for absolute address accessing:

peekb, peekw, pokeb, pokew

# Absolute Address Access Function **#pragma** access

**[List of functions for absolute address accessing]** 

**(a) unsigned char peekb (addr); unsigned int addr;**

Returns 1-byte contents of address **addr**.

**(b) unsigned int peekw (addr); unsigned int addr;**

Returns 2-byte contents of address **addr**.

**(c) void pokeb (addr, data); unsigned int addr; unsigned char data;**

Writes 1-byte contents of **data** to the position indicated by address **addr**.

**(d) void pokew (addr, data); unsigned int addr; unsigned int data;**

Writes 2-byte contents of **data** to the position indicated by address **addr**.

#### **RESTRICTIONS**

- A function name for absolute address accessing must not be used.
- Describe functions for absolute address accessing in lowercase letters. Functions described in uppercase letters are handled as ordinary functions.

# Absolute Address Access Function **#pragma** access

### **EXAMPLE**

### **(C source)**

```
 #pragma access 
 char a; 
 int b; 
 void main ( ) 
 { 
        a = peekb (0x1234); 
       a = peekb (0xfe23); b = peekw (0x1256); 
       b = peekw (0xfe68); pokeb (0x1234, 5); 
        pokeb (0xfe23, 5); 
        pokew (0x1256, 7); 
        pokew (0xfe68, 7); 
 }
```
#### **(Output assembler source)**

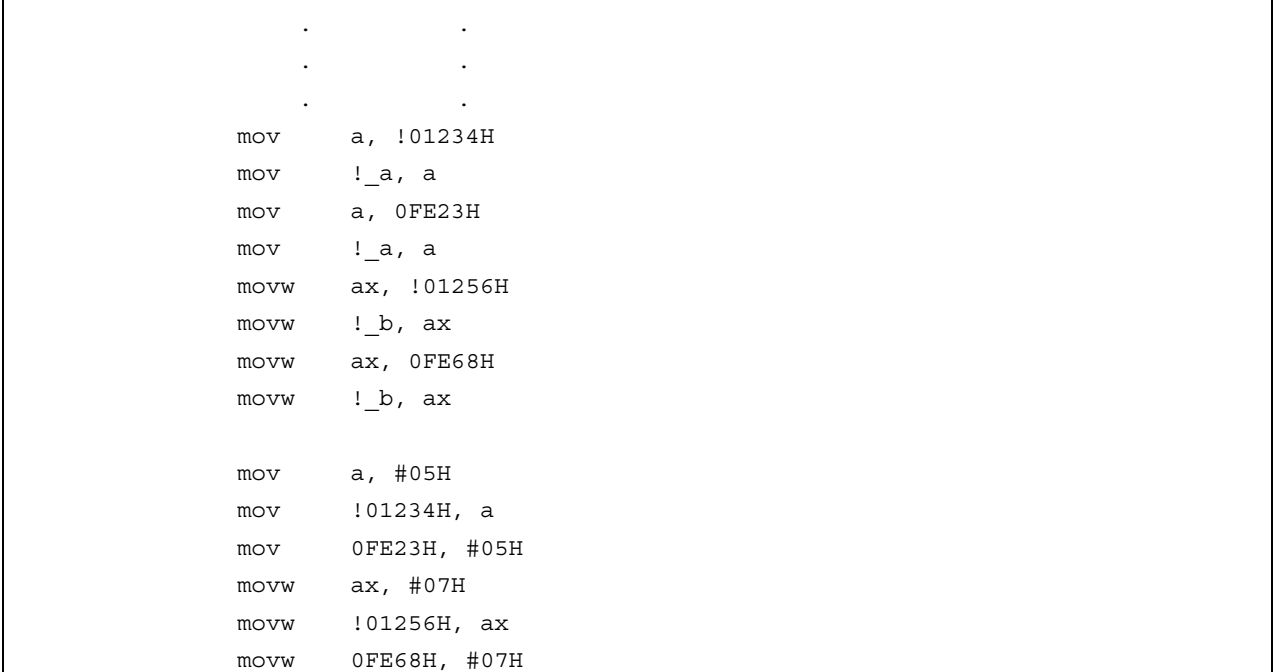

# Absolute Address Access Function **#pragma** access

#### **COMPATIBILITY**

<From another C compiler to this C compiler>

- The source program need not be modified if a function for absolute address accessing is not used.
- Modify the program according to the procedure described in **USAGE** above if a function for absolute address accessing is used.

<From this compiler to another C compiler>

- Delimit the "**#pragma access**" statement by means of deletion or with **#ifdef**. As a function name, the function name of absolute address accessing can be used.
- To use a function for absolute address accessing, the program must be modified according to the specifications of each compiler (**#asm**, **#endasm**, **asm**, etc.).

#### **(15) Bit field declaration**

# **Bit Field Declaration Contract Contract Contract Bit field declaration**

#### **(1) Extension of type specifier**

#### **FUNCTION**

- The bit field of **unsigned char** type is not allocated straddling over a byte boundary.
- The bit field of **unsigned int** type is not allocated straddling over a word boundary, but can be allocated straddling over a byte boundary.
- The bit fields of the same type are allocated in the same byte units (or word units). If the types are different, the bit fields are allocated in different byte units (or word units).

#### **EFFECT**

• The memory can be saved, the object code can be shortened, and the execution speed can be improved.

#### **USAGE**

• As a bit field type specifier, **unsigned char** type can be specified in addition to **unsigned int** type. Declare as follows.

```
 struct tag-name { 
           unsigned char Field name: bit width; 
           unsigned char Field name: bit width; 
 . 
 . 
 . 
           unsigned int Field name: bit width; 
   };
```
### **EXAMPLE**

```
 struct tagname { 
       unsigned char A: 1; 
       unsigned char B: 1; 
 . 
 . 
 . 
       unsigned int C: 2; 
       unsigned int D: 1; 
 . 
 . 
 .
```
# **Bit Field Declaration Contract Contract Contract Contract Bit field declaration**

#### **COMPATIBILITY**

<From another C compiler to this C compiler>

- The source program need not be modified.
- Change the type specifier to use **unsigned char** as the type specifier.

<From this C compiler to another C compiler>

- The source program need not be modified if **unsigned char** is not used as a type specifier.
- Change **unsigned char**, if it is used as a type specifier, into **unsigned int**.

#### **(2) Allocation direction of bit field**

#### **FUNCTION**

- The direction in which a bit field is to be allocated is changed and the bit field is allocated from the MSB side when the **-RB** option is specified.
- If the **-RB** option is not specified, the bit field is allocated from the LSB side.

#### **USAGE**

- Specify the **-RB** option at compile time to allocate the bit field from the MSB side.
- Do not specify the option to allocate the bit field from the LSB side.

#### **EXAMPLE 1**

#### **(Bit field declaration)**

```
struct t { 
    unsigned char a:1; 
    unsigned char b:1; 
    unsigned char c:1; 
    unsigned char d:1; 
    unsigned char e:1; 
    unsigned char f:1; 
    unsigned char g:1; 
    unsigned char h:1; 
};
```
# **Bit Field Declaration Contract Contract Contract Property Bit field declaration**

### **EXPLANATION**

Because a through h are 8 bits or less, they are allocated in 1-byte units.

#### **Figure 11-1 Bit Allocation by Bit Field Declaration (Example 1)**

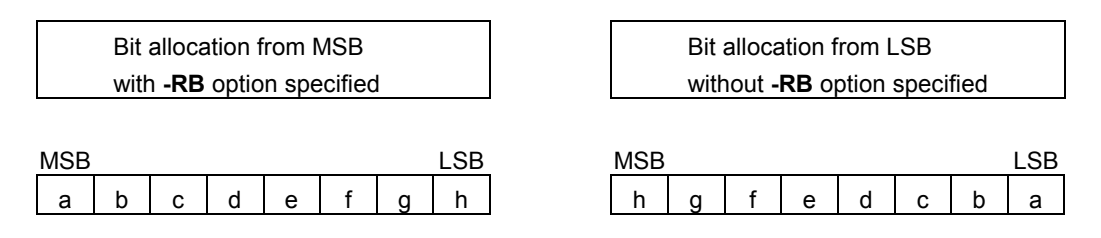

#### **EXAMPLE 2**

### **(Bit field declaration)**

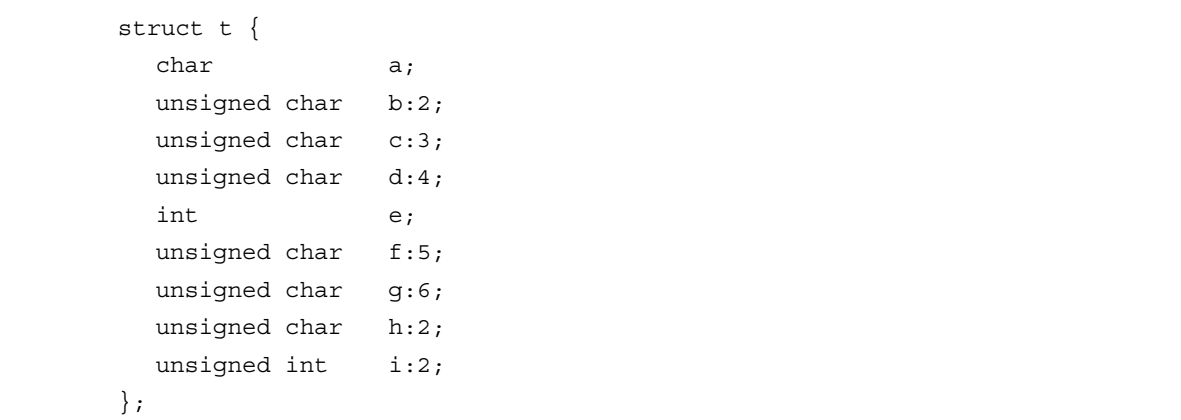

# **Bit Field Declaration Contract Contract Contract Contract Bit field declaration**

#### **EXPLANATION**

**Figure 11-2 Bit Allocation by Bit Field Declaration (Example 2)** 

| Bit field allocated from the MSB side   | Bit field allocated from the LSB side |
|-----------------------------------------|---------------------------------------|
| when the <b>-RB</b> option is specified | when the -RB option is not specified  |
| <b>MSB</b>                              | <b>MSB</b>                            |
| LSB                                     | <b>LSB</b>                            |
| Vacant                                  | Vacant                                |
| b                                       | b                                     |
| C                                       | С                                     |

Member a of **char** type is allocated to the first byte unit. Members b and c are allocated to subsequent byte units, starting from the second byte unit. If a byte unit does not have enough space to hold the type **char** member, that member will be allocated to the following byte unit. In this case, if there is only space for 3 bits in the second byte unit, and member d has four bits, it will be allocated to the third byte unit.

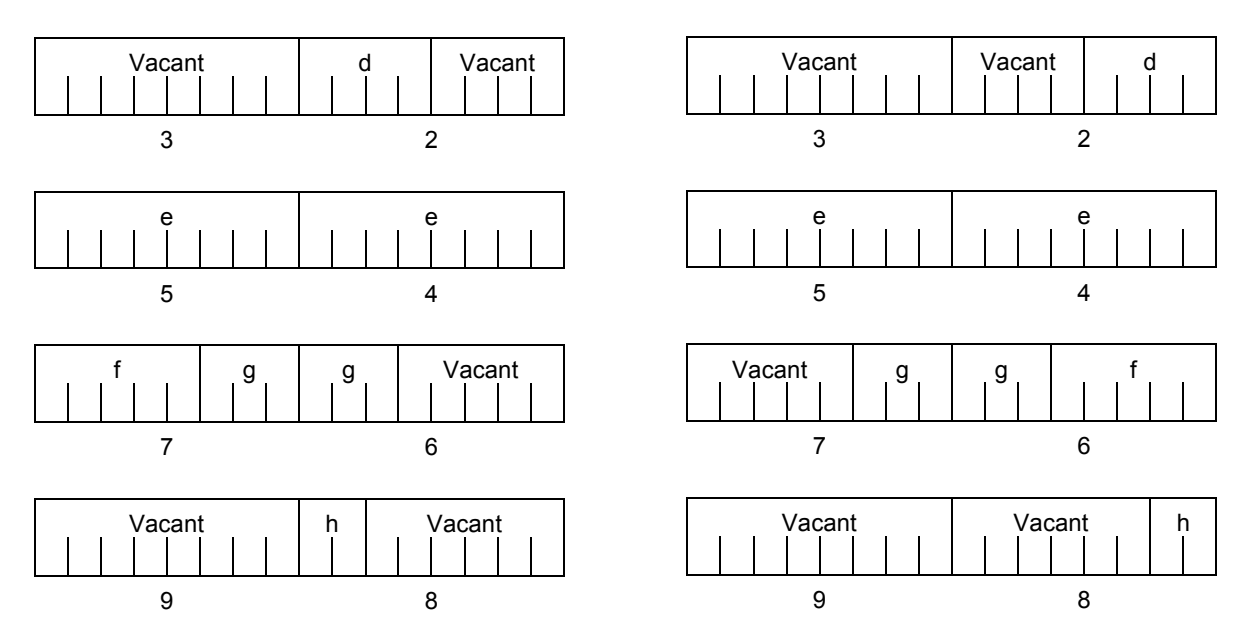

Since member g is a bit field of type **unsigned int**, it can be allocated across byte boundaries. Since h is a bit field of type **unsigned char**, it is not allocated in the same byte unit as the g bit field of type **unsigned int**, but is allocated in the next byte unit.

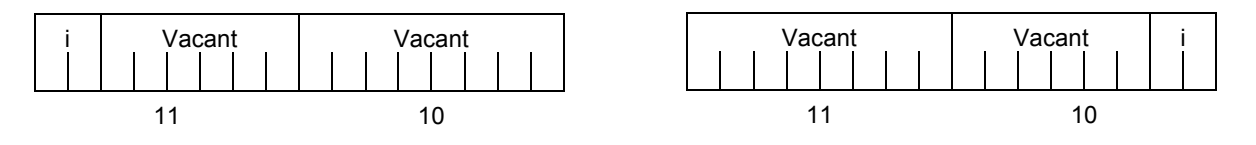

Since i is a bit field of type **unsigned int**, it is allocated in the next word unit.

# **Bit Field Declaration Contracts and Bit field declaration**

When the **-RC** option is specified (to pack the structure members), the above bit field becomes as follows.

**Figure 11-3 Bit Allocation by Bit Field Declaration (Example 2)(with -RC Option Specified)** 

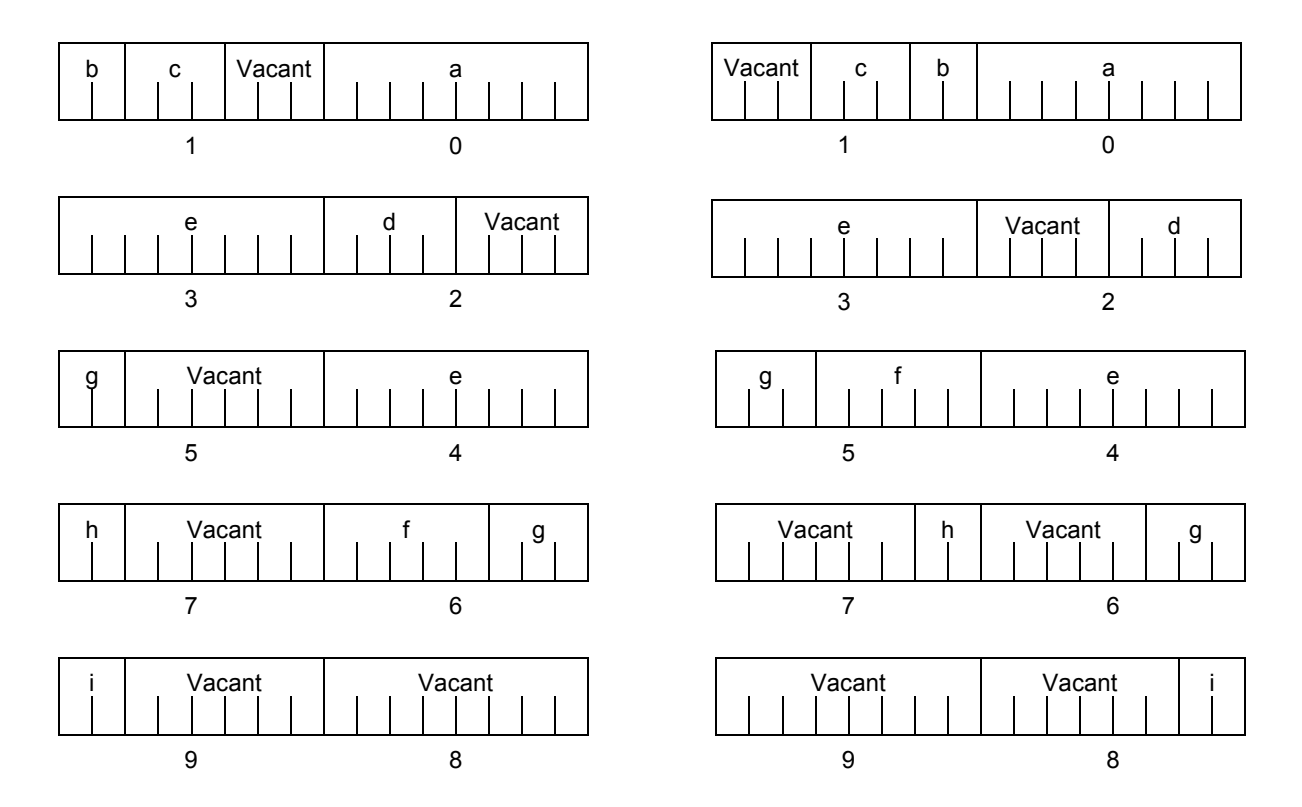

**Remark** The numbers below the allocation diagrams indicate the byte offset values from the beginning of the structure.

# **Bit Field Declaration by Example 2018** Bit field declaration

### **EXAMPLE 3**

#### **(Bit field declaration)**

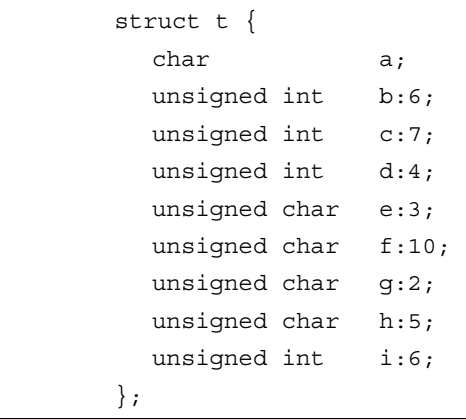

#### **Figure 11-4 Bit Allocation by Bit Field Declaration (Example 3)**

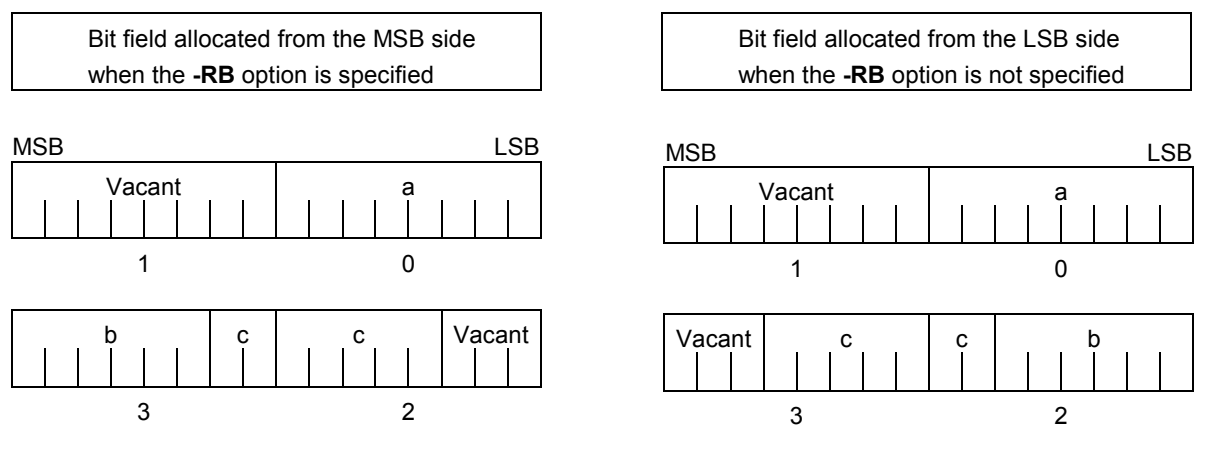

Since b and c are bit fields of type **unsigned int**, they are allocated from the next word unit. Since d is also a bit field of type **unsigned int**, it is allocated from the next word unit.

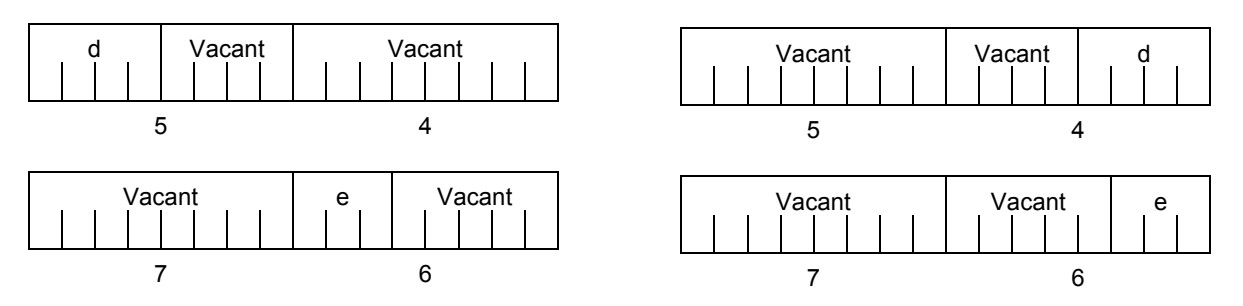

Since e is a bit field of type **unsigned char**, it is allocated to the next byte unit.

# **Bit Field Declaration Contracts and Bit field declaration**

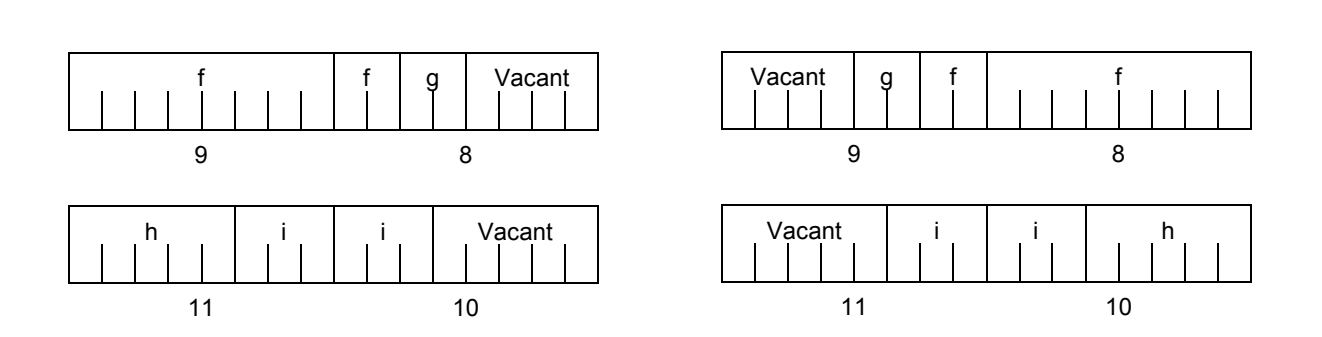

f and g, and h and i are each allocated to separate word units.

When the **-RC** option is specified (to pack the structure members), the above bit field becomes as follows.

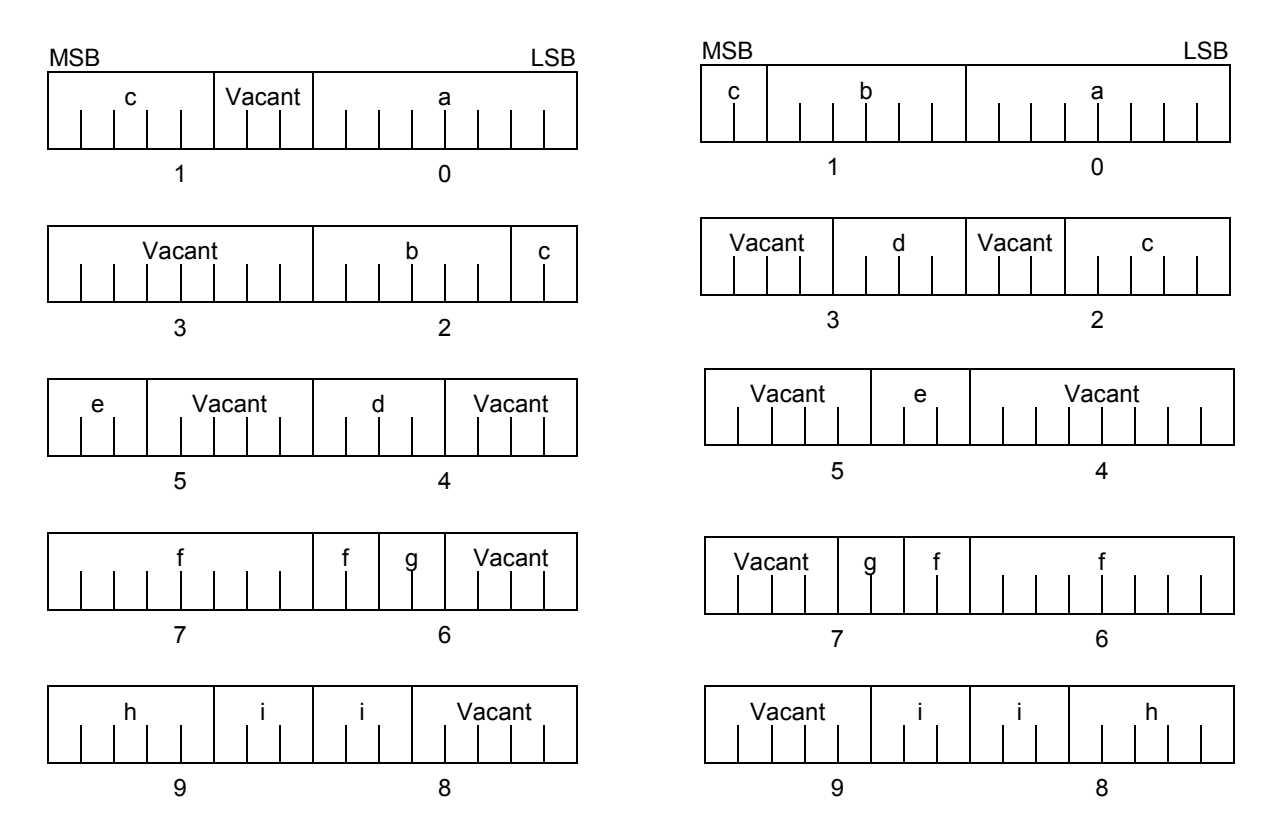

#### **Figure 11-5 Bit Allocation by Bit Field Declaration (Example 3)(with -RC Option Specified)**

**Remark** The numbers below the allocation diagrams indicate the byte offset values from the beginning of the structure.

# **Bit Field Declaration by Example 2018** Bit field declaration

#### **COMPATIBILITY**

<From another C compiler to this C compiler>

• The source program need not be modified.

<From this C compiler to another C compiler>

• The source program must be modified if the **-RB** option is used and coding is performed taking the bit field allocation sequence into consideration.

#### **(16) Changing compiler output section name**

### **#pragma section… #pragma section…**

#### **FUNCTION**

- A compiler output section name is changed and a start address is specified. If the start address is omitted, the default allocation is assumed. For the compiler output section name and default location, refer to **APPENDIX B LIST OF SEGMENT NAMES**. In addition, the location of sections can be specified by omitting the start address and using the link directive file at the time of link. For the link directives, refer to the **RA78K0 Assembler Package Operation User's Manual**.
- To change section names **@@CALT** and **@@CALF** with an **AT** start address specified, the **callt** and **callf** functions must be described before or after the other functions in the source file.
- If data are described after the **#pragma** instruction is described, those data are located in the data change section. Another change instruction is possible, and if data are described after the rechange instruction, those data are located in the rechange section. If data defined before a change are redefined after the change, they are located in the rechanged section. Furthermore, this is valid in the same way for **static** variables (within the function).

#### **EFFECT**

• Changing the compiler output section repeatedly in one file enables to locate each section independently, so that data can be located in data units to be located independently.

#### **USAGE**

- Specify the name of the section which is to be changed, a new section name, and the start address of the section, by using the **#pragma** directive as indicated below. Describe this **#pragma** directive at the beginning of the C source. Describe this **#pragma** directive after **#pragma PC** (processor type). The following items can be described before this **#pragma** directive:
	- Comment statement
	- Preprocessor directive which does neither define nor refer to a variable or a function

However, all sections in **BSEG** and **DSEG**, and the **@@CNST** section in **CSEG** can be described anywhere in the C source, and rechange instructions can be performed repeatedly. To return to the original section name, describe the compiler output section name in the changed section.

Declare as follows at the beginning of the file:

#pragma section compiler output section name new section name [AT start address]

• Of the keywords to be described after **#pragma**, be sure to describe the compiler output section name in uppercase letters. **section, AT** can be described in either uppercase or lowercase letters, or in combination of those.

- The format in which the new section name is to be described conforms to the assembler specifications (up to eight letters can be used for a segment name).
- Only the hexadecimal numbers of the C language and the hexadecimal numbers of the assembler can be described as the start address.

[Hexadecimal numbers of C language]

 0xn / 0xn...n 0Xn / 0xn...n (n = 0, 1, 2, 3, 4, 5, 6, 7, 8, 9, A, B, C, D, E, F)

[Hexadecimal numbers of assembler]

```
 nH/n...nH 
 nh/n...nh 
 (n = 0, 1, 2, 3, 4, 5, 6, 7, 8, 9, A, B, C, D, E, F)
```
- The hexadecimal number must start with a numeral.
	- **Example**: To express a numeric value with a value of 255 in hexadecimal number, specify zero before F. It is therefore 0FFH.
- For sections other than the **@@CNST** section in **CSEG**, that is, sections which locate functions, this **#pragma** instruction cannot be described in other than the beginning of the C source (after the C text is described). If described, it causes an error.
- If this **#pragma** instruction is executed after the C text is described, an assembler source file is created without an object module file being created.
- If this **#pragma** instruction is after the C text is described, a file which contains this **#pragma** instruction and which does not have the C text (including external reference declarations for variables and functions) cannot be included. This results in an error (refer to the error description in Example 1).
- **#include** statement cannot be described in a file which executes this **#pragma** instruction following the C text description. If described, it causes an error. (refer to the following error description in Example 2).
- If **#include** statement follows the C text, this **#pragma** instruction cannot be described after this description. If described, it causes an error.(refer to the following error description in Example 3).

### **EXAMPLE 1**

Section name **@@CODE** is changed to CC1 and address 2400H is specified as the start address.

#### **(C source)**

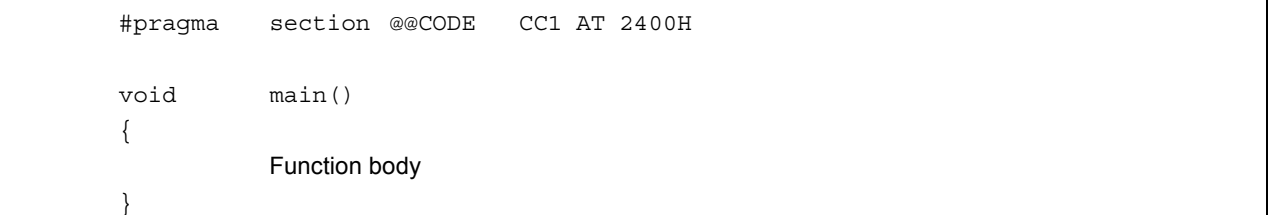

### **(Output object)**

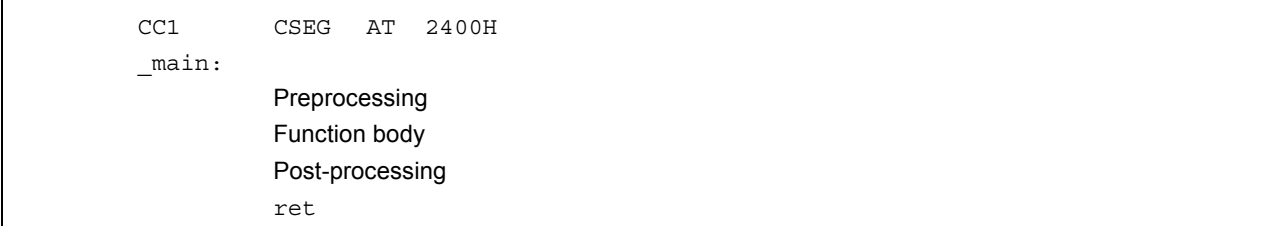

#### **EXAMPLE 2**

The following is a code example in which the main C code is followed by a **#pragma** directive. The contents are allocated in the section following "//".

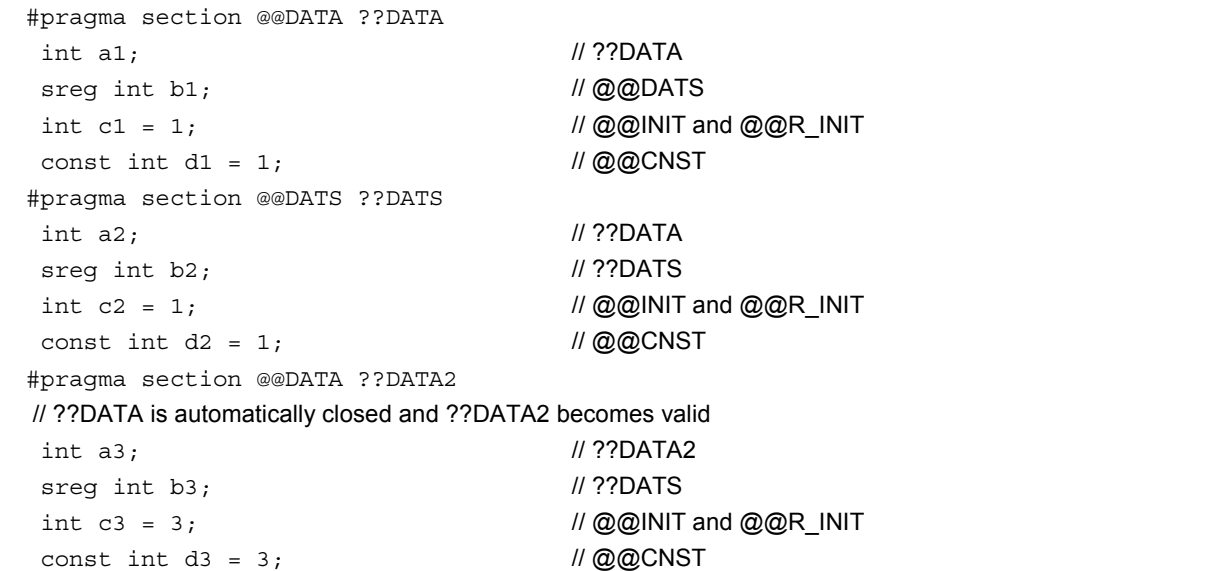

#### **(EXAMPLE 2 …continued)**

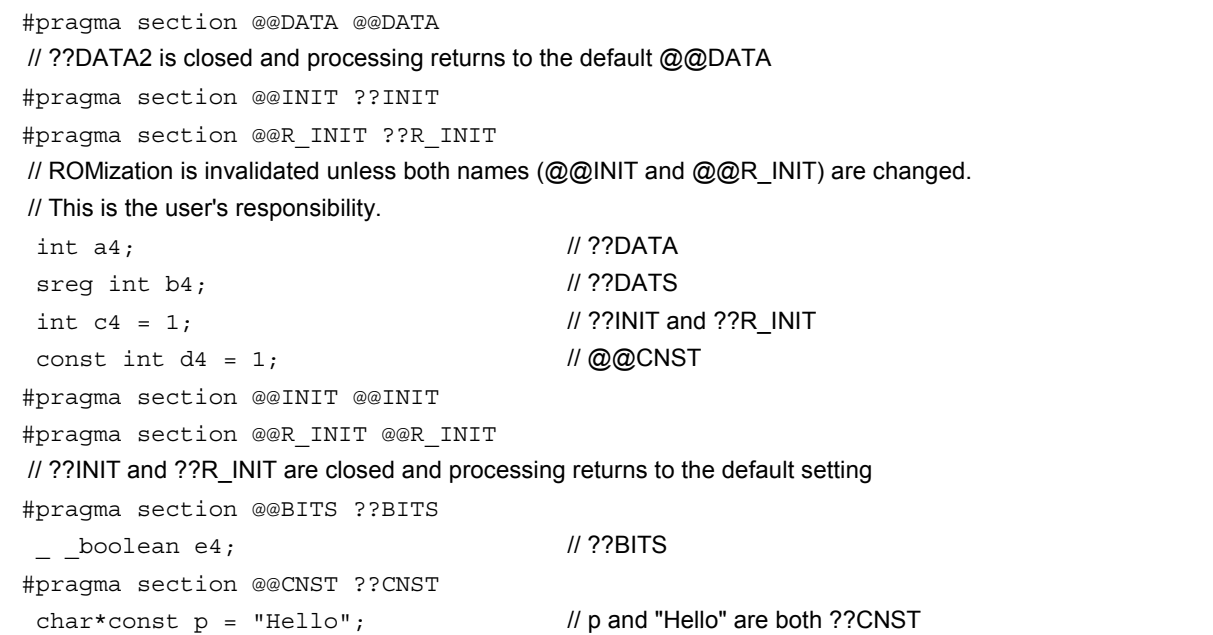

#### **EXAMPLE 3**

```
#pragma section @@INIT ??INIT1 
#pragma section @@R_INIT ??R_INIT1 
#pragma section @@DATA ??DATA1 
  char c1; 
  int i2; 
#pragma section @@INIT ??INIT2 
#pragma section @@R_INIT ??R_INIT2 
#pragma section @@DATA ??DATA2 
  char c1; 
 int i2 = 1;
#pragma section @@DATA ??DATA3 
#pragma section @@INIT ??INIT3 
#pragma section @@R_INIT ??R_INIT3 
 extern char c1; \qquad // ??DATA3
 int i2; \frac{1}{2} // ??INIT3 and ??R_INIT3
#pragma section @@DATA ??DATA4 
#pragma section @@INIT ??INIT4 
#pragma section @@R_INIT ??R_INIT4
```
Restrictions when this **#pragma** directive has been specified after the main C code are explained in the following coding error examples.

#### **CODING ERROR EXAMPLE 1**

```
a1.h 
  #pragma section @@DATA ??DATA1 // File containing only the #pragma section 
a2.h 
  extern int func1 (void); 
  #pragma section @@DATA ??DATA2 // File containing the main C code followed by the #pragma
                                        // directive 
a3.h 
  #pragma section @@DATA ??DATA3 // File containing only the #pragma section. 
a4.h 
  #pragma section @@DATA ??DATA3 
 extern int func2 (void); // File that includes the main C code.
a.c 
     #include "a1.h" 
     #include "a2.h" 
     #include "a3.h" // ← Results in an error. 
                                        // Because the a2.h file contains the main C code followed by this 
                                        // #pragma directive, file a3.h, which includes only this #pragma 
                                        // directive, cannot be included. 
     #include "a4.h"
```
#### **CODING ERROR EXAMPLE 2**

```
b1.h 
  const int i; 
b2.h 
  const int j; 
 #include "b1.h" // This does not result in an error since it is not file (b.c) in which
                                         // the main C code is followed by this #pragma directive. 
b.c 
  const int k; 
  #pragma section @@DATA ??DATA1 
  #include "b2.h" // ← Results in an error 
                                         // Since an #include statement cannot be coded afterward in file 
                                         // (b.c) in which the main C code is followed by this #pragma 
                                         // directive.
```
#### **CODING ERROR EXAMPLE 3**

```
c1.h 
 extern int i;
  #pragma section @@DATA ??DATA1 // This does not result in an error since the #pragma directive is 
                                           // included and processed before the processing of c3.h. 
c2.h 
  extern int k; 
  #pragma section @@DATA ??DATA2 // ← Results in an error. 
                                           // This #include statement is specified after the main C code in 
                                           // c3.h, and the #pragma directive cannot be specified afterward. 
c3.h 
  #include "c1.h" 
  extern int i; 
  #include "c2.h" 
  #pragma section @@DATA ??DATA3 // ← Results in an error. 
                                           // This #include statement is specified after the main C code, and 
                                           // the #pragma directive cannot be specified afterward. 
c.c 
  #include "c3.h" 
 #pragma section @@DATA??DATA4 // ← Results in an error.
                                           // This #include statement is specified after the main C code in 
                                           // c3.h, and the #pragma directive cannot be specified afterward. 
  int i;
```
#### **COMPATIBILITY**

<From another C compiler to this C compiler>

- The source program need not be modified if the section name change function is not supported.
- To change the section name, modify the source program according to the procedure described in **USAGE** above.

<From this C compiler to another C compiler>

- Delete or delimit **#pragma section** ... with **#ifdef**.
- To change the section name, modify the program according to the specifications of each compiler.

#### **RESTRICTIONS**

- A section name that indicates a segment for vector table (e.g., **@@VECT02**, etc.) must not be changed.
- If two or more sections with the same name as the one specifying the **AT** start address exist in another file, a link error occurs.
- Section names (**@@BANK1**, etc.) that indicate segments for bank function use cannot be changed.
- When changing compiler output section names **@@DATS**, **@@BITS**, and **@@INIS**, limit the range of the specified address within 0FE20H to 0FEB7H.

#### **CAUTION**

- A section is equivalent to a segment of the assembler.
- The compiler does not check whether the new section name is in duplicate with another symbol. Therefore, the user must check to see whether the section name is not in duplicate by assembling the output assemble list.
- If a section name (\*) related to ROMization is changed by using **#pragma section**, the start-up routine must be changed by the user on his/her own responsibility.
- When the **-ZF** option has been specified, each section name is changed so that the second '@' is replaced with 'E'.

#### (\*) ROMization-related section name

@@R\_INIT, @@R\_INIS, @@INIT, @@INIS

The start-up routine to be used when a section related to ROMization is changed, and an example of changing the end module are described later.

[Examples of Changing Start-up Routine in Connection with Changing Section Name Related to ROMization]

Here are examples of changing the start-up routine (**cstart.asm** or **cstartn.asm**) and end module (**rom.asm**) in connection with changing a section name related to ROMization.

#### **(C source)**

```
 #pragma section @@R_INIT RTT1 
#pragma section @@INIT TT1
```
If a section name that stores an external variable with an initial value has been changed by describing **#pragma section** indicated above, the user must add to the start-up routine the initial processing of the external variable to be stored to the new section.

To the start-up routine, therefore, add the declaration of the first label of the new section and the portion that copies the initial value, and add the portion that declares the end label to the end module, as described below. **RTT1\_S** and **RTT1\_E** are the names of the first and end labels of section **RTT1**, and **TT1\_S** and **TT1\_E** are the names of the first and end labels of section **TT1**.

#### **(Changing start-up routine cstartx.asm)**

<1> Add the declaration of the label indicating the end of the section with the changed name

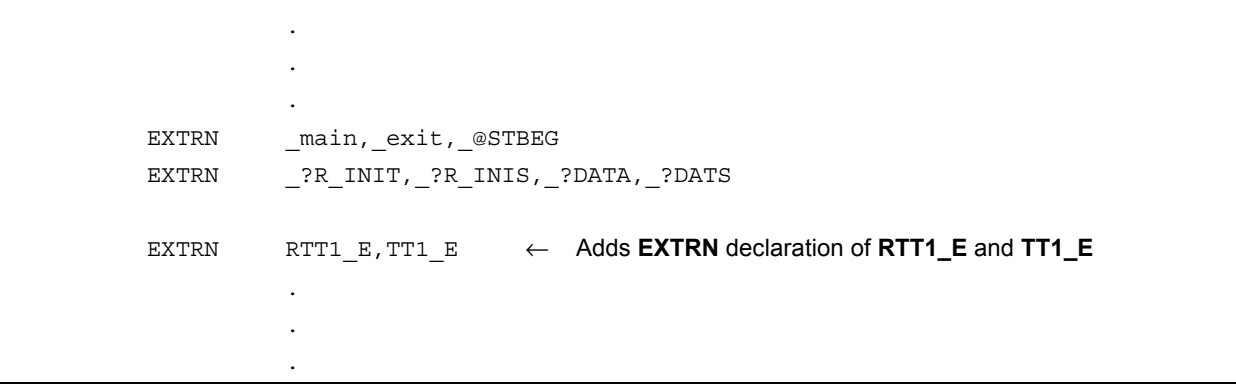

<2> Add a section to copy the initial values from the RTT1 section with the changed name to the TT1 section.

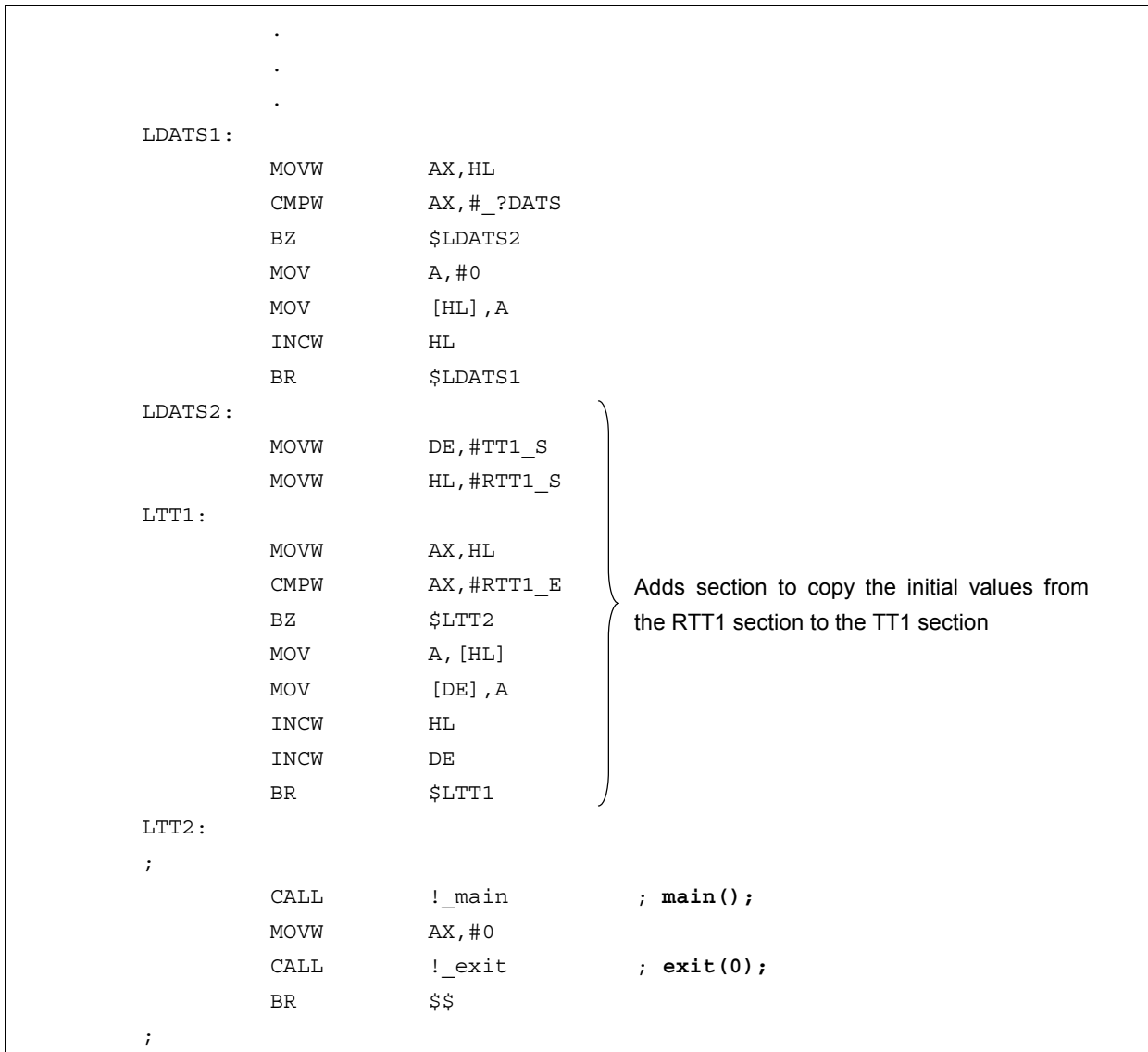

<3> Set the label of the start of the section with the changed name.

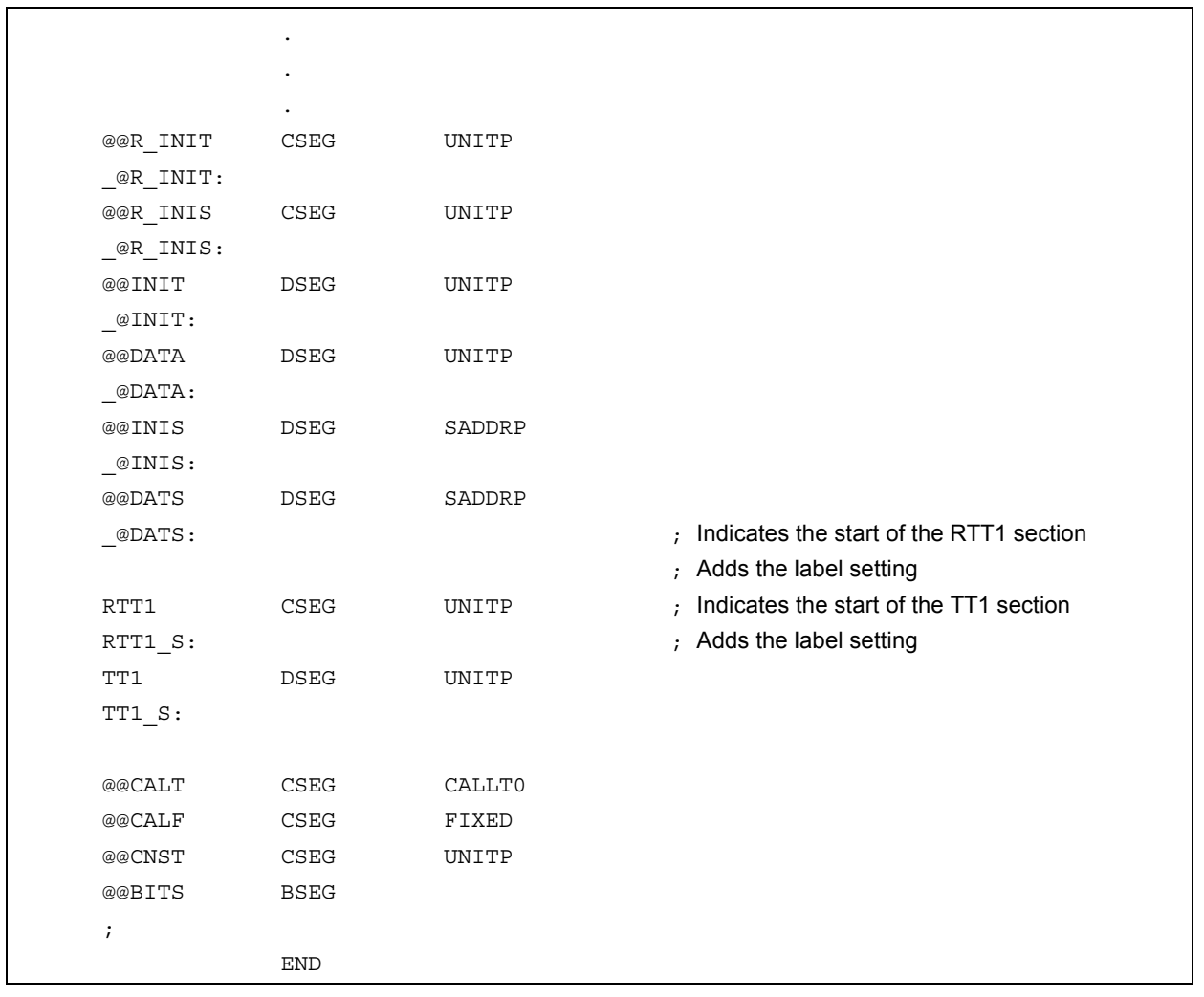

#### **(Changing end module rom.asm)**

(1) Add the declaration of the label indicating the end of the section with the changed name

```
NAME @rom 
; 
PUBLIC \qquad \qquad \_?R_INIT, _?R_INIS
PUBLIC _?INIT,_?DATA,_?INIS,_?DATS 
PUBLIC RTT1 E, TT1 E ← Adds RTT1_E and TT1_E
; 
@@R_INIT CSEG UNITP 
_?R_INIT: 
@@R_INIS CSEG UNITP 
_?R_INIS: 
@@INIT DSEG UNITP 
_?INIT: 
@@DATA DSEG UNITP 
_?DATA: 
@@INIS DSEG SADDRP 
_?INIS: 
@@DATS DSEG SADDRP 
_?DATS 
 . 
 . 
    .
```
#### (2) Setting the label indicating the end

```
 . 
 . 
 . 
RTT1 CSEG UNITP ; Adds the label setting indicating the end of the RTT1 section.
RTT1_E: \overline{E} , Adds the label setting
TT1 DSEG UNITP ; Adds the label setting indicating the end of the TT1 section. 
TT1 E: \qquad \qquad ; \qquad Adds the label setting
; 
             END
```
#### **(17) Binary constant**

### **Binary Constant Constant Constant Constant Obxxx Binary constant 0bxxx**

#### **FUNCTION**

• Describes binary constants to the location where integer constants can be described.

#### **EFFECT**

• Constants can be described in bit strings without being replaced with octal or hexadecimal number. Readability is also improved.

#### **USAGE**

• Describe binary constants in the C source. The following shows the description method of binary constants.

0b binary number 0B binary number

**Remark** Binary number: either '0' or '1'

- A binary constant has 0b or 0B at the start and is followed by the list of numbers 0 or 1.
- The value of a binary constant is calculated with 2 as the base.
- The type of a binary constant is the first one that can express the value in the following list.
	- Subscripted binary number : **int**,

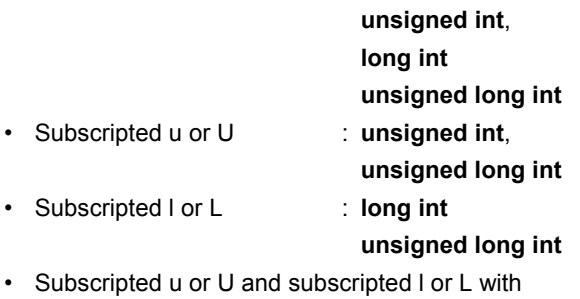

: **unsigned long int**

# **Binary Constant Constant Constant Constant Constant Obxxx**

### **EXAMPLE**

### **(C source)**

 unsigned i;  $i = 0$ b11100101; Output object of compiler is the same as the following case. unsigned i;  $i = 0xE5;$ 

#### **COMPATIBILITY**

<From another C compiler to this C compiler>

• Modifications are not needed.

<From this C compiler to another C compiler>

- Modifications are needed to meet the specification of the compiler if the compiler supports binary constants.
- Modifications into other integer formats such as octal, decimal, and hexadecimal are needed if the compiler does not support binary constants.
### **(18) Module name changing function**

## **Module Name Changing Function <b>Example 20** and *#* pragma name

### **FUNCTION**

- Outputs the first eight letters of the specified module name to the symbol information table in a object module file.
- Outputs the first eight letters of the specified module name to the assemble list file as symbol information (**MOD\_NAM**) when **-G2** is specified and as **NAME** pseudo instruction when **-NG** is specified.
- If a module name with nine or more letters are specified, a warning message is output.
- If unauthorized letters are described, an error occurs and the processing is aborted.
- If more than one of this **#pragma** directive exists, a warning message is output, and whichever described later is enabled.

### **EFFECT**

• The module name of an object can be changed to any name.

### **USAGE**

• The following shows the description method.

#pragma name module name

A module name must consist of the characters that the OS authorizes as a file name except '(' ')'. Upper/lowercase is distinguished.

## **EXAMPLE**

#pragma name module1

```
 . 
 . 
 .
```
## **COMPATIBILITY**

<From another C compiler to this C compiler>

- Modifications are not needed if the compiler does not support the module name changing function.
- To change a module name, modification is made according to **USAGE** above.

- **#pragma** name . . . is deleted or sorted by **#ifdef**.
- To change a module name, modification is needed depending on the specification of each compiler.

### **(19) Rotate function**

## **Rotate Function #pragma rot**  $\#$  **Pragma rot**  $\#$  **pragma rot**

### **FUNCTION**

- Outputs the code that rotates the value of an expression to the object with direct inline expansion instead of function call and generates an object file.
- If there is not a **#pragma** directive, the rotate function is regarded as an ordinary function.

## **EFFECT**

• Rotate function is realized by the C source or **ASM** description without describing the processing to perform rotate.

### **USAGE**

• Describe in the source in the same format as the function call. There are the following four function names.

rorb, rolb, rorw, rolw

## **[List of functions for rotate]**

```
(a) unsigned char rorb (x, y) ;
    unsigned char x ; 
    unsigned char y ; 
    Rotates x to right for y times. 
(b) unsigned char rolb (x, y) ;
    unsigned char x ; 
    unsigned char y ; 
    Rotates x to left for y times. 
(c) unsigned int rorw (x, y) ;
    unsigned int x ; 
    unsigned char y ; 
    Rotates x to right for y times. 
(d) unsigned int rolw (x, y)
    unsigned int x ; 
    unsigned char y ; 
    Rotates x to left for y times.
```
**Caution** The above mentioned function declaration is not affected by the -ZI option.

## **Rotate Function #pragma rot**

- Declare the use of the function for rotate by the **#pragma rot** directive of the module.
	- However, the followings can be described before **#pragma rot**.
	- Comments
	- Other **#pragma** directives
	- Preprocessing directives which do not generate definition/reference of variables and definition/reference of functions
- Keywords following **#pragma** can be described in either uppercase or lowercase letters.

## **EXAMPLE**

### **(C source)**

```
 #pragma rot 
unsigned char a = 0x11;
unsigned char b = 2;
 unsigned char c ; 
 void main ( ) { 
   c = r \text{orb}(a, b);
 }
```
## **(Output assembler source)**

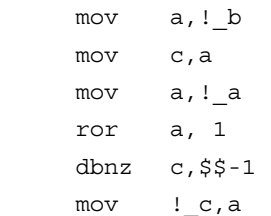

## **RESTRICTIONS**

- The function names for rotate cannot be used as the function names.
- The function names for rotate must be described in lowercase letters. If the functions for rotate are described in uppercase letters, they are handled as ordinary functions.

# **Rotate Function #pragma rot**

## **COMPATIBILITY**

<From another C compiler to this C compiler>

- Modification is not needed if the compiler does not use the functions for rotate.
- To change to functions for rotate, modifications are made according to **USAGE** above.

- **#pragma rot** statement is deleted or sorted by **#ifdef**.
- To use as a function for rotate, modification is needed depending on the specification of each compiler (**#asm**, **#endasm** or **asm()** ; , etc.).

## **(20) Multiplication function**

## **Multiplication Function <b>Example 20** and the state of the state  $\#$ pragma mul

## **FUNCTION**

- Outputs the code that multiplies the value of an expression to the object with direct inline expansion instead of function call and generates an object file.
- If there is not a **#pragma** directive, the multiplication function is regarded as an ordinary function.

## **EFFECT**

• The codes utilizing the data size of input/output of the multiplication instruction are generated. Therefore, the codes with faster execution speed and smaller size than the description of ordinary multiplication expressions can be generated.

### **USAGE**

• Describe in the same format as that of function call in the source.

mulu

**[List of multiplication function]**

```
unsigned int mulu (x, y) ;
unsigned char x ; 
unsigned char y ;
```
Performs unsigned multiplication of x and y.

- Declare the use of functions for multiplication by **#pragma** mul directive of the module.
	- However, the followings can be described before #pragma mul.
	- Comments
	- Other **#pragma** directives
	- Preprocessing directives that do not generate definition/reference of variables and definition/reference of functions
- Keywords following **#pragma** can be described in either uppercase or lowercase letters.

## **Multiplication Function <b>Alternation Exercise 2** and **#pragma mul** *#pragma mul*

## **RESTRICTIONS**

- Multiplication functions are called by the library, if the target device does not have multiplication instructions.
- The function for multiplication cannot be used as the function names (when **#pragma mul** is declared).
- The function for multiplication must be described in lowercase letters. If they are described in uppercase letters, they are handled as ordinary functions.

## **EXAMPLE**

## **(C source)**

```
 #pragma mul 
     unsigned char a = 0x11 ; 
    unsigned char b = 2;
     unsigned int i ; 
     void main() 
     { 
            i = \text{mulu}(a, b);
 }
```
## **(Output object of compiler)**

```
 mov a,!_b 
 mov x,a 
 mov a,!_a 
 mulu x 
 movw !_i,ax
```
## **COMPATIBILITY**

<From another C compiler to this C compiler>

- Modifications are not needed if the compiler does not use the functions for multiplication.
- To change to functions for multiplication, modification is made according to **USAGE** above.

- **#pragma mul** statement is deleted or sorted by #ifdef. Function names for multiplication can be used as the function names.
- To use as functions for multiplication, modification is needed depending on the specification of each compiler (**#asm**, **#endasm** or **asm()** ;, etc.).

### **(21) Division function**

## **Division Function <b>All Accords** 2012 12:00 12:00 12:00 12:00 12:00 12:00 12:00 12:00 12:00 12:00 12:00 12:00 12:00 12:00 12:00 12:00 12:00 12:00 12:00 12:00 12:00 12:00 12:00 12:00 12:00 12:00 12:00 12:00 12:00 12:00 12:0

### **FUNCTION**

- Outputs the code which divides the value of an expression from object with direct inline expansion instead of function call and generates an object code file.
- If there is not a **#pragma** directive, the function for division is regarded as an ordinary function.

## **EFFECT**

• The codes utilizing the data size of input/output of the division instruction are generated. Therefore, the codes with faster execution speed and smaller size than the description of ordinary division expressions can be generated.

### **USAGE**

• Describe in the same format as that of function call in the source. There are the following two functions for division.

### divuw, moduw

## **List of division function**

```
(a) unsigned int divuw(x, y) ;
   unsigned int x ; 
   unsigned char y ;
```
Performs unsigned division of x and y and returns the quotient.

- **(b) unsigned char moduw(x, y) ;**
	- **unsigned int x ; unsigned char y ;**

Performs unsigned division of x and y and returns the remainder.

**Caution The above mentioned function declaration is not affected by the -ZI option.** 

- Declare the use of the function for divisions by the **#pragma div** directive of the module. However, the followings can be described before **#pragma div**.
	- Comments
	- Other **#pragma** directives
	- Preprocessing directives which do not generate definition/reference of variables and definition/reference of functions
- Keywords following **#pragma** can be described in either uppercase or lowercase letters.

## **Division Function <b>Exercise 2** and the set of the set of the set of the set of the set of the set of the set of the set of the set of the set of the set of the set of the set of the set of the set of the set of the set of

## **RESTRICTIONS**

- The division function is called by the library if the target device does not have division instruction.
- The function names for division cannot be used as the function names.
- The function names for division must be described in lowercase letters. If they are described in uppercase letters, they are handled as ordinary functions.

## **EXAMPLE**

## **(C source)**

```
 #pragma div 
 unsigned int a = 0x1234 ; 
unsigned char b = 0x12;
 unsigned char c ; 
 unsigned int i ; 
 void main () { 
       i = \text{divuw}(a, b);
       c = moduw(a, b);
 }
```
## **(Output object of compiler)**

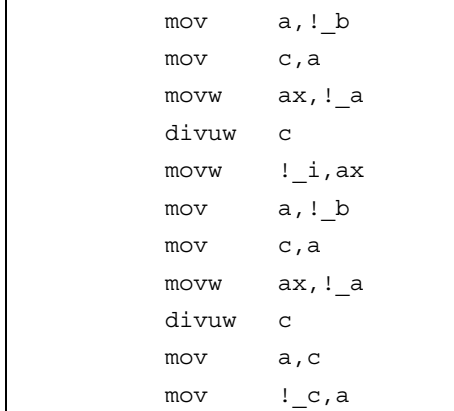

# **Division Function <b>Exercise 2** and **2** and 2 and 2 and 2 and 2 and 2 and 2 and 2 and 2 and 2 and 2 and 2 and 2 and 2 and 2 and 2 and 2 and 2 and 2 and 2 and 2 and 2 and 2 and 2 and 2 and 2 and 2 and 2 and 2 and 2 and 2 an

## **COMPATIBILITY**

<From another C compiler to this C compiler>

- Modification is not needed if the compiler does not use the functions for division.
- To change to functions for division, modifications are made according to **USAGE** above.

- **#pragma div** statement is deleted or sorted by **#ifdef**. The function names for division can be used as the function name.
- To use as a function for division, modification is needed depending on the specification of each compiler (**#asm**, **#endasm** or **asm()** ; , etc.).

## **(22) BCD operation function**

## **BCD Operation Function All and** *ECD* **Operation Function <b>#pragma** bcd

## **FUNCTION**

- Outputs the code that performs a BCD operation on the expression value in an object by direct inline expansion rather than by function call, and generates an object file.
- If there are no **#pragma** directives, the function for BCD operation is regarded as an ordinary function.

## **EFFECT**

• Even if the process of the BCD operation is not described, the BCD operation function can be realized by the C source or ASM statements.

## **USAGE**

• The same format as that of a function call is coded in the source. There are 13 types of function name for BCD operation, as listed below. Refer to **List of functions for BCD operation**, later in this chapter for more information.

adbcdb, sbbcdb, adbcdbe, sbbcdbe, adbcdw, sbbcdw, adbcdwe, sbbcdwe, bcdtob, btobcde, bcdtow, wtobcd, btobcd

- Use of functions for division is declared by the module's #pragma bcd directive. The following items, however, can be coded before #pragma bcd.
	- Comments
	- Other **#pragma** directives
	- Preprocessing directives that do not generate definitions/references of variables or function definitions/references
- Either uppercase or lowercase letters can be used for keywords described after **#pragma**.

## **RESTRICTIONS**

- **BCD** operation function names cannot be used as function names.
- The **BCD** operation function is coded in lowercase letters. If uppercase letters are used, these functions are regarded as an ordinary functions.
- The adbcdwe and sbbcdwe are not supported in the static model.

## **BCD Operation Function BCD** *#pragma bcd*

## **EXAMPLE**

## **(C source)**

```
#pragma bcd 
unsigned char a = 0x12;
unsigned char b = 0x34 ; 
unsigned char c ; 
void main ( ) 
{ 
   c = adbcdb (a, b);
   c = sbbcdb (b, a);
}
```
### **(Output assembler source)**

```
mov a, ! a
add a, !_b 
adjba 
mov !_c, a
mov a, !_b 
sub a, !_a
adjbs 
mov !_c, a
```
## **[List of functions for BCD operation]**

**(1) unsigned char adbcdb (x, y) ;** 

**unsigned char x ; unsigned char y ;**  Decimal addition is carried out by the **BCD** adjustment instruction.

```
(2) unsigned char sbbcdb (x, y) ; 
    unsigned char x ; 
    unsigned char y ; 
    Decimal subtraction is carried out by the BCD adjustment instruction.
```
## **BCD Operation Function BCD** *#pragma bcd*

```
(3) unsigned int adbcdbe (x, y) ; 
    unsigned char x ; 
   unsigned char y ; 
    Decimal addition is carried out by the BCD adjustment instruction (with result expansion). 
(4) unsigned int sbbcdbe (x, y) ; 
    unsigned char x ; 
   unsigned char y ; 
    Decimal subtraction is carried out by the BCD adjustment instruction (with result expansion). If a borrow occurs, 
   the high-order digits are set to 0x99. 
(5) unsigned int adbcdw (x, y) ; 
   unsigned int x ; 
   unsigned int y ; 
    Decimal addition is carried out by the BCD adjustment instruction. 
(6) unsigned int sbbcdw (x, y) ; 
   unsigned int x ; 
    unsigned int y ; 
    Decimal subtraction is carried out by the BCD adjustment instruction. 
(7) unsigned long adbcdwe (x, y) ; 
    unsigned int x ; 
   unsigned int y ; 
   Decimal addition is carried out by the BCD adjustment instruction (with result expansion). 
(8) unsigned long sbbcdwe (x, y) ; 
   unsigned int x ; 
    unsigned int y ; 
    Decimal subtraction is carried out by the BCD adjustment instruction (with result expansion). If a borrow is 
   occurred, the higher digits are set to 0x9999. 
(9) unsigned char bcdtob (x) . 
    unsigned char x ; 
   Values in decimal number are converted to binary number values. 
(10) unsigned int btobcde (x) ; 
    unsigned char x ; 
    Values in binary number are converted to decimal number values.
```
## **BCD Operation Function BCD Operation Function**

- **(11) unsigned int bcdtow (x) ; unsigned int x ;**  Values in decimal number are converted to binary number values.
- **(12) unsigned int wtobcd (x) ;**

```
unsigned int x ;
```
Values in decimal number are converted to binary number values. However, if the value of x exceeds 10000, 0xffff is returned.

**(13) unsigned char btobcd (x) ;** 

```
unsigned char x ;
```
Values in decimal number are converted to those in binary number. However, the overflow is discarded.

**Caution** The above-mentioned function declarations are not influenced by the -ZI and -ZL options.

## **COMPATIBILITY**

<From another C compiler to this C compiler>

- Corrections are not needed if functions for the **BCD** operations are not used.
- To change another function to the function for **BCD** operation, use the description above.

- The **#pragma bcd** statements are either deleted or separated by **#ifdef**. A BCD operation function name can be used as a function name.
- If using "**pragma bcd**" as a BCD operation function, the changes to the program source must conform to the C compiler's specifications **(#asm**, **#endasm** or **asm()**; etc.).

## **(23) Bank function**

# **Bank Function \_ \_banked1 to \_ \_banked15**

## **FUNCTION**

- Stores the function body in bank area, and calls function via a library for bank function call.
- To call functions declared as **\_ \_banked1 to \_ \_banked15** (referred to as bank function), the name with **\_** at the beginning of function name should be used, as in ordinary functions.

## **EFFECT**

• Can be located at code block exceeding 64 KB.

## **USAGE**

• Attributes of **\_ \_banked1** to **\_ \_banked15** are added at the beginning during function declaration.

## **EXAMPLE**

### **(C source)**

```
========== cb1.c ========== ========== cb2.c ========== 
_ _banked1 extern int tsub () ;    _ _ _banked1 int tsub ()
void main () { 
\{ int val = 1;
      int ret_val ; return val ;
      ret val = tsub () ; {}}
```
# **Bank Function CONSUMERY CONSUMER CONSUMING A LIGARY CONSUMING LABOR**

## **(Output assembler source)**

cb1 module

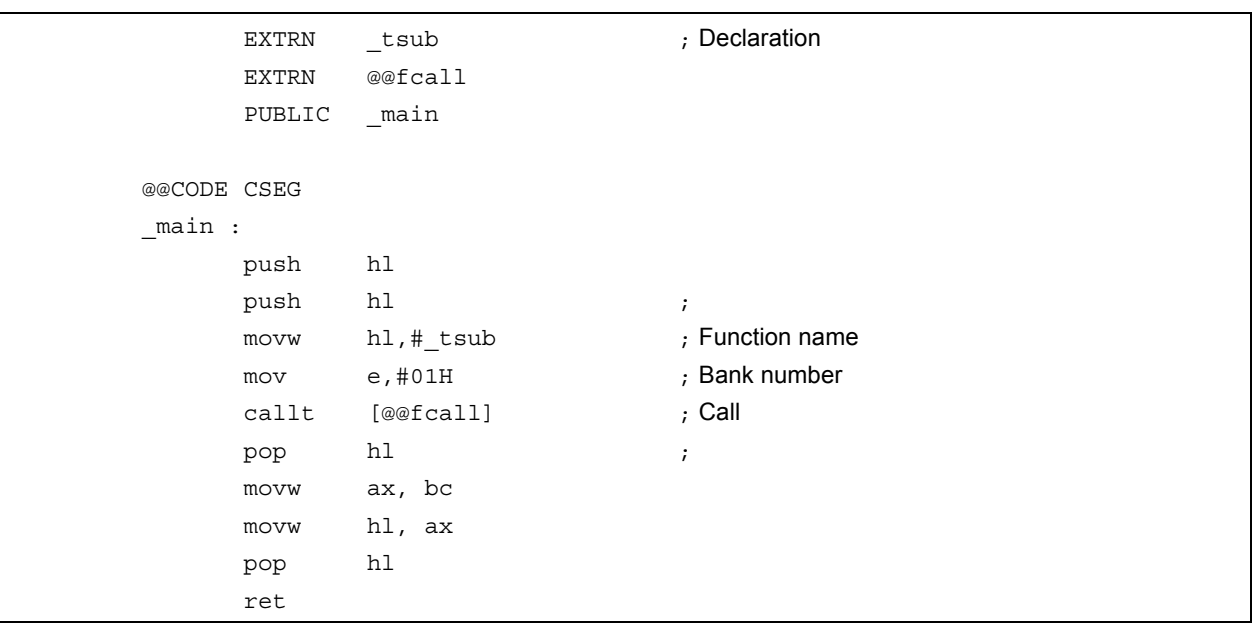

## cb2 module

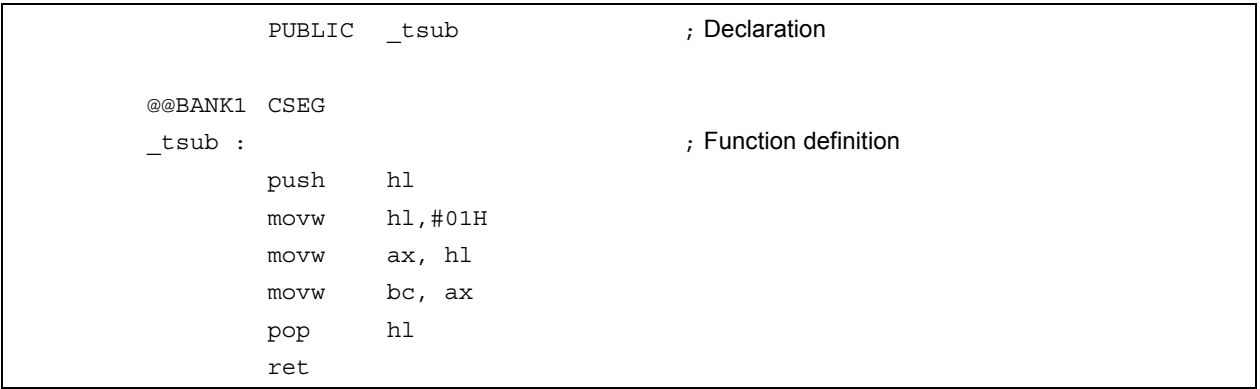

The segment in which the function main body belongs becomes **@@BANK1 CSEG** to **@@BANK15 CSEG** according to the declaration of **\_ \_banked1** to **\_ \_banked15**.

# **Bank Function** <br> **Bank Function**

The routine that is supplied by the compiler is as follows.

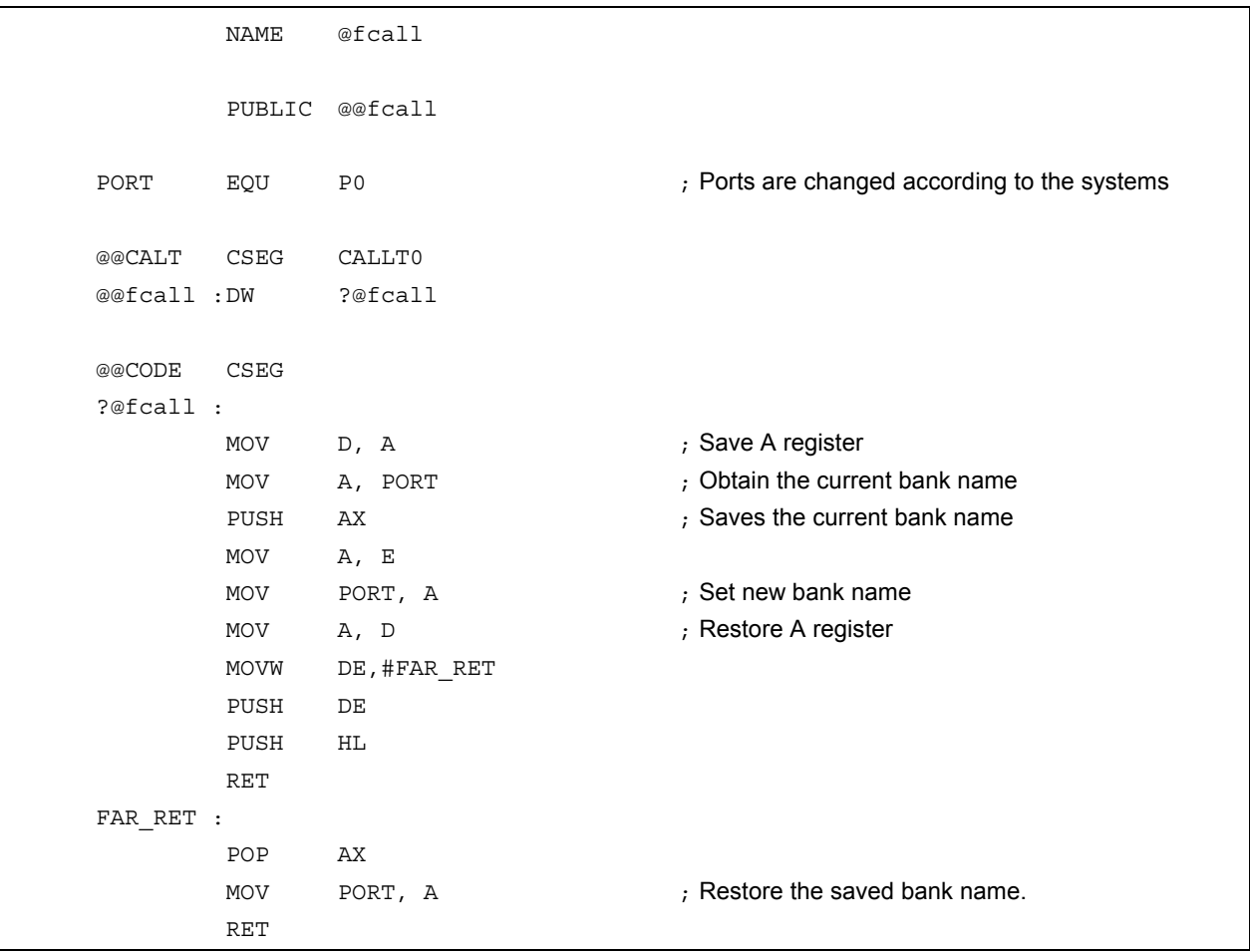

## **CAUTIONS**

- Ports can be changed to R/W-enabled ports, which include other latch functions, according to the user's environment.
- Since a bank switching function are not provided in this C compiler, a circuit to switch banks is required. More specifically, as the bank numbers from 1 to 15 are output at the ports, a decoder to select the ROM that corresponds to these values should be prepared.

## **Bank Function Bank Function CO EXECUTE:**  $\qquad 2$  **Legand 25 CO EXECUTE:**  $\qquad 2$  **CO EXECUTE:**  $\qquad 2$  **CO EXECUTE:**  $\qquad 3$  **CO EXECUTE:**  $\qquad 6$  **CO EXECUTE:**  $\qquad 7$  **CO EXECUTE:**  $\qquad 8$  **CO EXE**

### **RESTRICTIONS**

- Only the function body is allocated to the bank area. Data cannot be allocated to the bank area.
- The banks able to be used by the function definition are restricted to one bank per file.
- A pointer for the bank function cannot be used. A table jump can be realized by using the Table jump function.
- **callt**/**callf**/**noauto**/**norec**/**\_ \_callt**/**\_ \_callf**/**\_ \_leaf**/**\_ \_interrupt**/**\_ \_interrupt\_brk**/**\_ \_rtos\_interrupt**/**\_ \_pascal**/**\_ \_flash**/**\_ flashf** cannot be specified as a bank function.
- The bank function is not supported when the static model is specified. A warning message is output to the place where **\_ \_banked 1** to **\_ \_banked 15** keywords appeared at first, the keywords are omitted, and the bank function is processed as an ordinary function.

## **COMPATIBILITY**

<From another C compiler to this C compiler>

- Modification is not needed unless **\_ \_banked1** to **\_ \_banked15** are used as reserved words.
- Modify in accordance with the above method when changing to bank functions.

- Compatibility is maintained by using **#define** (Refer to **11.6 Modifications of C Source**).
- By this modification, bank functions are treated as an ordinary function.

## **(24) Table jump function**

## **Table Jump Function 4.1 Contract 1.1 Contract 1.1 Contract 1.1 Contract 1.1 Contract 1.1 Contract 1.1 Contract 1.1 Contract 1.1 Contract 1.1 Contract 1.1 Contract 1.1 Contract 1.1 Contract 1.1 Contract 1.1 Contract 1.1 Co**

## **FUNCTION**

- Generates the code that calls the function that corresponds to the values of an expression. It does not create function table but creates codes that select several function call processes.
- Prototype declaration defined in functions is applied to the prototype declaration for arguments.
- If there is no **#pragma** directive, the function for table jump is regarded as an ordinary function.

## **EFFECT**

- Permits a table jump using a combination of different function attributes.
- Permits a table jump to the bank function.

### **USAGE**

• This function is described in the source in the same format as a function call. There are 8 types of table jump function names, as listed below. Refer to **List of functions for table jump**, later in this chapter for more information.

vtbljp, ctbljp, uctbljp, itbljp, uitbljp, ltbljp, ultbljp, vptbljp

- Use of functions for Table jump is declared by the **#pragma tbl** directive of modules. The following items, however, can be described before **#pragma tbl**.
	- Comments
	- Other **#pragma** directive
	- Preprocessing directives which do not generate definition/reference of variables and definitions/references of functions
- Either uppercase or lowercase letters can be used for keywords described following **#pragma**.

## **EXAMPLE**

## **(C source)**

```
#pragma tbl 
int func1 (int x, int y) ; 
_ _banked1 int func2 (int x, int y) ;
unsigned char c ; 
int i ; 
void main () 
{ 
       i = itbljp (c, 2, func1, func2, 1, 2);
}
```
# **Table Jump Function #pragma tbl #**  $\frac{4}{3}$

## **(Output assembler source)**

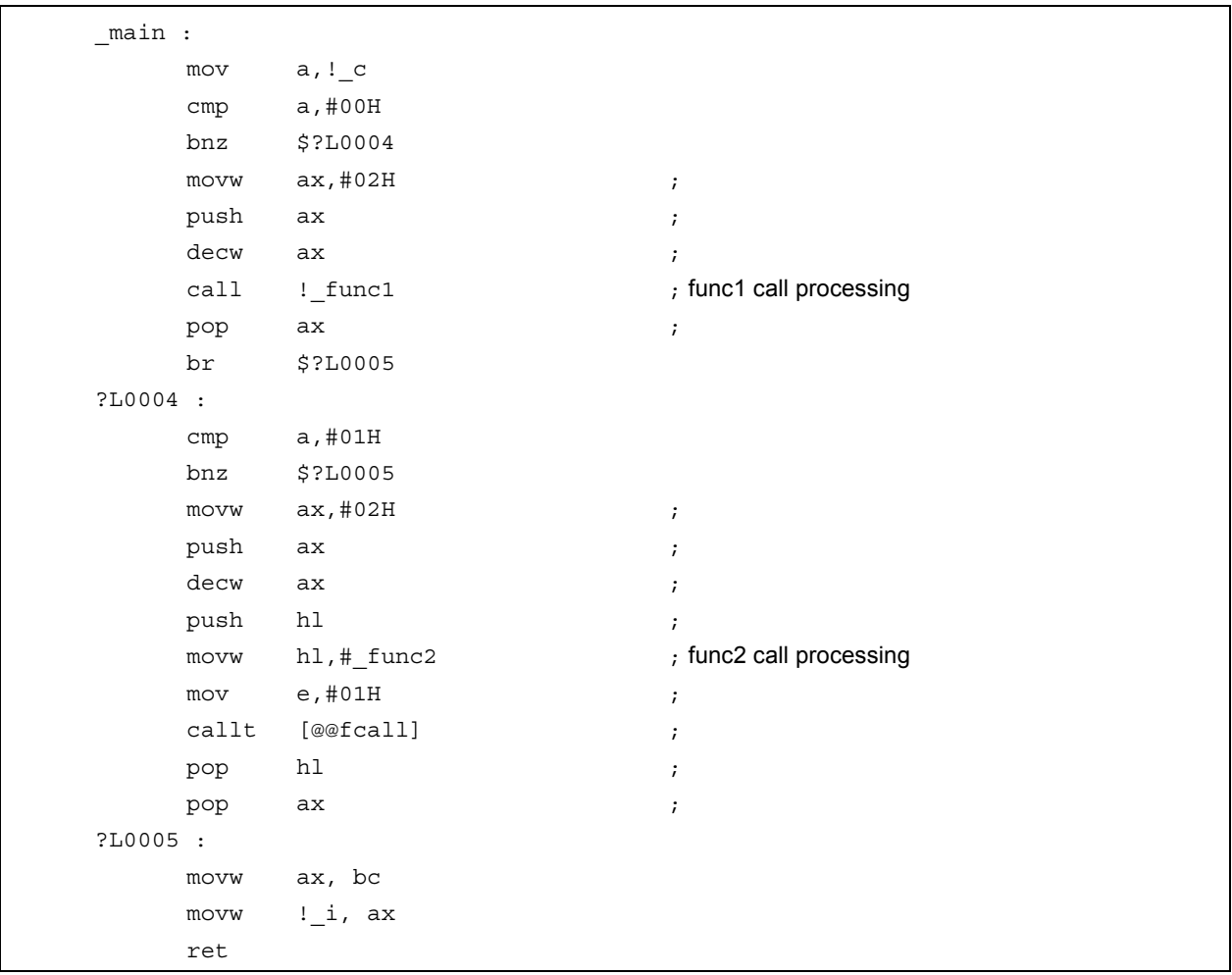

## **Table Jump Function 4.1 Contract 1.1 Contract 1.1 Contract 1.1 Contract 1.1 Contract 1.1 Contract 1.1 Contract 1.1 Contract 1.1 Contract 1.1 Contract 1.1 Contract 1.1 Contract 1.1 Contract 1.1 Contract 1.1 Contract 1.1 Co**

## **[List of functions for table jump]**

- (1) **void vtbljp**(**unsigned char** x,**int** n,function name 1,…function name n,argument 1,…argument m); The x+1th function is called by using m arguments. There are no return value. n is the number of described function names written with a constant.
- (2) **char ctbljp**(**unsigned char** x,**int** n,function name 1,…function name n,argument 1,…argument m); The x+1th function is called by using m arguments. The return value is **char** type. n is the number of described function names written with a constant.
- (3) **unsigned char uctbljp**(**unsigned char** x,**int** n,function name 1,…function name n,argument 1,  $\dots$ argument m);

The x+1th function is called by using m arguments. The return value is unsigned **char** type. n is the number of described function names written with a constant.

- (4) **int itbljp**(**unsigned char** x,**int** n, function name 1,…function name n,argument 1,…argument m); The x + 1th function is called by using m arguments. The return value is **int** type. n is the number of described function names written with a constant.
- (5) **unsigned int uitbljp**(**unsigned char** x,**int** n,function name 1,…function name n,argument 1,  $\dots$ argument m);

The x + 1th function is called by using m arguments. The return value is unsigned **int** type. n is the number of described function names written with a constant.

- (6) **long ltbljp**(**unsigned char** x,**int** n,function name 1,…function name n,argument 1,…argument m); The x + 1th function is called by using m arguments. The return value is unsigned **long** type. n is the number of described function names written with a constant.
- (7) **unsigned long ultbljp**(**unsigned char** x,**int** n,function name 1,…function name n,argument 1,  $\dots$ argument m);

The x+1th function is called by using m arguments. The return value is **unsigned long** type. n is the number of described function names written with a constant.

(8) **void \* vptbljp**(**unsigned char** x,**int** n,function name 1,…function name n,argument 1,…argument  $m$ );

The x + 1th function is called by using m arguments. The return value is **void \* type**. n is the number of described function names written with a constant.

**Caution** The above mentioned function declaration is not affected by the -ZI and -ZL options.

## Table Jump Function **Accord 2018 Example 2018 #pragma tbl #pragma tbl**

## **RESTRICTIONS**

- Table jump function names cannot be used as function names.
- The number of arguments must be same between call functions.
- Table jump functions should be described in lowercase letters. If uppercase letters are used, this function is regarded as an ordinary function.

## **COMPATIBILITY**

<From another C compiler to this C compiler>

- Modification is not needed if functions for table jump are not used.
- To change another function to the function for Table jump, use the method above.

- Delete the "**#pragma tbl**" statement or delimit it by **#ifdef**. Table jump function names can be used as function names.
- When using "**#pragma tbl**" as a table jump function, the changes to the program source must conform to the C compiler specifications.

## **(25) Data insertion function**

## **Data Insertion Function <b>Example 20** and **2** and 2 and 2 and 2 and 2 and 2 and 2 and 2 and 2 and 2 and 2 and 2 and 2 and 2 and 2 and 2 and 2 and 2 and 2 and 2 and 2 and 2 and 2 and 2 and 2 and 2 and 2 and 2 and 2 and 2 an

## **FUNCTION**

- Inserts constant data into the current address.
- When there is not a **#pragma** directive, the function for data insertion is regarded as an ordinary function.

## **EFFECT**

• Specific data and instruction can be embedded in the code area without using the **ASM** statement. When **ASM** is used, an object cannot be obtained without the intermediary of assembler. On the other hand, if the data insertion function is used, an object can be obtained without the intermediary of assembler.

## **USAGE**

- Describe using uppercase letters in the source in the same format as that of function call.
- The function name for data insertion is **\_ \_OPC**.

### **[List of data insertion functions]**

**void \_ \_OPC (unsigned char x,…);**

Insert the value of the constant described in the argument to the current address. Arguments can describe only constants.

• Declare the use of functions for data insertion by the **#pragma** opc directive.

However, the followings can be described before **#pragma** opc.

- Comments
- Other **#pragma** directives
- Preprocessing directives which do not generate definition/reference of variables and definition/reference of functions
- Keywords following **#pragma** can be described in either uppercase or lowercase letters.

## **RESTRICTIONS**

- The function names for data insertion cannot be used as the function names (when **#opc** is specified).
- **\_ \_OPC** must be described in uppercase letters. If they are described in lowercase letters, they are handled as ordinary functions.

# **Data Insertion Function #pragma opc**

## **EXAMPLE**

**(C source)** 

 #pragma opc void main ( ) {  $\_$   $OPC(0xBF)$  ;  $\_$   $\_$  OPC(0xA1, 0x12) ;  $\_$   $\_$  OPC(0x10, 0x34, 0x12); }

## **(Output object of compiler)**

```
_main : 
; line 4 : _ _OPC (0xBF) ;
    DB 0BFH 
; line 5 : _ _ _ OPC (0xA1, 0x12) ;
    DB 0A1H 
    DB 012H 
; line 6 : _ OPC (0x10, 0x34, 0x12) ;
    DB 010H 
    DB 034H 
    DB 012H 
; line 7 : } 
    ret
```
## **COMPATIBILITY**

<From another C compiler to this C compiler>

- Modification is not needed if the compiler does not use the functions for data insertion.
- To change to functions for data insertion, use the **USAGE** above.

- The **#pragma opc** statement is deleted or delimited by **#ifdef**. Function names for data insertion can be used as function names.
- To use as a function for data insertion, changes to the program source must conform to the specification of the C compiler (**#asm**, **#endasm** or **asm()** ; , etc.).

## **(26) Interrupt handler for real-time OS (RTOS)**

## Interrupt Handler for RTOS **#pragma rtos\_interrupt ...**

## **FUNCTION**

- Interprets the function name specified with the **#pragma rtos\_interrupt** directive as the interrupt handler for the 78K0 Series RTOS (real-time OS) RX78K0.
- Registers the address of the described function name to the interrupt vector table for the specified interrupt request name.
- When the stack change is specified, the stack pointer is changed to the location where offset is added to the array name symbol. The area of the array name is not secured by the **#pragma** directive. It needs to be defined separately as a global unsigned char type array.
- The two system call calling functions ret int/ret wup can be called in the interrupt handler for RTOS (for the details of the RTOS system call calling function, refer to the **List of RTOS system call calling function** described later).
- If the prototype declaration or the entity definition of ret int/ret wup and ret int/ret wup are called outside the interrupt handler for RTOS, an error occurs.
- The two RTOS system call calling functions ret int/ret wup are called with unconditional branch instruction.
- If there is neither a **ret\_int** nor **ret\_wup** in the interrupt handler for RTOS, an error occurs.
- If the interrupt request name and thereafter is omitted, only the two functions **ret int/ret wup** are enabled.
- The interrupt handler for RTOS generates codes in the following order.
- (1) Saves all the registers
- (2) Saves the **saddr** area used by compiler
- (3) Changes the stack pointer (only when the stack change is specified)
- (4) Secures the local variable area (only when there is a local variable)
- (5) The function body
- (6) Releases the local variable area (only when there is a local variable)
- (7) Sets back the stack pointer (only when the stack change is specified)
- (8) Restores the **saddr** area used by compiler
- (9) Restores all the registers
- (10) RETI

For the **ret int/ret wup** described in the middle of the function, the codes in (6) and (7) are generated immediately before the unconditional branch instruction each time.

If a function ends with **ret\_int/ret\_wup**, the codes in (8) through (10) are not generated.

### **EFFECT**

- The interrupt handler for RTOS can be described in the C source level.
- Because the interrupt request name is identified, the address of the vector table does not need to be identified.

### **USAGE**

- The interrupt request name, function name, and stack change is specified by the **#pragma** directive.
- This **#pragma** directive is described at the start of the C source.

When **#pragma** PC (type) is described, main **#pragma** directive is described after #pragma pc. The following can be described before the **#pragma** directive.

- Comments
- Preprocessing directives which do not generate definition/reference of variables and definition/reference of functions

#pragma∆rtos\_interrupt[∆Interrupt request name∆function name∆[stack change specification]]

**Remark** Stack change specification: SP = array name [+ offset location]

• Of the keywords to be described following **#pragma**, the interrupt request name must be described in uppercase letters. The other keywords can be described either in uppercase or lowercase letters.

## **[List of RTOS system call calling function]**

(1) void ret\_int ( ) ; Calls RTOS system call ret\_int.

```
(2) void ret_wup (x) ;
```
unsigned char \*x ;

Calls RTOS system call **ret\_wup** with x as an argument.

### **RESTRICTIONS**

- Interrupt request names are described in uppercase letters.
- Software interrupts and non-maskable interrupts cannot be specified for the interrupt request names, if specified so, an error occurs.
- Interrupt requests are double-checked in one module units only.
- In the case an interrupt (the same or another interrupt) is generated duplicatedly during vector interrupt processing depending on the contents of the priority specification flag register, interrupt mask flag register, etc., if the stack change is specified, the contents of the stack is updated, which may cause troubles. However, the compiler cannot check, so that care must be taken.
- The interrupt handler for RTOS cannot specify **callt/callf/noauto/norec/** callt/ callf/ leaf/ **\_interrupt/\_ \_interrupt\_brk/\_ \_banked1** to **15/\_ \_pascal/\_ \_flash/\_ \_flashf**. The RTOS system call calling function names **ret\_int/ret\_wup** cannot be used for the function names. If the functions which specified the stack change by **#pragma rtos\_interrupt** specifications are not defined in the same module, a warning is output and the stack change specification is ignored.
- The interrupt handler for RTOS is not supported when the static model is specified.

## **EXAMPLE**

## **(a) When stack change is not specified**

## **(C source)**

```
 #pragma rtos_interrupt INTP0 intp 
 int i ; 
 void intp ( ) { 
        int a ; 
       a = 1;if (i = 1) ret_int () ; 
        } 
 }
```
## **(Output object of compiler)**

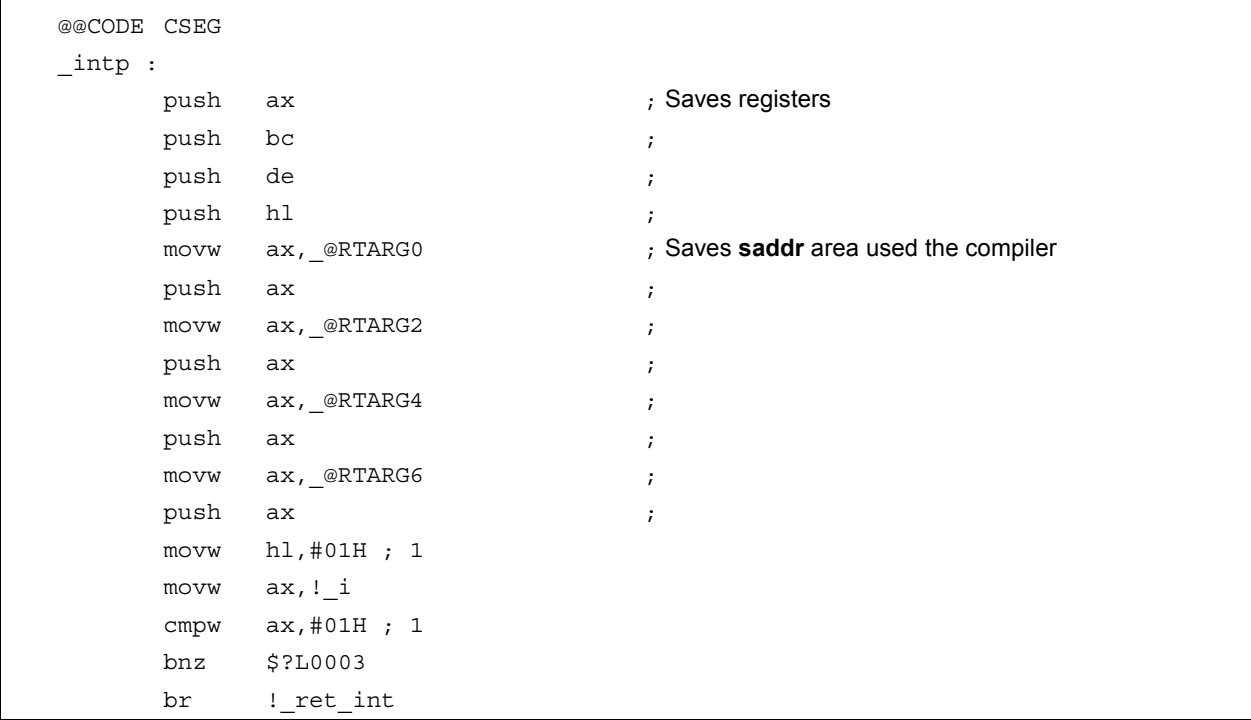

## **(Output object of compiler …continued)**

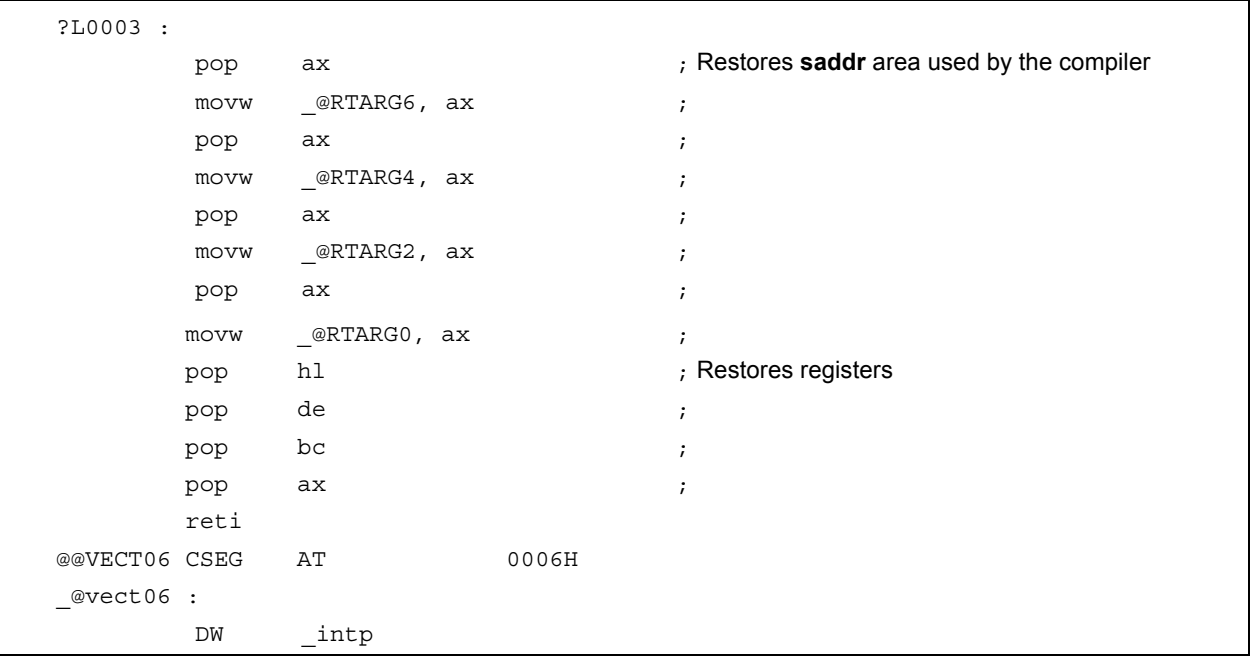

## **(b) When the stack change is specified**

## **(C source)**

```
 #pragma rtos_interrupt INTP0 intp sp=buff+10 
 int i ; 
unsigned char buff[10];
 extern unsigned char TaskID1 ; 
 void intp () { 
       int a ; 
       a = 1;if (i == 1) ret_wup (&TaskID1) ; 
        } 
 }
```
## **(Output object of compiler)**

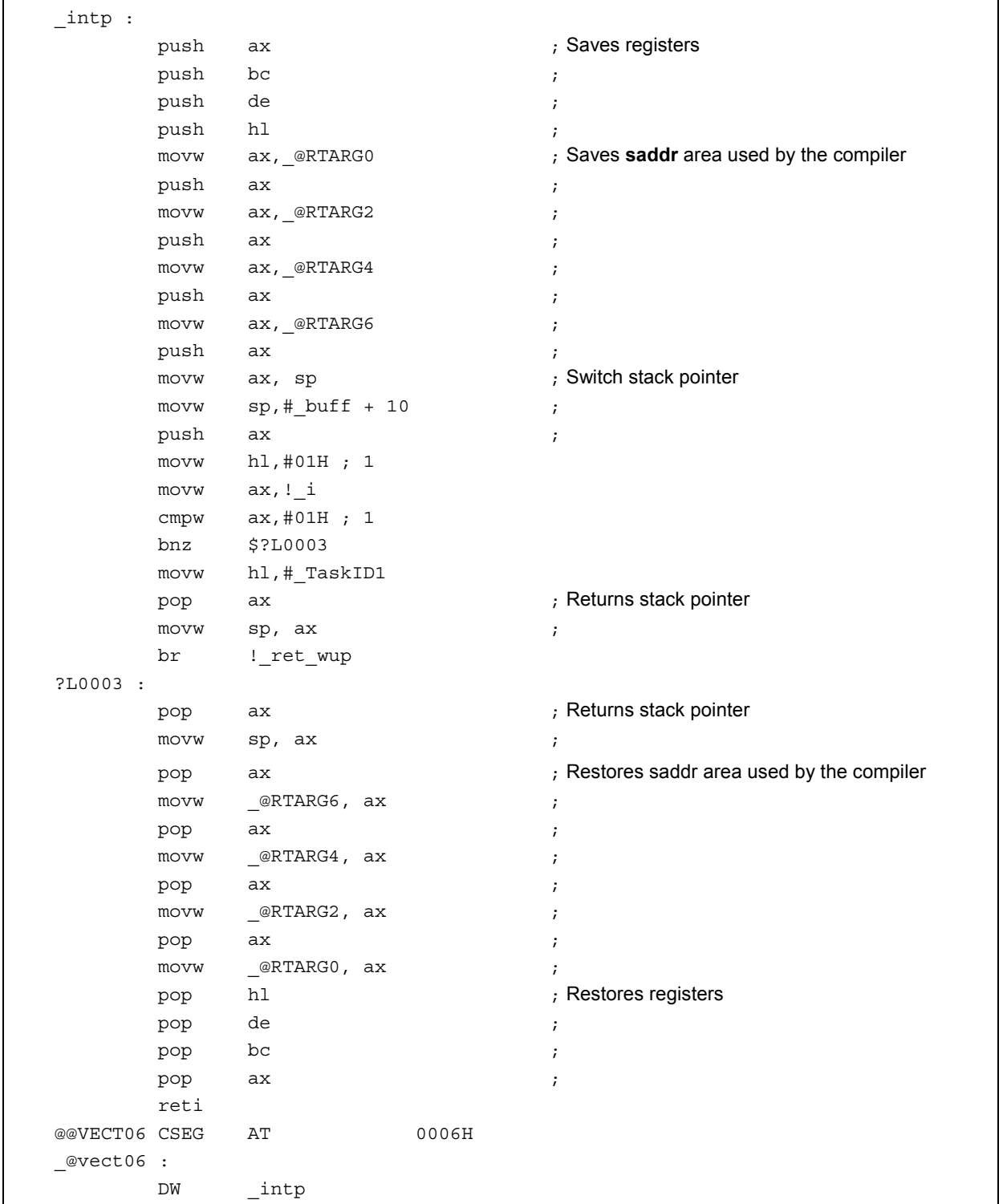

## **COMPATIBILITY**

<From another C compiler to this C compiler>

- Modifications are not needed if the compiler does not support the interrupt handler for RTOS.
- To change to interrupt handler for RTOS, use the **USAGE** above.

- Handled as an ordinary function if **#pragma rtos\_interrupt** specification is deleted.
- To use as an interrupt handler for ROTS, changes to the source program must conform to the specification of the C compiler.

## **(27) Interrupt handler qualifier for real-time OS (RTOS)**

# Interrupt Handler Qualifier for RTOS **No. 2018 RTOS** *nterrupt* **rtos** interrupt

## **FUNCTION**

- The function declared with the **\_ \_rtos\_interrupt** qualifier is interpreted as an interrupt handler for RTOS.
- The two RTOS system call calling functions **ret\_int/ret\_wup** can be called in the function declared with keywords **\_ \_rtos\_interrupt** (for the details of the RTOS system call calling function, refer to the **List of RTOS system call calling function** above).

If the prototype declaration or the entity definition of **ret\_int/ret\_wup** and **ret\_int/ret\_wup** are called outside the interrupt handler for RTOS, an error occurs.

- The functions to call the two RTOS system call calling function **ret\_int/ret\_wup** are called with an unconditional branch instruction.
- If there is neither a **ret\_int** nor **ret\_wup** in the interrupt handler for RTOS, an error occurs.

## **EFFECT**

• The setting of the vector table and the definition of the interrupt handler function for RTOS can be described in separate files.

## **USAGE**

• **\_ \_rtos\_interrupt** is added to the qualifier of the interrupt handler for RTOS.

```
_ _rtos_interrupt void func ( ) { Processing }
```
## **[List of RTOS system call calling function]**

```
(a) void ret_int ( ) ;
```
Calls system call **ret\_int** for RTOS.

**(b) void ret\_wup (x) ; unsigned char \*x ;** 

Calls system call **ret\_wup** for RTOS with x as an argument.

## Interrupt Handler Qualifier for RTOS **No. 2018 19 and Struck and Terrupt** *rtos* interrupt

## **RESTRICTIONS**

- The interrupt handler for RTOS cannot specify **callt/callf/noauto/norec/\_ \_callt/\_ \_callf/\_ \_leaf/\_ \_interrupt/ \_ \_interrupt\_brk/\_ \_banked1** to **15/\_ \_pascal/\_ \_flash/\_ \_flashf**.
- RTOS system call calling function name **ret\_int/ret\_wup** cannot be used for the function names.
- The **rtos interrupt** modifier is not supported when the static model is specified. A warning message is output to the place where **\_ \_rtos\_interrupt** first appeared, **\_ \_rtos\_interrupt** is omitted, and it is processed as a normal function.

## **CAUTIONS**

• Vector addresses cannot be set only with declaration of this qualifier.

The setting of the vector address must be performed separately with the **#pragma** directive, assembler description, etc.

• When the interrupt handler for RTOS is defined in the same file as the one in which the **#pragma rtos interrupt**  $\cdot\cdot\cdot$  is specified, the function name specified with **#pragma rtos interrupt** is judged as an interrupt handler for RTOS even if this qualifier is not described.

## **COMPATIBILITY**

<From another C compiler to this C compiler>

- Modifications are not needed if the compiler does not support interrupt handler for RTOS.
- To change to interrupt handler for RTOS, use the **USAGE** above.

- Changes can be made by **#define** (For the details, refer to **11.6 Modifications of C Source**). By these changes, interrupt handler qualifiers for RTOS are handled as ordinary variables.
- To use as an interrupt handler for RTOS, modification is needed depending on the specification of each compiler.

## **(28) Task function for real-time OS (RTOS)**

## Task Function for RTOS **#pragma rtos\_task #pragma** rtos\_task

## **FUNCTION**

- The function names specified with **#pragma rtos\_task** are interpreted as the tasks for RTOS.
- In the case the function name is specified, if the entity definition is not in the same file, an error occurs.
- The preprocessing of the task function for RTOS does not save the registers for frame pointer/register variables. The postprocessing is not output.
- The following RTOS system call calling function can be used.

## [**RTOS system call calling function]**

**(a) void ext\_tsk (void) ;** 

Calls RTOS system call **ext\_tsk**.

When **ext tsk** is, however, called in the **ext tsk** prototype declaration and entity definition, interrupt function, interrupt handler for RTOS, an error occurs.

- The RTOS system call calling function of **ext\_tsk** is called with an unconditional branch instruction. If **ext\_tsk** is issued after function, the postprocessing is not output.
- When there is no **ext\_tsk** in the task function for RTOS and **-W2** option is specified, a warning message is output.

## **EFFECT**

- The task function for RTOS can be described in the C source level.
- The saving and postprocessing of the register frame pointer/register variable are not output, so the code efficiency is improved.

## **USAGE**

• Specifies the function name for the following **#pragma** directives.

#pragma∆rtos\_task[∆task-function-name]

- The **#pragma** directives are described at the start of the C source.
	- However, the followings can be described before the **#pragma** directive.
	- Comments
	- Preprocessing directives which do not generate definition/reference of variables and definition/reference of functions
- Keywords following **#pragma** can be described either in uppercase or lowercase letters.

## Task Function for RTOS **#pragma rtos\_task**

### **RESTRICTIONS**

- The task function for RTOS cannot specify the **callt/callf/noauto/norec/\_ \_callt/\_ \_callf/\_ \_leaf/\_ \_interrupt/\_ \_interrupt\_brk/\_ \_rtos\_interrupt/\_ \_banked1** to **15/\_ \_pascal/\_ \_flash/\_ \_flashf**.
- The task function for RTOS cannot be called in the same manner as the ordinary functions. RTOS system call calling function name **ext\_tsk** cannot be used for function names.
- The task function for RTOS is not supported when the static model is specified.

## **EXAMPLE**

## **(C source)**

```
#pragma rtos_task func 
int i ; 
void main () 
{ 
       int a ; 
      a = 1; ext_tsk () ; 
} 
void func () 
{ 
       register int r ; 
       int x ; 
      x = 1;
      r = 2;
       ext_tsk () ; 
}
```
# Task Function for RTOS **All and Accord 12 and Accord 12 and Accord 12 and 4** and 4 and 4 and 4 and 4 and 4 and 4 and 4 and 4 and 4 and 4 and 4 and 4 and 4 and 4 and 4 and 4 and 4 and 4 and 4 and 4 and 4 and 4 and 4 and 4 a

## **(Output object of compiler)**

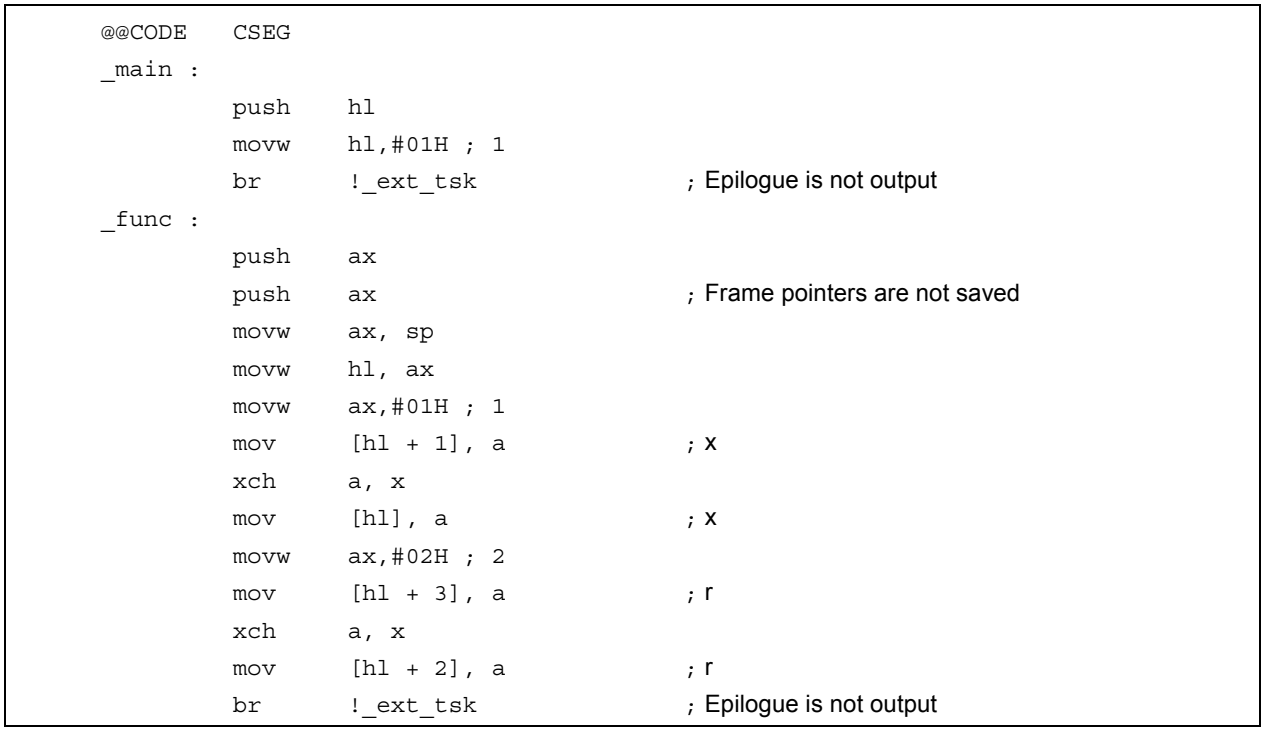

## **COMPATIBILITY**

<From another C compiler to this C compiler>

- Modifications are not needed if the compiler does not support the task function for RTOS.
- To change to the task function for RTOS, use the **USAGE** above.

- If **#pragma rtos\_task** specification is deleted, RTOS task function is used as an ordinary function.
- To use as RTOS task function, changes to the program source must conform to the specification of the C compiler.

### **(29) Static model**

## **Static Model**

### **FUNCTION**

- All arguments are passed through registers (Refer to **11.7.5 Static model function call interface**).
- Function arguments that are passed through registers are allocated in the function-specific static area.
- Automatic variables are allocated to the function-specific static area.
- In the case of the **leaf** function<sup>Note</sup>, arguments and automatic variables are allocated to the saddr area below 0FEDFH, in the order of description starting from the high-order addresses. Since the **saddr** area is commonly used by the **leaf** functions of all modules, this area is referred to as the shared area. The maximum size of the shared area is defined by the parameter when the **-SM** option is specified.

 $-SM$  [nn]: nn = 0 to 16

 nn bytes are assigned as shared area and the rest are allocated to the function-specific static area. If nn = 00 is specified or this specification is omitted, the shared area is not used.

- **Note** For the functions that do not call functions, it is not necessary to describe **norec/** leaf since the compiler executes automatic determination.
- It is possible to add the **sreg/** sreg keywords to function arguments and automatic variables. Function arguments and automatic variables that have the **sreg/\_ \_sreg** keywords added are allocated to the **saddr** area. As a result, bit manipulation becomes possible.
- By specifying the **-RK** option, function arguments and automatic variables (except for the static variables in functions) are allocated to **saddr** and bit manipulation becomes possible (Refer to **11.5 (3) How to use the saddr area**).
- The compiler executes the following macro definition automatically.

#define STATIC MODEL 1

### **EFFECT**

- Normally, instructions that access the static area are shorter and faster than those that access static frames. Accordingly, it is possible to shorten object codes and increase execution speed.
- The save/restore processing of arguments and variables that use the **saddr** area (register variables in interrupt functions, **norec** function argument/automatic variables, run time library augments) is not performed, as a result, it is possible to increase the speed of interrupt processing.
- Memory space can be saved since the data area is commonly used by several **leaf** functions.

## **USAGE**

• Specify the **-SM** option during compilation. The object in this case is called the static model, while the object without specification of the **-SM** option is called normal model.

## **Static Model**

## **EXAMPLE**

An example of the **-SM4** specification is as follows.

## **(C source)**

```
void sub (char, char, char) ; 
void main () 
{ 
      char i = 1;
       char j, k ; 
      j = 2 ;k = i + j ;sub (i, j, k);
} 
void sub (char p1, char p2, char p3) 
{ 
       char a1, a2 ; 
      a1 = 1 < p1;
      a2 = p2 + p3;
}
```
## **(Output object of compiler)**

```
@@DATA DSEG UNITP 
L0003: DS (1) \qquad \qquad ; Automatic variable k of function main
       DS (1) 
; line 1: void sub (char, char, char) ; 
; line 2: void main () 
; line 3: { 
@@CODE CSEG 
_main: 
      push de 
; line 4 : char i = 1 ; 
      mov e, #01H ; 1 ; 1 ; 2 ; Automatic variable i
; line 5: char j, k ; 
; line 6: j = 2 ; 
      mov d, #02H ; 2 ; 2 ; Automatic variable j
```
# **Static Model**

**(Output object of compiler …continued)** 

```
; line 7 : k = i + j ; 
      mov a, e 
     add a, d ; Add i and j
     mov 1?L0003, a ; k ; Substitute for K
; line 8 : sub (i, j, k) ; 
     mov h, a \qquad \qquad ; Pass k through register H
      push de 
     pop bc \qquad \qquad ; Passes j through register B
     mov a, e \overline{a} is through register A
     call ! sub
; line 9 : } 
      pop de 
      ret 
; line 10 : void sub (char p1, char p2, char p3) 
; line 11 : { 
_sub: 
     mov 1, a \hspace{1cm} ; Allocate the 1st argument to l
      mov a, h 
     mov @KREG15, a \qquad \qquad ; Allocate the 3rd argument to shared area
; line 12 : char a1, a2 ; 
; line 13 : al = 1 < p1 ;mov a, 1 ; The 1st argument p1
      mov c, a 
     mov a, #01H 
      dec c 
      inc c 
      bz $?L0006 
      add a, a 
      dbnz c, $$-2 
?L0006:
     mov @KREG14, a ; a1 ; Automatic variable a1 is in the shared area
; line 14 : a2 = p2 + p3 ; 
     mov a, b \blacksquare; The 2nd argument p2
     add a, @KREG15 ; p3 ; Adds the 3rd argument p3
     mov _@KREG13, a ; a2 ; Automatic variable a2 is in the shared area
; line 15 : } 
      ret
```
# **Static Model**

## **RESTRICTIONS**

- Module of a static model cannot be link with a modules of a normal model. However, modules of a static model can be linked each other even if the maximum size of the shared area is different.
- Floating-point numbers are not supported. If the **float** and **double** keywords are described, a fatal error occurs.
- Arguments are limited to a maximum of 3 arguments and 6 bytes in total.
- It is impossible to use variable length arguments since arguments are not passed through stacks. Using variable length arguments causes an error.
- Arguments and return values of structures/unions cannot be used. The description of these arguments and values causes an error.
- The **noauto/norec/\_ \_leaf** functions cannot be used. A warning message is output and the descriptions are ignored (Refer to **11.5 (5) noauto functions**, **11.5 (6) norec functions**).
- Recursive functions cannot be used. As function arguments and the automatic variable area are statically secured, recursive functions cannot be used. An error is generated for recursive functions that can be detected by the compiler.
- A prototype declaration cannot be omitted. An error is generated if neither the no function's real definition nor a prototype declaration exist, in spite of there being a function call.
- Due to the restrictions of arguments and inability to use recursive functions, some standard libraries cannot be used.
- If the **-ZL** option has not been specified, a warning is output and processing is carried out as if the **-ZL** option was specified. **long** types are therefore always regarded as **int** types (see **11.5 (30) Type modification**).

### **COMPATIBILITY**

<From another C compiler to this C compiler>

- When creating objects of normal model, source modification is not needed unless the **-SM** option is specified.
- To create a static model object, modifications are made according to the method above.

<From this C compiler to another C compiler>

• Source modification is not needed if re-compiling is performed by another compiler.

#### **CAUTION**

- Since arguments/automatic variables are secured statically, the contents of arguments/automatic variables in recursive functions may be destroyed. An error occurs when the function calls itself directly. However, no error occurs when the function calls itself after an other function is called since the compiler cannot detect this processing.
- During an interruption, the contents of arguments/automatic variables may be destroyed if the function being processed is called by interrupt servicing (interrupt functions and functions that are called by interrupt functions).
- During an interruption, save/return of the shared area is not executed even when the functions being processed are using the shared area.

### **(30) Type modification**

# **Type Modification -21 All and 2008 Contract of the Contract of Type Modification -21**

## **(1) Change from int/short type to char type**

## **FUNCTION**

- **int** and **short** types are regarded as **char** type. In other words, **int** and **short** descriptions become equal to a **char** description.
- Details of the type modification are given as follows (Some **-QU** options are affected).

#### **Table 11-14 Details of Type Modification (Change from int and short Type to char Type)**

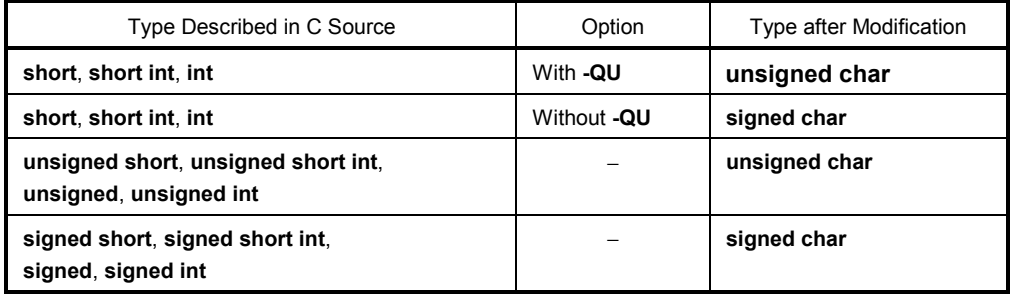

- Outputs warning message to the line where the **int** or **short** keywords first appeared in C source.
- The **-QC** option becomes effective regardless of whether it is specified. A warning message is output when there is no **-QC** option specification, and the **-QC** option becomes effective.
- If the **-ZA** option is specified at the same time (such as the **-ZAI** option), a warning message is output (only when **-W2** is specified).
- The following statement can be described by a type specifier and omitted, so are regarded as **char** type.
	- Arguments and returned values of functions
	- Type specifier omitted variables/function declaration
- The compiler executes the following macro definition automatically.

#define \_ FROM INT TO CHAR \_ 1

• Some standard libraries cannot be used.

#### **USAGE**

• The **-ZI** option is specified.

#### **RESTRICTIONS**

• **-ZI** specified and **-ZI** unspecified modules cannot be linked together.

# **Type Modification -22 CONTEXAL 2008 2018 2019 12:00 12:00 2019 20:00 20:00 20:00 20:00 20:00 20:00 20:00 20:00 20:00 20:00 20:00 20:00 20:00 20:00 20:00 20:00 20:00 20:00 20:00 20:00 20:00 20:00 20:00 20:00 20:00 20:00 20**

### **(2) Change from long type to int type**

## **FUNCTION**

- **long** type is regarded as **int** type. In other words, a **long** description becomes equal to an **int** description.
- Details of the type modification are given as follows.

## **Table 11-15 Details of Type Modification (Change from long Type to int Type)**

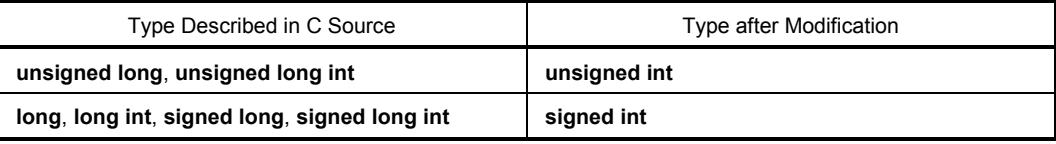

- Outputs warning message to the line where the **long** keyword first appeared in C source.
- If the **-ZA** option is specified at the same time (**-ZAL**), a warning message is output (only when **-W2** is specified).
- The compiler executes the following macro definition automatically.

#define \_ \_FROM\_LONG\_TO\_INT\_ \_ 1

• Some standard libraries cannot be used.

#### **USAGE**

• The **-ZL** option is specified.

## **RESTRICTIONS**

• **-ZL** specified and **-ZL** unspecified modules cannot be linked together.

### **(31) Changing function call interface**

# **Changing Function Call Interface 420 Changing Function Call Interface 420**

## **FUNCTION**

• Arguments are passed by the former function interface specification (the CC78K0 Ver.2.11 compatible, only stack is used). For the details of function interface, refer to **11.7 Function Call Interface**.

#### **USAGE**

• The **-ZO** option is specified during compile option.

#### **RESTRICTION**

• The modules to which the **-ZO** option is specified and the modules to which the **-ZO** option is not specified cannot be linked to one another.

#### **(32) Pascal function**

# **Pascal Function Pascal Pascal Pascal**

#### **FUNCTION**

• Generates the code that the correction of the stack used for the place of arguments during the function call is performed on the called function side, not on the side calling the function.

#### **EFFECT**

• Object code can be shortened if a lot of function call appears.

#### **USAGE**

• When a function is declared, a **\_ \_pascal** attribute is added to the beginning.

#### **RESTRICTIONS**

- The pascal function does not support variable length arguments. If a variable length argument is defined, a warning is output and the **\_ \_pascal** keyword is disregarded.
- In pascal function, the keywords **norec/\_ \_interrupt/\_ \_interrupt\_brk/\_ \_rtos\_interrupt/\_ \_flash/\_ \_flashf/ \_ \_banked 1** to **15** cannot be specified. If they are specified, in the case of the norec keyword, the **\_ \_pascal** keyword is disregarded and in the case of the \_ \_interrupt/\_ \_interrupt\_brk/\_ \_rtos\_interrupt/\_ \_flash/ **\_ \_flashf/\_ \_banked 1** to **15** keywords, an error is output.
- The old specification function interface specification option (**-ZO**) does not support the pascal function. When pascal functions are used, if **-ZO** is specified, a warning message is output at the first place where a **\_ \_pascal** keyword appears and **\_ \_pascal** keywords in the input file are disregarded.
- If a prototype declaration is incomplete, it won't operate normally, so a warning message is output when a pascal function's physical definition or prototype declaration is missing.
- Pascal functions are not supported when the static model specification option (**-SM**) is specified. If **-SM** is specified when using the pascal function, a warning message is output to the place where the **\_ \_ pascal** keyword first appeared, and the **\_ \_ pascal** keyword in the input file is ignored.

#### **EXPLANATION**

• The **-ZR** option enables the change of all functions to the pascal function. However, if the pascal function is used for the functions that have few calls, the object code may increase.

# **Pascal Function Pascal Pascal Pascal Pascal Pascal Pascal Pascal**

## **EXAMPLE**

### **(C source)**

```
_ _pascal int func(int a, int b, int c); 
void main() 
{ 
      int ret_val; 
     ret_val = func(5, 10, 15); } 
      - _pascal int func(int a, int b, int c);
       { 
             return (a + b + c);
       }
```
#### **(Output object of compiler)**

```
_main : 
             push hl 
            movw ax, #0FH ; A 4-byte stack is consumed by arguments
             push ax ; 
             mov x, #0AH ; 
            push ax ;
             mov x, #05H ; 
             call !_func 
                                ; The stack is not modified here.
             movw ax, bc 
             movw hl, ax 
             pop hl 
             ret 
_func : 
             push hl 
             push ax 
             movw ax, sp 
             movw hl, ax 
             mov a, [hl + 6] 
             add a, [hl]
```
# **Pascal Function Pascal Pascal Pascal Pascal Pascal Pascal Pascal**

## **(Output object of compiler …continued)**

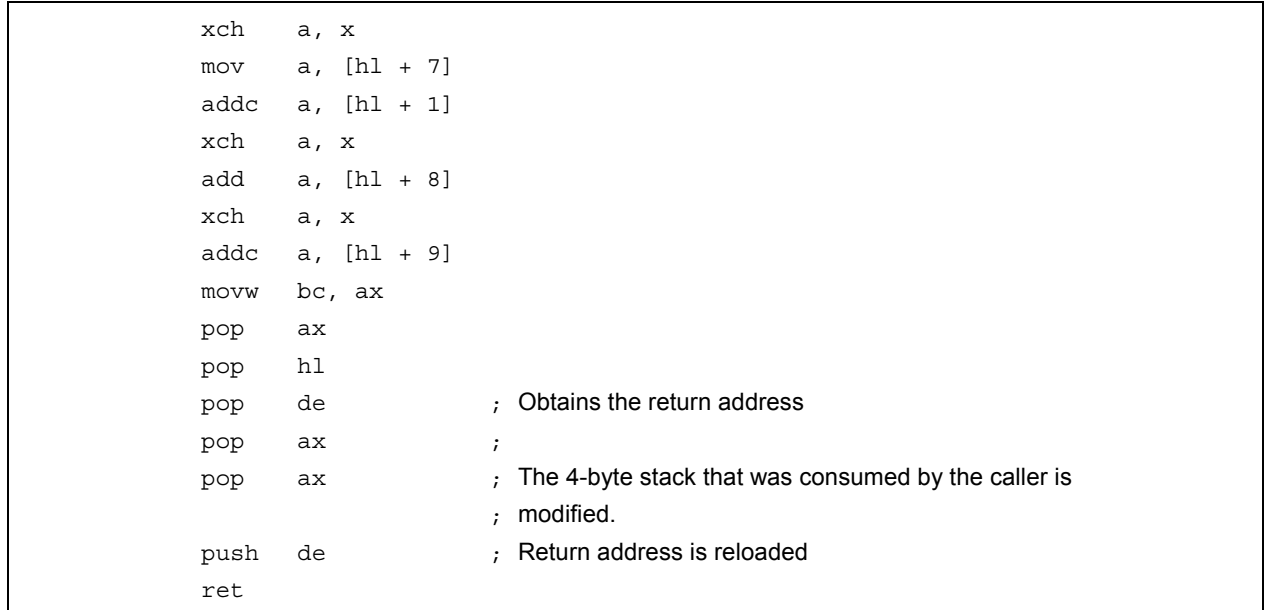

## **COMPATIBILITY**

<From other C compiler to this C compiler>

- If the reserved word, **\_ \_ pascal** is not used, modification is not required.
- To change to the Pascal function, change according to the above method.

<From this C compiler to another C compiler>

- Compatibility is maintained by using **#define**.
- By this conversion, the Pascal function is regarded as an ordinary function.

#### **(33) Automatic pascal functionization of function call interface**

# Automatic Pascal Functionization of Function Call Interface **-ZR**

#### **FUNCTION**

• With the exception of **norec/\_ \_interrupt/\_ \_interrupt\_brk/\_ \_rtos\_interrupt/\_ \_flash/\_ \_flashf/\_ \_banked 1** to **15/**variable length argument functions, **\_ \_pascal** attributes are added to all functions.

#### **USAGE**

• The **-ZR** option is specified during compilation.

#### **RESTRICTIONS**

- The old specification function interface specification option (**-ZO**) cannot be used at the same time. If this is used, a warning message is output and the **-ZR** option is ignored.
- Modules in which the **-ZR** option is specified and modules in which the **-ZR** option is not specified cannot be linked. If a link is executed, it results in a link error.
- It is impossible to specify the static model specification option (**-SM**) and the **-ZR** option at the same time. If specified, a warning message is output and the **-ZR** option is ignored.
- Since the mathematical function standard library does not support the pascal function, the **-ZR** option cannot be used when the mathematical function standard library is used.

**Remark** For pascal function call interface, refer to **11.7.6 Pascal function call interface**.

## **(34) Flash area allocation method**

# **Flash Area Allocation Method - Allocation Service Contract Contract Contract Contract Contract Contract Contract Contract Contract Contract Contract Contract Contract Contract Contract Contract Contract Contract Contract**

**Caution Do not use this flash function for the devices that have no flash area self-rewriting function. Operation is not guaranteed if it is used.** 

 **This function enables the function of rewriting the flash memory of devices.** 

## **FUNCTIONS**

- Generates an object file located in the flash area.
- External variables in the flash area cannot be referred to from the boot area.
- External variables in the boot area can be referred to from the flash area.
- The same external variables and the same global functions cannot be defined in a boot area program and a flash area program.

#### **EFFECT**

- Enables locating a program in the flash area.
- Enables using function linking with a boot area object created without specifying the **-ZF** option.

#### **USAGE**

• Specify the **-ZF** option during compilation.

#### **RESTRICTION**

• Use start-up routines or library for the flash area.

#### **(35) Flash area branch table**

# Flash Area Branch Table **8.1 Table 1.1 Table 3.1 Table 4.1 Table 4.1 Table 4.1 Table 4.1 Table 4.1 Table 4.1 Table 3.1 Table 4.1 Table 4.1 Table 4.1 Table 4.1 Table 4.1 Table 4.1 Table 4.1 Table 4.1 Table 4.1 Table 4.1 Tab**

**Caution Do not use this flash function for the devices that have no flash area self-rewriting function. Operation is not guaranteed if it is used.** 

 **This function enables the function of rewriting the flash memory of devices.** 

#### **FUNCTIONS**

- Determines the first address of the branch table for the start-up routine, the interrupt function, or the function call from the boot area to the flash area.
- The branch instruction which is one of the branch table elements occupies 3 bytes of area. 32 from the first address of the branch table is reserved as dedicated interrupt functions. Ordinary functions are located after the "first address of branch table +3 \* 32."
- The branch table occupies 3\* (32 + **ext\_func** ID max. value + 1) bytes of area. For the **ext\_func** ID value, refer to **11.5 (36) Function of function call from boot area to flash area**.

### **EFFECT**

- A start-up routine and interrupt function can be located in the flash area.
- A function calls can be performed from the boot area to the flash area.

#### **USAGE**

• The following **#pragma** instruction specifies the first address of the flash area branch table.

#pragma ext table branch-table-first-address

Describe the **#pragma** instruction at the beginning of C source.

- The following items can be described before the **#pragma** instruction:
	- Comments
	- **#pragma** instructions other than **#pragma ext\_func, #pragma vect** with **-ZF** specification, **#pragma interrupt**, or **#pragma rtos\_interrupt**.
	- Instructions not to generate the definition/reference of variables or functions among the preprocess instructions.

# Flash Area Branch Table **8.1 Contract and Area Branch Table #pragma** ext\_table

#### **RESTRICTIONS**

- The branch table is located at the first address of the flash area.
- If **#pragma ext\_table** does not exist before **#pragma ext\_func**, **#pragma vect** with **-ZF** specification, **#pragma interrupt**, or **#pragma rtos\_interrupt**, an error occurs.
- The first address of the branch table is assumed to be 80H to 0FF80H. However, match the first address value with the flash start address which is specified in the **-ZB** linker option. If the address does not match, it results in a link error.
- It is necessary to reconfigure the library for interrupt vectors (**\_@vect00** to **\_@vect3e**) in accordance with the specified first address of the branch table. The default is 2000H in the interrupt vector library. To specify the value other than 2000H, reconfigure the library as shown below.
- 1. Change the place of H in ITBLTOP EQU 2000H of **vect.inc** in the /NECTools32/SRC/CC78K0/SRC directory to the specified address.
- 2. Run /NECTools32/SRC/CC78K0/BAT/repvect.bat in DOS prompt, and update library by assembly. Copy the updated library /NECTools32/SRC/CC78K0/LIB to /NECTools32/LIB78K0 to be used for link.
- **Caution** The above directory may differ depending on the installation method.

## **COMPATIBILITY**

<From another C compiler to this C compiler>

- If **#pragma ext\_table** is not used, correction is not necessary.
- To specify the first address of the flash area branch table, change the address in accordance with **USAGE**  above.

<From this C compiler to another C compiler>

- Delete the **#pragma ext\_table** instruction or divide it by **#ifdef**.
- To specify the first address of the flash area branch table, the following change is required.

#### **EXAMPLE**

#### **(C source)**

To generate a branch table after the address 2000H and place the interrupt function:

```
#pragma ext_table 0x2000 
#pragma interrupt INTP0 intp 
void intp () 
{ 
}
```
# Flash Area Branch Table **8.1 Contract and Area Branch Table #pragma** ext\_table

#### **(Output code)**

(a) To place the interrupt function to the boot area (no **-ZF** specified)

```
PUBLIC _intp 
          PUBLIC _@vect06 
@@CODE CSEG 
\lnot intp :
          reti 
@@VECT06 CSEG AT 0006H 
_@vect06 : 
          DW _intp
```
- Sets the first address of the interrupt function in the interrupt vector table.
- (b) To place the interrupt function in the flash area (**-ZF** specified)

```
PUBLIC _intp 
@ECODE CSEG 
\mathsf{intp} :
         reti 
@EVECT06 CSEG AT 02009H 
         br !_intp
```
- Sets the first address of the interrupt function in the branch table.
- The address value of the branch table is 2000H + 3\* (0006H/2) since the first address of the branch table is 2000H and the interrupt vector address (2 bytes) is 0006H.
- The interrupt vector library performs the setting of the address 2009H in the interrupt vector table.

### **(Library for interrupt vector 06)**

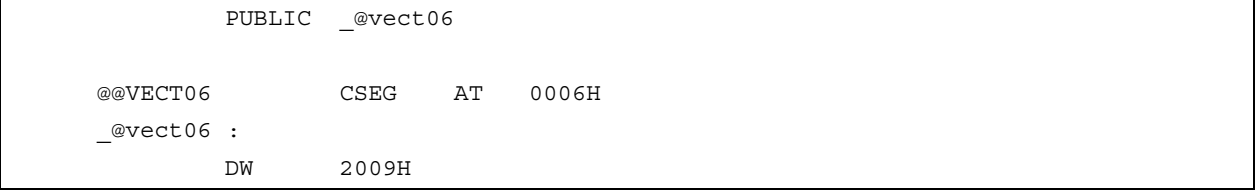

#### **(36) Function of function call from boot area to flash area**

# Function of Function Call from Boot Area to Flash Area #pragma ext func

**Caution** Do not use this flash function for the devices that have no flash area self-rewriting function. Operation is not guaranteed if it is used.

This function enables the function of rewriting the flash memory of devices.

#### **FUNCTIONS**

- Function calls from the boot area to the flash area are executed via the flash area branch table.
- From the flash area, functions in the boot area can be called directly.

#### **EFFECT**

• It becomes possible to call a function in the flash area from the boot area.

#### **USAGE**

• The following **#pragma** instruction specifies the function name and ID value in the flash area called from the boot area.

#pragma ext func function-name ID value

This **#pragma** instruction is described at the beginning of the C source. The following items can be described before this **#pragma** instruction.

- Comments
- Instructions not to generate the definition/reference of variables or functions among the preprocess instructions.

#### **RESTRICTIONS**

- The ID value is set at 0 to 255 (0xFF).
- **#pragma ext\_table** does not exist before **#pragma ext\_func**, it results in an error.
- For the same function with a different ID value and a different function with the same ID value, an error occurs. (a) and (b) below are errors.
	- **(a) #pragma ext\_func f1 3** 
		- **#pragma ext\_func f1 4**
	- **(b) #pragma ext\_func f1 3** 
		- **#pragma ext\_func f2 3**
- If a function is called from the boot area to the flash area and there is no corresponding function definition in the flash area, the linker cannot conduct a check. This is the user's responsibility.
- The **callt** and **callf** functions can only be located in the boot area. If the **callt** and **callf** functions are defined in the flash area (when the **-ZF** option is specified), it results in an error.

# Function of Function Call from Boot Area to Flash Area #pragma ext\_func

## **COMPATIBILITY**

<From another C compiler to this C compiler>

- If the **#pragma ext\_func** is not used, no corrections are necessary.
- To perform the function call from the boot area to the flash area, make the change in accordance with **USAGE** above.

<From this C compiler to another C compiler>

- Delete the **#pragma ext\_func** instruction or divide it by **#ifdef**.
- To perform the function call from the boot area to the flash area, the following change is required.

#### **EXAMPLE**

In the case that the branch table is generated after address 2000H and functions f1 and f2 in the flash area are called from the boot area.

## **(C source)**

```
(1) Boot area side 
     #pragma ext_table 0x2000 
     #pragma ext_func f1 3 
     #pragma ext_func f2 4 
    extern void f1(void); 
    extern void f2(void); 
    void func() 
     { 
      f1();
       f2(); 
     }
```
# Function of Function Call from Boot Area to Flash Area #pragma ext\_func

#### **(C source …continued)**

```
(2) Flash area side 
   #pragma ext_table 0x2000 
    #pragma ext_func f1 3 
    #pragma ext_func f2 4 
    void f1() 
    { 
    } 
    void f2() 
    { 
    } 
    • #pragma ext_func f1 3 means that the branch destination to function f1 is located in branch table address 
     2000H + 3*32 + 3*3. 
    • #pragma ext_func f2 4 means that the branch destination to function f2 is located in branch table address 
     2000H + 3*32 + 3*4.
```
 • 3\*32 bytes from the beginning of the branch table is exclusively for interrupt functions (including the startup routine).

#### **(Output object of compiler)**

```
(1) Boot area side (without -ZF specification) 
  @@CODE CSEG 
    _func: 
             call !02069H 
              call !0206CH 
              ret 
(2) Flash area side (with -ZF specification) 
  @ECODE CSEG 
   _f1: 
              ret 
  \_f2: ret 
   @EXT03 CSEG AT 02069H 
            br !_f1
              br !_f2
```
#### **(37) Firmware ROM function**

# **Firmware ROM Function Firmware ROM Function**

**Caution** Do not use this flash function for the devices that have no flash area self-rewriting function. Operation is not guaranteed if it is used.

This function enables the function of rewriting the flash memory of devices.

#### **FUNCTIONS**

- This calls a firmware ROM function which self-writes to the flash memory via the interface library positioned between the firmware ROM function and the C language function.
- In the interface library call interface, the first argument is passed to the register and the second and subsequent arguments are transferred to the stack. The first argument's register is as follows.

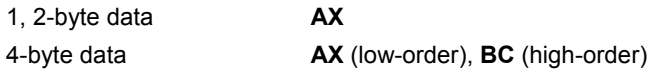

• It is necessary that the interface library be set to the return the values in the following registers according to the size of return values.

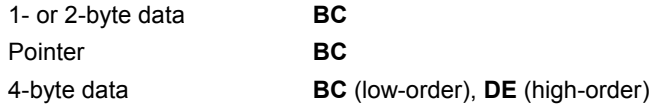

#### **EFFECT**

• The operations related to the firmware ROM function can be described at the C source level.

## **USAGE**

• During interface library prototype declaration, **\_\_flash** attributes are added to the top.

#### **RESTRICTIONS**

- Function calls by a function pointer are not supported.
- When a function with **\_ \_flash** is defined, it results in an error.
- When the static model is specified, 4-byte data are not supported.

## **COMPATIBILITY**

<From another C compiler to this C compiler>

- If the reserved word **\_ \_flash** is not used, corrections are not necessary.
- If you desire to change the firmware ROM function, use the **USAGE** above.

<From this C compiler to another C compiler>

- Possible using **#define** (refer to C source corrections).
- In a CPU with a firmware ROM function or substitute function, it is necessary for the user to create an exclusive library to access that area.

#### **(38) Method of int expansion limitation of argument/return value**

# **Method of int Expansion Limitation of Argument/Return Value -ZB**

### **FUNCTION**

- When the type definition of the function return value is **char/unsigned char**, the **int** expansion code of the return value is not generated.
- When the prototype of the function argument is defined and the argument definition of the prototype is **char/unsigned char**, the **int** expansion code of the argument is not generated.

#### **EFFECT**

• The object code is reduced and the execution speed improved since the **int** expansion codes are not generated.

#### **USAGE**

• The **-ZB** option is specified during compilation.

### **EXAMPLE**

### **(C source)**

```
unsigned char func1 (unsigned char x, unsigned char y) ;
unsigned char c, d, e ; 
void main () 
{ 
        c = func1 (d, e) ;
        c = func2 (d, e);
} 
unsigned char func1 (unsigned char x, unsigned char y) 
{ 
         return x + y ; 
}
```
# **Method of int Expansion Limitation of Argument/Return Value -ZB**

# **(Output object of compiler)**  When **-ZB** is specified

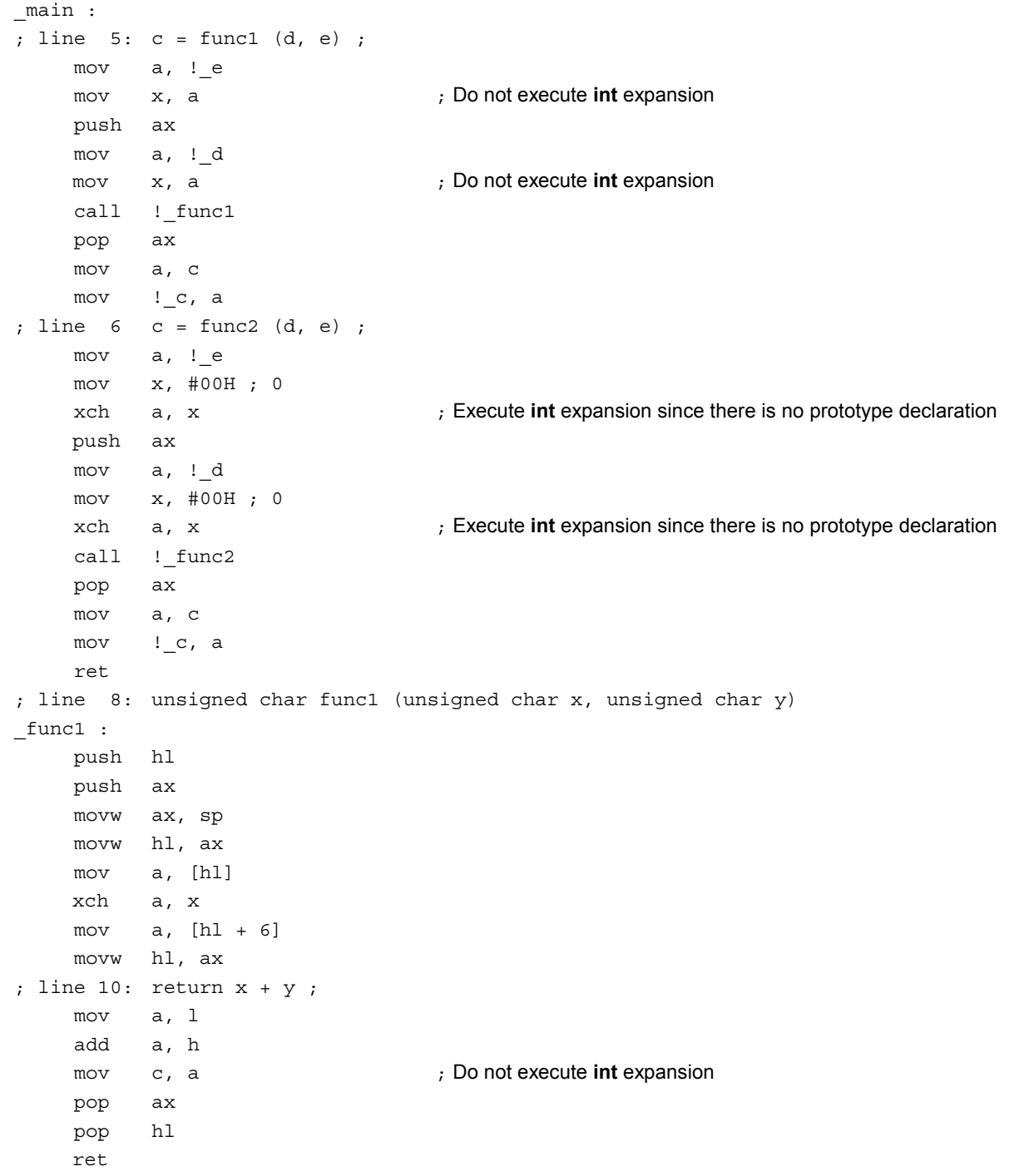

# **Method of int Expansion Limitation of Argument/Return Value -- ZB**

## **RESTRICTIONS**

• If the files are different between the definition of the function body and the prototype declaration to this function, the program may operate incorrectly.

## **COMPATIBILITY**

<From another C compiler to this C compiler>

• If the prototype declarations for all definitions of function bodies are not correctly performed, perform correct prototype declaration. Alternatively, do not specify the **-ZB** option.

<From this C compiler to another C compiler>

• No modification is needed.

### **(39) Array offset calculation simplification method**

# **Array Offset Calculation Simplification Method -QW2, -QW3**

## **FUNCTION**

- When calculating the offset of **char/unsigned char/unsigned int/short/unsigned short** types and the index is an **unsigned char**-type variable, a code to calculate only low-order bytes is generated based on the presumption that there is no carry-over.
- When the **-QW2** option is specified, a code to calculate only low-order bytes for the offset is generated only when referencing the sequence of the saddr area configuration with an unsigned char variable.
- When the **-QW3** option is specified, the code to calculate only low-order bytes for the offset is generated when referencing the sequence with an unsigned char variable regardless of the configured area.

### **EFFECT**

• Realizes object code reduction and execution speed improvement since the offset calculation code is simplified.

### **USAGE**

• Specifies the **-QW2** and **-QW3** options during compilation.

## **EXAMPLE**

## **(C source)**

```
unsigned char c ; 
unsigned char ary [10] ; 
sreg unsigned char sary [10] ; 
void main () 
{ 
        unsigned char a ; 
       a = ary [c];
       a = sary [c] ;
}
```
# Array Offset Calculation Simplification Method -QW2, -QW3

# **(Output of compiler object)**  When **-QW3** is specified

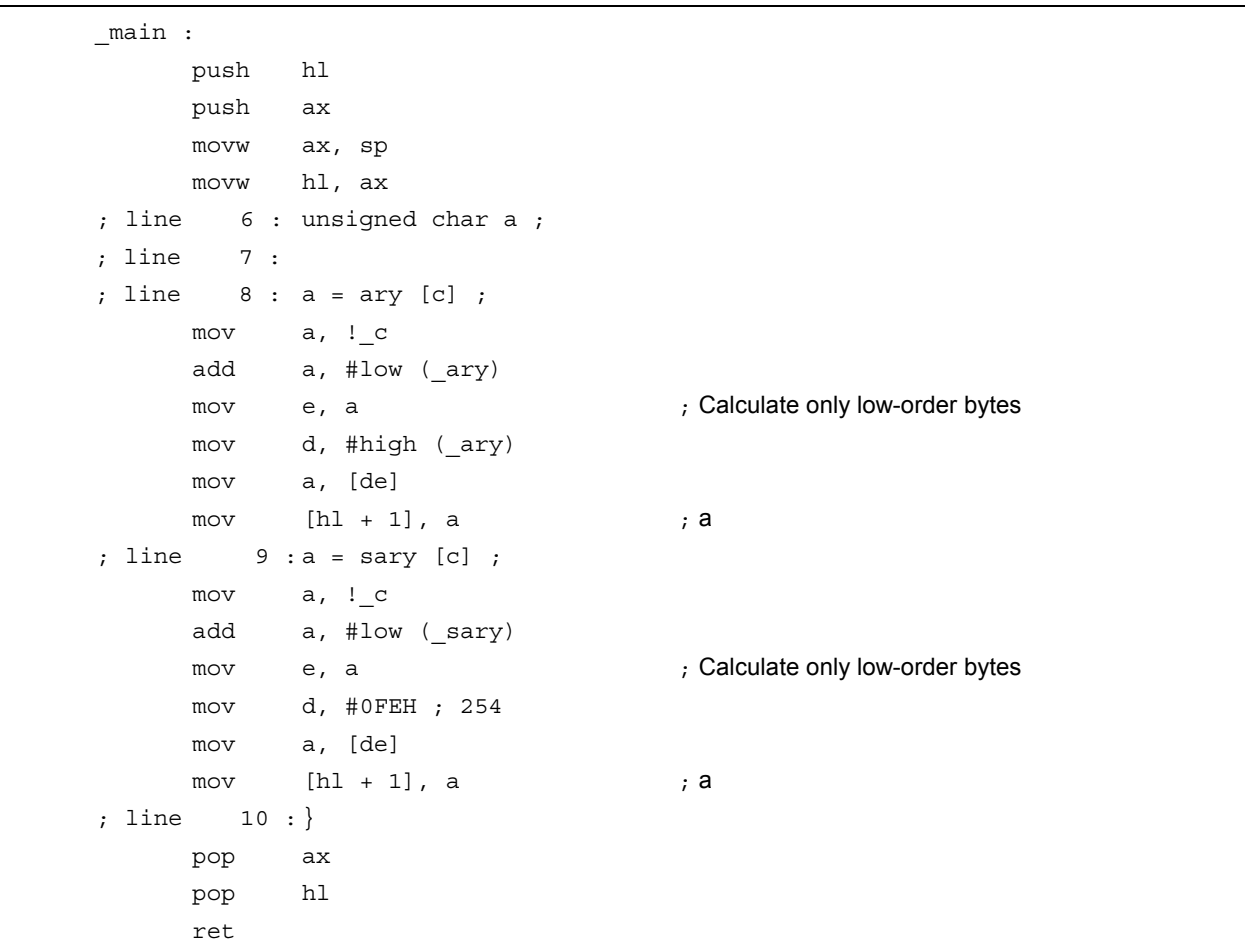

## **RESTRICTIONS**

- If the configuration addresses of sequence that is the target for offset calculation simplification is over the border of 256 bytes, the program may operate incorrectly.
- **-QW4** and **-QW5** are not supported.

### **COMPATIBILITY**

<From another C compiler to this C compiler>

• Assign the layout so that it does not exceed 256 bytes. Alternatively, do not specify the **-QW2** and **-QW3** options.

<From this C compiler to another C compiler>

• No modification is needed.

#### **(40) Register direct reference function**

## **Register Direct Reference Function #pragma realregister**

#### **FUNCTION**

- Output the code that accesses the object register with direct in-line expansion instead of function call, and generates an object file.
- When there is no **#pragma** directive, the register direct reference function is regarded as an ordinary function.

## **EFFECT**

• Due to the C description, register access can be performed easily.

#### **USAGE**

• This function is described in the same format as a function call (Refer to **Register direct reference function list** later in this chapter).

There are 21 types of register direct reference function names.

```
\frac{1}{2} _geta, _ _seta, _ _getax, _ _setax, _ _getcy, _ _setcy, _ _set1cy, _ _clr1cy
_ _not1cy, _ _inca, _ _deca, _ _rora, _ _rorca, _ _rola, _ _rolca, _ _shla
\_shra, \_ashra, \_ \_nega, \_ \_coma, \_ \_absa
```
- By using the **#pragma realregister** directive in a module, use of register direct reference function is declared. The followings can be described before the **#pragma realregister** directive.
	- Comments
	- Other **#pragma** directives
	- Preprocess directives that do not generate variable definitions/references nor function definitions/references

### **EXAMPLE**

**(C source)** 

```
#pragma realregister 
unsigned char c = 0x88, d, e;
void main ()
{ 
     _ _seta (c) ; /* Sets the variable of C in A register */
     \shla (); \hbar /* Logically shifts 1 bit to left \hbard = geta (); d' = /* Sets the value of A register in variable d */
     if (\_\_\_getcy \() )\{ /* Refers CY (checks overflow) \frac{*}{s}e = 1; \frac{1}{2} /* Sets e to 1 when CY = = 1 \frac{1}{2}} 
}
```
## **Register Direct Reference Function <b>Example 2** and *Heragma* realregister

#### **(Output object of compiler)**

```
_main : 
; line 5 : seta (c) ; /* Sets the variable of C in A register */
       mov a, ! c
; line 6 : \underline{\hspace{1cm}} shla (); /* Logically shift 1 bit to left \hspace{1.5cm} */
        add a, a 
; line 7 : d = \text{geta} (); /* Sets value of A register in variable d */
       mov !_d, a 
; line 8 : \text{if } (\_\text{getcy } () ) \{ \text{# Refers CY (checks overflow)} \} */
       bnc $?L0003 
; line 9 e = 1 ; /* Sets e to 1 when CY = 1 */
        mov a, #01H ; 1 
        mov !_e, a 
?L0003 : 
; line 10 : } 
; line 11 : } 
        ret
```
#### **[Register direct reference function list]**

- **(1) unsigned char \_ \_geta (void) ;** Obtains the value of the A register.
- **(2) void \_ \_seta (unsigned char x) ;** Sets x in the A register.
- **(3) unsigned int \_ \_getax (void) ;** Obtains the value of the AX register.
- **(4) void \_ \_setax (unsigned int x) ;** Sets x in the AX register.
- **(5) bit \_ \_getcy (void) ;** Obtains the value of the **CY** flag.
- **(6) void \_ \_setcy (unsigned char x) ;** Sets the lower 1 bit of x in the **CY** flag.
- **(7) void \_ \_set1cy (void) ;** Generates the set1 **CY** instruction.

## **Register Direct Reference Function #pragma realregister in the function of the set of the example of the Register**

- **(8) void \_ \_clr1cy (void) ;** Generates the clr1 **CY** instruction.
- **(9) void \_ \_not1cy (void) ;** Generates the not1 **CY** instruction.
- **(10) void \_ \_inca (void) ;** Generates the inc **a** instruction.
- **(11) void \_ \_deca (void) ;** Generates the dec **a** instruction.
- **(12) void \_ \_rora (void) ;** Generates **1** ror **a**, instruction.
- **(13) void \_ \_rorca (void) ;** Generates **1** rorc **a**, instruction.
- **(14) void \_ \_rola (void) ;** Generates **1** rol **a**, instruction.
- **(15) void \_ \_rolca (void) ;** Generates **1** rolc **a**, instruction.
- **(16) void \_ \_shla (void) ;** Generates the code that performs logical-shift of the A register 1 bit to the left.
- **(17) void \_ \_shra (void) ;** Generates the code that performs a logical-shift of the A register 1 bit to the right.
- **(18) void \_ \_ashra (void) ;** Generates the code that performs an arithmetic-shift of the A register 1 bit to the right.
- **(19) void \_ \_nega (void) ;** Generates the code that obtains 2's complement in the A register.
- **(20) void \_ \_coma (void) ;** Generates the code that obtains 1's complement in the A register.
- **(21) void \_ \_absa (void) ;** Generates the code that obtains the absolute value of the A register.

# **Register Direct Reference Function #pragma realregister in the function of the set of the set of the set of the set of the set of the set of the set of the set of the set of the set of the set of the set of the set of the**

## **RESTRICTIONS**

- The function name for that register direct reference cannot be not used as function name. The register direct reference function is described in lowercase letters. A function described in uppercase letters are regarded as an ordinary function.
- The values of the **A** and **AX** registers, and the **CY** flag that are set by the **\_ \_ seta**, **\_ \_setax**, and **\_ \_setcy** functions are not retained in the next code generation.
- The timing that is referenced by a and **AX** registers, and the **CY** flag with the **\_ \_ geta**, **\_ \_getax**, and **\_ \_getcy** function are corresponds to the evaluation sequence of the expression.

#### **COMPATIBILITY**

<From another C compiler to this C compiler>

- If the register direct reference function is not used, modification is not necessary.
- To change to the register direct referencing function, use the method above.

<From this C compiler to another C compiler>

- The **"#pragma realregister**" directive should be deleted or delimited using **#ifdef**. Register direct reference function names can be used as function names.
- When using "**pragma realregister**" as a register direct reference function, the change to the source program must conform to the specification of the C compiler (**#asm**, **#endasm**, or **asm();**, etc.).

### **CAUTION**

• There is no guarantee that **CY**, **A**, **AX** will be saved as intended before the register direct reference function is executed. Accordingly, it is recommended to use this function before values change by describing it in the first term of the expansion.

**(41) [HL + B] based indexed addressing utilization method** 

# **Based Indexed Addressing Utilization Method -QE**

## **FUNCTION**

• When the index is the unsigned char variable while referring the **char/unsigned char**-type arrangement and **char/unsigned char**-type pointer, codes that include [HL + B] based indexed addressing is generated.

## **EFFECT**

• The object code is reduced and the execution speed improved.

#### **USAGE**

• The **-QE** option is specified during compilation.

## **EXAMPLE**

#### **(C source)**

```
unsigned char c, d ; 
unsigned char ary [10] ; 
char *p ; 
void main () 
{ 
      ary [c] *= d + 1;
      * (p + c) *= 4 ;
}
```
# **Based Indexed Addressing Utilization Method Cases Addressing Utilization Method Addressing Utilization Method Cases Addressing Utilization Method Addressing Utilization Method Addressing Index Addressing Utilization Metho**

**(Output object of compiler)**  When **-SM** and **-QCE** are specified

```
_main : 
; line 6 : ary [c] *= d + 1 ; 
    mov a, !_d 
    inc a 
    mov x, a 
    mov a, ! c
    mov b, a 
    movw hl, #_ary 
    mov a, [hl + b] ; Uses [HL + B] based indexed addressing
    mulu x 
    mov a, x 
    mov [hl + b], a ; Uses [HL + B] based indexed addressing
; line 7 : 
; line 8 : * (p + c) * = 4;mov a, !_c 
    mov b, a 
    movw ax, !_p 
    movw hl, ax 
    mov a, [hl + b] ; Uses [HL + B] based indexed addressing
    add a, a 
    add a, a 
    mov [hl + b], a ; Uses [HL + B] based indexed addressing
; line 9 : } 
    ret
```
## **RESTRICTIONS**

• The object code may increase some source description. In the normal model, this function is disabled.

## **COMPATIBILITY**

<From another C compiler to this C compiler>

• Modification is not necessary.

<From this C compiler to another C compiler>

• Modification is not necessary.

#### **(42) On-chip firmware self-programming subroutine direct call function**

# **On-Chip Firmware Self-Programming <b>Example 1** and *#* pragma hromcall **Subroutine Direct Call Function**

**Caution** Do not use this flash function for the devices that have no flash area self-rewriting function. Operation is not guaranteed if it is used.

This function enables the function of rewriting flash memory of devices.

#### **FUNCTION**

- An object file is generated by the output of the on-chip firmware self-programming subroutine direct call code to an object with direct inline expansion instead of function call.
- When there is no **#pragma** directive, the on-chip firmware self-programming subroutine direct call function is regarded as an ordinary function.
- The **\_ \_setup** function sets **SP** (stack pointer) to the specified address.
- The **hromcall** function calls the specified address by switching the register bank to bank 3 temporarily and setting the function number in the C register and the entry RAM area beginning address in HL, respectively. The values in the B register are the return values.
- The **\_ \_hromcalla** function calls the specified address by switching the register bank to bank 3 temporarily and setting the function number in the C register and the entry RAM area beginning address in HL. The values in B register are a return value.
- The following functions call the specified address by switching the register bank to bank 3 temporarily and set the entry RAM area beginning address in HL.

```
FlashEnv, FlashSetEnv, FlashGetInfo, FlashAreaBlankCheck
_ _FlashAreaPreWrite, _ _FlashAreaErase, _ _FlashAreaWriteBack
_ _FlashByteWrite, _ _FlashWordWrite, _ _FlashAreaIVerify, _ _FlashByteRead
_ _FlashBlockBlankCheck, _ _FlashBlockPreWrite, _ _FlashBlockErase
_ _FlashBlockWriteBack, _ _FlashBlockIVerify
```
#### **EFFECT**

• Due to the C description, calling the on-chip firmware self-programming subroutine can be performed easily.

# **On-Chip Firmware Self-Programming <b>Example 1** and *#* pragma hromcall **Subroutine Direct Call Function**

#### **USAGE**

• The function is described in the same format as a function call. The following 19 functions are on-chip firmware self-programming subroutine direct call function names (Refer to **On-chip firmware selfprogramming subroutine direct call function list**, described later in this chapter).

```
_ _hromcall, _ _hromcalla, _ _setsp, _ _FlashEnv, _ _FlashSetEnv
_ _FlashGetInfo, _ _FlashAreaBlankCheck, _ _FlashAreaPreWrite 
_ _FlashAreaErase, _ _FlashAreaWriteBack, _ _FlashByteWrite
FlashWordWrite, FlashAreaIVerify, FlashByteRead
_ _FlashBlockBlankCheck, _ _FlashBlockPreWrite, _ _FlashBlockErase
_ _FlashBlockWriteBack, _ _FlashBlockIVerify
```
- The **pragma hromcall** directive in a module performs declaration of the use of on-chip firmware selfprogramming subroutine direct call. However, the following items can be described before **#pragma hromcall**.
	- Comments
	- Other **#pragma** directives
	- Preprocess directives that do not generate variable definitions/references or function definitions/references

### **EXAMPLE**

#### **(C source)**

```
#pragma di 
#pragma sfr 
#pragma hromcall 
unsigned char entryram [32] ; 
unsigned char ret ; 
void func () 
{
         /* Interrupt disabled */ 
         DI () ; 
         /* Enter self-programming mode */ 
         FLSPM0 = 1;/* Call FlashEnv subroutine call */ 
           hromcall (0x8100, 0, entryram) ;
```
# **On-Chip Firmware Self-Programming <b>EXACTE 10** # and the metall **#pragma hromcall Subroutine Direct Call Function**

**(C source …continued)** 

```
/* Set write time data */ 
entryram [7] = 0x20;/* Set delete time data */ 
entryram [8] = 0x4c;
entryram [9] = 0x4c ; 
entryram [10] = 0x00 ;
/* Set convergence time data */ 
entryram [11] = 0x01 ; 
entryram [12] = 0x3d;
/* Call FlashSetEnv subroutine */ 
ret = FlashSetEnv (entryram) ;
 . 
 . 
 . 
}
```
**(Output object of compiler)** 

```
_func ; 
      di 
; line 8 : /* Interrupt disabled */ 
; line 9 : DI () ; 
; line 10 : /* Enter self-programming mode */ 
; line 11 : FLSPM0 = 1 ; 
      set1 FLSPM0 
; line 12 : 
; line 13 : /* Call FlashEnv subroutine call */ 
; line 14 : _ _ hromcall (0x8100, 0, entryram) ;
      push psw \qquad \qquad push psw \qquad \qquad save current register bank
      sel rb3 ; Switch to bank 3
      movw hl, #_entryram 
      mov c, #00H ; 0 
      call !08100H 
      pop psw psw ; Return to current register bank
      mov a, 0FEE3H 
; line 15 : /* Set write time data*/ 
; line 16 : entryram [7] = 0x20 ; 
      mov a, #020H ; 32 
      mov !_entryram + 7, a
```
# **On-Chip Firmware Self-Programming <b>EXACTE 10** # Example 10 # # pragma hromcall **Subroutine Direct Call Function**

**(Output object of compiler …continued)** 

```
; line 17 : /* Set delete time data*/ 
; line 18 : entryram [8] = 0x4c ; 
       mov a, #04CH ; 76 
       mov ! entryram + 8, a
; line 19 : entryram [9] = 0x4c ; 
       mov !_entryram + 9, a 
; line 20 : entryram [10] = 0x00 ; 
      mov a, #00H ; 0 
       mov !_entryram + 10, a
; line 21 : /* Set convergence time data*/ 
; line 22 : entryam [11] = 0x01 ; 
       inc a 
       mov !_entryram + 11, a 
; line 23 : entryram [12] = 0x3d ; 
       mov a, #03DH ; 61 
       mov ! entryram + 12, a
; line 24 : /* Calls FlashSetEnv subroutine*/ 
; line 25: ret = _FlashSetEnv (entryram) ;
       push psw \qquad \qquad ; Save current register bank
       sel rb3 ; Switch to bank 3
       movw hl, #_entryram 
       mov c, #01H ; 1 
       call !08100H
       pop psw psw contract the pop psw psw setter pop psw space of the pop pop psw space of the pop of the pop of the pop of the pop of the pop of the pop of the pop of the pop of the pop of the pop of the pop of the pop of the 
       mov a, 0FEE3H 
       mov ! ret, a
    . 
    . 
    .
       ret
```
# **On-Chip Firmware Self-Programming <b>Example 1** and *#* pragma hromcall **Subroutine Direct Call Function**

#### **[On-chip firmware self-programming subroutine direct call function list]**

- **(1) unsigned char \_ \_hromcall (unsigned int entryaddr, unsigned char funcno, void \*entrydata) ;**  Calls the entryaddr address after switching to register bank 3 temporarily and setting **entrydata** in the **HL** register and **funcno** in the **C** register, respectively. The value in the **B** register is a return value.
- **(2) unsigned char \_ \_hromcalla (unsigned int entryaddr, unsigned char funcno, void \*entrydata) ;**  Calls the entryaddr address after switching to register bank 3 temporarily and setting **entrydata** in the **HL** register and **funcno** in the **C** register, respectively. The value in the **A** register is the return value.
- **(3) void \_ \_setsp (unsigned int spaddr) ;**

Sets the value of **spaddr** in **SP** (stack pointer).

## **(4) void \_ \_FlashEnv (void \*entryaddr) ;**

Calls the initialization subroutine of the flash subroutine after switching to register bank 3 temporarily and setting **entryaddr** in the **HL** register. The value in the **B** register is the return value.

## **(5) unsigned char \_ \_FlashSetEnv (void \*entryaddr) ;**

Calls the parameter setting subroutine after switching to register bank 3 temporarily and setting **entryaddr** in the **HL** register. The value in the **B** register is the return value.

#### **(6) unsigned char \_ \_FlashGetInfo (void \*entryaddr) ;**

Calls the flash information read subroutine after switching to register bank 3 temporarily and setting **entryaddr** in the **HL** register. The value in the B register is the return value.

## **(7) unsigned char \_ \_FlashAreaBlankCheck (void \*entryaddr) ;**

Calls the blank check subroutine in the specified area after switching to register bank 3 temporarily and setting **entryaddr** in the **HL** register. The value in the **B** register is the return value.

## **(8) unsigned char \_ \_FlashAreaPreWrite (void \*entryaddr) ;**

Calls the pre-write subroutine in the specified area after switching to register bank 3 temporarily and setting **entryaddr** in the **HL** register. The value in the **B** register is set the return value.

#### **(9) unsigned char \_ \_FlashAreaErase (void \*entryaddr) ;**

Calls the delete subroutine in the specified area after switching to register bank 3 temporarily and setting **entryaddr** in the **HL** register. The value in the **B** register is set the return value.

#### **(10) unsigned char \_ \_FlashAreaWriteBack (void \*entryaddr) ;**

Calls the write-back subroutine in the specified area after switching to register bank 3 temporarily and setting **entryaddr** in the **HL** register. The value in the **B** register is the return value.

# **On-Chip Firmware Self-Programming <b>Example 1** and *#* pragma hromcall **Subroutine Direct Call Function**

## **(11) unsigned char \_ \_FlashByteWrite (void \*entryaddr) ;**

Calls the successive write subroutine in byte units after switching to register bank 3 temporarily and setting **entryaddr** in the **HL** register. The value in the **B** register is the return value.

## **(12) unsigned char \_ \_FlashWordWrite (void \*entryaddr) ;**

Calls the successive write subroutine in word units after switching to register bank 3 temporarily and setting **entryaddr** in the **HL** register. The value in the **B** register is set the return value.

## **(13) unsigned char \_ \_FlashAreaIVerify (void \*entryaddr) ;**

Calls the internal verify subroutine in the specified area after switching to register bank 3 temporarily and setting **entryaddr** in the **HL** register. The value in the B register is set the return value.

## **(14) unsigned char \_ \_FlashByteRead (void \*entryaddr) ;**

Calls the read subroutine in byte units after switching to register bank 3 temporarily and setting **entryaddr** in the **HL** register. The value in the **A** register is set the return value.

## **(15) unsigned char \_ \_FlashBlockBlankCheck (void \*entryaddr) ;**

Calls the blank check subroutine in the specified block after switching to register bank 3 temporarily and setting **entryaddr** in the **HL** register. The value in the **B** register is the return value.

## **(16) unsigned char \_ \_FlashBlockPreWrite (void \*entryaddr) ;**

Calls the pre-write subroutine in the specified area after switching to register bank 3 temporarily and setting **entryaddr** in the **HL** register. The value in the **B** register is set to be a return value.

#### **(17) unsigned char \_ \_FlashBlockErase (void \*entryaddr) ;**

Call the delete subroutine in the specified block after switching to register bank 3 temporarily and setting **entryaddr** in the **HL** register. The value in the **B** register is the return value.

## **(18) unsigned char \_ \_FlashBlockWriteBack (void \*entryaddr) ;**

Calls the write-back subroutine in the specified block after switching to register bank 3 temporarily and setting **entryaddr** in the **HL** register. The value in the **B** register is set the return value.

## **(19) unsigned char \_ \_FlashBlockIVerify (void \*entryaddr) ;**

Call the internal verify subroutine in the specified block after switching to register bank 3 temporarily and setting **entryaddr** in the **HL** register. The value in the **B** register is set to be a return value.

# **On-Chip Firmware Self-Programming <b>EXACTE 10** #pragma hromcall **Subroutine Direct Call Function**

## **RESTRICTIONS**

- Function names for on-chip firmware self-programming subroutine direct call cannot be used for function name.
- This function is not available in devices that do not incorporate the firmware in which the self-programming subroutine direct call is written.
- The subroutine that is called by the \_ \_Flash~ function may not be supported in some devices. Functions that are not supported cannot be used.
- If the specifications of the on-chip firmware self-programming subroutine are not as follows, this function cannot be used.
	- Uses register bank 3
	- Sets function number in the C register
	- Sets the beginning address of the entry ARM area in the HL register
- Only a constant can be specified for the first and second arguments in the **\_ \_hromcall**, **\_ \_hromcalla** functions. Specifications other than a constant result in an error.
- Functions called by the **\_ \_Flash~** function can be used if the specifications for the on-chip firmware subroutine do not correspond with the following table, **Table 11-16**.

## **Table 11-16 \_ \_Flash~ Function Name – Subroutine Name, Firmware Entry Address and Function Number Corresponding Table**

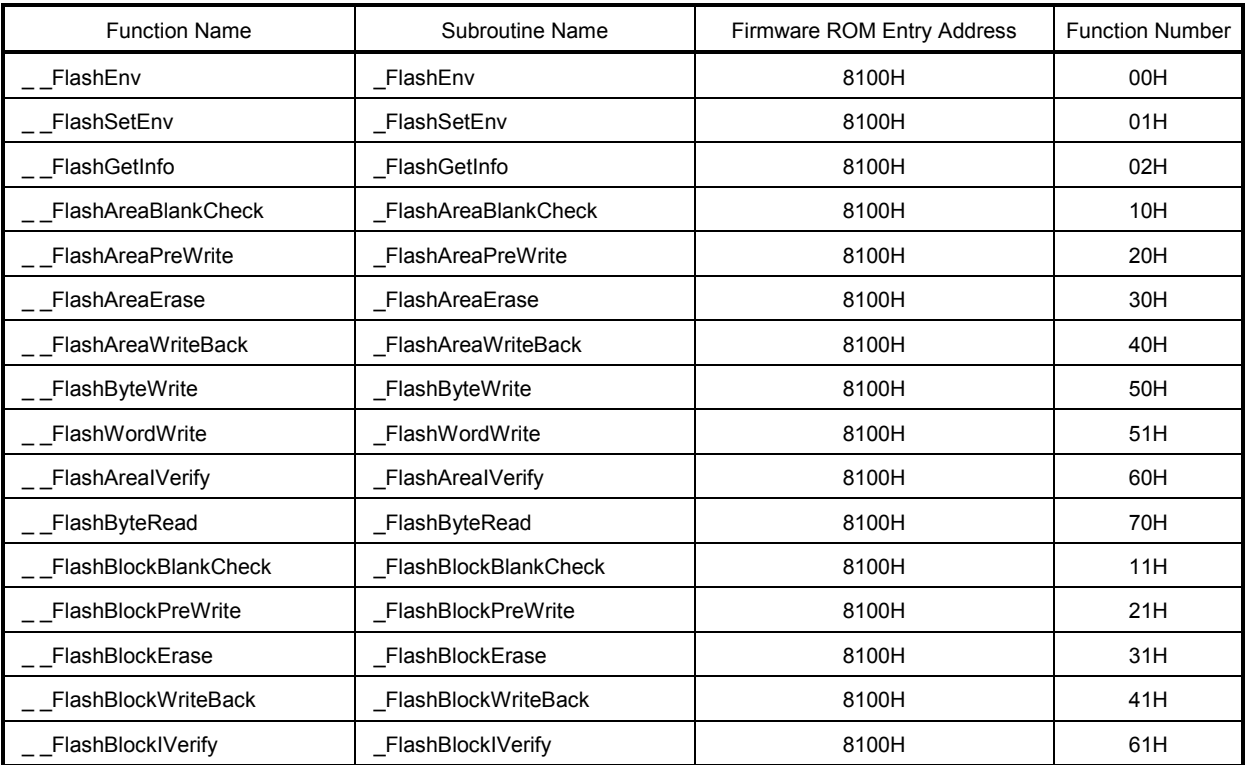

# **On-Chip Firmware Self-Programming <b>Eigene 1** and *Heragma* hromcall **Subroutine Direct Call Function**

## **COMPATIBILITY**

<From another C compiler to this C compiler>

- Modification is not needed if the on-chip firmware self-programming subroutine direct call function is not used.
- When changing to the on-chip firmware self-programming subroutine direct call function, use the method above.

<From this C compiler to another C compiler>

- The **"#pragma hromcall**" statement should be deleted or delimited using **#ifdef**. The function name for onchip firmware self-programming subroutine direct call can be used as a function name.
- To use as "**pragma hromcall**" as the function for on-chip firmware self-programming subroutine direct call, changes to the source program must conform to the specification of each C compiler (**#asm**, **#endasm**, or **asm();**, etc).

#### **CAUTION**

- Before calling this function, arguments should be set in the RAM area (Refer to the user's manual of the relevant device for the values set in the entry RAM area).
- This function does not perform either interrupt disable processing or transition to self-programming mode processing. Accordingly, these processes should be performed before using this function.
- For the firmware entry address that is set in the **\_ \_hromcall** and **\_ \_hromcall** function and values that are set in the function number, refer to the user's manual of the relevant device.
#### **(43) \_ \_ flashf function**

## **\_ \_ flashf Function \_ \_ flashf**

**Caution** Do not use this flash function for the devices that have no flash area self-rewriting function. Operation is not guaranteed if it is used.

This function enables the function of rewriting the flash memory of devices.

#### **FUNCTION**

- After storing program status word in the stack at the beginning of a function, this function switches to interrupt disable and register bank 3.
- A program status word that is stored in the stack is restored at the end of a function.
- The function for **11.5 (42) On-chip firmware self-programming direct subroutine call function** becomes valid regardless of whether or not the #pragma hromcall declaration exist.
- The function caller calls by setting arguments to **A** (1-byte data) or **AX** (2-byte data); the function definition side copies the arguments that are passed into A or AX to the saddr area ([FEBAH to FEBFH] in normal mode).
- Automatic variables are allocated to the saddr area ([FEBAH to FEBFH] in normal mode) including register variables.

#### **EFFECT**

• When **11.5 (42) On-chip firmware self-programming direct subroutine call function** is written in a function in which the **\_ \_flashf** attributes are added, a code, which switches to bank save/restore and register bank 3 at each call, is not generated.

#### **USAGE**

• During a function declaration **flashf** attributes are added to the beginning.

# **\_ \_ flashf Function \_ \_ flashf**

### **EXAMPLE**

```
#pragma di 
#pragma sfr 
#pragma hromcall 
unsigned char entryram [32] ; 
unsigned char ret ; 
_ _flashf void func ()
{
       /* Move to self-programming mode */ 
       FLSPM0 = 1;/* Call _FlashEnv subroutine */ 
       _ _hromcall (0x8100, 0, entryram) ; 
       /* Set write time data */ 
       entryram [7] = 0x20;
       /* Set delete time data */ 
       entryram [8] = 0x4c;
       entryram [9] = 0x4c ; 
       entryram [10] = 0x00 ;
       /* Set convergence time */ 
       entryarm [11] = 0x01 ; 
       entryram [12] = 0x3d;
       /* Call _FlashSetEnv subroutine */ 
       ret = _ _FlashSetEnv (entryram) ; 
         . 
         . 
         . 
}
```
## **\_ \_ flashf Function \_ \_ flashf**

#### **(Output object of compiler)**

```
_func ; 
     push psw ; Save current register bank ; Compiler generates these 3 
     di ; Interrupt disabled ; lines automatically 
     sel rb3 ; Switch to bank 3 ; ;
; line 7 : /* Move to self-programming mode */ 
; line 8 : FLSPM0 = 1 ; 
     set1 FLSPM0 
; line 9 : 
; line 10 : /* Call _FlashEnv subroutine */ 
; line 11 : hromcall (0x8100, 0, entryram) ;
     movw hl, #_entryram 
     mov c, #00H ; 0 
     call !08100H 
; line 12 : /* Set write time data */ 
; line 13 : entryram [7] = 0x20 ; 
     mov a, #020H ; 32 
     mov [hl + 7], a
; line 14 : /* Set delete time data */ 
; line 15 : entryram [8] = 0x4c ; 
     mov a, #04CH ; 76 
     mov [hl + 8], a 
; line 16 : entryram [9] = 0x4c ; 
     mov [hl + 9] ,a 
; line 17 : entryram [10] = 0x00 ; 
     mov a, #00H ; 0
     mov [hl + 10] ,a 
; line 18 : /* Set convergence time data */ 
; line 19 : entryram [11] = 0x01 ; 
     inc a 
     mov [hl + 11] ,a 
; line 20 : entryram [12] = 0x3d ; 
     mov a, #03DH ; 61 
     mov [hl + 12] ,a 
; line 21 : /* Call _FlashSetEnv subroutine */ 
; line 22 : ret = _ _FlashSetEnv (entryram) ; 
     mov c, #01H ; 1 
     call !08100H 
     mov a, b 
     mov ! ret, a
      . 
      . 
      . 
     pop psw ; Return to current register bank ; Compiler automatically generates
ret is a set of the set of the set of the set of the set of the set of the also set of the also set of the set of the set of the set of the set of the set of the set of the set of the set of the set of the set of the set o
```
# **\_ \_ flashf Function \_ \_ flashf**

#### **RESTRICTIONS**

- Functions other than **11.5 (42) On-chip firmware self-programming subroutine direct call function** cannot be called from the **\_ \_flashf** function.
- Only **char/unsigned char/int/unsigned int/short/unsigned short/pointer** type of 1 argument can be defined for a function argument.
- Only **char/unsigned char/int/unsigned int/short/unsigned short/pointer** type can be defined for automatic variables.
- Only a maximum of 6 bytes can be defined for argument and automatic variables combined.
- A **long** type operation cannot be performed.

#### **COMPATIBILITY**

<From another C compiler to this C compiler>

- No modifications are needed as long as the keyword **\_ \_ flashf** is not used.
- To change to the  $\Box$  flashf function, modify according to the description method above.

<From this C compiler to another C compiler>

• Compatibility can be maintained with **#define** (Refer to **11.6 Modifications of C Source**).

#### **(44) Memory manipulation function**

## **Memory Manipulation Function #pragma inline**

#### **FUNCTION**

- An object file is generated by the output of the standard library memory manipulation functions **memcpy** and **memset** with direct inline expansion instead of function call.
- When there is no **#pragma** directive, the code that calls the standard library functions is generated.

#### **EFFECT**

- Compared with when a standard library function is called, the execution speed is improved.
- Object code is reduced if a constant is specified for the specified character number.

#### **USAGE**

- The function is described in the source in the same format as a function call.
- The following items can be described before **#pragma inline**.
	- Comments
	- Other **#pragma** directives
	- Preprocess directives that do not generate variable definitions/references or function definitions/references

### **EXAMPLE**

```
#pragma inline 
char ary1[100], ary2[100]; 
void main() 
{ 
      memset(ary1, 'A', 50); 
     memcpy(ary1, ary2, 50);
}
```
# **Memory Manipulation Function Memory Manipulation Function 1997**

## **(Output object of compiler)**

When **-SM** is not specified

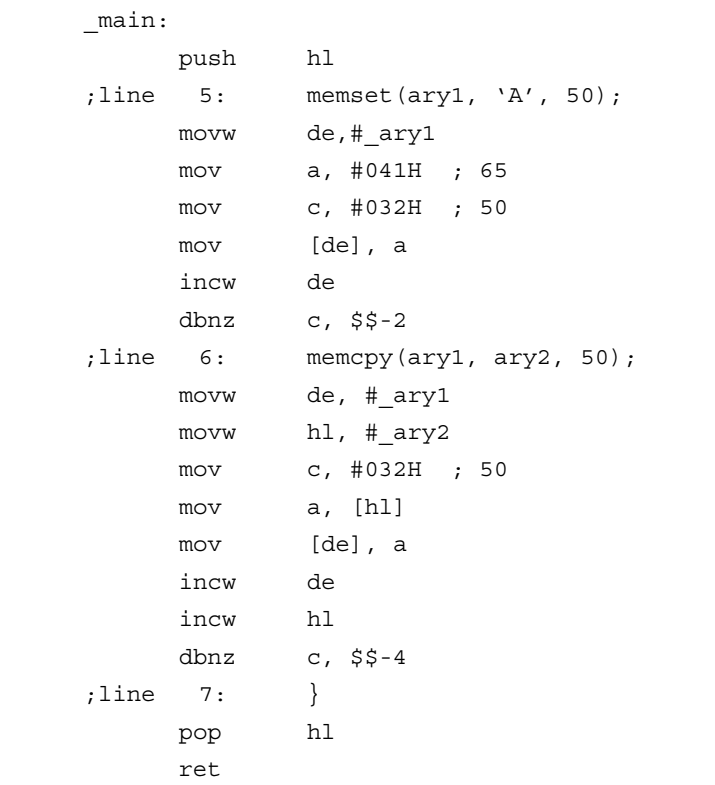

## **Memory Manipulation Function #pragma inline**

#### When **-SM** is specified

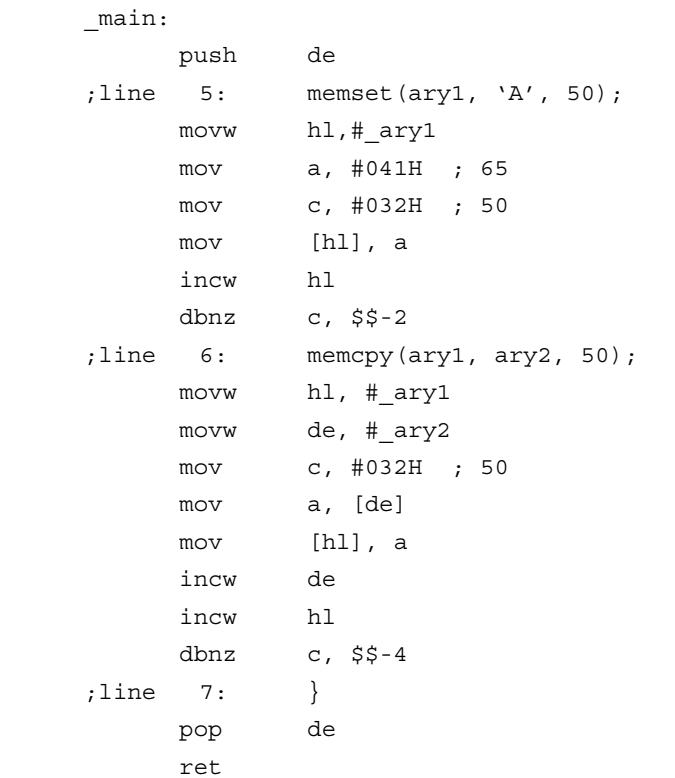

#### **COMPATIBILITY**

<From another C compiler to this C compiler>

- Modification is not needed if the memory manipulation function is not used.
- When changing the memory manipulation function, use the method above.

<From this C compiler to another C compiler>

• The **#pragma inline** directive should be deleted or delimited using **#ifdef**.

#### **(45) Absolute address allocation specification**

## Absolute Address Allocation Specification **Noting that Container a Container Address Allocation** Specification

#### **FUNCTION**

- The initial value of an external variable declared by **\_ \_directmap** and a **static** variable in a function is regarded as the allocation address specification, and variables are allocated to the specified addresses.
- The **\_ \_directmap** variable in the C source is treated as an ordinary variable.
- Because the initial value is regarded as the allocation address specification, the initial value cannot be defined and remains an undefined value.
- The specifiable address specification range, secured area range linked by the module for securing the area for the specified addresses, and variable duplication check range are shown below.

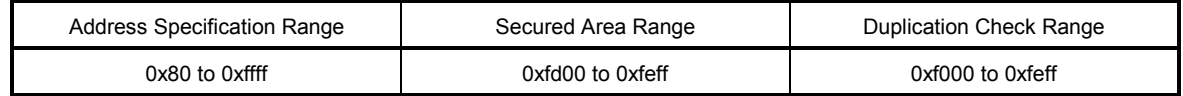

- If the address specification is outside the address specification range, an error is output.
- If the allocation address of a variable declared by **\_ \_directmap** is duplicated and is within the duplication check range, a **W0762** warning message is output and the name of the duplicated variable is displayed.
- If the address specification range is inside the saddr area, the **\_ \_sreg** declaration is made automatically and the **saddr** instruction is generated.
- If **char/unsigned char/short/unsigned short/int/unsigned int/long/unsigned long** type variables declared by **\_ \_directmap** are bit referenced, **sreg/\_ \_sreg** must be specified along with **\_ \_directmap**. If they are not, an error occurs.

#### **EFFECT**

One or more variables can be allocated to the same arbitrary address.

## Absolute Address Allocation Specification **by the Contract Contract Address Allocation** Specification

#### **USAGE**

• Declare **\_ \_directmap** in the module in which the variable to be allocated in an absolute address is to be defined.

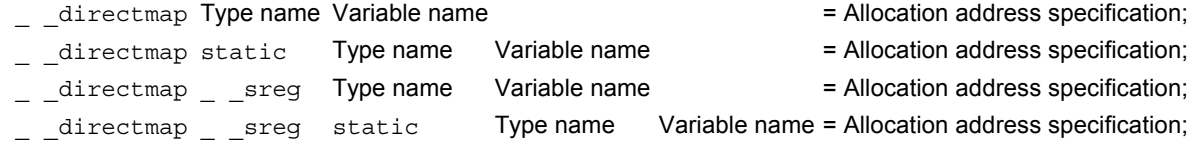

- If **\_ \_directmap** is declared for a structure/union/array, specify the address in braces {}.
- **\_ \_directmap** does not have to be declared in a module in which a **\_ \_directmap** external variable is referenced, so only declare **extern**.

extern Type name Variable name;

extern \_ \_ sreg Type name Variable name;

• To generate the **saddr** instruction in a module in which a **\_ \_directmap** external variable allocated inside the **saddr** area is referenced, **\_ \_sreg** must be used together to make extern**\_ \_sreg** Type name Variable name;.

#### **EXAMPLE**

```
\rule{1em}{0.15mm} directmap char c = 0xfe00;
\angle _ _directmap _ _sreg char d = 0xfe20;
\_ \_ directmap \_ \_ sreg char e = 0xfe21;
_ _directmap struct x { 
           char a; 
           char b; 
\} xx = \{0xfe30\};void main() 
{ 
          c = 1;d = 0x12;e.5 = 1;xx.a = 5;xx.b = 10;}
```
# Absolute Address Allocation Specification **Construction** and allocation **and Address Allocation** Specification

### **(Output object)**

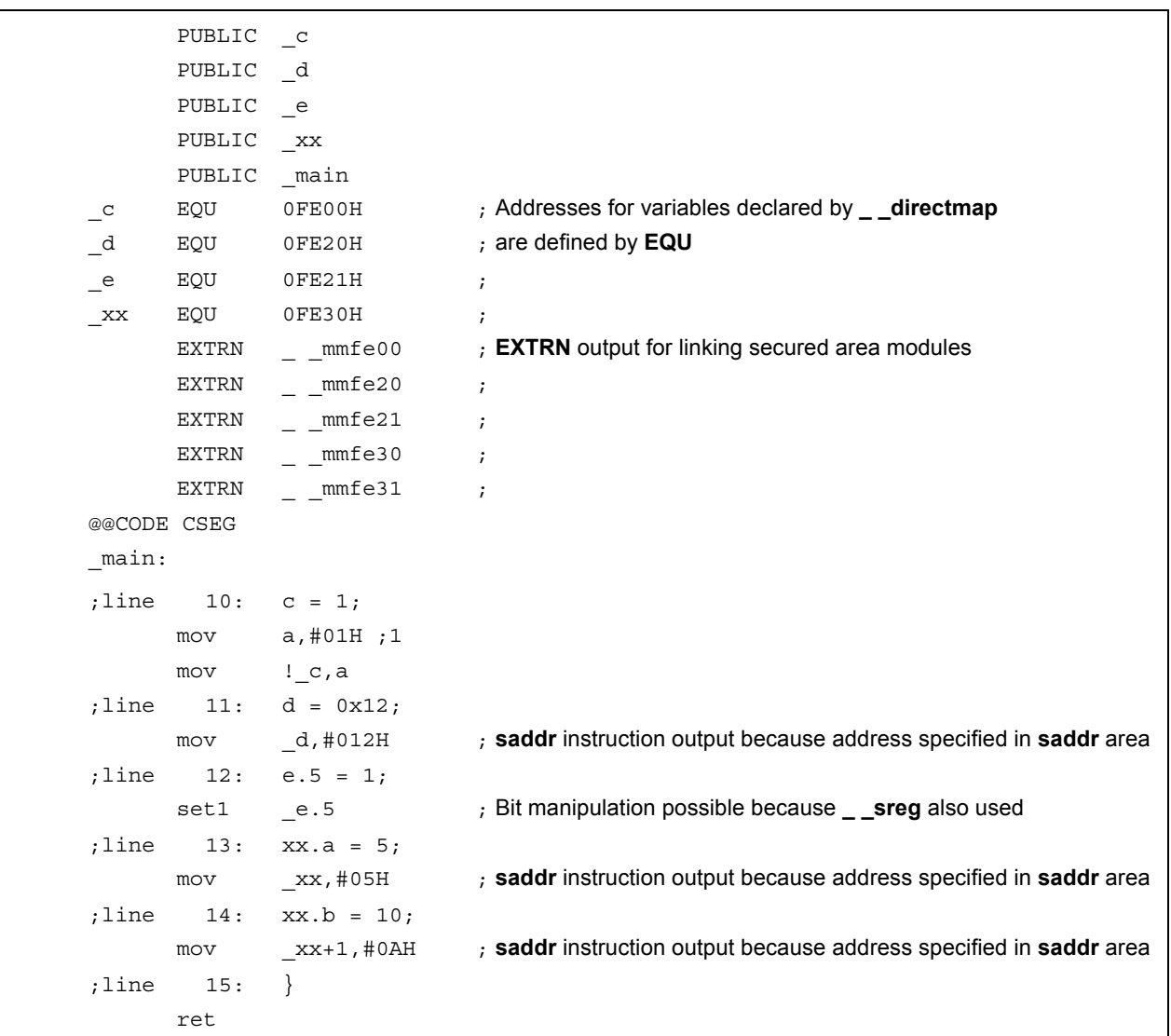

## Absolute Address Allocation Specification **Mature 2018** 2018 2019

#### **RESTRICTIONS**

- **\_ \_directmap** cannot be specified for function arguments, return values, or automatic variables. If it is specified in these cases, an error occurs.
- If **short/unsigned short/int/unsigned int/long/unsigned long** type variables are allocated to odd addresses, the correct code will be generated in the file declared by **\_ \_directmap**, but illegal code if these variables are referenced by an **extern** declaration from an external file.
- If an address outside the secured area range is specified, the variable area will not be secured, making it necessary to either describe a directive file or create a separate module for securing the area.

#### **COMPATIBILITY**

<From another C compiler to this C compiler>

- No modification is necessary if the keyword **\_ \_directmap** is not used.
- To change to the **\_ \_directmap** variable, modify according to the description method above.

<From this C compiler to another C compiler>

- Compatibility can be attained using **#define** (refer to **11.6 Modifications of C Source** for details).
- When the **\_ \_directmap** is being used as the absolute address allocation specification, modify according to the specifications of each compiler.

#### **(46) Static model expansion specification**

### **Static Model Expansion Specification - American - American -ZM**

#### **FUNCTION**

- The 8-byte **saddr** area of **\_@NRAT00** to **\_@NRAT07** is secured as area reserved by the compiler for arguments and work.
- Temporary variables can be used by declaring **\_ \_temp** for arguments and automatic variables (refer to **11.5 (47) Temporary variables** for details).
- The number of argument declarations that can be described ranges from 3 to 6 for int-sized variables and 3 to 9 for char-sized variables. The 4th and subsequent arguments are set by the calling side to the area of **\_@NRAT00** to **\_@NRAT05** and copied by the called side to a separate area. However, if **\_ \_temp** has been declared for a leaf function or an argument, the called side will not copy the argument, and the **\_@NRATxx** area where the argument was set will be used as is.
- Structures and unions that are 2 bytes or smaller can be described for arguments.
- Structures and unions can be described for function return values. If the structures and unions are 2 bytes or smaller, the value will be returned. If 3 bytes or larger the return value will be stored in a static area secured for storing return values and returned to the top address of that area.
- The 8-byte area of **\_@NRAT00** to **\_@NRAT07** is also used as the leaf function shared area. In shared-area allocation, the 8-byte area of **\_@NRAT00** to **\_@NRAT07** is allocated to first, and then the **\_@KREGxx** area secured by specifying the **-SM** option.
- Arrays, unions, and structures can also be allocated to **\_@NRATxx** and **\_@KREGxx**, provided their size fits into the **@KREGxx** area secured by specifying **@NRATxx** and **-SM**.
- Interrupt functions that are targeted for saving are shown in **Table 11-17** below.

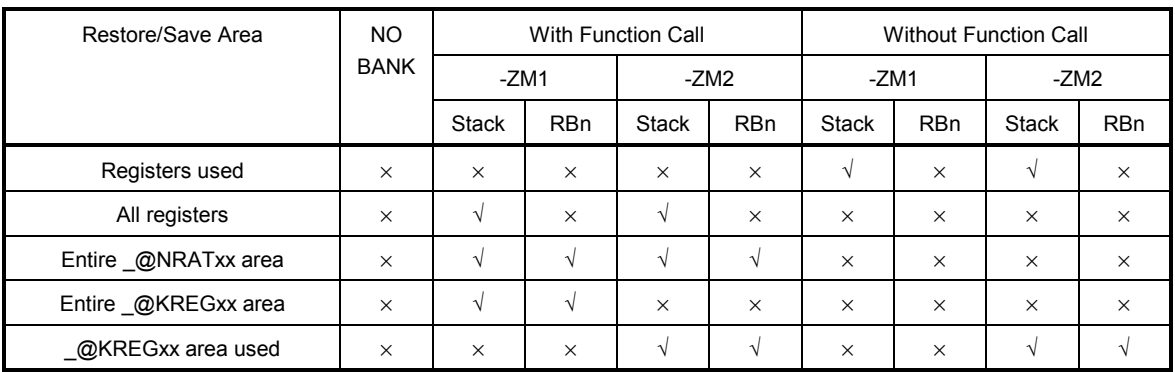

#### **Table 11-17 Interrupt Functions Targeted for Saving**

- Stack: Stack use specification
- RBn: Register bank specification
- √: Saved
- ×: Not saved

### **Static Model Expansion Specification - And American -ZM**

Note, however, that when **#pragma interrupt** is specified, the interrupt functions that are targeted for saving can be limited by specifying as follows.

SAVE\_R (save/restore targets limited to registers)

SAVE\_RN (save/restore targets limited to registers and **\_@NRATxx**).

• The only difference between the **-ZM1** and **-ZM2** options is in the treatment of the **\_@KREGxx** area secured by specifying **-SM**.

When the **-ZM1** option is specified, the **\_@KREGxx** area is only used for leaf function shared area.

 When the **-ZM2** option is specified, the **\_@KREGxx** area is saved/restored and arguments and automatic variables are allocated there (compatibility with the **-QR** option in the normal model).

• If the **-ZM** option is specified when the **-SM** option has not been specified, a **W0055** warning message is output and the **-ZM** option specification is disregarded.

#### **EFFECT**

Restrictions on existing static models can be relaxed, improving descriptiveness.

#### **USAGE**

Specify the -ZM option along with the -SM option when compiling.

#### **EXAMPLE 1**

```
char funcl(char a, char b, char c, char d, char e); 
char func2(char a, char b, char c, char d); 
void main() 
{ 
        char a = 1, b = 2, c = 3, d = 4, e = 5, r;
        r = func1(a, b, c, d, e);} 
char func1(char a, char b, char c, char d, char e) 
{ 
         char r; 
        r = func2(a, b, c, d); return e + r; 
} 
char func2(char a, char b, char c, char d) 
{ 
        return a + b + c + d;
}
```
# **Static Model Expansion Specification 42 and 24 and 24 and 24 and 25 and 26 and 26 and 26 and 26 and 26 and 26 and 26 and 26 and 26 and 26 and 26 and 26 and 26 and 26 and 26 and 26 and 26 and 26 and 26 and 26 and 26 and 26**

```
(Output object) 
When -SM8, -ZM1, and -QC are specified
```
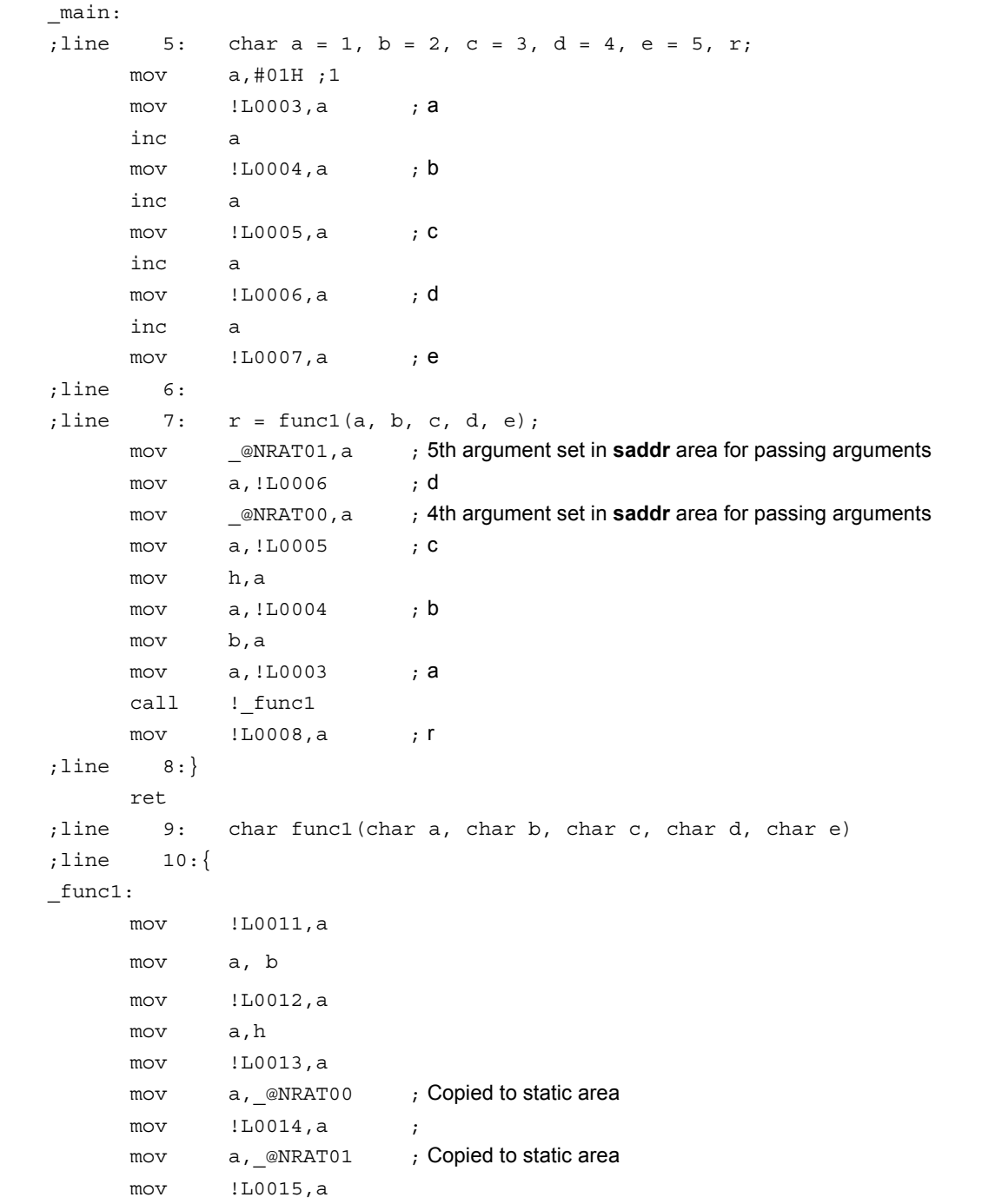

## **Static Model Expansion Specification - All and Static Model Expansion Specification - 2M**

#### **(Output object …continued)**

```
;line 11: char r; 
;line 12: 
; line 13: r = \text{func2(a, b, c, d)} mov a,!L0014 ; d
     mov @NRAT00,a ; 4th argument set in saddr area for passing arguments
     mov a, !L0013 ; c
      mov h,a 
      mov a,!L0012 ; b
      mov b,a 
     mov a, !L0011 ; a
     call ! func2
      mov !L0016,a ; r
; line 14: return e + r;
      add a,!L0015 ; e
L0010: 
;line 15:} 
      ret 
;line 16: char func2(char a, char b, char c, char d) 
;line 17:{ 
_func2: 
     mov @NRAT01,a
      mov a,b 
      mov _@NRAT02,a 
      mov a,h 
      mov _@NRAT03,a 
; line 18: return a + b + c + d;
     mov a, @NRAT01 ; a
     add a, @NRAT02 ; b
     add a, @NRAT03 ; c
      add a,_@NRAT00 ; d _@NRAT00 used as is for leaf function
L0018: 
;line 19:} 
      ret
```
### **Static Model Expansion Specification - And American -ZM**

```
When -SM8, -ZM2, and -QC are specified
```

```
@@CODE CSEG 
_main: 
     movw ax, @KREG10 ;
      push ax ; Area of _@KREG10 to _@KREG15 saved
     movw ax, \_\text{\&KREG12} ;
     push ax ;
     movw ax, @KREG14 ;
      push ax ; 
; line 5: char a = 1, b = 2, c = 3, d = 4, e = 5, r;
     mov @KREG15,#01H ; a, 1 Variables allocated to _@KREG11 to _@KREG15
      mov _@KREG14,#02H ; b, 2
      mov _@KREG13,#03H ; c, 3
     mov @KREG12, #04H ; d, 4
      mov _@KREG11,#05H ; e, 5
;line 6: 
; line 7: r = func1(a, b, c, d, e);mov a, @KREG11 ; e
      mov _@NRAT01,a ; 5th argument set in saddr area for passing arguments
      mov a,_@KREG12 ; d
     mov @NRAT00, a \qquad ; 4th argument set in saddr area for passing arguments
     mov a, @KREG13 ; c
      mov h,a 
      mov a,_@KREG14 ; b
      mov b,a 
     mov a, @KREG15 ; a
     call ! func1
     mov @KREG10,a ; r
; line 8:}
     pop ax ;
      movw _@KREG14,ax ; Area of _@KREG10 to _@KREG15 restored
     pop ax ;
     movw @KREG12, ax ;
     pop ax ;
     movw __@KREG10, ax ;
      ret 
;line 9: char func1(char a, char b, char c, char d, char e)
```
# **Static Model Expansion Specification 42 CM 42 CM 42 CM 42 CM 42 CM**

## **(Output object …continued)**

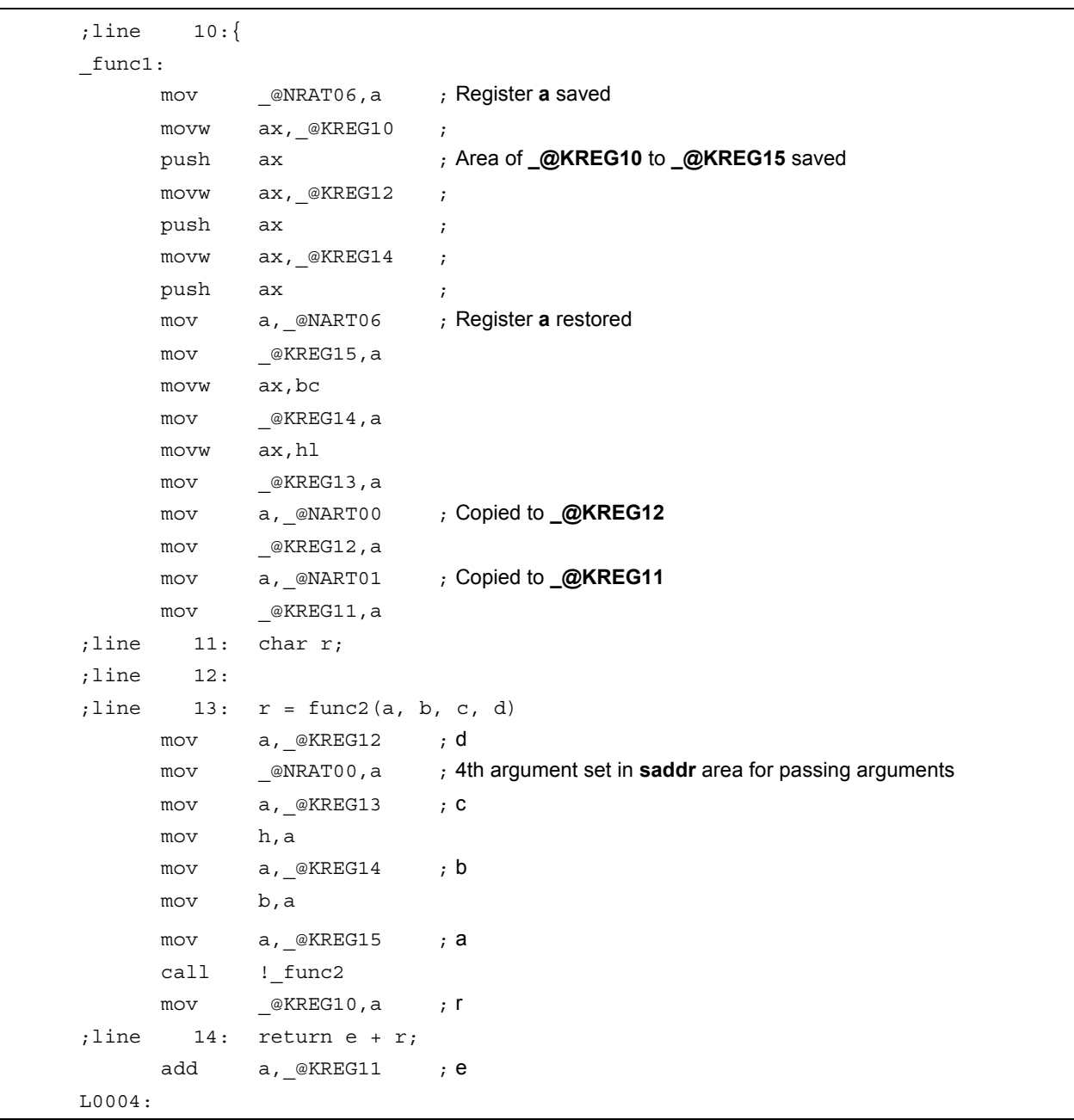

## **Static Model Expansion Specification - All and Static Model Expansion Specification - All and Static Model Statistics -ZM**

```
(Output object …continued)
```

```
;line 15:} 
     movw hl, ax ; Register a saved
     pop ax ;
      movw _@KREG14,ax ; Area of _@KREG10 to _@KREG15 restored
     pop ax ;
     movw @KREG12, ax ;
     pop ax ;
     movw __@KREG10,ax ;
     movw ax, hl ; Register a restored
      ret 
;line 16: char func2(char a, char b, char c, char d) 
;line 17:{ 
_func2: 
     mov @NRAT01,a
      mov a,b 
      mov _@NRAT02,a 
      mov a,h 
      mov _@NRAT03,a 
; line 18: return a + b + c + d;
     mov a, @NRAT01 ; a
      add a,_@NRAT02 ; b
     add a, @NRAT03 ; c
      add a,_@NRAT00 ; d _@NRAT00 used as is for leaf function
L0006: 
;line 19:} 
      ret
```
## **Static Model Expansion Specification 420 CONVICTS 2001**

#### **EXAMPLE 2**

```
\_ sreg struct x {
           unsigned char a; 
           unsigned char b:1; 
           unsigned char c:1; 
} xx,yy; 
- _sreg struct y {
           int a; 
           int b; 
\} ss, tt;
struct x func1(struct x); 
struct y func2(); 
void main() 
{ 
          yy = func1(xx);tt = func2();
} 
struct x func1(struct x aa) 
{ 
          aa.a = 0x12;aa.b = 0;aa.c = 1; return aa; 
} 
struct y func2() 
{ 
           return tt; 
}
```
## **Static Model Expansion Specification - All and Static Model Expansion Specification - All and Static Model Statistics -ZM**

### **(Output object)**  When **-SM** and **-ZM** are specified

@@CODE CSEG \_main: ; line  $14: yy = func1(xx);$  movw ax,\_xx call ! func1 movw \_yy,ax ;line 15: tt = func2(); call !\_func2 movw hl,ax push de movw de,#\_tt mov c,#04H ;4 mov a,[hl] mov [de],a incw hl incw de dbnz c,\$\$-4 pop de ;line 16: } ret ;line 17: struct x func1(struct x aa) ;line 18: { \_func1: movw \_@NRAT00,ax ;line 19: aa.a = 0x12; mov \_@NRAT00,#012H ; aa,18 ; line  $20: aa.b = 0;$ clr1 @NRAT01.0 ;line 21: aa.c = 1; set1 @NRAT01.1 ;line 22: return aa; movw ax, eNRAT00 ; aa Value returned because 2 bytes or smaller ;line 23:} ret ;line 24: struct y func2() ;line 25: {

## **Static Model Expansion Specification 420 Constraining Static Model Expansion Specification**

#### **(Output object …continued)**

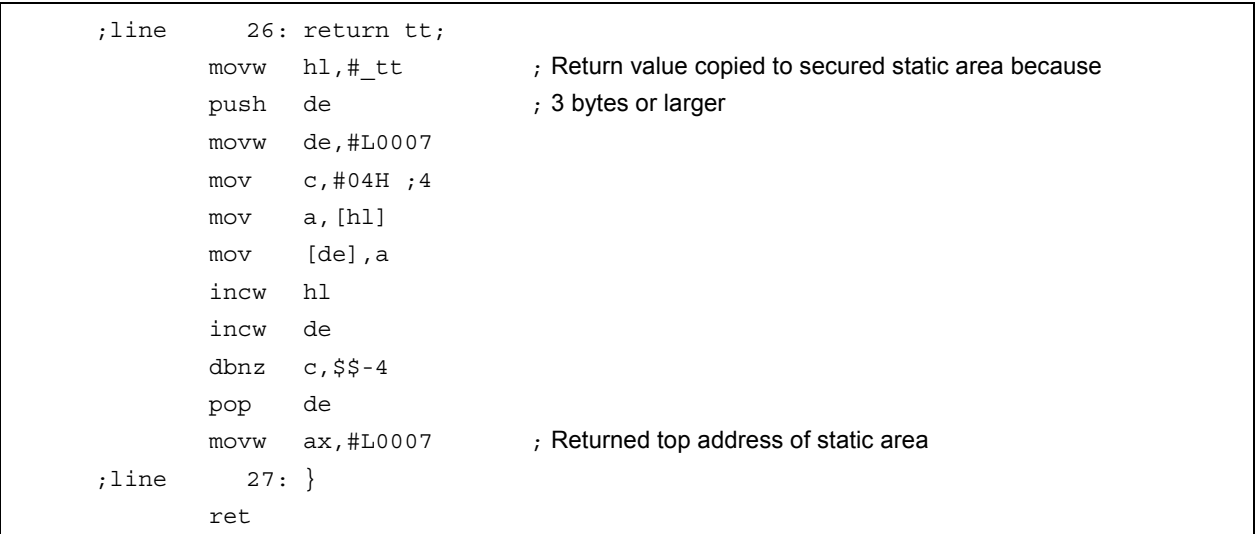

#### **COMPATIBILITY**

<From another C compiler to this C compiler>

• The source program need not be modified.

<From this C compiler to another C compiler>

• The source program need not be modified.

#### **(47) Temporary variables**

### **Temporary Variables \_ \_temp**

#### **FUNCTION**

- Arguments and automatic variables are allocated to the area of **\_@NRAT00** to **\_@NRAT07**, regardless of whether they correspond to a leaf function. If arguments and automatic variables are not allocated to the area of **\_@NRAT00** to **\_@NRAT07** they will be treated in the same way as when **\_ \_temp** is not declared.
- The values of arguments and automatic variables declared by **\_ \_temp** are discarded upon a function call.
- **\_ \_temp** cannot be declared for external and static variables.
- If **\_ \_sreg** is declared as well, char/unsigned char/short/unsigned short/int/unsigned int variables can be bit manipulated.
- If **\_ \_temp** is declared when the **-SM** and **-ZM** options have not been specified, a **W0339** warning message is output and the **\_ \_temp** declaration in the file is disregarded.

#### **EFFECT**

- Because arguments and automatic variables declared by **\_ \_temp** share the area of **\_@NRAT00** to **\_@NRAT07**, an argument and automatic variable area can be reserved.
- If the sections containing arguments and those containing automatic variables are clearly identified and the **\_ \_temp** declaration is applied to variables that do not require a guaranteed value match before and after a function call, memory can be reserved.

#### **USAGE**

Specify the **-SM** and **-ZM** options during compilation and declare **\_ \_temp** for arguments and automatic variables.

#### **EXAMPLE**

```
void func1( _temp char a, char b, char c, _ _sreg _ _temp char d);
void func2(char a); 
void main() 
{ 
        func1(1, 2, 3, 4);} 
void func1(_ _temp char a, char b, char c, _ _sreg _ _temp char d)
{ 
        _ _ temp char r;
        d.1 = 0;r = a + b + c + d; func2(r); 
} 
void func2(char r) 
{ 
        int a = 1, b = 2;
        r_{++};
}
```
## **Temporary Variables \_ \_temp**

## **(Output object)**

When **-SM**, **-ZM**, and **-QC** are specified

```
@@CODE CSEG 
_main: 
;line 5: func1(1, 2, 3, 4); 
       mov a, #04H ; 4
        mov _@NRAT00,a 
        mov h,#03H ; 3
        mov b,#02H ; 2
        mov a,#01H ; 1
       call ! func1
;line 6: } 
        ret 
;line 7: void funcl(\rule{1em}{0.15mm} temp char a, char b, char c, \rule{1em}{0.15mm} sreg \rule{1em}{0.15mm} temp char d)
;line 8: { 
_func1: 
        mov _@NRAT01,a ; Allocated to _@NRAT01
        mov a,b 
        mov !L0005,a 
        mov a,h 
        mov !L0006,a 
                              ; Argument allocated to _@NRAT00 is unchanged
; line 9: \angle _ temp char r;
;line 10: 
;line 11: d.1 = 0; 
       clr1 @NRAT00.1 ; Bit manipulation possible
; line 12: r = a + b + c + d;mov a, @NRAT01 ; a
        add a,!L0005 ; b
       add a, !L0006 ; c
        add a,_@NRAT00 ; d
       mov @NRAT02,a ; r _@NRAT02 used
;line 13: func2(r); 
       call ! func2
;line 14: { 
                              ; Values of _@NRAT00 to _@NRAT02 changed after return
        ret 
;line 15: void func2(char r)
```
## **Temporary Variables Contract Contract Contract Contract Contract Contract Contract Contract Contract Contract Contract Contract Contract Contract Contract Contract Contract Contract Contract Contract Contract Contract C**

**(Output object …continued)** 

```
;line 16: { 
_func2: 
        mov _@NRAT00,a 
; line 17: int a = 1, b = 2;
        movw _@NRAT02,#01H ; a,1
       movw @NRAT04,#02H ; b,2
;line 18: r++; 
        inc _@NRAT00 
;line 19: } 
        ret
```
#### **RESTRICTIONS**

If there are 3 arguments or fewer when a function is called, arguments and automatic variables declared by **\_ \_temp** can be described for the arguments at function call. If there are 4 or more arguments, because the values of the arguments could be discarded during argument evaluation, values described cannot be guaranteed.

#### **COMPATIBILITY**

<From another C compiler to this C compiler>

- Modification is not necessary if the reserved word **\_ \_temp** is not used.
- To change to a temporary variable, modify according to the description method above.

<From this C compiler to another C compiler>

• Compatibility can be attained using #define (refer to **11.6 Modifications of C Source** for details). This modification means that the \_ \_temp variable is treated as an ordinary variable.

#### **(48) Library supporting prologue/epilogue**

## **Library Supporting Prologue/Epilogue -ZD**

#### **FUNCTION**

- A specified pattern of the prologue/epilogue code can be replaced with a library call.
- Number of callt entries that users can use is reduced two in the case of a normal model and up to ten in the case of a static model.
- The library replacement patterns in the case of a normal model are as follows. **HL**, **@KREGxx** save/copy, stack frame secure → callt [@@cprep2] **HL**, **@KREGxx** restore, stack frame release → callt [@@cdisp2]
- In the case of a static model, arguments are allocated to **\_@NRATxx** and **\_@KREGxx** so that the first 3 arguments accord with the patterns described below. When **char** and **int** are mixed, the allocation interval is adjusted so that it accords with the patterns of multiple **int** type arguments.
- The library replacement pattern in the case of a static model is as follows.

#### **(For char 2 arguments)**

```
mov _@NRAT00,a → callt [@@nrcp2] 
mov a,b 
mov _@NRAT01,a 
mov _@KREG15,a → callt [@@krcp2] 
mov a,b 
mov @KREG14,a
```
#### **(For char 3 arguments)**

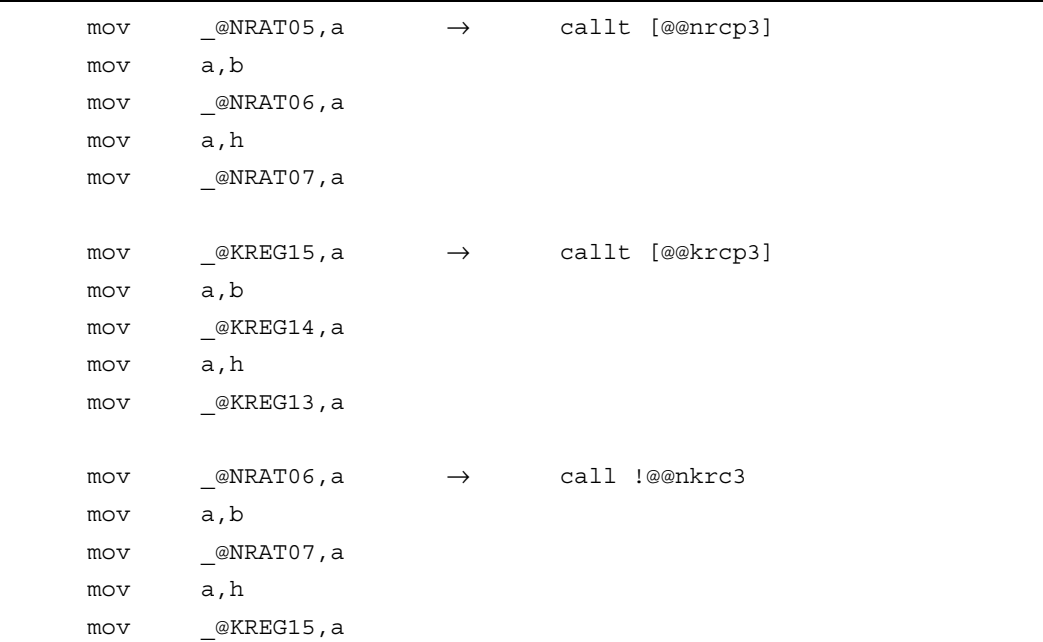

# Library Supporting Prologue/Epilogue **Canadian Contract Contract Contract Contract Contract Contract Contract Contract Contract Contract Contract Contract Contract Contract Contract Contract Contract Contract Contract Cont**

### **(For int 2 arguments)**

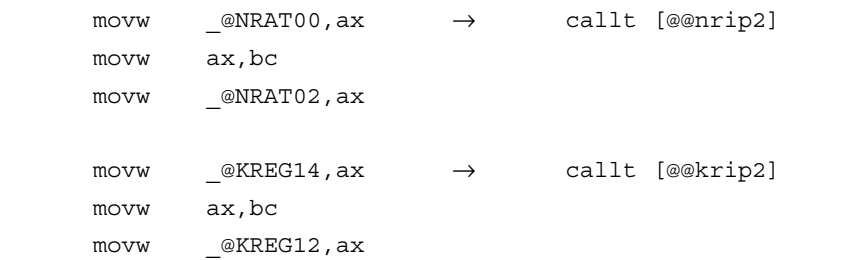

### **(For int 3 arguments)**

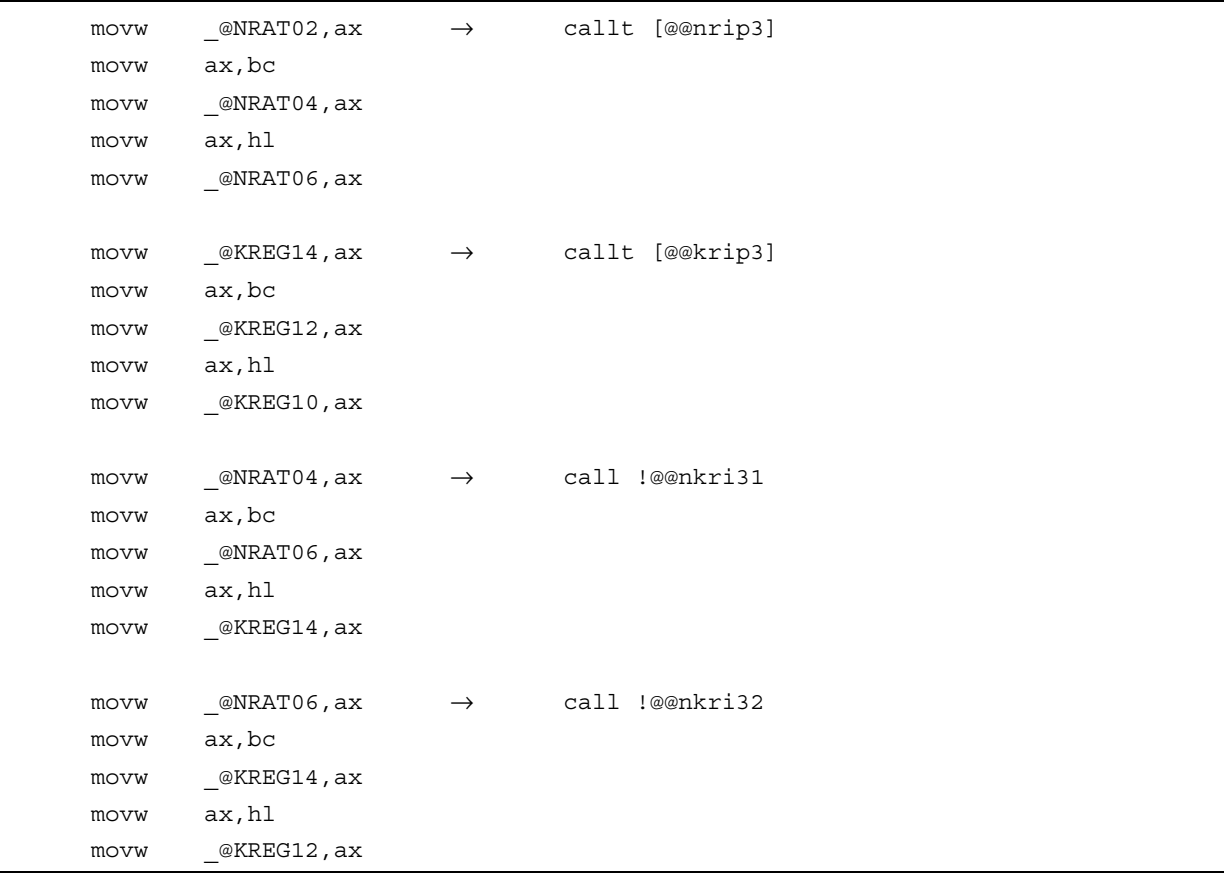

# **Library Supporting Prologue/Epilogue 420 Contract 20 Contract 20 Contract 20 Contract 20 Contract 20 Contract 20 Contract 20 Contract 20 Contract 20 Contract 20 Contract 20 Contract 20 Contract 20 Contract 20 Contract 20**

### **(For save/restore)**

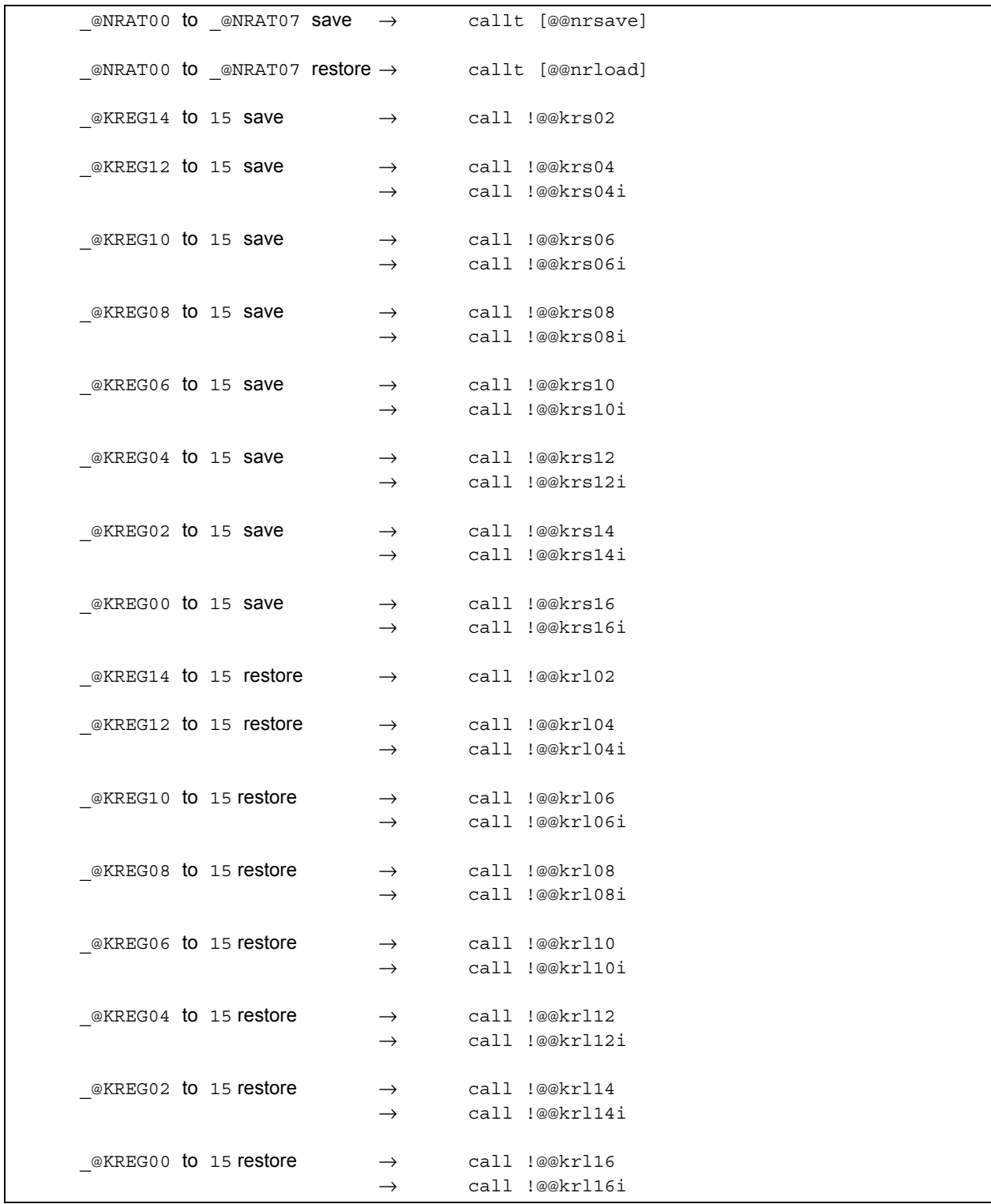

## **Library Supporting Prologue/Epilogue 420 Contract 20 Contract 20 Contract 20 Contract 20 Contract 20 Contract 20 Contract 20 Contract 20 Contract 20 Contract 20 Contract 20 Contract 20 Contract 20 Contract 20 Contract 20**

### **EFFECT**

By replacing prolog and epilog code with a library, object code can be shortened.

#### **USAGE**

Specify the **-ZD** option during compilation.

### **EXAMPLE 1**

```
int func1(int a, int b, int c); 
int func2(int a, int b, int c);
void main() 
{ 
         int r; 
        r = func1(1, 2, 3);} 
int func1(int a, int b, int c) 
{ 
        return func2(a+1, b+1, c+1);} 
int func2(int a, int b, int c) 
{ 
         return a+b+c; 
}
```
## **Library Supporting Prologue/Epilogue -20 Austing 20 Austing 20 Austing 20 Austing 20 Austing 20 Austing 20 Austing 20 Australian Australian Australian Australian Australian Australian Australian Australian Australian Aust**

(When **-SM8**, **-ZM2D**, and **-QC** are specified)

```
@@CODE CSEG 
_main: 
       movw ax,_@KREG14 
       push ax 
;line 5: int r; 
;line 6: 
; line 7: r = \text{func1}(1, 2, 3); movw hl,#03H ; 3 
       movw bc,#02H ; 2 
       movw ax,#01H ; 1 
      call ! func1
      movw __@KREG14,ax ; r
; line 8: \} pop ax 
       movw _@KREG14,ax 
       ret 
;line 9: int func1(int a, int b, int c) 
;line 10: { 
_func1: 
       call !@@krs06 
       callt [@@krip3] 
;line 11: return func2(a+1, b+1, c+1); 
      movw ax, _{\text{QKREG10}} ; c
       incw ax 
       movw hl,ax 
       movw ax,_@KREG12 ; b
       incw ax 
       movw bc,ax 
      movw ax, @KREG14 ; a
       incw ax 
      call ! func2
L0004: 
;line 12: } 
       call !@@krl06 
       ret 
;line 13: int func2(int a, int b, int c) 
;line 14: { 
_func2: 
       callt [@@nrip3]
```
## **Library Supporting Prologue/Epilogue 420 Contract 20 Contract 20 Contract 20 Contract 20 Contract 20 Contract 20 Contract 20 Contract 20 Contract 20 Contract 20 Contract 20 Contract 20 Contract 20 Contract 20 Contract 20**

```
(When -SM8, -ZM2D, and -QC are specified) (continued)
```

```
;line 15: return a+b+c; 
      movw ax, @NRAT02 ; a
       xch a,x 
       add a, _@NRAT04 ; b
       xch a,x 
      addc a, <u>@NRAT05</u> ; b
       xch a,x 
       add a, _@NRAT06 ; c
       xch a,x 
      addc a, _@NRAT07 ; c
L0006: 
;line 16: } 
       ret
```
#### **EXAMPLE 2**

```
int func(register int a, register int b); 
void main() 
{ 
        register int a = 1, b = 2, c = 3, r;
        r = func(a, b);} 
int func(register int a, register int b) 
{ 
         register int r; 
        r = a + b; return r; 
}
```
# Library Supporting Prologue/Epilogue **Access 20 Times 20 Times 20 Times 20 Times 20 Times 20 Times 20 Times 20**

## **(Output object)**  When **-QR** and **-ZD** are specified

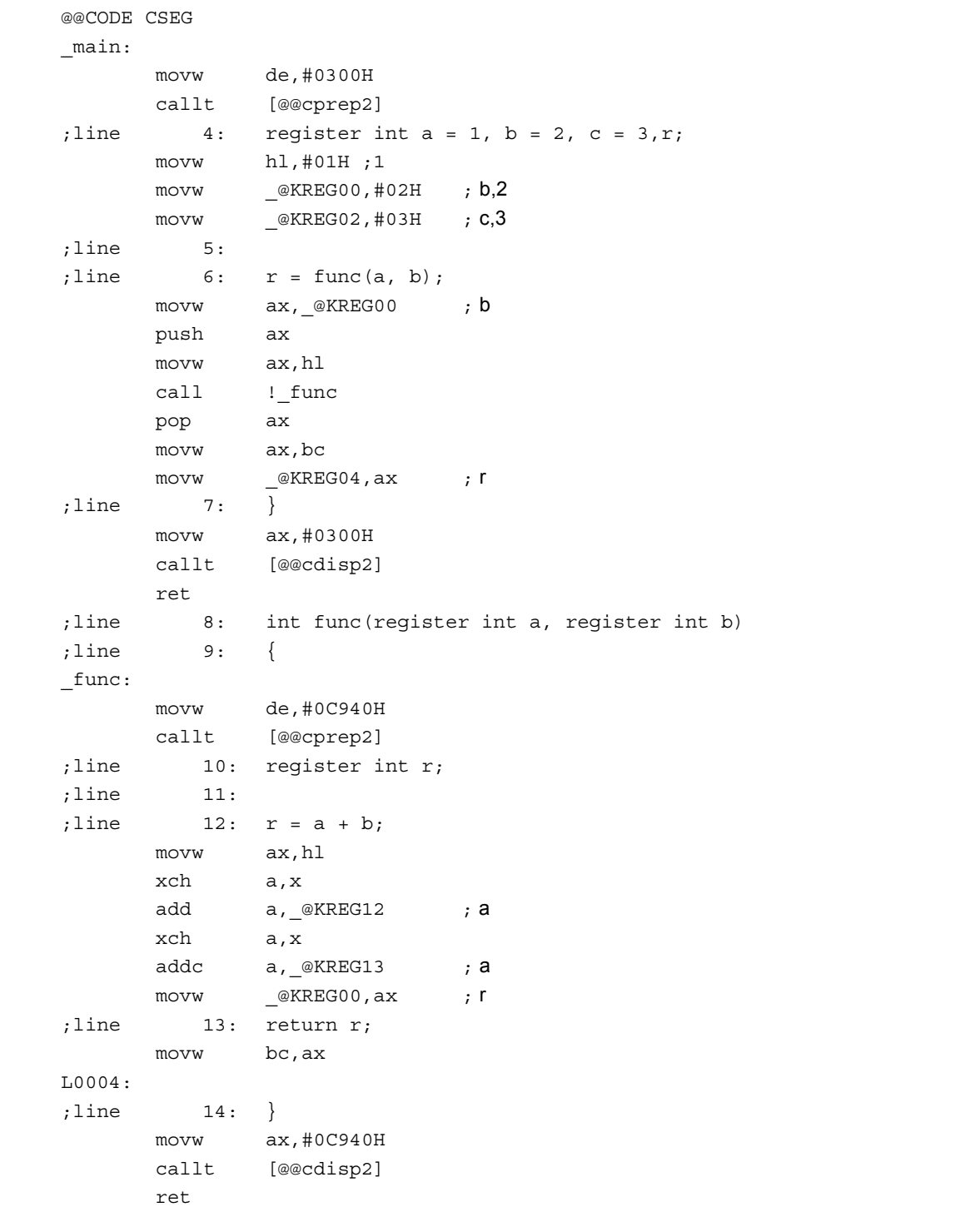

## **Library Supporting Prologue/Epilogue -ZD**

#### **RESTRICTIONS**

- The optimization specification option **-QL4** cannot be specified at the same time as the **-ZD** option. If it is specified, a **W0052** warning message is output and the **-QL4** option is replaced with the **-QL3** option and processed.
- The old function interface compatibility option **-ZO** cannot be specified at the same time as the **-ZD** option. If it is specified, a **W0053** warning message is output and the **-ZD** option is disregarded.
- The flash area allocation specification option **-ZF** cannot be specified at the same time as the **-ZD** option. If it is specified, a **W0054** warning message is output and the **-ZD** option is disregarded.

#### **CAUTION**

The argument copy pattern in the case of a static model will be pattern-matched only when **register** has not been specified for any of the first 3 arguments or **\_ \_temp** has been specified for all of the first 3 arguments. Therefore, because pattern matching will not be performed if the **-QV** option is specified or if **register/\_ \_temp** are partially specified for the first 3 arguments, it will no longer be possible to replace the **-ZD** option specification.

#### **COMPATIBILITY**

<From another C compiler to this C compiler>

- The source program need not be modified.
- To replace the prologue/epilogue code with a library, modify the source program according to the description method above.

<From this C compiler to another C compiler>

• The source program need not be modified.

#### **11.6 Modifications of C Source**

By using the extended functions of this C compiler, efficient object generation can be realized. However, these extended functions are intended to cope with the 78K0 Series. So, to use them for other devices, the C source may need to be modified. Here, how to make the C source portable from another C compiler to this C compiler and vice versa is explained.

<From another C compiler to this C compiler>

• **#pragmaNote**

If the other C compiler supports the **#pragma** preprocessor directive, the C source must be modified. The method and extent of modifications to the C source depend on the specifications of the other C compiler.

• Extended specifications

 If the other C compiler has extended specifications such as addition of keywords, the C source must be modified. The method and extent of modifications to the C source depend on the specifications of the other C compiler.

**Note #pragma** is one of the preprocessing directives supported by ANSI. The character string following the **#pragma** is identified as a directive to the compiler. If the compiler does not support this directive, the **#pragma** directive is ignored and the compile will be continued until it properly ends.

<From this C compiler to another C compiler>

Because this C compiler has added keywords as the extended functions, the C source must be made portable to the other C compiler by deleting such keywords or invalidating them with **#ifdef.** 

#### **EXAMPLE**

<1> To invalidate a keyword (Same applies to **callf**, **sreg**, **noauto**, and **norec**, etc.)

```
#ifndef _K0 _ K0 _ _
         #define callt /* makes callt as ordinary function */ 
 #endif
```
<2> To change from one type to another

```
#ifndef \_K0 \_ #define bit char /* changes bit type to char type variable */ 
 #endif
```
## **11.7 Function Call Interface**

The following will be explained about the interface between functions at function call.

- 1. Return value (common in all the functions)
- 2. Ordinary function call interface
	- (1) Passing arguments
	- (2) Location and order of storing arguments
	- (3) Location and order of storing automatic variables
- 3. **noauto** function call interface
	- (1) Passing arguments
	- (2) Location and order of storing arguments
	- (3) Location and order of storing automatic variables

#### 4. **norec** function call interface

- (1) Passing arguments
- (2) Location and order of storing arguments
- (3) Location and order of storing automatic variables
- 5. Static model function call interface
	- (1) Passing arguments
	- (2) Location and order of storing arguments
	- (3) Location and order of storing automatic variables
- 6. Pascal function call interface

### **11.7.1 Return value**

The function called stores the return value in the registers and carry flags as shown in **Table 11-18**.

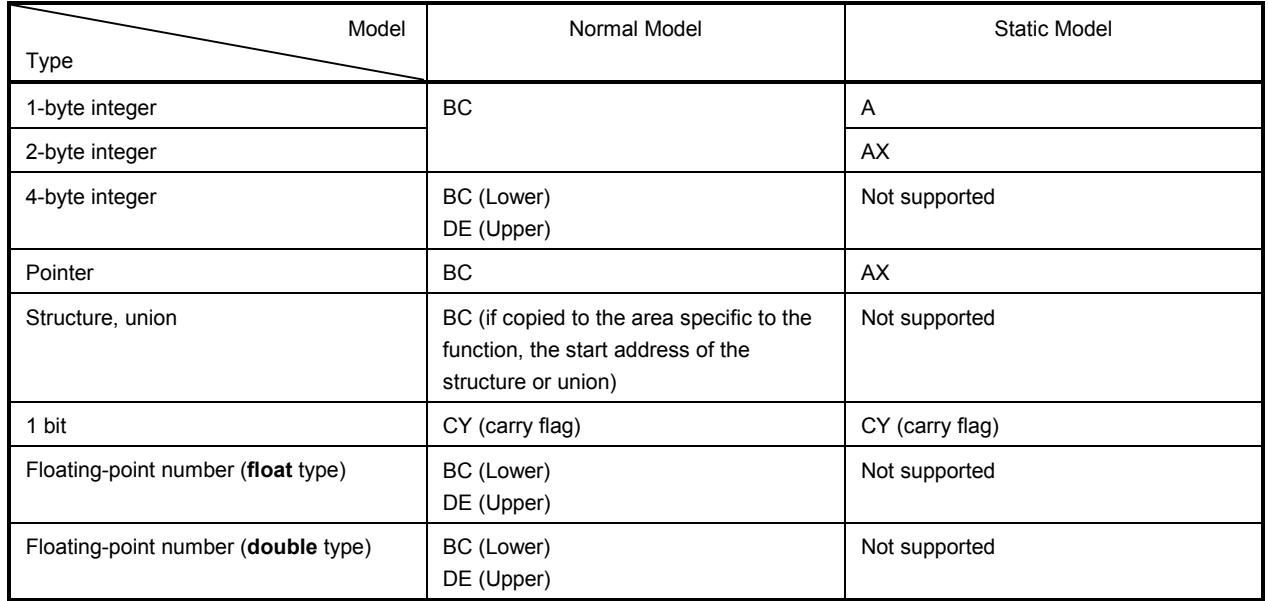

### **Table 11-18 Location of Storing Return Value**

#### **11.7.2 Ordinary function call interface**

When all the arguments are allocated to registers and there is not an automatic variable, the ordinary function call interface is the same as **noauto** function call interface.

#### **(1) Passing arguments**

- There are two types of arguments; arguments that are allocated to a register and normal arguments.
- An argument that is allocated to a register is an argument that has undergone register declaration and is allocated to a register or **\_@KREGxx** as long as an allocatable register and **\_@KREGxx** exist. However, arguments are allocated to **\_@KREGxx** only when **-QR** is specified. Arguments that are allocated to a register or **\_@KREGxx** are referred to as register arguments hereafter.
- Refer to **APPENDIX A LIST OF LABELS FOR saddr AREA** for **\_@KREGxx**.
- The remaining arguments are allocated to a stack.

#### **(a) When -ZO option is not specified (default)**

- On the function call side, both the arguments declared with registers and the ordinary arguments are passed in the same manner. The second argument and later are passed via a stack, and the first argument is passed via a register or stack.
- On the function definition side, arguments passed via register or stack are saved in the place where arguments are allocated.
- Register arguments are copied in a register or @KREGxx. Even when the arguments are passed via registers, register copying is necessary since the registers on the function caller (passing side) are different to those on the function definition side (receiving side).
- Normal arguments are loaded on a stack. When an argument is passed via a stack, the area where the arguments are passed to becomes the area to which they are allocated.
- Saving and restoring registers to which arguments are allocated is performed on the function definition side.
- The location where the first argument is passed is shown in **Table 11-19**.

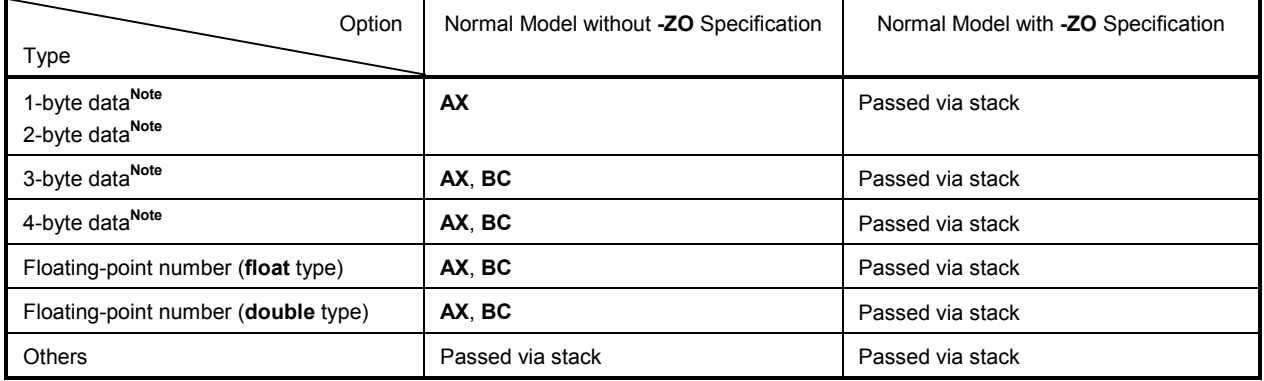

#### **Table 11-19 Location Where the First Argument Is Passed (on the Function Call Side)**

**Note** 1- to 4-byte data include structure, union, and pointer.
#### **(b) When -ZO option is specified**

- Not allocated to a register.
- **\_@KREG12** to **15** are used for the **saddr** area.
- Register arguments are passed via **\_@KREGxx** and normal arguments are passed via a stack.
- The area where the arguments are passed (stack) is used for the area to which arguments are allocated.
- **\_@KREGxx,** to which arguments are allocated, is saved before the function call and is restored after the function call.

#### **(2) Location and order of storing arguments**

- There are two types of arguments: arguments allocated to registers and ordinary arguments. Arguments allocated to registers are arguments declared with registers and arguments when **-QV** is specified.
- The arguments not allocated to registers are allocated to stacks. The arguments allocated to stacks are placed on the stack sequentially from the last argument.

#### **(a) When -ZO option is not specified**

- Saving and restoring registers to which arguments are allocated is performed on the function definition side.
- On the function definition side, the arguments that are passed via a register or stack are stored in the area to which arguments are allocated.
- The register arguments are copied to a register or **@KREGxx**. Copying to **@KREGxx** is performed only when **-QR** is specified. Even when the arguments are passed via registers, register copying is necessary since the registers on the function caller (passing side) are different to those on the function definition side (receiving side).
- On the function caller, both register arguments and normal arguments are passed using the same method.

 The second or later arguments are passed via a stack. The first argument is passed via a register and stack.

Refer to **Table 11-19** for the place where the first argument is passed.

(Registers to be used)

**HL** 

Arguments are not allocated to **HL** when there is a stack frame.

(saddr area to be used)

**\_@KREG12 to 15**

(Allocation sequence)

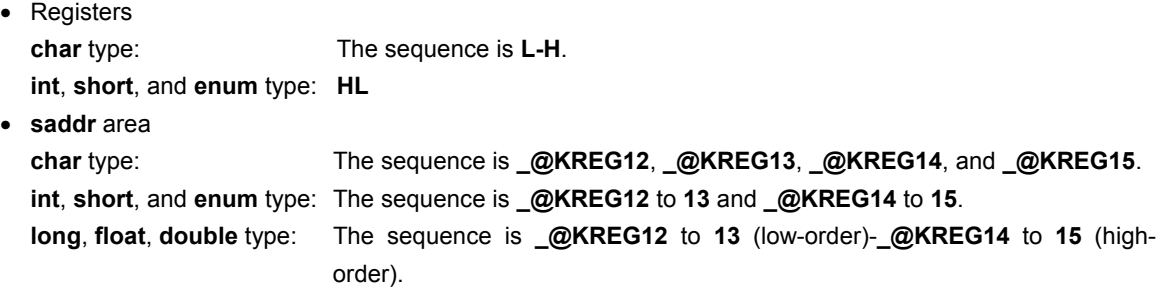

#### **(b) When -ZO option is specified**

- Not allocated to a register
- **\_@KREG12** to **15** are used for the saddr area (only when **-QR** is specified).
- Register arguments are passed via **\_@KREGxx** and normal arguments are passed via a stack.
- The area where the arguments are passed (stack) on the function caller or function definition side is used as the area to which argument are allocated.
- **\_@KREGxx**, to which arguments are allocated, is saved or restored before and after the function call.

(Allocation sequence)

• Arguments are not allocated to a register. The arguments are allocated to **\_@KREG12** to **15** based on the declaration sequence.

#### **(3) Location and order of storing automatic variables**

• There are two types of automatic variables: automatic variables to be allocated to registers and ordinary automatic variables. The automatic variables to be allocated to registers are ones which are declared with registers and automatic variables with **-QV** is specified. They are allocated to register **\_@KREGxx** as long as there are allocable registers and **\_@KREGxx**. However, automatic variables are allocated to **\_@KREGxx** only when **-QR** is specified.

The automatic variables allocated to registers and **\_@KREGxx** are called register variables hereafter.

- For **\_@KREGxx**, refer to **APPENDIX A LIST OF LABELS FOR saddr AREA**.
- The register variables are allocated after register arguments are allocated. Therefore, the register variables are allocated to register when there are excess registers after the allocation of register arguments.
- The automatic variables not allocated to a register are allocated to a stack.
- The save and restoration to registers and **\_@KREGxx** to allocate automatic variables are performed on the function definition side.

#### **(a) Automatic variable allocation sequence**

The allocation sequence of automatic variables to **\_@KREGxx** is as follows.

(Registers to be used)

**HL** 

Arguments are not allocated to **HL** when there is a stack frame.

(saddr area to be used)

**\_@KREG00** to **11**

(Allocation sequence)

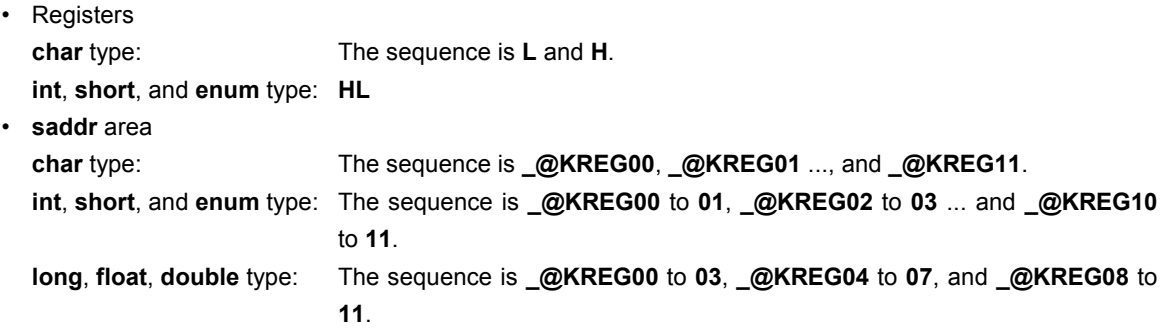

• The automatic variables that are allocated to a stack are loaded on the stack in the sequence of declaration.

# **[Example]**

**(C source 1)** 

```
void func0 (register int, int) ; 
void main () 
{ 
         func (0x1234, 0x5678) ; 
} 
void func (register int p1, int p2) 
{ 
         register int r ; 
         int a ; 
        r = p2;
        a = p1;}
```
# **(Output code)**

When **-ZO** is specified

```
_main : 
; line 4 : func0 (0x1234, 0x5678) ; 
    movw ax, #05678H ; 22136 
   push ax ; Argument passed via a stack
    movw _@NRAT00, #01234H ; 4660 ; 
    movw ax, _@KREG12 ;
    push ax ; Saves the saddr area for the register argument 
    movw ax, _@NRAT00 ;
    movw __@KREG12, ax inclusively and the register argument to _@KREG12
    call :_func0 ; Function call
    pop ax ;
    movw __@KREG12, ax ; Restores the saddr area for the register argument
    pop ax \qquad \qquad ; Argument passed via a stack
    ret 
; line 6 : void func0 (register int p1, int p2) 
; line 7 : { 
_func^{\circ} :
    push hl 
    movw ax, _@KREG00 
    push ax ; Saves the saddr area for the register variable 
    push ax ; Reserves the area for automatic variable a
```
**(Output code …continued)** 

```
movw ax, sp 
    movw hl, ax 
; line 8 : register int r ; 
; line 9 : int a ; 
; line 10 : r = p2 ; 
    mov a, [h1 + 10] ; p2 ; Argument p2 passed via a stack
    xch a, x 
    mov a, [hl + 11] ; p2 
    movw __@KREG00, ax ; r ; Assign to the register variable _@KREG00
; line 11 : a = p1 ; 
    movw ax, @KREG12 ; p1 ; Pass the register argument _@KREG12
    mov [hl + 1] a ; a
    xch a, x 
    mov [hl], a \qquad ; a \qquad Assign to automatic variable a
    pop ax ; Releases the area for automatic variable a
    pop ax 
    movw @KREG00, ax ; Restores the saddr area for register variables
    pop hl ; 
    ret
```
# **(Output code)**

When **-ZO** is not specified

```
_main : 
; line 4 : func0 (0x1234, 0x5678) ; 
    movw ax, #05678H ; 22136 
    push ax ; Argument passed via a stack
    movw ax, #01234H ; 4660 ; The first argument that is passed via a register
    call ! func0 ; Function call
    pop ax \qquad \qquad ; Argument passed via a stack
; line 5 : } 
    ret 
; line 6 : void func0 (register int p1, int p2) 
; line 7 :{ 
_func0 : 
    push hl 
    xch a, x 
    xch a, _@KREG12 
    xch a, x 
    xch a, _@KREG13 ; Allocate register argument p1 to _@KREG12
```
# **(Output code …continued)**

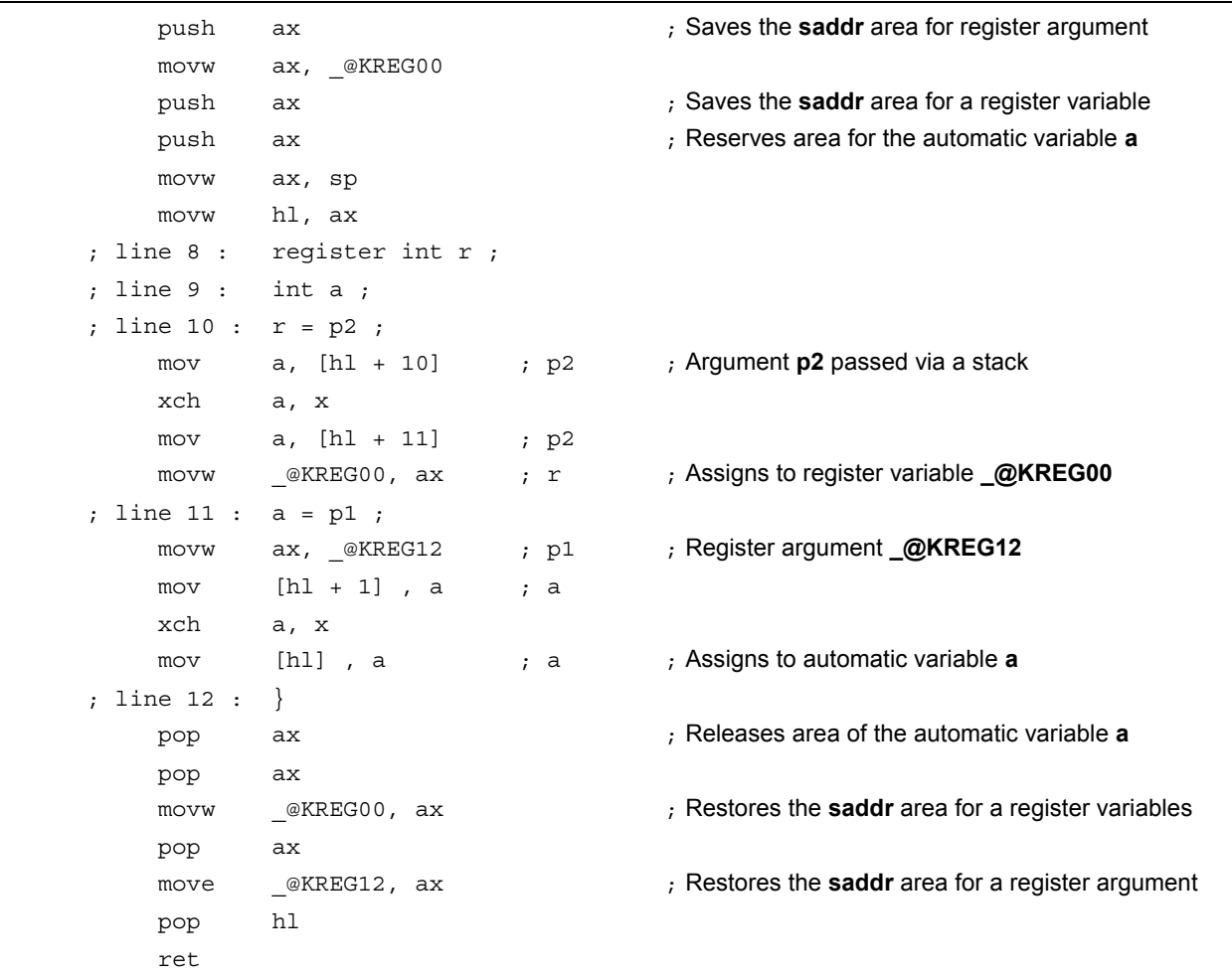

# **(C source 2)**

```
void func1 (int, register int) ; 
void main () 
{ 
         func1 (0x1234, 0x5678) ; 
} 
void func1 (int p1, register int p2) 
{ 
         register int r ; 
         int a ; 
         r = p2 ; 
        a = p1;}
```
## **(Output code)**

When **-ZO** is specified

```
_main : 
; line 4 : func1 (0x1234, 0x5678) ; 
    movw _@NRAT00, #05678H ; 22136 
    movw ax, #01234H ; 4660
    push ax \qquad \qquad ; Argument passed via a stack
    movw ax, _@KREG12 
    push ax ; Saves the saddr area for the register argument 
    movw ax, @NRAT00
    movw @KREG12, ax \qquad ; Assigns the register argument to _@KREG12
    call : func1 ; Function call
    pop ax 
    movw __@KREG12, ax ; Restores the saddr area for register argument
    pop ax \qquad \qquad ; Argument passed via a stack
; line 5 : } 
    ret 
; line 6 : void func1 (int p1, register int p2) 
; line 7 : { 
_func1 : 
    push hl 
    movw ax, @KREG00
    push ax ; Saves the saddr area for register variables 
    push ax ; Reserves the area for the automatic variable a
    movw ax, sp 
    movw hl, ax 
; line 8 : register int r ; 
; line 9 : int a ; 
; line 10 : r = p2 ; 
    movw ax, _@KREG12 ; p2
    movw _@KREG00, ax ; r ; Register variable QKREG00
; line 11 : a = p1 ; 
    mov a, [h1 + 10] ; p1 ; Argument p1 (lower-order) passed via a stack
    mov [hl], a ; a ; Automatic variable a (low-order)
    xch a, x 
    mov a, [h1 + 11] ; p1 ; Argument p1 (high-order) passed via a stack
    mov [h1 + 1], a ; a ; Releases the area for automatic variable a
; line 12 : } 
    pop ax ; Restores the saddr area for register variable 
    pop ax 
    movw @KREG00, ax ; Restore the saddr area for register variable
    pop hl 
    ret
```
# **(Output code)**

When **-ZO** is not specified

```
_main : 
; line 4 : func1 (0x1234, 0x5678) ; 
    movw ax, #05678H ; 22136 
    push ax ; Argument passed via a stack 
    movw ax, #01234H ; 4660 ; The first argument that is passed via a register
    call ! func1 ; Function call
    pop ax \qquad \qquad ; Argument passed via a stack
; line 5 : } 
    ret 
; line 6 : void func1 (int p1, register int p2) 
; line 7 : { 
_func1 : 
    push hl 
    push ax ; Loads the first argument p1 on the stack 
    movw ax, @KREG00
    push ax ; Saves the saddr area for register variables 
    movw ax, @KREG12
    push ax ; Saves the saddr area for register arguments 
    push ax ; Reserves area for the automatic variable a 
    movw ax, sp 
    movw hl, ax 
    mov a, [h1 + 12] ; Argument p2 passed via a stack and received via
                                     ; the saddr area 
    xch a, x 
    mov a, [hl + 13] 
    movw @KREG12, ax ; Allocates the register argument to _@KREG12.
; line 8 : register int r ; 
; line 9 : int a ; 
; line 10 : r = p2 ; 
    movw ax, _@KREG12 ; p2
    movw @KREG00, ax ; r ; Register variable @KREG00
; line 11 : a = p1 ; 
    mov a, [h1 + 6] ; p1 ; Argument p1 (low-order) passed via a stack
                                     ; and received by a register 
    mov [hl], a ; a ; Automatic variable a (low-order)
    xch a, x 
    mov a, [h1 + 7] ; p1 ; Argument p1 (high-order) passed via a stack
                                     ; and received by a register 
    mov [h1 + 1], a ; a ; Automatic variable a (high-order)
; line 12 : } 
    pop ax ; Releases area for the automatic variable a
    pop ax 
    movw __@KREG12, ax ; Restores the saddr area for register arguments
    pop ax 
    movw __@KREG00, ax ; Restores the saddr area for register variables
    pop ax 
    pop hl 
    ret
```
# **11.7.3 noauto function call interface (normal model only)**

# **(1) Passing arguments**

## **(a) When -ZO option is not specified (default)**

- On the function caller, arguments are passed in the same way as in an ordinary function. Refer to **11.7.2 Ordinary function call interface**.
- On the function definition side, arguments passed via a register or stack are copied to a register as well as **\_@KREG12** to **15**. Copying to **\_@KREG12** to **15** is performed only when **-QR** is specified. Even when the arguments are passed via registers, register copying is necessary since the registers on the function caller (passing side) are different to those on the function definition side (receiving side).
- Saving and restoring registers to which arguments are allocated is performed on the function definition side.

# **(b) When -ZO option is specified**

- Arguments are transferred via **\_@KREG12** to **15** (only when **-QR** is specified).
- The area where arguments are passed on the function caller and the function definition side becomes the area to which arguments are allocated.
- **\_@KREG12** to **15** to which arguments are allocated, is saved or restored before and after the function call.

#### **(2) Location and order of storing arguments**

- On the function definition side, all arguments are allocated to registers and **\_@KREG12** to **15**. However, arguments are allocated to **\_@KREG12** to **15** only when **-QR** is specified.
- If there are arguments that are not allocated to registers or  $\omega$ KREG12 to 15 an error will result.

#### **(a) When -ZO option is not specified (default)**

- On the function caller, arguments are passed in the same way as in an ordinary function (Refer to **11.7.2 Ordinary function call interface**).
- On the function definition side, the arguments passed via a register or stack are copied to a register as well as **\_@KREG12** to **15**. Even when the arguments are passed via registers, register copying is necessary since the registers on the function caller (passing side) are different to those on the function definition side (receiving side).
- Saving and restoring registers to which arguments are allocated is performed on the function definition side.

(Allocation sequence)

• The allocation sequence is the same as in a ordinary function (Refer to **11.7.2 Ordinary function call interface**).

# **(b) When -ZO option is specified**

- Arguments are transferred by **\_@KREG12** to **15**.
- The area where the arguments are passed (stack) is used for the area to which argument are allocated.
- **\_@KREG12** to **15** to which arguments are allocated, is saved or stored before and after the function call.

(Allocation sequence)

• The allocation sequence is the same as in a ordinary function (Refer to **11.7.2 Ordinary function call interface**).

#### **(3) Location and order of storing automatic variables**

#### **(a) When -ZO option is not specified (default)**

Automatic variables are allocated to registers and **\_@KREG12** to **15**. However, automatic variables are allocated to **\_@KREG12** to **15** only when **-QR** is specified. For **\_@KREG12** to **15**, refer to **APPENDIX A LIST OF LABELS FOR saddr AREA**.

Automatic variables are allocated to registers when there are excess registers after the allocation of arguments. When **-QR** is specified, automatic variables are allocated also to **\_@KREG12** to **15**. If an automatic variable cannot be allocated to registers and **\_@KREG12** to **15**, an error occurs. The save and restoration of the register and **\_@KREG12** to **15** to which automatic variables are allocated are performed on the function definition side.

(Allocation sequence)

- The order of allocating automatic variables to registers is the same as the order of allocating arguments.
- The automatic variables allocated to **\_@KREG12** to **15** are allocated in the order of declaration.

#### **(b) When -ZO option is specified**

• Allocation cannot be performed because the automatic variables cannot be described.

#### **[Example]**

**(C source)** 

```
noauto void func2 (int, int) ; 
      void main () 
      { 
              func2 (0x1234, 0x5678) ; 
      } 
      noauto void func2 (int p1, int p2) 
      { 
 . 
 . 
 . 
      }
```
#### **(Output code)**

When **-ZO** is specified

```
_main : 
       ; line 4 : func2 (0x1234, 0x5678) ; 
            movw ax, @KREG12
            push ax \qquad s \qquad s \qquad s \qquad s \qquad s \qquad s \qquad s \qquad s \qquad s \qquad s \qquad s \qquad s \qquad s \qquad s \qquad s \qquad s \qquad s \qquad s \qquad s \qquad s \qquad s \qquadmovw __@KREG12, #05678H; 22136 ; Allocate the argument to _@KREG12
            push hl ; Saves a register for the argument 
            movw hl, #01234H ; 4660 ; Allocate the argument to HL
            call : func2 ; Function call
            pop hl \qquad \qquad ; Restores the register for arguments
            pop ax 
            movw @KREG12, ax ; Restores the saddr area for arguments
       ; line 5 : } 
            ret 
       ; line 6 : noauto void func2 (int p1, int p2) 
       ; line 7 : { 
       _func2 : 
 . 
        . 
 . 
            ret
```
# **(Output code)**

When **-ZO** is not specified

```
_main : 
; line 4 : func2 (0x1234, 0x5678) ; 
    movw ax, #05678H ; 22136 
    push ax ; Argument passed via a stack
    movw ax, #01234H ; 4660 ; The first argument that is passed via a register
    call : func2 ; Function call
    pop ax \qquad \qquad ; Argument passed via a stack
; line 5 : } 
    ret 
; line 6 : noauto void func2 (int p1, int p2) 
; line 7 : { 
_func2 : 
    push hl \qquad \qquad ; Saves a register for the argument
    xch a, x 
    xch a, _@KREG12 ; Allocate the argument p1 to _@KREG12 (lower) 
    xch a, x 
    xch a, @KREG13 included and all and all and argument <b>p1 to _@KREG13 (higher)
```
# **(Output code …continued)**

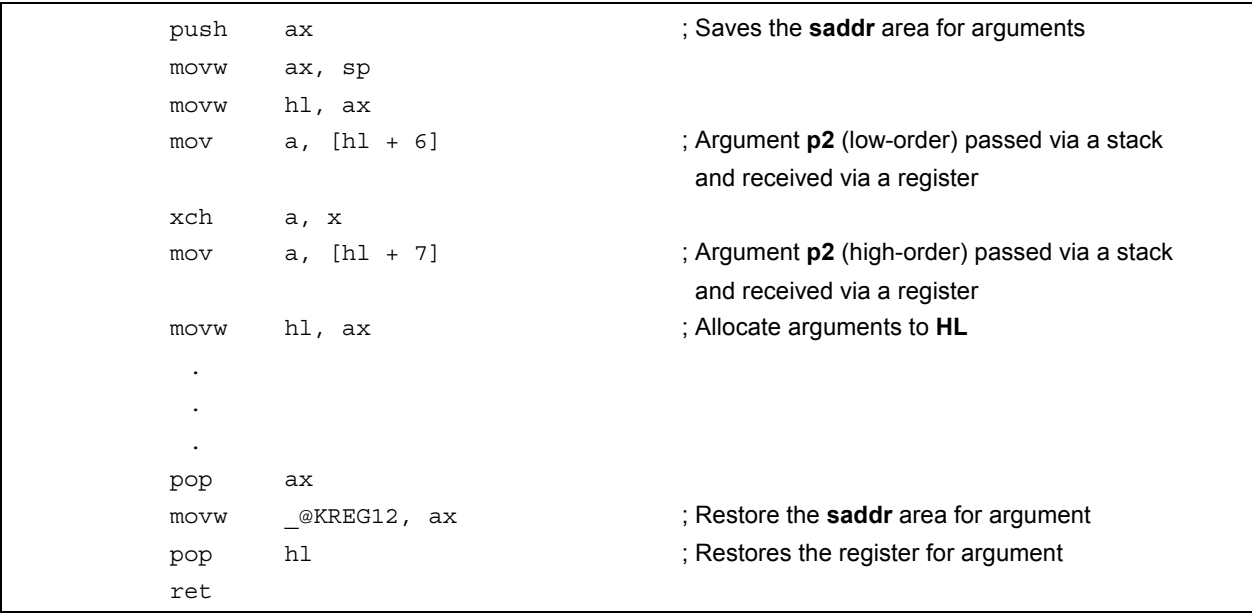

## **11.7.4 norec function call interface (normal model)**

## **(1) Passing arguments**

All arguments are allocated to **\_@NRARGx** and **\_@RTARG6** and **7**. On the function caller, arguments are passed via register **\_@NRARGx**.

On the function definition side, arguments passed via registers are copied to registers, or to **\_@RTARG6** and **7** (Refer to **APPENDIX A LIST OF LABELS FOR saddr AREA**).

## **(2) Location and order of storing arguments**

- On the function definition side, all arguments are allocated to registers, **\_@NRARGx**, **\_@RTARG6** and **7**. Arguments are allocated to **\_@NRARGx** only when **-QR** is specified.
- Arguments are allocated to **\_@RTARG6** and **7** only when there are arguments in DE (Refer to **APPENDIX A LIST OF LABELS FOR saddr AREA**).
- If there are arguments that are not allocated to registers, **\_@NRARGx**, **\_@RTARG6** and **7**, an error will result.
- On the function caller, arguments are passed via registers and **\_@NRARGx**.
- On the function definition side, arguments that are passed via registers are copied to registers or **\_@RTARG6** and **7**. Even when the arguments are passed via registers, register copying is necessary since the registers on the function caller (passing side) are different to those in the function definition side (receiving side). If the arguments are passed via registers, the area where the arguments are passed becomes the area to which they are allocated.
- If arguments can no longer be passed via a register, they can be allocated to **\_@NRARGx** and passed via there. In this case, passing is carried out with registers and **\_@NRARGx** intermingled.

(Argument allocation sequence)

- Arguments allocated to **@NRARGx** are allocated in the sequence of declaration.
- Arguments allocated to registers are allocated to registers, **\_@RTARG6** and **7** according to the following rules.

(Registers to be used)

- When one argument is used in **char**, **int**, **short**, **enum**, or pointer type: **AX** pass, **DE** receive
- When two or more arguments are used in **char**, **int**, **short**, **enum**, or pointer type: **AX** and **DE** pass,

**\_@RTARG6**, **7** and **DE** receive

(Allocation sequence)

• **char**, **int**, **short**, **enum**, and pointer type: In the sequence of **DE**,

**\_@RTARG6** and **7**

#### **(3) Location and order of storing automatic variables**

The automatic variables are allocated to registers and **\_@NRARGx** as long as there are allocable registers and **\_@NRARGx**. If there is no allocable register, they are allocated to **\_@NRATxx**.

However, automatic variables are allocated to **\_@NRARGx** and **\_@NRATxx** only when **-QR** is specified.

For **\_@NRATxx**, refer to **APPENDIX A LIST OF LABELS FOR saddr AREA**.

If there is an automatic variable that cannot be allocated to a register, **\_@NRARGx** and **\_@NRATxx**, an error occurs.

The save and restoration of registers to which automatic variables are allocated are performed on the function definition side.

(Allocation sequence)

- The order of allocating automatic variables to registers, **\_@RTARG6** to **7** is the same as the order of allocating arguments.
- The automatic variables allocated to **\_@NRARGx**, **\_@NRATxx** are allocated in the order of declaration.

#### **[Example]**

## **In the normal model**

#### **(C source)**

```
norec void func3 (char, int, char, int) ; 
void main () 
{ 
         func3 (0x12, 0x34, 0x56, 0x78) ; 
} 
norec void func3 (char p1, int p2, char p3, int p4) 
{ 
         int a ; 
        a = p2;
}
```
# **(Output code)**

When **-QR** is specified

```
_main : 
; line 4 : func3 (0x12, 0x34, 0x56, 0x78) ; 
    movw _@NRARG1, #078H ; 120 ; Argument is passed via _@NRARG1
    mov @NRARG0, #056H ; 86 ; Argument is passed via _@NRARG0
    movw de, #034H ; 52 ; Argument is passed via register DE
    mov a, #012H ; 18 ; Argument is passed via register A
    call ! func3 ; Function call
    ret 
; line 6 : norec void func3 (char p1, int p2, char p3, int p4) 
; line 7 : { 
_func3 : 
    mov __@RTARG6, a \qquad \qquad ; Allocates the argument p1 to _@RTARG6
; line 8 : int a ; 
; line 9 : a = p2 ; 
    movw ax, de ; Argument p2
    movw @NRARG2, ax ; a ; Automatic variable a
    ret
```
#### **11.7.5 Static model function call interface**

#### **(1) Passing arguments**

- On the function caller, both the register arguments and the normal arguments are passed in the same way. There can be a maximum of three arguments, up to 6 bytes, and all arguments are passed via registers.
- On the function definition side, the arguments passed via a register are stored in the area to which they are allocated. Register arguments are copied to registers. Even when the arguments are passed via registers, register copying is necessary since the registers on the function caller (passing side) are different to those on the function definition side (receiving side).
- Ordinary functions are allocated to the function-specific area.

#### **(2) Location and order of storing arguments**

#### **(a) Argument storage location**

- There are two types of arguments: arguments to be allocated to registers and normal arguments.
- The arguments allocated to registers are arguments that have undergone a register declaration.
- On the function definition side, the arguments that are passed via a register or stack are stored in the area to which arguments are allocated.

 Register arguments are copied to a register. Even when the arguments are passed via registers, register copying is necessary since the registers on the function caller (passing side) are different to those on the function definition side (receiving side). Normal arguments are allocated to the function-specific area.

- Saving and restoring registers to which arguments/automatic variables are allocated is performed on the function definition side.
- The remaining arguments are allocated to the function-specific area.
- On the function caller, both register arguments and normal arguments are passed in the same way. There can be a maximum of three arguments, up to 6 bytes, and all arguments are passed via a register. Refer to **Table 11-20** for the area to which arguments are passed.

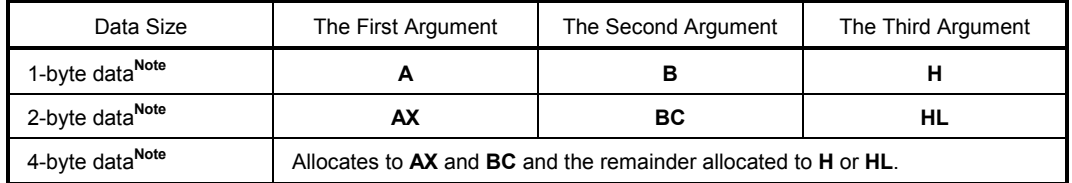

#### **Table 11-20 Areas to Which Arguments Are Passed in the Static Model**

**Note** Neither structures nor unions are included in 1- to 4- byte data.

#### **(b) Argument allocation sequence**

- Arguments allocated to the function-specific area are allocated sequentially from the last argument.
- Register arguments are allocated to register **DE** according to the following rules.

(Registers to be used)

 **DE** 

(Allocation sequence)

**char** type: sequence of **D**, **E int**, **short**, **enum** type: **DE**

#### **(3) Location and order of storing automatic variables**

#### **(a) Storage location of automatic variables**

- There are two types of automatic variables: automatic variables to be allocated to registers and normal automatic variables.
- Automatic variables allocated to registers are register-declared automatic variables and automatic variables specified at **-QV** specification.
- Register variables are allocated after register arguments are allocated. For this reason, the allocation of register variables to registers is performed only when registers are superfluous after register argument allocation.
- The remaining automatic variables are allocated to the function-specific area.
- Saving and restoring registers to which arguments are allocated is performed on the function definition side.

#### **(b) Automatic variable allocation sequence**

• Automatic variables are allocated to register **DE** according to the following rules.

```
(Registers to be used) 
    DE
```
(Allocation sequence) **char** type: sequence of **E**, **D int**, **short**, **enum** type: **DE**

• The automatic variables that are allocated to the function-specific area are allocated in the sequence of declaration.

# **[EXAMPLE 1]**

#### **(C source)**

```
void func4 (register int, char) ; void func(void); 
void main () 
{ 
         func4 (0x1234, 0x56) ; 
} 
void func4 (register int p1, char p2) 
{ 
         register char r ; 
         int a ; 
        r = p2;
        a = p1; func ();
}
```
## **(Output code)**

```
@@DATA DSEG UNITP 
L0005 : DS (1) ; Argument p2
L0006 : DS (1) ; Automatic variable r
L0007 : DS (2) ; Automatic variable a
; line 1 : void func4 (register int, char) ; void func(void); 
; line 2 : void main () 
; line 3 : {
@@CODE CSEG 
_main : 
; line 4 : func4 (0x1234, 0x56) ; 
     mov b, #056H ; 86 ; Pass the second argument via register B
     movw ax, #01234H ; 4660 ; Pass the first argument via register AX
     call ! func4 ; Function call
; line 5 : } 
     ret 
; line 6 : void func4 (register int p1, char p2) 
; line 7 : { 
_func4 : 
     push de ; Saves register for register argument
     movw de, ax ; Allocate a register argument p1 to DE
     movw a, b 
     mov !L0005, a ; Copy argument p2 to L0005
; line 8 : register char r ; 
; line 9 : int a ; 
; line 10 : r = p2 ;
     mov !L0006, a interest in the set of the set of the set of the set of the set of the set of the set of the set of the set of the set of the set of the set of the set of the set of the set of the set of the set of the set 
; line 11 : a = p1 ; func(); 
     movw ax, de interval and the set of the set of the set of the set of the set of the set of the set of the set of the set of the set of the set of the set of the set of the set of the set of the set of the set of the set o
     movw !L0007, ax include a ; a ; Automatic variable a
     call ! func
; line 12 : } 
     pop de \qquad \qquad de \qquad \qquad Returns the register for register argument
     ret
```
# **[EXAMPLE 2]**

**(C source)** 

```
void func5 (int, register char) ; void func(void); 
void main () 
{ 
         func5 (0x1234, 0x56) ; 
} 
void func5 (int p1, register char p2) 
{ 
      register char r ; 
      int a ; 
     r = p2;
     a = p1; func();
}
```
# **(Output code)**

When **-NQ** is specified

```
@@DATA DSEG UNITP 
L0005 : DS (2) 
L0006 : DS (2) 
; line 1 : void func5 (int, register char) ; void func(void); 
; line 2 : void main () 
; line 3 : { 
@@CODE CSEG 
_main : 
; line 4 : func5 (0x1234, 0x56) ; 
            mov b, #056H ; 86 ; Pass the second argument via register B
            movw ax, #01234H ; 4660 ; Pass the first argument via register AX
            call : func5 ; Function call
; line 5 : } 
             ret 
; line 6 : void func5 (int p1, register char p2)
; line 7 : { 
_func5 : 
            push de ; Saves a register for register variables and
                                        ; register arguments. 
            movw !L0005, ax ; Copy argument p1 to L0005
            mov a, b
```
# **(Output code …continued)**

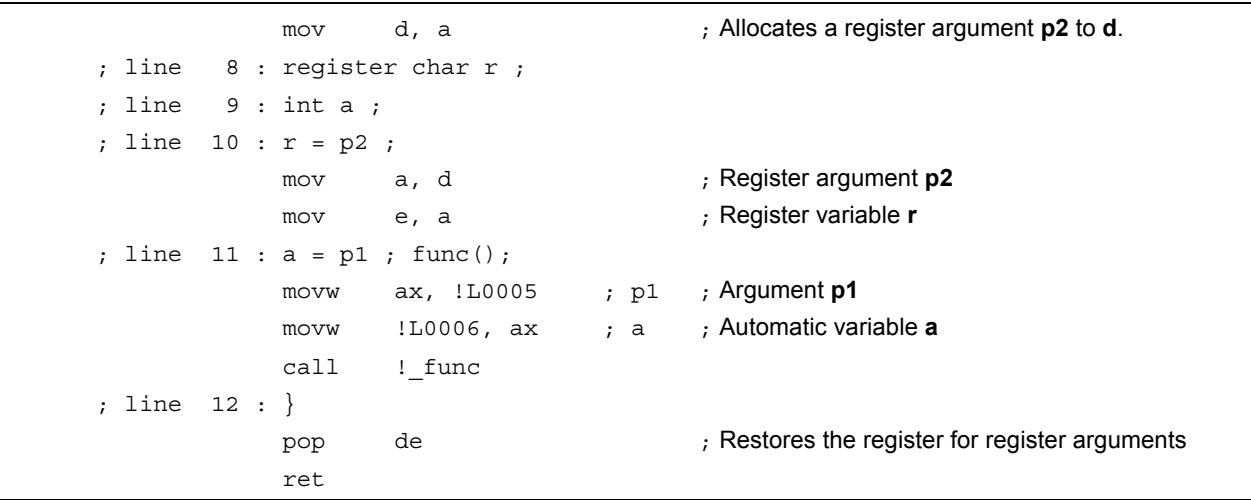

#### **11.7.6 Pascal function call interface**

The difference between this function interface and other function interfaces is that the correction of stacks used for loading of arguments when a function is called is done by the function side that was called, rather than the function caller. All other points are the same as the function attributes specified at the same time.

[Area to which arguments are allocated] [Sequence in which arguments are allocated] [Area to which automatic variables are allocated] [Sequence in which automatic variables are allocated]

- If the **noauto** attribute is specified at the same time, the features are the same as when a noauto function is called (Refer to **11.7.3 noauto function call interface**).
- If the **noauto** attribute is not specified at the same time, the features are the same when an ordinary function is called (Refer to **11.7.2 Ordinary function call interface**).

#### **EXAMPLE 1**

#### **(C source)**

```
_ _pascal void func0 (register int, int) ; 
void main () 
{ 
         func0 (0x1234, 0x5678) ; 
} 
 pascal void func0 (register int p1, int p2)
{ 
         register int r ; 
         int a ; 
         r = p2 ; 
        a = p1;}
```
# **(Output code)**

When **-QR** option is specified

```
_main: 
; line 4 : func0 (0x1234, 0x5678) ; 
    movw ax, #05678H ; 22136 
    push ax \frac{1}{100} ; Stack is passed via the argument
    movw ax, #01234H ; 4660 ; The first argument that is passed via a register
    call : func0 ; Function call
                                     ; Stack is not corrected here 
; line 5 : } 
    ret 
; line 6 : _ _ pascal void func0 (register int p1, int p2)
; line 7 : { 
_func0: 
    push hl 
    xch a, x 
    xch a,_@KREG12 
    xch a, x 
    xch a,_@KREG13 ; Allocate a register argument p1 to _@KREG12
    push ax \qquad \qquad ; Saves the saddr area for register arguments
    movw ax,_@KREG00 
    push ax ; Saves the saddr area for register variable 
    push ax ; Reserves the area automatic variable a
    movw ax, sp 
    movw hl, ax 
; line 8 : register int r ; 
; line 9 : int a; 
; line 10 : r = p2; 
    mov a, [h1 + 10] ; p2 ; Stack transfer argument p2xch a, x 
    mov a, [h1 + 11] ; p2
    movw __@KREG00, ax ; r ; Assign to register variable _@KREG00
; line 11 : a = p1 ;
    movw ax, @KREG12 ; p1 ; Register argument _@KREG12
    mov [hl + 1], a ; a
    xch a, x 
    mov [hl], a \qquad ; a \qquad ; Assign to automatic variable a
; line 12 : } 
    pop ax ; Releases the automatic variable a area 
    pop ax 
    movw _@KREG00, ax ; Restore the saddr area for register variable 
    pop ax 
    movw @KREG12, ax ; Restore the saddr area for register argument
    pop hl 
    pop de ; Obtains the return address
    pop ax ; The stack consumed by arguments passed via a stack is corrected
    push de ; Reloads the return address
    ret
```
# **EXAMPLE 2**

**(C source)** 

```
_ _pascal noauto void func2 (int, int) ;
void main () 
{ 
        func2 (0x1234, 0x5678) ; 
} 
_ _pascal noauto void func2 (int p1, int p2) 
{ 
 . 
 . 
 . 
}
```
#### **(Output code)**

When **-QR** option is specified

```
_main: 
; line 4 : func2 (0x1234, 0x5678) ; 
            movw ax, #05678H ; 22136 
            push ax ; Argument passed via a stack
            movw ax, #01234H; 4660; The first argument that is passed via a register
            call ! func2 ; Function call
                                        ; The stack is not corrected here 
; line 5 : } 
            ret 
; line 6 : _ _pascal noauto void func2 (int p1, int p2) 
; line 7 : { 
_func2: 
            push hl ; Saves the register for arguments
            xch a, x 
            xch a,_@KREG12 ; Allocate argument p1 to _@KREG12 (low-order) 
            xch a, x 
            xch a,_@KREG13 ; Allocate argument p1 to _@KREG13 (high-order)
            push ax ; Saves the saddr area for arguments 
            movw ax, sp 
            movw hl, ax 
            mov a, [h1 + 6] ; Argument p2 (low-order) passed via a stack
                                        ; and received by a register 
            xch a, x
```
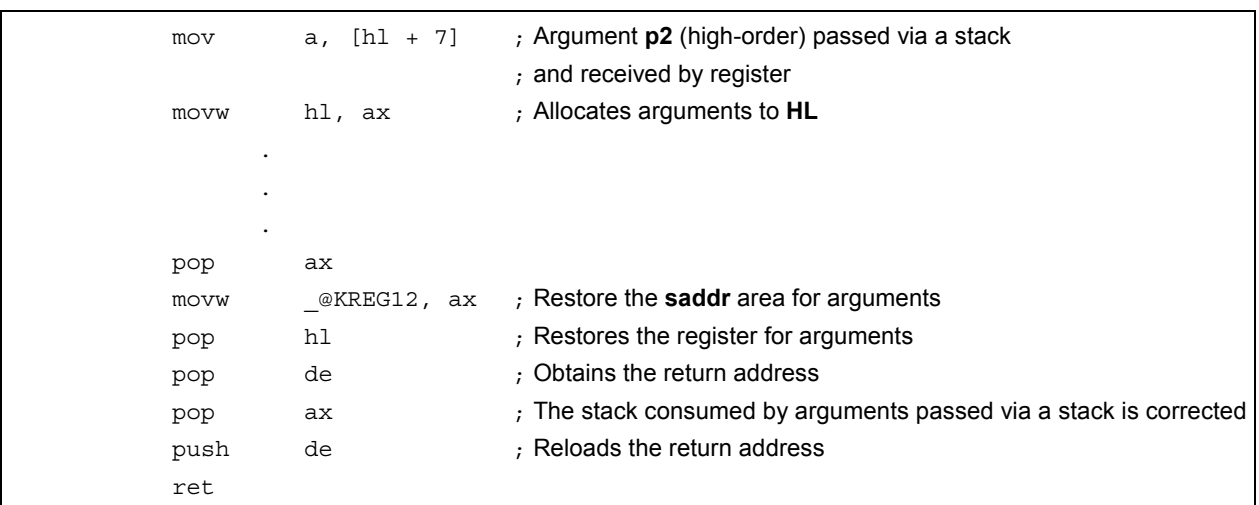

# **(Output code … continued)**

**[MEMO]** 

# **CHAPTER 12 REFERENCING THE ASSEMBLER**

This chapter describes how to link a program written in assembly language.

If a function called from a C source program is written in another language, both object modules are linked by the linker. This chapter describes the procedure for calling a program written in another language from a program written in the C language and the procedure for calling a program written in the C language from a program written in another language.

How to interface with another language by using the RA78K0 Assembler Package and this C compiler is described in this order:

- (1) Calling assembly language routines from the C language
- (2) Calling C language functions from assembly language
- (3) Referencing variables defined in the C language
- (4) Referencing variables defined in assembly language on the C language side
- (5) Cautions

# **12.1 Accessing Arguments/Automatic Variables**

The procedure to access arguments and automatic variables of this C compiler is described in the following.

# **12.1.1 Normal model**

• On the function call side, register arguments are passed in the same way as regular arguments. The first argument uses the following registers and stacks, and subsequent arguments are passed via stacks.

| Type                  | Passing Location (First Argument) | Passing Location (Second and Later Arguments) |
|-----------------------|-----------------------------------|-----------------------------------------------|
| 1-byte, 2-byte data   | AX                                | Stack passing                                 |
| 3-byte, 4-byte data   | AX. BC                            | Stack passing                                 |
| Floating-point number | AX. BC                            | Stack passing                                 |
| <b>Others</b>         | Stack passing                     | Stack passing                                 |

**Table 12-1 Passing Arguments (Function Call Side)** 

**Remark** 1- to 4-byte data includes structures and unions.

• On the function definition side, arguments passed via a register or stack are stored to the argument allocation location.

 Register arguments are copied to a register or **saddr** area (**\_@KREGxx**). Even when passing is done via a register, the registers on the function call side (passing side) and the function definition side (receiving side) differ, and therefore register copying is performed.

 Normal arguments passed via a register are pushed to a stack on the function definition side. If passing is done via a stack, the passing location simply becomes the argument allocation location.

Saving and restoring of registers that allocate arguments is performed on the function definition side.

• The arguments of functions and the values of automatic variables declared inside functions are stored in the following registers, **saddr** areas, or stack frames using an option. The base pointer used when storing in a stack frame uses the **HL** register.

 If the function argument is register declared or specified by the **-QV** option and specified by the **-QR** option, it is allocated to the **saddr** area.

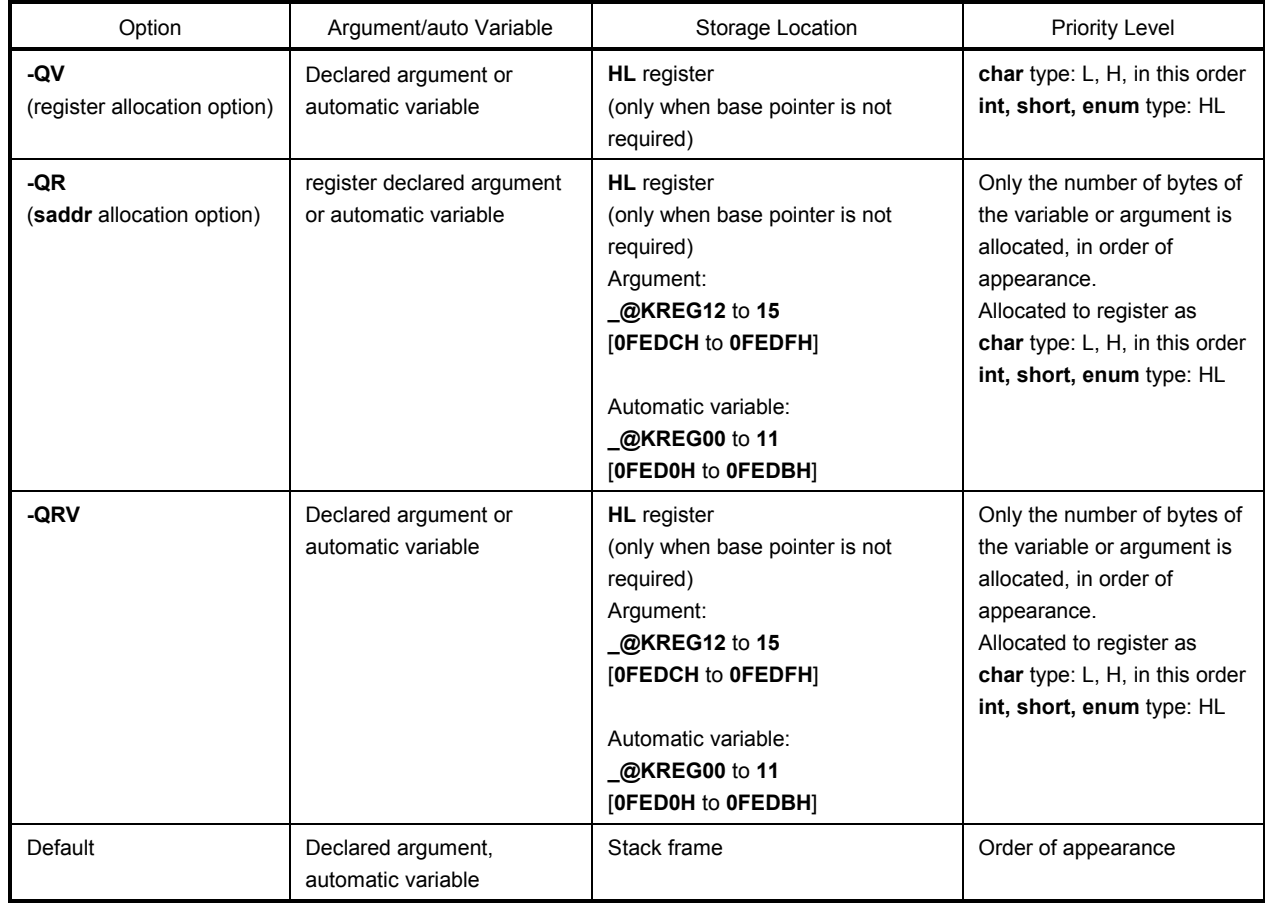

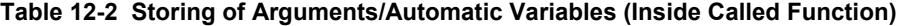

The following example shows the function call.

(**C source**: Normal model at the **-QRV** specification)

```
 void func0 (register int, int); 
 void main(){ 
            func0 (0x1234, 0x5678); 
 } 
 void func0 (register int p1, int p2){ 
            register int r; 
            int a; 
           r=p2; a=p1; 
 }
```
# **(Output assembler source)**

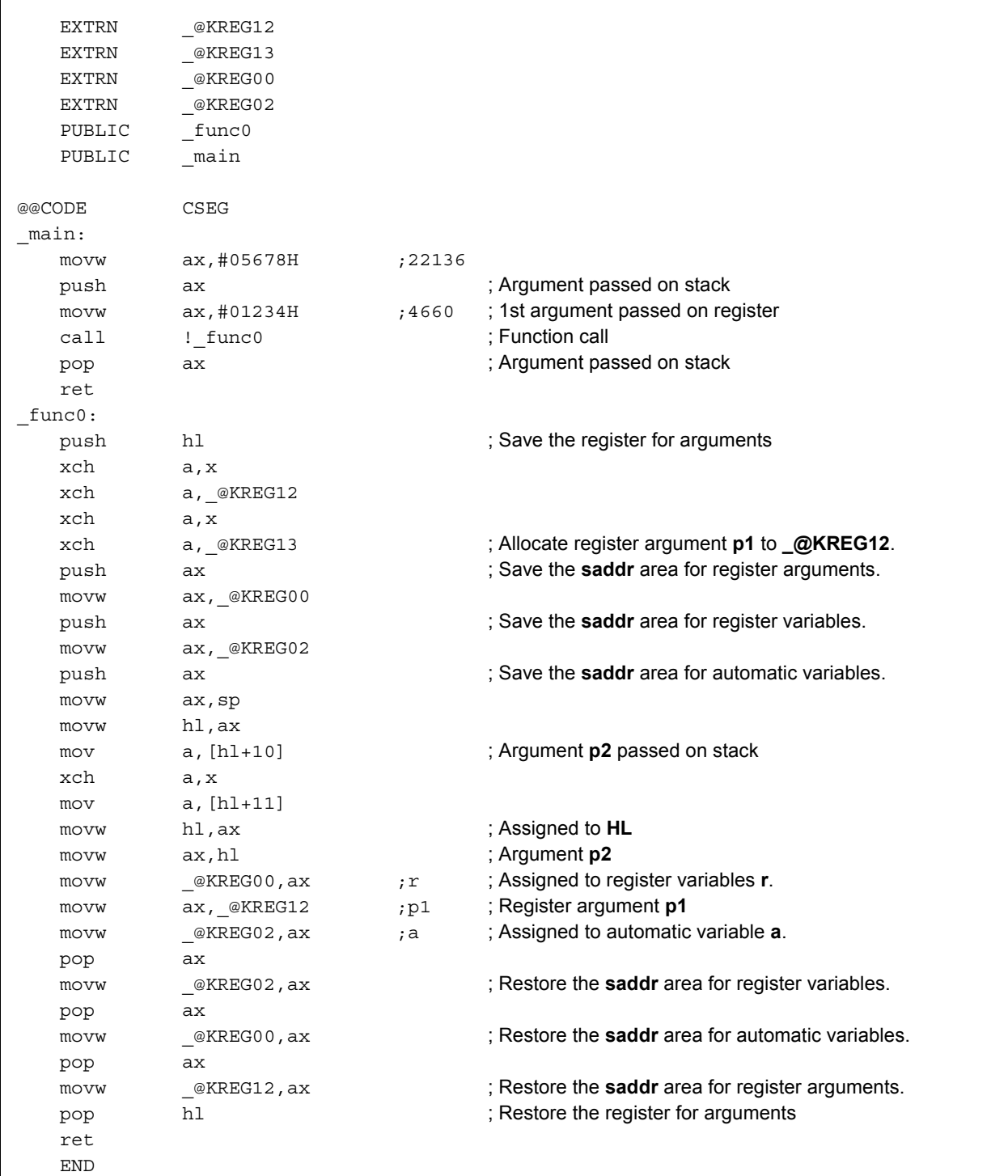

# **12.1.2 Static model**

- On the function call side, register arguments are passed in the same way as regular arguments.
- Up to 3 arguments, or a total of 6 bytes, can be passed, all via a register.

# **Table 12-3 Passing Arguments (Function Call Side)**

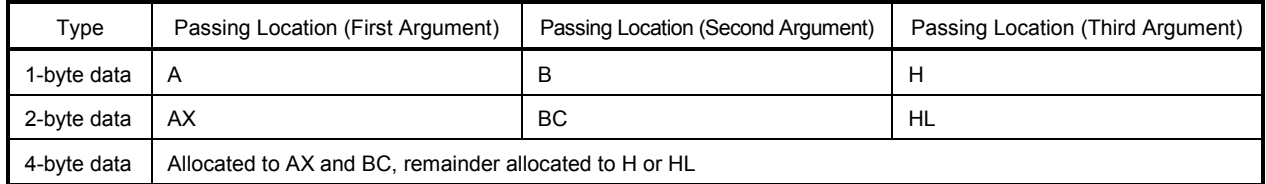

**Remark** 1- to 4-byte data does not include structures and unions.

- On the function definition side, arguments passed via a register are stored to the argument allocation location. Arguments (register arguments) declared with register are allocated to registers whenever possible, and regular arguments are allocated to areas reserved for specific functions.
- All register arguments are passed via registers, but the registers on the function call side (passing side) and the function definition side (receiving side) differ, and therefore register copying is performed.
- Saving and restoring of registers allocated an argument/automatic variable is performed on the function definition side.
- Function arguments and the values of automatic variables declared inside functions are stored to the function-specific areas listed below using an option. Function-specific areas are static areas in RAM reserved for each function.

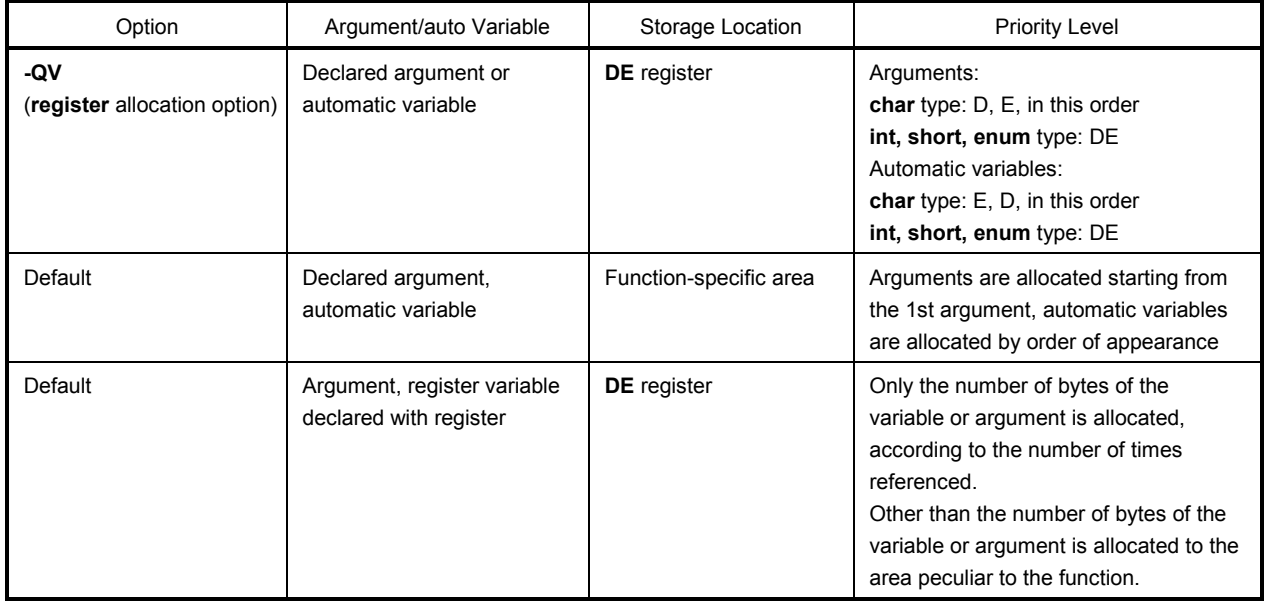

#### **Table 12-4 Storing of Arguments/Automatic Variables (Inside Called Function)**

The following example shows the function call.

(**C source**: Static Model at **-SM** and **-QV** specifications)

```
 void sub(); 
 void func (register int, char); 
 void main(){ 
             func (0x1234, 0x56); 
 } 
 void func (register int p1, char p2){ 
             register char r; 
             int a; 
             r=p2; 
              a=p1; 
} \qquad \qquad \text{sub()};
```
# **(Output assembler source)**

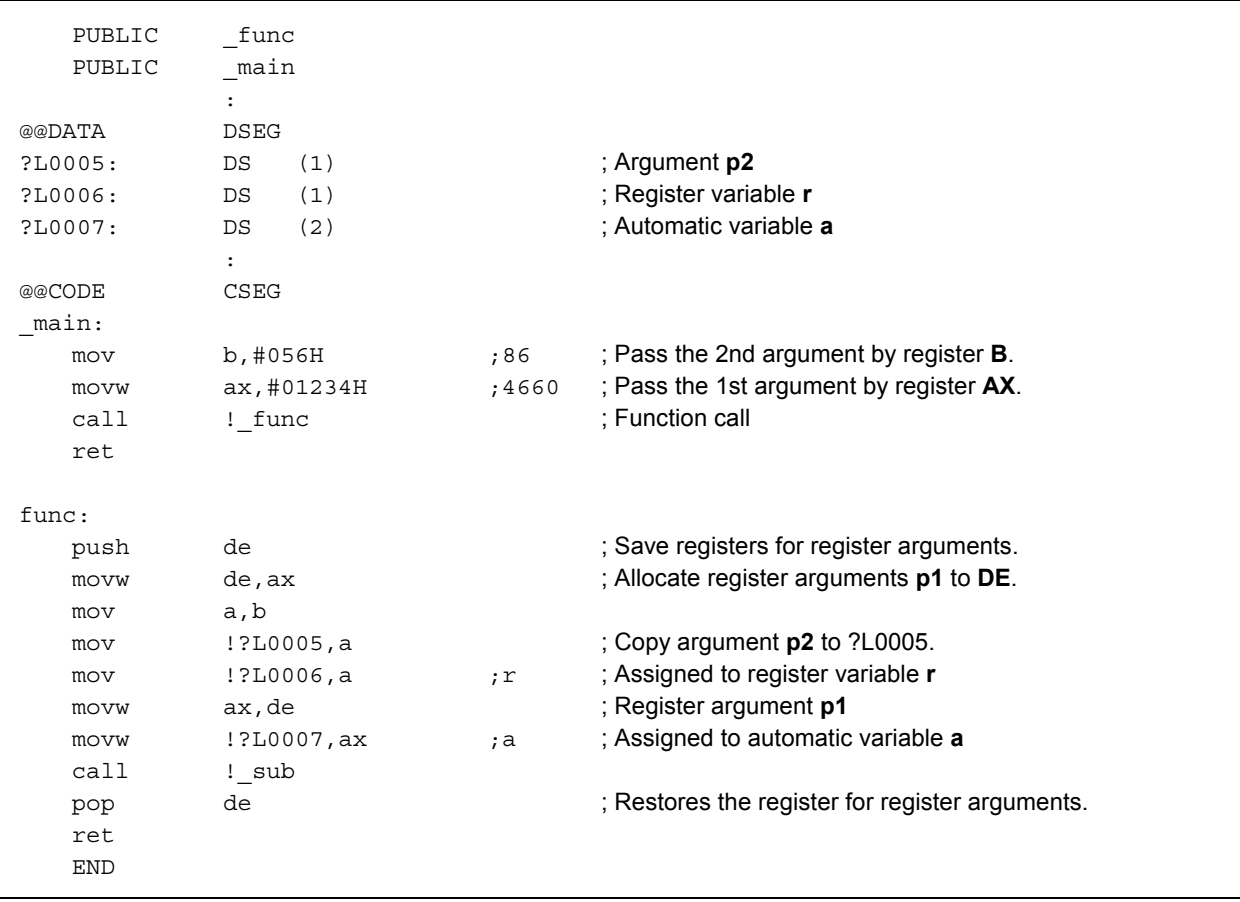

# **12.2 Storing Return Values**

Return values during function calls are stored to registers and carry flags. The storage locations of return values are shown in the table below.

# **Table 12-5 Storage Location of Return Values**

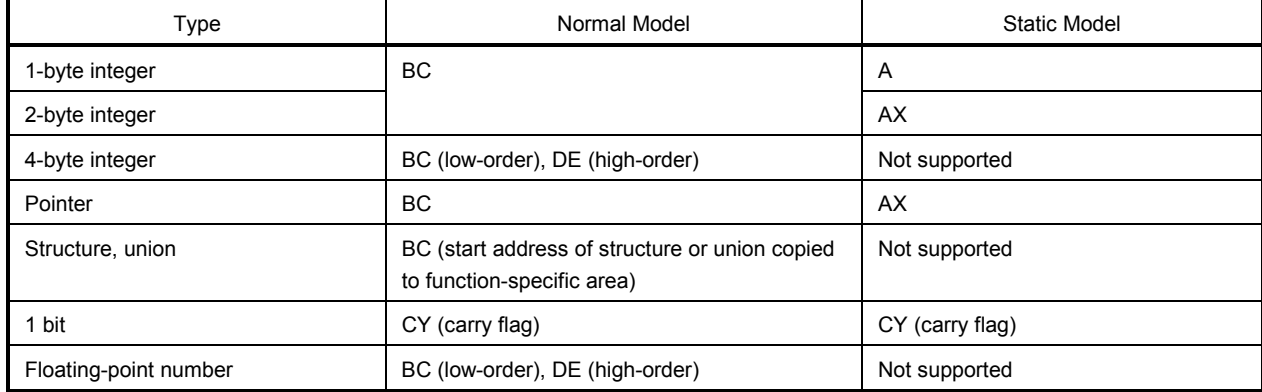

## **12.3 Calling Assembly Language Routines from C Language**

This section shows examples when the normal model (default) is used. If the **-QV** option, **-QR** option, and **-QRV** option are specified, arguments are stored as indicated in **Table 12-2**. However, the HL register is allocated only when no base pointer is required (when base pointer is not used).

Calling an assembly language routine from the C language is described as follows.

- C language function calling procedure
- Saving data from the assembly language routine and returning

# **(1) C language function calling procedure**

This is a C language program example that calls an assembly language routine.

```
extern int FUNC(int, long); /* Function prototype */
void main() 
{ 
          int i, j; 
          long l; 
         i = 1; l = 0x54321; 
         j = FUNC(i, 1); /* Function call */
}
```
In this program example, the interface and control flow with the program that is executing are as follows.

- (1) Placing the first argument passed from the **main** function to the **FUNC** function in the register, and the second and subsequent arguments on the stack.
- (2) Passing control to the **FUNC** function by using the CALL instruction.

The next figure shows the stack immediately after control moves to the **FUNC** function in the above program example.

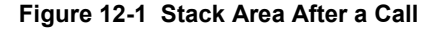

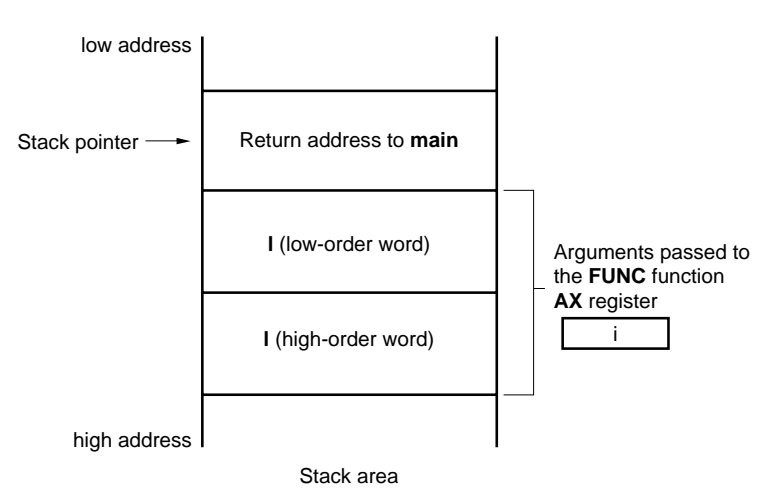

# **(2) Saving data from the assembly language routine and returning**

The following processing are performed in the **FUNC** function called from the **main** function.

- (1) Save the base pointer, work register.
- (2) Copy the stack pointer (**SP**) to the base pointer (**HL**).
- (3) Perform the processing in the **FUNC** function.
- (4) Set the return value.

 $\Gamma$ 

- (5) Restore the saved register.
- (6) Return to the **main** function.

Next, an example of an assembly language program is explained.

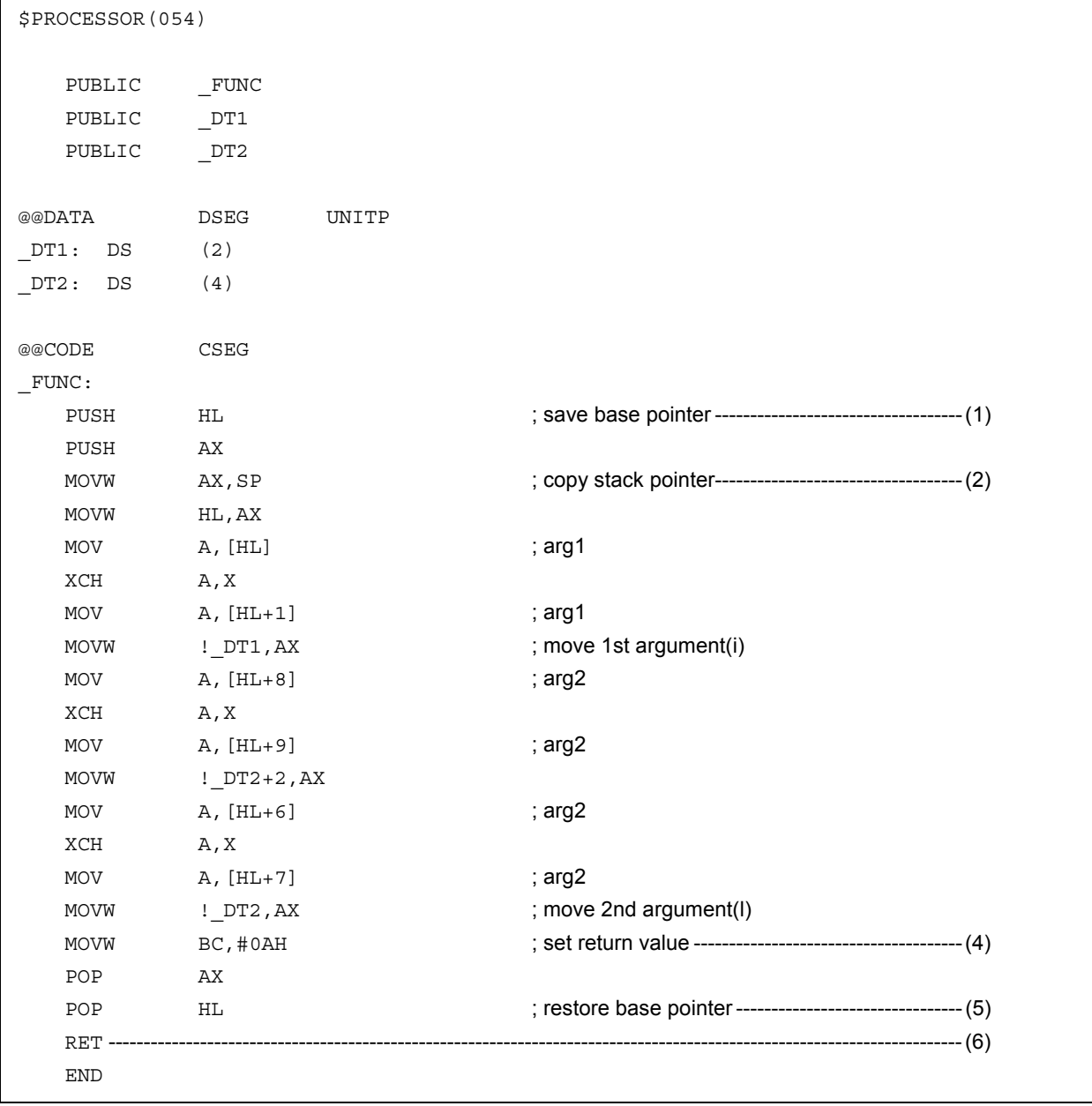

(1) Saving base pointer, work register

A label with '\_' prefixed to the function name described in the C source is described. Base pointers and work registers are saved with the same name as function names described inside the C source. After the label is described, the HL register (base pointer) is saved.

In the case of programs generated by the C compiler, other functions are called without saving the register for register variables. Therefore, if changing the values of these registers for functions that are called, be sure to save the values beforehand. However, if register variables are not used on the call side, saving the work register is not required.

- (2) Copying to base pointer (**HL**) of stack pointer (**SP**) The stack pointer (**SP**) changes due to 'PUSH, POP' inside functions. Therefore, the stack pointer is copied to register 'HL' and used as the base pointer of arguments.
- (3) Basic processing of **FUNC** function After processings (1) and (2) are performed, the basic processing of called functions is performed.
- (4) Setting the return value

If there is a return value, it is set in the 'BC' and 'DE' registers. If there is no return value, setting is unnecessary.

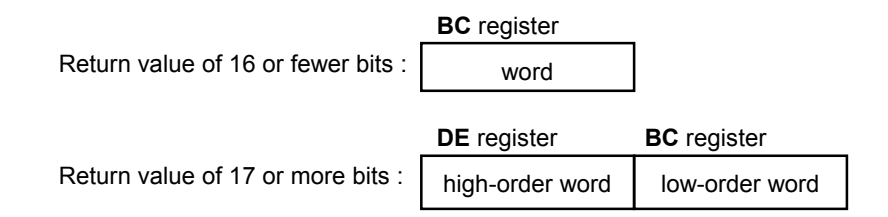

(5) Restoring the registers

Restore the saved base pointer and work register.

(6) Returning to the main function

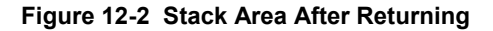

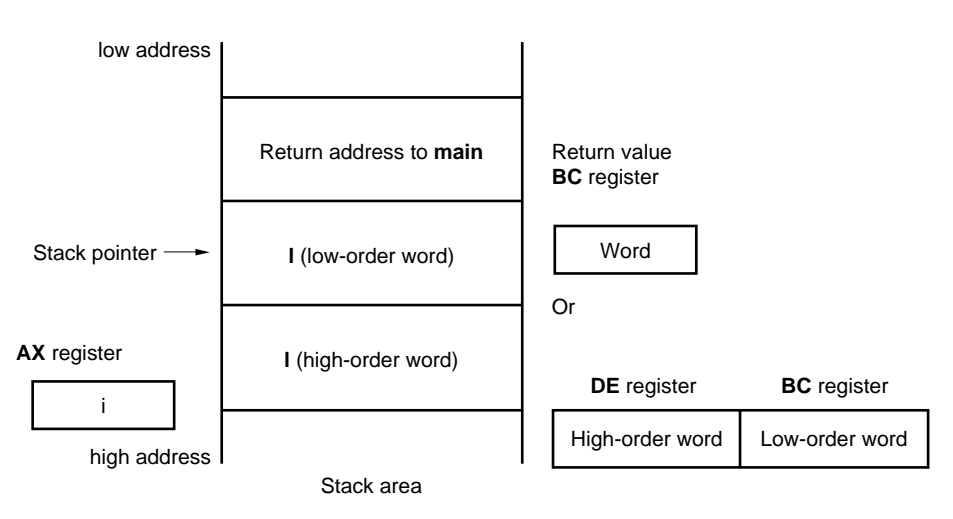

#### **12.4 Calling C Language Routines from Assembly Language**

# **(1) Calling the C language function from an assembly language program**

The procedure for calling a function written in the C language from an assembly language routine is:

- (1) Place the arguments on the stack.
- (2) Save the C work registers (AX, BC, and DE).
- (3) Call the C language function.
- (4) Increment the value of the stack pointer (**SP**) by the number of bytes of arguments.
- (5) Reference the return value of the C language function (in **BC** or **DE** and **BC**).

This is an example of an assembly language program.

```
$PROCESSOR (054) 
     NAME FUNC2 
     EXTRN _CSUB 
     PUBLIC _FUNC2 
@@CODE CSEG 
_FUNC2: 
    movw ax, #20H ; set 2nd argument (j)
    push ax ;
    movw ax, #21H ; set 1st argument (i)
    call ! CSUB ; call "CSUB (i, j)"
    pop ax ;
     ret 
     END
```
(1) Stacking arguments

Any arguments are placed on the stack. **Figure 12-3** shows argument passing.

#### **Figure 12-3 Placing Arguments on Stack**

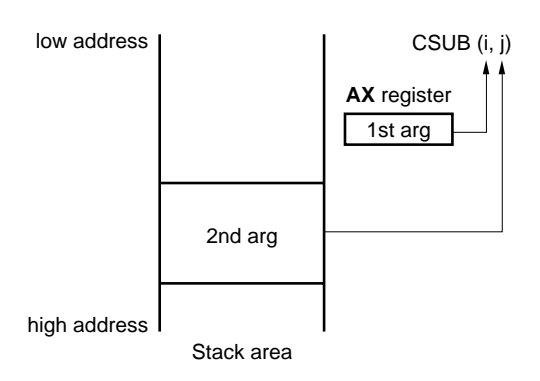

(2) Saving the work registers (AX, BC, and DE)

The three register pairs of AX, BC, and DE are used in the C language. Their values are not restored when returning. Therefore, if the values in registers are needed, they are saved on the calling side. Save or restore the registers before or after an argument pass code. The HL register is always saved on the side of the C language when it is used in the C language.

(3) Calling a C language function

A CALL instruction calls a C language function. If the C language function is a **callt** function, the callt instruction performs the call, and if a **callf** function, the callf instruction performs it.

- (4) Restoring the stack pointer (**SP**) The stack pointer is restored by the number of bytes that hold the arguments.
- (5) Referencing the return value (**BC** and **DE**) The return value from the C language is returned as follows.

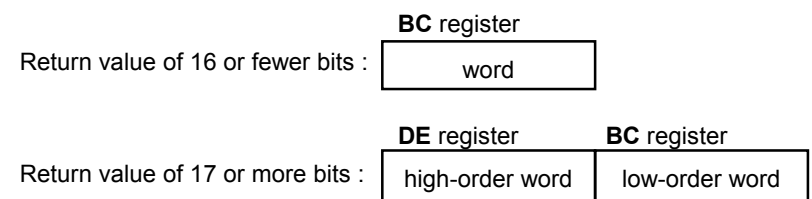

#### **(2) Referencing arguments in a C language function**

To correctly pass the i and j arguments to the C language program shown below, they are placed on the stack as shown in **Figure 12-4**.

```
void CSUB (i, j) 
int i, j ; 
{ 
        i += j;
}
```
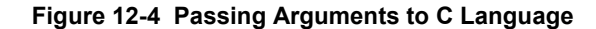

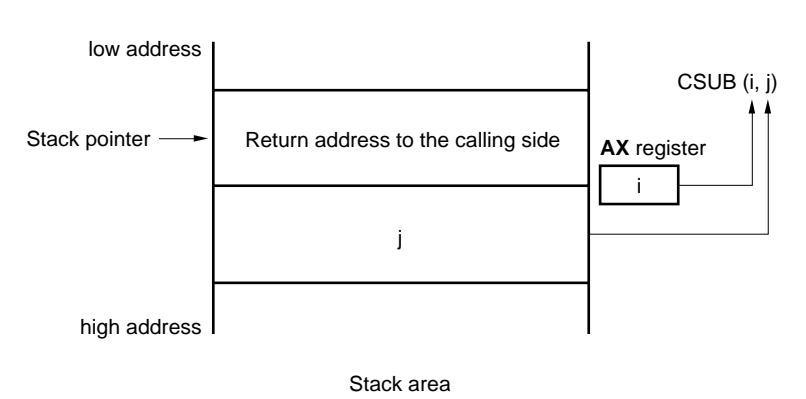
### **12.5 Referencing Variables Defined in Other Languages**

## **(1) Referencing variables defined in the C language**

If external variables defined in a C language program are referenced in an assembly language routine, the extern declaration is used. Underscores '\_' are added to the beginning of the variables defined in the assembly language routine.

## **C language program example**

```
extern void subf();
char c = 0;int i = 0; void main() 
 { 
        subf(); 
 }
```
The following occurs in the RA78K0 assembler.

```
$PROCESSOR (054) 
      PUBLIC _subf 
      EXTRN _c 
      EXTRN _i 
@@CODE CSEG 
_subf: 
      MOV a, #04H 
     MOV ! c, a
     MOVW ax, #07H ;7
      MOVW !_i,ax 
      RET 
      END
```
## **(2) Referencing variables defined in the assembly language from the C language**

Variables defined in assembly language are referenced from the C language in this way.

#### **C language program example**

```
 extern char c; 
 extern int i; 
 void subf() 
 { 
          c = 'A';i = 4;
 }
```
The following occurs in the RA78K0 assembler.

```
 NAME ASMSUB 
            PUBLIC _c 
            PUBLIC _i 
 ABC CSEG 
\begin{bmatrix} 1 & 1 \\ 0 & 0 \end{bmatrix} \begin{bmatrix} 1 & 0 \\ 0 & 1 \end{bmatrix} _i: DW 0 
            END
```
## **12.6 Cautions**

## **(1) '\_' (underscore)**

This C compiler adds an underscore '\_' (ASCII code '5FH') to external definitions and reference names of the object modules to be output. In the next C program example, " $j = FUNC(i, 1);$ " is taken as a reference to the external name \_FUNC.

```
extern int FUNC(int, long); /* Function prototype */
      void main() 
\{ int i, j; 
              long l;
              i = 1;l = 0x54321;j = FUNC(i, 1); \frac{1}{2} /* Function call */
      }
```
The routine name is written as '\_FUNC' in RA78K0.

#### **(2) Argument positions on the stack**

The arguments placed on the stack are placed from the postfix argument to the prefix argument in the direction from the high address to the low address.

#### **Figure 12-5 Stack Positions of Arguments**

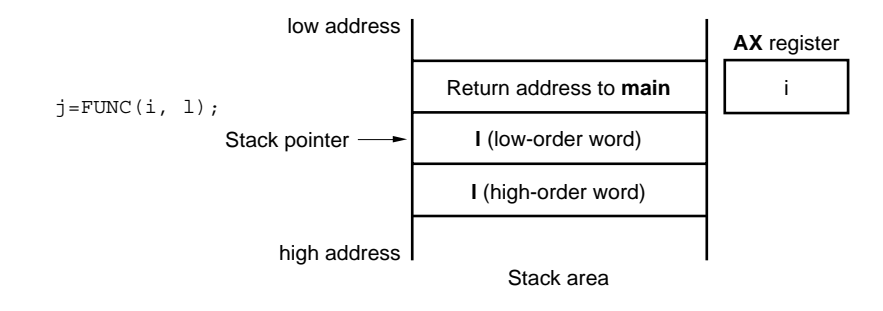

# [MEMO]

## **CHAPTER 13 EFFECTIVE UTILIZATION OF COMPILER**

This chapter introduces how to effectively use this C compiler.

#### **13.1 Efficient Coding**

When developing 78K0 Series microcomputer-applied products, efficient object generation may be realized with this C compiler by utilizing the **saddr** area, **callt** table, or **callf** area of the device.

• Use external variables if (**saddr** area is usable) **sreg/\_ \_sreg** variables are used/ compiler option (**-RD**) is used • Use 1-bit data **if** (**saddr** is usable) **bit/boolean/ \_ \_boolean** type variables are used • Function definition **if** (function to be called several times) **if** (**callt** area is usable) Use as **callt/callt** function (effective for reducing code size) **if** (**callf** area is usable) Use as **\_ \_callf/callf** function (effective for improving execution speed) **if** (not used recursively) Use as **\_ \_leaf/norec** function **if** (automatic variables are not used) Use as **noauto** function **if** (automatic variables are used **&&saddr** area is usable) **L** register declaration

#### **(1) Using external variable**

When defining an external variable, specify the external variable to be defined as a **sreg/\_ \_sreg** variable if the **saddr** area can be used. Instructions to **sreg/\_ \_sreg** variables are shorter in code length than instructions to memory. This helps shorten object code and improve program execution speed. (The same can be also performed by specifying the **-RD** option, instead of using the **sreg** variable.)

Definition of  $\text{sreg}/\_ \text{sreg}$  variable: extern  $\text{sreg}$  int variable-name; extern\_ \_sreg int variable-name ;

#### **Remark** Refer to **11.5 (3) How to use the saddr area**.

#### **(2) 1-bit data**

A data object which only uses 1-bit data should be declared as a **bit** type variable (or **boolean/\_ \_boolean** type variable). A bit manipulation instruction will be generated for an operation on **bit/boolean/\_ \_boolean** type variable. Because saddr area is used as well as **sreg** variable, the codes can be shortened and the execution speed can be improved.

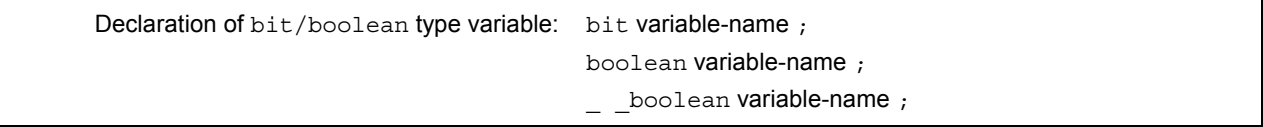

**Remark** Refer to **11.5 (7) bit type variables**.

#### **(3) Function definitions**

For a function to be called over and over again, object code should be shortened or a structure which allows call at high speeds should be provided. If the **callt** table can be used for functions to be called frequently, such functions should be defined as **callt** functions. Likewise, if the **callf** area can be used for functions to be called frequently, such functions should be defined as **callf** functions. The **callt/callf** functions can be called faster than ordinary function calls with shorter codes because the **callt/callf** functions are called using the **callt/callf** area of the device.

```
 Definition of callt function: callt int tsub() {
 . 
 . 
. The contract of the contract of the contract of the contract of the contract of the contract of the contract of
 } 
  Definition of callf function: callf int tsub() {
 . 
 . 
 . 
 }
```
**Remark** Refer to **11.5 (1) callt functions**, **11.5 (6) norec functions**, and **11.5 (13) callf functions**.

In addition to the use of the **saddr** area, the objects that do not need the modification of the C source by compiling with the optimization option can be generated. For the effect of each **-Q** suboption, refer to the **CC78K0 C Compiler Operation User's Manual**.

#### **(4) Optimization option**

The optimization options that emphasize the object code size the most is as follows.

#### **[Object code is emphasized the most]**

 $-OX3$ 

The further shortening of the code size and the improvement of the execution speed is possible by adding **\_ \_sreg** to variables. However, this is restricted to the cases when the **saddr** area can be used. When the areas are run out and cannot be used, a compile error occurs.

If execution speed is also highly emphasized, specify the **-QX2** default.

In addition, the object efficiency can be improved by adding the extended functions supported by this compiler to the C source.

#### **(5) Using extended description**

• Function definition

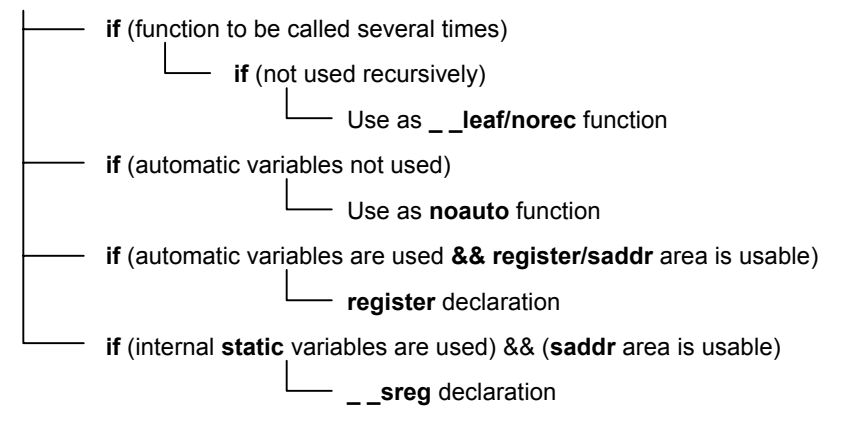

• Functions not used recursively

 Of the functions to be called over and over again, the ones which are not used recursively should be defined as **\_ \_leaf/norec** functions. **norec** functions become functions that do not have preprocessing/ postprocessing (stack frame). Therefore, the object code can be shortened and the execution speed can be improved compared to the ordinary functions.

**Remark** For the definition of **norec** function (**norec int rout ()**...), refer to **11.5 (6) norec functions** and **11.7.4 norec function call interface**.

• Functions which do not use automatic variables

 Functions that do not use automatic variables should be defined as **noauto** functions. These functions will not output code for stack frame formation and their arguments will be passed to registers as much as possible. These functions help shorten object code and improve program execution speed.

**Remark** Refer to **11.5 (5) noauto functions, 11.7.3 noauto function call interface** about **noauto**  function definition **(noauto int sub1 (int i) ...)**.

• Functions which use automatic variables

 If the **saddr** area can be used for a function that does not use automatic variables, declare the function with the **register** storage class specifier. By this **register** declaration, the object declared as register will be allocated to a register. A program using registers operates faster than that using memory and object code can be shortened as well.

**Remark** Refer to **11.5 (2) Register variables** about definition of **register** variable **(register int i; ...)**.

• Functions which use internal static variables

 If the **saddr** area can be used for a function that uses internal static variables, declare the function with **\_ \_sreg** or specify the **-RS** option. In the same way as with **sreg** variables, the object code can be shortened and the execution speed can be improved.

**Remark** Refer to **11.5 (3) How to use the saddr area**.

In addition, the code efficiency and the execution speed can be improved in the following method.

- Use of SFR name (or SFR bit name). #pragma sfr
- Use of **\_ \_sreg** declaration for bit fields which consist only of 1-bit members (unsigned char type can be used for members).

```
_ _ sreg struct bf {
       unsigned chara : 1;unsigned charb : 1 ;
       unsigned charc : 1;unsigned chard : 1 ;
        unsigned char e : 1 ; 
        unsigned char f : 1 ; 
\} bf_1 ;
```
• Use of the register bank change for interrupt processing.

#pragma interrupt INTP0 inter RB1

• Use of multiplication and division embedded function.

 #pragma mul #pragma div

• Description of only the modules whose speed needs to be improved in the assembly language.

## **APPENDIX A LIST OF LABELS FOR saddr AREA**

In the CC78K0, the **saddr** area is referenced by the following label names. Therefore, the label names in the C source program and in assembler source program that have the same names as the following cannot be used.

## **A.1 Normal Model**

**(a) Register variables** 

 $\overline{a}$ 

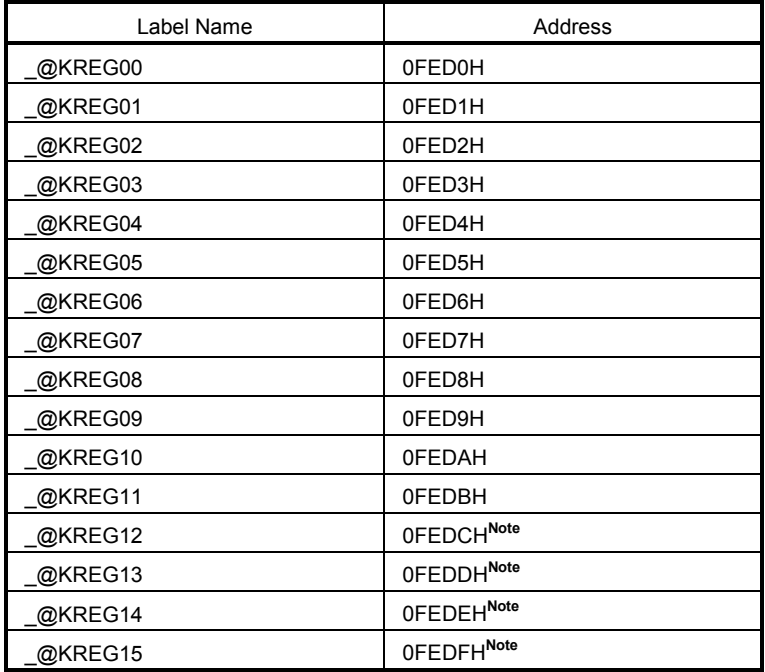

- **Note** When the arguments of the function are declared by register or the **-QV** option is specified and the **- QR** option is specified, arguments are allocated to the **saddr** area.
- **(b) Arguments of norec function**

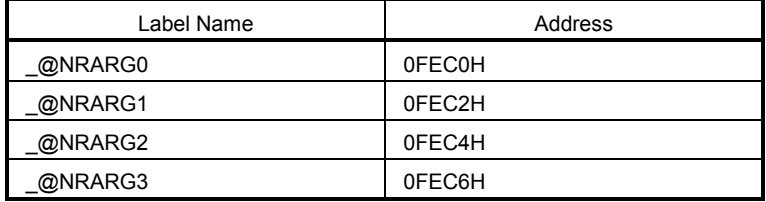

## **(c) Automatic variables of norec function**

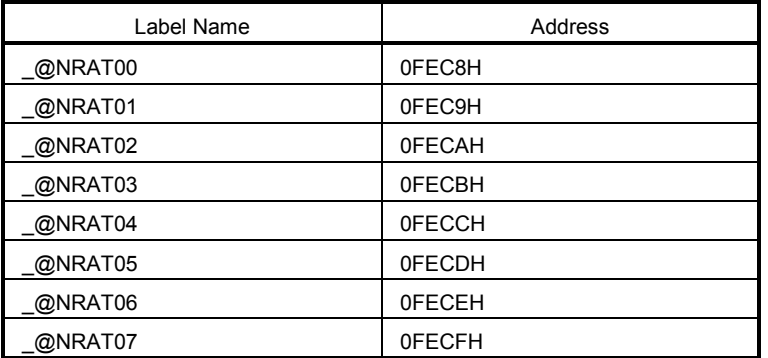

## **(d) Arguments of runtime library**

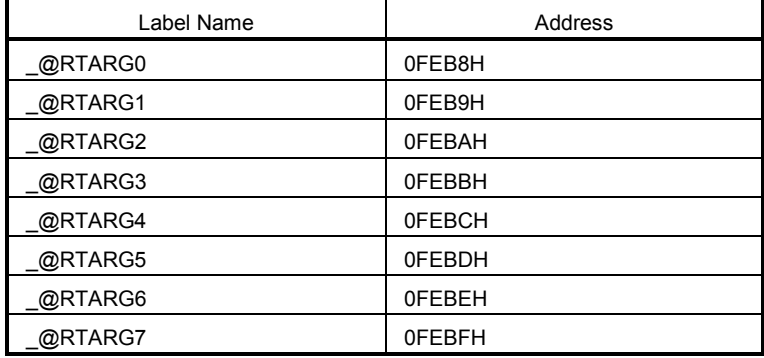

## **A.2 Static Model**

## **(a) Shared area**

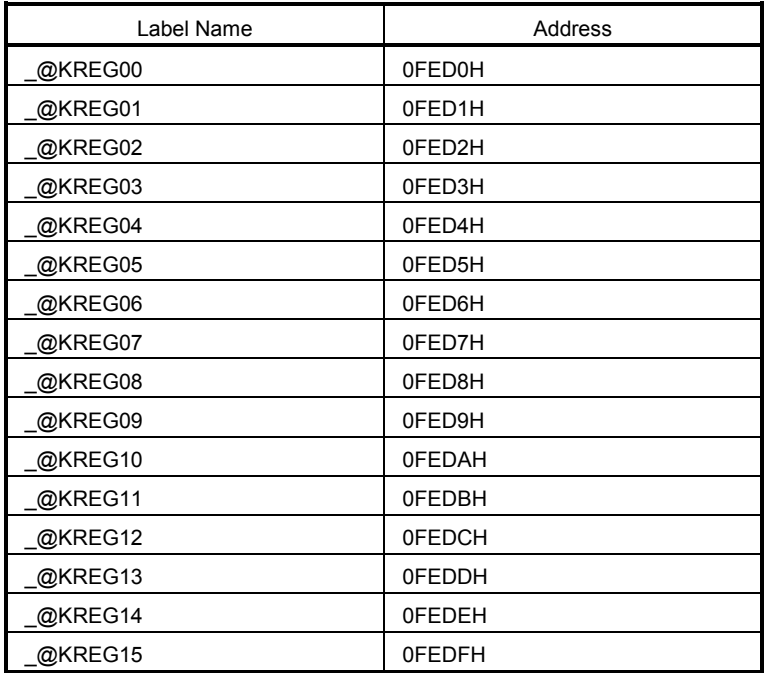

## **(b) For arguments, automatic variables, and work**

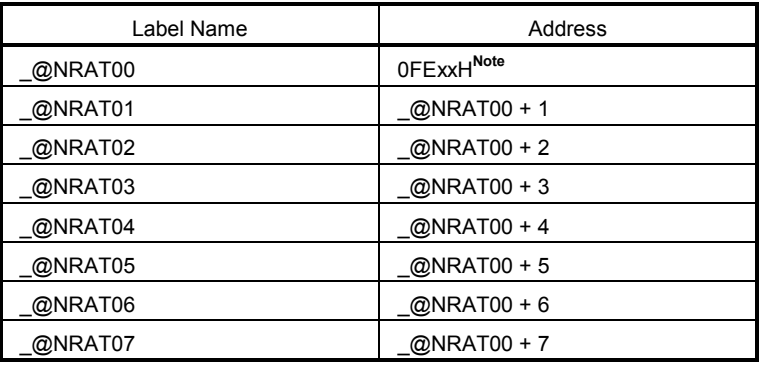

**Note** Arbitrary address in the **saddr** area

 $[MEMO]$ 

## **APPENDIX B LIST OF SEGMENT NAMES**

This chapter explains all the segments that the compiler outputs and their locations.

(1) and (2) show the option and re-allocation attributes used in the table.

This section describes all the segments and allocations that are output by compiler.

## **<1> CSEG re-allocation attribute**

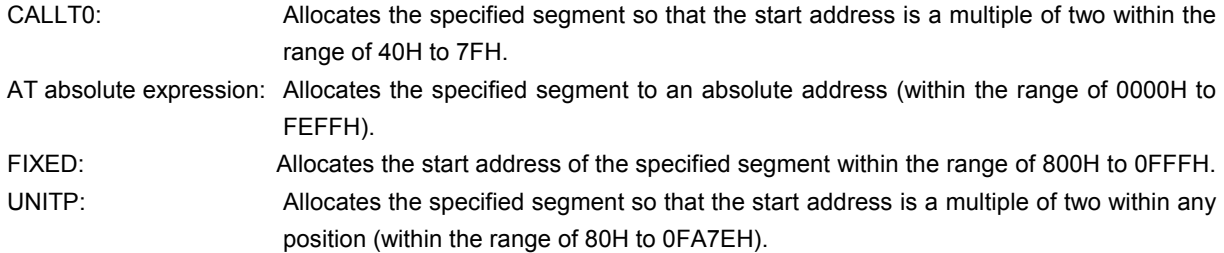

## **<2> DSEG re-allocation attribute**

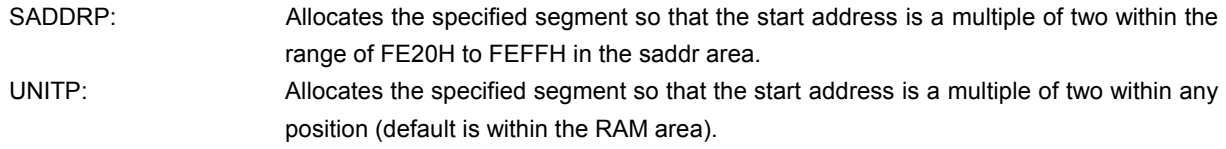

## **B.1 List of Segment Names**

## **B.1.1 Program area and data area**

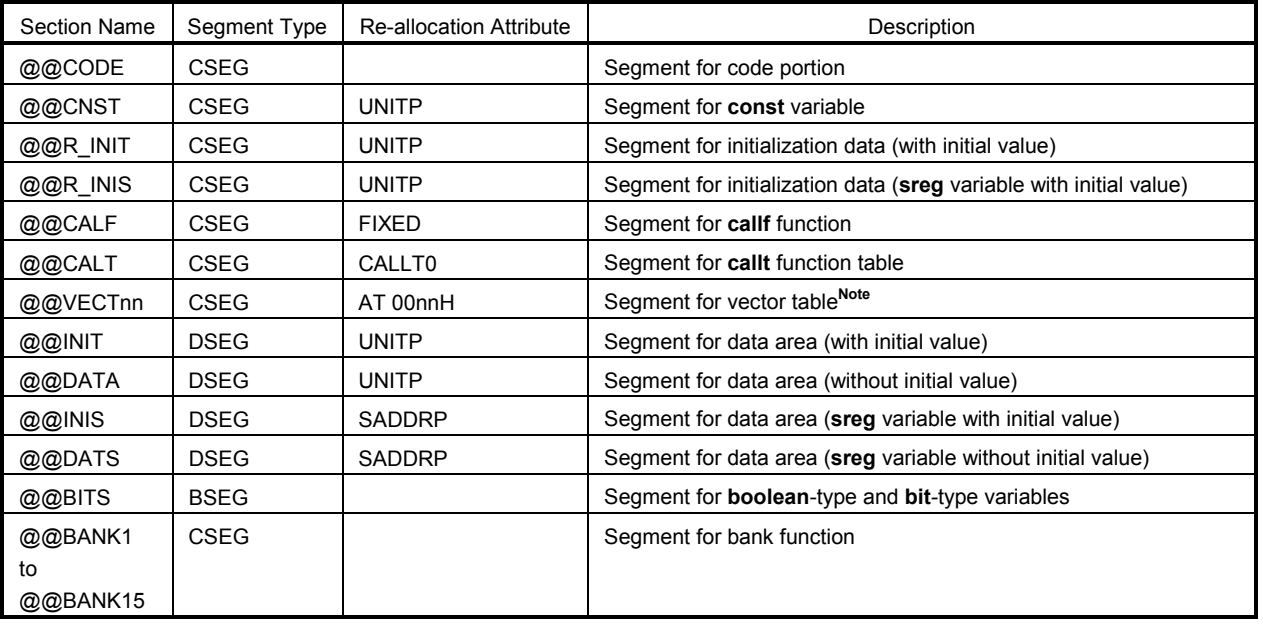

**Note** The value of nn changes depending on the interrupt types.

## **B.1.2 Flash memory area**

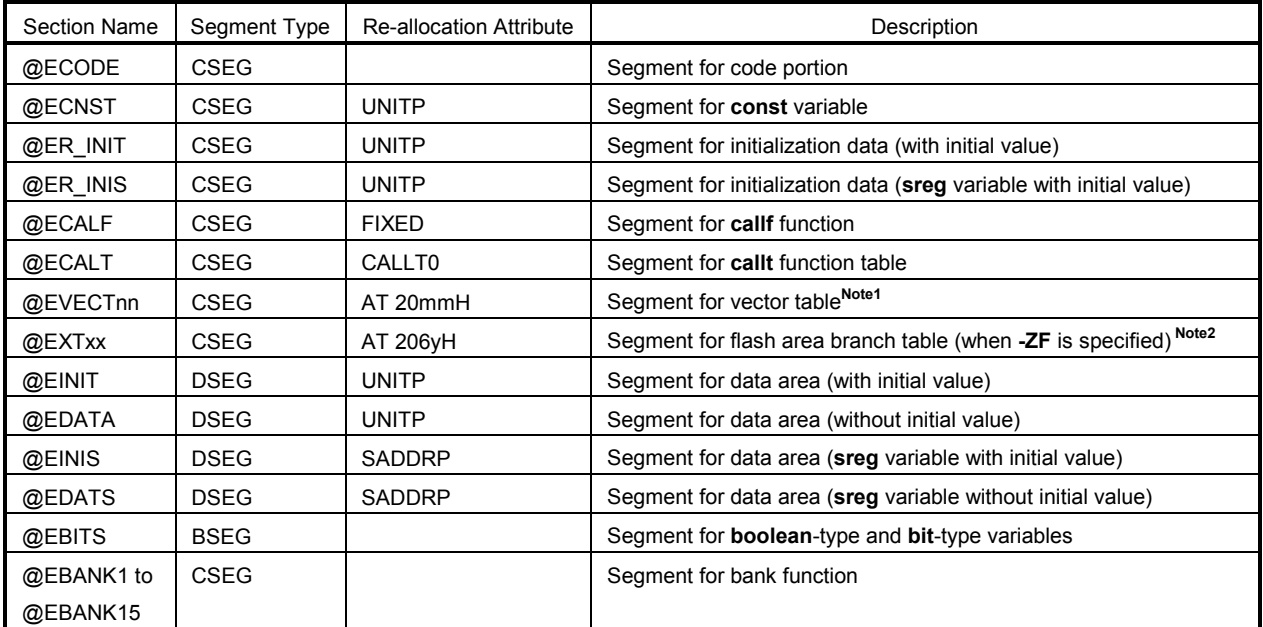

**Note1** The value of nn and mm changes depending on the interrupt types.

 **2** The values of xx and y vary depending on the ID of the flash area function.

## **B.2 Location of Segment**

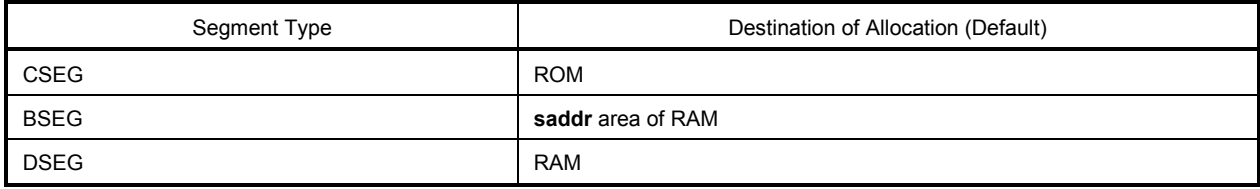

# **B.3 Example of C Source**

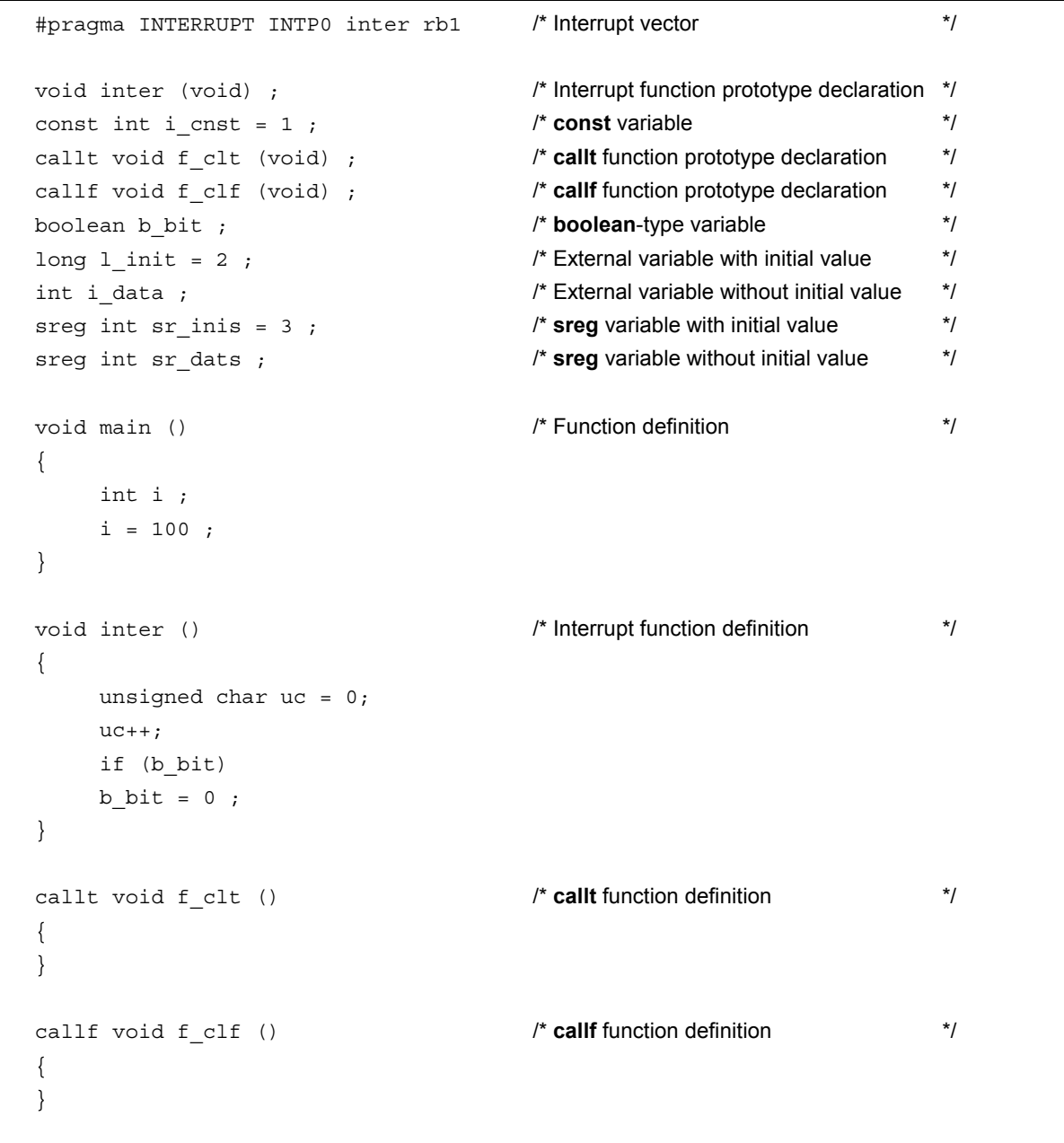

#### **B.4 Example of Output Assembler Module**

Quasi-directives and instruction sets in an assembler source vary depending on the device. Refer to the **RA78K0 User's Manual** for details.

```
; 78K/0 Series C Compiler V3.30 Assembler Source 
; The state of the state of the state of the state of the state of the state of the state of the state of the state of the state of the state of the state of the state of the state of the state of the state of the state of
xx 
; Command : -c014 sample.c -sa -ng 
; In-file : sample.c 
; Asm-file : sample.asm 
; Para-file : 
$PROCESSOR (014) 
$NODEBUG 
$NODEBUGA 
$KANJICODE SJIS 
$TOL INF 03FH, 0330H, 00H, 020H, 00H
             PUBLIC _inter 
             PUBLIC _i_cnst 
             PUBLIC ?f clt
             PUBLIC _f_clf 
             PUBLIC _b_bit 
             PUBLIC l init
             PUBLIC _i_data 
             PUBLIC _sr_inis 
             PUBLIC sr dats
             PUBLIC main
             PUBLIC _f_clt 
             PUBLIC _@vect06 
@@BITS BSEG ; Segment for boolean-type variable 
_b_bit DBIT 
@@CNST CSEG UNITP ; Segment for const variable 
_i_cnst: DW 01H ; 1
@@R_INIT CSEG UNITP ; Segment for initialization data
                                           (External variable with initial value)
              DW 00002H, 00000H ; 2 
@@INIT DSEG UNITP ; Segment for data area
                                           (External variable with initial value) 
1 init: DS (4)
@@DATA DSEG UNITP ; Segment for data area
```
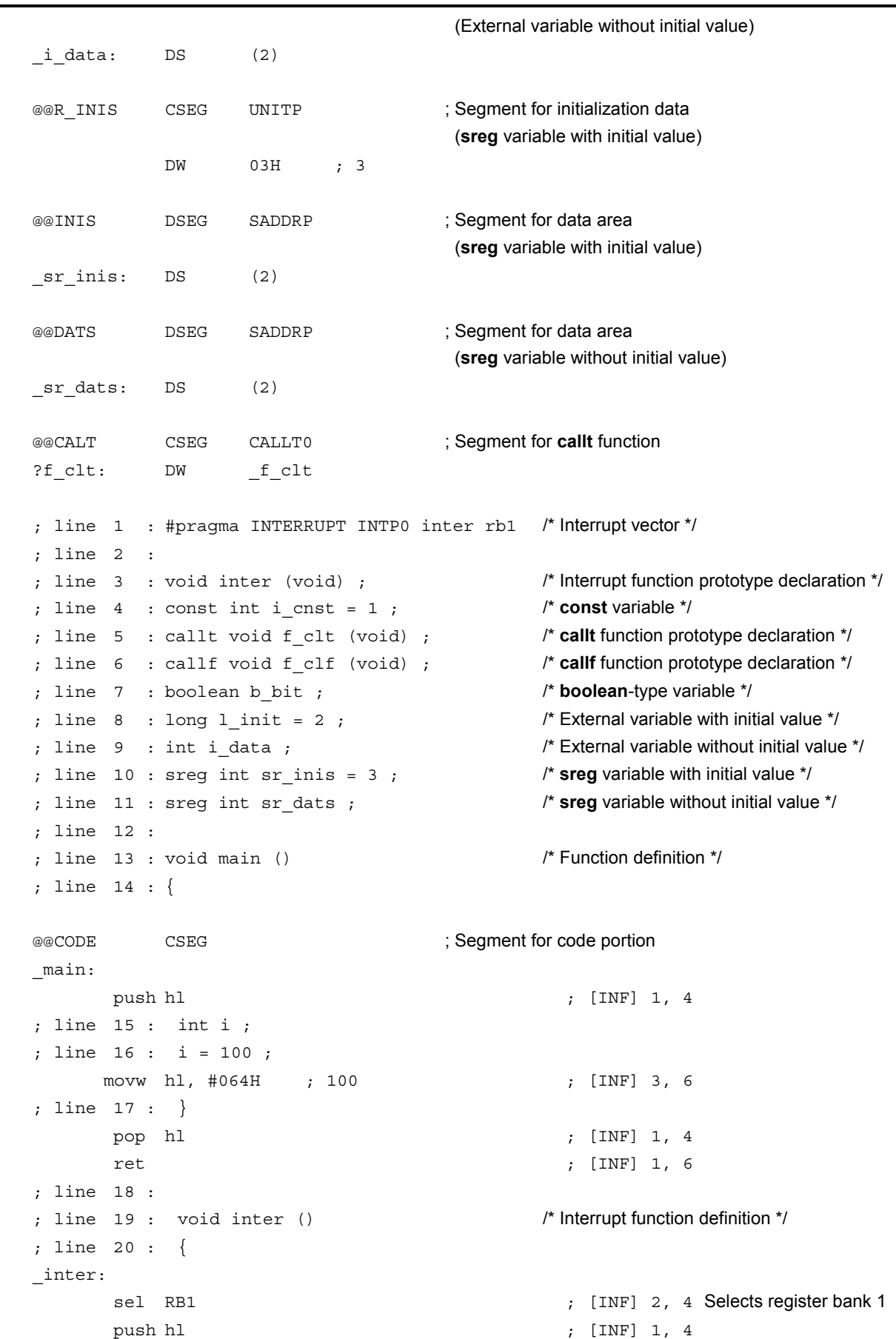

```
; line 21 : unsigned char uc = 0; 
     mov l, #00H ; 0 ; [INF] 2, 4 
; line 22 : uc++ ; 
      inc l ; [INF] 1, 2 
; line 23 : if (b_bit) 
     bf _b_bit, $L0005 ; [INF] 4, 10 
; line 24 : b bit = 0 ;
    clr1 b bit ; [INF] 2, 4
L0005: 
; line 25 : } 
      pop hl ; [INF] 1, 4 
      reti ; [INF] 1, 6 
; line 26 : 
; line 27 : callt void f clt () /* callt function definition */
; line 28 : { 
_f_clt: 
; line 29 : } 
      ret ; [INF] 1, 6 
; line 30 : 
; line 31 : callf void f_clf () /* callf function definition */
; line 32 : { 
@@CALF CSEG FIXED ; Segment for callf function
_f_clf:
; line 33 : } 
      ret ; [INF] 1, 6 
@@VECT06 CSEG AT 0006H ; Interrupt vector
_@vect06 : 
      DW _inter 
      END 
; *** Code Information *** 
; 
; $FILE C: /NECTools32/work/sample.c 
; 
; $FUNC main(14) 
; void=(void) 
; CODE SIZE= 6 bytes, CLOCK_SIZE= 20 clocks, STACK_SIZE= 2 bytes 
; 
; $FUNC inter(20) 
; void=(void) 
; CODE SIZE= 14 bytes, CLOCK_SIZE= 38 clocks, STACK_SIZE= 2 bytes 
; 
; $FUNC f_clt(28) 
; void=(void) 
; CODE SIZE= 1 bytes, CLOCK_SIZE= 6 clocks, STACK_SIZE= 0 bytes 
; 
; $FUNC f clf(32)$
```

```
; void=(void) 
; CODE SIZE= 1 bytes, CLOCK_SIZE= 6 clocks, STACK_SIZE= 0 bytes 
; Target chip: uPD78014 
; Device file: Vx.xx
```
[MEMO]

## **APPENDIX C LIST OF RUNTIME LIBRARIES**

**Table C-1** shows the runtime library list.

These operational instructions are called in the format where @@, etc. are attached at the beginning of the function name.

However, **cstart**, **cstarte**, **cprep**, and **cdisp** are called in the format with \_@ attached to the top. No library supports is available for operations not in **Table C-1**. The compiler executes in-line development. **long** addition and subtraction, **and/or/xor** and shift may be developed in-line.

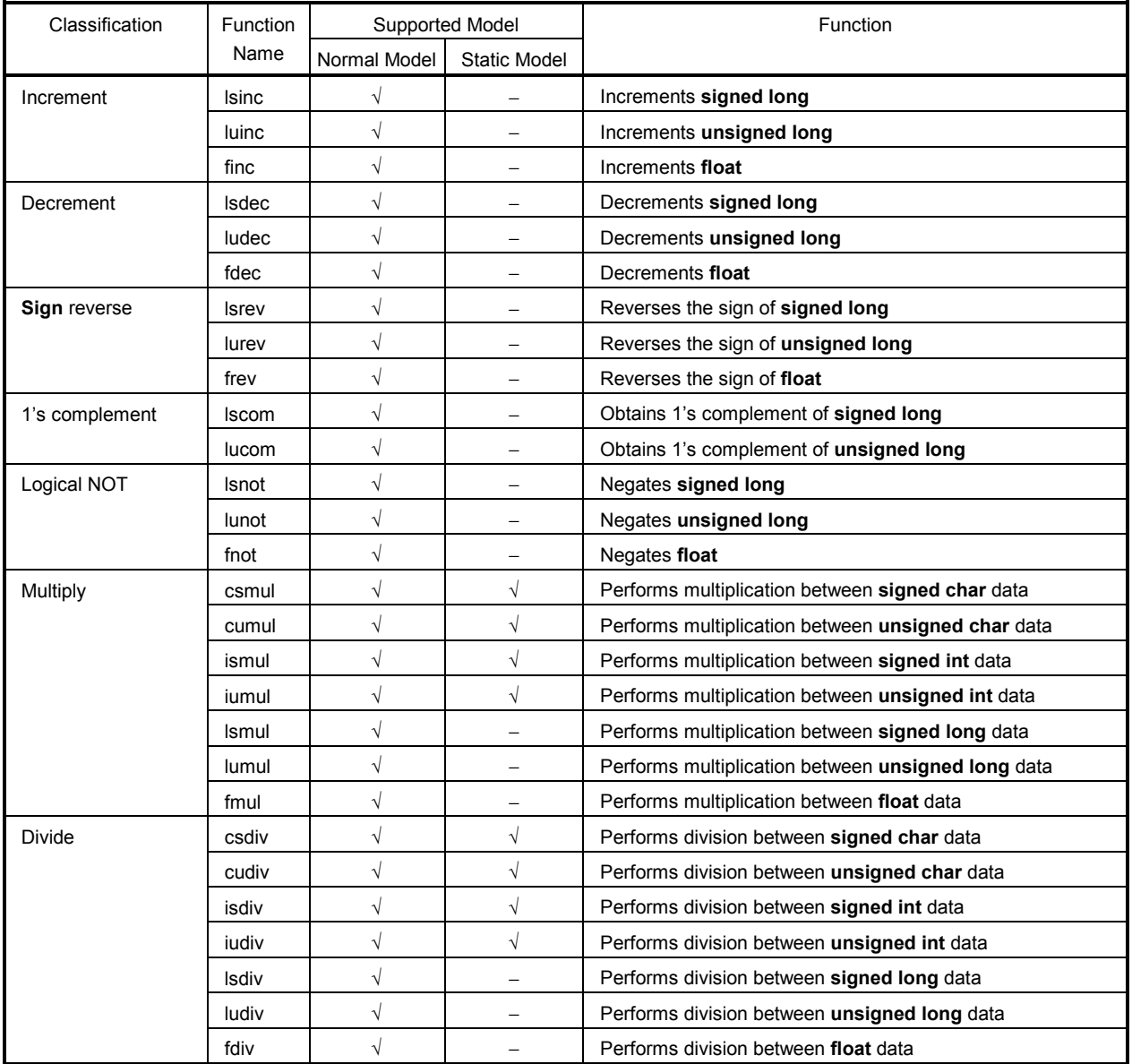

## **Table C-1 List of Runtime Libraries (1/5)**

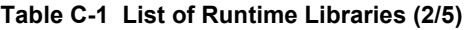

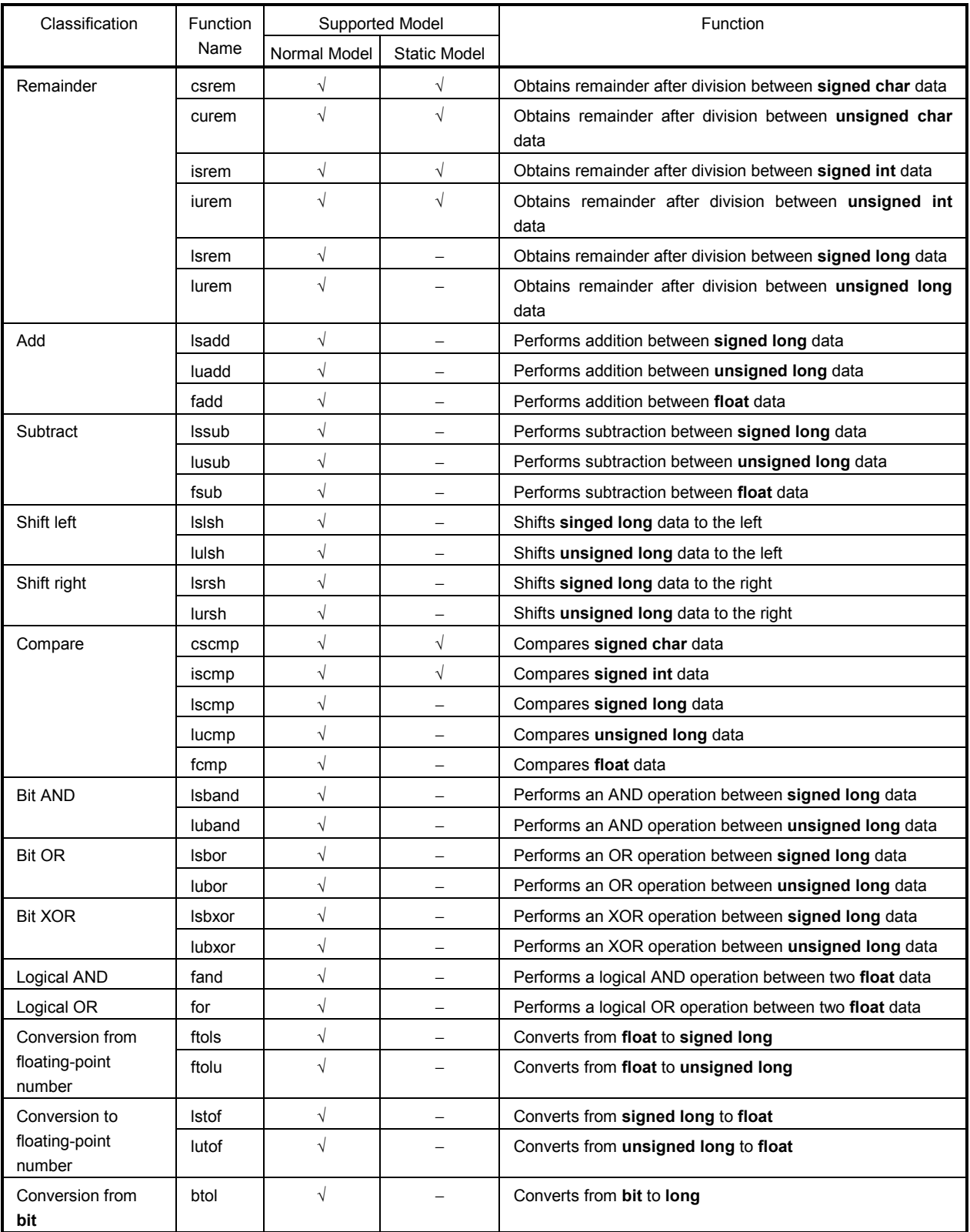

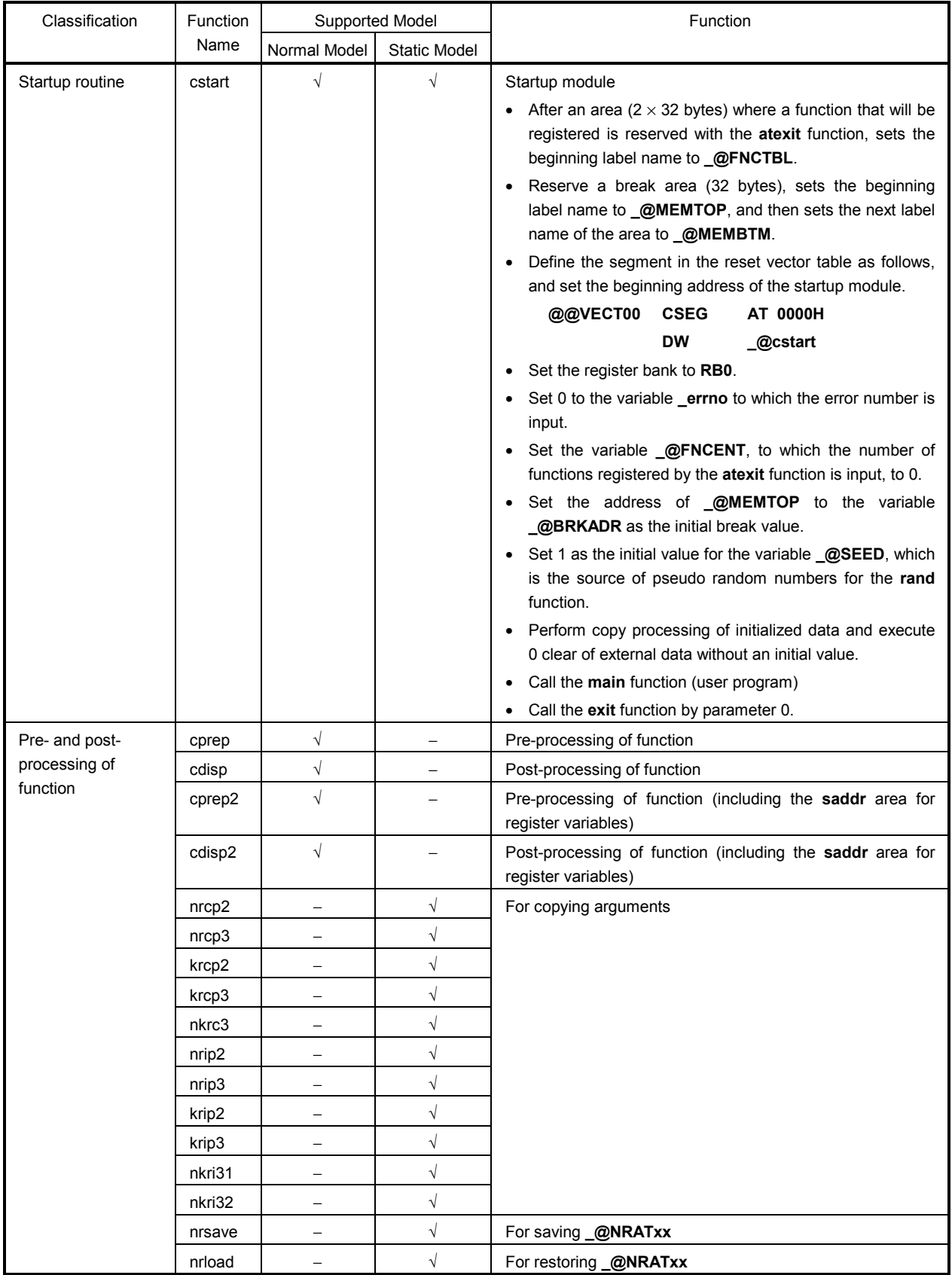

## **Table C-1 List of Runtime Libraries (3/5)**

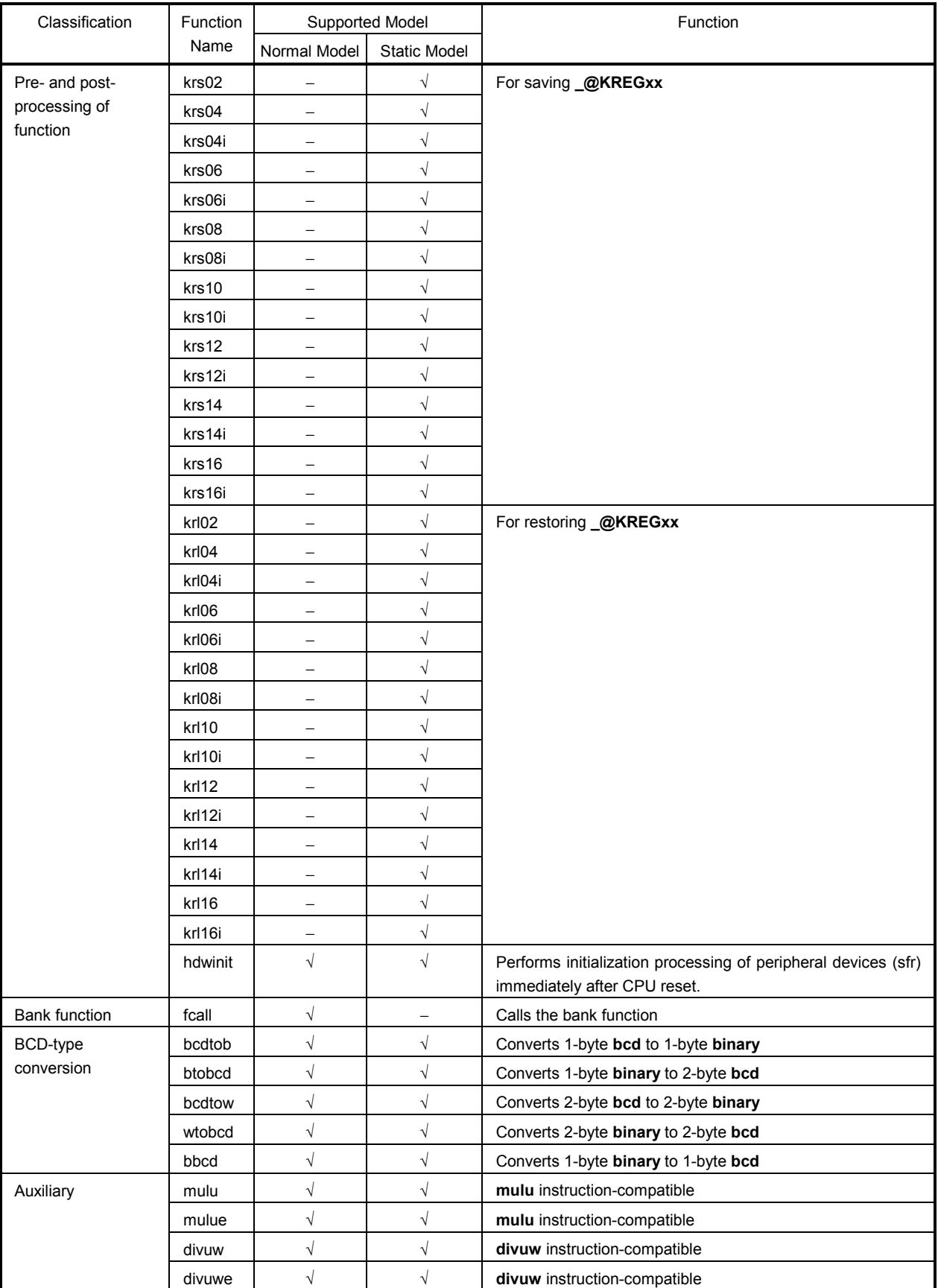

## **Table C-1 List of Runtime Libraries (4/5)**

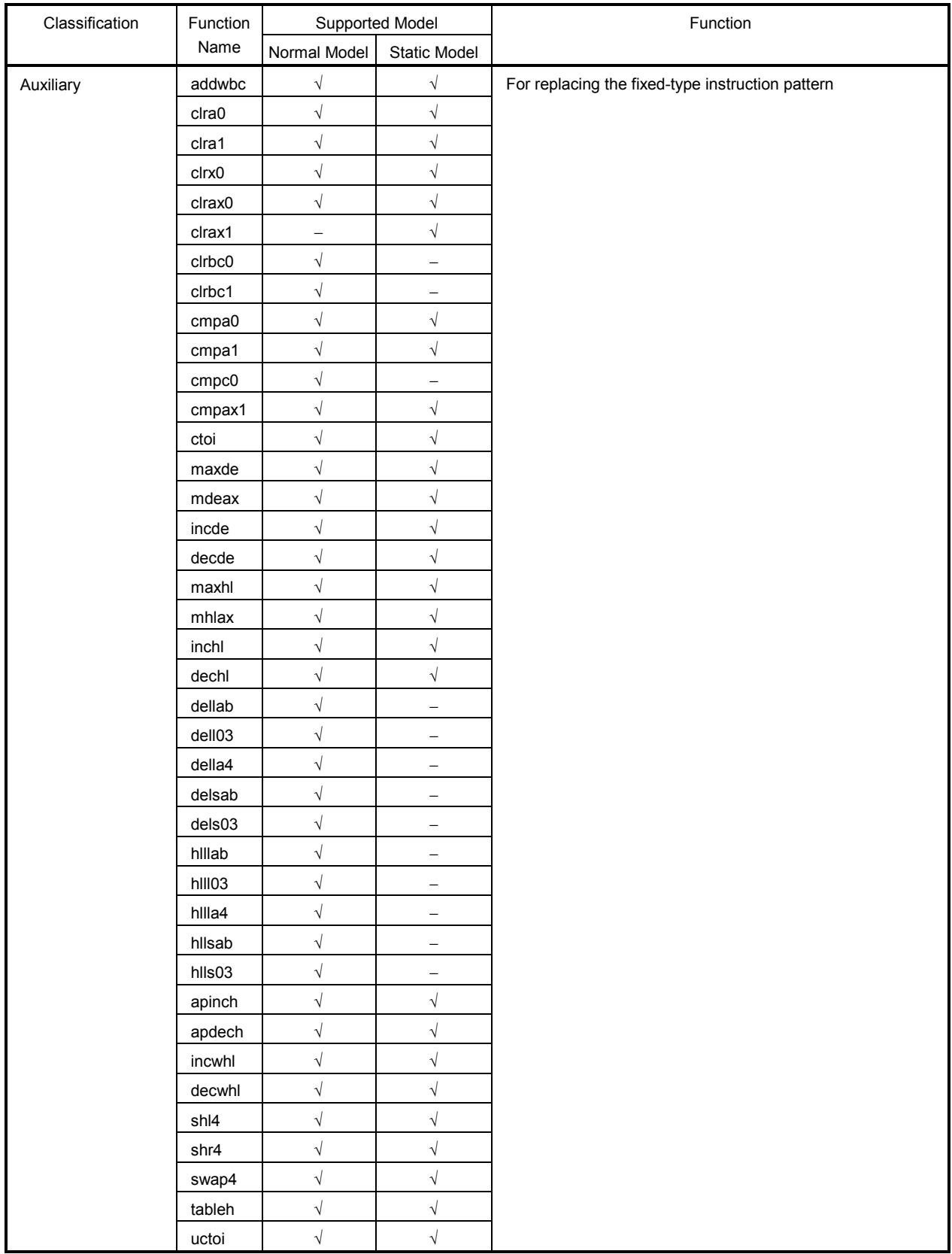

## **Table C-1 List of Runtime Libraries (5/5)**

[MEMO]

## **APPENDIX D LIST OF LIBRARY STACK CONSUMPTION**

**Table D-1** shows the number of stacks consumed from the standard libraries.

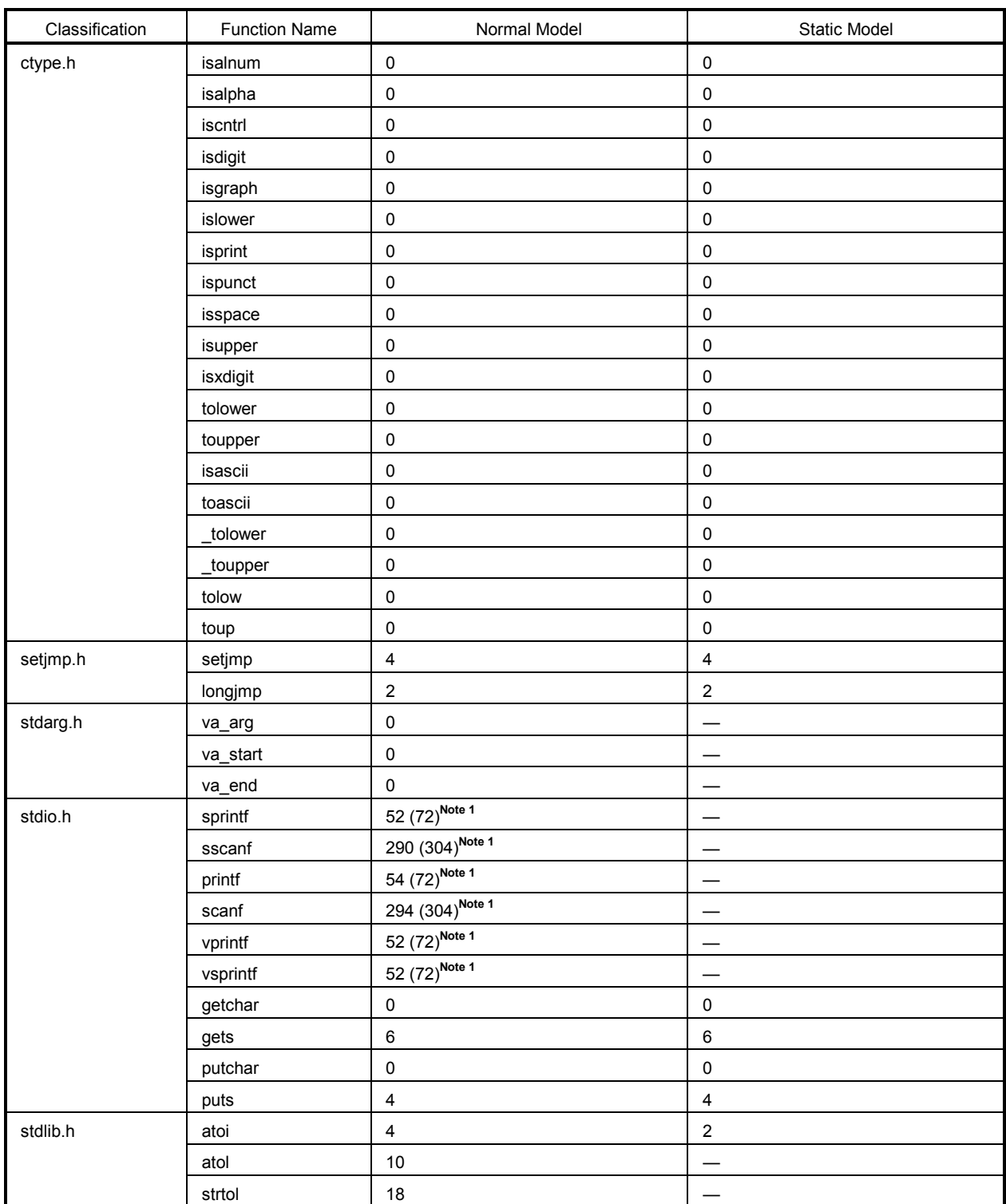

## **Table D-1 List of Standard Library Stack Consumption (1/4)**

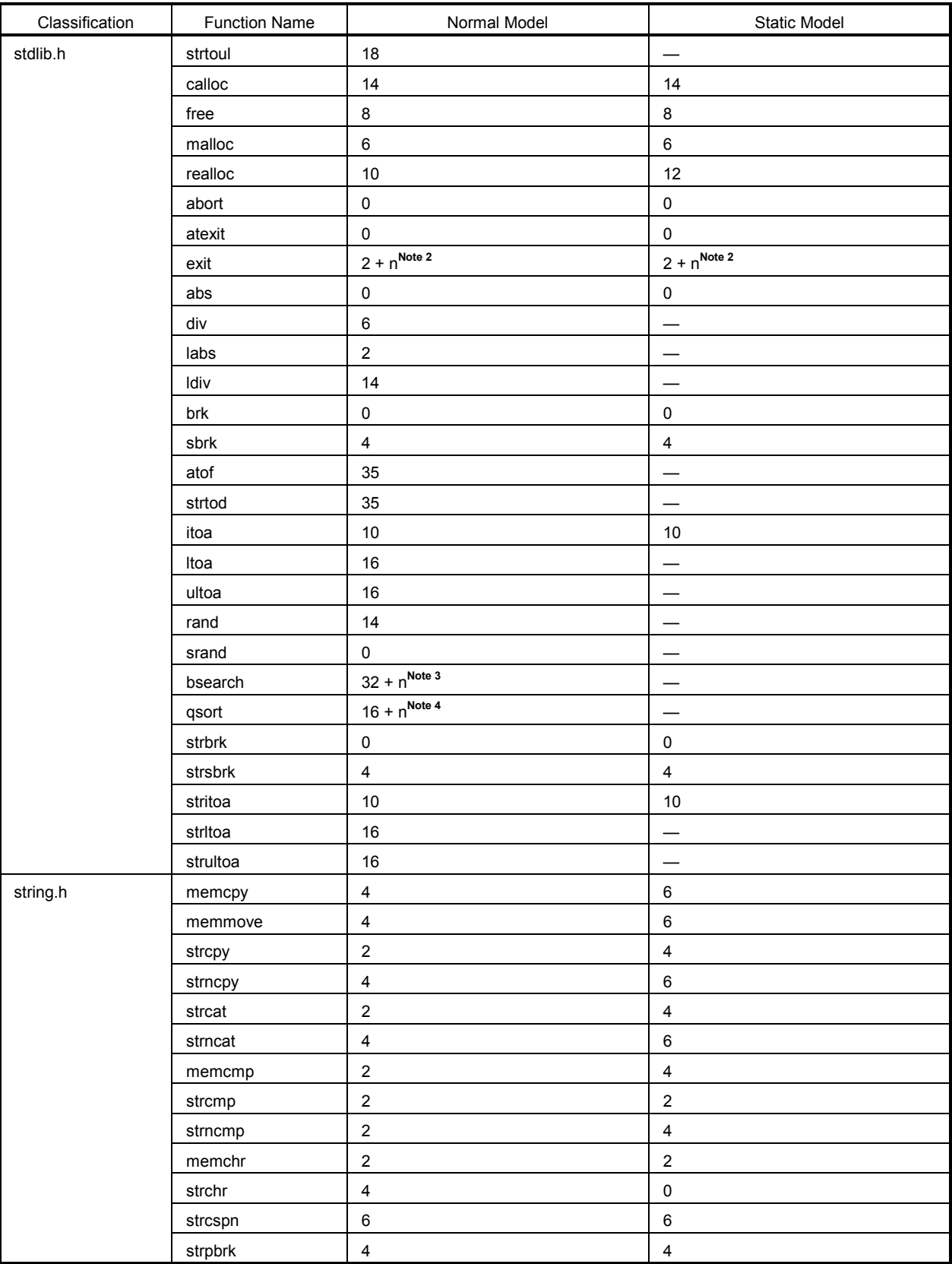

## **Table D-1 List of Standard Library Stack Consumption (2/4)**

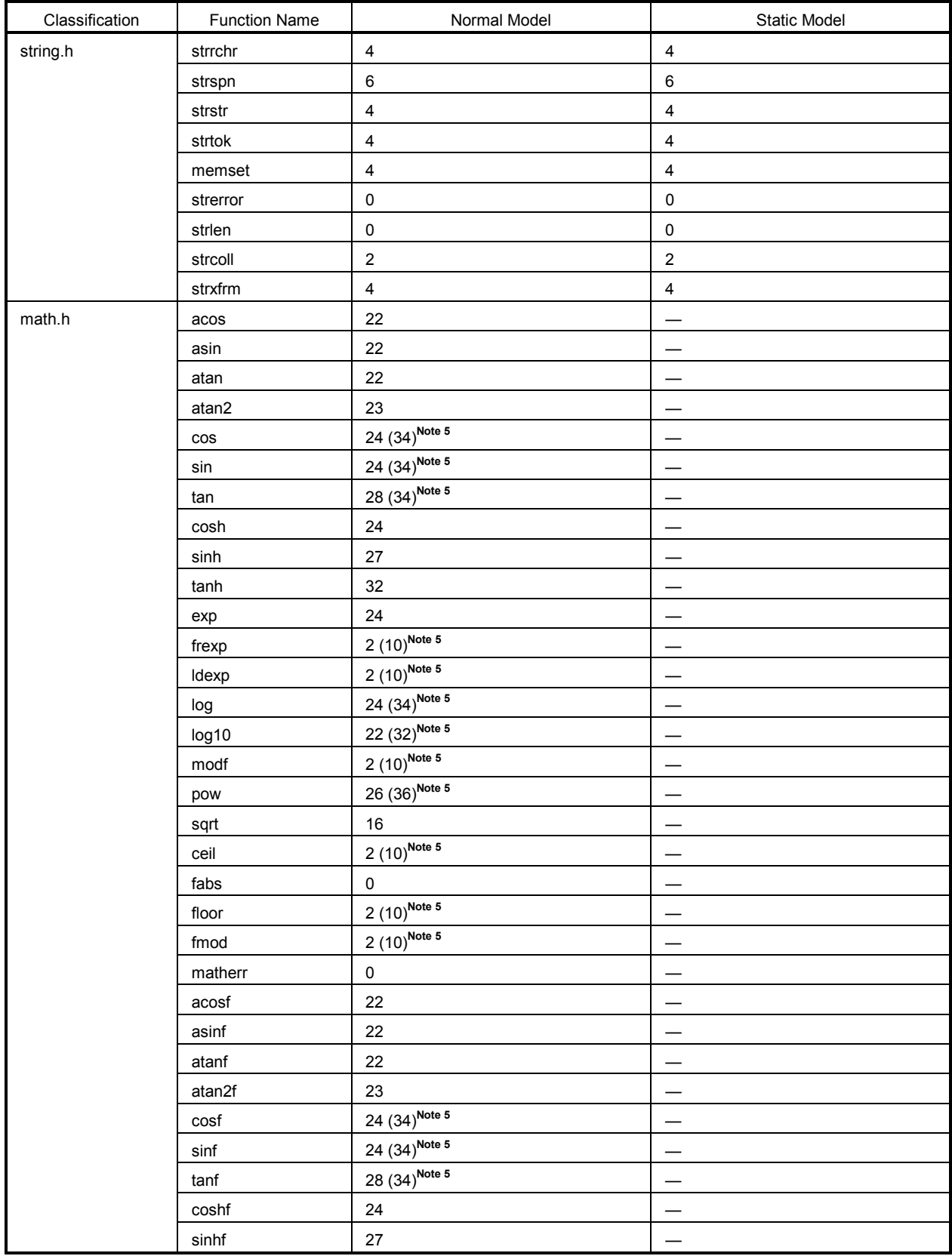

## **Table D-1 List of Standard Library Stack Consumption (3/4)**

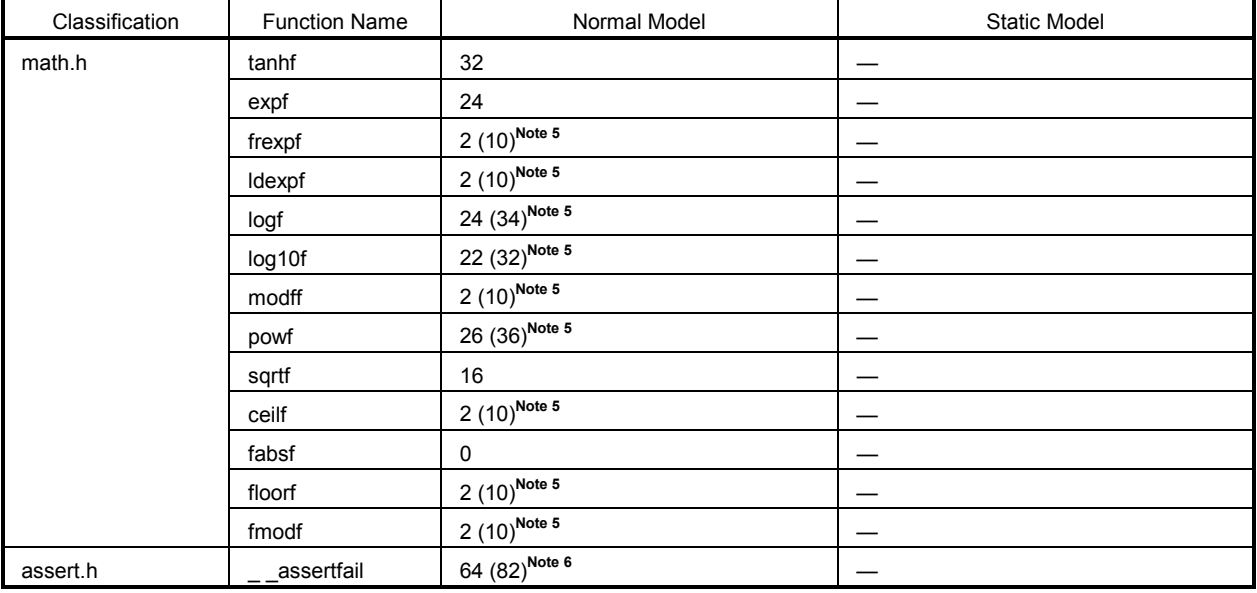

## **Table D-1 List of Standard Library Stack Consumption (4/4)**

Notes 1. Values in parentheses are for when the version that supports floating-point numbers is used.

**2.** n is the total stack consumption among external functions registered by the **atexit** function.

**3.** n is the stack consumption of external functions called from **bsearch**.

**4.** n is (20 + stack consumption of external functions called from **qsort**) × (1 + number of times recursive calls occurred).

**5.** Values in parentheses are for when an operation exception occurs.

**6.** Values in parentheses are for when the **printf** version that supports floating-point numbers is used.

**Table D-2** shows the number of stacks consumed from the runtime libraries.

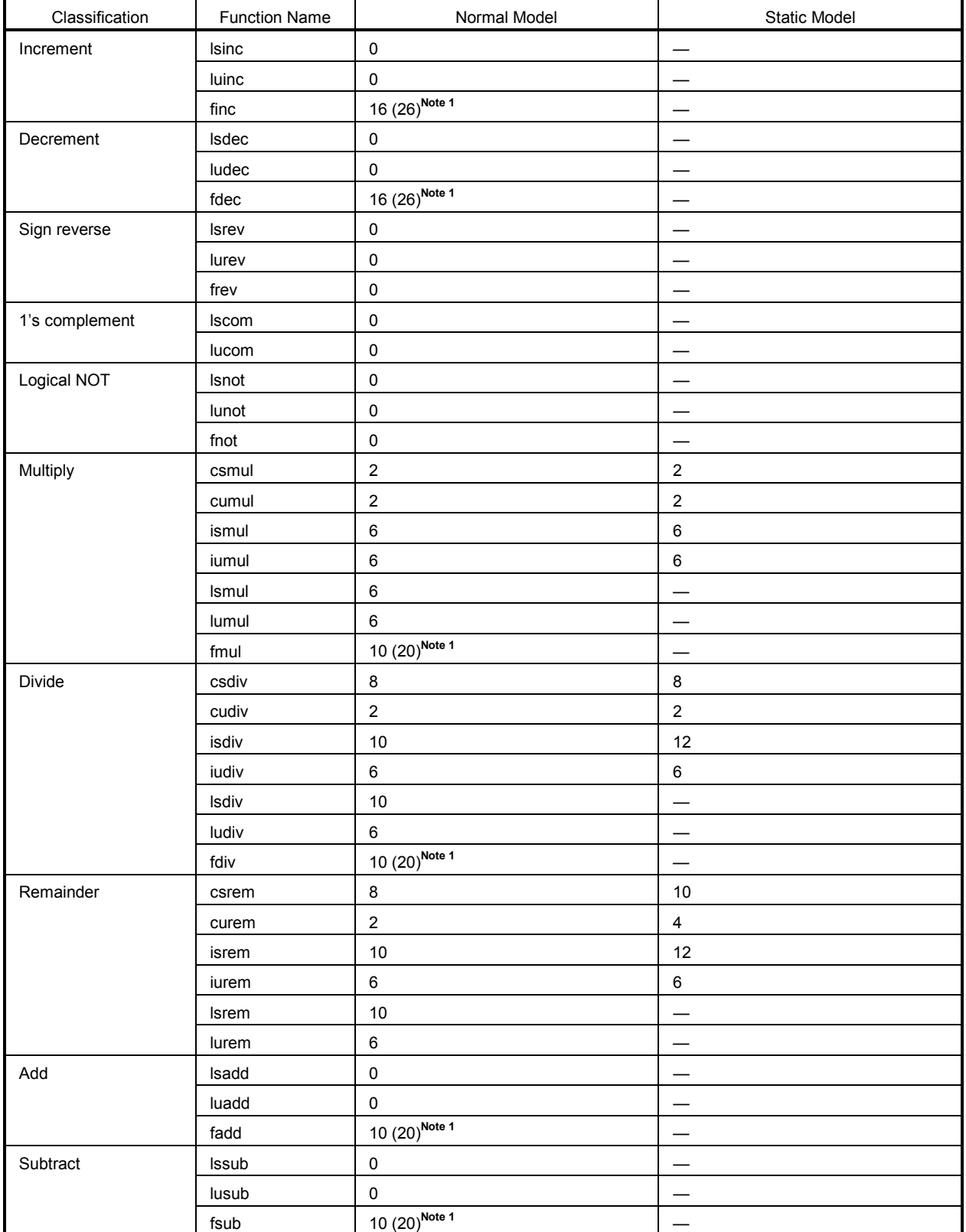

## **Table D-2 List of Runtime Library Stack Consumption (1/4)**

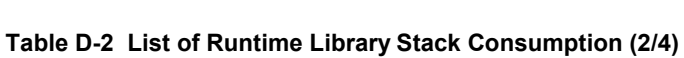

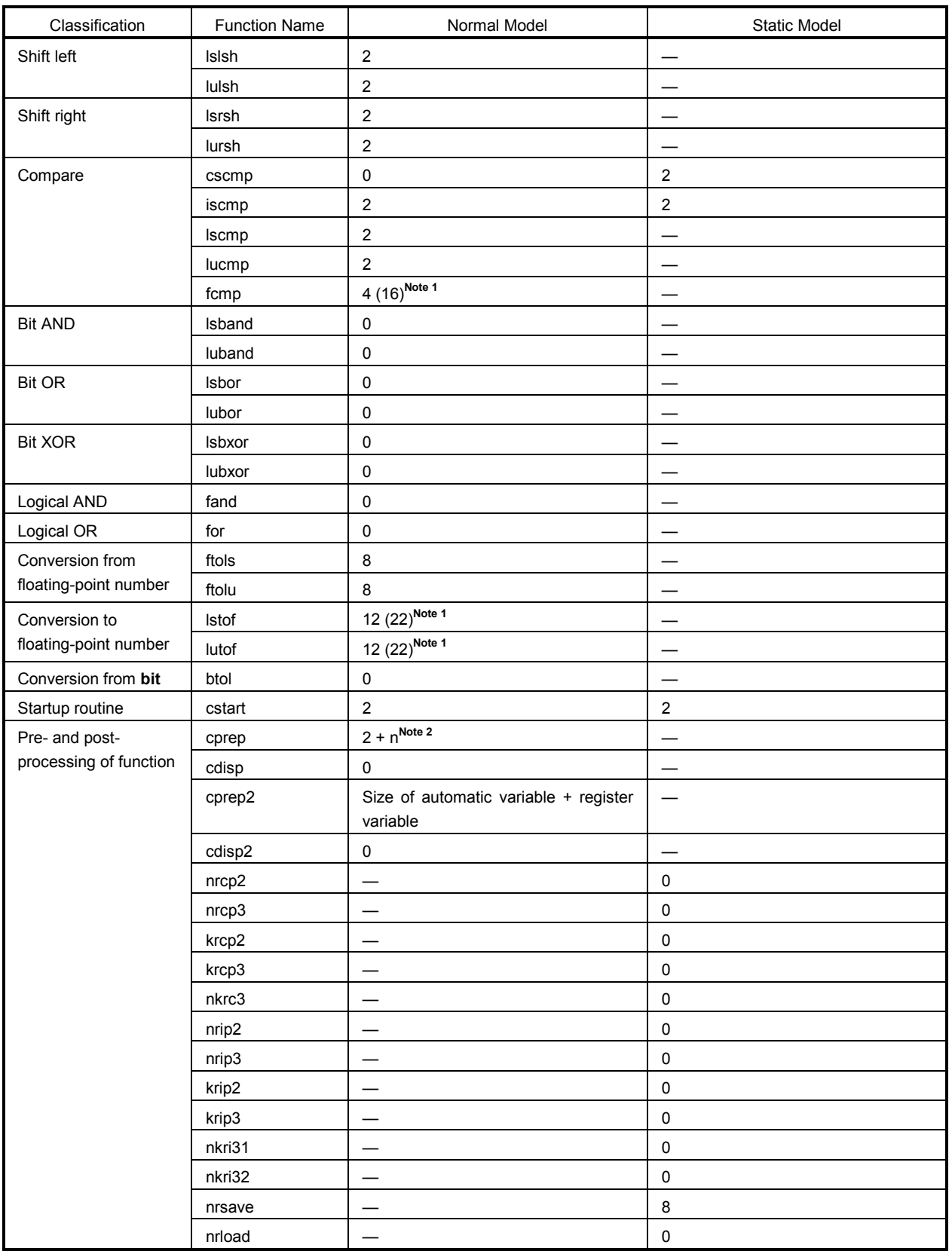

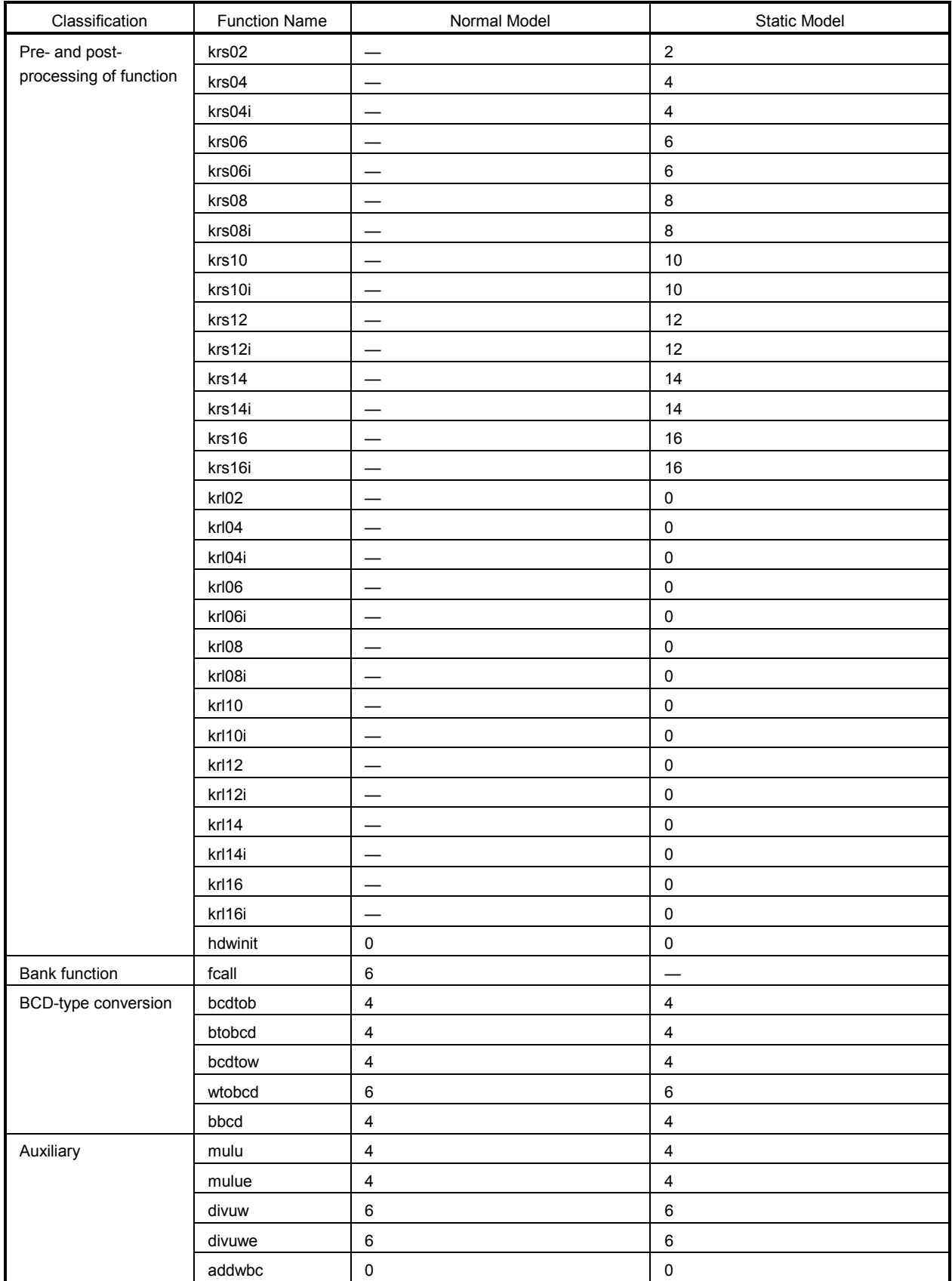

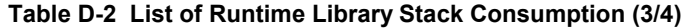

| Classification | <b>Function Name</b> | Normal Model             | Static Model    |
|----------------|----------------------|--------------------------|-----------------|
| Auxiliary      | clra0                | $\pmb{0}$                | $\pmb{0}$       |
|                | clra1                | $\pmb{0}$                | $\pmb{0}$       |
|                | clrx0                | $\pmb{0}$                | $\pmb{0}$       |
|                | clrax0               | $\pmb{0}$                | $\pmb{0}$       |
|                | clrax1               | $\overline{\phantom{m}}$ | $\pmb{0}$       |
|                | clrbc0               | $\pmb{0}$                |                 |
|                | clrbc1               | $\pmb{0}$                |                 |
|                | cmpa0                | $\pmb{0}$                | $\pmb{0}$       |
|                | cmpa1                | $\pmb{0}$                | $\pmb{0}$       |
|                | cmpc0                | $\pmb{0}$                |                 |
|                | cmpax1               | $\pmb{0}$                | $\pmb{0}$       |
|                | ctoi                 | $\pmb{0}$                | $\pmb{0}$       |
|                | maxde                | $\pmb{0}$                | $\pmb{0}$       |
|                | mdeax                | $\pmb{0}$                | $\pmb{0}$       |
|                | incde                | $\pmb{0}$                | $\pmb{0}$       |
|                | decde                | $\pmb{0}$                | $\pmb{0}$       |
|                | maxhl                | $\pmb{0}$                | $\pmb{0}$       |
|                | mhlax                | $\pmb{0}$                | $\pmb{0}$       |
|                | inchl                | $\pmb{0}$                | $\pmb{0}$       |
|                | dechl                | $\pmb{0}$                | $\pmb{0}$       |
|                | dellab               | $\pmb{0}$                |                 |
|                | dell03               | $\pmb{0}$                | $\qquad \qquad$ |
|                | della4               | $\pmb{0}$                |                 |
|                | delsab               | $\pmb{0}$                | —               |
|                | dels03               | $\pmb{0}$                |                 |
|                | hillab               | $\pmb{0}$                |                 |
|                | hlll03               | $\pmb{0}$                |                 |
|                | hilla4               | $\pmb{0}$                |                 |
|                | hllsab               | $\pmb{0}$                |                 |
|                | $h$ lls03            | $\pmb{0}$                |                 |
|                | apinch               | $\pmb{0}$                | $\pmb{0}$       |
|                | apdech               | $\pmb{0}$                | $\pmb{0}$       |
|                | incwhl               | $\pmb{0}$                | $\pmb{0}$       |
|                | decwhl               | $\pmb{0}$                | $\pmb{0}$       |
|                | shl4                 | $\pmb{0}$                | $\pmb{0}$       |
|                | shr4                 | $\pmb{0}$                | $\pmb{0}$       |
|                | swap4                | $\pmb{0}$                | $\pmb{0}$       |
|                | tableh               | $\pmb{0}$                | $\pmb{0}$       |
|                | uctoi                | $\pmb{0}$                | $\pmb{0}$       |

Table D-2 List of Runtime Library Stack Consumption (4/4)

Notes 1. Values in parentheses are for when an operation exception occurs (when the matherr function included with the compiler is used).

<sup>2.</sup> n is the size of the automatic variable to be secured.

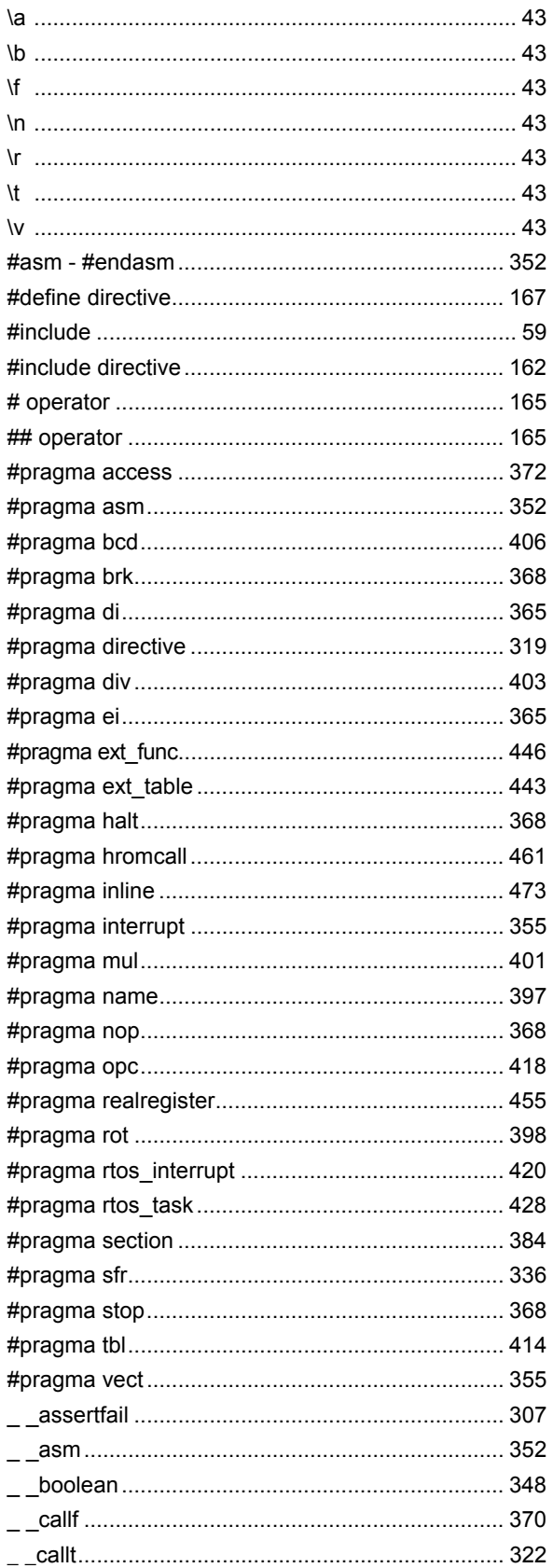

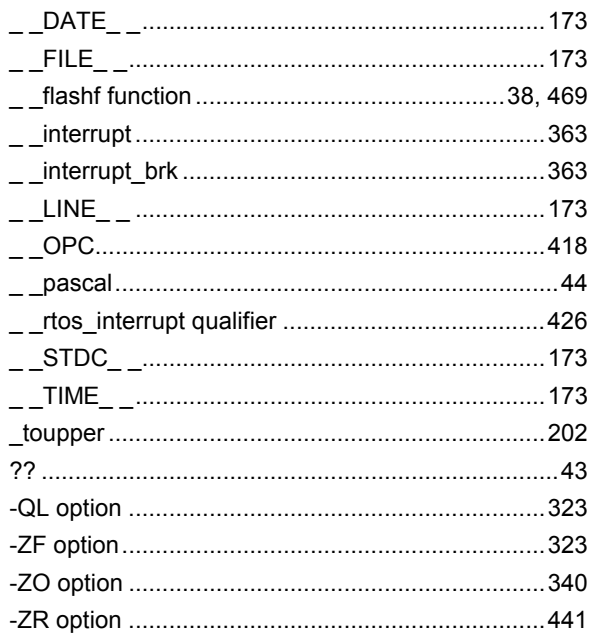

# $\mathbf{A}$

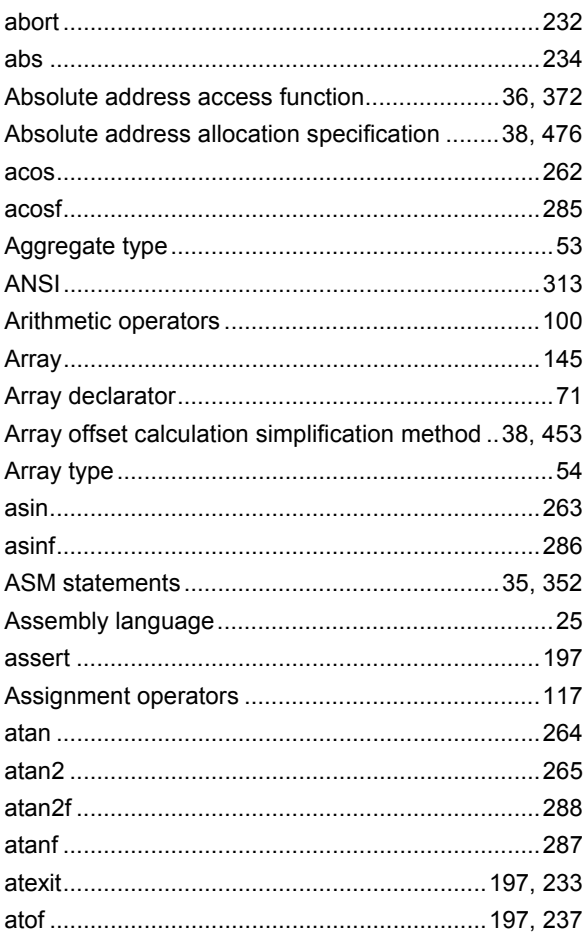

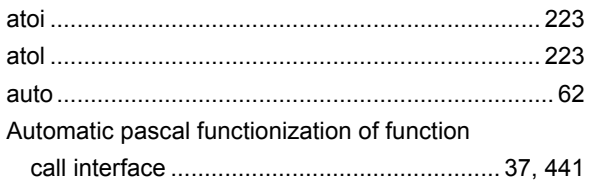

# $\mathbf B$

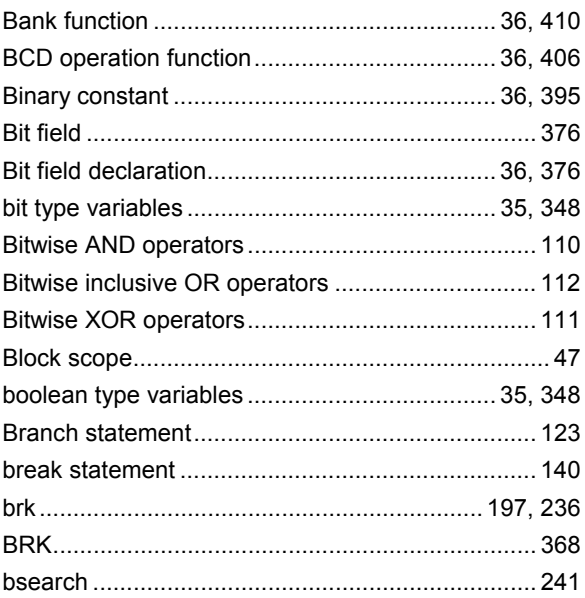

# $\mathbf C$

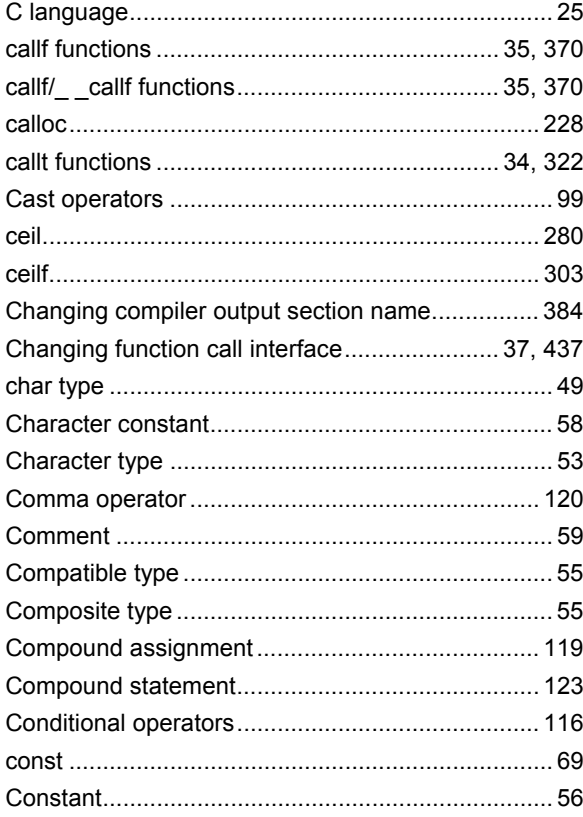

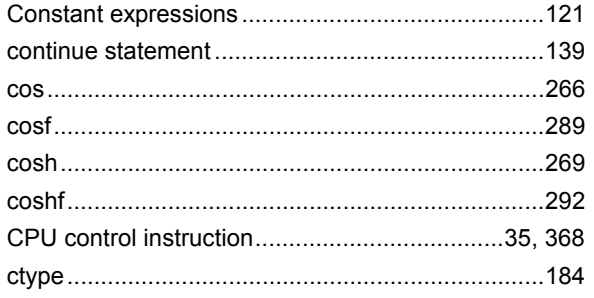

# $\mathbf D$

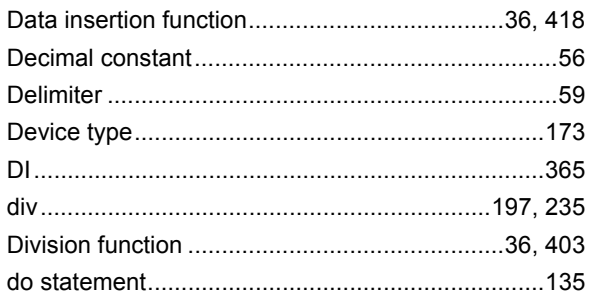

# $\mathsf E$

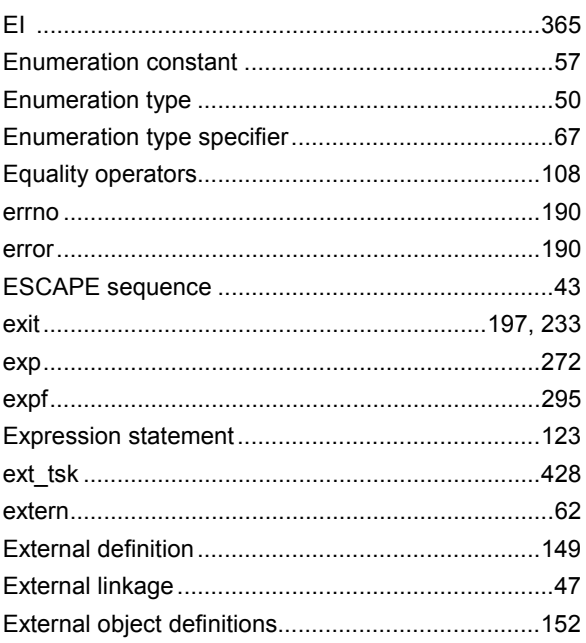

# $\mathsf F$

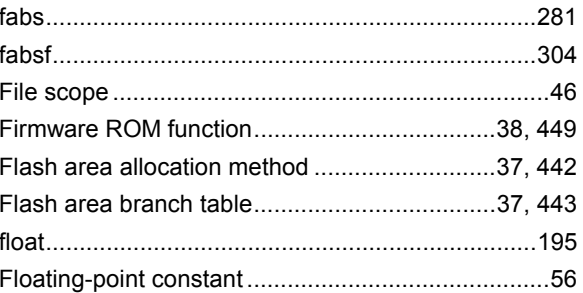
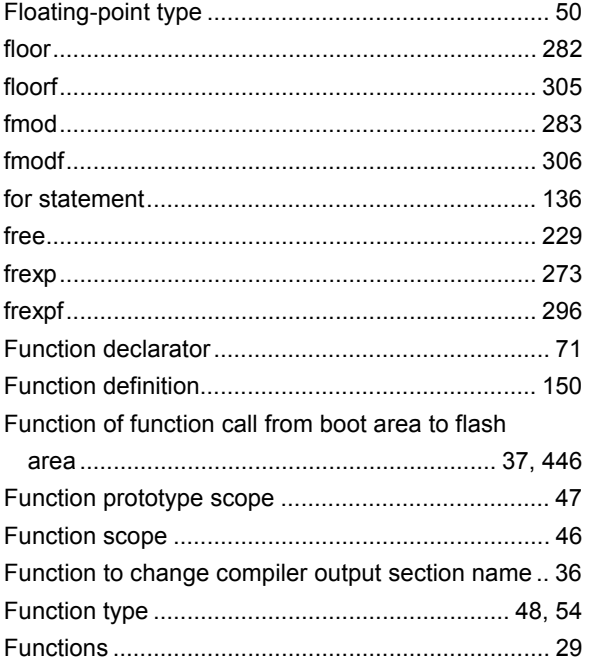

# G

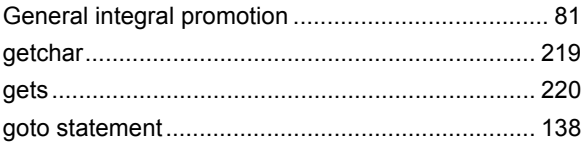

### $H$

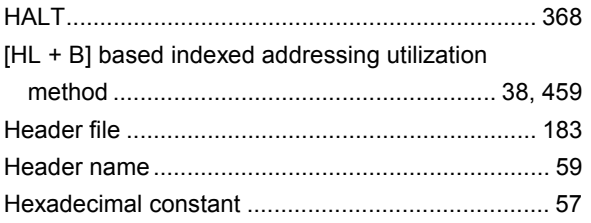

### $\mathbf{I}$

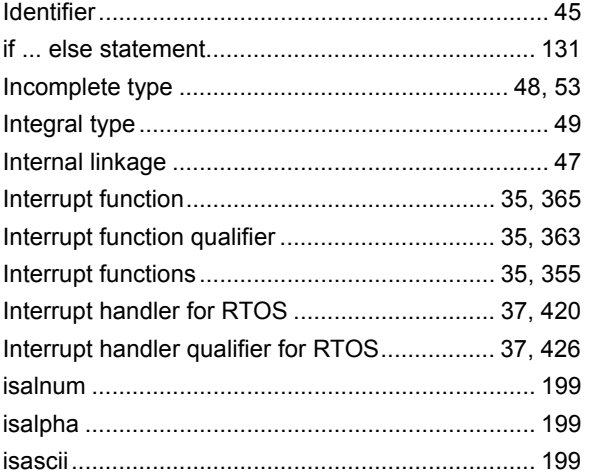

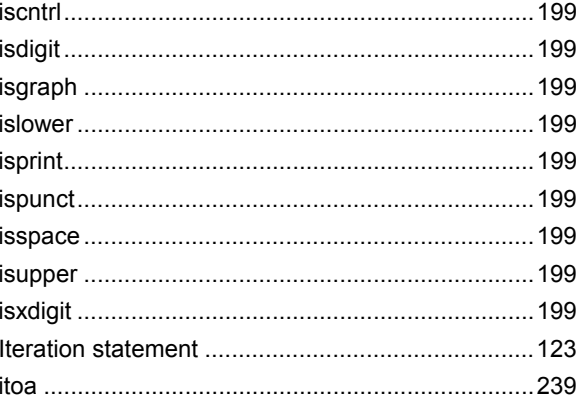

# $\mathsf{K}$

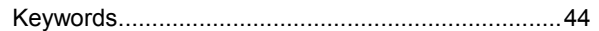

### $\overline{\mathsf{L}}$

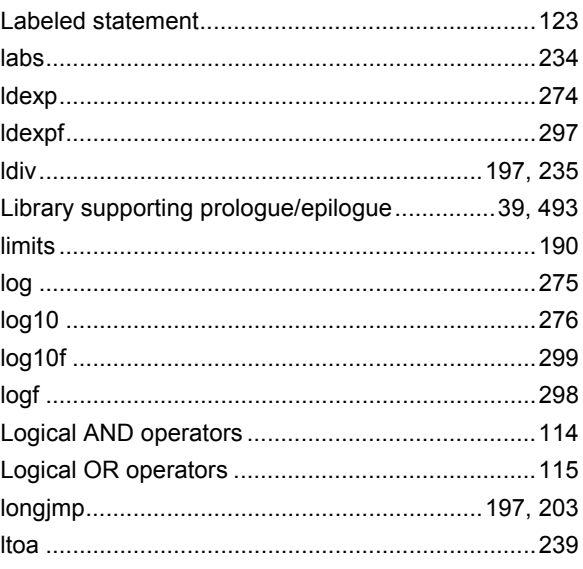

### M

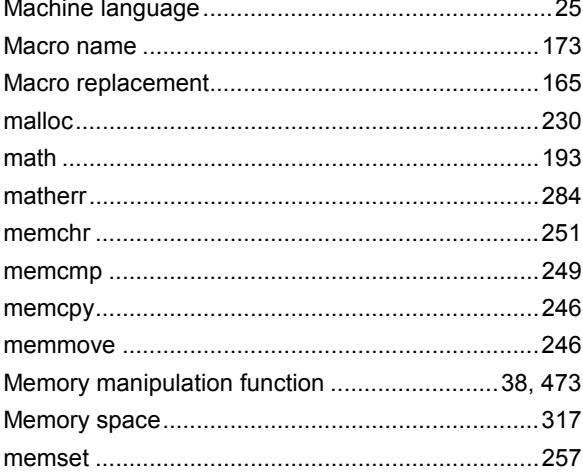

Method of int expansion limitation of

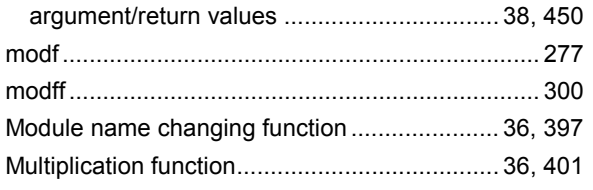

# $\mathbf N$

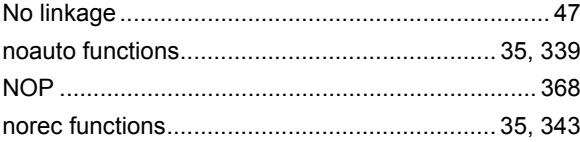

# $\mathbf{o}$

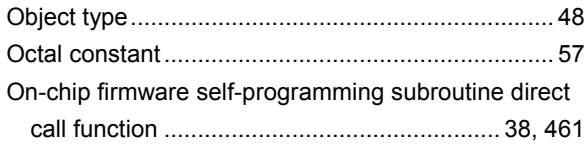

### P

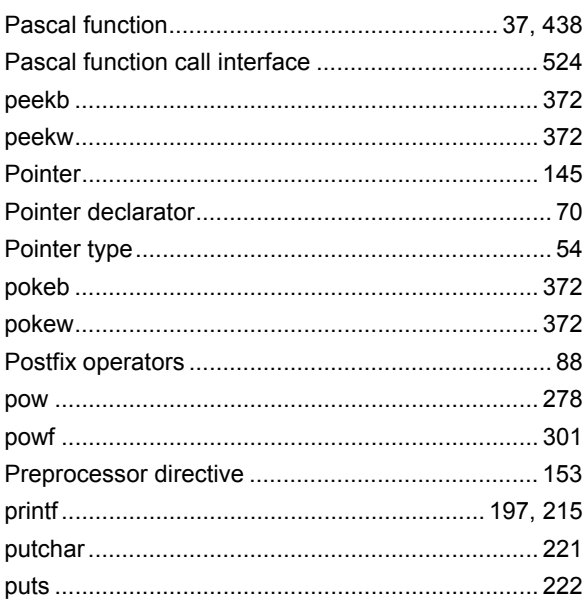

### $\mathbf Q$

### $\mathbf R$

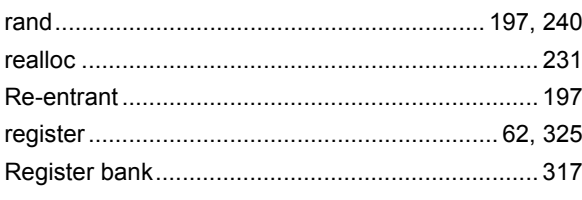

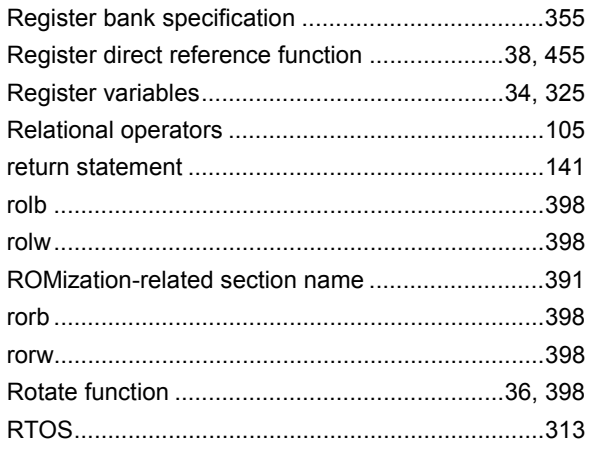

# $\mathbf S$

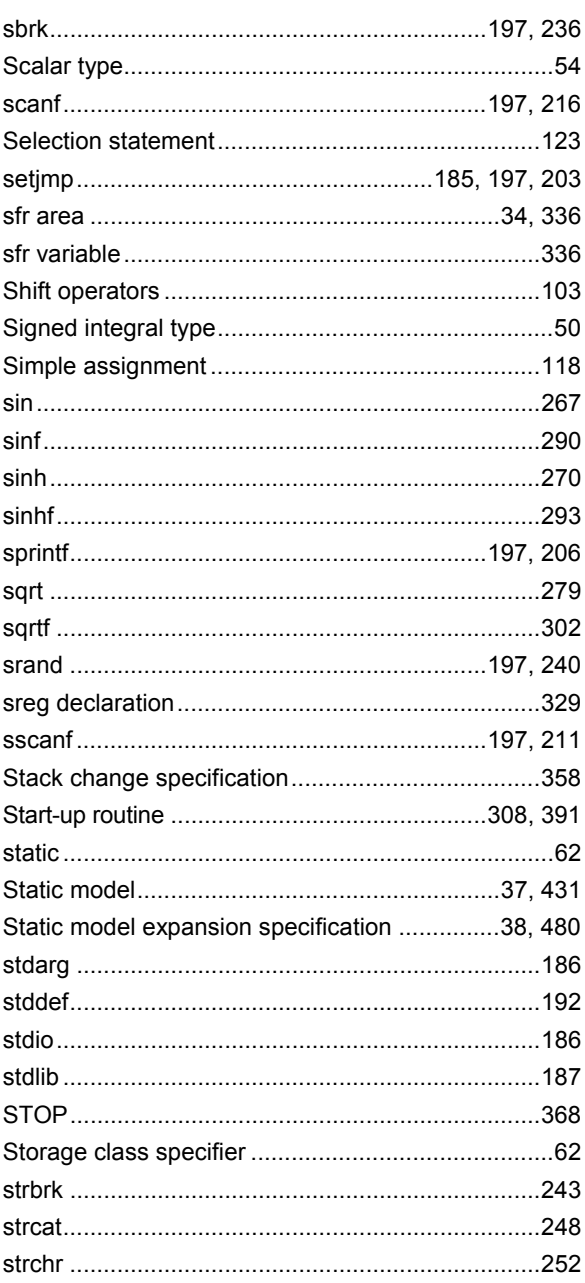

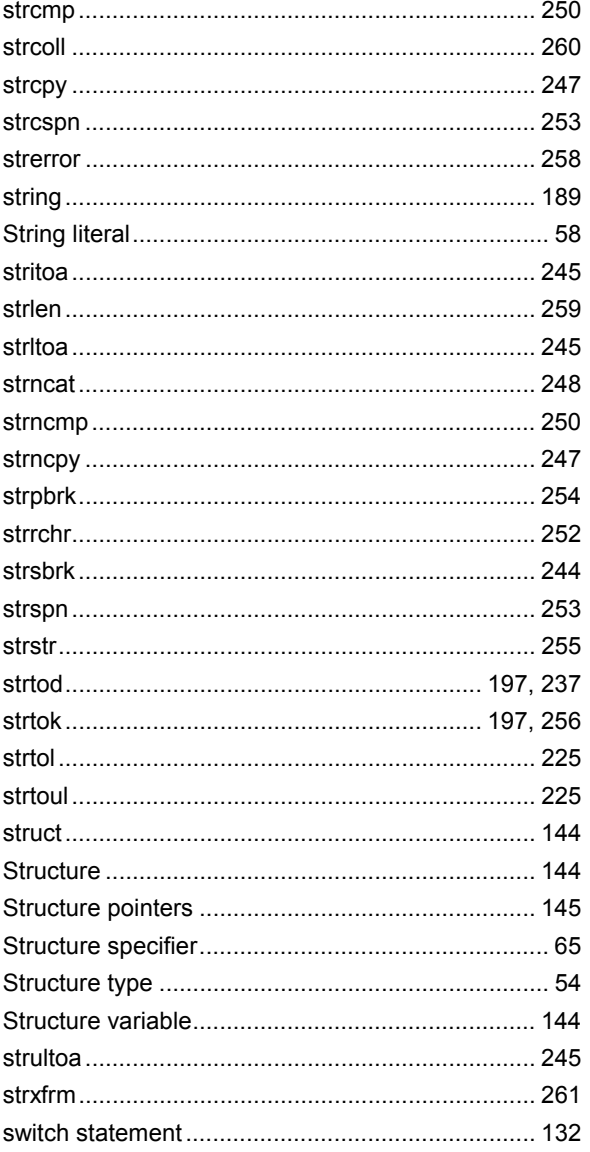

### $\mathbf T$

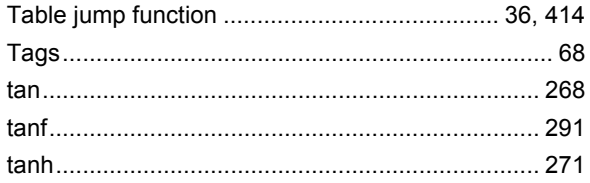

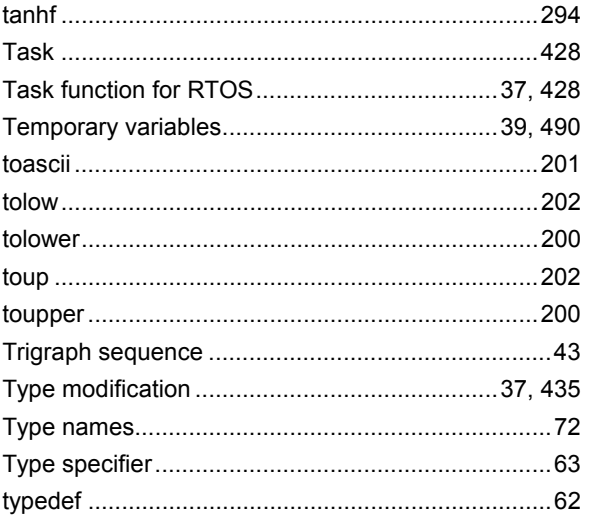

# $\overline{\mathsf{U}}$

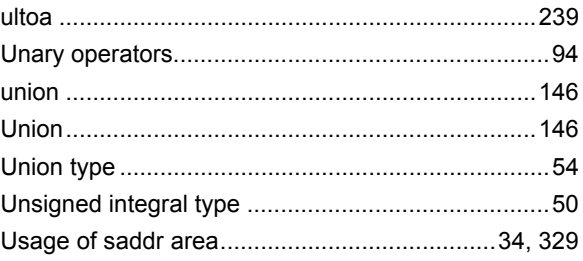

# $\overline{\mathsf{V}}$

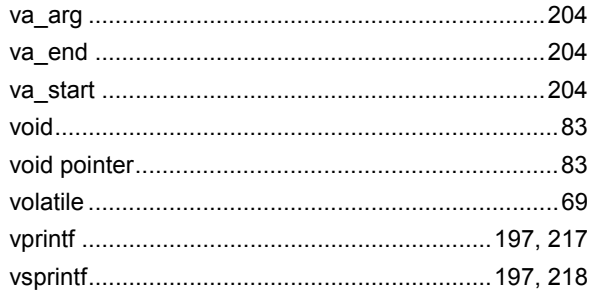

### W

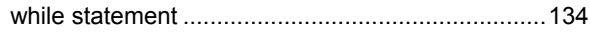

[MEMO]